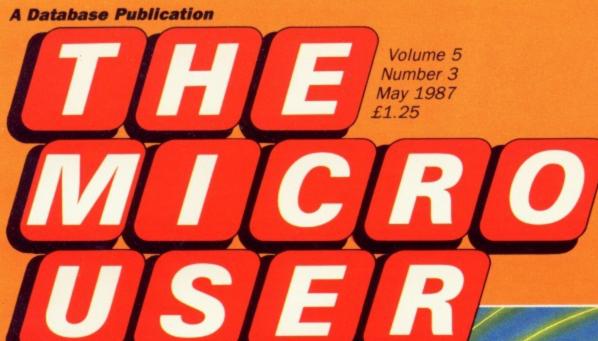

# BBC Mich the

### UTILITY

Automate your disc catalogues

## **GAMES**

Fast action:
Duck's Dinner
Family fun:
Classic Ludo

## **REVIEWS**

TV Director, ATS rom and the latest games

## **EDUCATION**

Surprise facts about school computing

## **BODY BUILD**

Construct a video digitiser

### **HAC MAN**

Getting more from Stryker's Run

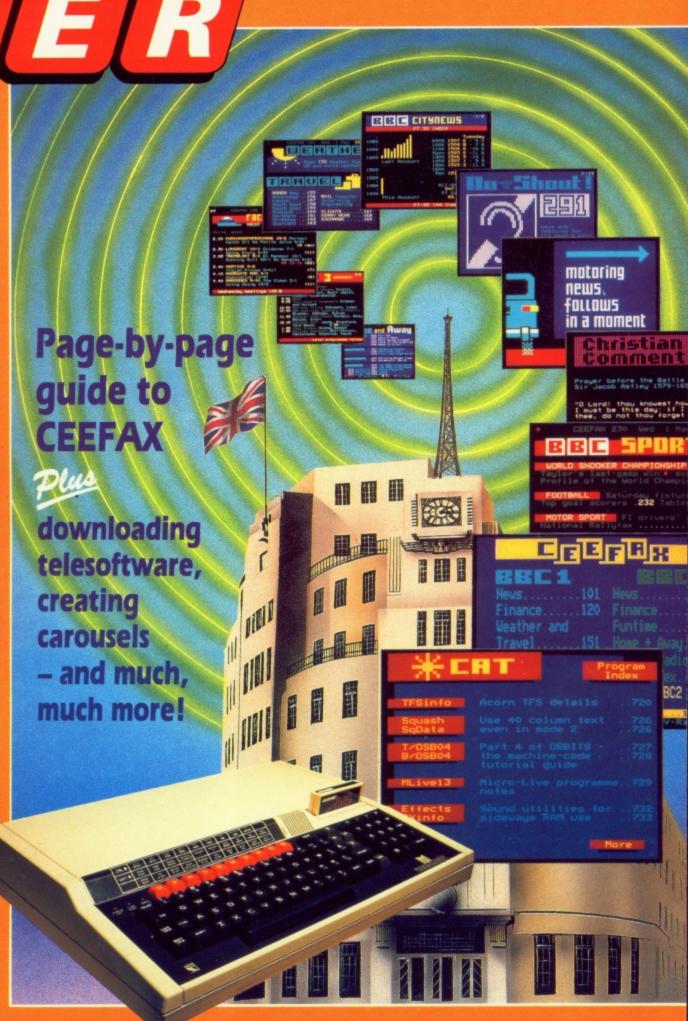

# The Superior Collection Volume 2

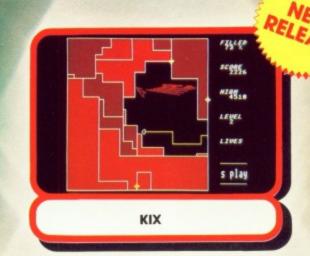

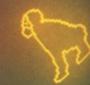

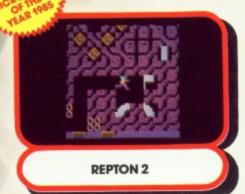

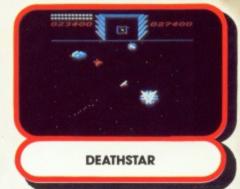

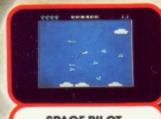

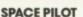

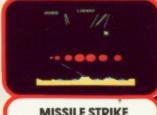

MISSILE STRIKE

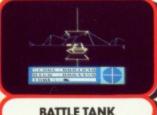

**BATTLE TANK** 

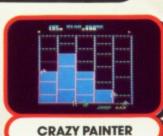

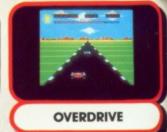

# (f) New Consept in Compilations

The Superior Collection Volume 2 features one brand new game, Kix, together with 7 of Superior Software's smash hits for the BBC Micro.

Kix is a fascinating strategic game in which you play the role of the intrepid Kix, whose objective is to take control of each of 20 quadrants; you must cover at least 75% of a quadrant's area in order to seize power over the entire quadrant. You can choose to move quickly or, to earn extra points, take a slower pace — but be ready to speed up immediately if you get cornered. The quadrants are guarded by Tracers who are aided and abetted by the fast-moving Fuse. Two excellent soundtracks add to the atmosphere of this fantastic game, which is worth at least £7.95 in its own right.

> BBC Micro dual cassette..... £11.95 BBC Micro 51/4" disc. BBC Master Compact 31/2" disc.....

Here's what the computer press said about some of the other titles on this compilation package:

REPTON 2: "Repton 2 is better than anything I've played on the BBC Micro or Electron. Brilliant!" . . . ACORN USER

DEATHSTAR: "Deathstar is a super fast, all action arcade classic. It's the sort of game that you can't put down . . . The graphics are excellent and the scrolling is very smooth in all four directions. The pace is fast and furious even on the starting screen. This action packed game is recommended for all arcade gamers."
... ELECTRON USER

SPACE PILOT: "The professional presentation — well up to the usual Superior standard — coupled with the incredible addictiveness makes Space Pilot a must for all shootem-up fans.

65% Instructions Playability 95% Awarded 90% Graphics (Top Rating)' Value for Money 65% HOME COMPUTING WEEKLY

CRAZY PAINTER: "Great sound and graphics, smooth and accurate

animation, responsive and simple controls.
Instructions 70% Instructions Awarded 100% Playability Graphics 100% (Top Rating)" Value For Money HOME COMPUTING WEEKLY

All games are compatible with the BBC B, B+ and Master series computers.

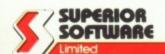

all cheques payable to

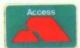

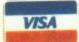

OUR GUARANTEE

All mail orders are despatched within 24 hours by first-class post.
 Postage and packing is free.
 Faulty cassettes and discs will be replaced immediately.

24 HOUR TELEPHONE ANSWERING SERVICE FOR ORDERS

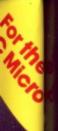

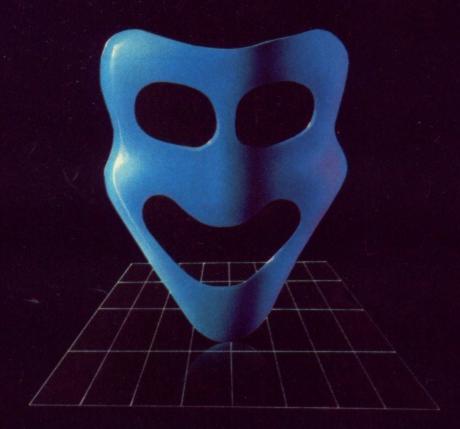

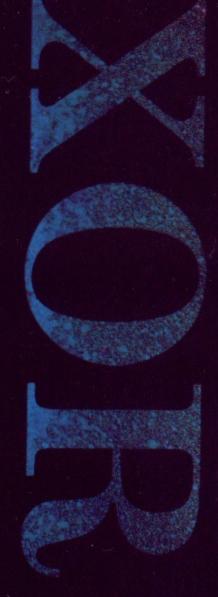

# XOR

## The Ultimate Maze Challenge

There are no random events in XOR's labyrinthine palace, and there is no premium on hand-eye coordination. You have all the time in the world to work out the precise nature of the hazards you encounter. Logical thinking, strategy and tactical problem solving are all part of the XOR experience. And XOR is not simply about finding solutions. If you can solve the entire puzzle (15 levels plus an encrypted anagram), you qualify to be a member of the Order of XOR. With a certificate and a badge to prove it.

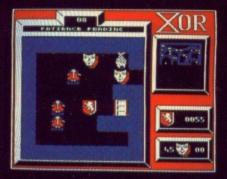

"...this is one of the most compulsive, cunning and attractive programs I've seen for some time! .... the game is superb - a very classy original twist on the basic maze theme" A+B Computing

#### **XOR's Features**

- 15 graded mindbending mazes each maze approximately 16 screens
- super smooth high speed scrolling
- high resolution quality graphics
- high speed or step by step replay feature
- intriguing logical problems
- interactive dynamic puzzles

#### XOR MAZE GENERATOR

The XOR Maze Generator is a truly professional utility, in fact it's the very same generator we used to create the first collection of XOR puzzles. The package is fully menu driven and simple to use, the user simply places any predefined icons onto the

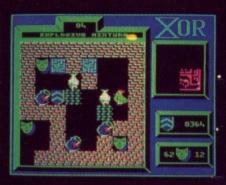

maze screen. Included in the package is an ICON DESIGNER so that you can change the appearance of the game characters to baffle and delight your friends.

# BBC B, B+, MASTER SERIES, ELECTRON

XOR

BBC Disk £12.95
BBC Cassette £9.95
Electron Cassette £9.95
XOR Maze Generator
BBC Disk £14.95

24 HOUR TELEPHONE ANSWERING SERVICE FOR ACCESS AND VISA ORDERS

Logotron Guarantee:

All orders dispatched within 5 days of receipt of order.

Faulty software will be replaced immediately.

Postage and Package Free.

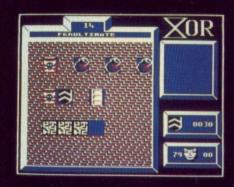

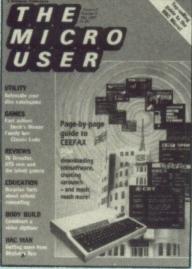

Vol. 5 No. 3

May 1987

Managing Editor **Derek Meakin** 

Features Editor **Peter Davidson** 

Production Editor

**Peter Glover** 

Art Editor

**Heather Sheldrick** 

Associate Editor Alan McLachlan

Editorial Assistant

**Steve Turnbull** 

Reviews Editor

**Christopher Payne** 

News Editor

**Mike Cowley** 

Technical Editor

Mike Cook

Advertising Sales

John Snowden Peter Babbage

**Gail Blincow** 

Tel: 061-456 8835 (Editorial)

061-456 8383 (Admin.)

061-456 8500 (Advertising)

061-480 0171 (Subscriptions)

Telecom Gold: 72:MAG001

Telex: 265871 MONREF G

Quoting Ref. MAG001

Prestel Mailbox: 614568383

Published by: **Database Publications Ltd,** Europa House, 68 Chester Road Hazel Grove, Stockport SK7 5NY.

> Subscription rates for 12 issues, post free:

£15 - UK & Eire (Sterling only)

£25 - Europe

£42 - Rest of world (airmail)

ABC 59,727 Jan-June 1986

The Micro User welcomes program listings and articles for publication. Material should be typed or computer-printed, and preferably double-spaced. Program listings should be accompanied by cassette tape or disc. Please enclose a stamped, self-addressed envelope, otherwise the return of material cannot be guaranteed. Contributions accepted for publication will be on an all-rights basis.

© 1987 Database Publications Ltd. No. material may be reproduced in whole or in part without written permission. While every care is taken, the publishers cannot be held legally responsible for any errors in articles, listings or advertisements.

The Micro User is an independent publication and neither the BBC nor Acorn Computers Ltd are responsible for any of the articles in this issue or for any of the opinions expressed.

News trade distribution: Diamond Europress Sales & Distribution, Unit 1, Burgess Road, Ivyhouse Lane, Hastings, East Sussex TN35 4NR Tel: 0424 430422

# Games

#### 115 Duck's Dinner!

Help Daffy Duck get his dinner and avoid the poison skulls.

An excellent implementation of the popular family game.

# **Utilities**

## 42 Interactive Programs GEGER

Incorporate the wealth of teletext into your own programs.

135 Disc Cataloguer

Find those misplaced files fast with this powerful file database.

## Reviews

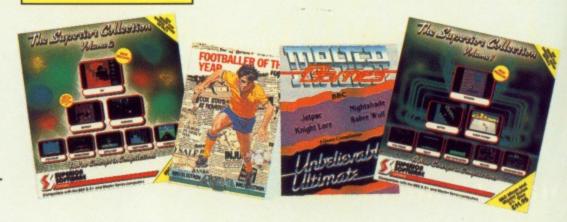

#### 31 Software Scene

Our experts take a look at some of the latest software.

47 ATS Rom GEGGER

Find out about the exciting capabilities of this teletext rom.

55 TV Director

We look at a program to generate your own pop videos.

## Education

67 News

Up to date reports about ways of using the BBC Micro in education.

71 Software Review

Take temperatures automatically with Measure and Tell.

75 Survey

What a Government enquiry into Computers in Schools reveals.

77 Sid and the Beetle

A simple teaching aid for logical thinking — and it's fun too.

Another selection from our mailbag expressing educational views.

# ENTS

## **Features**

7 News

All the latest in the ever-changing world of your BBC Micro.

23 STAR

We show you how to interpret the syntax of star commands.

- 34 BBC Micros at the BBC FFFR

  Just how do the reporters bring their news stories into your home.
- 37 Telesoftware Free BBC Micro software on Ceefax: What can you receive and how.
- 53 How teletext works Find out how the hundreds of pages of Ceefax get on to your screen.

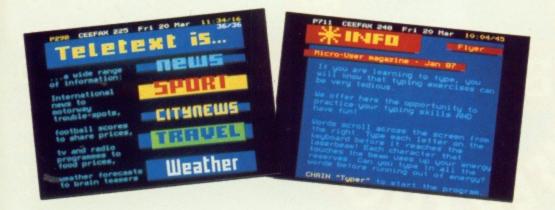

57 Gallery

More artistic masterpieces created on our readers' BBC Micros.

**59 Writing Games** 

We show how to get your sprites moving in windows.

63 Pseudocode

More on how to ease your programming problems in style.

94 Body Building

All you need to know to be able to build your own video digitiser.

98 MicroLink News

More about Britain's nationwide online database for micros.

99 Begin Here

IF you want to know how not to make decisions THEN read about ELSE.

116 Hac Man

Delve deeper into the mysteries of your favourite arcade games.

119 Problem Solved

More solutions to some of those mind-boggling hardware problems.

124 Adventures

Enter the Ice Age with a look at how to solve complex puzzles.

128 Library

More high quality routines brought together for you to use.

141 Communications

Why type programs? Here's how to get them free from MicroLink.

161 Letters

The chance to get your news, views, moans and name into print.

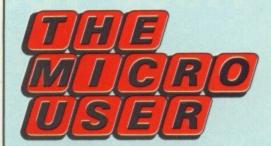

# takes the lid off

This month we print the first of our regular guides to free telesoftware you will be able to download from the Ceefax pages on BBC-TV. We've also We've also included a full

We've also included a full guide to all the principal Ceefax pages.

In addition we have lots of features that will help you to get the most from your Teletext Adapter. These are all indicated in the contents list with:

#### GEBEBH

If you haven't already got a Teletext adapter, once you realise what you are missing you can turn to page 165 and take advantage of our special offer.

#### **NEXT MONTH**

Utility
A powerful printer buffer

Knitting
Useful pattern designing program

Roms
Lots of utilities and features

Checksums
Key in error-free programs

Reviews
Silicon Vision Roms,
Fads and more!

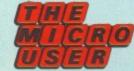

June issue on sale May 6

# Keep your finger on the pulse of the Electron and **BBC Micro** market

at the

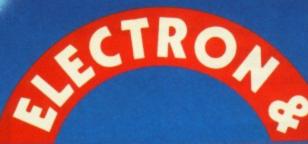

**BBC MICRO** 

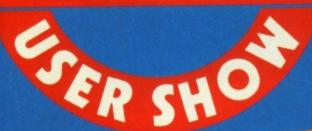

Friday to Sunday, May 8 to 10

> Doors open at 10am each day Close 6pm Friday and Saturday, 4pm Sunday

Much has happened in the six months since the last

plus lots more bargains at rock bottom prices

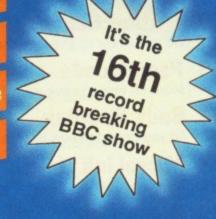

Royal

Hall

Horticultural

Westminster

**London SW1** 

Nearest Tube: Victoria

Save £1 a head with this advance ticket order

| P | lea. | SA | SI | qqı | lv. |
|---|------|----|----|-----|-----|
|   | Ca   | 50 |    |     |     |

- ☐ Adult tickets at £2 (save£1)
- ☐ Under 16's tickets at £1

Total

- ☐ Cheque enclosed made payable to Database Publications Ltd.
- Please debit my credit card account:

Admission at door: £3 adults, £2 under 16's New Horticultural Hall, London, May 8-10

Post to: Show Tickets Europa House, 68 Chester Road, Hazel Grove, Stockport SK7 5NY

Name

Address

Signed

PHONE ORDERS: Ring Show Hotline: 061-480 0171 Please quote credit card number and full address

Ref MUS 5

# 1 3 MS

# Putting your BBC

# Micro to work

THE Micro User is about to launch a nationwide search to discover the most innovative use for a BBC Micro. Whether the machine is in a school, home or office setting, is irrelevant. It just has to have been turned into the most creative tool around.

Perhaps it is helping handicapped kids or can be found as the nerve centre of some remarkable research project.

The machine may even be used simply for fun. If your **BBC** Micro is being used for something truly out of the ordinary then watch for details of the new national contest in next month's issue of The Micro User.

You'll find it well worthwhile to take part.

# Acorn denies 'close down soon' report

Acorn has reacted strongly to a report that it is on the verge of being closed down by its major shareholder Olivetti.

The company has attacked as "an inaccurate piece" an article by computer journalist Guy Kewney in Personal Computer World suggesting Acorn's days are numbered.

In his article Kewney says: "Olivetti must be getting to the crunch with Acorn, the point where it has to make up its mind whether it is worth persisting in pumping money into the company".

Kewney claims: "Olivetti has invested in Acorn for one main reason - to get the people who were designing the reduced instruction set computer known as the Acorn Risc Machine - so the decision was taken to keep the BBC contract going. But whispers from people who are in a position to hear echoes from the Olivetti boardroom suggest that the company

doesn't want to keep this going for ever.

"The plan — not yet given the go-ahead — is simple. Close down Acorn and run the ARM project from inside Olivetti".

Acorn spokesman Michael Page responded: "Whispers from echoes in boardrooms are never as reliable as being in the boardroom itself -Olivetti has no desire to close Acorn down

"What it has said is that it would be quite content to see its shareholding reduced at some point in the future if it became appropriate for Acorn to raise more equity"

Page added: "The innaccuracies start in the first paragraph of Kewney's article.

"Olivetti invested in the company in 1985. Since then Acorn has been trading without further investment from anybody, let alone Olivetti, and has been profitable for some time.

"Indeed Olivetti is currently showing a capital gain in excess of 350 per cent on its investment".

## Domesday technology

THE advanced interactive video system pioneered by Acorn and Philips Electronics for the Domesday Project seems destined for wider exposure.

The BBC has just launched two-year study

Domesday-type technology development, and understood to favour its expansion beyond the Master AIV Micro.

Commodore Amiga and IBM PC versions are already being proposed.

# TV's Micro Live facing

TELEVISION's only regular computer programme, Micro Live, faces the axe. But Database Publications, prompted ought to be making the best by hosts of letters from readers, is determined to ensure the axe will not fall.

The last Micro Live in the present series was scheduled for the end of March. Head of Continuing Education at BBC Television, David Hargreaves, said: "The present season of Micro Live is its third. We have decided not to plan a fourth for next winter.

"We want to pause, take

the axe contribution to our understanding of information

technology in the future". Derek Meakin, head of Database Publications, said: "Micro Live has played a leading role in introducing the delights of computing to an ever-growing audience.

"To kill the series now, when so many exciting developments are taking place in the whole world of microcomstock and think about how we puting, is a retrograde step".

Programme director David Allen said he appreciated Database's concern. "It is a very important area which needs to have continuing exposure on television", he said. "There is a job to be done in keeping the subject in the general public's eye because it is important for the community and consumer in so many ways"

So, Micro User readers, it's time to play your part. If you want to help save Micro Live, write to: The Controller, BBC 2, TV Centre, Wood Lane, London W12.

# Prestel via MicroLink

BBC Micro comms enthusiasts may soon be able to access Prestel's massive 300,000 page database through MicroLink.

**British Telecom is merging** the messaging services of Prestel and Telecom Gold, with which MicroLink is associated. This will immediately create 130,000-strong user base of micro owners able to exchange messages with each

# ABBBBBBB

FONTWISE+
FONTWISE+
FONTWISE+
FONTWISE+
FONTWISE+
FONTWISE+
FONTWISE+
FONTWISE+

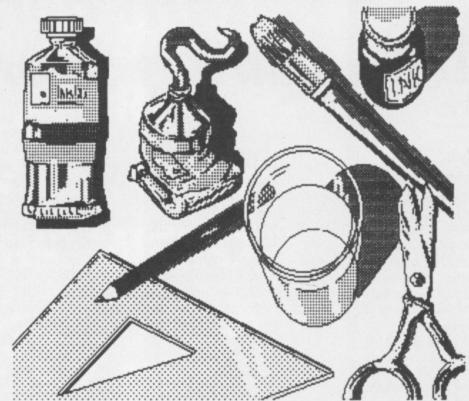

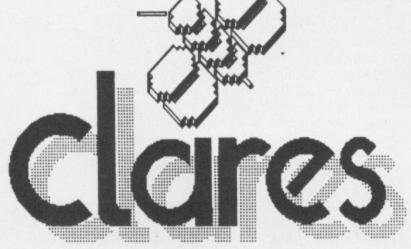

ARTROOM MASTER £25.00

ARTROOM COMPACT £27.00

ARTROOM + MOUSE £59.90

State whether for Master or Compact

FONTWISE+ PACK £30

The FONTWISE+ pack contains FONTWISE+, the FONT EDITOR and 22 Fonts. ADFS version now available for MASTER series.

Add £4 for 3.5 inch version for Compact.

Send for our catalogue today.

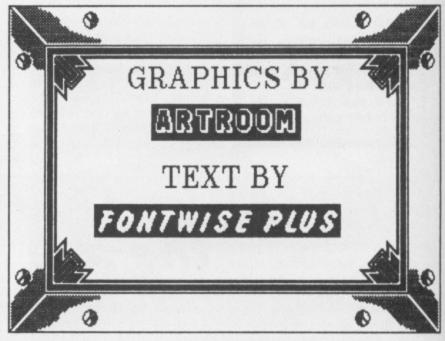

98 Middlewich Rd Northwich Cheshire CW9 7DA Tel: 0606 48511

# NEWS

# The Italian connection

AN English software house is the two which resulted in high building a fruitful Italian connection.

Clares Micro Supplies of Northwich has signed up new deals with Olivetti to supply programs for the PC128S the name for the rebadged BBC Compact in Italy.

By redrawing title pages and translating some instructions, Clares has customised the software for Olivetti to sell under its own banner.

The move follows a successful partnership between sales in Italy of other titles. Artroom and Beta-Base.

The new deals relate to programs also available in Britain on the Master 128 and Compact, including Fontwise Plus and Font Editor.

Also, in response to many requests from home and Italian markets. Clares has developed the Artroom Colour Extension (ACE) incorporating suggestions from users.

Colourizer, the main program, converts the Mode 4 Artroom screen to Mode 1 and allows the user to fill in the picture using four colours. A Mode 1 screen dump is also provided.

The second program will convert any graphics mode screen into a Mode 4 Artroom screen. There is also a graphics library which provides pictures, maps and

ACE costs £15 on 5.25in disc for the Master and £17 on 3.5in disc for the Compact.

## Three years ago . . .

ANOTHER look back at what The Micro User covered three years ago. This was the issue for May, 1984.

A dramatic breakthrough by Acorn on the export front has resulted in a forecast that overseas sales this year will account for up to 15 per cent of the group's turnover.

Such is the company's current success story abroad that The Micro User has learned that it will have opened up eight new foreign markets by the summer alone. Details have yet to be announced but it is thought that three will be in Europe, two being Italy and Spain.

Software pirates have begun to use the airwaves to distribute their illicit copies. Radio hams frequently broadcast hundreds of programs from which other hams can take their pick. Estimates

\* \* \*

of the value of software pirated this way range from £5 million to more than £20 million

Acorn has launched its long awaited 6502 Second Processor, an expansion device which converts a standard BBC B into a high speed dual processor, system. Attaching to the micro by the Tube interface, the processor consists of a 3 Mhz 6502 chip and 64k of user memory. running 50 per cent faster than the BBC Micro.

An authoring system for the BBC Micro that enables nonprogrammers to write computer-aided learning programs has been launched by

\* \* \*

Acornsoft, Called Microtext, the system simplifies the production of "man-computer" dialogues for use in education and training, expert advice and information retrieval and gathering.

\* \* \*

Rumours that its Econet local area networking system is about to be dropped have been strongly denied by Acorn. "Far from dropping it, we are still developing Econet and will continue to develop and support it for quite some time", said a spokesman.

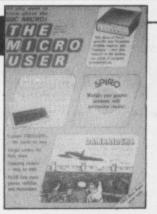

# Right on target

Spellman found the calculations he had to do whenever he wanted to fly too timeconsuming for words. So he combined his busi-

GLIDING instructor Alan

ness with pleasure and produced a computer program to do the work for him.

Six months of effort produced Navicom, a flight navigation program for BBC Micros and Masters. It is designed for use with all small aircraft.

Part of the package is a database which includes details on nearly 750 airfields in the UK and Ireland.

The program calculates heading, groundspeed, drift and time of journey, as well as fuel consumption and

There are several conver-

sion functions, for instance between miles, nautical miles and kilometres, plus weight and temperature.

Once the flight plan has been worked out it can be saved to disc and printed out in an appropriate form.

Spellman, who has 18 years experience with gliders and eight with light aircraft, has now decided to sell the program. Price £29.95 on disc and £19.95 on cassette without database.

# Music Micro please at the

A LEADING exponent of linking BBC Micros to electronic musical keyboards will be taking over the stage throughout the May Electron & BBC Micro User Show in London.

Mike Beecher, a musician and teacher with 25 years experience of synthesised music, will be unveiling a revolutionary package he claims will add new dimensions to computer-controlled music making.

With him on stage each day of the show will be sophisticated Midi equipment, keyboards, drum machines and sound-sensitive graphics programs - originally developed for such pop groups as Ultravox - to help demonstrate the creative power of his innovative hardware and software.

As well as his Scorewriter package - which allows a 64-part musical score to be created on a BBC Micro -Beecher will be demonstrating software that can turn a £200 keyboard into a symphony orchestra.

Beecher began applying computers and electronics to music-making in 1980 and his company, Electromusic Research is now regarded as the leader in its field.

"What I am doing now is making it possible for people to create sophisticated music in their living room", he says.

The Electron & BBC Micro User Show is at the New Horticultural Hall, Westminster, from May 8 to 10.

A money-savng advance ticket order form appears on Page 6 of this issue.

# NEWS

AN interface which aids computer control and monitoring on the BBC Micro and Master has been produced.

Connect3 from Phobox Electronics can been hooked up to construction kit motors, four at a

It is also compatible with popular schools control software such as Javelin, Bits, Control-It and Controller and can be driven from Basic programs.

The supply voltage can be switched between three, four, five, six, nine and 12 volts and the outputs can drive motors, lamps, relays and buzzers directly. Price £75.

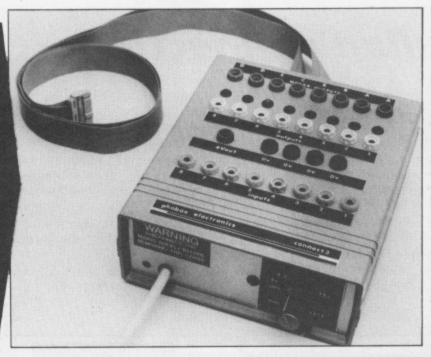

# Sir Clive regrets .

schools computer project.

He was still complaining about the choice of Acorn recently when he called the move "outrageous".

Despite the success of the BBC Micro project and the loss of his firm, he apparently still can't let the matter drop.

'We were the most suc-

SIR Clive Sinclair is still cessful company at the time. miffed over the BBC's Losing the BBC contract was decision six years ago not to very damaging. We lost a use his company for its large Japanese deal after that", he said.

The BBC explained it had gathered specifications from education experts and then took the package to seven companies.

Six made offers, and the decision to give the contract to Acorn was made purely on technical grounds.

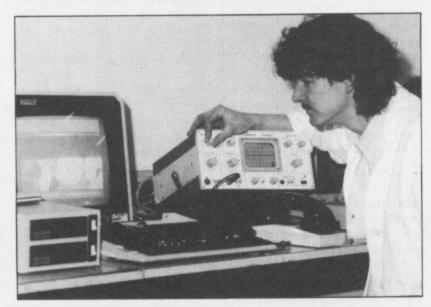

A REPAIR service for owners of all BBC machines has been launched by Heywood-based company Midcomm International.

Offering a professional service and using the latest diagnostic and test equipment available, the company

has already attracted customers worldwide.

Says managing director lan Catherall: "We consider our company to be an extension to the good name of Acorn and as such we offer the quality of service they would expect".

# Colour galore

NEW boards which claim to bring 4096 colours to the BBC Micro and Master are being released by newcomers Saturn from the West Midlands.

The Saturn Palette Extension (SPX) board can redefine colours in all modes.

The Master version of the board, due out this month, will allow very rapid switching of palettes, increasing the number of colours available on screen at one time, say the

The software, supplied on 16k rom, drives the board from Basic, machine code and other languages which allow star commands.

The Model B version costs £50. The Master board will cost £60.

# Mini Micro module

A SPECIAL technique has enabled a standard-sized board to be developed which manages to cram on many times the usual number of components.

Cambridge Microprocessor Systems has launched the Euro-Microbeeb, a powerful micro module plugged into a standard 3U Eurocard.

Though looking conventional, the boards have three times as many surface-mount components on the underside as there are conventional components on top.

CMS says one of the main applications for the product is as a complete development package for BBC Micro, IBM or other computer terminals.

Programs can be developed with the Eurocard connected to the terminal.

When programming is completed, the micro-module can be unplugged from its carrier and attached to the application, a feature which CMS claims is unique.

On board is a full-colour video, rom filing system, BBC/CMS serial filing system, four analogue input charmels, three serial channels, realtime calendar clock and 64k of CMOS battery-backed ram.

The carrier provides an RGB video connector, Centronics printer port and serial con-

Languages supported include BBC Basic, CMS Multi-Basic, an Assembler/Disassembler, Forth and Pascal.

### THE BROAD VIEW

A COMPLETE guide to Acorn's range of View software has been written by Clive Williamson, author of Getting The Most From Your BBC Micro/ Acorn Electron.

Entitled Mastering View, Viewsheet and Viewstore it is the first book to cover the spreadsheet and database utilities, with information on

how to link these programs with View by transfering data between them.

The book provides a guide to the peripheral programs such as Printer Drivers, ViewSpell and ViewPlot.

Advice on using disc drives and printers with the system is also featured.

Price £12.95.

31/2 COMPACT versions of CJE software available £2 extra.

# ZEM ENHANCED!

ALL CJE MICRO'S SOFTWARE IS B, B PLUS, MASTER & MASTER COMPACT COMPATIBLE.

## Multi-Font NLQ

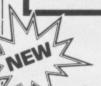

as

ed ch

ny

of

10

1e

ul

a

e

nt

le

n

### Converts most printers to NEAR LETTER QUALITY

in user definable Fonts

For EPSON & EPSON Compatibles, including MX/RX/FX/LX 80/100, STAR DP510/Gemini 10X/SG10/NL10 & Citizen 1200.

imple to use, standard EPSON codes for Underline and Doublewidth used

After initialising Multi-Font NLQ with a '\*MFNLQ', Multi-Font NLQ is normally transparent to the user. Multi-Font does claim some

memory for workspace and storing font data.

Multi-Font NLQ comprises of MFNLQ ROM for the BBC, and utility disc containing the FONT definer; ten fonts, BASIC demonstration program, VIEW demo text file and Driver.

Multi-Font NLQ is compatible with nearly all software, including most BASIC programs, VIEW, WORDWISE & InterWORD (SCRIBE & Printer Buffer software currently not supported).

Ten fonts are supplied or create your own using the font definer supplied

Fonts included are:

Standard NLQ, Courier, Italic, Gothic, CompTS, Bold, Shadow, Outline, Broadway E, Theatre

Additional Font Disc MF 'B' contains:

Hand, Script, Stencil, Broadway, Caps, Italic-Plain, Meccano, Plain, STD large, Wire, Greek/Maths and Inverse.

For Canon & Taxan Kaga users we recommend FONTAID in preference to Multi-Font NLQ.

Multi-Font NLQ (ROM and 40/80 Disc) £30.00 Additional font disc 'MF-B' (12 fonts) Additional font disc 'MF-C' (15 fonts) £15.00 £15.00 £ 1.00 P& Pon MFNLQ

MASTER Write Protect and ROM select switch. Two switches set to RAM slots to be:-

Internal ROM or RAM Read and Write or RAM Read only £15.00 inc VAT P&P £1.00

This is Standard

This is COURIER

This is ITALIC

This is SORDIC

This is COMPTS

IS BOLD

TE SHADON

IS OUTLINE

This is BROWAYE

This is THERTRE

#### **EXAMPLE OF MFNLQ FONTS**

## **FONTAID**

NLQ Definer for Canon & Taxan Kaga NLQ

Design your own NLQ Fonts or 'download' one of our 40+ predefined fonts.

Fonts can be downloaded within Wordwise, Inter Word or VIEW Documents allowing different fonts to be used for different paragraphs, or even individual lines of text. During downloading your Program or Text will not be corrupted.

On the FONTAID standard font Disk are the following eight fonts:-Square, Outline, Italic, Gothic, Computer Type Style, Bold, Shadow, and Broadway Engraved.

Additional disc 'A' gives an extra 11 fonts including:-Greek/Maths, Plain, Hand & (Elite, Condensed, & Super Condensed).

Now included is a facility to issue excommands within a VIEW document. To download new fonts within VIEW documents, the FONTAID ROM needs to be fitted in the BBC. (All other FONTAID facilities are available on both the FONTAID ROM & DISC). Fonts are always downloaded from Disc.

Fontaid is recommended to Canon & Taxan Kaga owners in preference to Multi-Font NLQ. As downloadable NLQ is a built-in facility of the Printer, full access to all the printers control codes is still allowed. The resolution of the FONTAID NLQ is also slightly higher than that of Multi-Font NLQ.

FONTAID requires 6264 RAM chip in printer.

NEW

FONTAID ROM & STD Font disc (40 or 80 track)
FONTAID ROM & STD Font disc with 6264 RAM (40 or 80 track)
FONTAID Additional Font DISC 'A' (11 ronts) (40 Or 80 track) £30.00 £36.00 £15.00 FONTAID Additional Font DISC 'B' (13 fonts) (40 or 80 track) £15.00 FONTAID Additional Font DISC 'C' (15 fonts) (40 or 80 track) £15.00

FONT ROMS of individual fonts are available eg "Square" P& Pon FONTAID

£18.00 £ 1.00

# NEW

## INFORM

#### A UNIQUE NEW POWERFUL USE FOR SIDEWAYS RAM

INFORM has been developed specifically to take full advantage of the Sideways RAM facility that many BBC micro users now have. Inform is compatible with most SIDEWAYS RAM units including ATPL Sidewise with RAM, Solidisc SWR, BBC B PLUS 128K & BBC MASTER series (not SDL256).

:NFORM is a very powerful facility, which allows the user to display text information, of any kind, from Sideways RAM. This information can be readily accessed by using 'o' commands from the keyboard or from application programs. In this way, much information can be displayed on the screen without stopping the current task, such as entering text in WORDWISE or VIEW.

The information in the RAM can be changed dynamically at any time

Some of the possible applications for INFORM are:

An on screen help manual can be created for your application, so that a reminder about more obscure points can be displayed at the users requeinformation on your program or datafile contents, can remind you of their

Address and/or telephone numbers can be held and displayed quickly even while other applications are running. Very useful if you need to quickly display information about a client while he is hanging on the end of a phone!

Current prices for your products or stock position can be recalled instantly and readily modified using a wordprocessor. Similar files may be created from most databases such as VIEWSTORE.

In fact, any information to which you frequently refer can be displayed immediately without running another program. Your use of INFORM is only limited by your imagination, as they say!

There are three Inform Data Files (I.D.F.), of often used information, supplied on the disk to give an indication of the use of INFORM.

To use INFORM you must have Sideways RAM

INFORM on 40/80 track disc. P&Pon INFORM £1.00

£20.00

## PRINTERS

NOW FREE DELIVERY on PRINTERS (by courier)

Ring for sample printouts, full specification and latest prices.

Near Letter Quality Printers all with Centronics interface. Friction and Tractor feed.

Panasonic KX-P1080 £180.00 Kaga KP810/Canon 1080 £260.00 £260.00 £410.00 Star NL10 Star NX15 (15") Juki 5510 £320.00 Juki 5520 (7 colours) £445.00 Letter Quality Printer Juki 6100 Daisywheel

£330.00 8.00

Inclusive of VAT & Delivery Ring for latest prices.

**BBC Cable** 

CJE BBC Printer PACKS include: CABLE to BBC 1.25M, M/C two tone screen dump, Screen text dump, Function key set up program, Function key label printing program. VIEW driver. Character defining program for downloadable character set (draft mode), 100 sheets of paper, Mains plug with 3AMP Fuse, Booklet giving instruction on pack software and general details of using the printer with a BBC.

C.J.E. BBC Printer Packs are £15.00 cassette (£16.00 disc) (e.g. Kaga KP810 with Printer pack £260 + £15 = £275 everything included)

TRADE & EXPORT ORDERS WELCOME please inquire for delivery cost.

**PRICES INCLUDE VAT** 

Phone/Credit Card and Offical Orders welcome

Full range of Printer, BBC, AMSTRAD & ATARI accessories available. Offical ACORN approved Dealer.

C.J.E. MICRO'S (Dept MU5 ) 78 Brighton Road Worthing W. Sussex BN11 2EN (0903) 213361

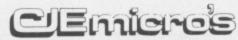

# MORLEY ELECTRONICS

TELETEXT

## - NOW WITH ATS (Advanced Teletext System) SOFTWARE

The Morley Teletext adapter introduces you to the world of Teletext at a price that wont break the bank. Inside it you will find the latest in second generation Teletext chip technology, which unlike our rivals who are still using chips designed more than eight years ago, will be fully compatible with any future advances in the

Teletext system.

With the Morley adapter you will get a unit that automatically tunes itself in to the required station (no more messing around with screwdrivers in the back of the case), a user friendly many driven program, easy to follow friendly menu driven program, easy to follow instructions and a 12 month warranty. Add to this the free downloadable telesoftware and we are sure that you will agree that we are offering you one of the best bargains on the market

For technical details please ring Morley Electronics on Tyneside (091) 262 7507 after 4.00 pm

**FEATURES** 

 Advanced design uses the latest technology will handle ANY future enhancements to the Teletext system eg: full field: 8 bit data transfer: 2k pages etc.

Simply plugs into the user port.

Low power consumption, less than 200ma. Optional power supply available.

 User friendly menu driven software including extended OSCLI and Osword commands for access from BASIC programs.

 16K Support Rom allowing extended commands including printer dumps etc. included in package

 FREE Telesoftware, no access charges. (at present updated weekly.)

Save selected pages to disc/tape for later

Full access to all Teletext services and channels eg: CEEFAX, ORACLE, 4-TEL.

Gives you a real-time clock at your disposal (\*TIME).

· Free software upgrades to allow for any enhancements to the teletext service. Eg: extra channels, full field data on cable & satellite

Easy to follow comprehensive user guide.
 No hardware limitations, it can for example

receive virtually unlimited numbers of channels.

Works with Solidisc SWR.

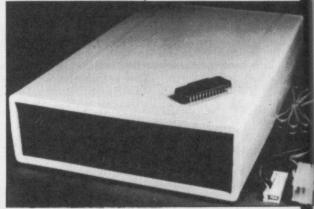

Utils disc available including printer drivers allows pages to be selected and dumped direct to a printer (no more TV or Radio Times to buy)

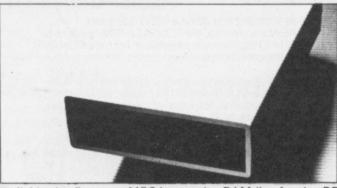

Now available the first true MEGA capacity RAMdisc for the BBC or MASTER computers.

This fully compatible unit, currently available in either 1 or 2 megabyte versions comes complete with operating software on ROM, power supply, battery backup and a comprehensive user guide, add to this our usual 12 months no quibble guarantee and we're sure you'll agree Morley have done it again.

NAME

**ADDRESS** 

1 Megabyte of RAM connected to the 1 MHz bus. Used with the supplied ROM software programs and files may be saved and loaded from the RAMdisc in the same manner as from a floppy disc with a large increase in speed, for example, a 20K mode

O screen takes about 3-4 seconds to load from disc and about 0.2-0.3 seconds to load from the RAMdisc.

The RAMdisc ROM operates as a utility ROM working with the current filing system rather than as a separate filing system.

Therefore ensures compatibility with any Acom compatible DFS (not ADFS).

The RAMdisc can be selected by a \* command to take the place of any drive number from 0 to 9. If the RAMdisc replaces a floppy drive as 0 for example, all commands addressed to drive 0 will be intercepted by the RAMdisc. The default drive no. is 4.

'Dangerous' \* commands such as \*COMPACT, \*COPY, \*BACKUP etc are intercepted and the BBC's RAM from page 2 to &7FFF is saved to RAMdisc workspace, and may be recovered using a \* command. This prevents accidental corruption of any programs/data in RAM you may have been using at the time. The save operation delays the \* command by just under 0.4 seconds. The BBC's RAM can also be saved by an interrupt-driven routine which can be enabled by a \* command.

The 'filing system wedge' ROM supplied supports load/save, byte file access, all relevant OSFSC commands, and contains a formatter, verifier and 'sector' editor for use with the RAMdisc.

Catalogue structure allows up to 2,709 files

EPROM PROGRAMMER now available programs 8, 16 and 32k EPROMS connects to the user port software available on rom or

disc. Now programs new generation CMOS Eproms

Deluxe cased with ZIF socket.

DESFAX 7 - Now you can run your own TELETEXT service! Incorporates the powerful editing facilities of DESIGN 7, again with Teletext adapter interfacing.

Stores up to 100 of your screen designs on a 40Tk disc or 200 on an 80Tk. Page selection by 3-digit number HOLD, REVEAL, page

linking, individual page delays etc.
PLUS – a powerful CAROUSEL facility permits continuous slide-shows. Only one disc access for every 16 screens - reduces wear on drives. Smooth animation, variable speed text printing, built in printer dumps. Sample data disc and 22 page manual included. Beats all other systems for ease of use and versatility

M/B software DESIGN 7

Easily the best value Mode 7 screen designer on the market today. Design any mode 7 screen, from simple MENU pages to full CEEFAX standard. This program is an invaluable aid. Designs can be saved to disc as automatically numbered files or the program will convert the screen into a Basic Proc.
INTERFACES DIRECTLY WITH ADAPTER allowing

CEEFAX-ORACLE pages to be selected and dropped into editor screen for alteration, saving, or conversion to BASIC. Allows channel change from within program.

M/B software MASTER COPY

. the selective copier you need for the BBC MASTER computer . . . Dramatically reduces the time taken to copy unprotected discs, DFS to ADFS, ADFS to DFS, DFS to DFS, ADFS to ADFS

using one or two, single-ro double-sided drives.

An 84K RAM buffer enables many files to be copied in one pass with the minimum of disc swapping, and directories are created automatically as

required. Files of any length are handled. Supplied on disc, MASTERcopy runs form sideways RAM and is invoked with a \* command. The program re-installs itself in sideways RAM when copying is done, ready for later use.

The ROM image supplied can be used to blow your own EPROM too, for use in the MASTER's cartridge slots.

Typical time to copy all 31 files DFS to ADFS is under 2 minutes!

£12.95 on disc - £14.95 for ROM version (including postage etc.)

## For further details on all products call 091 262 7507 after 4.00pm

| To order please | fill in and | send order form to: MORLEY E  | LECTRONICS, Unit 3 | 3, Maurice | Road Industrial Estate, | Wallsend, | Tyne and Wear NE28 6BY. |
|-----------------|-------------|-------------------------------|--------------------|------------|-------------------------|-----------|-------------------------|
| Adaptor Softwa  | are         | Please send me                |                    |            | Qty.   Optional PSU     |           | @ £9.95 inc. VAT        |
| ROM             |             | Qty.   Morley Teletext adapto | ors @ £119.95 inc  | . VAT      | Qty.   1 Mbyte RAM      | disc (    | @ £199.95 inc. VAT      |
| SWR DISC        |             | Otv.   Master Copy ROM        | @ £13.95 inc.      | VAT        | Qtv. ☐ 2 Mbvte RAM      | disc (    | @ £349.95 inc. VAT      |

@ £11.95 inc. VAT @ £7.95 inc. VAT @ £5.95 inc. VAT Oty. Master Copy Disc
Oty. Mester Copy Disc
Oty. M/B DESIGN7 screen designer
Oty. Teletext utilities on Disc Qty. 

Eprom Programmer V.2 @ £27.95 inc. VAT @ £23.00 inc. VAT

MU/5

CHEQUE No. PHONE No.

POSTCODE

Please add £3.00 P+P on Adaptors and RAM Discs, £2.00 P+P on PSU's and Programmers, £1.00 P+P on Software.

Please allow 28 days for delivery

# NEVS

# Micro's finger on the pulse

THE old adage: "Healthy mind, healthy body" acquires a new significance when BBC Micros are switched on at a dozen or so schools and colleges which have taken part in tests for a new project in monitoring body matters.

For an Essex schoolmaster has developed a range of body sensors which monitor functions such as pulse, temperature and breathing and work with computer programs specially designed for non-experts.

This deals with health while teaching intellectual skills.

Mr Christopher Smith, of Tabor High School in Braintree, has also produced a

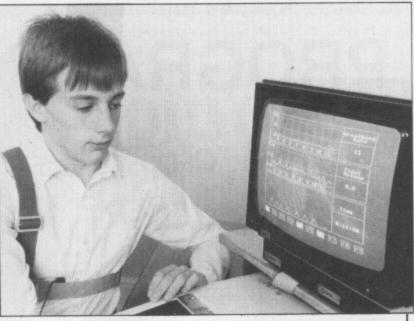

battery-driven data collector the size of a personal stereo system.

It can be programmed to monitor different body functions while giving the user freedom of movement.

The subject could then, say, run around the playing field, or complete some other task during which information could be collected for analysis later.

The project has been funded by the Health Promo-

tion Research Trust and has been linked to the Biology, Health and Fitness curriculum scheme of the Association for Science Education.

But Mr Smith believes the equipment has potential for use in sports clubs, leisure centres and also among the growing number of people interesting themselves in health and fitness — now that it has proved itself in a trial run of several educational establishments.

# VIEWFAX URGES CHANGE

VIEWFAX are trying to persuade software designers for BBC Micros to change their ideas about terminal programs.

The service is offering CEPT encoded telesoftware, which can be downloaded faster than with normal protocols. But another system, CET, virtually became standard. Now it seems, authors are reluctant to change their habits.

Viewfax deputy manager Igor Thomas explained that many Amstrad machines had been using CEPT for some time. This was because it became available before a standard was set on Amstrad modems.

"What Viewfax would like to see is many more software houses who work for the BBC Micros involving themselves in CEPT", he said

# Games update

## Ket trilogy

A TRILOGY for the BBC Micro and Master based on the Ket range of adventures has just been launched by Incentive Software.

The package incorporates three separate adventures, Mountains of Ket, Temple of Vran and The Final Mission.

Players must overcome Vran Verusbel and High Priestess Delphia in a bid to combat the attacks on the mountains of Ket. Price £9.95.

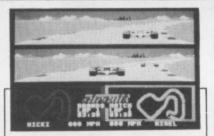

A NEW split screen car racing game with the possibility of tackling 18 circuits is promised soon for the BBC Micro and Master series.

Superior's Grand Prix Construction Set will sell for £9.95 on cassette, £11.95 on disc and £14.95 for the Compact version.

## The 'big one'

LATEST release from Audiogenic is an arcade adventure for the BBC Micro.

Daxis is described as "the game of '87" and the company claims it will be the biggest BBC game since Elite.

According to Darryl Still, Audiogenic's product manager: "Daxis contains elements of everybody's favourites. It will have a similar appeal to Elite, with a lot of strategy involved, but also a lot of mindless blasting, so

we feel it will appeal to everyone". Price £9.95 on tape, £12.95 on disc.

\* \* \*

NEW for the BBC Micro, Master and Compact is an arcade shoot-out from Gremlin Graphics.

West Bank is set in Soft City, a Wild West town. Players must collect money from the citizens and shoot the baddies who try to steal it en route to the bank. Price £4.99 on tape, £7.99 on disc

\* \* \*

AWARD winning arcade adventure Starquake has been launched for the BBC Micro by Bubble Bus Soft-

Recently awarded the Computer & Video Games' Golden Joystick, the game features 500 screens.

Price £9.95 on tape, £11.95 on disc.

TIPS for aspiring programming stars have been collected into a handbook by software house Superior as part of a spring campaign to recruit writers.

To coincide with the book's launch the company has

released the first two in a range of Superior Collections for the BBC Micro. Each contains seven hits plus one new title.

Volume One features Syncron, Repton, Karate Combat, Star Striker, Airlift, BMX on the Moon, Wallaby and Smash and Grab.

Volume Two includes Kix, Repton 2, Deathstar, Space Pilot, Missile Strike, Battle Tank, Crazy Painter and Overdrive. Both are priced £9.95 on tape, £14.95 on disc.

# COULD THIS BE YOUR PROGRAM?

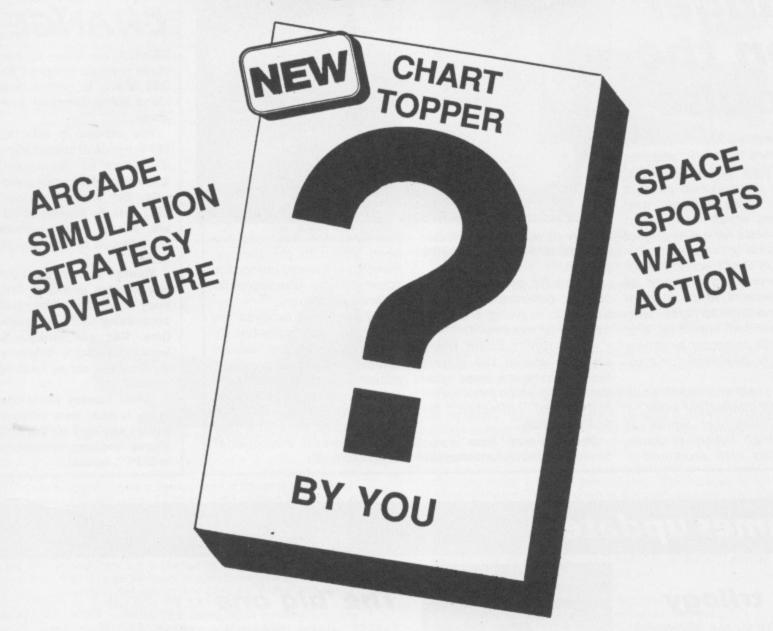

Is your program good enough to fill this spot?

Will your game be the next No. 1 hit?
Are you looking for top royalties?
Are you writing for leading computers such as Commodore 64/128, C16/Plus-4, BBC/Electron, Atari, Amstrad, MSX, Spectrum or any other 6502/Z80 Micro.

Answer YES to any of these questions and we would like to hear from you. Send your program tape or disc, together with full instructions for fast evaluation. Be sure to state your computer type, memory, peripherals used and your name, address and telephone number.

34 BOURTON ROAD GLOUCESTER GL4 0LE Tel (0452) 412572

P.S. Urgently required games software for Electron and BBC

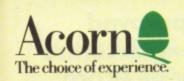

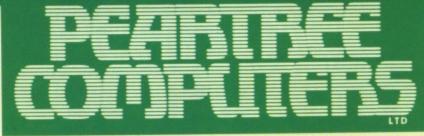

# Approved Acorn dealer

Peartree House, No 1 Blackstone Road, Stukeley Meadows Industrial Estate, Huntingdon, Cambs PE18 6EF. Telephone (0480) 50595

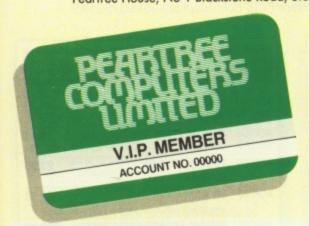

- First, you will receive a 5% discount on all our advertised goods, and up to 25% discount on all repairs.
- You will be sent immediate details of all new products.
- Your order will be given priority.
- You will have access to our Technical Hotline, to help with any problems you may have.
- At the end of each year we will send you a **Gift Voucher** to the value of 1% of the goods you have purchased during the year.

# Join our VIP Club and save EEEEE

Dear Customer

As part of our First Birthday celebration, we are offering a new PEARTREE PRIVILEGE CARD. It's our way of saying 'thank you' for your support and patronage over the last year. You represent our future and we hope that we can play an increasingly useful part in yours!

Your **Privilege Card** will cost you just £5—less than 10p a week—and for this you will receive **service** and **prices** which will be second to none:

All the benefits of this **Privilege Card** can be yours for just £5.00 per year; and as an added bonus, we will give you a **Gift Voucher** worth £6.00 when you introduce us to two of your friends who join the membership.

So please hurry and fill in the form on our last page, and mail it FREEPOST to our address.

Yours sincerely W

V.G.M. Marketing Director

P.S.: The gift vouchers are only valid for purchase from Peartree. This Privilege Card offer is for private or company computer users, not for Educational and Governmental departments.

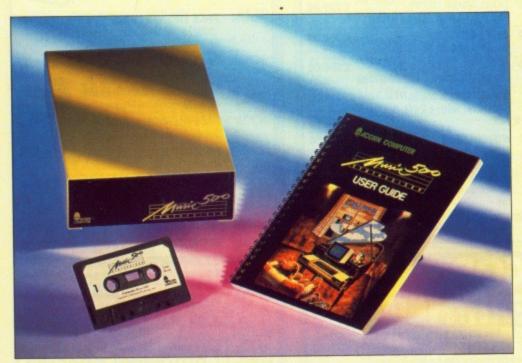

FOR THE MASTER COMPACT £69 ex. VAT

ACORN PRODUCTS
£49 ex. VAT

# The Acorn

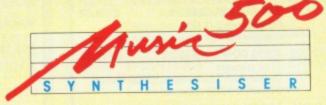

Now available from **Peartree** the Acorn Music 500 for the BBC, BBCB+, Master 128 and a new revolution on the

MASTER COMPACT

For the Master Compact comes with the 1MHZ BUS cartridge at:

£69.00 excluding VAT.

For the other Acorn products at:

£49.00 excluding VAT.

only from PEARTREE

**▶ ACH034** 

PLEASE USE OUR CODES WHEN ORDERING

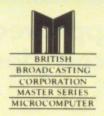

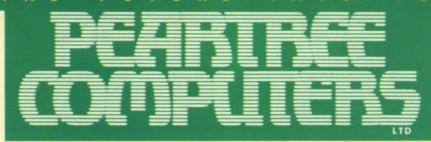

**Approved** service centre for all Acorn products.

Peartree House, No 1 Blackstone Road, Stukeley Meadows Industrial Estate, Huntingdon, Cambs PE18 6EF. Telephone (0480) 50595

## HARDWARE

| ACH001 | BBC MASTER 128<br>128K complete with View, Viewshe<br>editor. ADFS 1770 DFS<br>Battery backed up ram | £385.00<br>et, basic       |
|--------|----------------------------------------------------------------------------------------------------|----------------------------|
| ACH002 | BBC MASTER COMPACT<br>128K computer 640K disc drive bu<br>comp video, joystick and                   | <b>£375.00</b> illt in RGB |

|  | BBC MASTER CO |  | £395.00 |
|--|---------------|--|---------|
|--|---------------|--|---------|

| ACH004 | BBC MASTER COMPACT | £445.00 |
|--------|--------------------|---------|
|        | MONO               |         |

As above with high resolution green monitor

| ACH005 | BBC MASTER COMPACT | £545.00 |
|--------|--------------------|---------|
|        |                    |         |
|        | A I SI DOD II      | 4.      |

As above with RGB medium res colour monitor with video composite **TURBO UPGRADE for** £99.00

|        | 65C102 co-processor 4MHz<br>64K ram extra high Basic, high editor |         |
|--------|-------------------------------------------------------------------|---------|
| ACH012 | 512K MSDOS for MASTER                                             | £189.00 |

**MASTER 128** 

ACH011

IBM compatible DOS plus 8186 processor ACH013 BBC B 32K inc. ACORN DFS £329.00

Industry's favourite machine! Stocks available from time to time, please call

ACH014 **BBC B+ 128K** £365.00 Stocks available from time to time please call

ACH015 1770 DFS KIT for BBC B £41.00 Allows BBC to access disc drives

Allows you to use ADFS as well ACH016 ADFS ROM for 1770 £24.00 or BBC B+

Gives 720K per disc ACH017 64K UPGRADE KIT for the £27.00 BBC B+

Upgrade your BBC B+ to 128K

ACH018 6502 2nd PROCESSOR £189.00 Compatible with BBC B, B+ and the Master with 64K ram and high basic

ACH019 Z80 2nd PROCESSOR £319.00 Complete with 64K CPM Complete with vast range of business software

ACH020 32016 CO-PROCESSOR £999.00 32 bit processor Complete with Fortran, Pascal, Cambridge Lisp,

C Basic and 32016 assembler ACH021 **ACORN CAMBRIDGE** £3400.00

**WORK STATION** 4MB work station with 32016 co-processor ACH023 TELETEXT RECEIVER

ACH024 IEEE INTERFACE £269.00 ACH033 2MHZ BUS INTERFACE £29.95 For Master Compact computers

Allows you to connect Music Synthesisers and hard disc systems Simple plug-in cartridge

ACH034 ACORN MUSIC 500 £49.00 SYNTHESISER The old synthesiser going strong Ideal for presents!!

ACH035 MUSIC 5000 SYNTHESISER Compatible with BBC B, B+ and Master

Very user friendly with pull down menus ACH038 MUSIC 5000 DEMO CASSETTE £2.95

All prices are exclusive of VAT.

#### Annumity Ammunite ACHOO6 ECONET BBC MASTER ET 128 £300.00 No DFS Econet station with 128K memory ACH007 ECONET KIT £55.00 Upgrades for BBC B or BBC B+ ACHOOR ECONET STARTER KIT £79.00 ACHOOP ECONET SOCKET KIT £29.00 ACH010 ECONET MODULE £43.00 Upgrade cartridge for Master 128 ACH022 ECONET 10 STATION LEAD SET £25.00 ACPOO6 PRINTER SERVER EPROM Allows BBC machine to be a printer server station

## ISC DRIVES

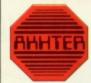

All Peartree Disc Drives have a two year warranty by Akhter Computers

| E      |                                                                                                    |          |
|--------|----------------------------------------------------------------------------------------------------|----------|
| ACH026 | SINGLE 40/80 DRIVE, NO<br>PSU 400K MITSUBISHI                                                                                                    | £119.00  |
| ACH027 | SINGLE 40/80 DRIVE inc. PSU 400K MITSUBISHI                                                                                                    | £135.00  |
| ACH028 | DUAL 40/80 DRIVE,<br>NO PSU 800K MITSUBISHI                                                                                                    | £229.00  |
| ACH029 | DUAL 40/80 DRIVE,<br>inc. PSU 800K MITSUBISHI                                                                                                    | £269.00  |
| ACH030 | DUAL 40/80 DRIVE IN<br>MASTER BRIDGE MITSUBISH                                                                                                    | £289.00  |
| ACH031 | WINCHESTER 30MB<br>(ACORN) with LEVEL 3                                                                                                    | £1449.00 |
|        | La contraction de la contraction de la contracti |          |
| ACH032 | WINCHESTER 20MB & 400K DRIVE In monitor bridge for Master Built in fan and power supply Other sizes for hard discs are availa                                                                                                    | £766.00  |

# ACORN A

| PE     | RIPHERA                                                                                                    | LS          |
|--------|----------------------------------------------------------------------------------------------------|-------------|
| ACH037 | ARIES B32 BOARD<br>32K Shadow ram for BBC B                                                                      | £79.00      |
| ACP003 | MEGAMOUSE<br>High quality UK manufactured<br>Fully AMX compatible                                                | £49.00      |
| ACP004 | WATFORD VIDEO DIGITISER Use this superb digitiser by turning you photographs into BBC's graphic mode, monochrome | r favourite |

ACPOOS MAGAZINE MAKER

# COMPONENTS

| EPROM 27256 32K<br>32K eprom                          | £4.95                                                                                |
|-------------------------------------------------------|--------------------------------------------------------------------------------------|
| EPROM 27128 16K<br>16K eprom                          | £2.95                                                                                |
| <b>EPROM 2764 8K</b><br>8K eprom                      | £2.75                                                                                |
| 8K RAM CHIP<br>Low power ram chips used in sideways   | £2.50 s rams                                                                         |
| EPROM ERASER WITH TIMER                               | £29.95                                                                               |
| <b>EPROM BLOWER</b> Will program 2764, 27128, 27256 a | £69.00<br>nd 27513                                                                   |
| ACORN BBC B KEYBOARD                                  | £49.00                                                                               |
| ACORN UHF MODULATOR                                   | £5.95                                                                                |
| ACORN 8271 DISC<br>CONTROLLER                         | £39.00                                                                               |
| ACORN 8271 AND TTL<br>Complete DFS kit                | £49.00                                                                               |
| BBC B+ AND BBC B IBM<br>LOOKALIKE CASE                | £99.00                                                                               |
| ZEP 100 TORCH CPM FOR<br>BBC 64K CPM TORCH            | £199.00                                                                              |
| BBC MASTER DUST COVER                                 | £4.50                                                                                |
| BBC B DUST COVER                                      | £4.50                                                                                |
| BBC MASTER COMPACT<br>DUST COVER                      | £7.50                                                                                |
|                                                       | BEC BASTER DUST COVER BBC BASTER DUST COVER BBC BASTER DUST COVER BBC BASTER COMPACT |

# MODEMS TO

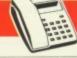

|        | -                                                                                        |         |
|--------|------------------------------------------------------------------------------------------|---------|
| ACP014 | PACE NIGHTINGALE<br>1200/75 75/1200 300/300 baud rat<br>BT approved complete with cables | £109.00 |
| ACP015 | PACE NIGHTINGALE COMBO<br>As above with Comstar software                                 | £129.00 |
| ACP016 | PACE ACCESSORY BOARD Autodialler, autoboard rate selection                               | £42.00  |
| ACP017 | PACE AUTODIAL DISK<br>Sets up Comstar for autodial                                       | £9.00   |
| ACP020 | WS3000V21/V23 MODEM<br>Hayes compatible                                                  | £285.00 |
| ACP021 | W54000 SCHOOLS MODEM<br>Autodial, autoanswer<br>Schools approved                         | £159.00 |
| ACP029 | VOYAGER MODEM                                                                            | £59.00  |
| ACP031 | BBC MICRO VIEWDATA                                                                       | £49.00  |

## SOFTWARE

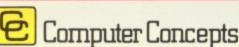

|        |                                                                        | 1      |
|--------|------------------------------------------------------------------------|--------|
| ACS002 | WORDWISE PLUS Mode 7 editing, preview in mode 0 Multi document editing | £45.00 |

| ACS003 | INTER SHEET<br>40, 80 and 105 column mode multiple<br>spreadsheet | £42.00 |
|--------|-------------------------------------------------------------------|--------|
| ACS004 | INTER CHART                                                       | £30.00 |

Built in Epson screen dump Supports pie, line and bar charts

Watford video digitiser and AMX page maker. Please state when ordering for Master or BBC B

£139.00

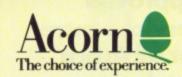

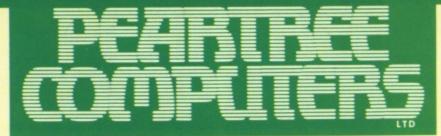

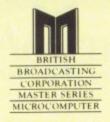

£199.00

Peartree House, No 1 Blackstone Road, Stukeley Meadows Industrial Estate, Huntingdon, Cambs PE18 6EF. Telephone (0480) 50595

## SOFTWARE

# Computer Concepts

| ACS005 | INTER WORD<br>80 or 105 column word processor<br>Continuous documents                                 | £42.00               |
|--------|----------------------------------------------------------------------------------------------------|----------------------|
| ACS006 | INTER BASE Compatible with all filing systems Card index mode, contains powerful programming language | £55.00<br>Basic like |
| ACS007 | ACCELERATOR                                                                                           | £49.00               |

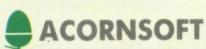

Basic compiler can produce rom and ram format

| ACS012 | VIEW 3.0<br>Industry's standard word processor<br>For the BBC B, B+, 6502 compatible<br>Including printer driver generator | £53.00             |
|--------|----------------------------------------------------------------------------------------------------|--------------------|
| ACS013 | VIEWSHEET Acornsoft standard spreadsheet                                                                                   | £36.00             |
| ACS014 | VIEWSTORE Complete with report generator Data can be imported from other view                                              | £37.00<br>products |
| ACS015 | VIEWSPELL<br>Spelling checker for View with 70,000                                                                         | £32.00<br>words    |
| ACS016 | VIEWPLOT<br>Enables you to draw lines, pie graphs<br>Compatible with Viewsheet                                             | £24.00             |
| ACS017 | VIEWINDEX Automatically creates indexes, notes, pumbers                                                                    | £13.00             |
| ACS018 | VIEW PRINTER DRIVER                                                                                                    | £9.00              |

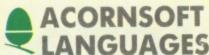

To be used to personalise View documents with

GENERATOR

|        | LANGUAGE                                                                                     | 3                  |
|--------|----------------------------------------------------------------------------------------------|--------------------|
| ACS020 | ISO PASCAL Full implementation of the ISO standard                                           | £52.00             |
| ACS053 | ISO PASCAL S.A.G. DISC<br>Generate stand alone code                                          | £29.00             |
| ACS021 | LOGO Good introduction for children with total support                                       | £52.00<br>graphics |
| ACS022 | TERMULATOR Terminal emulator enables the host comples ent directly to the BBC's output drive |                    |
| ACS023 | COMAL Programming language standard in man European countries                                | £39.00             |
| ACS024 | BASIC EDITOR Powerful screen basic editor                                                    | £25.00             |
| ACS025 | MICRO PROLOG                                                                                 | £60.00             |
| ACS026 | BCPL ROM                                                                                     | £49.00             |
| ACS027 | BCPL CALCULATION                                                                             | £29.00             |
| ACS028 | BCPL STAND ALONE<br>GENERATOR                                                                | £39.00             |
| ACS054 | FORTH ROM                                                                                    | £39.00             |
| ACS055 | FORTH DISC                                                                                   | £14.95             |
| ACS056 | MASTER LISP C-ROM                                                                            | £49.00             |

£39.00

ACS057 LISP ROM

| MASTER LOGO C-ROM             | £52.00                                           |
|-------------------------------|--------------------------------------------------|
| 6502 DEVELOPMENT<br>PACK DISC | £39.00                                           |
| GXR for MODEL B               | £23.00                                           |
| GXR for MODEL B+              | £23.00                                           |
|                               | 6502 DEVELOPMENT<br>PACK DISC<br>GXR for MODEL B |

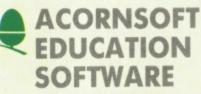

| ACS029 | CREATIVE SOUND DISC     | £14.95  |
|--------|-------------------------|---------|
| ACS062 | TREE OF KNOWLEDGE       | £9.00   |
| ACS063 | CREATIVE SOUND CASSETTE | £13.00  |
| ACS064 | PEEKO COMPUTER DISC     | £9.00   |
| ACS065 | SPOOKY MANOR CASSETTE   | £7.50   |
| ACS066 | SPOOKY MANOR DISC       | £9.00   |
| ACS067 | TALK BACK CASSETTE      | £7.50   |
| ACS068 | TALK BACK DISC          | £9.00   |
| ACS069 | WORKSHOP CASSETTE       | £7.50   |
| ACS070 | WORKSHOP DISC           | £9.00   |
| ACS071 | ABC CASSETTE            | £7.50   |
| ACS072 | ABC DISC                | £9.00   |
| ACS073 | MICROTEXT DISC          | £49.00  |
| ACS074 | MICROTEXT PLUS ROM      | £199.00 |
|        |                         |         |

#### **OTHER SOFTWARE**

ACS030 PRINTER BUFFER

|        | For the Master and the BBC B+                                                                                         |        |
|--------|----------------------------------------------------------------------------------------------------|--------|
| ACS031 | DOS COPY BBC/MS-DOS<br>BBC MSDOS copies to or from many IBN<br>MSDOS disc formats<br>Compatible with all BBC products | £14.95 |
| ACS032 | CPMBEEB BBC/CPM                                                                                                    | £14.95 |
| ACS038 | AMX MOUSE AND SUPERART                                                                                                | £65.00 |
| ACS039 | AMX DESK                                                                                                    | £19.00 |
| ACS040 | AMX UTILITIES                                                                                                    | £11.50 |
| ACS041 | AMX SUPERART                                                                                                    | £43.00 |
| ACS042 | AMX PAGEMAKER                                                                                                    | £43.00 |
| ACs043 | AMX 3D ZICON                                                                                                    | £21.00 |
| ACS044 | AMX DATABASE                                                                                                    | £21.00 |
| ACS045 | AMX XAM                                                                                                    | £21.00 |
| ACS046 | AMX MAX                                                                                                    | £17.00 |
| ACS047 | THE ARTIST SOFTWARE                                                                                                   | £39.00 |
| ACS048 | ARTIST AND MEGAMOUSE                                                                                                  | £79.00 |
| ACS050 | ADVANCED DISC INVESTIGATOR Powerful disc utility Back up most protected discs Check and repair foulty tracks          | £22.50 |

Back up most protected discs
Check and repair faulty tracks
Compatible with the BBC B, B+ and the Master

51 ADVANCED DISC TOOLKIT £27...

AC051 ADVANCED DISC TOOLKIT £27.50
Compatible with all Acorn products
35 extra commands ADFS formatter and back up
plus many more powerful utilities

£9.95

ACS052 MUSIC 500 SOFTWARE
Ample software with full manual

PLEASE USE OUR CODES WHEN ORDERING

All prices are exclusive of VAT.

## **PRINTERS**

PRTO01 EPSON LX86 PRINTER

| 120CPS<br>NLQ mode<br>Centronics Interface |  |
|--------------------------------------------|--|

| 3 | PKIOUZ | EPSON FACOU                 |  |
|---|--------|-----------------------------|--|
|   |        | 19 pin dot matrix           |  |
|   |        | 180 CPS draft mode          |  |
|   |        | 35 CPS NLQ mode             |  |
|   |        | 8K buffer                   |  |
|   |        | Parallel interface standard |  |

|        | 8U column                          |         |
|--------|------------------------------------|---------|
| PRT003 | EPSON FX 1000<br>19 pin dot matrix | £499.00 |

19 pin dot matrix 200 CPS draft mode 35 CPS NLQ mode 8K buffer Parallel interface standard 136 column

PRT004 EPSON LQ800 PRINTER
24 pin dot matrix
180 CPS draft mode
60 CPS NLQ mode

60 CPS NLQ mode 7K buffer Parallel interface standard 80 column

PRT005 EPSON LQ1000 PRINTER £599.00
24 pin dot matrix
180 CPS draft mode

180 CPS draft mode 60 CPS NLQ mode 7K buffer Parallel interface standard 136 column

PRT008 MP 165 PRINTER
165 CPS draft mode
40 CPS in NLQ mode
2K buffer

2K buffer Centronics interface Built in tractor feed Epson compatible

PRT011 JUKI 6100 PRINTER

18 CPS daisy wheel printer
Standard ribbons
Centronics interface

PRT013 JUKI 6300 PRINTER £799.0
40 CPS daisy wheel printer
Diablo compatible
Serial or parallel interface please specify when
ordering

PRT012 EPSON FX80+ £1
160 CPS draft mode
Extremely robust complete with pin feed

(Limited stocks)

PRT014 EPSON LX86/80 TRACTOR £22.00

PRT016 EPSON LX86/80 SHEET FEED £59.95
PRT018 JUKI 6100, 6200, 6300 £199.00
SHEET FEED

Please specify for which model when ordering.

\*\*Please Note
We have many other makes of printers in stock such as

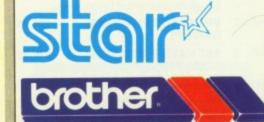

Always call for availability.

ITTING . THE . FUTURE . INTO . YOUR . HAND!

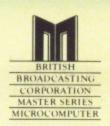

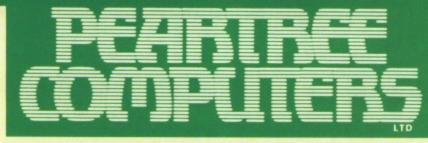

**Approved** service centre for all Acorn products.

Peartree House, No 1 Blackstone Road, Stukeley Meadows Industrial Estate, Huntingdon, Cambs PE18 6EF. Telephone (0480) 50595

# DNITORS

| MONITOR MEDIUM  Medium to high resolution  RGB interface  Composite video and sound input | 199.00  |
|-------------------------------------------------------------------------------------------|---------|
| MON002 MICROVITEC 1451 COLOUR                                                             | £249.00 |

MON MED Medium res monitor Metal or plastic case, please state when ordering RGB interface

MON003 MICROVITEC 1451 A/P COL £279.00 MON MED As above with audio and composite video input

MON004 MICROVITEC 1441 MON £449.00 **COL HIGH** Very high resolution monitor 895 pixels

RGB interface MON005 TAXAN SUPER VISION £349.00

3 COL HIGH

Compact 12" high resolution RGB colour monitor Super high contrast tube 640 × 252 line resolution MON006 MITSUBISHI 1404 MON £249.00

Super value medium resolution monitor

#### MONOCHROME

COL MED

MON008 HANTAREX GREEN MONITOR £65.00 The high resolution green monitor supplied to many education departments and hospitals

MON009 KAGA KX 1201 GREEN £99.00 MONITOR MON010 KAGA KX 1202 GREEN £109.00

MONITOR MON011 KAGA KX 1203 AMBER £109.00 MONITOR

MON012 PHILIPS GREEN MONITOR £69.00 MON013 ZENITH GREEN MONITOR £69.00 MON014 ZENITH AMBER MONITOR £79.00

Many other monitors are in stock. We can supply, please call for prices and deliveries.

| BC     | OOKS                                                                                                    |        |
|--------|----------------------------------------------------------------------------------------------------|--------|
| MIS011 | EPSON PRINTER COMMANDS REVEALED A comprehensive book which will guid through the commands of Epson printe |        |
| MIS012 | BBC MASTER REFERENCE<br>GUIDE PT1                                                                         | £14.95 |
| MIS013 | BBC MASTER REFERENCE<br>GUIDE PT2                                                                         | £14.95 |
| MIS014 | VIEW MANUAL (BBC)                                                                                         | £10.00 |
| MIS015 | VIEWSHEET MANUAL                                                                                          | £10.00 |
| MIS016 | DFS OPERATING SYSTEM MANUAL                                                                               | £6.95  |
| MIS017 | BBC USER GUIDE                                                                                            | £14.95 |
| MIS024 | BBC ADVANCE USER GUIDE                                                                                    | £16.95 |

| MIS018 | ADVANCED SIDEWAYS RAM<br>USER GUIDE                              | £9.95  |
|--------|------------------------------------------------------------------|--------|
| MIS019 | VIEWSTORE MANUAL                                                 | £10.00 |
| MISCEL | LANEOUS                                                          |        |
| MISO20 | 40 TRACK BARE DISC DRIVES<br>Double sided 200K                   | £89.00 |
| MIS021 | 40/80 BARE DISC DRIVES<br>Double sided 400K                      | £99.00 |
| MIS022 | 20 MBG HARD DISC DRIVES<br>Comes with host adaptor card and disc |        |
| MIS010 | SPECTRUM LOW PROFILE KEYBOARD                                    | £24.95 |

# **EADS**

| LDS001 | BBC TO TV LEAD                     | £1.25  |
|--------|------------------------------------|--------|
| LDS002 | <b>BBC TO GREEN MONITOR LEAD</b>   | £2.95  |
| LDS003 | BBC TO SONY/KAGA<br>COLOUR MONITOR | £5.95  |
| LDS004 | BBC TO MICROVITEC LEAD             | £2.20  |
| LDS005 | PHONO TO PHONO LEAD                | £1.25  |
| LDS006 | BNC TO BNC                         | £2.95  |
| LDS007 | BBC TO CASSETTE                    | £2.25  |
| LDS008 | BBC TO ACORN CASSETTE<br>LEAD      | £2.25  |
| LDS009 | BBC TO CENTRONICS                  | £9.95  |
| LDS010 | BBC TO SERIAL PRINTER              | £9.95  |
| LDS011 | 4 WAY MAINS TRAILING<br>SOCKET     | £9.50  |
| LDS012 | CABLE FOR MODEM                    | £4.95  |
| LDS014 | MASTER COMPACT<br>PRINTER LEAD     | £15.95 |

# **SUPPLIES**

| MIS001 | PAPER 11×9.5 60GSM<br>2000 SHEETS   | £16.95 |
|--------|-------------------------------------|--------|
| MIS002 | PAPER 11×9.5 70GSM<br>2000 SHEETS   | £19.95 |
| MIS003 | PAPER 11.6×9.5 70GSM<br>2000 SHEETS | £19.95 |
| MISO04 | PAPER 11.6×9.5 80GSM<br>2000 SHEETS | £21.95 |

# **PRINTER RIBBONS**

| MIS005 | RIBBON FOR MX FX80 &<br>JUKI 5510 | £4.50  |
|--------|-----------------------------------|--------|
| MIS006 | RIBBON FOR LX80 LX86              | £4.50  |
| MIS007 | RIBBON FOR MP165                  | £5.00  |
| MIS008 | RIBBON KAGA KP810/<br>CANON PW1   | £5.95  |
| MIS009 | RIBBON FOR EPSON FX<br>RX/100     | £7.95  |
| MIS010 | SPECTRUM LOW PROFILE KEYBOARD     | £24.95 |
| MIS023 | RIBBON FOR CPA80                  | £3.50  |

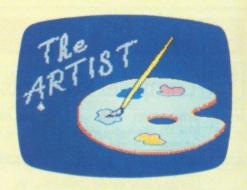

Artist is a new 16k language ROM compatible with the BBC Micro, BBC+ and the new Master Series, allowing full manipulation of a mode-2

Copying specific screen areas to exclude certain colours. Drawing and painting underneath any colour combination. Making your brush cycle through a defined colour sequence. Colour pattern editing. Sprites of any size. Animation. Just a hint of how Artist is the most highly advanced software package yet designed, with features never before seen on the BBC Micro.

With the ultimate in art packages comes the ultimate mouse—Megamouse. Built to professional standards and comfortably shaped, it provides sensitive, accurate movement, that is unbeatable.

This exclusive Peartree offer includes the Artist ROM, the systems disc, a user's manual and an excellent grey shade Epson printer dump.

You have the option of buying the megamouse separately, or saving £10 by buying the complete package.

#### THE ARTIST

A masterpiece in colour graphics for only

The Artist is compatible with the AMX Mouse and the Megamouse is compatible with the AMX Software.

**ACSO47 ARTIST SOFTWARE** £39.00 ACS048 ARTIST AND MEGAMOUSE £79.00

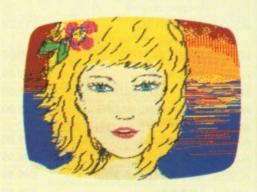

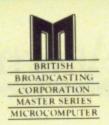

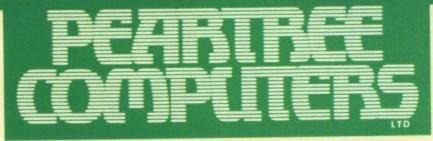

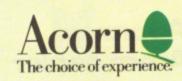

Peartree House, No 1 Blackstone Road, Stukeley Meadows Industrial Estate, Huntingdon, Cambs PE18 6EF. Telephone (0480) 50595

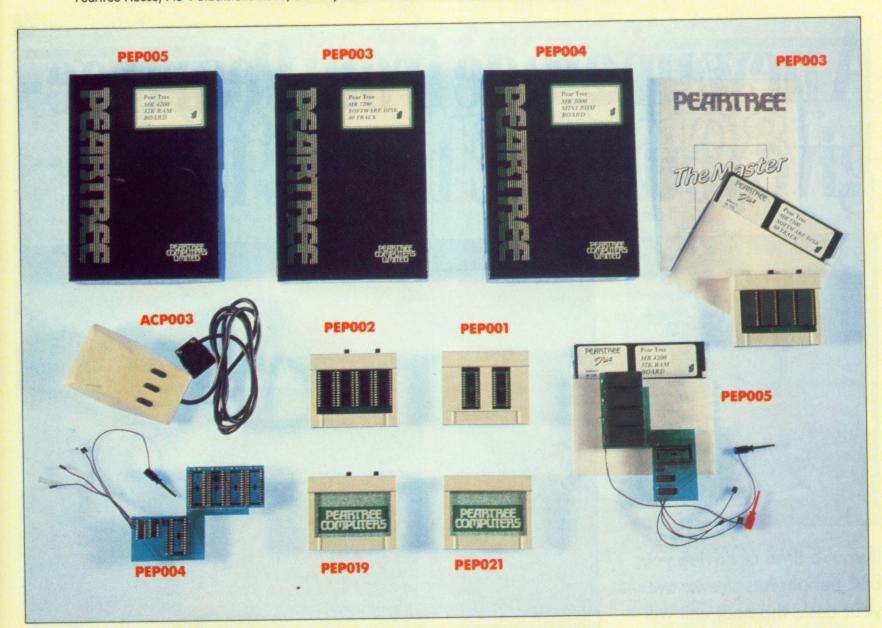

| PEP001 | PEAR 1 ROM CARTRIDGE<br>Add 32K rom to your Master                                                                       | £7.95                     |
|--------|----------------------------------------------------------------------------------------------------|---------------------------|
| PEP002 | MR6000 MASTER CARTRIDGE<br>Add 64K rom to your Master                                                                    | £9.95                     |
| PEP003 | MR7200 MASTER RAM<br>CARTRIDGE<br>Add 32K ram to your Master                                                             | £26.95                    |
| PEP019 | MR8000 MASTER RAM<br>CARTRIDGE<br>Add 64K ram to your Master<br>Battery backed up<br>Battery life five years             | £33.95                    |
| PEP020 | 2MHz BUS CARTRIDGE<br>FOR COMPACT<br>Plug it into your Compact and add a har<br>a Music 500                              | £29.95                    |
| PEPO21 | MR6600 MASTER COMPACT<br>CARTRIDGE<br>Add 64K rom to your Master Compact                                                 | £19.95                    |
| PEP004 | MR3000 ROM BOARD Still going strong. This has proved to be popular mini rom board for the BBC Mo Add 4 extra rom sockets | £14.00<br>a very<br>del B |

| PEP005 | MR4200 RAM BOARD<br>Still going strong. Add 32K of sidewa<br>your BBC Model B                                                                                                    | £26.95<br>ys ram to |
|--------|----------------------------------------------------------------------------------------------------|---------------------|
| PEP006 | PEAR1 MASTER 128+FX80+<br>Acorn Master 128<br>Epson FX80+                                                                                                    | £570.00             |
| PEP007 | PEÁR2 MASTER 128<br>+DRIVE+FX80+<br>Acorn Master 128<br>Epson FX80+<br>800K twin disc drive in bridge for the                                                                        | £835.00  Master     |
| PEP008 | PEAR3 MASTER 128 GREEN MONITOR FX80+ PRINTER DISC DRIVE Acorn Master 128 Epson FX80+ 800K twin disc drive in bridge for the High res green monitor                                   | £895.00             |
| PEP009 | PEAR4 MASTER 128 COLOUR MONITOR FX80+ PRINTER DISC DRIVE Acorn Master 128 Epson FX80+ 800K twin disc drive in bridge for the Medium to high resolution RGB monitor with video output |                     |
| PEP010 |                                                                                                    | £13.50              |

| PEP011 | DISCS DS/DD 3.5  Double sided Suitable for the Master Compact                  | 00  |
|--------|--------------------------------------------------------------------------------|-----|
| PEP013 | KBL 128 PC CASE  Give your BBC the PC look with numeric keypar                 | _   |
| PEP015 | SPANISH OPERATING SYSTEM £49. Comes with Eprom and new keycaps and full manual | 00  |
| PEP016 | FRENCH OPERATING SYSTEM £49. Comes with Eprom and new keycaps and full manual  | .00 |
| PEP017 | ARABIC OPERATING SYSTEM £89. Comes with Eprom and new keycaps and full manual  | .00 |
| PEP018 | GREEK OPERATING SYSTEM £49 Comes with Eprom and new keycaps and full manual    | .00 |

Call for other combinations for prices and deliveries

PLEASE USE OUR CODES WHEN ORDERING

All prices are exclusive of VAT.

Approved
Acorn dealer

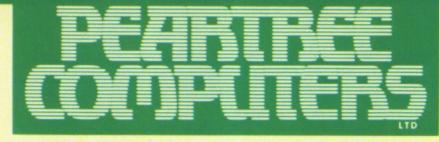

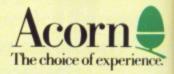

Peartree House, No 1 Blackstone Road, Stukeley Meadows Industrial Estate, Huntingdon, Cambs PE18 6EF. Telephone (0480) 50595

# A new upgrade from Peartreegive your BBC the PC look.

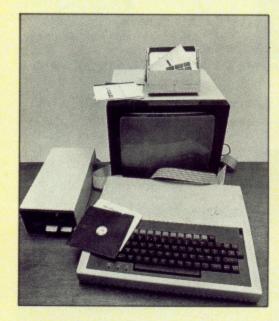

If you're tired of having your BBC peripherals strewn over your desk, this neat unit will tidy them into a professional package—it even includes an IBM® look-a-like keyboard and a built-in 80mm fan. It's easy to fit (with full instructions supplied) and the necessary connections are on the back of the case.

The complete package costs

£99.00
+ carriage
and VAT

PLEASE USE OUR CODES WHEN ORDERING

All prices are exclusive of VAT.

total price £124.20

PEP013

# Approved Acorn dealer

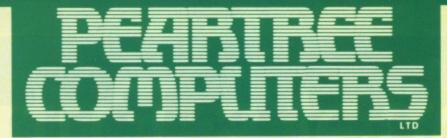

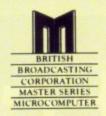

Peartree House, No 1 Blackstone Road, Stukeley Meadows Industrial Estate, Huntingdon, Cambs PE18 6EF. Telephone (0480) 50595

# Special offer of the month

# EPSON LX-86

- \* Fast draft printing at 120CPS
- \* Excellent Near Letter Quality font at 22CPS
- \* Font selection from front panel
- \* Friction feed standard
- \* Tractor feed available
- \* Cut sheet feed available
- \* Dip switches easily accessible on rear panel
- \* Modern streamlined appearance

ONLY £199.00

For a limited period only

▶PRT001

# Panasonic | | P1081

#### **DOT MATRIX PRINTER**

- \* Fast draft printing at 120CPS
- \* Excellent Near Letter Quality font at 24CPS
- \* Friction and tractor feed standard
- \* Font selection from front panel
- \* Modern streamlined appearance

ONLY £147.00

For a limited period only

▶PRT023

## **HOW TO ORDER**

Simply fill in the order form below, and send it to us with your requirements. Remember all prices exclude VAT and P&P. Postage will be charged as follows:

Items below £10.00 add £1.50, items below £50.00 add £2.50, items below £100.00 add £3.50, items over £100.00 add £9.00. Note: Independent courier for items over £100.00

Government and educational orders are welcome. Orders will whenever possible be despatched on the same day, stock permitting. For telephone orders call (0480) 50595.

| COMP                                                              | Ï   | Ē     | ŀ     | <b>S</b> |   |
|-------------------------------------------------------------------|-----|-------|-------|----------|---|
| Dear Peartree,                                                    |     |       |       |          |   |
| lease rush me your Privilege Co                                   | rd. |       |       |          |   |
| Name                                                              |     |       |       |          | _ |
| Address                                                           | -   | -     |       |          |   |
|                                                                   |     |       |       |          |   |
|                                                                   |     |       |       |          |   |
|                                                                   |     |       |       |          |   |
|                                                                   |     |       |       |          |   |
|                                                                   |     |       |       |          |   |
| elephone                                                          |     |       |       |          |   |
| relephone<br>n enclose my cheque for £<br>Access or Visa Card No. | Of  | pleas | se de | bit my   |   |
| n enclose my cheque for £                                         | or  | pleas | se de | bit my   |   |
| n enclose my cheque for £                                         | oi  | pleas | se de | bit my   | L |
| n enclose my cheque for £                                         | П   | I     | П     | bit my   | L |
| n enclose my cheque for £<br>Access or Visa Card No.              | П   | I     | П     | bit my   | L |

| REF. NAME TELEPHONE              |       |
|----------------------------------|-------|
| NAME AND ADDRESS TO BE DELIVERED |       |
| REF. NAMETELEPHONE               | _     |
|                                  | _     |
| CHANTEL CLOCK CODE               |       |
| QUANTITY STOCK CODE ITEM         | PRICE |
|                                  |       |
|                                  |       |
|                                  |       |
|                                  |       |
|                                  |       |
| DELIVERY/POSTAGE                 |       |
| TOTAL (EX VAT)                   |       |
| SIGNATURE VAT @ 15%              |       |
| DATE TOTAL (INC. VAT)            |       |
| PAYMENT TERMS                    |       |
| ON ACCOUNT, A/C NO.              |       |
| CHEQUEOTHER                      |       |
| Access OR ACCESS OR              | ПП    |
| VISA VISA No.  EXPIRY DATE       |       |

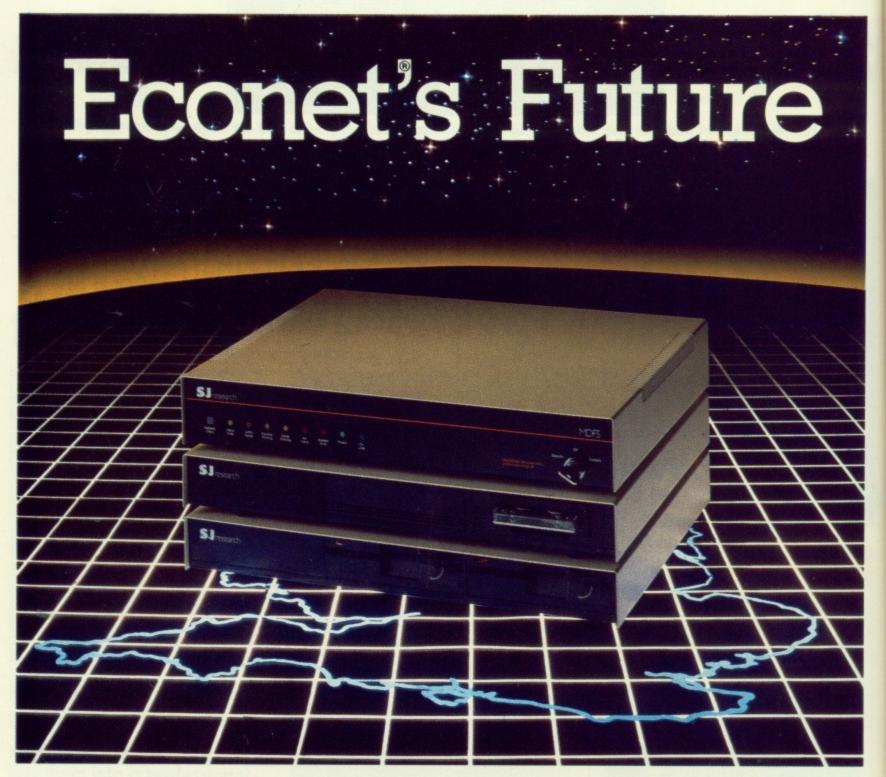

# The MDFS Series A New Range of File Servers

#### **MDFS** Specification

- The system can be configured in many different ways, using hard and floppy discs together
- Modular design
- Absolutely standard Econet\* system
- Fully compatible with Level 2 and Level 3 file servers and has many advanced features
- Advanced space accounting and access control system
- Built in Real Time Clock
- 256 Kilobytes of internal RAM
- Replaces BBC micro (with disc and net interfaces), second processor, file server software and two printer server ROM's
- Prices for the MDFS System start at £1200 ex VAT

#### Floppy Discs

Can use up to four standard 80-track floppy disc drives to give 3.2 Megabytes of storage.

#### Hard Disc

For larger storage requirements two 20 Megabyte hard disc drives may be attached providing up to 40 Megabytes of storage.

#### Tape Backup

Fast and secure backups for hard disc are provided by an optional 20 Megabyte tape streamer.

#### Printer Facilities

Two independent printer channels are provided. Printers may be configured for spooled or nonspooled printing.

#### **Products and Services**

- SJ Research also manufacture other file servers for Econet<sup>®</sup>
- · Network interfaces for other computers
- A range of accessories for installations
- A full installation service
- Maintenance contracts

#### **Future Products**

- These include Econet<sup>®</sup> interface cards for the following
- . IBM PCs and some compatibles
- RS232 ports
- . S.A.S.I/S.C.S.I bus

Econer<sup>®</sup> is a registered trade mark of Acom Computers Ltd.

SJ Research Limited, 108 Mill Road, Cambridge CBI 2BD Telephone: (0223) 69927

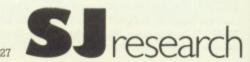

# Braving the brackets in BBC Basic

To fully understand what these symbols mean you need to go back a long way, even past the history of computing. The story begins when people who studied language became interested in the theory of language and tried to produce a simple system of fixed rules for the syntax of natural languages — a subject which they are still trying to resolve.

Syntax means the rules for constructing the sentences in a language, for instance:

The boy eats an ice-cream

is correct by the rules of English syntax because it consists of a noun (the boy), followed by a verb (eats), followed by a noun (an ice cream), but:

The boy an ice-cream eats

is not correct (noun, noun, verb) — even though we would probably understand if someone said it. From this we can make a rule about simple sentences:

simple sentence = noun verb noun

When computers first came along, programmers just wrote in machine code or Assembly language, which had its own simple syntax rules. For instance:

add command = ADD number

Which means that to write an add command, we put in the word ADD followed by a number.

### Breakthrough

Then the high level language Fortran was developed. This was the breakthrough that made it possible for "ordinary" people to program computers, a chance to give a computer instructions that were easier for the human to understand.

But behind this language was its syntax, the rules for writing the language, and these rules had to be known in order to write correct programs. At first these rules were very loosely defined, just a list of "You can do this . . ." and "You can't do that . . .", all very vague and woolly.

Try to imagine you wanted to learn to program in Basic, but the descriptions in

WHEN I type in \*HELP DFS I get the list of commands followed by other things like (40/80), <afsp> or (<drive>). I understand what some of it means, but why are some things in round brackets and some in triangular brackets?" — Edward Strange, Stockton-on-Tees.

the User Guide just consisted of the English description plus the notes and a couple of examples, then you can get a rough idea what the problems were.

What was worse were the ambiguities — some things could be taken two (or more) ways. To be fair on Fortran, modern compilers will spot errors and give warnings about things that it thinks might be wrong, but it is still very easy to get it wrong. (The classic story was an American rocket which crashed because the programmer put a space in the wrong place.)

So the next step for computer language specialists was "is it possible to invent a language where the syntax stops the programmer from making simple errors, instead of helping to cause them?"

The answer was yes, but what was needed first was a general way of describing the syntax of computer languages, a system that could be applied to any language. But it needs a big mental jump, from thinking in terms of a single language and its "sentences" up to thinking in terms of languages as one whole thing.

#### Call syntax

Figures I and II show examples of the two main systems of syntax description, all describing the same thing, the syntax of a BBC Basic procedure call.

Both systems are essentially the same, and involve the use of terminal symbols, non-terminal symbols and meta-language symbols. Now before you fall asleep, here is what those words

A terminal symbol is a word like PROC

Turn to Page 24 ▶

Figure 1: Backus-Naur Form (BNF)

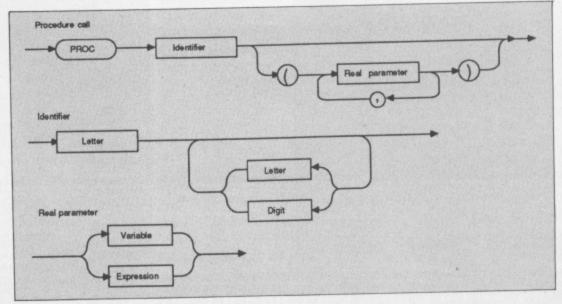

Figure II: Syntax diagram

#### **◄** From Page 23

or AND, a punctuation mark like ( or ,. A terminal symbol is any actual part of the language, it is called a terminal symbol because it "terminates", that means it cannot be sub-divided into anything

#### New languages

The symbols used to describe the way the syntax for the language is put together, but are not actually part of the language, are called the meta-symbols, and together make up the meta-language. Table I shows what the meta-symbols for BNF are. In the word meta-language the prefix meta means going beyond, so meta-language means going beyond language.

Having invented their systems for describing languages the computer scientists went ahead and developed their

DFS 2.0j <afsp> (L) ACCESS <source> <dest.> BACKUP CLOSE COMPACT (<drive>) COPY <source> <dest.> <afsp> DELETE <fsp> DESTROY <afsp> (<dir>) DIR <drive> (40)(80) DRIVE ENABLE EX (<dir>) 40/80 (<drive>)... FORM FREE (<drive>) INFO <afsp> LIB (<dir>) MAP (<drive>) RENAME <old fsp> <new fsp> <title> TITLE VERIFY (<drive>)... WIPE <afsp> OS 2.00

Figure III: \*HELP DFS

new languages, such as Algol 68, Pascal, Simula and many others. These new languages made it possible to avoid most ambiguities and they were written with a proper syntax description.

By now you should be seeing the light. Type \*HELP DFS on your BBC Micro, and look at the result, Figure III.

What you are given is the syntax for each DFS command, using a modified BNF form, plus some mistakes. Table II shows the modifications to standard BNF. But look at the \*FORM and \*DRIVE commands:

FORM 40/80 (<drive>)...
DRIVE <drive> (40)(80)

These two syntax descriptions are inconsistent and inaccurate. The \*FORM command implies that you must have 40/80 in the command because there are no () to indicate options, and the \*DRIVE command implies you can have:

\*DRIVE 0 40 80

which is silly. They should be:

FORM (40/80) (<drive>)...
DRIVE <drive> ((40/80))

so that the \*FORM syntax says you type either 40 or 80 after FORM, and in the \*DRIVE syntax you can have 40 or 80 or

neither, because the choice, (40/80), is itself optional, specified by the outer brackets.

Acc

HR

HR

Co

Re

Do

Ep

Re

Additionally, in the FORM command there must be a space between the (40/80) and (<drive>). . . otherwise an error is generated. So in the proper BNF form the commands would be shown as:

<format command> = 'FORM' ['40':'80'] ' '
{ <drive> };
<drive command> = 'DRIVE' [<drive>]
[['40':'80']];

The process of a computer program deciphering a line of input, either in a star command, a line of Basic or even an adventure game taking your instructions, is called parsing.

The computer follows its programmed route for syntax checking and when it hits an inconsistency between your input and what it understands to be correct an error is generated, such as "Syntax:" for the DFS error, "Missing" for Basic, "I don't understand that" for an adventure game and so on.

That about wraps it up for syntax descriptions in roms, from the prehistory of computing up to date. And it just goes to show how closely your BBC Micro is in touch with main line computer software development.

- ' Encloses a terminal symbol.
- < > Encloses a non-terminal symbol
  - = separates a non-terminal symbol from its definition.
  - separates different definitions of the same nonterminal symbol.
  - ; Ends the complete definition of a non-terminal symbol.
  - [] Encloses an optional item.
- [11] Encloses several items separated by I, of which one, but only one, must be chosen.
  - { } Encloses an item which may be left out, or may be repeated one or more times.
- Encloses several items separated by I, of which one and only one may be chosen, but a choice can be made repeatedly.

Table I: Meta-language symbols for BNF

- () Encloses an optional item.
  - / separates a choice of item.
- ()... Means this option may be repeated any number of times.

No symbol to terminate a definition. No quotes around terminal symbols.

# MICRO MEDIA Computer Supplies

52698 or 0707 50913

Dept. MU Rydal Mount, Baker Street, Potters Bar, Herts EN6 2BP

#### **Printer Ribbons**

ter

nd

he

an NF

| Mixed types for quanti | ty bre |       |       |
|------------------------|--------|-------|-------|
|                        | 2+     | 5+    | 12+   |
| Acom AP 80             | 2.70   | 2.30  | 2.10  |
| AP100                  | 2.70   | 2.30  | 2.10  |
| Ink Jet Cartridge 7.   | 50 pe  | rpack | offou |
| Brother M1009          | 3.50   | 3.00  | 2.80  |
| Red Brown Blue Green   | 4.95   | 4.65  | 4.25  |
| HR 15 MS               | 3.30   | 2.90  | 2.60  |
| HR 15 Fabric           | 3.40   | 3.00  | 2.70  |
| Canon PW1156/1080      | 3.20   | 2.70  | 2.50  |
| Red Brown Blue Green   | 4.70   | 4.20  | 3.90  |
| Centronics GLP         | 3.50   | 3.00  |       |
| Red Brown Blue Green   | 4.95   | 4.65  | 4.25  |
| Daisystep 2000 M/S     | 2.90   | 2.40  | 2.20  |
| Fabric                 | 4.10   | 3.80  | 3.50  |
| Epson FX/MX/RX 80      | 2.80   | 2.40  | 2.20  |
| Red Brown Blue Green   | 4.00   | 3.30  | 3.10  |
| LX 80                  | 2.80   | 2.40  | 2.20  |
| Red Brown Blue Green   | 4.00   | 3.30  | 3.10  |
| Juki 5510              | 2.80   | 2.40  | 2.20  |
| Red Brown Blue Green   | 4.00   | 3.30  | 3.10  |
| 6100 MS                | 2.30   | 1.90  | 1.70  |
| 6100 SS                | 1.40   | 1.10  | 1.00  |
| 2200 Fabric            | 3.60   | 3.30  | 3.10  |
| 2200 SS                | 3.00   | 2.60  | 2.40  |
| 2200 Corr              | 3.90   | 3.50  | 3.30  |
| Kaga KP810/910         | 3.20   | 2.70  | 2.50  |
| Red Brown Blue Green   | 4.70   | 4.20  | 3.90  |
| M/Tally MT 80 M/S      | 3.80   | 3.00  | 2.80  |
| NECPC 8023             | 3.60   | 3.00  | 2.80  |
| Oki 80/82              | 1.50   | 1.20  | 1.10  |
| Red Brown Blue Green   | 2.40   | 2.00  | 1.80  |
| Panasonic KXP 110      | 3.90   | 3.40  | 2.90  |
| Quendata 2000 MS       | 2.90   | 2.40  | 2.20  |
| Fabric                 | 4.10   |       | 3.50  |
| Seikosha GP80          | 2.70   |       | 2.10  |
| GP100/250              | 2.70   | 2.30  | 2.10  |
| GP500                  | 3.70   | 3.10  | 2.90  |
| Red Broiwn Blue Green  | 4.90   | 4.60  | 4.20  |
| Shinwa CP80 M/S        | 3.80   | 3.00  | 2.80  |
| Smith Corona           |        |       |       |
| D100/200               | 4.90   | 4.50  | 4.00  |
| EL1000/2000 M/S        | 8.30   | 7.70  | 7.00  |
| Fabric                 | 3.70   | 3.40  | 3.30  |
| Corr                   | 4.80   | 4.50  | 4.30  |
| Star Gemini 10x 15x    | 1.50   | 1.20  | 1.10  |
| Red Brown Blue Green   | 2.40   | 2.00  | 1.80  |
| NL 10                  | 5.50   | 4.80  | 4.50  |
| Watters WM80 M/S       | 3.80   | 3.00  | 2.80  |
| 2000                   | 3.70   | 3.30  | 2.90  |

If the ribbon you require is not listed ring 0707 52698 and let us quote

#### **Head Cleaners**

| Discs with 15ml cleaning | solution |
|--------------------------|----------|
| 51/4" Head Cleaner       | 4.00     |
| 31/2" Head Cleaner       | 5.00     |

#### **Printer Leads**

Centronics lead to connect BBC to Epson Kaga Canon etc.

1 MTR 6.30 2 MTR 8.50

#### Printout Binders

Adjustable hardback ring binder for 11x91/2 to 12x91/2 cont paper 40mm paper capacity £4.90 each

BLUE RED or BLACK set of 5 indexes

#### **Disc Mailers**

Price each 50+ 100+ Rigid Cardboard holds 40p 28p up to 3 discs

#### **Swivel Bases**

for Monitors

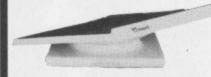

Pan tilt revolves around 360° 12.5° tittable up and down adjustable by front mechanism.

> 12" Monitors £12.00 14" Monitors £15.00

# **Adjustable** Copy **Holders** A4 Adjustable desk clamping. Magnifying cursor line paper height adjustable clip, paper thickness adjustment. £20.90 A4 Adjustable desk clamping. Plate positioned 360°.

**Printer Stands** 

80 column printers

132 column printers

Orders despatched. 24 hrs.

Please allow 5 days for delivery. For next day delivery

please ring for details. Postage covers UK only.

£2.30

imm clear perspex 405 x 325 x 100mm

Micro Media Brand

Universal 51/4" Discs

Reversible with 2 notches and index holes. Lifetime guarantee, hub rings, envelopes, labels. Suitable for 40 or 80 track. Packed in plastic library

> 10+ 30+ 50+ 9.40 8.90 8.50

#### Unbranded 51/4" Discs

Certified lifetime warranty hub rings, envelopes, labels Prices per 10 Discs

|          | 10+  | 30+  | 50+  |
|----------|------|------|------|
| SS/DD 40 | 6.50 | 6.00 | 5.50 |
| DS/DD 40 | 7.50 | 7.00 | 6.50 |
| DS/DD 80 | 8.50 | 8.00 | 7.50 |

#### Unbranded 31/2" Discs

| Lifetime | Guarant | ee/labe | el sets |
|----------|---------|---------|---------|
| SS/DD    | 17.00   | 16.00   | 15.00   |
| DS/DD    | 19.00   | 18.00   | 17.00   |

3M 51/4" Lifetime Guarantee SS/DD 40 10.30 9.90 9.60 DS/DD 40 12.50 12.20 11.90 DS/DD 80 15.20 15.20 14.90

3M 31/2" Lifetime Guarantee 20.50 20.30 20.00 SS/DD 25.30 25.00 DS/DD 25.50

#### Verbatim Datalife 51/4"

| SS/DD 40 | 11.70 | 11.40  | 11.10 |
|----------|-------|--------|-------|
| DS/DD 40 | 14.70 | 14.,40 | 14.10 |
| DS/DD 80 | 19.70 | 19.40  | 19.10 |

#### Computer Labels

| - oilibaioi        |             |          |
|--------------------|-------------|----------|
| Continuous fanfo   | ld, sprocke | et fed   |
| Price per 1000     | 1,000       | 2,000    |
| 70 x 36            | 4.20        | 3.80     |
| 89×36              | 4.30        | 3.90     |
| 89 x 49            | 5.90        | 5.30     |
| 102 x 36           | 4.50        | 4.20     |
| Please state no. o | flabels acr | ross the |
| sheet (1, 2 or 3). |             |          |

#### 9½" Backing Sheet for **Fixed Tractor**

|                   | 1,000 | 2,000 |
|-------------------|-------|-------|
| 70 x 36 3 across  | 4.20  | 3.80  |
| 89 x 362 across   | 6.60  | 6.30  |
| 102 x 36 2 across | 6.70  | 6.40  |

#### Computer paper

| gsm | 1000's<br>perbox |       |           |
|-----|------------------|-------|-----------|
|     | P                | 1 box | 2 bxs+    |
| 0   |                  |       |           |
| 00  | 2                | 14.40 | 13.60     |
| 30  | 2                | 17.80 | 16.30     |
|     |                  |       |           |
| 70  | 2                | 24.00 | 21.30     |
| 20  | 1                | 15.20 | 12.70     |
|     | 000              | 70 2  | 0 2 24.00 |

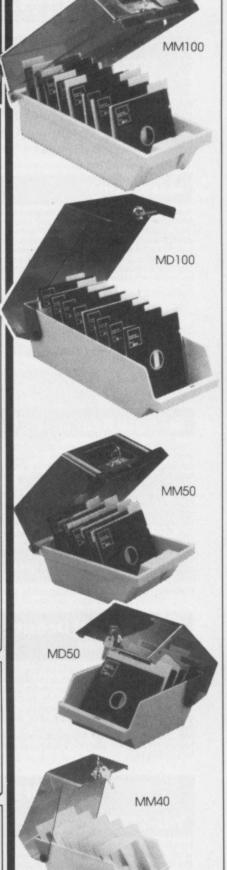

#### **Disc Boxes**

|                      | 1       | 3+    |
|----------------------|---------|-------|
| MM 100 5 1/4 x 100   | 11.70   | 10.00 |
| MD 100 51/4 x100     | 11.70   | 10.00 |
| MM 50 51/4 x50       | 8.70    | 7.90  |
| MD 50 51/4 x50       | 8.70    | 7.90  |
| MM 40 31/2 x40       | 8.50    | 7.40  |
| Rexel Mini Disc Box  | 5.00    |       |
| Plastic Library Case | 3 for 4 | 1.00  |

All MM/MD boxes anti-static with lock

■ Educational and HMG orders accepted. ■ Trade enquires. ■ Personal callers welcome. ■ Open Sat 10am - 4pm

£13.90

ALL PRICES INCLUSIVE OF POSTAGE & PACKING

Please add VAT at 15%

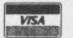

24-Hour Credit Card Orders

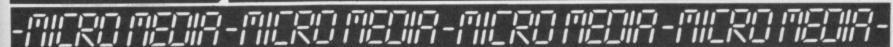

£19.90

£24.90

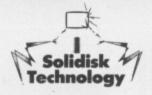

# SOLIDISK MAST

If you want to upgrade your BBC B to a Master, why not use our MASTERPLAN? We buy in your Beeb and sell you a brand new MASTER: you pay only the difference. Fill in the blanks below to help you cost the project:

Acorn Master 128K, brand new cost 499.00

BBC Model B, issue ........., trade-in worth (issue 2 = £131, 3 = £191, 4 = £187, 7 = £225) DFS, memory and other add-ons, trade-in (We accept only Solidisk and Acorn add-ons. Reging for valuation)
Total cost of MASTERPLAN project

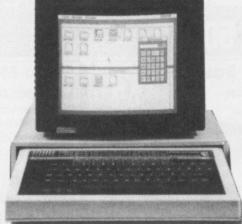

**BEEB Model B** 

#### WD-1770+8271 DFDC Disk Interface:

If you already have an 8271 based DFS from Acorn, Watford Electronics, Pace, Cumana or Viglen, this is the only way to add the WD-1770 to your system. Fully compatible with the Acorn DNFS1.20 ROM for the 8271 and Acorn ADFS for the 1770. Allows the Acorn chipset to self-erase, keeping memory requirements (and PAGE) at a minimum. For maximum performance, use the STL 2.2 Rom (for both 8271 and 1770). If ADFS is required, use Acorn DNFS1.20 ROM (for your 8271) with the STL 2.1 Romset (for the WD-1770). The last combination will still allow self erasure, and will add single and double density, cross format file copy, ADFS as well as NFS. In other words, everything imaginable with the Beeb. other words, everything imaginable with the Beeb.

| New low cost DFDC without Rom£4             | 0.00 |
|---------------------------------------------|------|
| DFDC with STL 2.2 Rom£5                     | 0.00 |
| Special offers:                             |      |
| DFDC with STL ADFS 2.1 Romset (see below)£5 | 5.00 |
| DFDC with STL 2.2 DFS and 2.1 (3 Roms)£6    | 3.00 |

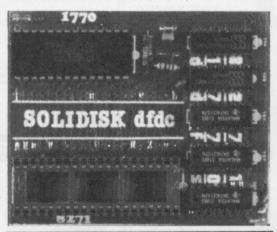

#### Which ROMs from Solidisk? STL DFS 2.2 ROM:

Runs with both 8271 and WD-1770 chips from Acorn, Watford and Opus, and 1770 from STL, and offers the following

features: 
\*40/80 track software switching \* unlimited catalogue entries
\*automatic Read after Write for media security \* runs with
Z80, 6502 and Econet \* more commands than any other DFS
including FORMAT in 40/80 track, VERIFY, DZAP, MZAP,
RECOVER, RESTORE, WORD, RTRACK, WTRACK, DSTEP,
ETC \* when used with the WD-1770, reads disks in single and
double density and IBM format \*60 per cent free extra storage
space in double density (640K per disk compared with Acorn's
400K) \* wore speed and bigger file size. 400K) \* more speed and bigger file size. Supplied on one 16K Rom with manual

£20.00 Order as the DFSR2

PLEASE SPECIFY WE/OPUS/MASTER/COMPACT as applicable.

#### The ADFS 2.1 ROMSET:

This double ROM set has all the commands of the STL DFS 2.2

This double ROM set has all the commands of the STL DFS 2.2. Rom but runs ony with the 1770, not the 8271 system. It has many more besides, including all the commands in the Acorn ADFS Rom.

PLUS: ADFS disk formatter (for 40, 80 and 160 tracks) and VERIFY \*MVADFS and MVDFS to transfer cross format disks between DFS and ADFS with automatic PAUSE for disk change when using a single drive \* user specified (1 to 10) number of file channels to keep PAGE to a minimum \* runs with the Z80, Turbo, 32016 and the new 80186 PC compatible upgrade.

PLEASE SPECIFY WE/OPUS/MASTER/COMPACT/16K OR

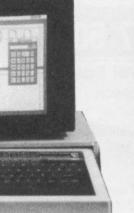

#### Solidisk FD35 3.5" Disc Drive:

TWC

b

Solid

more (12,

The Word View A cli RAN

**Real Time Clock** 

This is a superb 80 track, double sided, dual density drive, also useable on the ATARI ST. You get up to 640K maximum per disc (800K with the 80186) and at its price, you are guaranteed of extremely good value. Comes with demo disk.

| Order as FD35, single drive                | £100.00           |
|--------------------------------------------|-------------------|
| Order as TFD35, twin drive                 |                   |
| Order as ADFS16 for the Compact            | £113.85           |
| Separate PSU if required (PSU/35)          | £25.00            |
| Recommended media:                         |                   |
| Sony Double Sided, double density, 135 TPI | or equivalent(£29 |
| per box of 10).                            |                   |

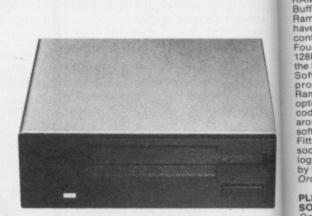

#### Solidisk FD525 5.25 Disc Drive:

This is a superb 80 track, double sided, dual density drive and very fast. You get up to 640K maximum per disc (800K with the 80186 board), 40/80 manual switch is optional as most Acom DFS ROMs and Solidisk's have automatic 40/80 track software

| Order as DF525, single                        | £119.00       |
|-----------------------------------------------|---------------|
| Order as TFD525, twin in a bridge             |               |
| Orders as TFD525/CPU, twin in the CPU case wi | th detachable |
| keyboard case for Beeb                        | £239.00       |
| Separate PSU if required (PSU/525)            |               |
| 40/80 track manual switch optional            | £2.00         |

PLEASE SPECIFY SWITCH/MASTER/COMPACT/ ELECTRON if applicable.

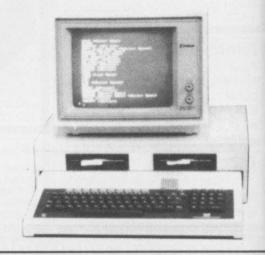

#### Masterising

If you are not yet ready to upgrade to a Master, why not Masterise? All you have to do is add Shadow Ram, Sideways Ram, the Real Time Clock and ADFS disk filing system — all available from Solidisk at good prices. You do not have to purchase them all of course, and they will not turn your Beeb into a Master (no numeric keypad or Rom slot, for example), but all the essential features are there and the solution could be well worth your while.

Real time Clock, Yes: £29, No: nil.

1770-DDFS plus ADFS, Yes: £55, No: nil

DFDC plus ADFS, Yes: £60.00, No: nil

(Twomeg) 128K RAM, Yes: £60.00, No: nil (other options include Twomeg 32, Twomeg 256, Fourmeg 32 and Fourmeg 256) Total cost of MASTERISING project

#### Solidisk Real Time Clock:

The Real Time Clock and Calendar (RTC) can be plugged into

The Real Time Clock and Calendar (RTC) can be plugged into any ROM socket on the Beeb with absolutely no other connection to make. It is powered by a rechargeable NICAD battery which should keep the RTC active throughout the Summer holidays.

Star commands include: Alarm, Bell, Boot, Configure, Dalarm, Noclock, Roms, RTC, Settime, Show, Status, Time and Unplug, FX161 and 162, Osword 14 and 15 are similar to the Master 128. It is also compatible with Basic 4's TIMES. The RTC has many of the autoconfigure features of the MASTER with the same command syntax: Caps/Nocaps, data, delay, Edrive, File, Ignore, Lang, Loud/Quiet, Mode (0-135), Boot/Noboot, Dir/Nodir, Time/Notime, Printer, Repeat, Rx, Scroll, Tube, Ty, Tx, If your Beeb has an AMX mouse, the RTC offers a DESKTOP and a CALCULATOR, just like GEM!

#### **Solidisk Dual Density Disc Systems:**

Solidisk offers two types of disk filing system, with a choice of two Romtypes. Both are based on the Western Digital WD1770 chip — the standard not only for the BBC model B, but also the BBC +, Master, Compact and ADFS. Both are fully compatible with Acorn Roms, offering complete solutions to the problems of updating the BBC, based on 1770, 8271, DFS and ADFS systems.

systems.

Not only is our range therefore unequalled, but also the features it offers; if you don't believe us, check other makes before you buy.

#### Which DFS? WD-1770 DDFS Disk Interface:

If your Beeb has not yet been upgraded to disc, then the DDFS is the right choice. It is certainly the most popular version on the Beeb and easy to fit. Use with Acorn or Solidisk Roms to give compatibility with any 40/80 track drive, with or without PSU.

New low price without Rom With STL 2.2 ROM (see below) With STL 2.1 ROMs (see below £45.00 £55.00

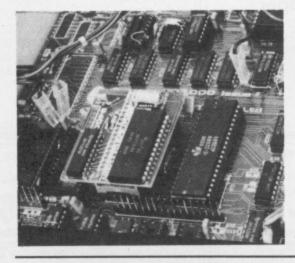

# TRISE YOUR BEEB!

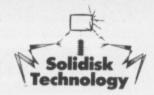

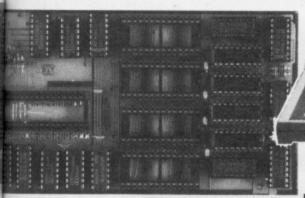

**TWOMEG 128** 

2:

e, also m per nteed

00.00 00.00 13.85 25.00

V£29

# New: The Twomeg 128K

disk has always been closest to emulate the MASTER 128K. The Twomeg 128K features 64K of Sideways RAM in four banks: 4, 5, 6 and 7, selected by a single latch at &FE30 for both read and write exactly like the Master. The remaining 64K is more versatile and can be used as four more Sideways RAM [12, 13, 14 and 15) or as Shadow RAM and a 24K printer buffer good news for wordprocessor users).

The new Twomeg 128K will run Computer Concepts Interword, Sheet and Spellmaster, Acorn View 3.1, Viewsheet, Viewstore, Basic etc.
A clever switch write-protects only the 8 banks of Sideways RAM without affecting the Shadow RAM and the Printer Buffer.

Buffer.
Ramdisk is not forgotten, you can have one in ADFS (if you have Solidisk ADFS) or in DFS for both 8271 and 1770 disc

hamidsk is hot forgotten, you can have one in ADFS (if you have Solidisk ADFS) or in DFS for both 8271 and 1770 disc controllers.

Four extra ROM sockets are available directly on the Twomeg 128K board, numbered 8, 9, 10 and 11. Four ROM sockets on the Beeb are renumbered to 0, 1, 2 and 3.

Software is supplied on FIVE discs, containing Word-processor, Spelling Checker, Database, Macro Basic, Ramdisk, Menu, Manager etc. Software Pack 2 (five discs) is optional and contains many useful utilities for the machine ode programmer. Software Pack 3 also optional, contains around 50 of Solidisk Megagames. List of all programs in these software packs is included in the Twomeg 128K User Manual. Fitting is extremely easy: just plug in the board into the CPU socket and push 3 terminals onto S20, S21 and S22. Internal logic produces chip select for the &FE30 latch. Free installation by local experts is available.

Order as 2MEG128

PLEASE SPECIFY /40 TRACK OR /80 TRACK FOR THE SOFTWARE PACK 1, included in the price.

Optional software Pack 2 or 3 (five discs) ......£10.00

#### **Detachable Keyboard and** CPU case:

This 'three box' casing system will help you to organise your desk and improve comfort. The keyboard features the lowest profile (maximum height of any key is 47mm) and does not skid. Typing angle is 2-3 degrees better. The monitor sits on top of the computer. Pure metal construction provides EMF shielding against phantom keyboard interrupt and accelerates heat dissipation (no messy metal strengthening over plastic). Keyboard lead is 24" long.

Order as K/CPU case, special offer price while stocks

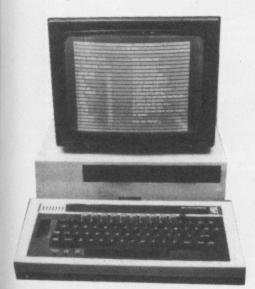

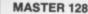

#### The Fourmeg 32K board:

The Fourmeg 32 is a ROM expansion board on its own with up to 224K of installable firmware. It also is the FASTEST shadow RAM board around (it runs at 4 MHz while others run at 2 MHz, including the MASTER), and the fastest Sideways RAM board. It consumes also less power than any other ROM RAM board through the extensive use of CMOS devices.

The top row of five ROM sockets will take software ROMs, up to 32K each, such as used on the Beeb Plus, the MASTER or the Compact. They are high speed sockets.

The middle row contains 40K of high speed CMOS static RAM chips, acting as a Shadow RAM and a printer buffer or as two banks of Sideways RAM. Write-protection of Sideways RAM is performed by separate Read and Write registers with automatic write-protect when one presses the BREAK key. The CPU is a 4 MHz, CMOS technology, GTE 65C02, similar to the one on the Turbo board, replacing the existing 6502. The Fourmeg 32K is also upgradable, once more by the latest CMOS technology; 62256, 32k RAM on a single chip which plugs into one of the high speed ROM sockets.

required on a single, compact and easy to install unit. All the necessary software is in a MANAGER ROM (supplied). Star commands include: Shadow, Ramdisk, Ramoff, Ramdfs, Ramadfs, Ramdrive, Testram, Plus. A complete toolkit to assist programming in Basic is also included: Hardbreak, Join, Keyload, Keysave, Kill, Lvar, Menu, Msearch, Mzap, Page, Printer, Rcat, Number, Report, Rload, Rwipe, Salvage, Status, Sound. One year guarantee.

|                                                     | £70.00 |
|-----------------------------------------------------|--------|
| Additional 32K chip (optional)                      | £15.00 |
| Software packs 1 to 3 (optional), each of five disc | £10.00 |

#### The Fourmeg 256K board:

The Solidisk Fourmeg 256 board combines high CPU speed (4MHz GTE 65C02) with large memor size (256K Dynamic RAM, 8K static RAM) and powerful supporting software (32K MANAGER ROM). It offers four ROM sockets featuring high speed and high capacity (up to 64K ROM per socket), 8 shadow RAM banks, 8 Sideways RAM banks or even both.

Order as Fourmeg 256K £135.00
NOTE: NO MORE ROM BOARD TRADE-IN IS ALLOWED AFTER 1ST MAY 87.

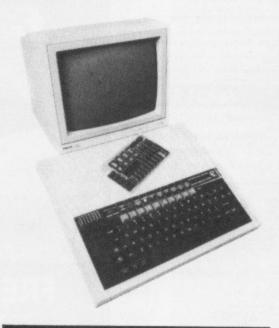

#### Wordwise Plus or Interword Special Deal:

If you buy Wordwise Plus or Interword together with a Twomeg or a Fourmeg board, you get extra special discount!

Wordwise Plus (bundle only) £30.00
Interword (bundle only) £50.00

#### **Special Offers on Sideways RAM boards:**

These exceedingly popular systems (40,000 plus units sold) enables the Beeb users to load ROM images into the Beeb, make a 16K printer buffer, use DFS with PAGE at &E00, play Solidisk Megagames, bigger Basic (Vstore), store music and inumerable other uses as supported by a library of 15 software diskettee

diskettes.

They consist of a base unit plugging into the rightmost ROM socket on the Beeb and an exchangeable RAM card with capacity ranging from 32K (two Sideways RAM banks) to 128K (8 Sideways RAM banks). They are now made available to you at less than half their normal price, all offering extremely good value. One year guarantee, supplied with User Manual and one software disc.

| SWR32, 32K RAM, disc No 1                        | £20.00     |
|--------------------------------------------------|------------|
| SWR64, 64K ROM and two 16/32K ROM sock           | ets.       |
| Disc Nol                                         |            |
| 96K Extension for SWR 32                         | £25.00     |
| SWR128 (new style), 128K RAM, two 16/32          |            |
| ROM sockets                                      | £45.00     |
| Software Packs 1 to 3, each of five discs, any p | oack£10.00 |
| Any disc volume 1 to 15 each                     |            |

#### PLEASE SPECIFY /40 TRACK OR /80 TRACK as applicable.

| Electron Disc Interface: |                     | £50.00 |
|--------------------------|---------------------|--------|
| BABT approved Modem      | plus Linemaster ROM | £30.00 |

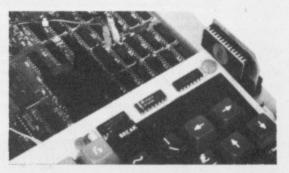

#### **EPROM Programmer:**

The UVIPROM is the cheapest Eprom programmer on the market yet the easiest to use, will program 2764 EPROMS in one minute and 27128 in two minutes.

A different version called the UVIPROM32 will program 27256 EPROMS in 4 minutes.

The MULTIPROM is the Deluxe version, combining the capacity of the UVIPROM and the UVIPROM32 and some other features. Use it to program 2764, 27128 (normal and A type), 27256 (12.5V and 21V), 27512, 27513 etc. Textool 28 pin ZIP socket fitted as standard.

| UVIPROM plus disc No 10            | £20.00        |
|------------------------------------|---------------|
| UVIPROM32 plus disc No 10          |               |
| MULTIPROM plus disc No 10          |               |
| UVIPAC Eprom Eraser                |               |
| 2764 EPROM each £2.00, ten for     | £16.00        |
| 27128 EPROM each £4.00, ten for    |               |
| 27256 EPROM each £7.00, ten for    | £63.00        |
| Panasonia KV - D1091 Special Offer | C140 00 + VAT |

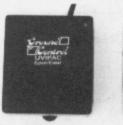

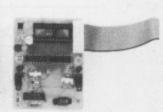

#### IMPORTANT NOTICE: TRADE-UP

Solidisk will accept return of memory boards up to ONE YEAR old for TRADING-UP. The selling price (below) is the price we sell the same goods at the time of the trade-up transaction.

| Age                                                | Trade-up allowance                                                   |
|----------------------------------------------------|----------------------------------------------------------------------|
| Up to 3 months<br>Up to 6 months<br>Up to 9 months | 90% of selling price<br>85% of selling price<br>80% of selling price |
| Up to 12 months                                    | 75% of selling price                                                 |

If the balance of the upgrade is less than £15, a minimum charge of 15 is made.

# System One

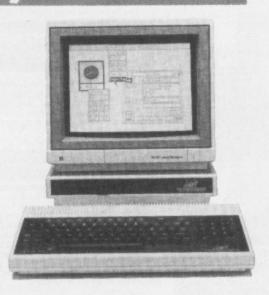

# System One: COMPACT now with 5.25" drives:

The System One consists of a Master Compact 128K, twin disc drives, optional monochrome or colour monitor, optional printer. Solidisk will give you free our own CDFS 2.1 ROM, a Dual Density Beeb Disc Filing System featuring disc sector editor (for both DFS and ADFS discs), MVDFS and MVADFS for cross format file transfer, disc formatter and verifier etc. Some of the options include 5.25" drive(s) which we believe is a better choice than the 3.5" format. The 5.25" format is still preferred for the Master 128 (even now, with 80186 board) and on the Beeb. Cheap discs, better reliability, better software availability are some of the key advantages. Don't buy single drive systems because you can't make copy ADFS discs with a single drive.

#### Available options (all prices include VAT):

| A - Compact 128K with A    | corn 14" Colour m | nonitor, CDFS, twin  | 3.5" drive, one demo |
|----------------------------|-------------------|----------------------|----------------------|
| disc containing Solidisk   | Database, Spe     | elling Checker an    | d Megagames (as      |
| illustrated):              |                   |                      | £749.00              |
| B - as above but with one  | 3.5" drive and on | e 3.5" drive and one | 5.25" drive: £748.00 |
| C - as above but with twin | 5.25" drives in a | bridge unit:         | £759.00              |

#### Monochrome Option:

| in place of the Colour monitor:- |        |
|----------------------------------|--------|
| A                                | £598.0 |
| A                                | £597.0 |
| 6                                | £608.0 |

#### P-1081 Printer option: £171.45

Buy the Panasonic KX.P1081 NLQ/Super NLQ printer with a System One. At £171.45, you just can't afford to let this latest Japanese printer go. Special reduced price at only .....£149.00 + VAT.

#### **SPECIFICATIONS**

| Print Method                                                  | Impact Dot Matrix                                                                                                    |  |  |
|---------------------------------------------------------------|----------------------------------------------------------------------------------------------------|--|--|
| Print Speed (cps)                                             | Draft 120 NLQ 24 Compressed 102                                                                                                    |  |  |
| Print Mode Selector                                           | Standard Program, Near-letter quality, Compressed                                                                                            |  |  |
| Print Direction                                               | Bi-directional with logic seeking (Uni-directional in bit image mode)                                                                        |  |  |
| Print Head                                                    | 9 pin                                                                                                    |  |  |
| Print Head Life                                               | 100 million characters                                                                                                    |  |  |
| Line Spacing                                                  | W", W", 7ty", Yty", Ytys" (programmable)                                                                                                    |  |  |
| Line Feed Speed                                               | 100 ms (per ¼")                                                                                                    |  |  |
| Character Set                                                 | Fuli 96 ASCII characters with descenders, Italic, 32 International characters<br>(11 Countries), IBM® special characters, IBM block graphics |  |  |
| Character Syucture Draft NLQ Block graphics                   | HOR VERT<br>9 × 9<br>18 × 18<br>6 × 12                                                                                                    |  |  |
| Bit Images (Dots/nch)                                         | 60, 72, 80, 90, 120, 240 (120 can be used in standard or double speed)                                                                       |  |  |
| Printing Sizes  Draft/NLQ  Double width  Proportional Specing | Characters per inch   Characters per inch                                                                                                    |  |  |
| Paper Feed                                                    | Adjustable rear tractor feed and friction feed                                                                                               |  |  |
| Paper Width                                                   | Fanfold paper 3" to 10" Single sheet. 4" to 9"                                                                                               |  |  |
| Number of Copies                                              | 3 (Original plus 2 non-carbon copies)                                                                                                    |  |  |
| Interfaces<br>Standard<br>Optional                            | 8-bit parallel<br>RS-232C (DTR, X-CNOX-OFF or ETX/ACX KX-P11D, - DTR, X-CNOX-OFF KX-P17)                                                     |  |  |
| Buffer<br>Standard<br>Optional                                | 1 K text buffer<br>4 K text buffer (KX-P12)                                                                                                  |  |  |
| Compatibility                                                 | F0x-eo <sup>™</sup> , IBM Metrix and Graphics Printers<br>(Elte Prich command of the Proprinter is also available.)                          |  |  |
| Noise Level                                                   | 60 dbA                                                                                                    |  |  |
| Reliability                                                   | MTBF 4000 hours at 25% duty (not including head life)                                                                                        |  |  |
| Environmental Conditions<br>(Controlled)                      | Operating 41°F to 104°F (5°C to 40°C) 20 to 80% humidity<br>Storage - 4°F to 140°F (-20°C to 60°C) 10 to 90% humidity                        |  |  |
| Power Requirement                                             | 240 V AC ±10% 50 Hz 0.6 AMP                                                                                                    |  |  |
| Dimensions (WxDxH)                                            | 15 9" (403 mm)×11 3" (286 mm)×4 5" (115 mm)                                                                                                  |  |  |
| Weight                                                        | 13.4 lbs. (6.1 kg)  Color ribbons. Brown (KX-P111), Blue (KX-P112), Red (KX-P113)                                                            |  |  |
|                                                               |                                                                                                    |  |  |

FRE-80 is a trademark of Epson America, Inc. \*\*BM is a registered trademark of international Business Machines Corp.

# System Two

AME

ADC ADC ADF

AD AD AD AD AD

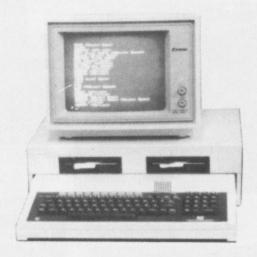

### System Two: MASTER 12K with Twin 5.25" Drives in a Bridge Unit:

This system is our most popular, consisting of a fully blown MASTER 128K, twin 80 track, double sided 1.3 Megabyte Disc Drives in a bridge unit doubling as a monitor stand, free demo disc containing Solidisk Database, Spelling Checker and

| Available options (all prices include VAT):                    |         |
|----------------------------------------------------------------|---------|
| A — As illustrated (without monitor)                           | £670.00 |
| p with Philips 14" CM 8533 colour monitor (same construction   |         |
| - A                                                            | £865.00 |
| C — with Mitsubishi 14" XC 1404 colour monitor                 | £830.00 |
| Special offers (if bought together with a System Two):         |         |
| MP-165                                                         | £220.00 |
| P-1081                                                         | £171.45 |
| Master 80186, 512K Co-processor                                | £223.00 |
| Acorn 20 MB Winchester                                         | POA     |
| Acorn 20 MB Winchester (special issue, only with 80186 option) | £500.00 |

#### MP-165 Printer option: £220.00

The MP 165 is one of our best selling printers, featuring 165 cps in draft mode, 40-50 cps in NLQ. Epson FX compatibility, friction and tractor feed etc. Normal price is extremely attractive at £260.00 when you consider that the MP 165 is a lot faster than its rivals such as the Star NL-10, the Kaga KP-810, the EPSON LX86 or FX85 etc. We will cut £40 off the normal price and give you a free printer lead if you buy the MP-165 together with a System.

# Special Offer £179.99

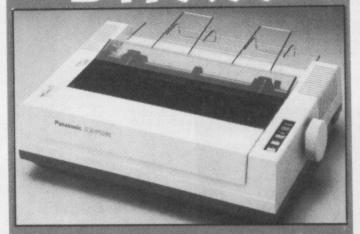

FREE 2M LEAD! ONLY FROM SOLIDISK

#### **MASTER SERIES:** AMB15 Master 128 499.00 ADB12 Master ET 399.00 ADC06 Turbo Upgrade ADC08 80126/512K 228.00 ADF13

#### MANUALS AND DOCUMENTATION:

| ADJ22 | Ref manual Pt 1 | 14.95 |
|-------|-----------------|-------|
| ADJ23 | Ref manual Pt 2 | 14.95 |

#### **MASTER COMPACT SERIES:**

| ADB20       | Master Compact Single drive            | 441.25 |
|-------------|----------------------------------------|--------|
| ADB20+ADF30 | Master Compact S/D with TV mod.        | 457.35 |
| ADB20+ADF31 | Master Compact S/D with Mono monitor   | 537.85 |
| ADB20+ADF32 | Master Compact S/D with Colour monitor | 687.35 |
| ADF15       | RS232 kit                              | 29.90  |
| ADF16       | Second 3.5" floppy drive               | 113.85 |
| ADF17       | PAL TV Adaptor                         | 29.90  |

#### **ACORN SOFTWARE:**

| SUB27 | Viewstore database ROM | 59.80 |
|-------|------------------------|-------|
| SUB18 | Pascal                 | 69.00 |
|       | FORTH                  | 19.90 |
|       | LISP                   | 19.90 |
|       | MICRO-PROLOG           | 79.95 |

#### SOLIDISK SOFTWARE ROMS.

| PCFS    | Compatible with PC and MS DOS discs     | 15.00 |
|---------|-----------------------------------------|-------|
| PCMAN   | MANUAL FOR PCFS                         | 5.00  |
| CDFS    | single and double density DFS ROM for   |       |
|         | the COMPACT                             | 10.00 |
| MADFS   | DFS and ADFS ROM (32k) for the Master   | 20.00 |
| LMS     | communication ROM for the Master        | 10.00 |
| SOLIMON | Machine code monitor for Master/Compact | 10.00 |
| INSIGHT | Intelligent disassembler, XREF          | 20.00 |
| UVP     | Eprom programmer software (8k)          | 5.00  |

#### **ECONET PRODUCTS:**

| ADF10   | Econet plug-in     | 49.99  |
|---------|--------------------|--------|
| AEH17 ^ | 100m Cable         | 99.00  |
| AEH18   | 10station lead set | 29.00  |
| AEH19   | Econet starter kit | 99.00  |
| AEH20   | Econet bridge      | 199.00 |
| AEH21   | Econet socket kit  | 29.95  |
| AES21   | Level 2 Fiteserver | 249.00 |
| AES22   | Printer server ROM | 49.00  |

#### DISC DRIVES:

| FD35    | 3.5" 80-track double-sided single drive  | £100.00 |
|---------|------------------------------------------|---------|
| TWIN35  | Twin DF35                                | £200.00 |
| FD525   | 5.25" 80-track double-sided single drive | £115.00 |
| TWIN525 | Twin FD525                               | £230.00 |
| 20MB    | Winchester new model, low cost SEAGATE   | £700.00 |

#### PRINTERS:

| LX86   | EPSON LX86 + 2M printer lead                | 249.00 |
|--------|---------------------------------------------|--------|
| LXTF   | LX80 Tractor Feed                           | 31.30  |
| LXCSF  | LX80 Cut Sheet Feeder                       | 53.53  |
| FX85   | EPSON FX85 NLQ + 2M printer lead            | 350.00 |
| FXTF   | FX85 Tractor Feed                           | 30.59  |
| FXCSF  | FX85 Cut Sheet Feeder                       | 123.50 |
| NL10   | STAR 80 col-120 cps par. 2M lead            | 289.00 |
| NLCSF  | Cut Sheet Feeder for NL-10                  | 59.99  |
| NLRIB  | Black Ribbon for NL 10                      | 5.64   |
| MP165  | Tractor and pich feed, 165 cps, NLQ,        |        |
|        | 2M printer lead, exceptional value          | 260.00 |
| EPSRIB | Black ribbon for Epson and MP165            | 4.00   |
| J6100  | JUKI 6100 Daisy Wheel + 2M printer lead     | 340.00 |
| JURIB  | JUKI 6100 black vinyl printer ribbon        | 2.00   |
| PAPER  | 2000 sheets cont. paper, A4 size 11" x 9.5" | 14.00  |
|        |                                             |        |

#### MONITORS:

| BM7502 | 12" Philips hi-res green screen, lead            | 85.00  |
|--------|--------------------------------------------------|--------|
| BM7522 | 12" Philips hi-res amber screen, lead            | 86.00  |
| CM8533 | 14" hi-res Colour Monitor, lead                  | 299.00 |
| TAXAN3 | 12" TAXAN Supervision 3, hi-res RGB Colour, lead | 375.00 |
| TAXAN2 | 12" TAXAN Supervision 2, Merdium-res RGB Colour  |        |
|        | monitor, lead                                    | 315.00 |
| XC1404 | 14" Mitsubishi RGB colour monitor, lead          | 260.00 |

#### SOFTWARE PACKS:

| SWPK1 | 5 software discs, 80 track. Database,<br>spelling checker, machine code monitor, |        |
|-------|----------------------------------------------------------------------------------|--------|
|       | Macro Basic etc. 5.25" format                                                    | £10.00 |
|       | 3.5" format                                                                      | £15.00 |
| SWPK2 | 5 software discs, 80 track. Games.                                               |        |
|       | 5.25" format                                                                     | £10.00 |
|       | 3.5" format                                                                      | £15.00 |

#### DISKETTES:

| STATE OF THE PERSON NAMED IN |                                           |        |
|------------------------------|-------------------------------------------|--------|
| MD525                        | 51/4" low cost VEREX for all drives       | .12.00 |
| MD557                        | 51/4" hi-rel MD557, Verbatim DSDD 96tpi   | 25.00  |
| C102                         | 3.5" low cost Verbatim for all drives     | 20.00  |
| C103                         | 3.5" hi-rel 90097M Vertbatim DSDD 135 tpi | 28.00  |
| C104                         | 3" CF2/MSOFT for all Amstrad drives       | 39.00  |

#### CARTRIDGES:

| ADF13   | Acorn Eprom cartridge for two 27128       | 14.95  |
|---------|-------------------------------------------|--------|
| EPR32   | Solidisk Eprom cartridge for one 27256    | 8.00   |
| RAM32   | Solidisk 32K RAM cartridge with battery   | 0.00   |
|         | backup and write protect switch           | 25.00  |
| MEGA256 | Solidisk 256K Mega-RAM card with RAM disc |        |
|         | and printer buffer in ROM                 | 100.00 |
| MEGA256 | Solidisk 1 Megabyte Mega-RAM card with    |        |
|         | RAM disc and printer buffer in ROM        | POA    |
|         | Expected price in April/May               | 225.00 |

#### **EXTRA DISCOUNT**

If you buy a disc drive or a printer or a monitor at the same time you buy a Master or a Compact, you are qualified for SYSTEM DISCOUNT and a free Software Pack 1 (worth £10.00 or more).

| Norr  | mal Package Syst             | em           |          |           |
|-------|------------------------------|--------------|----------|-----------|
| Price | Disco                        | unt          |          | Reduction |
| £600  | )-£699                       | 3%           |          | £18-£21   |
| £700  | )-£799                       | 4%           |          | £28-£32   |
| £800  | )-£899                       | 5%           |          | £40-£45   |
|       |                              | 6%           |          | £54-£60   |
| £100  | 00 and above                 | 7%           |          | £70-£££   |
| Exan  | nple of system               | normal price | Discount | Net price |
| 1     | Compact Mono + MP165 printer | 797.85       | 31.95    | 765.94    |
| 2     | Compact Colour + Juki 6100   | 1027.35      | 71.89    | 955.11    |
| 3     | Master 128 + twin F/Drives   | 729.00       | 29.16    | 699.84    |
| 4     | Master 128, twin F/Drives,   |              |          |           |
|       | CM8533 Colour monitor        | 1028.00      | 71.96    | 956.04    |
| 5     | example 4 + MP165 printer    | 1288.00      | 90.15    | 1197-84   |
| 6     | Master 512 + twin F/Drives   | 957.00       | 57.42    | 899.58    |
| 7     | Master 512 + twin F/Drives,  |              |          |           |
|       | plus 20 MB Winchester        | 1657.00      | 115.99   | 1541.01   |

#### SECONDHAND BEEB AND UPGRADE TO MASTER:

We buy and sell good condition second hand Beebs, even by post. Proof of original purchase is required if you are only selling your computer. Reduced commission is available if you are UPGRADING your BBC to a Master, ask for a MASTERPLAN quotation.

| BBC Model | we buy at | we sell at |
|-----------|-----------|------------|
| B-issue 2 | 131       | 175        |
| B-issue 3 | 191       | 225        |
| B-issue 4 | 187       | 250        |
| B-issue 7 | 225       | 300        |

The prices above are given as average for very clean and good condition machines. Please ring for stock allocation before you call.

#### ORDERING BY POST:

All items can be ordered by post, sending the coupon below and enclosing cheques, POs, drafts or credit card numbers or by phone. P and P is charged as follows: Less than 1 KG (eg software, cartridges and books): £2.00

Up to 3 KGs (eg single disc drives): £3.00
Up to 10 KGs (eg computer, monitors, printers, twin disc drives): you can specify either parcel post £6.00 or courrier/Datapost: £12.00. Above 10KGs (eg complete system), please either allow generously or give us a ring for

quotation.

|   |   | 0 |
|---|---|---|
| _ | > |   |
| - |   | 0 |

| 0 | 0 | n | Б | • | Е | $\smallfrown$ | D   | V   |
|---|---|---|---|---|---|---------------|-----|-----|
| u |   | ы |   | N |   | u             | IV. | 1.4 |

Please fill and send to: Solidisk Technology Ltd 17 Sweyne Avenue Southend-on-Sea, Essex SS2 6JQ

| Name:                              |                                            |
|------------------------------------|--------------------------------------------|
| Address:                           |                                            |
|                                    |                                            |
|                                    |                                            |
| Items:                             |                                            |
| Price:                             | P&P:£2/£3/£6/£12                           |
| Total:                             |                                            |
| Access/Barclay:                    |                                            |
|                                    |                                            |
| Solidisk Technology Limited, 17 Sw | vevne Ave. Southend-on-Sea, Essex SS2 6.10 |

Tel: Southend (0702) 354674 (16 lines).

SOLIDISK TECHNOLOGY LIMITED, 17 SWEYNE AVE, SOUTHEND-ON-SEA, ESSEX SS2 6JQ. TEL. SOUTHEND (0702) 354674 (16 lines).

# 21st Software (ELECTRON VERSIONS AVAILABLE)

Ask for Jacqui 0625 528885 24Hr Answer Service

| SUF CC REVS + REVS TR ELITE RI CITADELI REPTON 2/C RRP £14.9 Micro Maths/Micro Engl | COMPACT DISCS 3.5"   FOOTBALL FORTUNES   RRP   Ours |                                 |                                                                                                    |                                     |                | VOL I<br>Ours<br>8.45<br>10.65<br>VOL II or III<br>Ours<br>8.45 each<br>10.65 each | each OFFICE MATE Cas only \$10.00 Ends 15th April 1987 |                                 |                         |                                              |                                                   |                           |                        |                 |
|-------------------------------------------------------------------------------------|-----------------------------------------------------|---------------------------------|----------------------------------------------------------------------------------------------------|-------------------------------------|----------------|------------------------------------------------------------------------------------|--------------------------------------------------------|---------------------------------|-------------------------|----------------------------------------------|---------------------------------------------------|---------------------------|------------------------|-----------------|
| MINI OFFICE II Our RRP Price                                                        | FIRE                                                | IC DREAMS<br>TRACK              |                                                                                                    | REBIRDS<br>CHOLO                    |                | TETINE FOR                                                                         | DOMARK'S<br>RSUITS Young P<br>RRP                      | Ours                            | RRP £28.00              | ICRO'S ROM<br>ARE ADDCOM<br>Our Price \$26.0 |                                                   | LOGOTRON<br>XOR<br>RRP    | Ours<br>8.45           |                 |
| Cas 14.95 12.95<br>5.25° 16.95 14.95<br>3° 19.95 17.95                              | 1                                                   | + MASTER<br>RRP Our<br>9.99 8.4 |                                                                                                    | RRP Our<br>12.95 11.4<br>17.95 15.9 | 5              | Cas<br>Disc                                                                        | 14.95<br>19.95                                         | 13.45<br>16.95                  | RRP £35.00              | EPLAY<br>Our Price £31.5<br>tate Op. system  | 50 Cas<br>Disc                                    | 9.95<br>12.95             | 11.65                  |                 |
|                                                                                     | RRP                                                 | Ours                            |                                                                                                    |                                     | RRP            | Ours                                                                               |                                                        |                                 | RRP                     | Ours                                         | SQUIRRELSOFT                                      |                           | RRP                    | Ours            |
| ACORNSOFT<br>Viewspell Rom                                                          | 39.95                                               | 35.55                           | Commando (da<br>Commando (dis                                                                                                    |                                     | 9.95           | 8.95<br>13.65                                                                      | Snowball<br>The Worm                                   | of Paradise                     | 9.95<br>9.95            | 8.95<br>8.95                                 | Supergolf                                         |                           | 7.50                   | 6.50            |
| Aviator (cas)                                                                       | 14.95                                               | 13.25                           | <b>EPIC SOFTWA</b>                                                                                                    | RE (Disc versions                   | add £2)        | 8.45                                                                               | Red Moon<br>LLAMASO                                    | FT                              | 6.95                    | 5.95                                         | Trafalger<br>ACORNSOFT AND                        |                           | 8.00                   | 7.00            |
| Aviator (disc)<br>Firebug (cas)                                                     | 17.65<br>9.95                                       | 15.25<br>8.96                   | The Wheel of F<br>Castle Franken                                                                                                    | stein (cas)                         | 9.95<br>7.95   | 6.55                                                                               | Colourspac                                             | e (cas)                         | 7.95                    | 6.95                                         | SUPERIOR SOFTW                                    | ARE (*Disc ver            | sion add £2<br>9.95    | 8.95            |
| Snooker (disc)                                                                      | 11.50                                               | 10.50<br>8.95                   | The Quest of the Kingdom of Kie                                                                                                    | ne Holy Grall (cas)                 | 7.95<br>7.95   | 6.55<br>6.55                                                                       | MASCEN S<br>Treasure H                                 |                                 | 9.95                    | 8.95                                         | Tempest*<br>Repton*                               |                           | 9.95                   | 8.95            |
| Gateway to Karos (cas)<br>Kingdom of Hamil (cas)                                    | 9.95<br>9.95                                        | 8.95                            | FIREBIRD                                                                                                    | ar (cas)                            |                |                                                                                    | Block Busti                                            |                                 | 7.95<br>8.95            | 6.95<br>7.95                                 | Death Star*<br>Repton 2                           |                           | 9.95<br>9.95           | 8.95<br>8.95    |
| ACORNLINKWORD Italian                                                               | 14.95                                               | 12.95                           | Sentinel (cas)<br>Sentinel (disc)                                                                                                    |                                     | 9.95<br>14.95  | 8.45<br>12.95                                                                      | Bulls Eye<br>Gold Run                                  |                                 | 8.95                    | 7.95                                         | Citadel*                                          |                           | 9.95<br>9.95           | 8.95<br>8.95    |
| Spanish                                                                             | 14.95                                               | 12.95                           | CilLSOFT The Quill (cas)                                                                                                    |                                     | 16.95          | 15.45                                                                              | MELBOUR<br>Classic Adv                                 | NE HOUSE                        | 6.95                    | 5.95                                         | Speech*<br>Karate Combat (cas)                    |                           | 8.95                   | 7.95            |
| ADDICTIVE GAMES Football Manager                                                    | 8.95                                                | 7.95                            | The Quill (disc)                                                                                                    |                                     | 22.95          | 20.45                                                                              | Hamstead                                               |                                 | 7.95                    | 6.85<br>6.95                                 | Karate Combat (disc)<br>Thrust (cas)              |                           | 11.95<br>7.95          | 10.95           |
| Boffin<br>ADVENTURE INT.                                                            | 9.95                                                | 8.95                            | GOLEM (for de<br>Education I                                                                                                    | sc version add £2)                  | 8.00           | 7.00                                                                               | Terrormolin<br>Hobbit (cas                             |                                 | 7.95<br>14.95           | 13.45                                        | Thrust (disc)                                     |                           | 11.95                  | 10.65           |
| Robin of Sherwood                                                                   | 7.95                                                | 6.95                            | Education II                                                                                                    |                                     | 8.00           | 7.00<br>7.00                                                                       | Exploding I                                            | Ast (cas)                       | 9.95<br>14.95           | 8.95<br>13.45                                | Strykers Run (cas)<br>Strykers Run (disc)         |                           |                        | 8.75<br>10.65   |
| ALLIGATA<br>Decathion (disc)                                                        | 9.95                                                | 8.95                            | Fun with words<br>Fun with numb                                                                                                    |                                     | 8.00           | 7.00                                                                               | Exploding I<br>Dodgy Gee                               | zers                            | 8.95                    | 7.95                                         | Gala Force (cas)<br>Gala Force (disc)             |                           | 9.95                   | 8.75<br>10.65   |
| Who Dares Wins II (disc)                                                            | 9.95                                                | 8.95                            | Jigsaw<br>HEWSON                                                                                                    |                                     | 8.00           | 7.00                                                                               | MICROPO'                                               | WER (Disc version               |                         | 17.25                                        | Repton 3 (cas)                                    |                           | 9.95                   | 8.45            |
| Quiz Quest (disc)<br>Son of Blagga                                                  | 9.95<br>7.95                                        | 8.95<br>6.95                    | Heatrow A.T.                                                                                                    | C.                                  | 7.95           | 6.95                                                                               | Dr. Who/Te<br>Castle Que                               |                                 | 18.95<br>12.95          | 11.65                                        | Repton 3 (disc)                                   |                           | 11.95<br>9.95          | 10.65           |
| ATARISOFT                                                                           |                                                     | 8.95                            | Fantasia Diamo<br>Southern Belle                                                                                                    |                                     | 7.95<br>7.95   | 6.95<br>6.95                                                                       | Ghouls<br>Chess                                        |                                 | 7.95<br>7.95            | 6.95                                         | Ravenskull (disc)                                 |                           | 11.95                  | 10.65           |
| Pole Position<br>Robotron                                                           | 9.95<br>9.95                                        | 8.95                            | ASL/ICON SO                                                                                                    |                                     |                |                                                                                    | Killer Gorill                                          |                                 | - 7.95                  | 6.95                                         | Elite (cas)<br>Elite (disc)                       |                           | 12.95                  | 11.65           |
| BUG BYTE<br>Twin Kingdom Valley (cas)                                               |                                                     | 2.95                            | Psycastria<br>Caveman Cape                                                                                                    | ars.                                | 7.95<br>7.95   | 6.75<br>6.95                                                                       | Felix in Fac<br>Stock Car                              | dory                            | 7.95<br>6.95            | 6.95<br>5.95                                 | Revs + 4 Tracks (car                              |                           | 12.95                  | 11.65           |
| Tennis (cas)                                                                        |                                                     | 2.95                            | Contraption                                                                                                    |                                     | 8.95           | 6.95                                                                               | MIRRORS                                                | OFT (Disc version a             | add £3)                 |                                              | Revs + 4 Tracks (dis<br>TYNESOFT (*Disc v         |                           | 14.95                  | 13.65           |
| Jack Atac (cas)<br>Savage Pond (cas)                                                |                                                     | 2.95<br>2.95                    | Bug Eyes II (ca<br>Frankenstein 2                                                                                                    |                                     | 7.95<br>6.95   | 6.95<br>5.95                                                                       | Count with<br>First Steps                              |                                 | 7.95<br>8.95            | 6.95<br>7.95                                 | Goal (cas)                                        |                           | 7.95                   | 6.50            |
| Robots                                                                              |                                                     | 2.95                            | Int. Megasports<br>Last of the Fre                                                                                                    | s/Genesis                           | 8.45<br>7.95   | 7.45<br>6.75                                                                       | Here/There                                             | with Mr. Men                    | 7.95                    | 6.95<br>5.95                                 | Goal (disc)<br>Futureshock (cas)                  |                           | 11.95<br>7.95          | 10.65<br>6.50   |
| Cricket<br>Starforce 7                                                              |                                                     | 2.95<br>2.95                    | Thunderstruck                                                                                                    |                                     | 7.95           | 6.75                                                                               | Quck Think<br>Harrier Stri                             |                                 | 6.95<br>9.95            | 8.95                                         | Futureshock (disc)                                |                           | 11.95<br>7.95          | 10.65           |
| Duniun Z                                                                            |                                                     | 2.95                            | Thunderstruck<br>Thunderstruck                                                                                                    |                                     | 7.95<br>11.95  | 6.75<br>10.65                                                                      | MC LOTH                                                |                                 |                         | ***                                          | Jet Set Willy II (cas)<br>Jet Set Willy II (disc) |                           | 11.95                  | 10.65           |
| Skyhawk<br>PLAN B                                                                   |                                                     | 2.95<br>2.99                    | Sphere of Des                                                                                                    |                                     | 7.95           | 6.75                                                                               | Redcats<br>Paras                                       |                                 | 6.95<br>6.95            | 5.95<br>5.95                                 | The Big K.O. (cas)                                |                           | 7.95<br>11.95          | 6.50            |
| Hunky Dary                                                                          |                                                     | 2.99                            | Moon Cresta (                                                                                                    | cost                                | 7.95           | 6.95                                                                               | Johnny Re                                              |                                 | 6.95                    | 5.95<br>5.95                                 | The Big K.O. (disc)<br>Commonwealth Gan           | nes (cas)                 | 7.95                   | 6.50            |
| C.D.S.<br>Colossus Chess IV (cas)                                                   | 9.95                                                | 8.25                            | Moon Cresta (                                                                                                    | disc)                               | 9.96           | 8.95                                                                               | Special Op<br>Battlezone                               |                                 | 6.95<br>6.95            | 5.95                                         | Commonwealth Gan<br>US Drag Racing*               | nes (disc)                | 11.95                  | 10.65<br>5.95   |
| Colossus Chess IV (disc)<br>Steve Davis Snooker (cas)                               | 14.95<br>8.95                                       | 12.95<br>7.95                   | Graphic Adv. C<br>Graphic Adv. C                                                                                                    | Creator (cas)<br>Creator (disc)     | 22.95<br>27.95 |                                                                                    | Waterloo<br>MICROBY                                    | TE                              | 9.95                    | 8.95                                         | Vindaloo*                                         |                           | 7.95                   | 6.50            |
| Steve Davis Snooker (disc)                                                          | 12.95                                               | 11.95                           | IMAGINE                                                                                                    | ,,,,,,                              |                |                                                                                    | Er Bert                                                | 16                              | 4.95                    | 3.95                                         | lan Botham's Test*<br>Mousetrap*                  |                           | 7.95<br>6.95           | 6.95<br>5.96    |
| CLARES<br>Profile (disc)                                                            | 12.00                                               | 11.00                           | Mikie<br>Wizardore                                                                                                    |                                     | 9.95<br>7.95   | 6.95                                                                               | Pinball<br>MOSAIC                                      |                                 | 4.95                    | 3.95                                         | Winter Olympics*                                  |                           | 7.95<br>8.95           | 6.95<br>7.95    |
| Fontwise Plus (disc)                                                                | 20.00                                               | 18.00                           | Yie Ar Kung Fi<br>Kung Fu (disc)                                                                                                    |                                     | 9.95<br>12.95  |                                                                                    | Erik the Vi                                            | king (cas only)                 | 7.95                    | 6.95                                         | Jet Set Willy*<br>U.S. GOLD                       |                           |                        |                 |
| Brom (ROM)<br>Brom (disc)                                                           | 34.50<br>27.50                                      | 31.50<br>25.00                  | Hypersports (d                                                                                                    | fisc only)                          | 12.95          | 11.65                                                                              | OCEAN<br>Daley Tho                                     | mpson Supertest (d              | as) 8.95                | - 7.65                                       | Spyhunter<br>Beach Head                           |                           | 9.95<br>9.95           | 8.45<br>8.95    |
| Replica III (disc)                                                                  | 15.00<br>25.00                                      |                                 | Yie Ar Kung F<br>Yie Ar Kung F                                                                                                    | u II (cas)                          | 8.95<br>12.95  |                                                                                    | Daley Tho                                              | mpson Supertest (d              | fisc) 12.95<br>9.95     | 11.65<br>8.95                                | Rebel Planet                                      |                           | 7.95                   | 6.95            |
| Enhanced Beta Base (disc)<br>Beta Base Utilities (disc)                             | 12.00                                               | 10.85                           | KOSMOS SO                                                                                                    | FTWARE (Disc ver                    | sion add £     | 1)                                                                                 | Match Day<br>REDSHIF                                   | T .                             | 9.90                    | 0.80                                         | Impossible Mission                                |                           | 8.95<br>14.95          | 7.65<br>13.65   |
| Macrom Rom<br>Macrom disc                                                           | 40.00<br>35.00                                      |                                 | French Mistre<br>German Mast                                                                                                    |                                     | 8.95<br>8.95   |                                                                                    | English Ci                                             | vil War (cas)                   | 9.95                    | 5.95                                         | Crystal Castles (cas                              | )                         | 9.95                   | 8.45            |
| COMSOFT                                                                             |                                                     |                                 | Spanish Tutor                                                                                                    | A or B*                             | 8.95           | 7.95                                                                               | Banjax                                                 | SOFTWARE (Disc                  | version and £27<br>9.95 | 8.95                                         | Crystal Castles (disc<br>Raid over Moscow         | 9)                        | 14.95<br>9.95          | 13.45<br>8.45   |
| Playbox DR. SOFT (*Disc 40T add £                                                   | 4.96                                                | 3.85                            | Answer Back<br>Answer Back                                                                                                    |                                     | 9.95           |                                                                                    | Enthar 7 (                                             |                                 | 17.95                   | 16.45<br>8.96                                | ULTIMATE                                          |                           | 0.05                   | 0.06            |
| 747 Flight Sim*                                                                     | 7.95                                                | 6.95                            | Identify Europ                                                                                                    |                                     | 7.95           | 6.95                                                                               | Island of 3<br>Rick Hans                               |                                 | 9.95<br>9.95            | 8.95                                         | Allen 8<br>Knightlore                             |                           | 9.95<br>9.95           | 8.95<br>8.95    |
| Phantom Combat*<br>Double Phantom (disc)                                            | 9.95<br>19.95                                       |                                 | Micro Maths (                                                                                                    | 24 proces. 'O' Level)               | 24.50          |                                                                                    | Project Th                                             | esius                           | 9.95<br>9.95            | 8.65<br>8.65                                 | Jetpac<br>Sabre Wolf                              |                           | 7.95<br>9.95           | 6.95<br>8.95    |
| DATABASE (Discs add £3)*                                                            |                                                     |                                 | Micro English<br>Mega Maths (                                                                                                    | (24 progs. 'O' Leve                 | 0 24.50        |                                                                                    | Myorem<br>SHARDS                                       | (*Disc version add              | £3)                     |                                              | Nightshade                                        |                           | 9.95                   | 8.95            |
| Red Arrows*<br>Instant Mini Office                                                  | 8.95                                                |                                 | Micro French                                                                                                    | ('O' Level)                         | 24.90          |                                                                                    | . Operation<br>Whoopsy                                 | Salras                          | 7.95<br>6.95            | 6.95<br>5.95                                 | Stock Sale                                        | Ring for                  | Availabil              | ity             |
| (Roms on board<br>DESIGN PEOPLE                                                     | 59.95                                               | 54.95                           | First Moves (                                                                                                    | SOFTWARE                            | 9.95           | 8.95                                                                               | Woodbury                                               | End*                            | 9.95                    | 8.95                                         | Word Games disc                                   |                           |                        | _               |
| Tanks (disc)                                                                        | 12.99                                               |                                 |                                                                                                    | MIUS (Disc add £2)                  |                |                                                                                    | O Level N                                              | Aaths Ex                        | 9.95                    | 8.95                                         | Star Drifter cas<br>Pinball cas                   | 2.95 Sherw<br>2.95 Jet Po | ood cas<br>wer lack ca | 5.99<br>as 2.99 |
| Sink/Bismark (disc)<br>DOMARK                                                       | 10.99                                               | 9.65                            | Monopoly                                                                                                    |                                     | 12.9           |                                                                                    | O Level C                                              | Chemistry Ex.                   | 9.95<br>9.95            | 8.95<br>8.95                                 | Erbert cas                                        | 2.95 Killer (             | Gorilla cas            | 2.99            |
| Trivial Pursuits (cas)                                                              | 14.95                                               |                                 | LEVEL 9<br>Price of Magy                                                                                                    | ark.                                | 9.96           | 5 8.95                                                                             |                                                        | thysics Éx.<br>IRE INVASION (*D |                         |                                              | Contraption cas<br>Gremlins cas                   | 4.95 Jet Bo<br>5.99 Overd |                        | 4.99            |
| Trivial Pursuits (disc) DURELL MARTECH (*Disc                                       | 19.95<br>add £3)                                    | 15.95                           | Adventure Ou                                                                                                    | jest                                | 9.90           | 8.95                                                                               | 3D Bomb                                                | Alloy                           | 7.95<br>7.96            | 6.95<br>6.95                                 |                                                   | CIAL OFF                  | EDE                    | 一               |
| Sam Fox's strip poker (disc)<br>DFS only                                            | Acom 12.95                                          | 11.65                           | Dungeon Adv<br>Emerald Isle                                                                                                    | venture                             | 9.90           |                                                                                    | Blitzkrieg<br>Jet Boat                                 |                                 | 7.95                    | 6.95                                         |                                                   | SSETTE O                  |                        |                 |
| Tarzan*                                                                             | 9.85                                                | 8.45                            | Lords of Time                                                                                                    |                                     | 9.9            | 5 8.95                                                                             | 3D Grand                                               |                                 | 9.95<br>12.95           | 8.95<br>9.95                                 | Chuckie Eg                                        | g                         | 3.9                    |                 |
| War (cas)<br>War (disc)                                                             | 8.95<br>14.95                                       |                                 | Return to Ede                                                                                                    |                                     | 9.9            |                                                                                    | Stairway                                               |                                 |                         |                                              | Mr. Wimpy<br>Fortress                             |                           | 3.9                    | 95<br>95        |
| Combat Lyrox                                                                        | 8.95                                                |                                 | 21st Softwa                                                                                                    | are Limited. 15 E                   | Bridgefie      | d Avenue,                                                                          | , Wilmsow. Ch                                          | eshire, SK9 2J<br>AND CARRIAC   | 5. Tel: (0625 !         | 028880)                                      | B.C. Bill                                         |                           | 3.9                    | 95              |
| ELITE<br>Airwolf (cas)                                                              | 9.95                                                |                                 |                                                                                                    | OVER                                | SEASO          | RDERS PL                                                                           | LEASE ADD £                                            | 1.00 PER ITEM                   |                         |                                              | J.C.B. Digg<br>Crossword                          | er<br>Puzzler             | 3.9                    |                 |
| Airwolf (disc)                                                                      | 14.95                                               |                                 |                                                                                                    | We guarantee                        | all titles a   | re originals                                                                       | s. We offer a q                                        | uick and reliable               | service.                |                                              | Crossword                                         | , 522104                  | 0.1                    |                 |
|                                                                                     |                                                     |                                 |                                                                                                    |                                     |                |                                                                                    |                                                        |                                 | N                       | ame                                          |                                                   |                           |                        |                 |
| Please send me: Cas<br>Compact Disc                                                 |                                                     |                                 |                                                                                                    |                                     |                |                                                                                    | ayable to:                                             |                                 |                         |                                              |                                                   |                           |                        |                 |
| 1                                                                                   |                                                     |                                 | 23                                                                                                    | 21st Sc                             | ftware         | Ltd                                                                                |                                                        |                                 | A                       | ddress                                       |                                                   |                           |                        |                 |
|                                                                                     |                                                     |                                 |                                                                                                    |                                     | Irriare (      | la-                                                                                |                                                        |                                 | _                       |                                              |                                                   |                           |                        |                 |
| 2.———                                                                               |                                                     | 7/ 7/                           | 2                                                                                                    | 21 et 6                             |                |                                                                                    | LTD. Dep                                               | ot MII                          |                         |                                              |                                                   |                           |                        |                 |
| 3                                                                                   |                                                     |                                 | 2                                                                                                    | ar Dala                             |                | Avenue                                                                             |                                                        | J. IIIO                         |                         |                                              |                                                   |                           |                        |                 |
| 4                                                                                   |                                                     |                                 | 0                                                                                                    | Wilmsle                             | ow SK          | 2JS                                                                                | '                                                      |                                 | Po                      | ost Code —                                   |                                                   |                           |                        |                 |
| 4.                                                                                  | Ser Belli                                           |                                 | The state of the state of the s | Tel: Wi                             |                | (0625) 5                                                                           | 28885                                                  |                                 | Te                      | el. No                                       |                                                   | 3                         |                        |                 |

#### SOFTWARE

#### Starquake

WITH so many adverts saying "Spectrum, Commodore and Amstrad versions available" it's all too easy to believe that some software houses have forgotten the Acorn machines.

But now there's Starquake from Bubblebus – a fine example of an explore-and-collect' arcade adventure game. It's also very big – 500 screens in all.

The game allows you to define your own playing keys, a very useful feature that's rarely seen. You are then presented with an impressive Mode 1 loading screen reminiscent of the Ultimate games. Full marks so far.

The appearance of the game itself reminded me very much of Sabre Wulf: A giant mappable maze, with all kinds of nasties appearing as soon as you enter, allowing very little

Price: £7.95 (cassette), £11.95 (disc) Supplier: Bubblebus, 87 High St., Tonbridge, Kent, TN9 1RX. Tel: 0732 555962

time for logical thought. Thank heavens there's a pause facility.

I have not got very far with the game as yet. Although my pre-release version did not have much in the way of instructions, I wouldn't expect many in the finished article — part of the fascination of this sort of game is discovering what to do.

As far as I can tell, to finish the game you have to find nine objects lying around somewhere in the 500 locations and take them to a control room – so far I have only found it once.

To travel around it's best to commandeer one of the buggies which are dotted around the complex. There are also transporters which allow you to teleport around the maze.

You can move by yourself but doing so drains your energy at a fairly rapid rate. A generous supply of 'food' objects can be used to replenish your strength — believe me you'll need them.

What makes the exploration of the game more difficult is

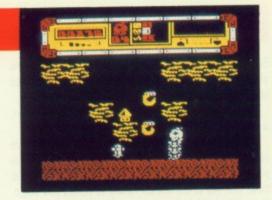

that some places can be found only by buggy, but some gaps are so narrow that they can be investigated only on foot. And the nine important objects can be manipulated only while you are under your own steam.

After a not very promising initial impression I am now firmly hooked and every spare scrap of paper is being turned into a map of the game. Buy it — it's great.

Hac-Man

#### Winter Wonderland

WINTER Wonderland is the first adventure using the Graphic Adventure Creator to be released for the BBC Micro. I look forward to seeing other offerings of this standard.

The setting is an interesting one: You hear rumours of a civilisation which has developed in the Himalayas, quite separately from, but parallel to, our own. Off you rush to Lhasa, hire a Cessna and zoom away into the blue. The adventure commences after you have crash landed.

I must confess to being a text-only adventure fan, so once I had admired the picture of my crashed plane I was quite content to type in WORDS and start playing the adventure in that format.

I penetrated over 30 locations before I remembered to try PICTURES again, which demonstrates the holding power of the excellent text descriptions.

Scoring is based on percentage points for items collected

Price: £7.95 (cassette)

Supplier: Incentive Software, 2 Minerva House, Calleva Park, Aldermaston, Berks RG7 4QW. Tel: 07356 77288 and problems solved (about four percent an item), coupled with a move-counter. Thus, when you enter SCORE, you are given a percentage of the game achieved and the number of moves taken.

This will allow those who have completed the game to work out the minimum moves required, then see if they are right. To my mind this is a useful feature in any adventure.

The start is excellent: I have often stated that an easy beginning is essential to any adventure if newcomers are to be attracted, and the authors have provided a perfect example without being boring.

Judicious use of the command EXAMINE is needed to reveal some objects, and careful exploration is essential as you progress. The parser allows for multiple commands, though I confess I haven't used this facility much yet, since my explorations were done with this review in mind.

The locations I have visited so far are well thought out and well described. The puzzles I have solved have been logical, and the ones I have not yet solved have provided the right measure of frustration.

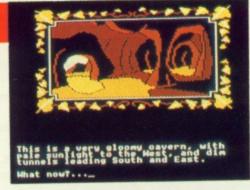

One clue that I feel it right to offer is this: Some actions can only be performed after others have been correctly done. In other words, it is possible to try the right thing and fail because you need to do something else first.

It isn't always because you are caught up in a chaining puzzle in the classic sense though – at least, not where cash and the bird man is concerned.

Winter Wonderland is a game I have no hesitation in recommending for newcomer and experienced adventurer alike. And beginners will be delighted to know that proper back-up help is on offer in the shape of a hint sheet.

Mad Hatter

#### Xor

XOR is a maze game that is played over a total of 15 levels with the option of beginning on any one, though I suggest you cut your teeth on level one.

The aim is to collect every mask that is held within the maze. The number of masks varies from maze to maze, but the total present and total collected are always displayed on the screen.

The maze walls are constructed of brick, and cannot be walked through. Some of the passageways are filled with two other types of material, known as dots and waves. Dots can only be passed through when travelling in a horizontal plane and waves in the vertical. In this way parts of the maze can be cordoned off until approached from the correct direction.

Price: £9.95 (cassette) £12.95 (disc). Supplier: Logotron, Dales Brewery, Gwydir Street, Cambridge CB1 2LJ. Tel: 0223 323656 Maze number one should pose few problems, but the fun really begins on level two. The dots and waves are still there, but they have been joined by fish and chickens.

The fish act in a similar way to the boulders in Repton, falling vertically down when unsupported. The chickens are a different kettle of fish — they "fall" horizontally from right to left. A blow on the head from either of these characters is fatal.

Maze number four, entitled Explosive Mixture, sees the appearance of bombs and bottles of nitro glycerine. The starting point for this level is inside a completely-sealed cell of the maze. You soon learn that dropping fish or chickens on bombs causes them to explode, blowing a hole through the nearest wall.

One very clever feature of the game is the Replay facility which comes into operation when you've lost your second, and final, life – it retraces every move that you made on the

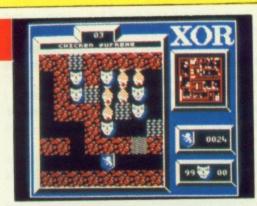

current maze at high speed.

It can be used to determine at which point you made a wrong move, or you can use it to revel in the glorious way that your cunning overcame the game's puzzles.

The number and complexity of the puzzles is overwhelming and the fact that there is no time limit allows you to sit back and study the situation.

Carol Barrow

#### The Superior Collection Volume 1

SUPERIOR Software has recently released two compilations of golden oldies, and each collection of eight classics also contains a previously unreleased game.

The newcomer on Volume 1 goes by the name of Syncron, a fast-scrolling zap and blast game.

Hugging every contour of the planet's surface you weave your way through defence pylons, blasting missile silos, as you seek out the power orbs. Having collected an orb you make your way to the nearest runway to unload your cargo. Collect every orb, destroy the enemy HQ and you can move on to level two.

Syncron takes place over a background which scrolls vertically at a fearsome pace. You control the ship's left and right movement, or you can flip her over and travel in the opposite direction. Unfortunately what could have been an excellent shoot-'em-up is spoilt by the speed of the action — it's just too fast.

Star Striker is a version of the arcade game Moon Cresta, a zap-the-alien classic.

You are the pilot of a three-stage rocket, but you start the game flying the first stage only. After the fourth wave of aliens you are given the opportunity to dock with the second stage.

If you successfully complete this manoeuvre you earn a bonus and continue the mission with the added fire power of stage two of the rocket.

Each time you complete the nine waves of different aliens you begin again, but the bad guys are nastier each time.

Star Striker is slower than the arcade original, but just as enjoyable.

In Airlift you fly over a planet's surface in your helicopter, rescuing people and transporting them back to the Red Cross hostel.

The people cannot be rescued until the enemy tanks,

Price: £9.95 (cassette) £11.95 (disc). Supplier: Superior Software, Regent House, Skinner Lane, Leeds LS7 1AX. Tel: 0532 459453

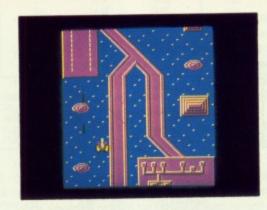

which prowl the surface, have shelled the houses in which the allied forces are hiding.

As the game progresses you will be buzzed by auto gyros and killer satellites. Airlift, based on the arcade game Choplifter, is just as enjoyable as the day it was released.

'Ello, 'Ello, 'Ello . . . what's all this then? Smash and Grab is a ladders-and-levels game for the juvenile delinquent.

Money drifts out from a smashed bank window and down the screen. You control the dodgy-looking geezer with the swag bag who has to collect it before it reaches the river at the bottom of the screen.

But out to stop you is PC Plod. With truncheon in hand he will beat you senseless, throw you in the river, then read you your rights. Smash and Grab was hardly a mega game the first time round, but it's fun all the same.

Talking of mega games, Repton should need no introduction to any BBC Micro owner. Playing the green-skinned hero you have to search an underground maze and collect the diamonds hidden there.

The route you take must be carefully chosen — disturbed boulders may fall behind you, blocking your return along the same path.

Additional hazards are monsters which hatch from eggs, and a meagre time limit. Repton is an excellent mixture of

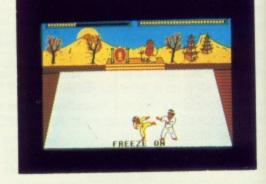

dexterity and strategy.

Karate Combat is a game in which you attempt to beat the living daylights out of 16 different opponents, though most of the time it's the other way round.

A total of 16 moves is available to each player, all executed quickly and smoothly by the well-designed characters. Options allow you to practice against a punch bag, fight the computer's contestant, or challenge a friend in a two-player game.

In Wallaby, another game from the arcades, you play the role of Mrs Wallaby and slug it out with the evil monkeys who have kidnapped her baby.

The aim is to climb the ladders to the top of the screen, collecting fruit for bonus points, but avoiding the monkeys and the apple cores they throw.

The sprites aren't as cute as those in the arcade original, but the fun's still there.

The final game, BMX is the only second-rate program in the whole compilation. Ride your bike over the surface of the moon, shoot the aliens, blast the boulders and jump the craters. Boredom sets in within five minutes.

Despite this one duffer, Volume 1 of the Superior collection is excellent value for money.

Jon Revis

#### Footballer of the Year

FOOTBALLER of the Year is a departure from Gremlin's normal visual masterpieces. It is a game of strategy and skill — not to mention a great deal of luck — for the football enthusiast.

The cassette cover shows some very nice pictures depicting footballing action, but states that these are from the Commodore 64 version.

Knowing the graphics capabilities of both machines I expected the graphics of the BBC version to be less detailed. This turned out to be an optimistic assumption — there weren't any.

You begin the game at the age of 17 with £5,000 in your pocket. This money can be used to buy any of three types of "card".

The first is the goal card. You begin the game with 10 such cards but can buy more if you wish. However, their price increases as you move up through the divisions.

A goal card can have a value of one, two or three, corres-

Price: £9.95 (cassette) £14.95 (disc). Supplier: Gremlin Graphics, Alpha House, 10 Carver Street, Sheffield S1 4FS. Tel: 0742 735423 ponding to the number of shots it represents.

The computer displays the fixtures and then asks whether you wish to play a goal card in any of the games.

If you play a card then you will be required to take the shots during the game, by indicating to the computer to shoot left or right. The computer then tells you whether you scored.

Transfer cards cost a small fortune but give you one opportunity of being spotted by a club scout.

If you're not what he's looking for you lose your money: If you're lucky you'll receive a transfer fee and an increase in salary.

Finally there are the incident cards, very much like the Chance cards in Monopoly.

They occur at random throughout the game or you can buy one for £200. You may win some goal cards or you could be fined for bad behaviour — that's the chance you take.

The more goals you score, the more your rating as a player improves and the better the chance is of being spotted by a team from a higher division — if you can afford the transfer card.

Footballer of the Year is a game which requires very little thought and a lot of luck.

Steve Brook

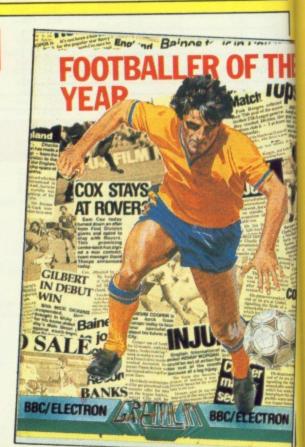

#### SOFTWARE

#### Unbelievable Ultimate

THE latest release in the US Gold Master Game series is entitled Unbelievable Ultimate and consists of four of Ultimate's all-time greats.

The first offering is Jetpac, a tale of spaceship construction on a hostile planet. Not being a wealthy spaceman you cannot afford a ready-made ship so you order a kit from the Acme Interstellar Transport Company. This is obviously a bit of a cowboy outfit as each section of ship is delivered by being dropped from orbit.

The game follows your exploits as you don your jetpac and begin constructing the ship - in the middle of a meteor

The title tune is excellent, the graphics large and colourful and the game is great fun to play.

Next in chronological order we have Sabre Wulf. Following a fall of unknown distance you find yourself trapped in a

Price: £9.95 (cassette). Supplier: US Gold, Units 2/3, Holford Way, Holford, Birmingham B6 7AX. Tel: 021-356 3388.

mystical jungle. A message etched deep in the rock reveals that your only chance of escape is to locate the four quarters of a sacred amulet.

\* \* \* \* \*

With your trusty sabre in hand you scour every inch of the maze-like jungle in search of the amulet. As you might expect the jungle is teeming with wildlife - and most of it regards you as dinner.

The best tactic when playing this game is to hold down the the fire key. This causes Sabre Man to rush through the undergrowth slashing at everything that moves - it may not be subtle but it is effective.

Sabre Man escaped from the jungle but only after he had suffered the curse of the wulf. Each day as the light fades he undergoes the dramatic transformation from man to wulf.

Somewhere deep within castle Knight Lore is the old wizard and only he can lift the curse. The game follows your journey through the deviously constructed castle rooms.

Knight Lore was the first game to employ Ultimate's famous, and much copied, 3D animation technique.

The final game is set in the village of Nightshade. Once a

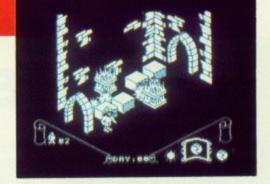

peaceful hamlet it was struck by a mysterious plague which transformed its inhabitants into hideous creatures.

Armed only with a pocket full of anti-bodies you venture into Nightshade in search of the evil Overlord who was responsible for the plague.

Nightshade is more zap-and-blast than Knight Lore and as such is a little easier to play.

This compilation reflects the high quality of all of Ultimate's games - well worth the money.

Carol Barrow

#### The Superior Collection Volume 2

THE Superior Collection Volume 2 consists of one new game plus seven oldies, five of which are arcade classics.

Kix is a version of Qix, a minor arcade hit. The playing area is a large square, known as the quadrant, in which you control the movement of a small cursor - the Kix - which leaves a trail as it moves

Your aim is to use the trail to form an enclosed shape, which is then filled with colour. Once you have coloured 75 per cent of the quadrant you move on to level two - there are

Bouncing around the quadrant is a cloud of energy called a sparkler. If this touches your trail before you have completed a shape then you lose a life

Additional problems are provided by tracers, small shapes similar to the Kix which crawl along your trail towards you. Kix is a superb conversion from the original - top marks.

In Deathstar you hurtle round the void of space, blasting asteroids with laser fire and causing them to emit energy crystals. You need these to make the starbombs which can destroy the huge Deathstar which the aliens are constructing. But the aliens will try and steal the crystals for their own devices

All you can do is blast everything in sight and have a great time - for soon the deathstar cometh!

Missile Strike is a great conversion of the classic game Missile Command.

Your task is to protect six neighbouring cities by shooting down enemy projectiles. Variety comes in the shape of aircraft, satellites, multi-warhead devices and intelligent

Repton 2 is the updated version of the original Repton. Unlike Repton, where each level was tackled individually, the 16 levels are all linked by transporters, effectively making them into one gigantic playing area.

CO

This is a magnificent game of epic proportions that is riddled with monsters, spirits, safes and the inevitable devious puzzles.

Price: £9.95 (cassette) £11.95 (disc). Supplier: Superior Software, Regent House, Skinner Lane, Leeds LS7 1AX. Tel: 0532 459453

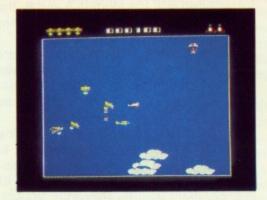

Moving back into the arcades we have Crazy Painter, a version of Amidar. Travelling on a large grid you attempt to "paint" around each square. As one is completed it is filled with colour, and if you manage to paint the whole grid you move on to level two, via a bonus screen.

On every screen you are pursued by nasty natives or terrible teddies, which hunt you relentlessly. Once again a competent conversion from the original.

Space Pilot has always been an arcade favourite of mine and Superior's version is a stunner.

Soaring round the skies in your high-powered jet fighter you blast First World War biplanes to smithereens - oh the joy of unlimited fire power!

The next waves consist of Spitfires, helicopter gunships, jet fighters, and finally UFOs. Watch out for the homing

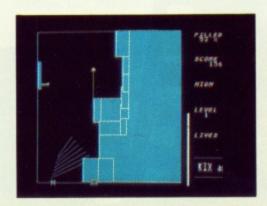

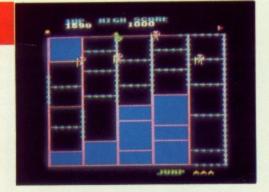

missiles that are launched from the modern aircraft. Superb graphics and fast action make Space Pilot a winner.

Yet another arcade conversion is Battle Tank, modelled on Battlezone. Sitting at the controls of your tank you locate your next victim on the radar scanner. Swinging the machine around you race towards the enemy, your target comes within range, you loose a shell - kaboom!, exit one enemy tank.

Unfortunately Battle tank isn't quite as fast as the original and the graphics are nowhere near as good - but you forget these quibbles when you're running for your life.

The final offering in Volume 2 is Overdrive, a motor racing

This is the only disappointing game of the compilation. You drive along a straight road as fast as possible, trying to avoid the cars that appear in front of you. I soon found it very

At just £1 for each game the Superior Collection Volume 2 is a must for anyone wanting a collection of arcade greats.

**Nev Astly** 

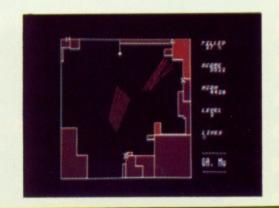

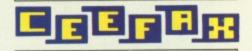

# On-the-spot coverage

PORTABLE micros seem to be quite the thing these days, especially now that Sir Clive has entered the field with his battery-powered Z88.

In journalistic circles, lapheld LCD screen machines are becoming commonplace. Pressrooms used to echo with the voices of reporters yelling down the phone. Now they are filled with the tack-a-tack of keyboards as correspondents bash out their copy on Tandys.

Rather surprising then, that the BBC Micro is also an increasingly common sight - complete with full-sized monitor, disc drives, modem and a tangle of wires

The journalist at the keyboard is likely to be a sub-editor from Ceefax.

BBC Micros are the key to the on-thespot coverage that Ceefax is providing from more and more events. They have been used to report on the British Open from Turnberry in Scotland, on the RAC Rally from Bath and on the Embassy World Snooker Championships from the Crucible in Sheffield.

At the Commonwealth Games in Edinburgh and at Wimbledon three or four BBC Micros were in constant use.

The journalists covering these events are not just sending material back to the newsroom. They are using the micros as editing terminals linked to the main Ceefax computer at Television Centre in London and broadcasting pages "live" to **Martin Cooper finds** 

micros hard at work

at the BBC

14 million viewers all over the country.

Duty editor Graham Norwood recently returned from Dublin, where he was covering that well-known sporting event, the Irish general election.

"There's no doubt that we're the envy of other journalists on these occasions". he says. "We can broadcast our pages so easily - without masses of equipment and large camera crews, or interminable phone calls back to the office . . . '

Mode 7 is what makes all this possible. When Acorn's Proton was transmuted into the Models A and B, the BBC specified that a teletext display option should be built in.

This was done with an eye to future developments in telesoftware, but it was not long before someone realised that the micros could be used to create as well as receive teletext pages.

At the time, state-of-the-art editing terminals were bulky and expensive. In most cases they consisted of a purposebuilt keyboard and a cabinet full of printed circuit boards. They were troublesome to transport and set up and cost so much that sending two terminals to an **FEATURE** 

outside event (one as backup) seriously reduced the equipment available in the main newsroom.

The BBC Micro, on the other hand, was comparatively cheap, easily ferried around in the boot of a car and capable of reproducing all the requirements of broadcast teletext - including a couple of control characters not documented in the User Guide.

Codes 138 and 139, listed as "nothing", actually punch "boxes" in the TV picture to allow subtitles to show through - not a lot of use to most micro

A BBC engineer wrote a rom-based terminal package which he called MicroFax. From then on, with a small pool of BBC Bs, Ceefax was on the road.

Communication between a BBC Micro and the main Ceefax computer (a DEC PDP11) is via the RS423 port, at 9600 baud if the micro is in the newsroom where a modem is not needed - otherwise at 1200 baud.

Ceefax, like the rest of the BBC, uses specially-leased four-wire British Telecom circuits to carry data around the country, rather than the public telephone network. These have the advantages of being noise-free and off limits to the general public, well-meaning or otherwise

For added security, a system of passwords defines exactly which areas of the output each micro can access.

Working offline with MicroFax, a subeditor can store up to 20 pages in memory and save the whole 20k "magazine" on disc. Pages can be edited or erased, merged or dumped to a printer. Online, pages stored in memory or on disc can be uploaded in bulk to Ceefax, and as many of the main system's facilities can be used as password privileges allow

MicroFax is modelled on the Aston terminals that make up most of the newsroom's equipment. The 24 lines of the page being edited fill most of the display, but a one-line window at the bottom of the screen allows commands to be sent either to the micro or to the Ceefax computer.

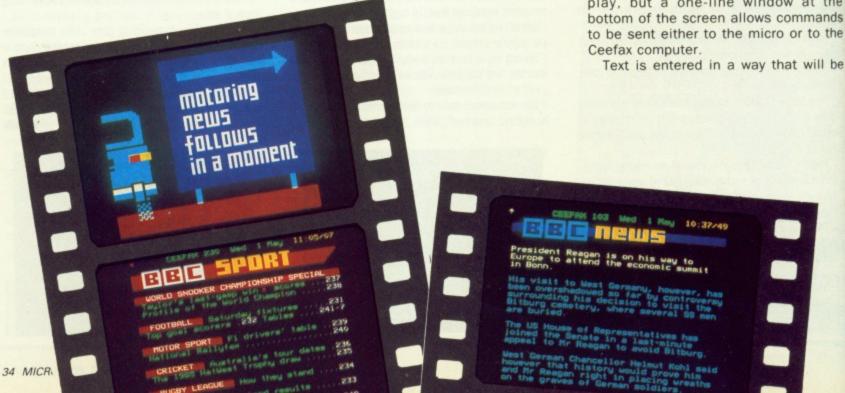

familiar to anyone who has used a word processor — except, of course, that there is no scrolling.

The operator can insert and delete, or move lines up and down the screen, but the size of the page is so limited — about 80 words — that elaborate text-handling facilities are not really needed.

Graphics are more complicated. Dabblers in Mode 7 will know that each of the chunky teletext graphic characters corresponds to a letter on the keyboard.

The factor which decides whether an alphanumeric (letter) or graphic character will be displayed is the control code preceding it. On a teletext page these appear as blank spaces, but they are entered from the keyboard just like any other characters.

Using MicroFax, the function keys in conjunction with Shift and Control supply 'phanumeric or graphic colour codes ther codes, like flash and double neight, are obtent with combinations of Control and a letter keys.

With control codes in place, MicroFax allows six keys (QWASZX) to be used as a "graphics patch". Each switches on or off one of six segments to define the Mode 7 graphics character required.

"Outside broadcasts" were not the only innovation made possible by the BBC Micro: There are several BBC Bs in the Ceefax newsroom, where they serve as extra terminals, but other BBC departments also have their own machines which they use to contribute pages. Some send discs to be checked and uploaded by Ceefax sub-editors, others go online to the main computer.

"It saves us a lot of routine inputting", says Graham Norwood. "The BBC stand at the Ideal Home Exhibition might have its own micro and modem, for example.

"We would give them a password which allowed access to just one page, and they could update details of the exhibition for themselves. Otherwise the information would probably come to us on paper and someone here would have to type it in".

Several specialist pages are produced either by Ceefax staff or by outside contributors working at home on their own micros. The pop music page Ceetrax and the weekly computer "column" Next both arrive on disc every week as MicroFax files.

Next regularly includes items written on other micros, most commonly Spectrums and Commodores. These are sent to the editor via Prestel mailbox, and since Prestel shares the teletext format they can be downloaded straight into a BBC Micro to have colour and graphics added before being broadcast.

With so many micros around the Ceefax newsroom, it was inevitable that someone would start programming on them.

Pages containing football fixture lists and league tables are compiled and

broadcast automatically every Saturday during the season. The software, written in Basic by one of the sub-editors, calls results pages from the main computer, reads the scores from them and updates the league tables accordingly.

The whole job, which used to require half an hour of painstaking checking, is finished in a couple of minutes.

Not all programming efforts are this successful, however. During the last local elections one of the team came up with a short machine code routine to count the gains and losses suffered by each party.

The program was supposed to call up each of the results pages in turn and check for changes. Halfway through the night it announced its political inclinations by refusing to acknowledge any more Conservative gains. The count was continued manually.

Ceefax Editor Graham Clayton has a BBC Micro running in his office, though it is not linked to the main computer. He uses a teletext adapter to keep an eye on the output from the viewers' end. The adapter detects any updates on the channel it is tuned to and captures the new pages for him to check through.

"With about 300 pages on BBC1 alone it would take me a couple of hours to read them all", he explains, "and by that time most of them would have been updated again anyway. This is really the only way I can keep track of all the changes".

Another piece of software he uses with the adapter can carry out a keyword search of all the pages being broadcast on the selected channel. The search takes a single cycle of the Ceefax magazine — currently about 15 seconds — and pages containing the keyword are stored for immediate display.

It is not foolproof, however. A page on the latest Test match will have a large graphics heading saying "Cricket", which will go undetected. The text itself may well not contain the keyword.

One of the most successful examples of an Acorn machine handling Ceefax pages cannot be seen in this country.

In March this year a new service was launched on the French videotex system Teletel. It consists entirely of pages taken from Ceefax, updated several times a day.

Teletel is page-based like Prestel and Ceefax, but inevitably the two standards are incompatible. Nevertheless, the transmission of pages is fully automated and handled from beginning to end by a Master 128.

The software for selecting pages and translating them into the French standard was written by Graham Bartram, already well-known in teletext circles as author of the ATS rom.

At set intervals during the day the

Turn to Page 36 ▶

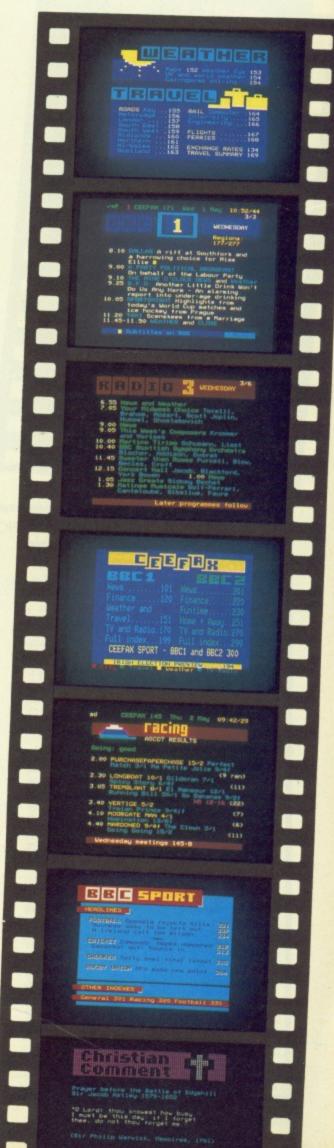

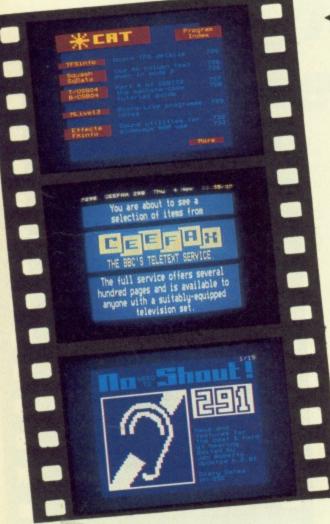

#### ◆ From Page 35

Master logs on to the main Ceefax computer and calls up a selection of pages, saving them on disc. On each one English trail lines referring to Ceefax page numbers are replaced by French

Periodically there is a call from France, received via an "intelligent" auto-answer modem, and the Master reads each of its stored pages over to a Paris-based PC, translating the characters into their Teletel equivalents as it does so. It also sends instructions with each page telling the French host computer where it should be stored in the Teletel database.

The process is entirely transparent as far as the rest of Ceefax is concerned. The main computer regards the Master simply as a terminal, displaying pages like any other.

The BBC Micro has two disadvantages when compared with purpose-built teletext editing terminals. The keyboard is rather restricted, especially when it comes to graphics, and it is unable to display the control characters which produce text colours and other effects.

The second of these two problems is

probably insurmountable (though we have all heard that one before). Most purpose-built teletext terminals can toggle on and off a set of symbols indicating the position of control charac-

It is difficult to see how this could be done on a micro, short of some Elitestyle juggling of modes which would greatly reduce the memory available for offline page storage.

The keyboard problem is more easily dealt with. Ceefax and Softel, a company specialising in teletext equipment, have been experimenting with new casings for the BBC Micro.

The main board and two disc drives are housed in a single console, PC-style, while a remote keyboard has been laid out with MicroFax in mind.

The 10 function keys have been replaced by a row of 23 covering all the control codes. The "graphics patch", meanwhile, has been given its own block of keys, rather like the Master's numeric keypad.

The design is still undergoing trials, but it is possible that before long the BBC Micro - minus the familiar beige box - may become standard equipment in teletext newsrooms.

PRINTER RIBBONS & ACCESSORIES

## B AND S COMPUTING (NOTTM) LTD.

THE LENTON BUSINESS CENTRE

LENTON BOULEVARD

Tel 0602 787923

DICC DRIVES

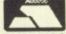

BUSINESS SYSTEMS · HARDWARE · SOFTWARE VIDEO SYSTEMS · MEDIA SUPPLIES APPROVED DOMESDAY DEALERS

APPROVED DEALER

| NOTTINGHAM NG7 2BY                                                                                                    | Tel 0                                                                                           |
|----------------------------------------------------------------------------------------------------|-------------------------------------------------------------------------------------------------|
| ACORN PRODUCTS BBC Master Compact from £385 Phone for special package offers. Choice of either Free Software, Disks, Plinths etc. BBC Master 128 BBC Master ET (Econet filing system only) Master Turbo Upgrade Master 512 Upgrade Master 512 Upgrade Master 128 Eprom Cartridge Master 128 Eprom Cartridge Master Compact RS232 Interface 64K Upgrade kit for BBC B+ 64K 1770 Disc Interface (for BBC B) ADFS ROM (BBC+ or BBC B with 1770 Interface) | £394(a)<br>£329(a)<br>£99(c)<br>£189(a)<br>£11(e)<br>£25(e)<br>£30(d)<br>£41(d)<br>£25(e)       |
| DOT MATRIX PRINTERS  Mannesmann Tally MT 85 80 col/180 cps +45cps NLQ Epson LX 86 80 col/120 cps +16cps NLQ Juki 5510 80col/180 cps + 30cps NLQ Juki 5510 Colour Upgrade Kit Canon PW1080 80col/150cps +27cps NLQ Citizen 120D 80col/120 cps +25cps NLQ MP165 80 col/165 cps-35 cps NLQ MP200 80 col/200 cps-40 cps NLQ MP201 132 col/200 cps-40 cps NLQ                                                                                               | £314(a)<br>£229(a)<br>£249(a)<br>£249(a)<br>£239(a)<br>£169(a)<br>£199(a)<br>£284(a)<br>£359(a) |
| DAISY WHEEL PRINTERS Juki 6000 12 cps 90 col. Juki 6100 20 cps 100 col. MONITORS                                                                                                    | £182(a)<br>£244(a)                                                                              |
| Philips BM7502 High Res Mono Green +Sound<br>Philips BM7522 High Res Mono Amber + Sound<br>Philips CM8533/CM8833 Med Res Colour RGB +<br>Composite Video + Sound<br>(Green screen switchable<br>Hantarex Med Res Colour RGB/CV +Sound<br>Microvitec 1431MS Std Res Colour RGB<br>Microvitec 1451MS Med Res Colour RGB<br>Microvitec 1441MS High Res Colour RGB                                                                                         | £69(a)<br>£74(a)<br>£239(a)<br>POA<br>£179(a)<br>£224(a)<br>£375(a)                             |
| Master Monitor Plinth                                                                                                    | £12(c)                                                                                          |

| DISC DRIVES                                                                        |                           |
|------------------------------------------------------------------------------------|---------------------------|
| Viglen 40T SS 100K                                                                 | £79(a)                    |
| Direct VPD0241 40/80T DS 400K<br>Direct VPD0243 dual 40/80T DS                     | £99(a)                    |
| 800K (horizontal)                                                                  | £194(a)                   |
| Direct VPD0246 40/80T DS 400K +PSU                                                 | £114(a)                   |
| Direct VPD0248 dual 40/80T DS                                                      | C214(a)                   |
| 800K +PSU (horizontal)<br>Direct VPD0249 dual 40/80T DS                            | £214(a)                   |
| 800K +PSU on Master Plinth                                                         | £229(a)                   |
| UFD MD802C dual 40/80T DS 800K (vertical)                                          | £219(a)                   |
| UFD MD802E dual 40/80T DS 800K                                                     | 0244/01                   |
| +PSU (Vertical) Direct Drives - Complete with a three year warra                   | £244(a)                   |
| DISKS AND ACCESSORIES                                                              | ,                         |
| 3M 744 SS/DD 48tpi 5.25" (box of 10)                                               | £11(d)                    |
| 3M 744 SS/DD 48tpi 5.25" (box of 10)                                               | £13(d)                    |
| 3M 747 DS/DD 96tpi 5.25" (box of 10)                                               | £17(d)                    |
| 3M 35SS SS/DD 3.5" (box of 10)                                                     | £23(d)                    |
| 3M 35DS DS/DD 3.5" (box of 10)                                                     | £33(d).                   |
| B and S DS/DD 96tpi 5.25" (Case of 10)<br>Lockable Library Cases: 50 disc £8(c)    | £13(d)<br>100 disc £10(c) |
|                                                                                    | 100 0100 210(0)           |
| MODEMS<br>Mirade WS2000 + BBC Lead                                                 | £100(c)                   |
| Mirade WS4000 V2123 +BBC Lead                                                      | £144(a)                   |
| Miracle Databeeb Communications Rom                                                | £24(e)                    |
| Pace Nightingale +Commstar +BBC Lead                                               | £114(c)                   |
| Pace Commistar II Commis Rom<br>Nightingale Auto Dial/ Auto Answer Board           | £28(e)                    |
| and Software                                                                       | £52(d)                    |
| Pace OBBS Bulletin Board Software                                                  | £19(e)                    |
| *** Please note: BABT approval on Modern                                           | s only ***                |
| FANFOLD PAPER AND LABELS                                                           |                           |
| 2000 v 1Part 60cm 11" x 9.5" Std Perf                                              | £11(c)                    |
| 2000 x 1 Part 60gm 11" x 9.5" Micro Perf                                           | £12.00(c)                 |
| 1000 x 1Part 85gm 11" x 9.5" Micro Perf<br>1000 x 1Part 90gm PERFECT A4 Micro Perf | £9(c)<br>£13(c)           |
| 1000 x 1Part 90gm PERPECT A4 MIGG Peri<br>1000 Labels 89 mm x 36 mm                | £4(d)                     |
| 1000 Labels 89 mm x 49 mm                                                          | £6(d)                     |
| 1000 Labels 102 mm x36 mm                                                          | £5(d)                     |
| Please state Single or Twin Row when order                                         | ing Labeis                |
| AMX MOUSE AND SOFTWARE                                                             | 00514                     |
| AMX Mouse and Super Art                                                            | £65(d)<br>£37(d)          |
| AMX Pagemaker<br>Please state Computer (B/B+/MAST)                                 |                           |
| Tiense simis competer (Bratimire)                                                  |                           |

|   | Epson LX 80/86 Hibbon                          |             |                         | 12.03(6)  |  |  |
|---|------------------------------------------------|-------------|-------------------------|-----------|--|--|
|   | Epson 8302 LX 80/86 T                          | ractor Un   | it                      | £19(c)    |  |  |
|   | Epson 8338 LX 80/86 Single Sheet Feeder £49(b) |             |                         |           |  |  |
|   | Epson MX 80/FX80/ FX85/Juki 5510               |             |                         |           |  |  |
|   |                                                | obroom 5    |                         | £2.24(e)  |  |  |
|   | Ribbon (Compatible)                            | -           |                         | £3.74(e)  |  |  |
|   | Taxan 810/Canon 1080                           |             |                         |           |  |  |
|   | Juki 5520 Colour Ribbo                         | n           |                         | £7.50(e)  |  |  |
|   | Citizen 120D Ribbon                            |             |                         | £4(e)     |  |  |
|   | Mannesmann Tally MT                            | 95 Eabric   | Ribbon                  | £4.50(e)  |  |  |
|   | Marinesmann Tally MT                           | OF Carbo    | e Film Ribbon           | £7.00(e)  |  |  |
|   | Mannesmann Tally MT                            | 65 Carbo    | II FIIIII FIIDOOII      | £6.00(e)  |  |  |
|   | BBC Parallel Printer Le                        | ad (1.5m)   |                         |           |  |  |
|   | Compact Parallel Printe                        | er Lead (1. | .5m)                    | £8.00(e)  |  |  |
|   | Full range of Ri                               | bbons & A   | Accessories supplied    |           |  |  |
|   |                                                | Call for d  | letails                 |           |  |  |
|   | ACCOUNCET !                                    |             |                         |           |  |  |
|   | ACORNSOFT LA                                   |             |                         | 000/-1    |  |  |
|   |                                                | 0(d)        | Forth                   | £32(e)    |  |  |
|   | ISO-Pascal £4                                  | 4(d)        | Comal                   | £32(d)    |  |  |
|   |                                                |             | Lisp                    | £33(e)    |  |  |
|   |                                                | 9(C)        | Dob                     | 7         |  |  |
|   |                                                |             |                         |           |  |  |
|   | BUSINESS SOFTWARE                              |             |                         |           |  |  |
|   |                                                | 7(d)        | View Sheet              | £37(d)    |  |  |
|   |                                                | 7(d)        | View Store              | £37(d)    |  |  |
|   |                                                | 9(d)        | View Plot (Disc)        | £21(e)    |  |  |
|   |                                                |             | View Index (Disc)       | £10(e)    |  |  |
|   |                                                | 37(d)       | VIEW INDEX (DISC)       |           |  |  |
|   | View Printer Driver Ger                        |             | Tape £7(e) D            | ISC LO(8) |  |  |
|   | Inter Sheet £3                                 | 39(d)       | Inter Chart             | £26(d)    |  |  |
|   | Inter-Word £3                                  | 39(d)       | Inter-Base              | POA       |  |  |
|   | Spell Master £4                                | 17(d)       | Wordwise                | £30(d)    |  |  |
|   |                                                | . (0)       | Wordwise Plus           | £37(d)    |  |  |
|   | UTILITIES                                      |             | TIOI OTTION TO          |           |  |  |
|   | Fleet St. Editor (Mirrors                      | oft)        |                         | £31(d)    |  |  |
|   | Fleet St. Editor Fonts a                       | nd Graph    | ics (Mirrorsoft)        | 11.75(e)  |  |  |
|   | Fontwise Plus (Clares I                        |             |                         | £16(e)    |  |  |
|   |                                                |             |                         | £11(e)    |  |  |
|   | Replica III (Clares Micro                      | Supplies    | design                  | 211/01    |  |  |
|   | Please state 40 or 80 tr                       |             |                         |           |  |  |
|   | BOOKS (No VAT                                  | on Boo      | oks)                    |           |  |  |
|   | Master Reference Man                           |             | Part 1 £14(d). Part     | 2 £14(d)  |  |  |
|   | Advanced Master Refe                           |             |                         | (b)00.e13 |  |  |
|   |                                                |             | 1000                    | £7(e)     |  |  |
|   |                                                |             | Forth Lore Views        | £6(e)     |  |  |
|   |                                                |             | Into View<br>View Sheet | £9(e)     |  |  |
|   | View 3                                         | £9(e)       | Lisp                    | £7(e)     |  |  |
|   | View Store<br>BCPL £                           | 14(d)       | Comal                   | £9(d)     |  |  |
|   | "I area Dance                                  | eupolica    | - Phone for details*    | and at    |  |  |
|   |                                                | supplied    | - I HOUSE FOR GOLDING   | 1353      |  |  |
|   | ROM BOARDS                                     |             |                         | 1000000   |  |  |
|   | ATPL 'Sidewise' (State                         | B or B+)    |                         | £36(d)    |  |  |
| - | To discount formit                             | 1           |                         | 10        |  |  |

aster Monitor Plinth
aster Monitor Plinth with shelf
"All Monitors are supplied with a FREE BBC lead" UK customers: please add 15% VAT to all prices (including carriage) Government and Educational establishments official orders welcomed. When ordering please enclose a cheque or postal order for the appropriate amount.

UK Carriage rates: (a)£8.50- courier insured delivery. (b)£3.50. (c) £2.50. (d) £1.50. (e) £1.00
All prices are correct at time of going to press. All offers are subject to availability. All prices are subject to change without prior notification and are available on request. Current price list is available on request.

# Save programs, save pounds

REGULAR readers will have seen the special offer for Acorn Teletext adapters in recent editions of *The Micro User* and hopefully many will have taken advantage of the very competitive price and bought one.

If you are one of the three million or so people in Britain who already have access to teletext with your TV set you may have asked yourself if it was worth buying the adapter just to have teletext on your monitor as well as on your TV.

The answer is yes. The adapter will give you access to the telesoftware service that ordinary TV teletext viewers can look at but never use.

Those using MicroLink, Prestel and bulletin boards will already know about telesoftware, and may well have used their modems to download some of the many files available on these services.

The telesoftware service available via the telephone network has the disadvantage that even the free software has hidden costs such as telephone connection charges and the software has to be indirectly paid for.

For example, *The Micro User* monthly listings can be downloaded from MicroLink for just the connection charge, but if you want to download all the listings it can cost almost as much as buying the listings cassette.

The telesoftware available from BBC Ceefax has the advantage of costing you absolutely nothing as long as you have a TV licence and a good outdoor TV aerial.

**Gordon Horsington** 

weights the pros and

cons of using

teletext adapters

And the quality of software provided by the BBC is always of the very highest professional standard.

Of course telesoftware is not the answer to everyone's software shortage problems, and will not in its present form replace the computer dealer's software shelf.

You are unlikely to be able to download Elite or Thrust, but you will be able to choose some very good games, utilities, teletext interactive software, tutorials, teaching and educational programme notes.

If you have bought an Acorn adapter, connecting it to your computer is quite easy. Following the clear instructions in the User Guide, you must switch off all the hardware, connect the 34-way IDC socket on the adapter lead to the 1 MHz bus, fit either the Teletext Filing System rom (TFS) or the Advanced Teletext System rom (ATS) into an empty rom socket on the computer board, plug the adapter into the mains, and switch everything on.

Surprisingly the 1 MHz bus connection

on the Acorn adapter doesn't conform to Acorn's own standard for 1 MHz bus connections.

Acorn has specified that a 34-way output header plug connector should be provided so that the 1 MHz bus connections can "feed through" the unit so that more devices, such as Winchester discs or music synthesisers, can be connected. The output header is not fitted to the Acorn adapter.

The first job the novice teletext user has to do is to tune in the adapter. Although it only needs to be tuned once, this can take ages with the Acorn system and can lead you to believe that a perfectly good adapter does not work.

Read the Teletext User Guide carefully and take particular note of the instruction to turn the tuning controls very slowly. Anything other than very, very slowly can lead to the use of strong language and little else. Having mastered the tuning controls, the time will eventually come when you can start to use the adapter.

The ease of using any hardware depends entirely on the quality of the software used to control it. This is true for the teletext adapter, and the ATS software is much easier to use than the

When you use the ATS to download telesoftware on a BBC Micro with OS 1.20 you should type \*FX5 to disable the printer before accessing teletext. This is because the MOS (not the ATS) has a bug that can cause the computer to hang up when the telesoftware catalogue is displayed.

Back in the bad old days before the ATS became available, downloading software with the TFS was not a particularly enjoyable experience. It was necessary to load a software patch from disc for every file and keep notes of load and execute addresses and file sizes taken from the teletext pages.

Things have improved a little for the TFS user, but the new ATS has done away with all the old TFS drudgery.

When you are ready to download software, make sure the function key strip is available and type \*TELETEXT and press Return. That is the only command you need to remember unless you write your own teletext interactive software.

Your computer will enter the teletext terminal mode and allow you to use the Micro as an ordinary teletext receiver.

Most adapter facilities are controlled with the red function keys. To download software with the ATS first select BBC2 by pressing Shift+f2, then press f5 and wait for the catalogue to download.

P710 CEEFAX 395 Fri 20 Mar 09:55/42

Program Index

TFSinfo Downloading details .. 720 for the Acorn TFS

T/OSB10 Part 10 of OSBITS - .. 726 the machine-code .. 727 tutorial guide

MLive19 Micro-Live programme .. 734 notes

Fbal Hore routines to .. 723 help with handling .. 724 of Random Access .. 723 disc files

More

Turn to Page 38 ▶

#### ◆ From Page 37

When it is displayed select the file you want with the cursor keys and press Return

The software will download and automatically save to disc. It is really so simple that anyone who can read the catalogue can download software.

Software comes from a number of sources, including some - but not all of the listings printed in The Micro User.

Typing in the listing of the game Tipaka from the February 1986 edition of The Micro User must have been a nightmare for any intrepid key basher who could add new problems with every mistyped command.

Telesoftware users could download this and many other Micro User programs free of charge in less than the time it takes to post a cheque for the monthly listings disk.

Teletext interactive software has been, and will continue to be, broadcast by the BBC. All the information you need to write your own interactive software is included in the Teletext User Guide.

This type of software, as its name suggests, can interact with the information available on teletext pages. You can write or use software to manage your shares using the Stock Exchange pages from teletext, or predict the football results using teletext football information or print out any teletext page.

Software to perform these and many other interactive tasks has been broadcast, and tutorials on writing the software are due to be transmitted during 1987.

The ATS will also give you access to the new fastext system which stores pages in memory for "instant" display. In fact teletext on the BBC Micro is even more versatile than fastext because it can be controlled with interactive software using, for example, keywords to search the teletext pages.

Channel 4 is starting to set up a telesoftware service. It is still in its infancy and, at the time of writing, it is of marginal interest to BBC users.

The only BBC Micro program broadcast to date on Channel 4 has been a test program which failed to download giving endless "bad data" messages in the process.

Channel 4 does not yet support the BBC catalogue standard, and you need to write your own interactive software to attempt to download it with the ATS. This is not difficult for an experienced programmer, but it is not yet a very rewarding exercise.

In the future Channel 4 may adopt the same high standards set by the BBC telesoftware service. If it does, owning or having access to a teletext adapter will be a must for every BBC Micro user.

Predicting the future is very difficult, and we may yet see the equivalent of closed user groups within the telesoftware service. Legislation has already allowed broadcasters to charge for the teletext service they provide, and this may well result in extra licence fees or special rented decoders for telesoftware users.

At the moment and for the foreseeable future, the BBC provides a first class, free telesoftware service to all TV licence holders. If you want to expand your software library without spending your hard earned money every week, or if you want teletext or fastext without buying a new television set, then the teletext adapter with the ATS is certainly worth owning.

The Micro User offer for the adapter represents exceptionally good value for money. With the ATS you have one of the best hardware bargains of the year.

| DISCOUNT!                                |        |         |  |
|------------------------------------------|--------|---------|--|
| SPECIAL OFFER                            | S      | 0.05701 |  |
| Daisystep 80 col Daisywheel Printer      | 139.08 | 159.95  |  |
| Juki 6100 Daisywheel Printer             | 252.13 | 289.95  |  |
| Panasonic KXP1081 (New model)            | 173.87 | 199.95  |  |
| Epson LX86 (new model) 120cps/25NLQ      | 203.65 | 239.95  |  |
| MD 135 90col 135cos/35NII () (New Model) | 156.48 | 170.05  |  |

MP165 160cps/40NLQ

| MP201 200cps/50NLQ                     | 324.95  | 373.69    |
|----------------------------------------|---------|-----------|
|                                        |         | inc VAT & |
| DOT MATRIX PRINTERS                    | Ex VAT  | Carriage  |
| Canon PW1080A                          | 217.35  | 249.95    |
| Canon PW1156                           | 334.74  | 384.95    |
| Epson LX86 (new model) 120cps/25NLQ    | 208.65  | 239.95    |
| Epson LX Tractor Attachment            | 18.91   | 21.75     |
| Epson LX Sheet Feeder                  | 48.65   | 55.95     |
| Epson FX80 (160cps)                    | 347.78  | 399.95    |
| Epson P40 (Thermal, 80 col)            | 52.13   | 59.95     |
| Julki 5510 186 cps/NLQ (colour option) | 260.83  | 299.95    |
| Juki 5510 Colour Upgrade               | 97.20   | 111.78    |
| Julii 5520 Colour Printer              | 408.65  | 469.95    |
| DAISYWHEEL PRINTERS                    |         |           |
| Juki 6100                              | 252.13  | 289.95    |
| Juki 2200                              | 217.35  | 249.95    |
| LASER PRINTERS                         |         |           |
| QMS Kiss Laser                         | 1695.65 | 1950.00   |
| Canon LP88A1                           | 1720.00 | 1978.00   |

#### FREE! FREE! FREE! WITH EVERY PRINTER -LISTING PAPER + BBC LEAD

| (phone for other leads)                        |        |        |
|------------------------------------------------|--------|--------|
| LISTING PAPER                                  |        |        |
| 60 GSM (Listing) 9.5"x11" 2000 sheets          | 15.00  | 17.25  |
| 80 GSM (letter grade) 9.25"x12" 2000 sheets    | 17.90  | 20.58  |
| Labels - Box of 8000                           | 39.00  | 44.86  |
| (2 abreast on 9.5" backing with central perf.) |        |        |
| MONITORS -                                     |        |        |
| Philips 7502 (Green)                           | 74.74  | 85.95  |
| Philips 7522 (Amber)                           | 82.57  | 94.95  |
| Philips 7542 (White)                           | 82.57  | 94.95  |
| Colour 14" Screen                              |        |        |
| Philips 8833                                   | 273.87 | 314.95 |
| Philips 8873                                   | 299.00 | 343.85 |

Dept. MU487, 46 Middle Street, Blackhall, Hartlepool, Cleveland TS27 4EA. Tel: 091 587 2430

#### INCREDIBLE DISC DRIVE PRICES

\_\_\_\_\_

| Cased with leads, etc REA          | 1011000 | Inc VAT & |
|------------------------------------|---------|-----------|
| 5.25"                              | Ex VAT  | Carriage  |
| Acom DFS Disc Interface            | 43.33   | 49.95     |
| Opus DDOS Disc Interface           | 40.83   | 46.95     |
| BBC SX (Uses BBC's Power Supply)   |         |           |
| SX400S 80 track double side (400K) | 91.76   | 104.95    |
| Dual (uses BBC's power supply)     |         |           |
| DX800S Dual 80 track double side   | 178.22  | 204.95    |
| Single With Power Supply           |         |           |
| S400S 80 track double side         | 113.00  | 129.95    |
| Dual Drives (with Power Supply)    |         |           |
| D800S 2x80 track double side       | 204.30  | 234.95    |

SX100 40 track single side 100K 60.83 69.95 !SPECIAL! 91.26 104.95 SX100 + DDOS

FAST SERVICE

NOTE: ALL PRICES INCLUDE VAT + CARRIAGE MICROVITEC RGB MONITORS (BBC) 193.00 221.95 251.95 1431 AMP54 (with audio & PAL) 219.09 (653x582 dots) 234.74 269.95 359.95 1451 AMPS4 **BBC ROM UTILITY SOFTWARE** 31.26 35.95 40.65 Wordwise Plus 41.26 47.45 View 3

Sorry, office only - No callers without appointment

Prices and specifications subject to variation. ease phone for best prices

#### UPGRADE TO IBM STANDARD

TRADE-IN YOUR BBC FOR THE PC1512 IBM CLONE Telephone for Details

**AMSTRAD PC1512** S Drive Mono Monitor 499 573.85 **Dual Drive** 559 642.85 1033.85 20Mb 899 Single Drive Colour 619 711.85 729 838.35 **Dual Drive** 1229.35 1069 20Mb

FREE DICTAPHONE CALL-OUT SERVICE CONTRACT

| / included             | WITH PC 15121       | r no trade-in.  | -       |
|------------------------|---------------------|-----------------|---------|
| mm                     | mm                  | ~~~             | ~~      |
| COMPUTERS              |                     |                 |         |
| Master 128             |                     | 395.65          | 459.95  |
| Compacts               | P                   | hone for latest |         |
| OTHER BBC PERI         | PHERALS             |                 |         |
| Teletext Receiver      |                     | 188.95          | 217.29  |
| 6502 Second Processor  |                     | 177.50          | 204.13  |
| Z80A Second Processor  |                     | 312.95          | 359.89  |
| ATPL ROM Board         |                     | 39.09           | 44.95   |
| MEDIA - ARCHIVE        | DATA                | BULK PUR        | CHASE   |
| (Fully guaranteed)     |                     |                 | PECIAL! |
| High quality diskettes | 5.25" boxed in 10's |                 |         |
| 40 Track SSSD          | includes            | 6.91            | 7.95    |
| 40 Track DSDD          | FREE                | 6.91            | 7.95    |
| 80 Track SSSD          | library             | 6.91            | 7.95    |
| 80 Track DSDD          | case                | 6.91            | 7.95    |
| 3" Box of 10           |                     | 27.78           | 31.95   |
| 3" Disc (each)         |                     | 2.78            | 3.20    |
| HEAD CLEANING          | KITS                |                 |         |
| 3M Standard            |                     | 13.87           | 15.95   |
| Rexel Drive/VDU        |                     | 19.96           | 22.95   |

#### **FEATURE**

LEEF BH

CEEFAX 797 Fri 20 Mar 11:34/53 YOU ARE WATCHING ITEMS OF NEWS AND INFORMATION FROM

THE BBC'S TELETEXT SERVICE

The full service offers several hundred pages and is available to anyone with a suitably-equipped

television set.

#### May 1 to 7

Description

SD

DD

T/0SB16

T/ATS05

EvDump An event driven code screen-toprinter dump, enabling screens to be printed from a running program.

> A single-density Mode 7 screento-printer dump, Choose between white or black background, (Epson MX80

compatible).

A slower, but clearer, doubledensity Mode 7 printer dump.

Part 16 of our BBC assembler and machine code guide. This course leads you through the workings of the inbuilt BBC Micro 6502 assembler in a series of

around 26 parts.

Programming using the ATS rom. Part 5 of our series explaining the techniques of producing Ceefax-interactive Basic programs. This module examines the teletext page-linking system, and provides routines to interpret the link settings on any tele-

text page.

MapDat Control the Roman Empire! In Fall this game you must maintain the Rome Empire by controlling your troops.

Learner

Add power and flexibility to your word processor by teaching it special key sequences. (The Micro User, September 1986).

Software is currently transmitted for a period of one week. Downloading can take place from Friday evening to the following Thursday evening. As the updating takes place on a Friday, we do not advise attempting to download software between 9am and 7pm on Fridays. The program details given are provisional.

#### May 8 to 14

Program Description

**AutoLoad** 

**NLQinfo** 

**NLQchrs** 

An automatic program downloader (using ATS). Select which files you would like to download. The system will capture and save your chosen files without further intervention.

**NLQprnt** 

Earlier Epson printers do not include an NLQ (Near Letter Quality) font. This suite of programs provides an NLQ facility on the Epson MX range and on other printers with a dot-addressable printing mode.

T/0SB17 B/0SB17 Domino2

Colours

Osbit's machine code programming series, part 17.

Play dominoes against your computer.

A complete learning package based on the effect of colour subtraction.

#### May 15 to 21

Description Program

MCWL

T/ATS06

VidiEd

This provides the means to compare quotations from various companies for minimum cost whole life insurance. The estimated long term results are displayed on screen in graphic

form.

Osbit's machine-code program-T/0SB18 **B/0SB18** ming series, part 18.

Interactive programming guide, part 6. This module shows you how to download software without using the broadcast

catalogue information.

The ultimate Mode7 teletext screencreator/editor. This is the same software as used by the BBC to prepare their entire Ceefax magazine. Several support packages will be available for the VidiEd software in

the future.

A series of procedures and functions to add to your own Basic programs, helping with the handling of disc-based random

access files.

DisASS1 With these programs you will be able to handle all 6502 and DisAss7 CMOS 6502 instructions. (The Micro User, January 1987).

Turn to Page 40 ▶

Miles Potwell will try his hand at on-line banking. Does it actually save money?

In Paper Round, Keith Hazelton will browse through the computer press commercial and amateur - and offer advice to hopeful fanzine editors.

Richard Hewison will do his best to extricate a few viewers from tight corners in Adventure SOS, and look at Professional Adventure Writer, the latest utility from Gilsoft.

Outsider, the Ceefax mole in Prestel, will get the lowdown on the promised keyword search facility, and index by any other name . . .?

Plus news for the micro world, answers to viewers' computing problems, and reviews of the latest software.

Next news and features are on BBC2 701, reviews on BBC2 702. Both are updated every Saturday.

May sees a batch of Ceefax specials on its editorial pages - two outside broadcasts plus an election. The climax of the Embassy World Snooker Championship will come live to teletext viewers from The Crucible in Sheffield, with the final taking place on May 4.

Less than a week later the London

Marathon will also be serviced by live Ceefax updating from the event's base.

Both OBs will involve BBC Micros based at competition headquarters with Ceefax journalists providing scores and placings before any other medium.

And on May 7 the Ceefax election team will bring teletext viewers a complete guide to the results as they come in from the local elections throughout England and Wales.

A special through-the-night magazine will bring the state of the parties, gains and losses, individual council compositions and reactions from top politicians.

#### **FEATURE**

#### **◄ From Page 39**

#### May 22 to 28

Program T/OSB19 B/OSB19 DRV/SRC DRV/OBJ Description

Osbit's machine code programming series, part 19

A View printer driver utility providing features such as underlining for the early Epson MX80s which do not have this feature as standard.

FAdd FDel FSrch Folio More routines for dealing with disc-based random-access files

A financial Ceefax-interactive program which allows you to build a portfolio of shares, either real or imaginary, and keeps a track of your investments by frequent access to the Ceefax City pages. It will find the actual value of shares, offering the opportunity to buy or sell any of the 160 or so equities listed. Arranged in the form of a game, it also offers valuable facilities for the serious investor.

Select SelInfo Sideways ram software allowing simple selection of the required version of Basic. Some of the extra commands available include: \*HIBASIC (to activate the 6502 second-processor version), \*LOBASIC (to select BASIC2), and \*OLDBASIC (to select BASIC1 if present).

SUBJECT

**Tables** 

select BASIC1 if present).
Learning can be fun with this short but effective multiplication tables tester. (*The Micro User*, December 1986)

#### May 29 to June 4

Program
T/OSB20
B/OSB20
T/ATS07
B/ATS07

Description

Osbit's machine code programming course, part 20.

Interactive programming guide, part 7. This module looks at sub-page numbering procedures, and how to determine the sub-page reference of the captured page.

FPrint FBal Fqsort Accounts Further procedures assisting with disc-based random access files.

A program to help with the financial organisation of clubs and societies. Originally written for use with church accounts, it could be modified to suit most purposes.

Sun

By selecting any part of the world, the time of sunrise and sunset in the region can be calculated for any day throughout 1987.

Viewpre

throughout 1987. A versatile screen drive for View which lets you preview a whole page at a time, complete with highlights. (*The Micro User*, September 1986).

| ERE CITUTEUS 1/2 FT 30 INDEX                                                                                                    |
|----------------------------------------------------------------------------------------------------|
| 1440 1440 1440 1440 1440 1440 1440 1507.6 9.0 1507.6 9.0 1507.6 9.0 1506.6 -10.0 1506.6 -10.0 1506.5 -10.1                        |
| 1560<br>1500<br>1505.2 -11.4<br>1520<br>Mon 1516.6 + 7.7<br>1480<br>1440<br>Monday<br>947.20 Index                                |
| CEEFAX 151 Wed 1 May 10:41/28                                                                                                    |
| Maps 152 Weather Eye 153<br>UK and world weather 154                                                                              |
| ROADS Key . 155 RAIL Commuter 164 Notorweys . 156 London 157 London 158 South East . 158 South West . 159 FLIGHTS 167 FLIGHTS 168 |
| Midland 160 Horthern 161 Horthern 162 HIVWales 162 Scotland 163                                                                   |

#### INDEX

BBC 1 BBC 2

| SUBJECT                 | BRC 1 | BBC 2                                   |
|-------------------------|-------|-----------------------------------------|
|                         |       |                                         |
| Addresses               | 189   | 289                                     |
| AIDS information        |       | 295                                     |
| Air travel              | 167   |                                         |
| Alarm clock             | 196   | 296                                     |
| Armchair guide          | 194   |                                         |
| BBC Facts               | 140   |                                         |
| BBC programmes          | 170   | 270                                     |
| BBC programmes - top 10 |       | 265-6                                   |
| Bids and deals          | 123   |                                         |
| CEETRAX - pop column    |       | 249                                     |
| Chess                   |       | 267-9                                   |
| Christian comment       |       | 294                                     |
| Consumer news           |       | 252-9                                   |
| Commodities             | 136   | _                                       |
| Company results         | 137   |                                         |
| Computer programs       |       | 700                                     |
| Computer page - Next    |       | 701-2                                   |
| Deaf people's column    |       | 291-2                                   |
| Educational programmes  | 176   | 276                                     |
| Educational support     | 187   | 287                                     |
| Family finance index    |       | 220                                     |
| Farm prices             | 192   |                                         |
| Ferries                 | 168   |                                         |
| Films: In the 2 an' 9s  |       | 264                                     |
| Films on television     | 175   | 275                                     |
| Films on TV this week   | 185   | 285                                     |
| Finance headlines       | 120   |                                         |
| Fish prices             |       | 258                                     |
| Flights                 | 167   |                                         |
| Food prices             |       | 257-9                                   |
| Foreign exchanges       | 135   |                                         |
| Fruit prices            |       | 259                                     |
| FT indices              | 125   |                                         |
| Fun index               |       | 230                                     |
| Gardening               |       | 260                                     |
| Gold prices             | 136   |                                         |
| Home and Away index     | No.   | 251                                     |
| In the 2 an' 9s - Films |       | 264                                     |
| Interest rates          | 135   |                                         |
| ITV London              | 173   | 273                                     |
| Jokes see               |       | 230                                     |
|                         |       | 200000000000000000000000000000000000000 |

| SUBJECT                 | BBC 1                                                                                                    | BBC 2                     |
|-------------------------|----------------------------------------------------------------------------------------------------|---------------------------|
|                         | 400                                                                                                    |                           |
| Metal prices            | 136                                                                                                    | 220                       |
| Moneyfile index         |                                                                                                    | 220                       |
| Motoring                | 150                                                                                                    | 263                       |
| Motorway delays         | 156                                                                                                    | 202                       |
| Natural history         | 101                                                                                                    | 262                       |
| News headlines          | 101                                                                                                    | 201                       |
| News index              | 102                                                                                                    | 202<br>150                |
| Newsflash               | 150                                                                                                    |                           |
| Newsreel                | 119                                                                                                    | 219                       |
| Next: The Micro Page    |                                                                                                    | 701-2                     |
| No Need To Shout        |                                                                                                    | 291-2                     |
| Pop column              |                                                                                                    | 249                       |
| Pop record charts       | 440                                                                                                    | 247-8                     |
| Programme news – see    | 140                                                                                                    | 220                       |
| Puzzles – see           | 454                                                                                                    | 230                       |
| Rail news – see         | 151                                                                                                    |                           |
| Recipe                  | 191                                                                                                    |                           |
| Road reports - see      | 151                                                                                                    | 070                       |
| S4C evening programmes  | 173                                                                                                    | 273                       |
| Share prices            | 130                                                                                                    | 057                       |
| Shopping basket         | 45.4                                                                                                    | 257                       |
| Scottish ski reports    | 154                                                                                                    | 200                       |
| Sport                   | 300                                                                                                    | 300                       |
| Stock markets           | 127                                                                                                    | 888                       |
| Subtitles               | 888                                                                                                    | 240                       |
| Telecred                |                                                                                                    |                           |
| Telesoftware index      | 470                                                                                                    | 700                       |
| Television index        | 170                                                                                                    | 210                       |
| Test page               | 197<br>151                                                                                                    |                           |
| Train cancellations     | AND DESCRIPTION OF THE PARTY OF THE PARTY OF |                           |
| Transmitter information | 195                                                                                                    | 1                         |
| Travel news index       | 151                                                                                                    | 277                       |
| TV Choice               | 177                                                                                                    | 277                       |
| TV Tomorrow             | 178                                                                                                    | 278<br>279                |
| TV Day-after-tomorrow   | 179                                                                                                    | 259                       |
| Vegetable prices        | 152                                                                                                    | 259                       |
| Weather Eye forecast    | 153                                                                                                    | 1                         |
| Weather in the resorts  | 154<br>152                                                                                                    | 10.30                     |
| Weather maps            |                                                                                                    |                           |
| Weather/travel index    | 151                                                                                                    | 200                       |
| Wildlife                | 154                                                                                                    | 262                       |
| World weather           | 154                                                                                                    |                           |
|                         | OF STREET                                                                                                    | THE PARTY OF THE PARTY OF |

## ACORNSOFT BBC & ELECTRON **MICROPOWER** ALSO NEW 31/2" COMPACT

WORDPROCESSING CARTRIDGE

SPREAD SHEET CARTRIDGE

For Electron only

£29.95 £12.95

Work with Sloggers ROM boxplus and Acorn's Plus One

• OR ONLY £19.95 FOR BOTH FOR A LIMITED PERIOD ONLY

#### PLUS ONE NOW IN STOCK

NORMALLY £59.95 **OUR PRICE £49.95** LIMITED STOCK

FLECTRON ROM

#### **3 GAMES FOR** ONLY £19.95

#### CARTRIDGE ONE

(a) Stock-Car

0

9

- (b) Cybertron Mission
- (c) Bumblebee

#### **CARTRIDGE TWO**

- (a) Killer Gorilla
- (b) The Mine
- (c) Positron

#### CARTRIDGE THREE

- (a) Felix In The Factory
- (b) Electron Invaders
- (c) Chess

#### PRIMARY EDUCATION HOME INTEREST

Sentence Sequence £6-99 €6.99 Word Sequence £8.99

Watch Your Weight Theatre Quiz Desk Diary **Business Games** Graphs and Charts

£6.95 £6.99 £6-99 £6.99 £6,09

MICROPOWER GAMES BUSINESS Electron Invaders Felix & Fruit Monsters £7.85 £7.85 Frenzy £7.95 Chess Danger UXB

SELECT ANY FIVE FOR ONLY **£7.95** • ELECTRON ONLY

#### **EDUCATION**

L14:95 Linkword German £14:95 Linkword Spanish £14.95 Linkword Italian £12:65 I DO Maths 'O' Level I ANY TWO FOR £3.95 **BBC & ELECTRON** 

SPECIALS Maths 'O' Level II £12.65 £12.65 Biology £12:65 English Me & My Micro (books & cassette)

Turtle Graphics £9.95 £2.95 Cassette FIREBIRD (BBC ONLY)

Lisp Cassette

**ELECTRON LANGUAGES** 

£9.95 £2.95

£2:95 £1.25 Microcosm £3.99 £1.25 Fatman Sam Star Drifter £2.99 £1.25

#### **GAMES**

Magic Sword Dennis Through The Looking Glass Classic Adventures

Giroscope
Bandits at 3 O'Clock
Escape from Moon Base Alpha
Ghouls

Hampstead Brian Jacks Geoff Capes Guiz Bournes Castle Rubble Trouble Swoop Croaker Bumble Bee

26.05 26.05

**ELECTRON ONLY** Cybertron Mission £7.95 £7.85 Galactic Commander £7.95 Moonraider £7.95 Position £7.95 Jet Power Jack

ANY FIVE FOR ONLY E7.95 ELECTRON ONLY BBC & ELECTRON

#### NFW!! MICROPOWER MAGIC C

Snapper

Talk Back

Workshop

Boxer

#### IN THE CHARTS NOW 10 ORIGINAL HITS - FANTASTIC VALUE

£9.95

£7.95

£7.95 BBC B/B + /MASTER CASSETTE £7.95 BBC B/B + /MASTER 80T DISC £7.95

BBC B/B + /MASTER 40T DISC **BBC COMPACT DISC** 

**ELECTRON CASSETTE** 

TEN CLASSIC HITS

INCLUDING

 STOCK CAR • KILLER GORILLA

DUNE RIDER

● INCLUDES: STOCK CAR, BANDITS AT 3 0'CLOCK & CYBERTRON MISSION

£18.95 £8.95 **BBC ROM & CASSETTE** BBC MASTER/B + DISC NEW 59.95 BBC COMPACT DISC NEW

#### CASTLE QUEST MODEL B

**BBC B DISC BBC B CASSETTE**  £14.95 £7.95 £12.95 £6.95

#### CTRON **CARTRIDGES**

£29.95 £59.95 Logo Cartridge £59.95 £29.95 ISO Pascal Cartridge £9.95 £29.95 LISP Cartridge £2.95 £14:95 Starship Command £17.95 £19.95 Elkman ROM

Electron Joystick Interface & Software

£9.95 £19:95 plus 3 Games Disk £12.95 £2.95 Magic Mushroom Electron Advanced £2.95 £9.95 User Guide

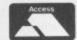

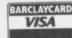

#### SOFTWARE BARGAINS

(a division of the micropower group) Dept 1MM, 8/8A Regent St., Chapel Allerton, Leeds LS7 4PE Tel: (0532) 687735

CHEQUES PAYABLE SOFTWARE BARGAMS GOODS DESPATCHED WITHIN 46 HRS. PRICES INCLUDION AT ACCESSIVISA SEND YOUR ORDER TO SOFTWARE BARGAMS (A DIVISION OF THE MICROPOWER GROUP) 8. AR REGENT STREET CHAPEL ALTERTON, LEEDS LST. EPE. TEL. (0532) 687789-687735 £14.95 PLEASE ADD 95p P&P

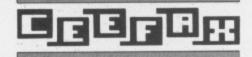

# Interactive teletext techniques

READERS who took advantage of *The Micro User's* special offer and bought the teletext system will be well aware of the tremendous amount of free information transmitted by the four TV stations.

The simple use of the \*TELETEXT command converts the computer into a teletext terminal allowing pages from any channel to be viewed and stored, giving easy access to information on TV programmes, travel, weather, news and so on.

Although it is simple to view the teletext pages, it is less easy to extract information from them, The data format used is quite complex, with a 40 character line of text being transmitted as 42 eight bit bytes.

The first two bytes contain information which does not appear on the screen. The remaining 40 bytes are in a form which is suitable for direct display only when interpreted by the teletext video circuit in a BBC B or Master.

With care this same data can be converted into a form which can be used in Basic programs. There it can do such potentially useful things as keeping a record of share prices, listing currency exchange rates and providing a real-time clock for the computer.

You can even automatically store data for later use in applications such as your own carousel-type show.

Most people who have bought the teletext system recently will also have bought the Advanced Teletext System (ATS) rom. This allows much simpler access to the free software transmitted by BBC2 and provides more powerful facilities when used in Basic programs than the standard teletext rom.

Serious teletext users are recommended to upgrade to the ATS rom at the earliest possible opportunity. This is especially applicable to computers which are not fitted with shadow memory, as the standard teletext rom consumes over 5k of the memory compared with a mere 256 bytes for the ATS one.

For the purposes of this article either rom may be used, and where there are different commands both are indicated in the program listings.

The techniques described have been chosen for their simplicity so you can experiment with the teletext facilities.

The teletext roms have limited facili-

**Tony Rudkin offers some** 

Basic routines to give

accessing Ceefax that

personal touch

```
10 REM Sample Teletext P
  20 REM For Advanced Tele
text System rom
  30 REM (C) Micro User
  40 REM For standard Tele
text ROM replace
  50 REM *TTXON in line 90
 with *TELESOFT
  60 REM and *TTXOFF in li
ne 140 with *ADFS, *DISC or
 *TAPE
  70 :
  80 MODE 7
  90 *TTXON
  100 *BBC1
  110 *PAGE 171
  120 *TRANSFER 6000
  130 *DISPLAY 6000
  140 *TTXOFF
```

Program I: Reading a teletext page

ties for operation within Basic programs, and a typical example is given in Program I. This simply selects the teletext mode, the TV channel to be accessed and the page number of interest.

Then a sequence of commands transfers data from this page to the computer memory (starting at address &6000), displays the page on the screen and finally disables the teletext rom.

In many ways this process emulates the terminal mode offered by the teletext rom. But since it is written in Basic it allows much more flexibility, and can easily automate the capture and display of regularly-accessed pages.

It is worth noting that the \*PAGE command which selects the page of interest can be extended further to specify which sub-page within the chosen page is accessed. For example, \*PAGE 1300002 would select sub-page 2 of page 130.

Having captured a teletext page in memory, further work is required to make the information useful. This simply means that the special teletext control codes need to be removed and the data converted to printable Ascii characters.

This is done by a Basic procedure

(PROCConvert) which examines each active data byte and takes action depending on its value. If the byte value is greater than 128 it is reduced by 128 and if less than 32 the byte is replaced with a space character (32).

The procedure, shown in Program IIa and IIb, requires the start value of the memory area to be transferred, and is called with a Basic line such as:

60 PROCConvert (&6000)

to indicate that the page data to be converted is located in the memory from address &6000 onwards.

The address value passed in the procedure call must agree with the address value which follows the \*TRANSFER command.

The procedure takes a few seconds to complete the conversion and creates an area of memory containing information which can easily be transferred into a Basic program using the second procedure given in Program II.

This Basic procedure identifies the start of the required row of text and then transfers the text on that line to a Basic string variable called *Text\$*.

The required row number is passed to the procedure with the start address by enclosing the address value and row number in brackets after the procedure

```
1000 DEF PROCConvert(Addre
$$%)
1010 FOR ROW%=0 TO 23
1020 FOR Column%=0 TO 39
1030 Pointer%=Address%+Row
%*40+Column%
1040 Byte%=?Pointer%
 1050 Byte%=Byte%AND&7F
1060 IF Byte%<32 THEN Byte
%=32
1070 ?Pointer%=Byte%
1080 NEXT Column%
 1090 NEXT ROWX
 1100 ENDPROC
1110
2000 DEF PROCGetText(Addre
ss%, Row%)
2010 Text$="
2020 IF Row%>23 OR Row%<0
THEN ENDPROC
2030 Pointer%=Address%+Row
2+40
2040 Pointer%?40=13
 2050 Text$=$(Pointer%+1)
2060 ENDPROC
```

Program IIa: Converting text, TFS rom

name. So a program sequence of the form:

70 PROCGETTEXT(&6000,6) 80 PRINT Text\$

would search from address &6000 for row 6 and extract the text information ready for it to be printed to the screen in line 80.

For the ATS rom the procedure PROC-Gettext simplifies its search for row numbers by looking only at those memory locations that actually contain row number information.

These locations occur every 42 bytes and once a match is found the 40 characters of text can be extracted.

It should be noted that the teletext signal convention does not require all rows of text to be transmitted and any row which is not found is assumed to be blank.

For the standard teletext rom the data is stored without the additional two bytes and the position of the start of the line of text is calculated directly from the row number.

When using PROCGettext you should remember that the 24 teletext rows are numbered from 0 to 23, and any attempt to request text from rows outside this range will also result in a blank line being returned.

Having now created a simple method of extracting text information from teletext data we are in a position to use these techniques in a practical way.

A typical example might be the extraction of a news item transmitted on BBC1 Ceefax page 102.

If we ignore the header information appearing at the top of the page, the real text is contained in rows 5 to 23. This can be extracted and sent to a printer with a very simple program of the form shown in Program III.

Owners of the Master series computers will have probably discovered the advantages of having a real time clock which they can use in their programs where time or date information is needed.

With a few additional lines of Basic, owners of BBC B Micros can also have access to an extremely accurate real-time clock using data recovered from teletext pages.

The techniques described earlier take a few seconds to extract text information once the teletext page has been transferred into memory, and this delay introduces an error which some users would consider to be unacceptable.

To overcome this problem, a dedicated routine is given in Program IV which extracts the time and date information in a much faster way — typically seconds

PROCClockDate gets the time and

```
1000 DEF PROCConvert(Addre
55%)
1010 FOR Row%=0 TO 23
1020 FOR Column%=2 TO 41
 1030 Pointer%=Address%+Row
%*42+Column%
1040 Byte%=?Pointer%
1050 IF Byte%>=128 THEN By
te%=Byte%-128
 1060 IF Byte%<32 THEN Byte
%=32
1070 ?Pointer%=Byte%
 1080 NEXT Column%
 1090 NEXT Row%
 1100 ENDPROC
 1110
2000 DEF PROCGetText(Addre
ss%,Row%)
 2010 TextS=": I%=0
 2020 REPEAT
 2030 Pointer%=Address%+1+I
%*42
 2040 1%=1%+1
 2050 UNTIL ?Pointer%=Row%
OR 1%=24
 2060 IF 1%<24 Pointer%?41=
13:Text$=$(Pointer%+2)
 2070 ENDPROC
```

Program IIb: Converting text, TFS rom

```
10 REM Sample Teletext P
rogram
  20 REM by Tony Rudkin
  30 REM (c) Micro User
  40 REM For standard tele
text rom replace
  50 REM *TTXON in line 90
 with *TELESOFT
  60 REM and *TTXOFF in li
ne 200 with *ADFS, *DISC or
 *TAPE
  70 REM Add lines 1000 on
 from Program IIa or IIb
  80 MODE 7
  90 *TTXON
  100 *BBC1
  110 *PAGE 102
  120 *TRANSFER 6000
  130 PROCConvert (%6000)
  140 VDU 2:REM Printer On
  150 FOR R%=5 TO 23
  160 PROCGetText(&6000,R%)
  170 PRINT Text$
  180 NEXT R%
  190 VDU 3:REM Printer Off
  200 *TTXOFF
  210 END
```

Program III: Printing a news page

date information and puts it into two Basic variables called *Clock\$* and *Date\$*. These can then be displayed on the screen or transferred to a printer or file

Master owners can also use the procedure as a very effective way of updating their real-time clocks by simply adding a line of the form:

```
25 TIMES=ClockS
```

```
10 REM Clock for Standar
d Teletext rom
  20 REM by Tony Rudkin
  30 REM (c) Micro User
  40 MODE7
  50 PROCTimeDate
  60 PRINT"Time is "Clock$
  70 PRINT Date is "Date$
  80 END
  90
3000 DEF PROCTimeDate
3010 *TELESOFT
3020 *BBC1
3030 *PAGE 100
 3040 *TRANSFER 7800
 3050 FOR 1%=&7814 TO &7827
 3060 ?1%=?1% AND &7F
 3070 NEXT 1%
 3080 ?&7828=13:?&7825=58
 3090 A$=$&7814
 3100 Clocks=RIGHTS(AS,8)
 3110 Date$=LEFT$(A$,10)
 3120 *DISC
 3130 ENDPROC
```

Program IVa: Clock for TFS rom

```
10 REM Clock for ATS rom
 20 REM by Tony Rudkin
 30 REM (c) Micro User
 40 MODE7
 50 PROCTimeDate
 60 PRINT"Time is "Clock$
 70 PRINT Date is Date$
 80 END
 90
3000 DEF PROCTimeDate
3010 *TTXON
3020 *BBC1
3030 *PAGE 100
3040 *TRANSFER 7800
3050 FOR 1%=&7816 TO &7829
3060 ?1%=?1% AND &7F
3070 NEXT 1%
3080 ?&782A=13:?&7827=58
3090 AS=$&7816
3100 Clock$=RIGHT$(A$,8)
3110 Date$=LEFT$(A$,10)
3120 *TTXOFF
3130 ENDPROC
```

Program IVb: Clock for ATS rom

This will reset the internal clock time in line with the teletext information and can be a useful routine for updating the clock whenever we change from Greenwich Mean Time (winter time) to summer time, as well as for taking out the odd few seconds of error which creep in over the weeks.

The techniques given here are just an introduction to what can be achieved by using simple teletext rom commands within Basic, and will allow you to develop personalised routines to access Ceefax and Oracle pages.

Even greater flexibility and speed can be achieved using more complex command forms, but the time savings thus gained are unlikely to be very important for most programs.

## BANANA STOCKISTS

#### BUCKINGHAMSHIRE

WORDMONGERS LTD UNIT 21, EDISON ROAD **RABANS LANE** AYLESBURY, BUCKS TEL: (0296) 437878 CONTACT HENRY WEBSTER

#### CAMBRIDGESHIRE

WISBECH COMPUTER SERVICES LTD 11 HILL STREET WISBECH CAMBRIDGESHIRE PE13 1BA TEL: (0945) 64146 CONTACT: IAN DUFFY

#### CORNWALL

HELSTON COMPUTER CENTRE COINAGEHALL STREET HELSTON CORNWALL TR13 8XF TEL: (0326) 563765 CONTACT: MR C. HARMER

#### **CUMBRIA**

CUMBRIA SOFTWARE SYSTEMS LTD KNORRENSYKE WALTON BRAMPTON CUMBRIA CA8 2DS TEL: (06977) 3779 CONTACT: DAVE ELDRIDGE

#### DEVON

T. A. COMPUTER SERVICES 7A HIGH STREET EXMOUTH DEVON EXB 1NN TEL: (0395) 266814 CONTACT: TONY AYLING

#### DORSET

TIGER SOFTWARE 66 ST. MICHAELS LANE BRIDPORT DORSET DT6 3RB TEL: (0308) 27691 CONTACT: TERRY GILBERT

#### DURHAM

DESKTOP 11 WEST ST HETT CO. DURHAM DH6 5LS TEL: (0388) 767244/813033 CONTACT: DUNCAN A. ROUTLEY

#### HAMPSHIRE

ALTON COMPUTERS 62 HIGH STREET ALTON HAMPSHIRE TEL: (0402) 87998 CONTACT: G.P. SMITH

TIMATIC SYSTEMS LTD **FAREHAM MARKET** FAREHAM HAMPSHIRE PO16 1LB TEL: (0329) 239953 CONTACT: MR YOUNG

MARLBRO COMPUTER SERVICES VIA ITS NATIONWIDE ENTHUSINET AGENTS THROUGHOUT THE UK TEL: (04536) 4310 CONTACT: J. S. CHURCHILL

#### HERTFORDSHIRE

MELMARK MICROSYSTEMS WARREN PLACE RAILWAY STREET HERTFORD HERTFORDSHIRE SG14 1BA TEL: (0992) 554469 CONTACT: N. J. TOBIN

CANTERBURY COMPUTER CENTRE 56-57 PALACE STREET CANTERBURY KENT CT1 2DY TEL: (0227) 462101 CONTACT: DAVID JONES

COMPUTERS PLUS 65 HIGH STREET SITTINGBOURNE KENT ME 10 4AW TEL: (0795) 25677 CONTACT: A. FRANCIS

GRAVESEND COMPUTER CENTRE 39 THE TERRACE GRAVESEND KENT DA12 2BA TEL: (0474) 323871 CONTACT: LYNNE BAXTER

JUST DISKS 18 CRESCENT WAY GREEN ST. GREEN ORPINGTON KENT BR6 9LS TEL: (0689) 62103

KENT MICRO COMPUTERS LTD 55-57 UNION STREET MAIDSTONE KENT ME14 1ED TEL: (0622) 52784 CONTACT: FRANK SMITH

THE VILLAGE HOUSE OF COMPUTERS 87 BECKENHAM LANE SHORTLANDS BROMLEY KENT TEL: 01-460 7122 CONTACT: MR C. V. GEE

#### LANCASHIRE

CASTLE COMPUTERS LTD 5 FFRANCES PASSAGE LANCASTER LANCASHIRE LA1 1UG TEL: (0524) 61133 CONTACT: DAVE SMITH/GAIL COMPUTER GAMES SHOP 3 ROYAL OAK BUILDINGS WATERLOO ROAD BLACKPOOL LANCS FY4 2AQ TEL: (0253) 48738 CONTACT: JIM McEVOY

TIME COMPUTERS TIME HOUSE 36 GRANVILLE ROAD BLACKBURN LANCS B82 5HD TEL: (0254) 63414

#### LONDON

ELECTROSOUND 123 PERRYN ROAD ACTON LONDON W3 7LT TEL: 01-740 8666 CONTACT: PHIL WALSH

MICRO ANVIKA 220A TOTTENHAM COURT ROAD TEL: 01-636 2547 CONTACT: A. GOHIL

WIDA SOFTWARE LTD 2 NICHOLAS GARDENS LONDON W55HY TEL: 01-567 6941 CONTACT: TONY WILLIAMS

#### MIDDLESEX

INSTANT COMPUTER SUPPLIES LTD 8 HIGH STREET CRANFORD HOUNSLOW MIDDLESEX TW5 9RG TEL: 01-897 1534 CONTACT: JOHN OR DARREN SIMS

#### MIDLANDS

MR DISK 11-12 THREE SHIRES OAK ROAD BEARWOOD WARLEY WEST MIDLANDS B67 5BA TEL: 021 420 1360 CONTACT: J. GUEST

#### NORFOLK

COMPUTER PLUS (KING'S LYNN) 40 NEW CONDUIT STREET KING'S LYNN NORFOLK PE30 1DL TEL: (0553) 774550 CONTACT: D. J. FARROW

#### **OXFORD**

OXFORD COMPUTER SUPPLIES OXFORD OX4 3NB TEL: (0865) 716137 CONTACT: TERRY J. CUMMINGS

#### SURREY

STATACOM COMPUTERS LTD 20 GROVE ROAD SUTTON SURREY SM1 1BG TEL: 01-661 2266 CONTACT: R. SURI

#### SUSSEX

THE DATA STORE 19 STATION ROAD HAILSHAM SUSSEX BN27 2BH TEL: (0323) 846777 CONTACT: MIKE CLAPHAM

CJE MICRO'S 78 BRIGHTON ROAD WORTHING WEST SUSSEX BN11 2EN TEL: (0903) 213361 CONTACT: CHRIS EVANS

INDEPENDENT SOFTWARE TEPABERA FINDON RD FINDON WEST SUSSEX TEL: (0273) 453568 CONTACT: PETER WORLEY

#### YORKSHIRE

ASHDOWN COMPUTERS THE STUDIO BYRAM ARCADE WESTGATE HUDDERSFIELD HD1 1ND TEL: (0484) 510776 CONTACT: STEPHEN FISHER/IAN DONKIN

WISE OWL SOFTWARE LTD 23 STATION STREET SWINTON MEXBOROUGH SOUTH YORKSHIRE S64 BAU TEL: (0302) 781625 CONTACT: BOB LEES

#### **SCOTLAND**

VICS 31/33 SOUTH STREET PERTH PH2 8PD TEL: (0738) 36704 CONTACT: DAVID/BRIAN VICARY

#### WALES

POSI-TRON COMPUTING 15 CENTRAL PRECINCT LLANELLI DYFED SA15 1 YF TEL: (0554) 759624 CONTACT: DEREK JONES

#### NORWAY

CAYMAN POWER VETRLIDS ALM 11 5000 BERGEN NORWAY TEL: (01047) 531784 HALVARD SKULSTAD

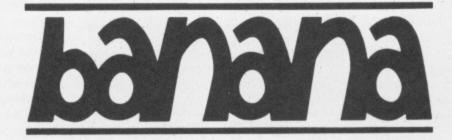

## DISKETTES

## Bananas keep trucking

and the truck's for FREE

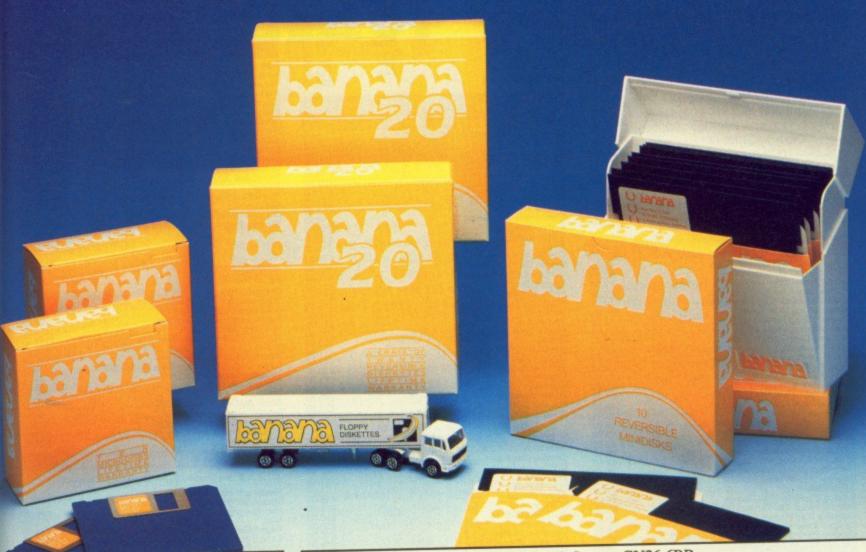

Bananas are growing

Last year saw the launch of our highly successful Banana reversible disks. Apart from the IBM PC-AT, these D/Sided disks suit ALL 5" drives. We know, because we have them ALL certified for both 48tpi & 96 tpi. What is more they have 2 w/p notches & index holes, so they are truly reversible if required.

"What about microdisks"
you kept asking. Well here they are. The
family is complete. The plantation's in
full swing.

FREE

We give a banana pen with every ten disks or microdisks, and should you buy 40 disks (4 ten-packs or 2 crates) OR 20 microdisks, you will receive a Mercedes banana truck.

Official orders from plcs & Government bodies are welcome.

DISKING

FREEPOST Hindhead Surrey GU26 6BR Tel (042 873) 4834 • Fax (042 873) 6676 Twx 858623 Telbur G To: DISKING, FREEPOST, Hindhead, Surrey, GU26 6BR Telephone: (042 873) 4834 • Fax: (042 873) 6676 • Telex 858623 Telbur G

| ORDER FORM                                                 | PRICE QUANTITY |
|------------------------------------------------------------|----------------|
| ONDEN FORM                                                 | exc VAT        |
| BANANA Ten disks D/Sided 48/96 tpi Reversible disks        | 8.65           |
| BANANA-C Crates (twenty disks as above)                    | 17.30          |
| BM1D Ten-packs S/Sided 135 tpi Microdisks                  | 19.95          |
| BM2D Ten-packs D/Sided 135 tpi Microdisks                  | 26.04          |
| SLIM 5B Banana Library box for ten disks                   | 1.50           |
| SI IM 3R Ranana Library box for ten microdisks (not shown) | 1.00           |
| Mercedes Truck FREE with every 40 disks or 20 microdisks   |                |
| Goods Total exc VAT                                        |                |
| U.K. Delivery (see below)                                  | exc VAT        |
| Sub Total exc VAT                                          |                |
| VAT@ 15%                                                   |                |
| Value of cheque payable to                                 | Disking        |
| OR Please debit my ACCESS/VISA No:                         |                |

Name/Company:

Address:

Tel. No:

U.K. P&P exc VAT (disks/microdisks)

10 - 20 disks 95p per ten • 30 - 50 disks 75p per ten • 60 - 90 disks 60p per ten 100+ disks POST FREE

## zh electronics I

5 THE PARADE · YATELEY **HANTS** TEL: 0252 877222

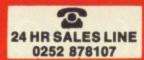

22/24 GUILDFORD ROAD **BAGSHOT · SURREY** 

#### Acorn Systems/Upgrades Master 128K Master Turbo Upgrade Master 512 Upgrade Master Eprom Cartridge Compact with TV Modulator Compact with Mono Monitor Compact with Colour Monitor Compact 2nd 3.5° drive 1770 Disk Upgrade Kit ADFS ROM 64k Upgrade Kit for B Plus £475.00 £115.00 £215.00 £14.00 £445.00 £525.00 £699.00 £110.00 £46.00 64k Upgrade Kit for B Plus

Roms/Utilities Rom £49.00 £34.00 £26.00 £26.00 £26.00 £14.00 £33.00 £33.00 £13.50 £13.50 £13.50 £33.00 £33.00 Beta Base 40/80
Vine Replay (State Disc I/F)
Master Replay (NEW)
Vine Tape to Disc
Island Logic Music
Island Logic Music
Island Logic Music
Fleet Street Editor
Spell master (NEW)

TEL: BAGSHOT 0276 74533 **Cumana Disc Drives** 

(The best and Beab approved) See our low prices

£260.00 £315.00

CSX100 100K 40T
CSX400/S 400K D/S 40/80T Switchable
CS100 100K 40T With Power supply
CS400/S 400K D/S 40/80 With Power supply
CDX800/S Dual 400K 40/80 Switchable
CD800/S Dual 400K 40/80With Power supply

Compact Software on 3.5" Disc

| Top Games              |             |             |  |  |  |
|------------------------|-------------|-------------|--|--|--|
| Elite                  | Cass £11.50 | Disc £13.50 |  |  |  |
| Revs                   | Cass £11.50 | Disc £13.50 |  |  |  |
| Thrust                 | Cass £9.50  | Disc £11.50 |  |  |  |
| Repton 3               | Cass £8.50  | Disc £10.50 |  |  |  |
| Commando               | Cass £9.50  | Disc £12.50 |  |  |  |
| Phantom Combat         | Cass £9.50  | Disc £14.50 |  |  |  |
| Trivial Pursuit        | Cass £13.50 | Disc £18.00 |  |  |  |
| Micro Power 10 Hits    | Cass £8.50  | Disc £10.50 |  |  |  |
| Airwolf                | Cass £9.50  | Disc £14.00 |  |  |  |
| Scrabble               | Cass £12.50 | Disc £17.00 |  |  |  |
| Monopoly               | Cass £12.50 | Disc £14.50 |  |  |  |
| Strike Force Harrier   | Cass £9.50  | Disc £14.50 |  |  |  |
| Ravenskull             | €8.50       | Disc £10.50 |  |  |  |
| Aviator                | Cass £13.50 | Disc £16.50 |  |  |  |
| Yie Ar Kung Fu         | Cass £8.50  | Disc £10.50 |  |  |  |
| Strykers Run           | Cass £8.50  | Disc £10.50 |  |  |  |
| Superior Collection I  | Cass £8.50  | Disc £10.50 |  |  |  |
| Superior Collection II | Cass £8.50  | Disc £10.50 |  |  |  |

|           | PARAJO       | THIC      |            |
|-----------|--------------|-----------|------------|
| PF        | INTER SP     | PECIAL    | 1          |
| > Don     | 't buy the o | ild model |            |
| . buy     | the new K)   | K-P 1081  |            |
| 120/24 NL | QCPS+IB      | M Compa   | tibility * |
| OUR       | PRICE £22    | 5 INC VA  | T          |
| - Wi      | th connect   | ing lead  | _          |
| 1         |              | -         | 1          |
|           | 1 4          | 1         | -          |

Computer Books

| 011 0.0                     | Disc |                  |
|-----------------------------|------|------------------|
| Micropower Magic 10         |      | £8.50            |
| Acornsoft Hits Vol 1        |      | £13.50           |
| Acomsoft Hits Vol 2         |      | £13.50           |
| Best for Language           |      | £18.00           |
| Best for Maths              |      | £18.00           |
| Beta Base                   |      | £24.50           |
| Birdie Barrage Golf         |      | £11.50<br>£22.50 |
| Care Disc<br>Citadel        |      | £13.50           |
| Commonwealth Games          |      | £10.50           |
| Compilation One             |      | £18.00           |
| Compilation Two             |      | £18.00           |
| Elite                       |      | £18.00           |
| Galaforce                   |      | £13.50           |
| Garnes Disc                 |      | £13.50           |
| Games Disc 1                |      | £11.50           |
| Games Disc 2                |      | £11.50           |
| Karate Combat               |      | £13.50           |
| Mousetrap                   |      | £10.50           |
| Repton 2                    |      | £13.50           |
| Repton 3                    |      | £13.50           |
| Revs 4 Tracks               |      | £18.00           |
| Speech                      |      | £13.50           |
| Steve Davis Snooker         |      | £11.50           |
| Strykers Run                |      | £13.50           |
| US Drag Racing              |      | £10.50<br>£52.00 |
| Viewsheet                   |      | £10.50           |
| Vindaloo<br>Winter Olympics |      | £10.50           |
| Superior Collection 1       |      | £13.50           |
| Superior Collection 2       |      | £13.50           |
| Ouperor Companion E         |      | 210.00           |
|                             |      |                  |

| Accessories                                 | 100     |
|---------------------------------------------|---------|
| Data Recorder                               | £29.00  |
| Data Recorder - BBC Lead                    | £4.00   |
| Full Proportional Joy Stick                 | £12.50  |
| Full Proportional Joy Stick Pair            | £20.00  |
| Voltmace 14b Joystick                       | £14.50  |
| Modern Nightingale with Commstar            | £149.00 |
| Modern Auto Answer Board + Software         | £75.00  |
| Sideways ROM Board (APTL)                   | £43.00  |
| 5.25in Discs 10 in Library Case DS/DD 96tpi | £16.00  |
| TV Aerial/Computer Switch                   | \$2.50  |
| Function Key Mask                           | £3.00   |
| Computer Covers Soft                        | £5.50   |
| Computer Covers Hard BBC B                  | £10.00  |
| Printer Covers -State type                  | £6.50   |
| Disc Drive Covers - State type              | 25.00   |
| Analogue Mouse (by NIDD)                    | £33.00  |
| Digital Mouse (by NIDD)                     | £33.00  |

| Computer Books                      |        |
|-------------------------------------|--------|
| 15 Hour Word Proc Use BBC View      | £5.95  |
| 30 Hour BASIC Standard Ed.          | £7.95  |
| 40 Best Mach Code Routine BBC       | £7.95  |
| 6502 Develop Pack (6502 2nd Pro)    | £7.50  |
| Advanced BASIC ROM For the BBC      | £9.95  |
| Advanced Disk User Guide            | £16.95 |
| Advanced Graphics with the BBC      | £9.95  |
| Advanced User Guide (BBC)           | £15.95 |
| Advanced User Guide - Binder        | £3.91  |
| Applied Assemby Language BBC        | £9.95  |
| Art of Micro Graphics BBC/Electron  | £14.95 |
| Assembly Language Prog for the BBC  | €8.95  |
| BASIC ROM User Guide (BBC/Electron) | £11.95 |
| BBC B Compendium                    | €5.95  |
| BBC BASIC for beginners             | €7.95  |
| BBC Hardware Projects               | €8.95  |
| BBC Master 128/ High Flyers         | £10.95 |
| BBC Micro & The Small Business      | £5.75  |
| DDC Micro Advanced Decements        | £9.95  |
| BBC Micro Advanced Programming      |        |
| BBC Micro Disk Companion            | £8.95  |
| BBC Software Projects               | £6.95  |
| BCPL The Language & Compiler        | £7.50  |
| Basic Rom User Guide Cassette       | £5.18  |
| Beginners Guide Word Proc BBC       | £7.95  |
| Beyond Basic                        | £7.25  |
| Building Blocks for BBC Garnes      | £6.95  |
| Comp Graph & Cad Fundam BBC Micro   | £9.95° |
| Complete Disc Manual – BB           | £7.95  |
| Creative Assembler BBC/Electron     | £5.95  |
| Disk Programming Tech for BBC       | £10.95 |
| File Handling on BBC Micro          | €6.95  |
| Guide to the BBC ROMS               | £9.95  |
| Interfacing & Robotics on BBC       | £15.95 |
| Interfacing your BBC Micro          | £8.95  |
| Introducing CP/M-2nd Processor      | £9.95  |
| Making Most Your BBC Disc system    | €5.95  |
| Mastering Assembly Code BBC         | £8.95  |
| Mastering Music BBC                 | £6.95  |
| Mastering the Disc Drive            | £7.95  |
| Mathematical Prog in BBC Basic      | £7.95  |
| Step by Step Prog BBC Book 1        | €5.95  |
| Step by Step Prog BBC Book 2        | €5.95  |
| Structured Basic                    | £7.25  |
| The BBC Micro Rom Book              | £10.95 |
| Tool Box 2 BBC/Electron             | £10.95 |
| Within The BBC Microcomputer        | £13.95 |
| Wordwise Plus                       | €9.95  |
| Practical Disc File Techniques      | £5.95  |
| 6502 Applications                   | £13.95 |
| 6502 Assembly Lang Subroutines      | £19.95 |
| 6502 Reference Guide                | £9.95  |
| Programming the 6502                | £16.95 |
| 6502 Ass Lang Prog 2nd Ed.          | £19.95 |
| OUL FREE LANG F TO GET LO.          | 210.00 |

| Graphs and Charts         £7.           Lisp Manual         £7.           Forth Manual         £7.           Cornal Manual         £10.           BCPL Manual         £15.           ISO Pascal Manual         £10.           View Guide         £10.           Viewstore Guide         £10.           Viewstore Manual         £10.           Master Reference Manual Part 1         £14.           Master Reference Manual Part 2         £14.           Logo Manual         £7. | ornsoft Books                                                                      |
|----------------------------------------------------------------------------------------------------|------------------------------------------------------------------------------------|
| Master Reference Manual Part 2 £14.<br>Logo Manual £7.                                                                                                    | £7.50<br>£7.50<br>£7.50<br>£7.50<br>£10.00<br>£10.00<br>£10.00<br>£10.00<br>£10.00 |
| BBC User Guide         £12.           Into View 2.1         £5.           Micro Prolog         £10.           Turtle Graphics         £7.                                                                                                    |                                                                                    |

| AIV     | IA I  | VIO | us  | e PI   | ou   | ucis     |
|---------|-------|-----|-----|--------|------|----------|
| (Please | state | -B, | B+, | Master | 128, | Compact) |

| Mouse and Art (Black and White) | £63.00 |
|---------------------------------|--------|
| Mouse and Superart (Colour)     | £79.00 |
| Superart only                   | £45.00 |
| Max                             | £18.00 |
| Pagemaker                       | £45.00 |
| Extra Extra                     | £22.00 |
| Design Cad                      | £63.00 |
| 3D Zicon                        | £22.00 |
| Database                        | £22.00 |
| Xam                             | £22.00 |
| Mind Garnes                     | £13.50 |
| Utilities                       | £13.50 |
| Paint Pot                       | £13.50 |
| Desk                            | £22.00 |
| Mouse Mat                       | £5.00  |

| Acornsoft View                                                                                                    |                                                                             |
|----------------------------------------------------------------------------------------------------|-----------------------------------------------------------------------------|
| View - Wordprocessor ROM View 3 inc. Printer Drivers Viewsheet - Spreadsheet ROM View Index Disc ViewStore - Database ROM Viewspell Viewplot Printer Driver Generator - Cassette Printer Driver Generator - Disc | £45.00<br>£70.00<br>£45.00<br>£15.00<br>£45.00<br>£23.00<br>£23.00<br>£9.00 |

| Monitors                                      |                    |
|-----------------------------------------------|--------------------|
| Philips BM7502 Green High Res                 | £79.00             |
| Philips BM7522 Amber High Res                 | £85.00             |
| Philips BM 7542 White High Res                | £85.00             |
| Philips swivel stand for above                | 29.00              |
| Philips CM8533 RGB + Mono + Sound             | £285.00            |
| Microvitec 1431 Colour std res                | £225.00<br>£270.00 |
| Microvitec1451 Colour med res<br>CTV/MONITORS | 1270.00            |
| Sanyo 3143v 14in CTV + RGB                    | £185.00            |
| Ferguson MC05 14° CTV +RGB                    | £195.00            |
| Monitor to Master/BBC/Compact lead to suit    | £4.50              |

#### MAIL ORDER COUPON

**P&H ELECTRONICS LIMITED** 

22/24 GUILDFORD ROAD · BAGSHOT · SURREY GU19 5JN Please send me: (or order by letter)

| THE RESERVE         |
|---------------------|
| VISA                |
| NAME AND ADDRESS OF |

Address

CARRIAGE COSTS - Micros - Monitors - Printers: £7.00 Disc Drives - Data Recorders: £5.00 Accessories - Software - Books etc: £1.00 per item

FAST VAT FREE EXPORT SERVICE ON ORDERS OVER £15 NETT

PLEASE ALLOW FOR CARRIAGE COSTS OR REQUEST CARRIAGE QUOTATION

ACCESS/BARCLAYCARD/VISA ORDERS WELCOME CREDIT FACILITIES Instant credit up to £1,000, deposit 10%

| - |             |
|---|-------------|
| 4 |             |
| ٠ |             |
|   | THE RESERVE |

|      | FOR | CALLERS | ONI |
|------|-----|---------|-----|
| Name |     |         |     |

| 1                            | at £             | P&P                   |   |
|------------------------------|------------------|-----------------------|---|
| 2                            | at £             | P&P                   |   |
| 3                            | at £             | P&P                   |   |
| I enclose cheque/PO for £    |                  |                       |   |
| Or please debit my Access/Ba | arclaycard/Visa* | (delete as applicable | ) |

Telephone.

MU 5 87

Card Number

## Easier teletext

THE Advanced Teletext System (ATS) rom from BBC Soft replaces the Teletext Filing System (TFS) rom originally supplied with Acorn's Teletext Adapter.

There are five main advantages that the ATS has over the TFS. You select pages by their numbers only, rather than having to press f0 first. Links between pages (now being broadcast by both BBC and ITV) are used to give a bottom line menu of four pages linked to the currently displayed page.

Linked pages are automatically stored in the computer as they are broadcast, so that they become instantly available.

The downloading of files is improved. And all broadcast data can be made available to your programs.

When using the system as a teletext terminal (like a teletext TV), you can select pages by entering the three-digit page number. With the TFS you have to prefix these three digits by pressing a function key (fO — Select Page).

The old TFS accepts unprefixed number keys as link numbers, based on a hierarchical structure of linked pages. But the TFS was produced before the broadcasting authorities had finalised how these broadcast links would be implemented.

In practice few pages can be organised into strict hierarchies and the final implementation is much simpler. And the ATS makes full use of the new John Harris evaluates

a replacement for

the Acorn teletext

adapter's TFS rom

system

There are several links, of which four are directly available in the form of four menu items — these are coloured red, green, yellow and blue. On the function key label f1 to f4 are patches of these colours.

The corresponding items on the screen are either the page numbers these keys select, or textual data sent by the teletext editors who prepare the information for broadcasting.

One of the links is to an index page using f0, but which index it gives you depends on the teletext editors. It may give you the nearest sub-index, the main index for the channel, or the alphabetical subject index.

The average time taken to receive a page, once it has been selected, depends on the interval between successive transmissions of the same page. However, if the teletext receiver stores the pages in ram before you select them, they can appear almost instantaneously.

There isn't sufficient ram in the BBC

Micro to store the hundreds of pages broadcast on a channel, but the TFS allows you to select several to be continuously stored in ram and updated as broadcast.

The ATS has this facility as well (now on the Copy key), but also captures pages linked to the current page. As the links are on frequently-used routes (such as from index to sub-index and from headlines to news stories), average waiting time is cut dramatically.

The ATS also stores the page or subpage received just before the one currently displayed. It can easily be restored to the screen with the Tab key — a relief when the sub-page you're reading is overwritten by the next one. You can toggle back again, also using the Tab key.

Pressing Return gives you a screenful of information on the page numbers of the current page (but not sub-page), links one to five, the index link, the first seven stored pages and the next. But I couldn't find an explanation of this in the guide.

This use of Return conflicts with its conventional use as a terminator. Such disregard of conventions is all too frequent and makes the use of computers frustrating and error-prone. To return to the current page, press the spacebar.

The TFS was designed to download broadcast \*EXEC files — in other words the BBC Micro accepted them as if they had been typed at the keyboard. Only Basic programs could be downloaded, and then in an inefficient (untokenised) form

To remedy this the BBC broadcast a patch program that allowed the TFS to load tokenised Basic programs and to \*LOAD text, machine code, screen dumps or anything that could be loaded straight into the micro's memory. The problem was that you had to store this patch on a disc or tape and load it each time you started a telesoftware session.

The ATS does away with all such problems. Pressing f5 downloads a catalogue of the files being broadcast on the current channel. This may take quite a few seconds because the ATS finds the page containing the information via a link on the main index page.

The catalogue appears on the screen together with instructions on how to select files for downloading. It operates as a scrollable menu and the software takes care of downloading it in the appropriate way for the type of file chosen.

In contrast to the TFS, the ATS keeps you informed about what you are

Turn to Page 48 ▶

| P100                                                                                                    | CEEFAX 15                  | 6 Fri   | 20 Mar            | 11:50/10                                                                                                    |
|----------------------------------------------------------------------------------------------------|----------------------------|---------|-------------------|----------------------------------------------------------------------------------------------------|
|                                                                                                    | CF                         | TEF     | TH 340            |                                                                                                    |
|                                                                                                    |                            |         | 1 1 1             | THE                                                                                                    |
| TIP                                                                                                    | <b>85 L. J.</b><br>/5      | 101 W   |                   | 201                                                                                                    |
|                                                                                                    | nance                      |         |                   |                                                                                                    |
| Ho.                                                                                                    | ather and                  | F       | indice            | 230                                                                                                    |
| 500000000000000000000000000000000000000                                                                                                    | avel                       |         |                   | CONTRACTOR STATE OF THE PROPERTY OF THE PROPERTY OF THE PROPER |
| Market Street, Street, | and Radio                  |         |                   | SCHL, TASSHARMSKOMMUNINGS                                                                                                    |
| GRINGERGE STREET                                                                                                    | ll index                   |         |                   | UNIVERSAL DESCRIPTION AND ADDRESS OF THE PERSON AND ADDRESS OF THE PERSON ADDRESS OF THE PERSON AND ADDRESS OF THE PERSON AND ADDRESS OF THE PERSON AND ADDRESS OF THE PERSON AND ADDRESS OF THE PERSON AND ADDRESS OF THE PERSON AND ADDRESS OF THE PERSON AND ADDRESS OF THE PERSON AND ADDRESS OF THE PERSON ADDRESS OF THE PERSON AND ADDRESS OF THE PERSON ADDRESS OF THE PERSON AND ADDRESS OF THE PERSON ADDRESS  |
| C                                                                                                    | EEFAX SPOR                 | r - BBC | 1 and BE          | C2 300                                                                                                    |
|                                                                                                    | EERRY DISA:<br>GARDENERS ( | JORLD P | ND BE<br>LONES BE | 3C1 193<br>3C2 261                                                                                                    |
|                                                                                                    | - Travel                   | - Weat  | uer - I           | -Rad10                                                                                                    |

#### REVIEW

#### ◆ From Page 47

downloading. It displays the filename (as in the broadcast catalogue and used to save the downloaded file), the load and execute addresses, the number of blocks in the file and how many have so far been received successfully.

Each block of the file is also shown as a white square that turns green when it's successfully received, or red if there's an error, in which case the ATS will try again. An arrow shows which block was last received.

This is a vast improvement over the TFS. But it would be even better if you could select in one go all the files you want to download. You could leave the ATS to get on with it - something for the next release, perhaps.

There have been several changes to the \* commands (called telesoft mode commands on the TFS and teletext operating system commands on the ATS). The ATS uses \*TTX and \*NOTTX to switch the adapter on and off. The prefix T can be used to avoid clashes with commands in other roms.

There are other new commands: \*DATA allows the full data of a page (2k) to be transferred to a given memory address. With this your programs have access to all the broadcast data. \*S4C is provided as an alternative to \*CH4 and \*ITV2 for Welsh users.

You can also type \*MAGAZINE to stop the page numbers in the header flickering (when two or more magazines are broadcast in parallel). Only the selected magazine's page numbers are displayed.

There are changes in how \*TRANSFER and \*DISPLAY operate but \*TELETEXT restores them to compatiblility with the

The undocumented commands \*HON and \*HOFF in the TFS are now documented in the ATS guide. Because the ATS isn't treated as a filing system, it doesn't use the TFS commands \*EXEC and \*OPT.

I have found three places where the TFS still scores over the ATS. It allows wildcards to be used in page number selections. This is useful when, for example, you see that an unusual page number, say between 890 and 899, is being broadcast and it isn't given in an

It's often difficult to see the exact

page number, as the last figure is overwritten so fast. Being nosey, I use the wildcard to select. In this case 89# will show what's being broadcast.

With the TFS you can use the Copy key to see which sub-page is currently displayed. I found no such facility on the ATS.

And there is a bug in the ATS. If the current page is rebroadcast after you've started (but haven't finished) entering a new page number, the number of the current page is reinstated over the figure or figures you've entered and you have to start again.

Luckily this doesn't happen very often, but it's very irritating when it does. Let's hope this will be put right in future versions.

But apart from this little bug the ATS is a great improvement on the TFS and is well worth the amazingly cheap price which also includes a 64-page user guide.

Product: ATS rom

Price: £7.95

Supplier: BBC Soft, 35 Marylebone High Street, London W1M 4AA.

Tel: 01-580 5577

#### **Have a word** with your micro for just £149+ vat

#### Microcomputer Voice Control at a Sensible Price

R&D Speech Technology's MICRO-VOICE is the definitive speech input/output device for your BBC microcomputer. For just £149 plus VAT, it delivers full vocal control of your system, freeing processor time, and saving you the bother of typing in commands.

#### The Micro-Voice

- Understands up to ten words or phrases at any one time.
- Listens in any language.
- Is simple to install and simple to operate.
- Can be quickly and easily incorporated into any program.
- Comes with detailed operating instructions and training.
- Is totally reliable and achieves up to 95% accuracy.

\*Includes microphone and stand. System in photograph includes optional headset for £25.00 (+VAT)

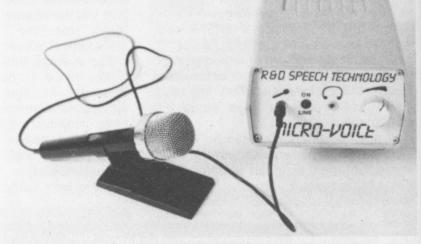

TEL.: FALMOUTH (0326) 75290

To: R & D Speech Technology Waterside House Ponsharden, Penryn Cornwall, TR10 8AR Tick the Boxes for the Items Required Please supply MICRO-VOICE(S) at £176.35 (inc. VAT and P&P) ] Please supply ..... BBC Model B 3-way 1MHz bus connectors at £17.99

Name ..... Address ..... Post Code .....

INTER-WORD is fast, efficient and simple to use. Being menu operated the newcomer does not need to remember strange key combinations or command names. The menus are not a burden to the experienced user since there are shortcuts to access many of the features.

Some of its special features are:

#### On screen style changes

Underline, bold and a special dotted style are shown on screen exactly as they would appear on the final printout. Also left, centred and right justified text is shown on screen as you edit. What you see on screen is really what you get on the printout.

#### Multiple documents in memory

Most people do not work on one document at a time. INTER-WORD allows up to 16 documents to be stored in memory at once, and text to be transferred from one to another.

#### • Multi column

Built in facilities for printing text in up to 5 columns.

#### Pull down menu operation

Simple and fast selection of all INTER-WORD options and page layout.

#### Multi-file operation

Very large documents can be handled with ease. INTER-WORD's unique multi-file mode puts virtually no limits on document size and allows simple and fast movement to any point in the document.

#### Specific page printing

Any page or range of pages may be printed, even in multi-file mode, with any number of copies.

20% discount

Available to all WORDWISE PLUS owners. Simply quote your serial number, name and address when ordering direct. Discount price; £39.20 + VAT (£45.08 incl.)

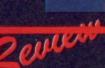

"INTER-WORD is the most powerful and comprehensive word processor available for the BBC today. It is more powerful and flexible than View and still retains much of the friendliness and ease of use of Wordwise. Inter-Word looks set to become the standard word processor for the BBC Micro."

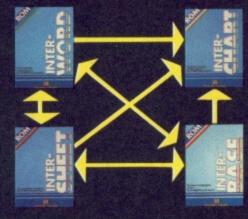

Inter-Word is part of the 'ROM Link' series which is the only truly integrated suite of ROMs for the BBC micro.

£49.00+vat (£56.35)

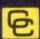

#### Computer Concepts

Gaddesden Place, Hemel Hempstead, Herts HP2 6EX, England. Telephone (0442) 63933

The integrated word processor for the BBC micro

#### • Block operations

These are common to most word processors, but with INTER-WORD any part of the text can be marked and then instantly moved, copied, deleted, printed, saved, underlined etc. There is no limit to the amount that can be marked.

#### Automatic re-formatting

This enables the user to just type—no keys to press to re-format the paragraph after changes to the text or margins have been made; the margins on the rulers can simply be dragged, all text being instantly reformatted to the new settings.

- 40, 53, 80 and 106 column screen modes
- Mail merge
- Integrates with all other parts of INTER family
- Automatic page numbering, with headers and footers
- Very fast and smooth scrolling
- Powerful search and replace facilities including wildcards, upper/lower case sensitivity, stored search and replace strings for instant re-use
- Automatic word count
- Fast simple cursor movement to any point
- Easily tailored to any printer
- Line numbering
- Selectable screen colours
- Compatible with the B, B+ and Master; Solidisk, Aries and Watford shadow RAM boards.

#### MONEY-BACK GUARANTE

Buy INTER-WORD-if you don't like -send it back for a full refund!

(Available when purchased directly from Computer Concepts)

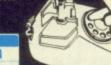

Access/Barclaycard accepted. All orders despatched within 24 hours.

# All this in just

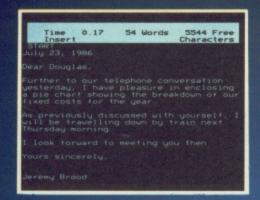

#### WORD PROCESSOR

Compose a letter, set the print-out options using embedded commands or menus, use the mail merge facility to produce personalised circulars — and more!

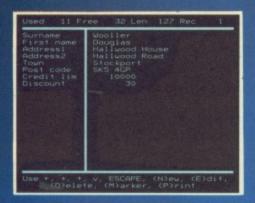

#### DATABASE

Build up a versatile card index, use the flexible print out routine, do powerful multi-field sorting, perform all arithmetic functions, link with the word processor — and more!

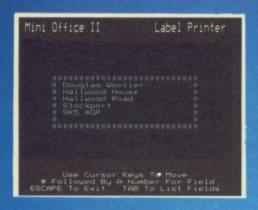

#### LABEL PRINTER

Design the layout of a label with the easy-to-use editor, select label size and sheet format, read in database files, print out in any quantity — and more!

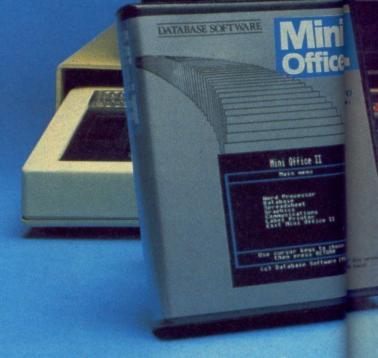

68

58

48

38

J F M A M J J PRODUCTION COSTS

## ...and at a price

Mini Office II offers the most comprehensive, integrated suite of programs ever written for the BBC Micro – making it the most useful productivity tool yet devised.

A team of leading software authors were brought together to devote a total of 26 man years of programming to the development of Mini Office II. What they have produced is a package that sets new standards in home and business software.

The sample screenshots above illustrate just a few of the very wide range of features, many of which are usually restricted to software costing hundreds of pounds. Most are accessed by using cursor keys to move up and down a list of options and pressing Enter to select.

Is it that easy to use? Several leading reviewers have

already sung its praises on this very point.

Yet possibly the best advertisement for Mini Office II is that it comes from the same stable that produced the original Mini Office package back in 1984.

That was so successful it was shortlisted in two major categories of the British Microcomputing Awards – the Oscars of the industry – and sold in excess of 100,000 units!

It was up to Mini Office II to take over where the first Mini Office left off, with 32 extra features, two additional modules, a program to convert existing Mini Office files to Mini Office II format, and a 60 page, very easy to follow manual.

This is the package thousands of BBC Micro owners have been waiting for – and at a price everyone can afford!

# ONE package

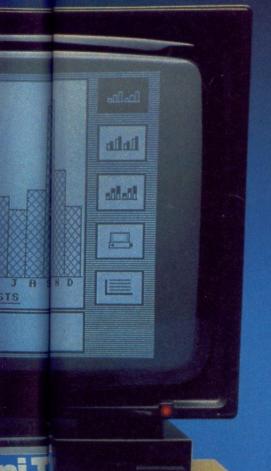

#### **SPREADSHEET**

Prepare budgets or tables, total columns or rows with ease, copy formulae absolutely or relatively, view in either 40 or 80 column modes, recalculate automatically — and more!

| ntents* F                                             | ixed  |          |      |
|-------------------------------------------------------|-------|----------|------|
|                                                       |       |          |      |
| 1) Fixed 2 3 4 Rent 5 Electric 6 Telephone 7 Salaries | Costs | for 1986 |      |
|                                                       | Jan   | Feb      | Har  |
| 4 Rent                                                | 400   | 400      | 400  |
| 5 Electric                                            | 60    | 50       | 45   |
| 6 Telephone                                           | 130   | 125      | 115  |
| 7 Salaries                                            | 2450  | 2400     | 2400 |
| 8 Cleaning                                            | 80    | BO       | 80   |
| 8 Cleaning<br>9 Stationary                            | 55    | 50       | 50   |
| 10 Postage                                            | 375   | 360      | 355  |
| ii Carrier<br>12<br>13                                |       | 380      | 330  |
| 14 TOTALS                                             | 3970  | 3845     | 3775 |
|                                                       |       |          |      |
| 15<br>16<br>17                                        |       |          |      |

#### GRAPHICS

Enter data directly or load data from the spreadsheet, produce pie charts, display bar charts side by side or stacked, overlay line graphs — and more!

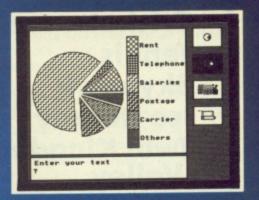

#### **COMMS MODULE**

Using a modem you can access services such as MicroLink and book rail or theatre tickets, send electronic mail, telex and telemessages in a flash — and more!

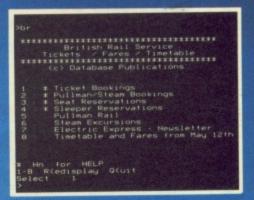

## that can't be matched!

#### Here's what some independent reviewers say about Mini Office II:

Menus throughout the program were abundant and well structured, allowing complex choices to be made with hardly a glance at the pocket-sized spiral-bound manual, and offering a wealth of user-defined functions... For the money it really is unbeatable. Dedicated word processors, spreadsheets and comms packages may offer some extra facilities, but some are so full of whistles and bells you may find yourself forever in the manual or even not using half of their power. What you get with Mini Office II is a valiant attempt to provide an all-embracing small business package at a down to earth price; it fulfills all its promises, and there's nothing cut-rate about the facilities it provides. — Viewfax 258 (Prestel)

#### BBC Model B and B+

!

| Cassette | <br>£14.95 |
|----------|------------|
| 54" disc | <br>£16.95 |

Voted Business Program of the Year - 1985 AND 1986

"Popular Computing Weekly"

This package is incredible value. It includes a word processor, database, spreadsheet, graphics display, label printer and communications module. You could well spend over £200 to get the same range of functions if you bought separate programs from other firms.'

"Daily Mail Home Computing Guide"

DATABASE SOFTWARE

Order form on Page 167

# BUC-BYTEX

## BUG BYTE CLASSICS

Dunjunz
Plan B
Cricket
Tennis
Skyhawk
Ice Hockey
Twin Kingdom
Valley

COMING SOON
for the Electron.
Our Game of the Year:

B B C

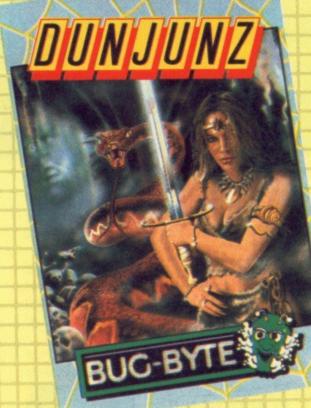

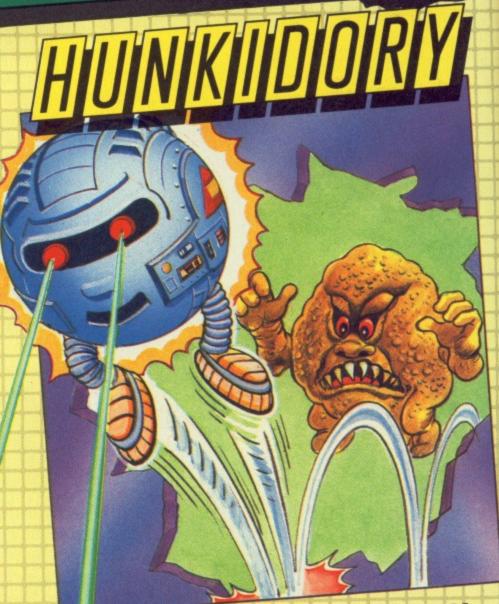

AVAILABLE NOW

HUNKY DORY — another multi-screen arcade action packed classic from Bug Byte, the BBC and Electron leaders.

Bug Byte, Victory House, Leicester Place, London, WC2H 7NB Tel: 01-439 0666

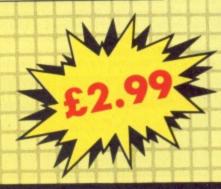

### Ceefax line by line

CEEFAX is broadcast along with the BBC television picture. But have you ever wondered how? How can both a TV signal and the Ceefax pages be transmitted without interfering with each other?

The secret lies in the FBI. No, not the American G men but a section of the TV picture.

A normal TV picture is made up of a series of horizontal lines. If you look closely at a screen you may be able to see the individual rows of the picture. Some 625 lines are used to build up the complete frame. But where is teletext?

Each frame of the picture is drawn by an electron beam. This starts drawing the picture at the top lefthand corner. By the time it completes painting in one frame, the beam ends up pointing at the bottom righthand corner of the tube.

Before starting on the next frame of the picture, it has to move itself from the bottom right to the top left. During this time, it must not draw anything, otherwise a diagonal stripe would appear across the screen.

The process of moving the beam back to its starting position is called the Field Blanking Interval (FBI). During this time, the action of the TV tube must be suspended, or blanked, so as not to draw a stripe across the screen, even if the TV signal is still sending information.

In fact, the time taken during the FBI is about equivalent to that taken to send up to 25 TV picture lines. As these lines are not used for the TV picture, they are an ideal place to add teletext information.

Some of these extra lines (about six on each channel at the moment) are used to carry the teletext signal which is **Jeremy Brayshaw** 

explains the secrets of

teletext transmissions

transmitted in binary form.

As the lines were designed to carry a picture, it is a simple process to code a line to carry binary data.

If the line is divided into equal length sections, each unit can represent one binary bit. If the section is black, this represents a zero, if white it represents a one

In this way, a single television picture line is split up into 360 sections, which represent 45 eight bit bytes.

Most TV sets take less than 25 lines for the FBI so you can actually see these teletext data lines at the top of the normal TV picture by adjusting the vertical height control to pull the top of the screen down.

How, then, does a TV set cope with this? Well, a normal set without teletext capability simply treats them as any other picture line.

Any lines received during the FBI are effectively ignored and any received between the end of the FBI and the top of the picture are adjusted off the top of the screen.

If this is a teletext set, circuitry inside the receiver also detects and decodes these rows.

This circuitry is set to scan all the 25 lines transmitted during the FBI. It can detect which lines carry a teletext signal by the first three bytes on the row. If this produces rubbish, it ignores the rest of the line

If, however, it detects a specific

predefined pattern of white and black (representing the binary sequence 10101010 10101010 11100100) then it knows it has found a teletext signal and must decode the rest of the line.

The reason for the alternating 1 and 0 pattern of the first two bytes is simple. These bytes are used by the decoder to determine the size of each section of the line representing a single binary digit.

It measures the time taken for the section of the line to change from white (binary 1) to black (binary 0). Given a preset sequence of 1s and 0s it can work out the time taken for each bit to be sent, and apply this timing to the rest of the line.

These initial codes are used to set the internal clock of the decoder and are known as the clock run in sequence.

The problem of determining where each bit starts and ends may be solved with the clock run-in sequence, but how does the decoder know where each byte starts?

This is the purpose of the next byte, binary 11100100. As this is always the same number, and it always appears immediately after the clock run-in bytes, this sequence can be used to determine the start and end points of each byte.

All it does is to break the rest of the line into chunks equivalent in length to a single bit. It then groups these in units of eight, starting immediately after this 11100100 binary sequence, known as the framing code.

This leaves 42 bytes on each TV line, which are used by the decoder to form the teletext display. The first two are used to identify the row as belonging to a particular Ceefax page, and each of the remaining 40 bytes represents a character for display.

There are just 40 bytes of data on each television line. This directly relates to the length of a single row of text on a teletext display (40 characters).

As a teletext page requires 24 rows of text, this will take 24 television lines for its transmission. As only six TV lines can be used per transmitted picture frame, a single teletext page can be transmitted with every four frames.

This may seem a long time until we realise that a complete TV picture frame is transmitted every 1/50th of a second, so the Ceefax magazine can be broadcast at the rate of 12.5 teletext pages per second.

It takes on average around 15 seconds to transmit every available page. The speed of transmission is nearly seven million bits per second (actually 6.9375 Mbits/s), but as we have seen, the system can only use six of the 625 television picture lines.

Now if we could forget about the TV picture and use all 625 lines for teletext . . .

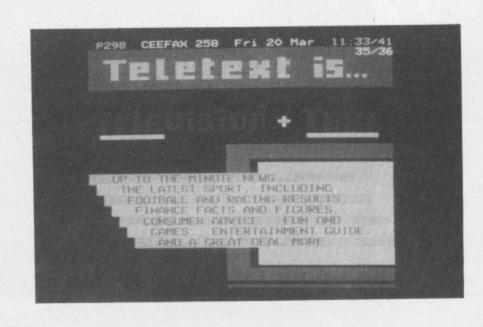

## EAPPLE SOF

#### Programs for the BBC models 'B' with disc drive with FREE updating service on all software

#### DIAGRAM

Still the only drawing program available for the BBC micro which gives you the ability to draw really large diagrams and scroll them smoothly around the screen stopping to edit them at any time if required.

Pineapple's unique method of storing the diagram information on disc means that the size of diagrams is

limited only by the free space on disc, and not the amount of computer memory you have available. (A blank 80 track disc will allow up to 39 mode 0 screens of diagram).

The superb print routines supplied with the program enable large areas of the diagram to be printed in a single print run in a number of different sizes and rotated through 90 deg. if required. Full use can also be made of printers which have a wider than normal carriage available.

The program is fully compatible with the Marconi Tracker ball described below.

PLEASE STATE 40 or 80 TRACK DISC & WHETHER STANDARD BBC or MASTER VERSION IS REQUIRED

#### PRICE £25.00 + VAT

#### DIAGRAM UTILITIES

A suite of six utility programs which add additional features to the 'Diagram' drawing program. The utilities include the saving and loading of areas of diagram to and from disc. The ability to display the whole of your large diagram on the screen at one time (in either 4\*4 or 8\*8 screen format). The addition of borders and screen indents to diagrams, and the ability to shift a whole diagram in any direction.

PRICE £10.00 + VAT

#### MARCONI TRACKER BALL

This high quality device comes with it's own Icon Artmaster drawing program and utilities to enable it to be used in place of keyboard keys, joysticks, or with your own programs

PRICE £60.00 + VAT p&p £1.75

PRICE INCLUDING 'DIAGRAM' SOFTWARE £79.00 + VAT p&p £1.75

#### TRACKER BALL for MASTER series

The Pointer ROM is supplied instead of the Icon Artmaster disc and enables the Tracker ball to work directly with the MASTER series computers. (e.g. to use with TIMPAINT etc.). Prices are the same as for the standard tracker ball.

#### POINTER

The Pointer Rom is available separately for people already owning tracker balls, and comes with instructions for use with the MASTER computer.

PRICE £12.50 + VAT

This new release from Pineapple is a printed circuit board draughting aid which is aimed at producing complex double sided PCB's very rapidly using a standard BBC micro and any FX compatible dot-matrix printer.

The program is supplied on EPROM and will run with any 32k BBC micro (including Master series). Also

supplied is a disc containing a sample PCB layout to demonstrate the programs features.

By using an EPROM for the program code the maximum amount of RAM is available for storing component location and ASCII identification files etc. (Up to 500 components and 500 ASCII component descriptions may be stored for a given layout). These is no limit to the number of tracks for a given PCB, although the maximum size of board is restricted to 8" \* 5.6".

Using a mode 1 screen, tracks on the top side of the board are shown in red, while those on the underside are blue. Each side of the board may be shown individually or superimposed. A component placement screen allows component outlines to be drawn for silk screen purposes and component numbers entered on this screen may be displayed during track routing to aid identification of roundels.

The print routines allow separate printouts of each side of the PCB in a very accurate expanded definition 1:1 or 2:1 scale, enabling direct contact printing to be used on resist covered copper clad board.

This program has too many superb features to describe adequately here, so please write or phone for more information and sample prinouts.

PRICE £85.00 + VAT

#### CONVERTER LEADS

Converter leads to enable the Trackerball to run mouse software and the mouse to run trackerball software (inc. DIAGRAM). Please state which way round when ordering.

PRICE £8.00 + VAT

#### MICROSPICE

A new addition to our range of engineering software. Microspice is a very powerful DC and AC analogue circuit

simulator package for any model BBC computer.

As well as all the usual facilities available with this type of program, non-linear effects, small signal, noise measurements and sweeps may be performed. Component values may be swept, allowing component tolerances to be investigated as well as thermal performance etc. Comprehensive transistor modelling is incorporated using a 20 parameter Ebers Moll description. The program is supplied on disc with a very comprehensive 49 page manual Please write or 'phone for more information

PRICE £99.00 + VAT P&P FREE

ALL ORDERS SENT BY RETURN OF POST

39 Brownlea Gardens, Seven Kings, Ilford, Essex IG3 9NL. ☎ Tel: 01-599 1476

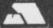

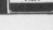

£27.50

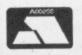

#### **ZONEFOUR LTD** All disks now sent 1st class or courier

MAXELL AMSOFT 3"

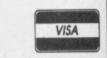

| MIMIC                  | IN FREE LIBRARY CASES |                |
|------------------------|-----------------------|----------------|
| DS 96 TPI              | 10s                   | £9.50          |
| FLIPSIDED              | 10s<br>10s            | £8.95<br>£8.50 |
| DS 48 TPI<br>UNIVERSAL | 10s                   | £9.95          |
| 23.2                   | MIMIC 3.5"            |                |
| SS                     | 10s                   | £16.95         |
| DS                     | 10s                   | £16.95         |

| 3° MIMIC CF 2DD                                                                                                    | 103            | 200.00                                     |
|----------------------------------------------------------------------------------------------------|----------------|--------------------------------------------|
| ACCES                                                                                                    | SORIES INC VAT |                                            |
| IBM/Amstrad PC1512 Printer Co<br>Disk Notcher/doublers<br>Disk cleaners 3.5"<br>5.25" cleaner<br>Mini-Vac for printers and keyboo |                | £15.00<br>£5.50<br>£4.95<br>£4.50<br>£9.95 |

|                | SS48 TPI | SS96 TPI | DS 48TPI | DS 96TPI |
|----------------|----------|----------|----------|----------|
| Try 10 and see | £5.95    | £6.95    | £6.95    | £7.95    |
| 25             | £12.00   | £13.00   | £13.00   | £14.00   |
| 50             | £23.00   | €24.00   | £24.00   | £26.00   |
| 100            | £42.00   | £44.00   | £44.00   | £46.00   |
| 250            | £95.00   | £97.00   | £97.00   | £100.00  |
| 500            | £180.00  | £185.00  | £185.00  | £190.00  |

5.25" BULK LINBRANDED DISKS (LIFETIME GUARANTEE)

| 25 (10.00) | 5.25" BULK COLOUR UNBRANDED |          |          |          |  |
|------------|-----------------------------|----------|----------|----------|--|
|            | SS48 TPI                    | SS96 TPI | DS 48TPI | DS 96TPI |  |
| 10*        | €8.95                       | £9.95    | £9.95    | £10.95   |  |
| 25         | £22.00                      | £24.00   | £24.00   | £26.00   |  |
| 50         | €40.00                      | £45.00   | £45.00   | £48.00   |  |
| 100        | £75.00                      | £80.00   | £80.00   | £90.00   |  |
| 250        | £175.00                     | £190.00  | £190.00  | £200.00  |  |
| 500        | £340.00                     | £360.00  | £360.00  | £375.00  |  |

#### RED, GREEN, BLUE, GREY, BEIGE

10 in single colour OR 2 of each please state in large quantities your choice. (if stocks are available) \*in library cases

| ANDED DISKS 135 TPI LIFE TIME GI | JARANTEE                                                 |
|----------------------------------|----------------------------------------------------------|
| SS                               | DS                                                       |
| £14.95                           | £16.95                                                   |
| £35.00                           | £40.00                                                   |
| £65.00                           | £80.00                                                   |
| £120.00                          | £150.00                                                  |
| £275.00                          | £350.00                                                  |
| £500.00                          | £650.00                                                  |
|                                  | \$\$<br>£14.95<br>£35.00<br>£65.00<br>£120.00<br>£275.00 |

| 00                | £500.00                      | £650.00     | 3"/3.5"          | 60/90 c      |
|-------------------|------------------------------|-------------|------------------|--------------|
| ALL E SE DISKS    | HAVE REINFORCED HUB RING     | S SLEEVES.  | 10x3.5" or 5.25" |              |
| I AREI S AND WRIT | E PROTECTS. ALL DISKS CAR    | RYALIFETIME | ZONEFO           | DUR, 65 Cer  |
| GUARANTEE. AL     | L DISK PRICES INCLUDE VAT    | AND P/P. TO | Tel: 01-5        | 523 2059. AI |
|                   | SE CALL DIRECT DISK LINE: 10 |             | PLEASE           | CALL FOR BU  |

| MIMIC HIGH DENS                              | ITY (COBALT COATED                                 | ) 1.6 MEG S       | UITABLE FOR A.T.s                         |
|----------------------------------------------|----------------------------------------------------|-------------------|-------------------------------------------|
| 10<br>£23                                    |                                                    | <b>50</b><br>£100 | 100<br>£180                               |
| 4 50 10                                      | DISC BOXES INCLU                                   | DING VAT          | 4 4 4 4 4 4 4 4 4 4 4 4 4 4 4 4 4 4 4 4   |
| 5.25"<br>3.5"<br>3"/3.5"<br>10x3.5" or 5.25" | 50 capacity 9<br>40 capacity 9<br>60/90 capacity 9 | 28.50             | 100 capacity £11.70<br>80 capacity £11.95 |
|                                              | P 65 Century Ro                                    | ad I one          | Ion F17 6.IA                              |

Iso at Potters Bar 0707 46826 JLK AND INSTITUTIONAL PRICES

delights of being in the

TV director's seat

## REVIEW B B+ M

## Action . . . roll 'em!

THE tension mounts as you sit at your director's console. You switch the recording light to red and cue the sound-track:

Before you is a choice of 16 camera shots – which one should you select now for transmission? One moment of indecision and you'll have to call "Cut!" and start recording again.

That's the excitement offered to you by Squirrel Software with their latest release, TV Director. In fact, you get the chance to design, produce and direct your own videos using nothing more than your trusty computer.

There are, inevitably, a number of limitations, so you won't get a top class animated video, but you will experience the thrill and pressure of video work. The possible uses, as the cliché goes, are only limited by your imagination.

The first stage in the video-making process is to turn off the computer and plan on paper what you want to do. You can create up to 16 different camera shots. A picture-making routine is included within the program for this purpose.

At first sight, the graphics will be disappointing. The screen is divided into a grid of 32 by 24 blocks and a single block is the smallest area that can be defined. This results in pictures being chunkier than those on teletext systems.

The reason for these chunky graphics is that the data for an entire picture is stored in 384 bytes. It is thus possible to store 16 pictures in memory and swap them around with great speed.

A bonus of this style of graphics is that pictures are created quickly. You move a cursor around with keys or joystick and then hit the required colour number to set that block.

If you can't remember colour numbers,

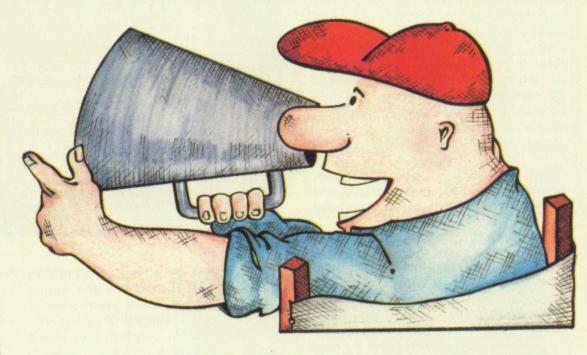

Product: TV Director Price: £14.95 (disc only)

Supplier: Squirrel Software, 4 Bindloss Avenue, Eccles, Manchester M30 ODU.

Tel: 061-789 4120

then hitting the spacebar will bring up the Help page. This also gives details of special effects such as zoom in or out, mirror images, inverting or quartering. All can be achieved by single key presses.

The BBC Micro version operates in Mode 2 and thus allows the full range of eight steady and eight flashing colours. Simple animation, such as a person talking, can be achieved by use of flashing colours.

There is no option to change the palette. This means that once you have painted an area, the only way to change it is to re-paint it.

The program works with blocks of frames and normally you would save such a block of up to 16 pictures.

A sensible option allows the storage of single pictures. This makes it possible for a team of people to work on separate machines and then merge their work into one block.

With the artwork completed, you are ready to move to the studio and produce the video. A display of eight monitors is shown and the other eight pictures are toggled in with the spacebar. A central "transmission" monitor shows the currently selected camera shot.

It's as well to practice a bit first with the recording light on blue, but when you are ready you switch that light to red, cue the sound and you're away.

You cut to different cameras by hitting the appropriate camera number, and it

Turn to Page 56 ▶

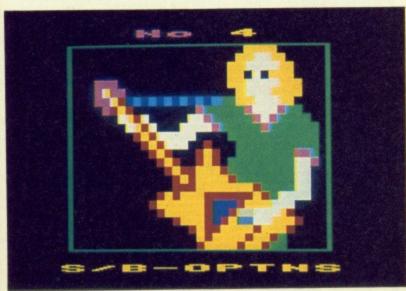

Editing a camera shot — flashing colours are used to produce a stunning effect

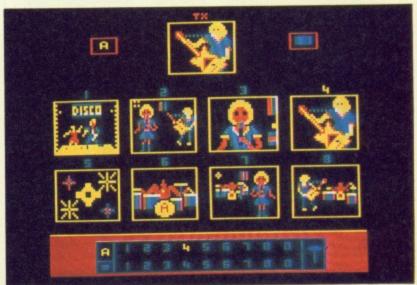

The bank of eight camera shots. Notice that camera four is 'live

#### ◆ From Page 55

is possible to mix or fade shots with joysticks or cursor keys.

At this stage you can still use zoom facilities, mirror imagery or quartered shots, giving you a grand total of 64 possible shots to use.

When your sequence is complete, you can save it on disc or cassette and then move to the preview session. Here you create your credit page and see your video in full screen size.

The main problem is synchronising pictures with sound. The whole program assumes a separate sound source and no use is made of the computer's sound chip.

It requires a bit of trial and error to know when to start your sequence to match the soundtrack, but practice will make (nearly) perfect.

There are features within the program to allow you to alter the rate of flashing and the speed of the entire sequence.

If you have a video recorder you'll only need to achieve perfection once, since you can replay it all from the video machine.

T.V. STUDIO Menu Select Option :-1 GALLERY 2 Allocate Flash & Rhythm Load Picture Blocks Save Camera Sequence No Joystick Option PROGRAMME REVIEW Menu PICTURE MAKER Menu 8 \* Commands

The options available in the TV Studio program

All you need is a suitable lead to connect it to the computer video output (which may only give monochrome) or from the poorer quality UHF socket. You will also need to connect your music source to the video recorder's audio in socket.

The programs are all driven by good clear menus from which you issue

\* commands to catalogue the disc and so on.

The whole system is coherently thought out and smoothly put together. The instruction booklet is thorough but still makes for easy reading.

Squirrel Software has put together a challenging and enjoyable package for both the home and the school.

#### MICROS - MONITORS - DRIVES PRINTERS - 8271/1770 & COMPONENTS

ADVANCED COMPUTER PRODUCTS

|   | BBC MICROS - free courier d   |              | Adv 1770 DFS or Adv Disc Toolkit | £32.50 |
|---|-------------------------------|--------------|----------------------------------|--------|
|   | Master 128 inc Software       | £445.00      | Advanced Disc Investigator       | £27.25 |
|   | Master Compact-base           | £432.00      | Electron plus1                   | €49.95 |
|   | PRINTERS AND MONITORS         |              | Electron ACP 4 Disc Interface    | £89.95 |
|   | Full range – sae or call      |              |                                  | 205.50 |
|   | rull range - sae of call      |              | CONTROLLERS, CPU'S, ETC          |        |
|   | VIGLEN CONSOLES               |              | 8271                             | £36.25 |
|   | BBC B Console                 | £47.50       | WD1770/72                        | £14.80 |
|   | Master Console                | £55.50       | 6502A CPU                        | £4.90  |
|   | Master Coriscie               | 200.00       | 65C02 Low Power CPU              | £8.20  |
|   | 3M BRANDED 5.25" DISKS        |              | 6522 VIA                         | £3.60  |
|   | Boxes of 10 40T SS DD         | £10.50       | MEMORIES                         |        |
|   | 80T SS DD                     | £17.50       | 6264 LP-15                       | £2.85  |
| ľ |                               |              | 4416-15NL (TMS or NEC)           | £2.45  |
| ı | WINCHESTER - Fully compat     | ible         | 41464-12 (Solidisk 41254-12)     | €4.90  |
| ı | Own power supply & fan - Plug | in & go!     | 41416-15 (Watford 48415)         | €2.45  |
| ı | (B+ requires ADFS, B requires |              |                                  | 12 EV  |
| Г | 1770 + ADFS)                  |              | EPROMS VPP 21V as available, or  | £2.65  |
| ŀ | 10MB (ex VAT £425.00)         | £488.75      | 2764-250ns                       | £3.05  |
| Г | 20MB (ex VAT £495.00)         | £569.25      | 27128-250ns                      | £4.95  |
| ı |                               |              | 27256-250ns                      | £6.35  |
| ı | 5.25" 40/80 TRACK D/SIDED I   |              | 27C256-250ns                     | 10.33  |
| ı | - new switched cased drives   | with         | TTL-DFS CHIPS ETC                |        |
| ı | BBC leads                     |              | 7438                             | £0.35  |
| ı | SINGLE (400k)*                | £105.95      | 74LS04                           | £0.25  |
| ı | DOUBLE (800k)                 | £209.95      | 74LS10                           | £0.25  |
| ı | POWER SUPPLY                  | add £18.50 S | 74LS123                          | £0.55  |
| ı |                               | £23.50 D     | 74LS136                          | €0.35  |
| ı | DFS KITS                      |              | 74LS163                          | €0.55  |
| ı | 8271 DFS Kit (Inc DNFS Rom)   | £53.50       | 74LS174                          | £0.55  |
| ı | 1770 DFS Kit (Inc. Acorn Rom) | €44.95       | 74LS244                          | €0.70  |
| ı | 1770 (DFS without Rom)        | €34.90       | 74LS245                          | €0.85  |
| ı | Acorn ADFS with utilities     | £27.50       | 74LS393                          | £0.70  |
| ı | ACOITI ADE S WILL COMMES      | 227.00       | CD4013B                          | €0.45  |
| ı | UNIVERSAL DISCS               |              | CD4020B                          | £0.55  |
| ۱ | Up to 80T DSDD Clear plastic  |              | SPECIAL OFFER - Deduct 5% for    | 12     |
| ١ | case box of 10                | €6.95        | or more products. Except drives  |        |
| ١ |                               |              |                                  |        |
| 1 | ALL                           | PHICES II    | NCLUDE V.A.T.                    |        |

Mail order only to:

Prices Incl. of VAT - Post & Ins. add 65p or for Drives add £3.60 (1) £4.60 (2) £8.00 (Winchester & Consoles)

P microsystems SEND SAE FOR FULL LIST.

ALL GOODS NORMALLY IN STOCK

SEND SAE FOR FULL LIST.

32-34, Surbiton Road, Kingston upon Thames, 01-393 3975 Surrey KT1 2HX. 7

\*State if 2nd Drive (DR1) Local Auth. Orders accepted

## THE ULTIMATE POOLS PREDICTION PROGRAM

 MASSIVE DATABASE Poolswinner is a sophisticated Pools prediction aid. It comes complete with the largest database available – 22000 matches over 10 years. The database update automatically as results come in. PREDICTS Not just SCOREDRAWS, but AWAYS, HOMES

nd NO SCORES. SUCCESSFUL SELEC guarantee that Poolswinner performs

significantly better than chance.

ADAPTABLE Probabilities are given on every fixture – choose as many selections as you need for your bet. The precise prediction formula can be set by the user – you can develop and test your own unique method.

SIMPLE DATA ENTRY All team names are in the program. Simply type in the reference numbers from the screen. Or use FIXGEN to produce fixture list automatically (see below).

DISC/MICRODRIVE COMPATIBLE Tapes supplied with conversion instructions.

PRINTER SUPPORT Full hard copy printout of data if you have a printer.

PRICE £15.00 (all inclusive)

FIXCEN 86/7 AT LAST: No more struggling for hours to get the fixture list into the computer. FIXCEN has been programmed with all English and Scottish fixtures for 1986/7. Simply type in the date, and the full fixture list is generated in seconds. Fully compatible with Poolswinner. Yearly updates available.

POOLSWINNER with FIXGEN £16.50 (for both)

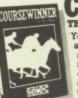

THE PUNTERS COMPUTER PROGRAM

You can develop and test your own unique winning system by adjusting the analysis formula, or use the program in simple mode. Coursewinner V3 uses statistical analysis of major factors including past form, speed ratings, course statistics, prize money, weight, going, trainer and jockey form etc, etc. It outputs most likely winners, good long odds bets, forecasts, tricasts etc. The database includes vital course statistics for all British courses. You can update the database – never goes out of date.

PRICE £15.00 (all inclusive) includes Flex NAN National Research

PRICE £15.00 (all inclusive) includes Flat AND National Bunt version

ALL PROGRAMS AVAILABLE FOR: AMSTRAD CPCs, AMSTRAD PCWs (ADD 63.00), All BBCs, All SPECTRUMS COMMODORE 64/128, ATARI (48K+), SINCLAIR QL.

Supplied on tape (simple conversion to disc) – except PCW (on 3' disc) and QL (on microdrive)

Send Cheques/POs for return of post service to . .

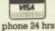

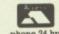

37 COUNCILLOR LANE, CHEADLE, CHESHIRE. 2001-428 7425

## CALLERY No. 27

THE start of the Gallery feature in our March issue has certainly brought out the artists among you. Since it appeared, more superb pictures have been coming in from readers.

Here's another collection by talented reader Peter Clifton.

Keep them coming in — you may see your own masterpieces in print in future issues.

The address to send them to: Gallery, The Micro User, Europa House, 68 Chester Road, Hazel Grove, Stockport SK7 5NY.

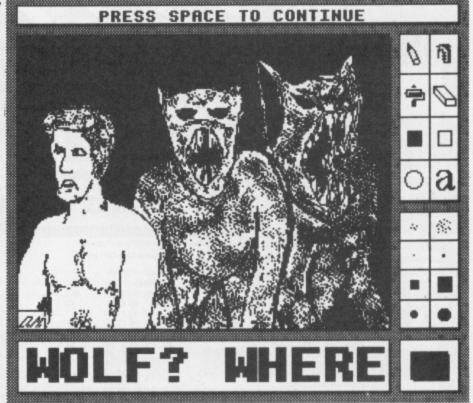

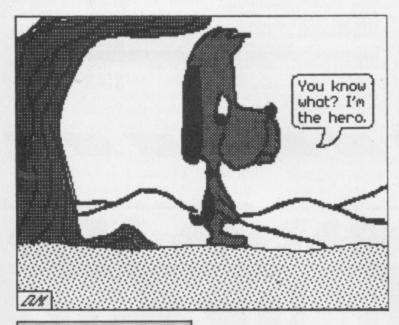

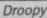

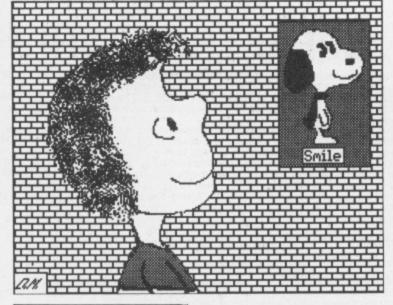

Smile

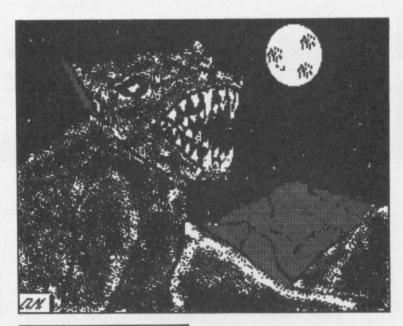

Bark at the moon

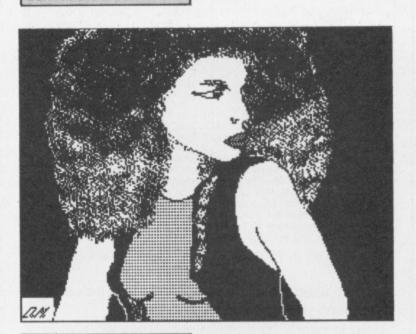

My way

Mon – Thurs 9am – 5pm Fri – Sat 9am – 4pm

GARSTON WATFORD. HERTS, WD2 6NL, Tel: 0923 672102

#### CARE MASTER ROM EXTENDER:

Designed to enable owners of CARE/Viglen BBC Model B Cartridges. To now use them on the MASTER micros. The extender is able to take one 8K, 16K or 32K Eprom Cartridge, Including Inter-word.

#### CARE MASTER ROM CARTRIDGES:

Designed by CARE Electronics to Acom Specifications. Capable of taking up to 2 x 16K Eproms. Including Inter-word & Spell-Master. CARE Cartridges offer 3 options for maximum user flexibility. Opt 1 Standard Cartridge: Opt 2 Single Zif: Opt 3 Dual

#### CARE MASTER SMART CARTRIDGE:

Freeze Prog at any point and dump Screen to Disc/Printer. Copies 99% of Protected programs. Tape - Disc, Disc - Tape, ASCI Dump. ROM Management System and Price Each = Ex Vat:

| This could be a second of the second of the | FINDS EDOST - EX TON               |                  |
|----------------------------------------------------------------------------------------------------|------------------------------------|------------------|
| Master Reference Manual I                                                                                                    | No Vat @ £15.00<br>No Vat @ £15.00 | £15.00c          |
| Master Reference Manual II                                                                                                    |                                    | £9,20c           |
| CARE Master ROM Extender                                                                                                    | @ £8.00                            |                  |
| CARE BBC Model B Cartridges                                                                                                    | @£1.73                             | £1.99c           |
| CARE BBC Model B Zif Cartridges                                                                                                    | @ £7.00                            | £8.05c           |
| CARE Low Profile System (The Original)                                                                                                    | @£10.00                            | £11.50d          |
| CARE Library Rack (Holds 6 Cartridges)                                                                                                    | 03.12 @                            | £1.84c           |
| CARE Master ROM Cartridge                                                                                                    | @ £7.00                            | £8.05c           |
| CARE Master Single Zif Cartridge                                                                                                    | @£12.00                            | £13.80c          |
| CARE Master Dual Zif Cartridge                                                                                                    | @ £16.40                           | £18.86c          |
| CARE Master Smart Cartridge                                                                                                    | @ £34.60                           | £39.79c          |
| POWER SUPPLIES                                                                                                    |                                    |                  |
| For use with Disc Drives (Not old full height typ<br>Dual BBC Outlets                                                                                                    | oe) @ £30.00                       | £34.50b          |
| For use with most peripherals                                                                                                    |                                    |                  |
| Quad BBC Outlets                                                                                                    | @ £33.00                           | £37.95b          |
| RGB CONVERSION: Philips/Pye & Fergus                                                                                                    | on TX)                             |                  |
| Conversion Kit (D.I.Y.)                                                                                                    | @ £40.00                           | £46.00d          |
|                                                                                                    | 00.002                             | £69.00a          |
| Factory Conversion                                                                                                    | THE RESERVE OF THE PERSON NAMED IN | SUMMERING STREET |
| EDUCATION ORDERS WELCOME                                                                                                    |                                    |                  |

HOW TO ORDER: prices inclusive of VAT. By Post Enclose your cheque/P.O. made payable to CARE Electronics. Or

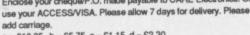

a = £10.35 b = £5.75 c = £1.15 d = £2.30

| READY MADE LEADS:               | Price Each = Ex Vat: | Inc Vat: |
|---------------------------------|----------------------|----------|
| Centronics to Centronics        | 1.5mt @ £10.00       | £11.50c  |
| Disc Drive Data (Single)        | 1.2mt @ £5.00        | £5.75c   |
| Disc Drive Data (Single)        | 1.5mt @£7.00         | £8.05c   |
| Disc Drive Power (Single)       | 1,2mt @ £3.00        | £3.45c   |
| Disc Drive Power (Dual)         | 1.5mt @ £4.00        | £4.60c   |
| Printer (BBC to Centronic)      | 1mt @ £6.00          | £6.90c   |
| Printer (BBC to Centronic)      | 1.5mt @ £7.00        | £8.05c   |
| RGB 6-6 pin DIN                 | 1.2mt @ £3.00        | £3.45c   |
| RGB 6-7 pin DIN (Hitachi)       | 1.2mt @ £5.00        | £5.75c   |
| RGB 6-7 pin DIN (Ferguson)      | 1.2mt @ £5.00        | £5.75c   |
| RGB 6 pin to SCART              | 1.2mt @ £8.00        | £9.20c   |
| User Port Extension Skt to Plug | 0.5mt @ £9.00        | £10.35c  |
| Printer Extension Skt to Plug   | 1mt @ £10.00         | £11.50c  |
| 1MZ Bus Extension skt to PLug   | 0.3mt @ £10.00       | £11.50c  |
| Many other cables available.    |                      |          |

#### SWITCHING UNITS:

#### 1 MICRO INTO 2 PRINTERS

#### 1 PRINTER INTO 2 MICROS

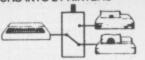

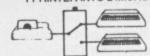

| BBC Printer 2 to 1 (Inc Lead)                                                                                 | @ £30.00            | £34.50d  |
|----------------------------------------------------------------------------------------------------|---------------------|----------|
| BBC Printer 6 to 1                                                                                            | @ £70.00            | £80.50d  |
| Centronics 4 to 1                                                                                             | @ £70.00            | £80.50d  |
| Printer 2 to 2 'CPX2 Fully Buffered'                                                                          | @ £50.00            | £57.50b  |
| User Port 2 way & Off Posn (Inc Lead)                                                                         | @£33.00             | £37.95d  |
| User Port 6 way & Off Posn (Inc Lead)                                                                         | @ £72.00            | £82.80d  |
| RGB Switcher 2 to 1                                                                                           | @ £20.00            | £23.00d  |
| RS423 2 to 1                                                                                                  | @ £20.00            | £23.00d  |
| RS232C 2 to 1 'T' (All lines)                                                                                 | @ £50.00            | £57.50d  |
| RS232C 4 to 1 (All lines)                                                                                     | @ £70.00            | £80.50d  |
| RS232C 2 to 2 'X' (8 lines)                                                                                   | @ 260.00            | £69.00d  |
| MORLEY ELECTRONICS PRODUCTS:                                                                                  |                     | 132129   |
| Teletext Adaptor ATS Software on ROM                                                                          | @ £106.00           | £121,90d |
| Teletext Adaptor ATS Software on Disc                                                                         | @ £106.00           | £121.90d |
| Eprom Programmer Software on ROM                                                                              | @ £30.00            | £34.50d  |
| CARE Deluxe Eprom Programmer capable of programming<br>C'mos & standard Eproms 2716, 2732, 2764, 27128 &27256 |                     |          |
| Software on ROM                                                                                               | @ £33.00            | £37.95d  |
|                                                                                                    | STATE OF THE PARTY. | 200      |
| Mastercopy (DFS-ADSF, ADSF-DFS, DFS-DFS, ADSF-ADSF)                                                           |                     |          |
| Software on ROM                                                                                               | @£13.00             | £14.950  |
| Software on DISC                                                                                              | @£13.00             | £14.950  |
| DESFAX Teletext Emulator (The FAX system)                                                                     |                     |          |
| 40 or 80 track disc please specify                                                                            | @ £21.00            | £24.15d  |
|                                                                                                    |                     |          |

# MFERACTI

INTERACTIVE 3D is a unique program that actually allows you to create a design directly in a 3D view. And you can zoom, rotate and change view at any time to visualise the effect of design changes. Full editing facilities allow you to create and delete points and lines, and adjust their positions in any direction, all under cursor control without having to enter any numerical data. Circles can be generated automatically and symmetrical forms can be created by reflections. Designs can be saved or to tape/disc and reloaded. Views shown on the screen can be saved or printed. Altogether, nearly 50 operations are included. For BBC B, B + and MASTER series.

- Acclaimed in reviews (Micro User, Beebug, A&B
- \* Widely used in schools, colleges and industry
- \* Licenced to Education Authorities
- Sold in nearly 20 different countries worldwide
- Probably the most powerful 3D CAD system for any home micro, and at an unbelievably low price

£8.95 cassette £12.95 disc (state 40 or 80 track)

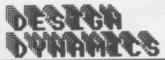

Cheque/PO to: DESIGN DYNAMICS,[C]

8 Meadow Way, Ampthill, Bedford MK45 2QX

## RESOLUTION

The BBC computers have quite high resolution graphics. The maximum horizontal resolution of 640 is good but the overall effect is spoilt by the mediocre vertical resolution of 256, even in MODE Ø. The same limitation applies to normal screen dumps, so the only way to obtain smooth curves has been an

expensive plotter.

Nothing can be done about the screen resolution, but now our unique software, MODE-ØØ DUMP, provides a means of outputting graphics to a dot-matrix printer at an amazing 640 x 512 resolution. All you have to do is add two simple "SPOOL statements to your BASIC or machine code program. All the VDU data used to plot the picture are then saved to disc for use later by MODE-ØØ DUMP. Your program can run in any MODE - even MODE 7! (although then you won't see the results until you run MODE-ØØ DUMP). The dump is in one colour (i.e. as MODE Ø) and covers most of an A4 page.

A useful graph plotting program is included as an example to show you how to

A useful graph plotting program is included as an example to show you how to add the \*SPOOL statements to your own programs.

MODE-ØØ DUMP for BBC B, B + and Master computers on 51/4" disc.

£12.95 disc only (state 40 or 80 track)

Please note: MODE-ØØ DUMP works with most dot-matrix printers, but if ESC"\*" is not available (check your printer manual) then you have to omit from the dump 6% of the screen height (either top or bottom).

SPECIAL OFFER: (40 or 80 track disc only) INTERACTIVE 3D + MODE-ØØ DUMP £20.00

You can save INTERACTIVE 3D pictures to use with MODE-ØØ DUMP

concludes his series
on writing machine
code arcade games

SERIES

B B+ M

## Let's bounce a sprite

WE have in this series been developing the routines and techniques required for writing machine code arcade games. We've discussed animation, collision detection and tracking sprites which follow a set pattern.

Now it is time to move on to bouncing sprites.

These are commonly found in multiscreen ladders and levels-type arcade games, bouncing between walls, climbing up and down ladders, running back and forth along the platforms and so on.

A window can be defined for each bouncer, and the sprites will automatically bounce within them. They may move horizontally, vertically, in all directions or stay still. Each sprite may be animated and different from the others in size and shape.

To see bouncing sprites in action enter and run this month's program. You'll see four boxes on the screen, each containing a ball.

One bounces in all directions, one left and right off the walls, one up and down. The last remains where it is.

The walls are unimportant, and are there only to define the windows' edges. If you erase them the balls will still bounce in the correct positions.

Before writing a machine code routine to perform this sort of animation it is essential to structure the data. Once this is done the programming becomes much simpler.

Figure I shows the data structure. Each bouncing sprite requires a 20 byte

information block, and all must fit in one page of memory for easy indexing with the X register.

The first four items in the block, bytes 0 to 7, are pointers to the sprite data for four frames of animation. You don't have to have four-frame animation, and could, in fact, make them all the same — the facility is available if required.

This enables each bouncer to be different from the others: Tracking sprites, as we saw last month, are all the same.

Byte 8 stores the current frame of animation, which, incidentally, runs 0, 2, 4, 6 and not 1, 2, 3, 4.

Byte 9 stores various flags – seen in Figure II. Bit 0 shows the horizontal direction, left or right, bit 2 the vertical direction, up or down. Bit 1 or bit 3 – if zero – means don't bother moving it.

The effect is that if bits 1 and 3 are set the sprite will bounce in all directions. If only bit 1 is set it will bounce left and right, and if bit 3 is set it will go up and down.

Of course if they are both zero the sprite stays put, though it is still animated.

\* Bit 7 of the flags shows whether the character is on screen.

Bytes 10 and 11 of the information block store the current address, and 12 and 13 hold the x and y coordinates. Don't forget that the screen is 80 bytes wide and 256 deep.

Bytes 14 and 15 store the sprite's size in columns and rows. Each sprite may be the same or different from the others. I've used the same sprite throughout to save you entering masses of data.

Bytes 16 to 19 set the left, right, top and bottom edges of the bouncer's window. The sprites move vertically in steps of two (to even out the fine vertical but coarse horizontal resolution of the screen) so the top and bottom edges

| Byte | Function                                                                                                    |
|------|----------------------------------------------------------------------------------------------------|
| 0    | data0                                                                                                    |
| 2    | data1                                                                                                    |
| 4    | data2                                                                                                    |
| 6    | data3                                                                                                    |
| 8    | frame                                                                                                    |
| 9    | flags                                                                                                    |
| 10   | address                                                                                                    |
| 12   | x                                                                                                    |
| 13   | У                                                                                                    |
| 14   | columns                                                                                                    |
| 15   | rows                                                                                                    |
| 16   | min x                                                                                                    |
| 17   | max x                                                                                                    |
| 18   | min y                                                                                                    |
| 40   | THE RESIDENCE OF THE PARTY OF THE PARTY OF T |

Figure 1: Structure of the bouncer information block

| Bit | Function                           |
|-----|------------------------------------|
| 0   | 1=move left, 0=move right          |
| 1   | 1=move horizontally, 0=leave alone |
| 2   | 1=move up, 0=move down             |
| 2 3 | 1=move vertically, 0=leave alone   |
| 4   | Not used                           |
| 5   | Not used                           |
| 6   | Not used                           |
| 7   | 1=On screen                        |

Figure II: Structure of the flags byte

# MACHINE CODE GAMES

and the y coordinate must be all odd or all even numbers.

You must set up each bouncer information block correctly before calling the machine code. You can see this in PROCbouncer\_table. It reads four lines of data and stores them in page 9.

To change the sprites, windows, direction and animation all you need to change are four data statements. This simplicity enables you to have large numbers of screens in your game.

If you've followed this series from the start you should by now have all the routines you need to write your first arcade game.

The machine code is structured and the subroutines are quite general, so they can be extracted easily and inserted into other programs.

• And that's the end of this series. I haven't covered every possible machine code games technique, in fact I've barely scratched the surface, but we have covered enough to get you started. Have fun exploring further!

```
10 REM Bouncing Sprites
  20 REM By R.A. Waddilove
  30 REM (c) Micro User
  40 MODE 7:*TV255,1
  50 RESTORE 1720: FOR IX=0 TO 191: READ
J%: I%?&CØØ=J%: NEXT
  60 PROCbouncer-table
  70 PROCassemble: CLEAR
  80 MODE 2: *FX16
  90 VDU 23;8202;0;0;0;
 100 DRAW 0,1023:DRAW 1278,1023
  110 DRAW 1278,0:DRAW 0,0
  120 MOVE 640,0: DRAW 640, 1024
 130 MOVE 0,512:DRAW 1280,512
  140 CALL &980
 150 END
  160
  170 DEF PROCassemble
 180 old=&70:new=&72
  190 rows=&74:columns=&75
 200 temp=&76:temp1=&78:temprows=&7A
 210 osbyte=&FFF4
 220 number-of-bouncers=4*20
 230 number=&80
 240 FOR pass=0 TO 2 STEP 2
```

#### SERIES

```
◆ From Page 59

  250 P%=&980
   260 [ OPT pass
   280 JSR initialise
   290 .main-loop
   300 JSR move-bouncers
   310 LDA #&81:LDX #256-113:LDY #&FF:JSR
  osbyte \Escape?
   320 TYA: BEQ main-loop
   330 RTS
   340
   350 .initialise
   360 LDX #number-of-bouncers
   370 .loop
   380 STX number
   390 LDA bouncer+9, X: AND #&80: BEQ next-
 init \put on screen?
   400 LDA bouncer, X:STA newdata+1:LDA bo
 uncer+1,X:STA newdata+2 \data
   410 LDY bouncer+13, X:LDA bouncer+12, X:
  TAX:JSR convert \get address
    420 LDX number
    430 LDA new: STA bouncer+10, X:LDA new+1
  :STA bouncer+11,X \store it
   440 LDY bouncer+15, X:LDA bouncer+14, X:
  TAX: JSR put
    450 .next-init
    460 SEC:LDA number:SBC #20:TAX
    470 BNE LOOP
    480 RTS
    490 .
    500 .move-bouncers
    510 LDX #number-of-bouncers
    520 .loop
    530 STX number
    540 LDA bouncer+9, X: AND #&80: BEQ next-
  bouncer \on screen?
    550 CLC:TXA:ADC bouncer+8,X:TAY \point
   to data
  560 LDA bouncer, Y:STA olddata+1:LDA bo
uncer+1, Y:STA olddata+2
    570 CLC:LDA #2:ADC bouncer+8,X:AND #7:
  STA bouncer+8,X \next frame
    580 CLC:TXA:ADC bouncer+8,X:TAY \point
   to data
    590 LDA bouncer,Y:STA newdata+1:LDA bo
  uncer+1, Y:STA newdata+2
    600 LDA bouncer+10, X:STA old:LDA bounc
  er+11,X:STA old+1 \old address
    610 JSR get-new-xy
     620 LDY bouncer+13, X:LDA bouncer+12, X:
   TAX:JSR convert \get address
    630 LDX number
     640 LDA new:STA bouncer+10, X:LDA new+1
   :STA bouncer+11,X \store it
     650 LDY bouncer+15, X: LDA bouncer+14, X:
   TAX: JSR print
     660 .next-bouncer
     670 SEC:LDA number:SBC #20:TAX
     680 BNE loop
     690 CLI
     700 RTS
     710
     720 .get-new-xy
     730 LDA bouncer+9, X: AND #8:BEQ leftrig
   ht \going up-down?
     740 LDA bouncer+9, X: AND #4:BEQ down \w
    hich?
     750 DEC bouncer+13, X:DEC bouncer+13, X
    \y=y-2
      760 JMP ud1
      770 .down
      780 INC bouncer+13, X: INC bouncer+13, X
    \y=y+2
      790 .ud1
      800 LDA bouncer+13,X
```

```
810 CMP bouncer+18, X:BEQ ud2:CMP bounc
er+19,X:BNE leftright
 820 .ud2
 830 LDA bouncer+9, X:EOR #4:STA bouncer
+9,X \reverse y direction
 840 .leftright
  850 LDA bouncer+9,X:AND #2:BEQ exit-ge
t-xy \moving left-right?
  860 LDA bouncer+9, X: AND #1:BEQ right \
which?
  870 DEC bouncer+12, X \x=x-1
  880 JMP LR1
  890 .right
  900 INC bouncer+12, X \x=x+1
  910 .LR1
  920 LDA bouncer+12,X
  930 CMP bouncer+16,X:BEQ LR2:CMP bounc
er+17,X:BNE exit-get-xy
  940 .LR2
  950 LDA bouncer+9, X:EOR #1:STA bouncer
+9,X \reverse direction
  960 .exit-get-xy
  970 RTS
  980
```

This is one of hundreds of programs now available FREE for downloading on

#### MicroLink

```
990 .put
1000 LDA #680:STA old:STA old+1
 1010 .print \uses new/old/X=rows/Y=col
umns/olddata/newdata
 1020 STX columns:STY rows
 1030 LOX #0:LOY #0
 1040 LDA new:STA temp1:LDA new+1:STA te
mp1+1
 1050 LDA old:STA temp:LDA old+1:STA tem
p+1 \save address of column
 1060 .loop1
 1070 LDA rows: STA temprows
 1080 .loop2
 1090 .newdata LDA &3000, X:EOR (new), Y:S
TA (new), Y
 1100 .olddata LDA &3000,X:EOR (old),Y:S
TA (old), Y
 1110 INX
 1120 LDA old:AND #7:CMP #7:BEQ bottom1
 1130 INC old:BNE next1:INC old+1:JMP ne
 1140 .bottom1 \row
  1150 CLC:LDA old:ADC #&79:STA old:LDA o
Ld+1:ADC #2:STA old+1
  1160 .next1
  1170 LDA new: AND #7:CMP #7:BEQ bottom2
  1180 INC new; BNE next2: INC new+1: JMP ne
 xt2
  1190 .bottom2
  1200 CLC:LDA new:ADC #&79:STA new:LDA n
 ew+1:ADC #2:STA new+1
  1210 .next2
  1220 DEC temprows: BNE loop2 \next row
  1230 CLC:LDA temp1:ADC #8:STA new:STA t
 emp1:LDA temp1+1:ADC #0:STA new+1:STA te
  1240 LDA temp:ADC #8:STA old:STA temp:L
 DA temp+1:ADC #8:STA old+1:STA temp+1
  1250 DEC columns: BNE loop1 \next colum
  1260 RTS
  1270
  1280 .convert \X,Y -> address in new
```

1290 LDA #0:STA new+1:TXA:ASL A:ASL A:R

OL new+1:ASL A:ROL new+1:STA new \X\*8

```
1300 TYA: AND #7: ADC new: STA new: LDA new
+1:ADC #0:STA new+1 \ +(Y MOD 8)
 1310 TYA:LSR A:LSR A:LSR A:ASL A:TAY \
2*(Y DIV 8)
 1320 LDA table,Y:ADC new:STA new:LDA ta
ble+1,Y:ADC new+1:STA new+1
 1330 RTS
 1340
 1350 .table
 1360 OPT FNtable
 1370 ]
 1380 NEXT
 1390 ENDPROC
 1400
 1410 DEF PROCbouncer-table
 1420 bouncer=&900:P%=bouncer+20
 1430 RESTORE 1590
 1440 FOR 1%=1 TO 4
  1450 READ bdata0,bdata1,bdata2,bdata3
  1460 !P%=bdata0:P%!2=bdata1:P%!4=bdata2
: P%!6=bdata3
  1470 READ bframe, bflags
  1480 P%?8=bframe:P%?9=bflags
  1490 READ baddress, bx, by
  1500 P%! 10=baddress: P%?12=bx: P%?13=by
  1510 READ bools, brows
  1520 P%?14=bcols:P%?15=brows
  1530 READ bmaxx, bminx, bmaxy, bminy
  1540 P%?16=bmaxx:P%?17=bminx:P%?18=bmax
 y: P%? 19=bminy
  1550 P%=P%+20
  1560 NEXT
  1570 ENDPROC
  1580
 1590 DATA &C00,&C00+48,&C00+2*48,&C00+3
*48,0,&8A,0,18,40,4,12,35,1,114,2
  1600 DATA &C00,&C00+48,&C00+2*48,&C00+3
 *48,0,&8C,0,56,8,4,12,75,31,114,2
1610 DATA &COO,&COO+48,&COO+2*48,&COO+3
 *48,0,&83,0,8,184,4,12,35,1,200,128
1620 DATA &COO,&COO+48,&COO+2*48,&COO+3
 *48,0,880,0,56,180,4,12,0,0,0,0
  1630
  1640 DEF FNtable
   1650 FOR IX=0 TO 31
   1660 ?P%=(&3000+1%*&280)MOD256
   1670 PX?1=(&3000+1%+&280)DIV256
   1680 PX=PX+2
   1690 NEXT
   1700 =pass
   1710
   1720 REM BALLO
   1730 REM X=4/Y=12
  1740 DATA 0,1,1,3,15,7,7,15,3,1,1,0,3,3
,3,3,15,15,15,15,3,3,3,3,7,3,3,3,15,7,7,
15,3,3,3,7,0,2,2,3,15,15,15,15,3,2,2,0
1750 REM BALL1
   1760 REM X=4/Y=12
  1770 DATA 0,1,1,3,15,11,11,15,3,1,1,0,3,3,3,3,15,15,15,15,3,3,3,3,11,3,3,3,15,1
  ,2,0
   1780 REM BALL2
   1790 REM X=4/Y=12
  1800 DATA 0,1,1,3,15,15,15,15,3,1,1,0,7
,3,3,3,15,7,7,15,3,3,3,7,3,3,3,3,15,15,1
5,15,3,3,3,3,0,2,2,3,15,7,7,15,3,2,2,0
1810 REM BALLS
    1820 REM X=4/Y=12
  1830 DATA 0,1,1,3,15,15,15,15,3,1,1,0,1
1,3,3,3,15,11,11,15,3,3,3,11,3,3,3,3,15,
15,15,15,3,3,3,3,0,2,2,3,15,11,11,15,3,2
```

SI

Sa

SC

This listing is included in this month's tape & disc offer. See order form on Page 167.

With the AMX range of Software, you can now forget about the Mac, the St., the Amiga, Windows and Gem.

It's no surprise that nearly all new 16 bit 'state of the art' micros now come with a Mouse and Wimp environment (Windows, Icons, Menus and Pointers) as standard.

With the BBC you already own one of the classic micros and by simply adding the AMX range of software you can achieve the same ease of use, freedom and versatility of much more sophisticated computers.

The AMX Mouse and compatible software - it's what you and your BBC micro have been missing.

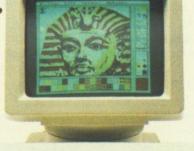

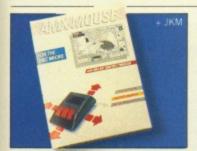

#### ART AND MOUSE OPERATING SYSTEM

#### AMX MOUSE PACKAGE 16K Rom and Disc

There's not much joy in a joystick and keyboards can be all fingers and thumbs. Acclaimed by the press as 'the best input device', already over 30,000 BBC users have adopted an AMX Mouse. Available for the BBC, B+, Master 128 and Master Compact. Please state version when ordering.

AMX SUPERART AND MOS (only)

£49.95.

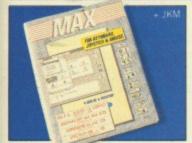

#### GRAPHIC DFS FRONT END

#### MAX 16K Rom

MAX provides an easy to use graphic based front end to your computer's disc filing system including a comprehensive set of disc management operations such as cataloging, copying, deleting and re-naming, you can also run programs from within MAX. Available for the BBC, B+, Master 128 and Master Compact. Please state version when ordering.

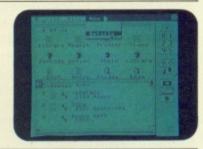

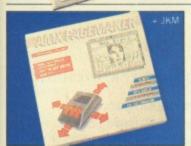

#### DESKTOP PUBLISHING

#### AMX PAGEMAKER 2 x 16K Rom, 2 x Disc

Produce professional documents and newspapers with text and graphics, supplied with 16 variable typefaces it has many graphic functions including cut, copy, paste, etc. Available for BBC, B+, Master 128 and Master Compact. EXTRA! EXTRA! 2 x FLIPPY DISC

300k fantastic clip art, over 25 fonts, and utility software.

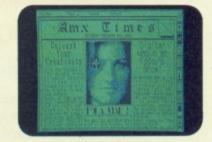

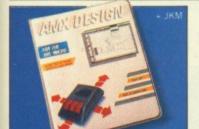

#### COMPUTER AIDED DESIGN

#### AMX DESIGN 32K Rom and Disc

A highly sophisticated CAD package allowing drawings such as a PCB design up to the most intricate architectural drawing.

Advanced features include full zoom and macro facilities, 58 x 58 screen canvas, fully supported printer and plotter output. (Launch date Feb. 1987). Available for the BBC, B+, Master 128 and Master Compact.

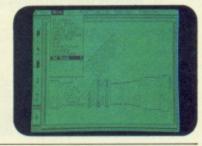

There is also a growing list of additional AMX software requiring the original AMX Art Rom or Super Art Rom including:

AMX 3D Zicon £24.95, AMX Database £24.95, AMX XAM £24.95 AMX Mind Games £14.95, \*AMX Utilities £14.95, \*AMX paint Pot £14.95. \*These programs are only suitable for use with the original AMX Art/Rom which can be purchased with a mouse for £69.95

A Mouse (only) can be purchased for £34.95 direct from AMS, using the order form enclosed in each of the four major software packages (see screen shots). These superb products are available from all good computer dealers or direct by cheque, access or visa. All prices include VAT and post and packaging.

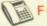

FOR INSTANT ACCESS/VISA ORDERS TELEPHONE (0925) 413501/2/3

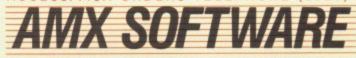

IMAGINATION AT YOUR FINGERTIPS

ADVANCED MEMORY SYSTEMS LTD. 166/170 WILDERSPOOL CAUSEWAY, WARRINGTON, WA4 6QA. TELEX 628672 AMSG. FAX 0925 58039.

TUBELINK ON PRESTEL PAGE 2582182 SUPPORTS THE AMX MOUSE AND ALL AMS SOFTWARE.

## Full Year £12.90 for just

We are specialists on the BBC Micro, Master and Compact computers, established in April 1982 following the launch of the original BBC Micro.

For £12.90 we will provide you with:

Free access to our technical support team (by phone or letter), to give impartial advice and help on any computer, hardware or software problems that you may have.

64 page magazine mailed directly to you ten time a year. This will keep you up to date with news, reviews, hints and programs for your computer.

Quality, free programs for you to type in (also available on tape/disc) covering everything from printer buffers to windows & icons.

A swift mail order service for all your hardware & software needs at competitive prices, with a further 5% discount to you as a member.

A showroom to try out the latest peripherals and software with absolutely no obligation, and with knowledgable staff on hand.

Free personal adverts in the magazine to sell your unwanted kit.

#### Join 20,000 satisfied members!

For A Limited Period All New UK Members Will Receive A Special Welcome Pack Including:

- Disc containing 14 really useful programs
- 56 page booklet packed full of information Quick reference card to your computer
- - Handy function key strip & screen planning sheets
- Plus a booklist, software catalogue, local user group list, magazine indexes etc.
- And of course your personal membership card & the latest magazine

NATIONAL USER GROUP FOR THE

BBC MICRO, MASTER & COMPACT

| I would like to enrol as a member of BEEBUG for 1 year and receive the next 10 issues of BEEBUG magazine. |                          |         |                    |           |                                                |  |
|----------------------------------------------------------------------------------------------------|--------------------------|---------|--------------------|-----------|------------------------------------------------|--|
| INFORMATION                                                                                               | Your Machine             | 40T     | Disc<br>80T        | 3.5"      | EITHER Post today to:<br>BEEBUG, Dept MU5,     |  |
| NEWS                                                                                                    | Model B                  |         |                    |           | Dolphin Place, Holywell Hill,                  |  |
| REVIEWS II                                                                                                | Master 128               |         |                    |           | St. Albans, Herts AL1 1EX. OR Phone St. Albans |  |
|                                                                                                    | Master Compact           |         | Di                 | anna tink | (0727) 40303                                   |  |
| FREE PROGRAMS                                                                                             | Please tick (0727) 40303 |         |                    |           |                                                |  |
| INTERESTING ARTICLES                                                                                      | Card Number              |         |                    |           | Card Expiry Date                               |  |
| ADVICE _                                                                                                  | SURNAME                  | 111 111 | THE REAL PROPERTY. | INITIAL   | STITLE                                         |  |
| TECHNICAL HELP                                                                                            | ADDRESS                  |         |                    | Linus.    | POSTCODE                                       |  |
| 10 MAGAZINE/YEAR                                                                                          | SIGNATURE                |         |                    |           | - 20                                           |  |

SUBSCRIPTION RATES Middle East America & Africa Elsewhere All payments MUST be in pounds sterling. Cheques MUST be drawn on a UK bank.

FOR A FREE BEEBUG INFORMATION PACK PHONE 0727 40303

Start your year here!

In Part 3 of his series
Trevor Roberts looks

deeper into pseudocodes

SERIES
B B+ M

# Repeat without going loopy

LAST month saw us explore pseudocodes FOR . . . DO, the structure shown in Figure I. This allowed us to repeat whatever came between the FOR and the ENDFOR, the body of the loop, a fixed number of times.

FOR a number of times DO something something else ENDFOR

Figure I: A fixed number of repetitions

Useful as this is, it's often the case that we don't know how many times we want a loop to repeat. This happens all the time. We tell people "While there's a spud left in the bucket, keep on peeling" and we've all met people who, while there's food in the fridge, will keep on eating.

In programming we frequently want an action to continue while a condition is true. For instance, we may want an accounting program to continue dealing with a customer's transactions while they're inside their credit limit.

Yet again, we may wish a game to continue while the player's still got a life left.

This repetition of an action or a set of actions depending on a condition is one of the basic building blocks of programming. And, unsurprisingly, pseudocode reflects this with the WHILE...DO structure, illustrated in Figure II.

WHILE condition is true DO action action ENDWHILE

Figure II: The WHILE . . . DO structure

It's easy to see how it works. The first line of the loop, the WHILE . . . DO, tests to see if the condition between the WHILE and the DO is true. If it is, the body of the loop — the statements sandwiched between the DO and the ENDWHILE — are performed once.

Then the loop goes back to the beginning and the condition is checked again. If it's true the body of the loop is performed once more.

This cycle of checking the condition

and then repeating the body of the loop carries on until the condition is found to be false. Then the loop stops.

Figure III shows the WHILE . . . DO loop as applied to getting our editor to buy the drinks. The condition is that the pub is open.

While this is true the body of the loop – getting the ale in – is performed. When the condition stops being true, the loop ends and the editor stops buying rounds.

```
while the pub is open do
go to bar
buy drink
consume drink
endwhile
```

Figure III: While the editor's in the pub . .

Now the editor usually arranges matters so that he arrives at the pub just on closing time. This means that the pub is shut and he doesn't have to buy the drinks.

In other words, the condition between the WHILE and the DO is false, so the body of the loop — buying his round — is ignored.

This is an important feature of the WHILE...DO loop. Should the condition be false when the program comes to the loop for the first time, the whole loop is ignored.

It's as though all the code between WHILE and ENDWHILE doesn't exist, and the program goes on to the next statement, if any.

So if the condition is initially false, the WHILE loop just doesn't happen. Nothing inside the body of the loop is performed.

Of course if the condition is true then, as we've seen, the loop is performed at least once and repeated until the condition becomes false. Then the loop ends.

This is known as the algorithm "dropping out of" the loop.

Notice one thing. For the loop to stop, the condition which was originally true (which must be the case or else the loop would have been ignored) must have become false. And the only way for this to happen is for the body of the loop to cause some change in that condition.

If this didn't happen the condition would always be true and the loop would

cycle endlessly. The moral is that you should always make sure that something inside the body of the loop changes the condition that decides whether the loop repeats.

You'll see this in the pseudocode fragment of Figure IV.

```
set total to zero
set count to zero
get number

while number is not zero do
add number to total
add 1 to count
get number
endwhile

set average to total divided by count
display average
```

Figure IV: An average piece of pseudocode

This is a fairly straightforward piece of code that takes a series of numbers, keeps a running total and then works out the average.

Rather than a FOR . . . DO loop, which assumes that we know the number of numbers we're going to enter, the more flexible WHILE . . . DO is used. This keeps on repeating until the number given to the program is zero.

Looking at Figure IV's code in detail, the first two lines just tell us that two variables are to be used, *total* and *count*, and these are both to be set to zero at the start of things.

You can look on these variables rather like the *x* and *y* which "stand for" numbers in algebra problems. The third line just looks to the keyboard for a value and puts this into *number*.

The next lines form the WHILE...DO loop. First of all the value of *number* is checked. If this is 0, the initial condition is false and the loop is ignored.

Leaving that possibility for the moment, suppose that *number* is anything but 0. Then the loop condition is true and the code between the DO and ENDWHILE is performed.

This adds *number* to *total* and increments *count* to keep track of the number of numbers accepted by the loop. Then another value of *number* is requested from the keyboard.

Once this has happened, the ENDWHILE sends the algorithm back to test the loop condition. If the value of number is 0 then the loop ends or else it continues, cycling until eventually number is 0. At this point the algorithm drops out of the loop and goes on to the next two lines. These divide total by count, storing the result in average, which is then displayed.

Remember what was said earlier about there having to be something in

Turn to Page 64 ▶

#### **◄ From Page 63**

the body of the loop that changed the loop condition or else once the loop was entered it would carry on forever?

In this case it's the "get number" statement. This allows you to enter 0 and so make the loop condition false, ending the repetition.

Can you see anything wrong with the code in Figure IV? What if an evil-minded user gives *number* an initial value of 0?

As we've seen, this means that the loop is ignored and the algorithm goes on to the following two lines. But in this case *count* still holds the value 0 and the algorithm tries to divide *total* by this. And you can't divide by zero.

So Figure IV's algorithm has a potential flaw in it. We'll see how to remedy this next month.

```
total=0
count=0
get number

while number <> 0 do
total=total+number
count=count+1
get number
endwhile

average=total/count
display average
```

Figure V: Rather more symbolic pseudocode

For the moment have a look at Figure V. This is exactly the same algorithm as the one in Figure IV, the only difference being the way it is expressed.

In Figure IV, the statements are close to English and relatively informal. In Figure V the pseudocode is very formal and precise, nearly mathematical. It almost reads like Basic.

And that's why I prefer Figure IV's method of expression to Figure V. The more symbolic, precise code has me automatically thinking in terms of Basic, while that in Figure IV could be translated into Pascal or assembler or whatever. It's more fluid and, for me at any rate, preferable.

The choice of method is up to you. I like to put off making decisions as long as possible, using mini-algorithms to take care of details. I must admit that as I get further into these, the pseudocode starts to look like Figure V's code as I get down to fairly basic, nitty-gritty operations.

But at the higher levels of the algorithm I tend to use the rather freer mode of expression shown in Figure IV. It allows me to think of the main features of the algorithm without being bogged down by details. They can come later as I get into the mini-algorithms.

While we're on the subject of repetitions, there is another pseudocode structure which allows us to repeat sections of code over and over. This is the REPEAT . . . UNTIL loop. Corresponding to a real life instruction such as "Keep on doing it until you get it right", it takes the form shown in Figure VI.

```
REPEAT
action
action
action
action
UNTIL condition is true
```

Figure VI: The REPEAT . . . UNTIL structure

Here the body of the loop, the statements that are to be repeated, are sandwiched between the REPEAT and the UNTIL. The condition that is tested comes after the UNTIL.

And that's an important point. With a REPEAT...UNTIL loop, the body of the loop is performed and *then* the condition is tested. If the condition is true the loop stops, otherwise the body of the loop is repeated, followed by the condition being tested again and so on.

Figure VII shows how this applies to our editor, while Figure VIII shows it in use in a very simple algorithm.

```
repeat
go to bar
buy drink
consume drink
until closing time
```

Figure VII: The editor's round - again

```
repeat
get a number
double number
display result
until number is zero
```

Figure VIII: REPEAT . . . UNTIL in action

Here the body of the loop consists of a request for a number which is then doubled and displayed. Once this is done the code tests to see if the number is 0. If it is the loop stops. If it isn't, the loop repeats with another request for a value.

One thing to notice is that the body of the loop must be performed at least once, because the loop condition isn't tested until after the body of the loop.

Suppose the user replies 0 to the first request. The algorithm will take this value, storing it in *number*. The next line doubles this, again storing it in *number*.

The fact that twice 0 is 0 is neither here nor there to the algorithm, it carries on regardless.

The third statement displays the value in *number* and then — and only then — is the loop condition met. Now, since it's true that *number* is 0, the loop termi-

get number
while number not equal to zero do
double number
display number
get number
endwhile
display number

Figure IX: The WHILE . . . DO alternative

nating condition is met and the loop ends.

So the loop must be performed at least once (when *number* is 0) and possibly many times.

To sum up, the REPEAT . . . UNTIL loop is always performed at least once. The loop condition is tested at the end of the body of the loop and the loop stops when this condition is true.

NST

INST

INS

This is in marked contrast to the WHILE . . . DO loop which may not be performed at all. This tests the loop condition *before* entering the body of the loop, the loop keeping on repeating while this condition is true.

Having talked about how to use REPEAT . . . UNTIL loops I'll now tell you that they're not really necessary. Anything that you can do with a REPEAT . . . UNTIL loop, you can express as a

WHILE . . . DO loop.

Because of this, some people just stick to WHILE..DO loops, looking down on the use of REPEAT...UNTIL in pseudocode.

I prefer the flexibility allowed by having both structures. Sometimes I think in WHILEs — "While the debts are less than £100 I won't worry" — sometimes in UNTILs — "I won't worry until the debt is £100 or more".

I find it easier to use structures that mimic the way I think about problems rather than twist my thoughts to fit someone's rules for pseudocode.

Even if you do replace REPEAT . . . UNTILs with WHILE . . . DOs, it can be a bit messy. Figure IX shows a translation of Figure VIII into a WHILE...DO loop. Nasty, isn't it?

And that's where we leave our exploration of pseudcode for this time. So far we've covered breaking down our problems into smaller and smaller units, using mini-algorithms as necessary.

We've followed the principle of never do in one bit of code what can be put off until another, dividing the problem into ever simpler tasks.

Not content with just having a sequence of commands, one statement following another, we've also learned about repetition. Now we have three ways of performing a section of code over and over a required number of times.

 Next month we'll be looking at how we can take decisions in pseudocode. INSTAN

Now on a power-packed ROM board - the BBC Micro's top-selling 6-in-1 package. Included in it are all the highly-acclaimed features of Mini Office II . . . plus many exciting extras.

than ever!

ISTANT

#### WORD PROCESSOR

Memory can hold up to 3,600 extra words. Text can be entered in 20 enlarged), 40 or 80 column modes. New embedded commands or Epson compatible printers.

#### DATABASE

Room for an additional 150 average-sized records in RAM. Total capacity only limited by disc

VSTANT

#### SPREADSHEET

Provides 3000 extra cells, plus many more maths functions. Can run 40 or 80 column format.

#### COMMUNICATIONS

Bigger buffer capacity means much longer text files can occupy the BBC Micro's memory for uploading or downloading text.

#### GRAPHICS

Speedier switching to and from spreadsheet to create or amend bar charts, line graphs and pie charts with ease.

#### LABEL PRINTER

labels prepared in the database can be quickly output in any format

The original Mini Office II is still available on tape and disc. Existing owners of tape or disc versions can exchange them for Instant Mini Office and save £8. See the coupon alongside.

 Four 32k ROMs packed with 128k of super fast machine code together on one easy to fit board.

Simply key \*MINI for the main menu, or speed directly to each program by keying \*WP, \*SP, \*DB and so on.

SOFTWARE

Mini Office II

then press RETURN

Switch from one application to another in a split second.

- Frees valuable RAM space for much more data.
- No need to swap discs if you've only one drive.
- Easy to install slots into any sideways ROM.
  Works with Aries or Watford shadow RAM board.
  Compatible with BBC B, B+, Master and Compact
- Compatible with all filing systems: tape, DFS, ADFS,

and ECONET - and many third party DFSs.

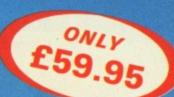

| Order Form                                                                                                    |        | £ p  | Post to: Database Software, |                                                                          |  |  |
|----------------------------------------------------------------------------------------------------|--------|------|-----------------------------|--------------------------------------------------------------------------|--|--|
| ☐ Instant Mini Office                                                                                                    | £59.95 | 2372 |                             | FREEPOST, Europa House,                                                  |  |  |
| ☐ Upgrade Mini Office II                                                                                                    |        |      |                             | 68 Chester Road, Hazel Grove,<br>Stockport SK7 5NY                       |  |  |
| to Instant Mini Office                                                                                                    | £51.95 | 2375 |                             | PHONE ORDERS: 061-429 7931 (24 hours)                                    |  |  |
| I enclose full tape/disc pack                                                                                                    |        |      |                             | ENQUIRIES: 061-480 0171 (9em-5pm) PRESTEL ORDERS: Key *89 then 614568383 |  |  |
| ☐ Mini Office II cassette                                                                                                    | 14.95  | 2368 |                             | MICROLINK ORDERS: Mallbox 72:MAG001                                      |  |  |
| ☐ 5.25* disc 40T                                                                                                    | 16.95  | 2369 |                             |                                                                          |  |  |
| ☐ 5.25" disc 80T                                                                                                    | 16.95  | 2370 |                             | Name                                                                     |  |  |
| Add £3 for Europe; £8 for Overseas  Cheque enclosed made payable to Database Publications Ltd.  Please debit my Access/Visa credit card account. |        |      |                             | AddressPost Code Tel:Signed                                              |  |  |
|                                                                                                    |        |      | Pie                         | ase quote credit card number and full address + Ref IMUM                 |  |  |

## EUROCARD MICROBEEB

THE ONLY COMPLETE SYSTEM ON A SINGLE EUROCARD USING BBC BASIC \*

With the following powerful features. Now only possible through Surface Mount Technology:

#### BBC BASIC SYSTEM FEATURES **MULTI BASIC** Full Colour Video PRODUCTS 3 Serial Channels **ROM Filing System** 2 Independent Stepper Motor Outputs **BBC/CMS Serial Filing System** 35 Digital I/O lines **Turnkey Facilities** 4 Analogue Inputs User ROM up to 3MBYTES 6502 Compatible Processor Up to 3MBYTES ROM **Full Networking** Full networking Up to 64K Battery Backed Low cost Terminal/Intelligent Controller Low Power Operation 6502 Processor **CMOS RAM** Full range of Software available **BBC BASIC BUS INDEPENDENT** OEM enquiries welcome **Dual Serial Interface** Discounts available for quantity Acorn, G64, VME, STE, etc. 35 Digital I/O lines Full Input/Output Expansion **LCD** Driver Battery Back up 8 MHz Serial Communications Watch Dog Centronics **Printer Port Real Time** Calendar Clock **Serial Connector** Full Colour Video Display **RGB Video** with up to 32K Video Memory

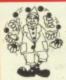

#### **MULTI BASIC**

The real time multi-tasking language

Connector

- ENABLE EVERY
- ENABLE WHENEVER
- Full MULTI-TASKING with up to 8 backgrounds tasks running concurrent with the main program
- BBC BASIC CONTROL FEATURES powerfully enhanced
- The ability to run REAL TIME PROGRAMS
- Control of PHYSICAL INPUT/OUTPUT
- Five real-time COUNTER/TIMERS
- Eight real-time TASK INTERVAL TIMERS
- 19 Industrial Network Commands

#### APPLICATIONS:

- Energy Management Systems
- Lift Control Systems
- Weighing Systems
- Food Processing Systems
- Kilns, boilers, furnaces, spray driers

4 Analogue Input

Channels

- Refrigeration Plants
- Production Lines
- Bakery Control Systems
- Process Control
- Banking Systems
- Analysis, Testing and Monitoring
- Data Acquisition
- Plant Machinery, Alarm Systems
- Measurement of heat, temperature, flow
- Education
- Low cost terminal/intelligent controller
- Very Powerful Networking

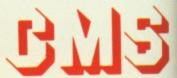

STAND J11

Cambridge Microprocessor Systems Limited

Brookfield Business Centre Twentypence Road Cottenham Cambridge CB4 4PS

Telex 818282
Answerback CONTRL G

<sup>\*</sup>Licensed by Acorn Computers

## EDUCATION

## Astrid gets a boost

ASTRID, the device that allows a BBC Micro to listen to satellites, has been given a new lease of life.

Inventor Steve Webb has left Astrid's original manufacturer, MM Microwave, to start up his own business, SRW Communications.

"There was no money available for promoting Astrid at MM Microwave", Webb told *The Micro User*, "and although word-of-mouth publicity helped sell it to about 250 educational establishments and serious micro users, the product was getting nowhere near the exposure it deserved.

"Now I've taken Astrid back I can promote it actively. Already it has been accepted by leading educational equipment distributors Phillip Harris and I'm now confident of healthy sales in 1987".

The revolutionary satellite-earth station system was developed 18 months ago to allow BBC Micro owners to access the UoSAT1 and UoSAT2 satellites and display their masses of scientific news and data.

"Last year users were able to plot the radiation levels over Chernobyl from satellite transmissions", said Webb. "Astrid is an even better system now, with lots of available software".

Priced £149, Astrid comes with automatic reading, decoding and display software for the BBC Micro and an aerial with eight metres of cable.

## Database for schools

A PROJECT currently underway at Salford University will eventually provide secondary schools in the Greater Manchester area with their own database.

The work is being carried out under the government's Technical and Vocational Education Initiative which is targeted at students in the 14 to 18 age group and their teachers.

Thirteen local education authorities in the Manchester area are involved in setting up the database, which will be held on a minicomputer at Salford University.

The university is providing facilities and expertise, and Peter Cox from its electrical and electronic engineering

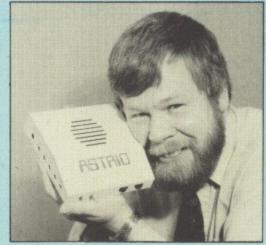

Steve Webb . . . active promotion

department is project manager.

He told *The Micro User:* "The database will provide all kinds of teaching support and material for classroom activities.

"It is being tailored to meet the specific needs of the LEAs it will eventually serve. They are all being given the opportunity to contribute to what is at present a very open ended project.

"Because we are just getting underway we haven't even got a name for the database, but we are confident it will go online in September".

## APL version for BBC

HIGH level programming language APL will be available for the BBC Micro this summer, and it could cost as little as £40.

Its BBC conversion, to be called iAPL, is expected to lead to many schools using it as a teaching tool across the curriculum.

The preferred language for internal development at IBM for 20 years, APL was regarded as a mainframe language because it took up so much computer space.

But the emergence of more powerful micros, plus improvements in programming techniques, mean complex languages like APL can now be shoehorned into less memory.

Tony Camacho, spokesman for the international APL user group told *The Micro User:* "Because of these developments we felt it was time for APL, redesigned for a BBC without second processor, to go into schools.

"We managed to raise enough money to employ Paul Chapman, one of only about three people in the world capable of the conversion. He is now threequarters of the way toward an APL interpreter for small machines.

"Paul has already broken the 25k barrier – APL on a mainframe takes up 400k – and we are hoping to get it down to 16k on a single eprom for the BBC.

"Demonstrations of iAPL will take place in Dallas this month and the BBC version should be ready in June or July.

"As it will be produced to full ISO standard, this has a great significance from an educational point of view. We hope it will lead to some of the more go-ahead schools using iAPL to write programs to teach various subjects from mathematics to geography.

"There will be no charge for iAPL software, which we'll contribute to the public domain, and we shall issue the source

"We will, however, have to charge people the cost of copying, and for manuals and tutorials, as well as for various educational material we shall be publishing.

"However, I believe we will be able to offer a complete package for schools comprising eprom, manuals — and with permission to copy — for only about £40".

#### Music pack

AFTER three years developing a software package "good enough for A level music", Electromusic Research has brought out The Scorewriter. It enables music scores to be written on the BBC Micro, with full control over 64 parts on 16 tracks.

The package fully supports standard musical notation and allows scoring in any key or clef. It offers control over transposition, instant transcription of a single piano score from separate parts, and facilities to print out individual lines or a complete orchestral score.

A playback feature monitors the musical accuracy of each part, either through the micro's speaker or via Midi or other external instruments. Price £99.

\* \* \*

AN education service aimed at teachers and parents using the BBC Micro and Master has been launched by Edsoft.

The Edsoft Educational Software Club aims to provide programs that will both stimulate and interest children.

Subscribers receive three programs at bargain prices, six bulletins a year and up to 30 per cent discount on leading educational packages.

## EDUCATION

## Neris gets a mixed reception

THE government's new bulletin boardstyle computerised education service is expected to be fully operational this month.

The National Education Resources Information Service (Neris) opened to mixed reaction. One schools telecoms expert dubbed it "hostile" while other teachers are reported to have dispatched electronic compliments.

Neris director David Taylor explained that the purpose of the service was to bring together information about teaching and learning materials currently scattered around the country. These included materials produced by industry and commerce, the work of teacher groups, and all sorts of learning resources produced by subject organisations and specialist agencies.

No subsciption charges are made as yet because the Department of Trade and Industry has provided initial funding. Users will, however, have to meet the cost of telephone charges at local call rate, and the government expects the service to become self funding before too long.

Neris is a natural extension of the scheme introduced a year ago by the Department of Trade and Industry to provide modems in schools.

More than 12,000 modems have been sent to local authorities, though the take-up level from individual schools is thought to be very patchy.

Those who have them will be able to link their computers to the database computer at the Open University which is linked to the Neris database.

"Neris offers users a variety of search

techniques to care for both the inexperienced and the experts", said David Taylor. "Although the information being made available comes from a great many sources it is presented in a common format".

A development team will assess the service to ensure it is meeting teachers' needs

"Previously", David Taylor went on, "teachers wishing to discover learning resources to meet specific requirements were faced with the task of pursuing their enquiries through an uncoordinated array of individuals, formal agencies and information associations.

"Not only is this job time-consuming, it is hit and miss. Teachers have no way of being sure they are calling on all likely sources of assistance. And even then, some of these sources do not have the machinery for dealing with a regular flow of routine enquiries".

Initially the system will provide information on maths, science, geography, and social and personal development. Other areas will be explored as demand grows.

## Good share for Acorn

ACORN scooped a generous share of the Department of Trade and Industry's latest handout to schools.

The last-minute £3.5 million fund for computers and add-ons was only announced on March 9. But half the country's local education authorities placed orders for Acorn products before the March 17 deadline.

They were encouraged by an additional 5 per cent off Acorn's normal educational discounts.

"We were very happy with the

response — a good percentage of the DTI spend came our way", Acorn spokesman Michael Page told *The Micro User*.

"There were a lot of orders for Masters and Compacts, but we also sold other equipment like teletext adapters and coprocessors".

## Schools video project

THE Council for Educational Technology's interactive video in schools project is now underway.

Trials of a range of interactive video disc packages will take place at 32 schools, many of which helped produce the material. Further evaluation will be carried out at a number of other schools.

Eight packages covering a broad sweep of the primary and secondary curriculum have been developed by the IVIS project.

They cover languages, mathematics, design, environmental studies, urban development and weather.

The packages run on the BBC Master interactive video system developed for the Domesday project.

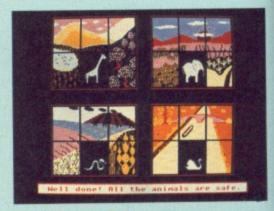

## Challenge at the zoo

A PACKAGE for the BBC Micro, Master and Compact which allows children to plan a zoo project is available from 4Mation Educational Resources.

Zoopak challenges children to plan a zoo visit, research animal facts and along the way find a lost child and rescue various animals.

The package contains five programs, activity sheets, zoo information, an illustrated story and software manual. Price £21.

#### Scheduled timetables

SCHOOL timetabling software producer Keith Johnson has released improved versions of his TT packages for the BBC Micro and Master.

The software, which emulates mainframe programs by actually scheduling timetables instead of merely storing them, has several enhancements. A new command provides more ways of getting a fit, thereby reducing the incidence of kick-out.

The software now lists all the possible

combinations of "musical chairs" moves the user can make. In addition, trial runs of timetables can be performed in half an hour or less, enabling several alternatives to be tested before the final version is selected.

Timetable scheduling package TT7, TT8 and TT9 costs £83. Package TT10 and TT11, for printing out individual teacher, class or room timetables and for producing a master timetable, costs £35.

68 MICRO USER May 1987

Available for BBC B and soon for AMSTRAD CPC SERIES CBM 64/128 SPECTRUM 48/128 PRICED: £14.95 CASSETTE £17.95 DISC (CBM, BBC) £19.95 DISC (AMSTRAD) 0000 8000

## EDUCATION SOFTWAREN

# Temperatures on demand

Product: Measure and Tell

Price: £59.45

Supplier: Clwyd Technics, Unit 4B, Antelope Industrial Estate, Rhydymwyn, Nr Mold, Clwyd CH7 5JH.

Tel: 035283 751

MEASURE and Tell is produced by Clwyd Technics and marketed as the complete courseware package for investigating temperature change and measurement.

The package contains 14 separate items including a wealth of superbly produced and easy-to-follow documentation. There are two thermometers which are sufficiently robust for classroom use and plug into the analogue port at the back of the micro.

They have extended leads enabling a variety of uses. An introductory disc allows you to quickly explore the flexibility of the program using simple instructions. The program is operated by the red function keys and their use is explained by a keystrip and a large wallchart.

There is also a disc of sample experiments and a variety of cards, books, record sheets and ideas to help teachers integrate the package into the curriculum.

The essence of the package is that your BBC Micro is turned into a sophisticated thermometer allowing you to take temperatures on demand, or by pre-set instructions.

The program will then display the results in six different ways on screen and if required will print them out. You may save your results and compare them with others that you have previously taken.

A default experiment provided on the release disc uses a big number display and encourages children to use their estimation skills to guess temperatures such as the classroom or outside temperature. Their guess can then be compared with the actual micro reading. Other activities encourage investigation work and problem solving. Basic experimentation can be structured to aid reinforcement, prediction and interpretation skills — all good classroom practice.

In turning the micro into a sophisticated thermometer the teacher is then presented with a variety of ways the program can be integrated into the curriculum.

The authors are not short of ideas, and present you with backup material, worksheets, badges and even a cassette featuring the "Battle of Sizzle and Chill" which is followed by music for dance and drama. This complements the story book of the same name and further extends

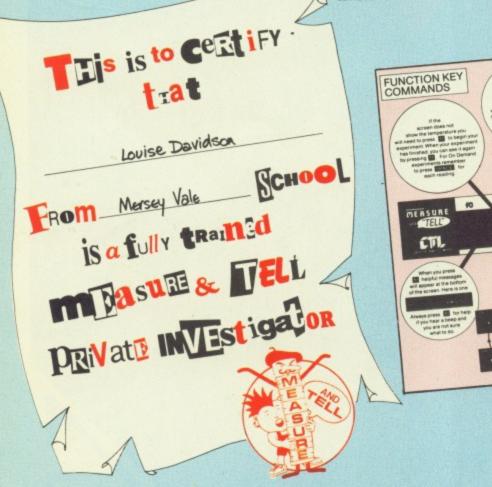

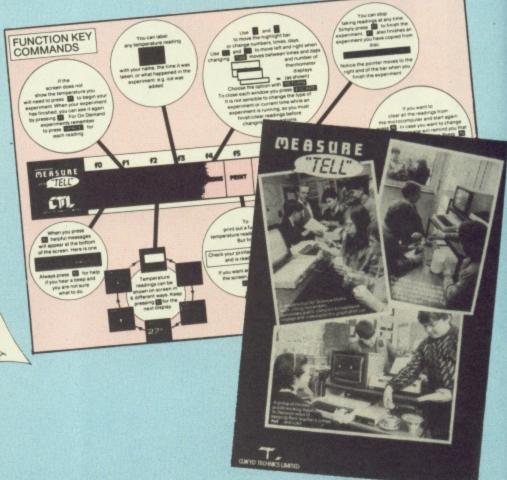

the theme.

You are given eight activity cards designed for cross-curricular project work and eight handy laminated help cards are provided for classroom use. These remove the need for constant referral to the manual, but if the concise explanation given is not sufficient each card has a page reference back to the manual for detail.

The introduction disc takes you through a simple experiment using two mugs, one with warm water and the other with ice. You place the thermometers into the water and commence the experiment by pressing space. The program is set up to take a reading every two seconds.

When you press f1 the process starts. You place the ice in the water and the subsequent drop in temperature is recorded and stored in the memory of the computer.

The central display area on the monitor indicates each new temperature as taken. At the bottom of the screen there is a control bar and as the experiment progresses it is slowly filled in. When the bar is complete, indicating the end of

the experiment, the results may be examined.

Having viewed these (in six different ways) you can then set up a 're-run' of the experiment, and view it at your own pace. You can return the pointer on the control bar back to the start and view the experiment stage by stage, pausing for discussion and analysis as you go. If you then want to keep the experiment you may give it a name and save the results.

The second experiment on this introductory disc allows you to take five readings on demand by pressing space. With this experiment you use just one thermometer, but the program may be set up to use both independently. Using a simple on-screen menu and the cursor keys a variety of options can be explored including one for speech if you have a suitable speech unit fitted.

This material gives teachers a

considerable resource in the classroom. The idea is simple and the publishers have dug deep to explore every avenue to apply their idea. But why use the micro for this task? It indicates another aspect of the micro's versatility to children and the program stores the results of experimental work.

It does nevertheless perform a lot of tasks that you would hope children should be mastering themselves. The thermometers do nothing a conventional instrument isn't capable of, except recording results automatically over a specified period of time.

Children need to formulate their own ways to record results and analysing them. Many younger children would be unable to interpret what is on the screen and considerable teaching time would need to be spent educating the children about the program. This time could be more efficiently spent learning basic scientific and recording skills.

The program is well thought out and will have a place in many schools but it would take a sizable chunk out of most capitations. Unfortunately this factor alone would make me think twice before ordering.

Andrew Heaton

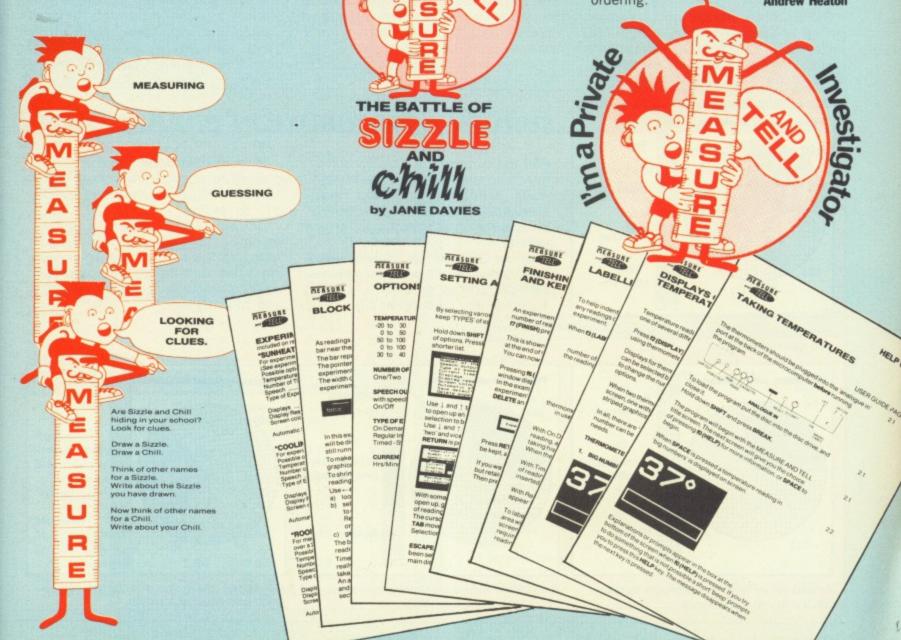

## EDUCATION

## Country cousins get the micros

CHILDREN in rural areas get more opportunity to use computers than their counterparts in towns and cities.

While 60 per cent of primary school heads feel micros make a significant contribution to teaching, less than a quarter of secondary school heads agree.

These are among the main findings of a computing in schools survey carried out by the Department of Education and Science.

The survey was contributed to by 377 primary schools and 263 secondary schools in England, a sample described by the Department as "broadly representative".

It showed that primary schools have an average of 1.7 computers each — 72 per cent of them BBC Micros. This works out at one for every 66 pupils in rural areas compared to one for every 143 pupils in inner areas of large towns and cities.

There are an average of 13.4 computers to each secondary school, of which 60 per cent are BBC Micros.

More than 80 per cent of primary

schools have at least one colour monitor, 71 per cent have floppy disc drives and 26 per cent have printers.

Nearly 60 per cent of primary school staff use a micro at least once a week and two-thirds of primary school heads reported that micros make a "significant contribution" to teaching.

In contrast, only 23 per cent of secondary school headteachers consider that micros have made a significant contribution in the classroom.

On average, £1.64 per pupil per year is spent on computing in primary schools, compared to £2.82 in secondary schools.

Over half the expenditure on micros and associated equipment in primary schools is provided by parent-teacher groups and other non-LEA sources. In secondary schools, more than half the funding comes from capitation allowances.

In both primary and secondary schools the average spend per pupil is higher in "socially advantaged" areas than in the inner cities

Primary schools have an average of

four items of computer hardware in addition to the micro itself, compared to 25 items in the average secondary school.

Colour monitors, printers, tape recorders and disc drives top the list, with secondary schools also spending freely on monochrome monitors, modems — the survey was done before the Modems in Schools scheme became effective — turtles, mice, teletext adaptors and Winchester drives.

The most common additional hardware item at secondary level is the colour monitor — 92 per cent of schools have these, an average of seven each. The average secondary school also has six disc drives, four monochrome monitors, three printers and three tape recorders.

Primary schools spend an average £300 each on computing, compared with £2,240 for secondary schools. There is a considerable variation in average expenditure for schools in different catchment areas.

This ranges, in the case of primary schools, from £250 in rural locations to £365 in small towns. However, the funding per pupil is much higher in rural primary schools than the other categories, particularly inner city primary schools.

Conversely, the average amount spent

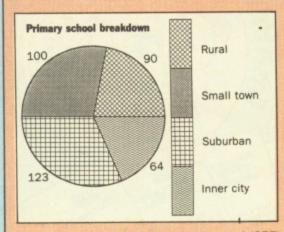

Breakdown of primary schools surveyed (377) into types of location

#### SURVEY CONTRIBUTION BREAKDOWN

FOR the purposes of the DES survey headteachers were asked to classify their school's catchment area according to whether it was relatively prosperous or disadvantaged, urban or rural.

Of the 377 primary schools which contributed 90 classed themselves as rural, 100 as small town, 123 as suburban and 64 as inner city.

In terms of location, there were 87 classed as relatively prosperous, 113 as economically disadvantaged and 177 as neither.

Of the 263 secondary schools reporting 35 were rural, 76 small town, 116 suburban and 36 inner city. There were 56 relatively prosperous, 76 economically disadvantaged and 131 neither.

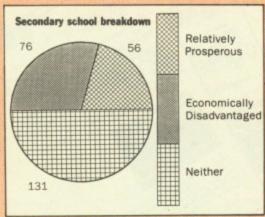

Breakdown of secondary schools surveyed (263) into economic areas

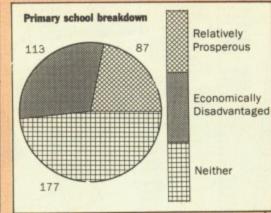

Breakdown of primary schools surveyed (377) into economic areas

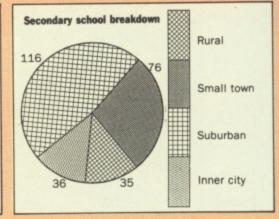

Breakdown of secondary schools surveyed (263) into types of location

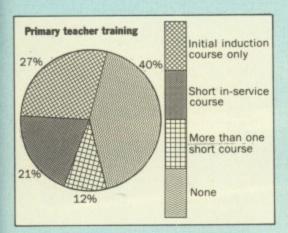

Percentage of primary school teachers with micro training

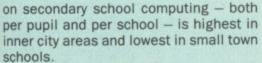

Overall the average amount spent per pupil is much higher in relatively prosperous communities than in other areas.

The survey asked schools where they got their software information and where they bought programs. Most common sources for both primary and secondary schools are LEA centres and advisers, hardware manufacturers and magazines.

Headteachers in 57 per cent of primary schools feel that micros have made a substantial contribution to teaching. Nearly 60 per cent of primary school teachers regularly use micros and 42 per cent are involved in training

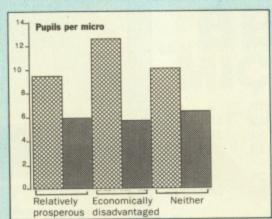

Average number of pupils per micro by economic area

colleagues in their use.

In contrast, only 23 per cent of secondary school headteachers consider that micros make a significant contribution to teaching.

Response to the survey from secondary school heads of departments was low, says the DES, and information about staff training only gave a broad indication of its extent.

But primary schools reported that, on average, 60 per cent of staff have received some form of computer training — though in most cases this has been of a rather basic nature.

In primary schools micros are available for use by pupils during roughly one third of the total teaching hours — older age groups generally being allotted more time with them. Seventy per cent

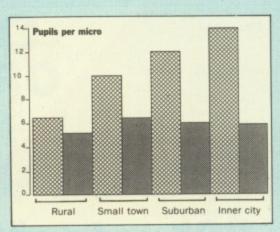

Average number of pupils per micro by geographical area

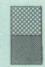

Primary schools

Secondary schools

of primary school pupils have hands-on experience of micros.

Younger primary pupils use micros mainly to develop keyboard and mathematical skills, while the emphasis for older children is more toward problemsolving, simulations and databases.

Main subject areas where micros are used in the primary sector are mathematics – 93 per cent of schools – and the learning of language and communication – 92 per cent.

In secondary schools micros are most frequently used in mathematics and

Turn to Page 74 ▶

|                  |            |              |      | AND AND ASSESSMENT OF THE PARTY OF THE PARTY |
|------------------|------------|--------------|------|----------------------------------------------------------------------------------------------------|
|                  | Capitation | Other<br>LEA | PTA  | Other                                                                                                    |
| Primary          |            |              |      |                                                                                                    |
| Rural            | 0.36       | 0.59         | 1.20 | 0.41                                                                                                    |
| Small town       | 0.41       | 0.45         | 0.66 | 0.27                                                                                                    |
| Large town/city: |            |              |      |                                                                                                    |
| Outer area       | 0.42       | 0.37         | 0.43 | 0.21                                                                                                    |
| Inner area       | 0.25       | 0.18         | 0.07 | 0.07                                                                                                    |
| Overall average  | 0.43       | 0.43         | 0.54 | 0.25                                                                                                    |
| Secondary        |            |              |      |                                                                                                    |
| Rural            | 1.40       | 0.51         | 0.59 | 0.31                                                                                                    |
| Small town       | 1.17       | 0.34         | 0.73 | 0.19                                                                                                    |
| Large town/city: |            |              |      |                                                                                                    |
| Outer area       | 2.73       | 1.00         | 0.68 | 0.58                                                                                                    |
| Inner area       | 1.98       | 0.84         | 0.42 | 0.57                                                                                                    |
| Overall average  | 1.49       | 0.51         | 0.54 | 0.28                                                                                                    |
|                  |            |              |      |                                                                                                    |

Funding of micros by area (amount per pupil £)

|                       | Capitation | Other | PTA  | Other |
|-----------------------|------------|-------|------|-------|
| Primary               |            |       | 0.07 | 0.00  |
| Relatively prosperous | 0.25       | 0.43  | 0.97 | 0.29  |
| Economically          |            |       |      |       |
| disadvantaged         | 0.59       | 0.43  | 0.26 | 0.16  |
| Neither               | 0.37       | 0.41  | 0.57 | 0.28  |
| Overall average       | 0.43       | 0.43  | 0.54 | 0.25  |
| Secondary             |            |       |      |       |
| Relatively prosperous | 1.57       | 0.56  | 0.88 | 0.26  |
| Economically          |            |       |      |       |
| disadvantaged         | 1.84       | 0.57  | 0.23 | 0.23  |
| Neither               | 1.27       | 0.44  | 0.54 | 0.34  |
| Overall average       | 1.49       | 0.51  | 0.54 | 0.28  |

Funding of micros by social class (amount per pupil £)

|                 | Percentage of pupils<br>with 'hands on'<br>experience | Percentage of teaching<br>hours in which micros<br>are available for use<br>by some pupils |
|-----------------|-------------------------------------------------------|--------------------------------------------------------------------------------------------|
| Age group:      |                                                       | 0.4                                                                                        |
| 5 year olds     | 58                                                    | 24                                                                                         |
| 7 year olds     | 81                                                    | 34                                                                                         |
| 9 year olds     | 75                                                    | 35                                                                                         |
| 11 year olds    | 66                                                    | 32                                                                                         |
| Overall average | 70                                                    | 32                                                                                         |

Experience and availability of micros in primary schools

| Percentages                                    | Even        | 7 4000      | 9 year | 11 year |
|------------------------------------------------|-------------|-------------|--------|---------|
|                                                | 5 year olds | 7 year olds | olds   | olds    |
| Percentage of schools using micros mainly for: |             |             |        |         |
| Keyboard skills                                | 36          | 10          | 4      | 2       |
| Mathematical skills                            | 42          | 48          | 39     | 34      |
| Problem solving                                | 9           | 22          | 23     | 26      |
| Word processing                                | 3           | 6           | 10     | 11      |
| Databases                                      | -           | -           | 6      | 8       |
| Spreadsheet                                    | -           | _           | - 1919 | -       |
| Simulations                                    | _           | 3           | 6      | 11      |
| Others                                         | 11          | 11          | 12     | 8       |
| All schools using micros with the              |             |             |        |         |
| age group                                      | 100         | 100         | 100    | 100     |

## EDUCATION

| Percentage          |       |       |          |       |       |       |
|---------------------|-------|-------|----------|-------|-------|-------|
|                     |       |       | e of pup |       |       |       |
|                     | 11-12 | 12-13 | 13-14    | 14-15 | 15-16 | 16-19 |
| Using micros mainly |       |       |          |       |       |       |
| for:                |       |       |          |       |       |       |
| Keyboard skills     | 5     | 6     | 8        | 9     | 5     | 4     |
| Mathematical skills | 30    | 23    | 10       | 10    | 9     | 8     |
| Problem solving     | 22    | 16    | 28       | 19    | 15    | 8     |
| Word processing     | 10    | 13    | 8        | 14    | 16    | 22    |
| Databases           | 5     | 7     | 2        | 13    | 16    | 7     |
| Spreadsheet         | _     | _     | -        | -     | 1     | 2     |
| Simulations         | 9     | 10    | 20       | 20    | 18    | 37    |
| Others              | 19    | 25    | 25       | 16    | 20    | 13    |
| All schools using   |       |       |          |       |       |       |
| micros with the     |       |       |          |       |       |       |
| age group           | 100   | 100   | 100      | 100   | 100   | 100   |
| age group           |       |       |          |       |       |       |

| Micro a | application | s in secondary | y schools |
|---------|-------------|----------------|-----------|
|---------|-------------|----------------|-----------|

|                                                                 | Prim                        | ary                          | Secon                         | dary                         |
|-----------------------------------------------------------------|-----------------------------|------------------------------|-------------------------------|------------------------------|
| Rural<br>Small town                                             | per<br>school<br>250<br>365 | per<br>pupil<br>2.55<br>1.79 | per<br>school<br>2170<br>2070 | per<br>pupil<br>2.76<br>2.43 |
| Large town/city:<br>Outer area<br>Inner area<br>Overall average | 305<br>285<br><i>305</i>    | 1.43<br>1.26<br>1.64         | 2215<br>2750<br>2240          | 2.81<br>3.80<br>2.82         |

Average amount spent on micros by area

|                                                                     | Prim                                      | ary                                          | Secon                                         | dary                                         |
|---------------------------------------------------------------------|-------------------------------------------|----------------------------------------------|-----------------------------------------------|----------------------------------------------|
| Relatively prosperous<br>Disadvantage<br>Neither<br>Overall average | per<br>school<br>365<br>285<br>290<br>305 | per<br>pupil<br>1.94<br>1.45<br>1.62<br>1.64 | per<br>school<br>2890<br>2010<br>2100<br>2240 | per<br>pupil<br>3.27<br>2.87<br>2.58<br>2.82 |

Average amount spent on micros by prosperity

#### **◄ From Page 73**

computer studies, two subjects which occasionally overlap. Science departments, geography and craft/design/technology also make significant use of computers according to the survey.

In fact nearly every type of secondary school department appears to make some-use of micros — although subjects

like sociology, physical education, art and religious studies get a look in at only five percent or less of secondary schools.

And, surprisingly in view of the amount of supportive equipment and software available, only eight per cent of secondary schools use computers in music teaching.

Among lower age groups in secondary

schools micros are mainly used for developing mathematical and problem solving skills. Database simulation and word processing are more frequent uses for older pupils.

Nearly three-quarters of secondary schools offer examination courses in computer studies and 16 per cent offer examinable courses in microelectronics, according to the survey.

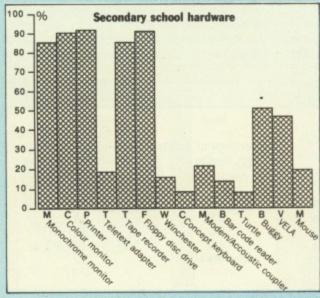

Percentage of secondary schools with additional hardware. The survey was taken before the Modems in Schools scheme.

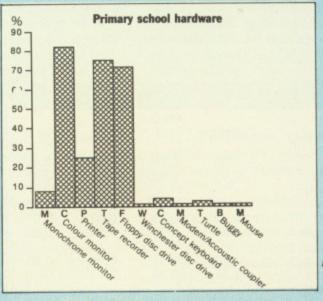

Percentage of primary schools with additional hardware

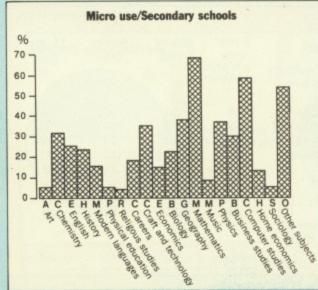

Secondary school use of micros in the curriculum

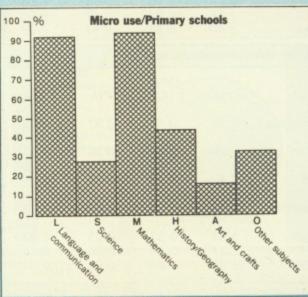

Primary school use of micros in the curriculum

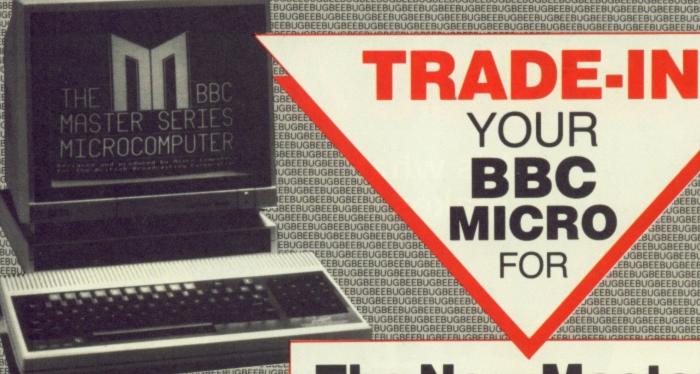

# The New Master 128 or Compact System

Don't get behind the times with old equipment. We are offering an efficient trade-in service for people wishing to exchange their BBC Micro for a brand new Master 128 or Compact.

Depending upon the age of your computer we are able to offer a trade-in discount of up to £225 off the price of new equipment. This would bring the purchase price of a Master 128 down from £474 to £249.

## SPECIAL OFFER

Trade in your BBC Micro NOW and we will supply a new Interword word processor from Computer Concepts (RRP £56) with your new Master or Compact free of charge.

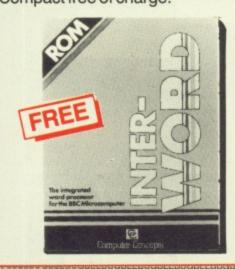

#### DISCOUNT

BBC Micro issue 4 or older without DFS £125 BBC Micro issue 7 or newer without DFS £175 BBC Micro issue 4 or older with DFS £175 BBC Micro issue 7 or newer with DFS £225

By DFS we mean an Acorn or Watford single density DFS. Computers must obviously be in good working condition to qualify for this offer.

BEEBUG members receive an additional 5% discount on all our products bringing the trade-in price of a Master 128 to as little as £225.30.

#### PRICES Including VAT

Price 0196G Compact + Col. Monitor 694.00 659.30 0197G Compact + Mono Monitor 544.00 516.80 0198G 464.00 440.80 Compact TV System 0199G Compact Entry System 444.00 421.80 0200G 474.00 450.30 Master 128 U.K. carrier delivery £7

If you wish to take advantage of this service please send your machine to us and enclose the order form below. We recommend that you send your machine by courier (we suggest you check for insurance), and phone us to check availability on new machines. Alternatively, you are welcome to call personally at our showroom (address as below).

## BEERIC

BEEBUG Ltd Dolphin Place, Holywell Hill, St Albans, Herts AL1 1EX. For More Information Telephone 0727-40303

| Issuewith/witho                              | out DFS for a Master 128/Compact Entry/TV/Mono/Colour system. |
|----------------------------------------------|---------------------------------------------------------------|
| l enclose a cheque for £_                    | Please debit my Access/Visa by £                              |
| My BEEBUG Membershi                          | ip No. is Card No.                                            |
| I claim 5% discount.                         | Card expiry                                                   |
|                                              |                                                               |
| I wish to join BEEBUG and                    | d enclose £12.90 (UK only) and claim 5% discount.             |
|                                              | d enclose £12.90 (UK only) and claim 5% discount.             |
| Name                                         | d enclose £12.90 (UK only) and claim 5% discount.             |
| I wish to join BEEBUG and<br>Name<br>Address | d enclose £12.90 (UK only) and claim 5% discount.  Post Code. |
| Name                                         |                                                               |

## ACEDISCORIVE

It's what you can't see that makes the difference...

> Incorporating mechanisms

When it comes to good looks the Pace range of slimline drives takes some beating, but its the quality and care that goes into their manufacture that proves their beauty isn't just skin deep.

Pace disc drives are made to uncompromising standards. Only metal cases are used to ensure the protection of data from stray magnetic forces, and superior mechanisms used, provide the highest possible levels of accuracy and reliability. A two year warranty, formatting disc, manual and Pace's renowned after sales service come free with every disc drive.

A comprehensive range is available featuring 51/4" single or double drives with or without internal power supplies in either 40, 80 or 40/80 switchable track configurations.

In addition, the same Pace quality is now available in the new compact 31/2" single or double disc drives.

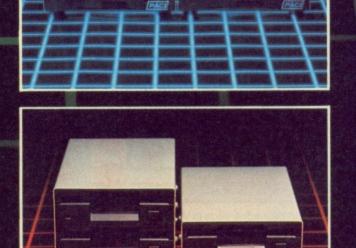

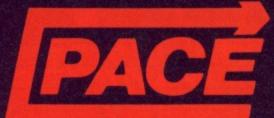

Available from your local dealer or direct from Pace.

PACE Micro Technology
Allerton Road, Bradford, West Yorkshire
Tel. 0274 488211 Telex No. 51338
Prestel Mailbox No. 274 729306 Telecom Gold Mailbox No. 79:PCE 001

Int. Tel. No. +44 274 488211

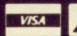

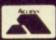

NEW MASTER COMPACT
51/4" DRIVE Contact your dealer for information

The mathematical ideas

of coordinates and

random selection

combined by

**Tomas Willgoss** 

PROGRAMS for classroom use have to meet some exacting criteria. Apart from the obvious ones of being appropriate to the age of the children and actually containing something that is worth learning, there are the simplicity of the instructions to be read, the time taken to complete the program, and the ease with which the program can be rescued if anything goes wrong.

Teachers are busy people and the last thing they want is a program which involves them in lengthy explanations or does funny things when either the Escape or Break key is pressed.

They are also less than enthusiastic about programs slow to complete, as children like to have their turn and do not respond happily to waiting their turn.

They want their turn, and they want their own program — which brings me to Sid and the Space Bear.

Sid is a simple character who plays games with a mathematical content. The mathematics do not bother either him or the children, not just because they are appropriate to their age, but because there is no tedious necessity for pencil and paper and mistakes are dealt with immediately.

In this program Sid is hiding in a box. But which?

The boxes are arranged in five rows of six. Each row is lettered and each box numbered.

No clues are given, so Sid's hiding place has to be discovered by guessing.

The program imposes an order. The row has to be found first, the correct guess changes the colour of the row, and displays the number.

Then the child works through the numbers, and the correct guess activates the special effects.

The program introduces two mathematical ideas, coordinates and random selection, and has provoked some revealing discussions.

They show that young children think the same answer coming in succession is a mistake, and usually complain, which gives the teacher an opportunity to explain in very simple terms that random selection must always include the possibility of repetition.

Many children discarded random guessing for a systematic approach. Some said it was quicker, which is not true.

Others thought it made remembering the "wrong guesses" easier, and apart from the bright spark who said he could remember millions of numbers in any order, the class thought they made a good point.

101

They want to play the game again. And

PROGRAM

B B+

M

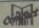

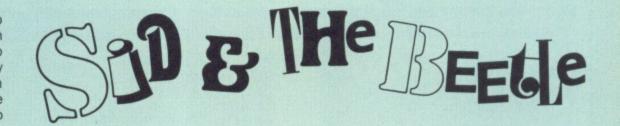

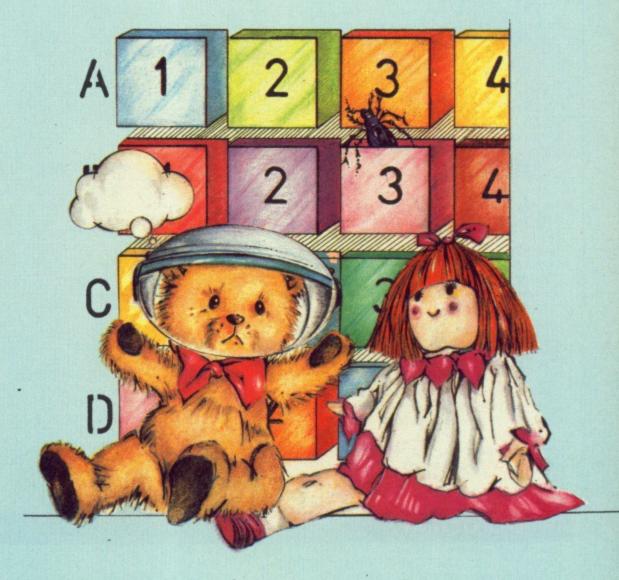

that is another criterion. Some commercial software does not meet it.

There are some very good programs for one to run, and I would not reject them. But teachers do need programs which can be repeated for some learning gain.

With Sid, that lies in the discussion and the practice in identifying and locating the keys which have to be pressed.

Most children do not take long to become competent operators. Also one or two quickly become hovering critics and tell the teachers what to do.

The second program, Beetle, takes the ideas a stage further.

This time Sid has put his beetle in a box and cannot find it. Myrtle, his friend,

offers to help by giving clues ...

Now the boxes are arranged in four rows - A to D - of eight (1 to 8). The children guess the row and then the number.

If the box is empty, Myrtle eliminates all the boxes in the wrong row and with the wrong number, reinforcing the row-column idea of cooordinates.

This continues until the correct box is discovered, and the beetle appears in it.

Sid walks on, the beetle joins him and they walk off together.

Myrtle then appears to say thank you but after an interval an alarm sounds,

Sid has lost his beetle again and it's back to square one!

Turn to Page 78 ▶

#### SID LISTING

```
◄ From Page 77
     10 REM SID
     20 REM (c) The Micro User
     30 CLS
     40 PRINTTAB(4,4); This is a simple ga
 me'
    50 PRINTTAB(4,6); introducing two co-
 ordinates'
    60 PRINTTAB(4,10); You can control th
    70 PRINTTAB(4,12); "number of turns ea
     80 PRINTTAB(4,14); "child has."
90 PRINTTAB(4,18); "How many turns";:I
 NPUTgo
    100 VDU 23,240,153,189,255,90,126,102,
 60,60
    110 VDU 23,241,255,189,60,60,36,36,102
    120 VDU 23,242,255,129,129,129,129,129
 ,129,129
130 VDU 23,243,129,129,129,129,129,129
 ,255,0
    140 MODE 2
    150 VDU 23,1,0;0;0;0;:*FX11,0
160 COLOUR 7:COLOUR 132:CLS
    170 PRINTTAB(9,4); CHR$(240)
    180 PRINTTAB(9,5); CHR$(241)
190 PRINTTAB(7,7); "HELLO!"
200 PRINTTAB(4,9); "I am Sid the"
    210 PRINTTAB(5,11); "Space Bear."
    220 COLOUR 3
    230 PRINTTAB(3,13);"I like hiding"
240 PRINTTAB(5,15);"in a box!"
250 PRINTTAB(9,17); CHR$(242)
    260 PRINTTAB(9,18); CHR$(243)
    270 COLOUR 7
    280 PRINTTAB(2,20); "Can you find me?"
    290 PRINTTAB(2,22); Press Space bar."
    300 key=GET
```

```
310 IF key<>32 THEN 300
 320 CLS
  330 REPEAT
  340 H=5:V=4:alph=65
 350 FOR row=1 TO 5
  360 COLOUR 7
 370 PRINTTAB(2,V+1); CHR$(alph)
380 FOR box=1 TO 6
  390 COLOUR 3
  400 PRINTTAB(H,V); CHR$(242)
  410 PRINTTAB(H, V+1); CHR$(243)
  420 H=H+2: NEXTbox
  430 alph=alph+1:H=5:V=V+3
  440 NEXTrow
  450 R=RND(5)+64:B=RND(6)
  460 COLOUR 7
 470 SOUND 1,-15,100,4
480 PRINTTAB(0,20);"In which row am I"
;: INPUTR$
  490 IF ASC(R$)=R THEN 550
  500 PRINTTAB(2,22); Wrong! Try again."
  510 FOR D=1 TO 2500:NEXTD
  520 PRINTTAB(0,20); SPC(23)
  530 PRINTTAB(1,22); SPC(18)
  540 IF ASC(R$)<>R THEN 470
  550 PRINTTAB(1,22); "Correct!": VDU 7
  560 FOR D=1 TO 2500:NEXTD
  570 PRINTTAB(0,20); SPC(23)
  580 PRINTTAB(1,22); SPC(16)
  590 COLOUR 1
  600 V=(R-65) +3+4:H=5
  610 FOR boxred=1 TO 6
  620 PRINTTAB(H,V); CHR$(242)
  630 PRINTTAB(H, V+1); CHR$(243)
  640 H=H+2:NEXTboxred
  650 H=5
  660 FOR numb=1 TO 6
  670 PRINTTAB(H,2); numb
  680 VDU 7:FOR D=1 TO 600:NEXTD
  690 H=H+2
```

```
700 NEXTnumb
  710 FOR D=1 TO 1000:NEXTD
  720 COLOUR 7
  730 SOUND 1,-15,100,4
  740 PRINTTAB(0,20); "In which box am I"
;: INPUTG
  750 IF G=B THEN 810
  760 PRINTTAB(2,22); "Wrong! Try again."
  770 FOR D=1 TO 2000:NEXTD
 780 PRINTTAB(0,20); SPC(24)
790 PRINTTAB(1,22); SPC(16)
  800 IF G<>B THEN 730
  810 PRINTTAB(2,22); "CORRECT!"
  820 SOUND 1,-15,120,6
 830 SOUND 1,-15,128,8
840 COLOUR 9
  850 PRINTTAB(5+((B-1)*2),V); CHR$(242)
  860 PRINTTAB(5+((B-1)+2),V+1)CHR$(243)
  870 FOR D=1 TO 5000:NEXTD
  880 COLOUR 7
  890 PRINTTAB(1,25)"You have found me!"
  900 FOR tune=1 TO 4
  910 SOUND 1,-15,93,12
  920 SOUND 1,-15,109,12
  930 SOUND 1,-15,121,18
  940 PRINTTAB(5+((B-1)+2),V); CHR$(240)
  950 PRINTTAB(5+((B-1)+2),V+1)CHR$(241)
  960 NEXTtune
  970 COLOUR 2
 980 PRINTTAB(2,28); "Press Space Bar"
  990 keyhit=GET
 1000 IF keyhit<>32 THEN 990
 1010 turn=turn+1
 1020 CLS
 1030 UNTIL turn=go
 1040 PRINTTAB(4,5); "Next, please."
 1050 FOR D=1 TO 5000: VDU 7
 1060 PRINTTAB(2,8); "Press Space bar"
 1070 key=GET
 1080 IF key<>32 THEN 1070 ELSE 140
```

#### BEATLE LISTING

10 REM BEETLE 20 REM (c) The Micro User 30 MODE 2 40 VDU 23,1;0;0;0;0;:\*FX 11,0 50 RESTORE 1850 60 VDU 23,240,153,189,255,90,126,102, 60,60 70 VDU 23,241,255,189,60,60,36,36,102 ,0 80 VDU 23,242,255,129,129,129,129,129 ,129,129 90 VDU 23,243,129,129,129,129,129,129 ,255,0 100 VDU 23,244,34,54,127,107,62,20,28, 110 VDU 23,245,93,93,28,20,20,85,119,0 120 VDU 23,246,255,255,255,255,255,255 ,255,255 130 VDU 23,247,255,255,255,255,255,255 140 VDU 23,248,255,129,129,165,153,153 ,189,189

150 VDU 23,249,189,189,153,165,165,129,255,0
160 VDU 23,250,0,0,0,0,0,36,24,24
170 VDU 23,251,126,60,60,126,24,36,36,

This is one of hundreds of programs now available FREE for downloading on

180 VDU 23,252,255,255,255,255,255,189 ,219,231 190 VDU 23,253,231,219,189,255,255,255

,255,0 200 PRINTTAB(3,9)"Press Space bar" 210 PRINTTAB(5,11)"when ready!"

220 keyhit=GET

240 SOUND 2,-15,80,7 250 SOUND 2,-15,98,4 260 COLOUR 7:COLOUR 132:CLS 270 RESTORE 1850 280 sidh=5:sidv=4 290 FOR sid=1 TO 5 300 READ AS 310 PRINTTAB(sidh, sidv); CHR\$(32); CHR\$( 240) 320 PRINTTAB(sidh, sidv+1); A\$; CHR\$(241) 330 FOR delay=1 TO 200:NEXTdelay 340 sidh=sidh+1:NEXTsid 350 PRINTTAB(2,8); "Please help me!" 360 PRINTTAB(2,10);"I have lost my" 370 PRINTTAB(3,12);" beetle."
380 PRINTTAB(1,15); "I put it in a box" 390 PRINTTAB(1,17); "and I cannot find" 400 PRINTTAB(8,19);"it!" 410 COLOUR 2 420 PRINTTAB(2,23); "Press Space bar" 430 keyhit=GET

230 IF keyhit<>32 THEN 220

440 IF keyhit<>32 THEN 430 450 COLOUR 4: COLOUR 134: CLS 460 myrth=6:myrtv=4 470 FOR myrt=1 TO 6 480 READ BS 490 PRINTTAB(myrth, myrtv); CHR\$(32); CHR \$(244) 500 PRINTTAB(myrth, myrtv+1); B\$; CHR\$(24 5) 510 SOUND 1,-12,108,1 520 SOUND 1,-15,120,1 530 FOR delay=1 TO 350:NEXTdelay 540 myrth=myrth+1:NEXTmyrt 550 PRINTTAB(4,8);"I am Myrtle." 560 PRINTTAB(2,10);"I know where the" 570 PRINTTAB(3,12); beetle is!" 580 PRINTTAB(2,15);"I will not tell" 590 PRINTTAB(2,17); Sid. 600 PRINTTAB(2,20); "But I will help" 610 PRINTTAB(3,22); you find it. 620 COLOUR 1 630 PRINTTAB(2,25); "Press Space bar" 640 keyhit=GET 650 IF keyhit<>32 THEN 640 660 COLOUR 3:COLOUR 132:CLS 670 H=3:V=3 680 FOR row=1 TO 4 690 COLOUR 2:PRINTTAB(1,V+1); CHR\$(row+ 64): COLOUR 3 700 FOR box=1 TO 8 710 PRINTTAB(H,V); CHR\$(246) 720 PRINTTAB(H, V+1); CHR\$(247) 730 H=H+2:NEXTbox 740 H=3:V=V+3 750 NEXTrow 760 COLOUR 7 770 H=3 780 FOR num=1 TO 8 790 PRINTTAB(H,1); num 800 H=H+2:NEXTnum 810 hbox=RND(8):alphrow=RND(4)+64 820 PRINTTAB(1,16); "Which row"; : COLOUR 2:INPUTgr\$:COLOUR 7 830 IF ASC(gr\$)<65 OR ASC(gr\$)>68 THEN PRINTTAB(1,18); "Bad answer!": FOR delay= 1 TO 2500:NEXTdelay:PRINTTAB(1,16)SPC(16 ):PRINTTAB(1,18)SPC(11):GOTO 820 840 PRINTTAB(1,18); "Which number";: INP UTgnum 850 IF gnum<1 OR gnum>8 THEN PRINTTAB( 1,20); Bad answer!": FOR delay=1 TO 2500: NEXTdelay:PRINTTAB(1,18)SPC(17):PRINTTAB (1,20)SPC(11):GOTO 840 860 gr=ASC(gr\$)-64 870 IF gr=alphrow-64 AND gnum=hbox THE N1140 880 H=3:V=3 890 COLOUR 11: SOUND 3,-15,48,6 900 PRINTTAB(H+((gnum-1)+2),V+((gr-1)\* 3)); CHR\$ (242) 910 PRINTTAB(H+((gnum-1)\*2),V+1+((gr-1 )\*3)); CHR\$(243) 920 COLOUR 7 930 PRINTTAB(1,21)"That box is empty." 940 FOR delay=1 TO 4000:NEXTdelay 950 COLOUR 3 960 PRINTTAB(1,21) "Myrtle says-970 IF gr<>alphrow-64 AND gnum<>hbox T HEN PRINTTAB(1,23);"Wrong row!":FOR wbox =1 TO 8:PRINTTAB(H,V+((gr-1)\*3));CHR\$(25 2):PRINTTAB(H,V+1+((gr-1)\*3));CHR\$(253): H=H+2:NEXTwbox 980 IF gr=alphrow-64 THEN PRINTTAB(1,2

3); "Right row!" 990 IF gr=alphrow-64 AND gnum<>hbox TH EN PRINTTAB(H+((gnum-1)\*2),V+((gr-1)\*3)) ; CHR\$(252): PRINTTAB(H+((gnum-1)\*2), V+1+( (gr-1)\*3)); CHR\$(253): PRINTTAB(1,25); "Wro ng number! 1000 H=3:V=3 1010 IF gnum<>hbox AND gr<>alphrow-64 T HEN PRINTTAB(1,25); "Wrong number!": FOR w col=1 TO 4:PRINTTAB(H+((gnum-1)\*2),V);CH R\$(252):PRINTTAB(H+((gnum-1)\*2),V+1);CHR \$(253): V=V+3: NEXTwcol 1020 IF gnum=hbox THEN PRINTTAB(1,25);" Right number!" 1030 V=3 1040 IF gnum=hbox AND gr<>alphrow-64 TH EN PRINTTAB(H+((gnum-1)\*2),V+((gr-1)\*3)) ;CHR\$(252):PRINTTAB(H+((gnum-1)\*2),V+1+( (gr-1)\*3)); CHR\$(253): PRINTTAB(1,23); Wro ng row!" 1050 COLOUR 2 1060 PRINTTAB(3,28); "Press Space bar" 1070 keyhit=GET 1080 IF keyhit<>32 THEN 1070 1090 H=1:V=15 1100 FOR del=1 TO 14 1110 PRINTTAB(H,V)SPC(18) 1120 V=V+1:NEXTdel 1130 COLOUR 7:GOTO 820 1140 COLOUR 7 1150 H=3:V=3 1160 PRINTTAB(H+((gnum-1)\*2),V+((gr-1)\* 3)): CHR\$(248) 1170 PRINTTAB(H+((gnum-1)\*2),V+1+((gr-1 )\*3)); CHR\$(249) 1180 PRINTTAB(6,21); "Hooray!" 1190 SOUND 1,-15,128,3 1200 SOUND 1,-15,142,2 1210 PRINTTAB(1,23); "You have found my" 1220 PRINTTAB(6,25); beetle 1230 H=0:FOR delay=1 TO 4500:NEXTdelay 1240 FOR walkon=1 TO 3+((gnum-1)\*2) 1250 PRINTTAB(H,27); CHR\$(32); CHR\$(240) 1260 PRINTTAB(H,28); CHR\$(32); CHR\$(241) 1270 SOUND 1,-15,102,1 1280 SOUND 1,-15,110,1 1290 FOR delay=1 TO 300:NEXTdelay 1300 H=H+1:NEXTwalkon 1310 H=1:V=16 1320 FOR del=1 TO 11 1330 PRINTTAB(H,V)SPC(18) 1340 V=V+1:NEXTdel 1350 H=2:V=3 1360 PRINTTAB(H+((gnum-1)\*2),V+((gr-1)\* 3)); CHR\$(250); CHR\$(242) 1370 PRINTTAB(H+((gnum-1)\*2),V+1+((gr-1 )\*3)); CHR\$(251); CHR\$(243) 1380 FOR bedown=V+((gr-1)\*3) TO 26 1390 PRINTTAB(H+((gnum-1)\*2),V+((gr-1)\* 3)); CHR\$(32) 1400 PRINTTAB(H+((gnum-1)\*2),V+1+((gr-1 )\*3)); CHR\$(250) 1410 PRINTTAB(H+((gnum-1)\*2),V+2+((gr-1 )\*3)); CHR\$(251) 1420 SOUND 1,-12,150,2 1430 FOR delay=1 TO 250:NEXTdelay 1440 V=V+1 1450 NEXTbedown 1460 FOR delay=1 TO 300:NEXTdelay

1470 FOR walkoff=H+((gnum-1)\*2) TO 17

3)); CHR\$(32); CHR\$(250); CHR\$(240)

1480 PRINTTAB(H+((gnum-1)\*2),V+((gr-1)\*

1490 PRINTTAB(H+((gnum-1)+2),V+1+((gr-1

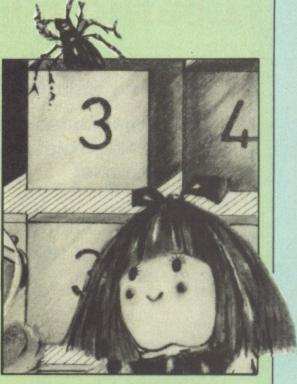

)+3)); CHR\$(32); CHR\$(251); CHR\$(241) 1500 SOUND 1,-15,102,1 1510 SOUND 1,-15,110,1 1520 FOR delay=1 TO 250:NEXTdelay 1530 H=H+1:NEXTwalkoff 1540 FOR delay=1 TO 250:NEXTdelay 1550 PRINTTAB(H+((gnum-1)\*2),V+((gr-1)\* 3)); CHR\$(32); CHR\$(32) 1560 PRINTTAB(H+((gnum-1)\*2),V+1+((gr-1 )\*3)); CHR\$(32); CHR\$(32) 1570 FOR delay=1 TO 1500:NEXTdelay 1580 COLOUR 4: COLOUR 134: CLS 1590 myrth=4:myrthv=6 1600 FOR myrt=1 TO 10 1610 READ C\$ 1620 PRINTTAB(myrth, myrtv); CHR\$(32); CHR \$(244) 1630 PRINTTAB(myrth,myrtv+1); C\$; CHR\$(24 5) 1640 SOUND 1,-12,108,1 1650 SOUND 1,-15,120,1 1660 FOR delay=1 TO 350:NEXTdelay 1670 myrth=myrth+1:NEXTmyrt 1680 PRINTTAB(1,9); "You have found his" 1690 PRINTTAB(1,11);" beetle. 1700 PRINTTAB(1,13)"Sid is very happy!" 1710 PRINTTAB(1,15); Good-bye!" 1720 FOR delay=1 TO 6000:NEXTdelay 1730 FOR alarm=1 TO 10 1740 SOUND 2,-15,80,7 1750 SOUND 2,-15,98,4 1760 NEXTalarm 1770 COLOUR 1 1780 PRINTTAB(6,18); "Oh dear!" 1790 PRINTTAB(5,20); "Silly Sid!" 1800 PRINTTAB(3,22); "He has done it" 1810 PRINTTAB(7,24); "again!" 1820 PRINTTAB(3,27); "Press Space bar" 1830 keyhit=GET 1840 IF keyhit<>32 THEN 1820 ELSE 260 1850 DATA H,E,L,P,! 1860 DATA H,E,L,L,O,! 1870 DATA T,H,A,N,K,-,Y,O,U,!

This listing is included in this month's tape & disc offer. See order form on Page 167.

## Learning CAN be fun

- Use your BBC Micro to teach and amuse your children at the same time.
- Three packages crammed full of educational programs - and so easy to use!
- Each program has been educationally approved after extensive testing in the classroom.

Reduced prices! £4.95 51" disc £6.95 3" disc

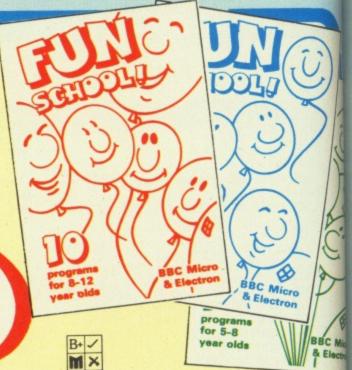

#### Ages 2-5

Alphabet Colours Counting House Magic Garden Matchmaker Numbers Pelican Seaside Snap

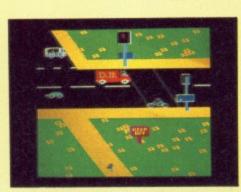

Teach your children to cross the road safely at a Pelican crossing

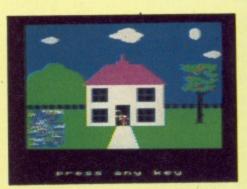

HOUSE Select the colours to draw a house - hours of creative entertainment

#### Ages 5-8

**Balance** Castle Derrick Fred's Words Hilo **Maths Test** Mouser **Number Signs** Seawall Super Spell

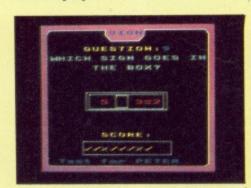

**NUMBER SIGNS** Provide the correct arithmetic sign and aim to score ten out of ten

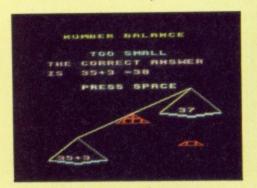

Learn maths the fun way. Type in the answer to balance the scales

#### Ages 8-12

Anagram Codebreaker Dog Duck Corn Guessing Hangman Maths Hike Nim **Odd Man Out** Pelmanism Towers of Hanoi

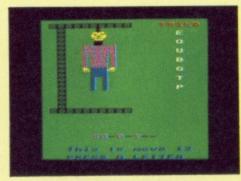

**HANGMAN** Improve your child's spelling with this fun version of the popular game

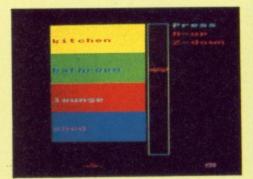

ODD MAN OUT Find the word that does not fit before your time runs out

TO ORDER TURN TO THE FORM ON PAGE

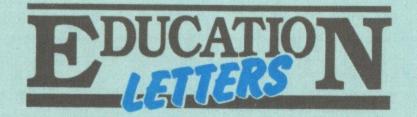

## Signs of trouble

I HAVE a BBC Model B and have recently upgraded my Mini Office to Instant Mini Office II.

I use the word processor for preparing worksheets for my class of junior school children. However, with the new board fitted I can no longer print a £ sign when in double height mode or an @ sign in any mode.

Is there any way to overcome this problem, apart from removing the Instant Mini Office board (which I would not be happy to do for fear of damage to the pins), since Mini Office I will not run with the board in place. — Mrs H.S.Smith, Winslow, Buckingham.

B

Micro

ectron

• Mini Office II has an embedded command that allows you to define which character is to be used as £. If you put the command DP96 at the start of your text, it should be printed.

The @ symbol is used as the page number, so it will print as 1 on page one, 2 on page two and so on.

If you want to use @ in your text, just choose another unused symbol as a page number and use the embedded command NC to change over.

For example, after the command NC#, @ will print as itself and # will print the page number.

## Vanishing text

PLEASE can you tell me where I can find out more about the ribbon deal mentioned in the October 1986 issue of The Micro User.

I have had to use Wordwise+ on a B+ instead of View 3 on a Master 128 for this letter, as the paragraph format key (f0) on the latter is causing the erasure of my text. Can someone possibly offer an explanation and solution, please?

Is there any chance of obtaining a copy of the tape or disc, to go with go with the Education Special 2 magaKeep your letters coming in — the education pages are here to reflect your interests. We want to hear your tips, ideas, experiences and suggestions. Send your contributions to:

Peter Davidson, Education Editor, The Micro User, Europa House, 68 Chester Road, Hazel Grove, Stockport, SK7 5NY.

zine that I have? — Miss M.R. Darby, Wookey, Somerset.

 Aladdink's address is 4 Hurkum Crescent, Eyemouth, Berwickshire, Scotland.

We can see no reason why you should lose text in View by pressing f0, unless you are accidentally pressing the Control key as well. Can any of our readers suggest a more likely possibility?

Education Special 2 tapes and discs are available with the magazine as a special offer. Details can be obtained by ringing 061-480 0171.

## The case for Logo

ACCORDING to Philip Andrews in The Micro User, March 1987 "Sales of the various Logo chips have been very disappointing, underlining the lack of faith most (teachers) have in Logo".

I have no idea where he

gets his information, but Logotron Logo roms have been installed in more than 15,000 BBC Micros in Australian and British schools, and sales today are running as strongly as they were two years ago when the product was first launched.

The disc version of the software is bundled with the Compact, so it is now enjoying even wider distribution.

Worse still, Philip Andrews disputes claims about the educational values of Logo. He should read Beverly Anderson's book, Learning with Logo, or talk to Professor Celia Hoyles and her colleagues at the Institute of Education, London University.

He should also take note of how many Logo enthusiasts have been appointed to senior posts at the government's Microelectronics Education Support Unit.

Finally, if teachers really

of-root-sign-1))

are short of ideas for using Logo, they should pick up a wonderful book by Richard Noss and Mike Thorne, Microworlds — Adventures with Logo, published by Hutchinsons. — Christopher Roper, Technical Director, Logotron, Cambridge.

## Solving surds

HERE is a program that solves surds. The program will print the surd with the highest number under the root sign, followed by the surd with the highest number outside the root sign. — J.Roper, Aged 14, Meopham, Kent.

## Belfast database

I AM currently teaching computer studies in a local secondary school in Northern Ireland.

I noted your article in the Education News section in the March 1987 issue about the viewdatabase of Swadelands,

Turn to Page 82 ▶

```
10 REM Surd Solver
   20 REM by J. Roper
   30 REM (c) Micro User
   80 ON ERROR IF ERR=20 PR
INT"Number too big for prog
ram.":A=INKEY(100):RUN ELSE
 REPORT: PRINT" at line "ERL
:END
   90 *FX18
  100 *FX12,3
  110 *FX144,255,1
  120 MODE4
  130 VDU23,224,3,4,4,8,8,1
44,80,32
  140 VDU23,255,0,0,96,152,
  150 VDU23;8202;0;0;0;
  160 PRINT"Type in the sur
d eg. 2"; CHR$224; "10"
170 PRINT"Press f0 for "CHR$224;" sign"
  180 PRINT'STRINGS (40, CHR$
  190 *KEY0 !@
  200 INPUT"Enter surd : "
  210 PRINT'STRINGS (40, CHR$
225)
  220 position-of-root-sign
=INSTR(surd$,CHR$128)
  230 number-before-root-si
```

gn=VAL(MID\$(surd\$, position-

```
240 IFposition-of-root-si
gn=1 THEN number-before-roo
t-sign=1
  250 second-number-after-r
oot-sign=VAL(MID$(surd$,pos
ition-of-root-sign+1, LEN(su
rd$)))
  260 PRINT"The surd all u
nder one "CHR$224" sign :"
  270 PRINT'STRINGS (40, CHRS
225)
 280 number-under-root-sig
n=number-before-root-sign[2
*second-number-after-root-s
ign
  290 PRINT'CHR$224; number-
under-root-sign'
 300 lowest-number-under-r
oot=number-under-root-sign
 310 IFINT(SQR(lowest-numb
er-under-root))=SQR(lowest-
number-under-root) G0T0490
 320 counter=2
 330 REPEAT
 340 square=counter[2
 350 Ifsquare>=number-unde
r-root-sign GOT0400
 360 remainder=number-unde
r-root-sign MOD square
 370 square-minus-remainde
r=number-under-root-sign DI
```

V square

380 Ifremainder=0 AND squ are-minus-remainder<=lowest -number-under-root THEN low est-number-under-root=squar e-minus-remainder 390 counter=counter+1 400 UNTIL square<=numberunder-root-sign 410 multiple-of-root=SQR( number-under-root-sign/lowe st-number-under-root) 420 PRINT"Lowest number under root : 430 PRINT'multiple-of-roo t; CHR\$128; lowest-number-und er-root 440 PRINTSTRINGS(40, CHR\$2 25) 450 PRINT"Press any ke 460 \*FX21,0 470 key=GET 480 RUN 490 PRINT"Most simple a nswer = "; INT(SQR(lowest-nu mber-under-root)) 500 PRINTSTRINGS(40, CHR\$2 510 PRINT""Press any ke 520 \*FX21,0

530 key=GET

540 RUN

# EDUCATION LEGILERS

#### **◄** From Page 81

Kent and thought your readers may be interested in ours, Deramore Viewdata.

It has been online since September 1 1986 and contains information initially intended for teachers in Northern Ireland who wish to access such a database at local call rates, but we would be glad to receive calls from any other teachers.

There are more than 1000 pages on many topics including INSET courses, reviews of software (serious and games), telesoftware (including Econet compatible section), a multipath adventure game written solely by the pupils of the school, and health information (including AIDS details recently issued by the government).

We also have curriculum development information

provided by NICED (Northern Ireland Council for Educational Development). The more important areas can be accessed using keyword searching.

The database is on Belfast (0232) 641514 running at 1200/75 baud (Communitel host) and runs 24 hours a day

Finally could I add that we would welcome any contributions from teachers and these may be sent using the mail facility, or on disc as an Ascii file. — D.P. Barr, Network Manager, Deramore High School, Belfast.

## Retrieval procedure

I HAVE not written to you before during the last three years as all the programs I have typed from your listings have worked.

However, Flying Fingers in the January issue of The Micro User has for some unaccountable reason crashed. Disappointingly so, as I saw it as a good basic typing tutor for my daughter.

My normal method, which I used here, is to type the listing, save the program, then run it from the typed listing using the copy on cassette as a back-up.

The program crashed and the cassette only loads up to block 14. Yet having saved it as it was typed, I had previously saved beyond 14.

It seems a pity to have lost a useful education tool after two days typing, so is there any way to recover my work? — R. Bryan, Fareham, Hants.

 First some advice for the future. You should always make at least two copies of a program, and never save over an old copy until you are sure you have a good, updated copy.

But we're too late with that advice, so what should you do?

Obviously you sensibly saved the program before running it, as programs with machine code in them can crash due to even the small est typing error.

All that is wrong with your tape is that there is a fault in block 14, so you can recover most, but not all your program.

Before loading it type \*OPT2,0. This allows the whole program to load without stopping at block 14. You will probably find that you get a Bad Program message when loading is complete, so type !TOP=&FFOD then LIST and you should then have most of your program back.

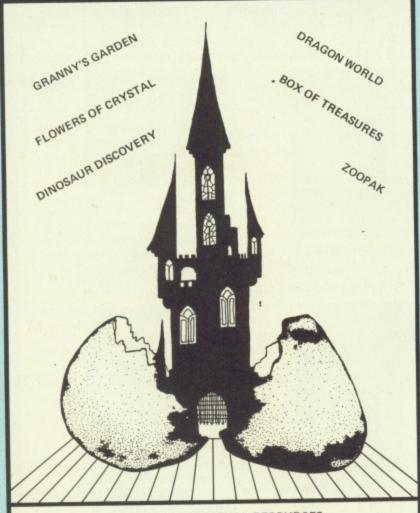

**4MATION EDUCATIONAL RESOURCES** 

Linden Lea, Rock Park, Barnstaple, Devon EX32 9AQ Telephone: (0271) 45566 Telex No: 42513 Sharet G. 4MAT

SEND A5 S.A.E. FOR CATALOGUE

#### **COLOUR MONITORS**

TOEI 12" MEDIUM RESOLUTION (0.38mm Dot Trio Pitch) RGB MONITORS

(TL & Analog Switchable)

£195.00 This Month Only £175.00 inc VAT

(+ Cable to suit FREE)

COMPUTER CARE SOUTH LIMITED 487, Oxford Road, Reading, Berks RG3 1HF 0734 508099

We have a wide selection of hardware, software, books, cables etc.

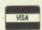

S.A.E. for full list. Alternatively visit us.

Monday-Saturday 9.00am - 5.30pm carriage extra

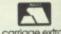

## BRANDED DISKS Incredible prices

All disks supplied in original packing and fully guaranteed

Prices per box of ten SSDD 135tpi MF350.... 3.5" Verbatim Datalife SSDD 135tpi OMD3440 £19.45 3.5" Sony DSDD 135tpi MX 3460 ..... 3.5" Memorex SSDD 48tpi MD525..... £12.75 5.25" Verbatim Datalife DSDD 48tpi MD550..... £15.35 5.25" Verbatim Datalife 211.00 5.25" Verbatim Verex SSDD 48tpi MD200 ..... £12.45 5.25" Verbatim Verex DSDD 48tpi MD250..... DSDD 48tpi MD2-D.....£15.00 5.25" Maxell

All inclusive prices. No extra to pay.

Government and educational orders welcome.

Please make cheques or postal orders payable to:

ORIOLE LIMITED
DEPT. SLT, P.O. Box 297, London N3 2TS

# OPUS WILL MAKE YOU A BETTER ORGANISER FOR ONLY £60

If your micro system is starting to get out of hand a smart organiser could be the solution to your problems.

At just £59.95 the Organiser desk from Opus Supplies will help to organise your system beautifully. It's purpose built to provide plenty of storage space and because it's produced alongside our range of executive computer desking it offers a level of quality you'll appreciate.

Shelving accommodates your monitor, printer computer, disc drive or cassette recorder and software, and the teak-finished unit is fitted with castors to make it fully mobile. The Organiser's assembled dimensions are: H. 31", W. 401/4" and D. 26".

And our price includes VAT and FREE DELIVERY.

The Organiser desk is suitable for use with all leading home micros including the BBC, Amstrad, Commodore and Sinclair computers.

Getting organised couldn't be easier. Phone us on 0737 65080 or simply post the coupon below.

| To: Opus Supplies Ltd, 55 Ormside Way, Holmethorpe Industrial Estate, Redhill, Surrey. Please rush me the following: (PRICES INCLUDE VAT AND CARRIAGE*)                                           | NameAddress                         |
|----------------------------------------------------------------------------------------------------|-------------------------------------|
| Organiser Desk(s) at £59.95 each (inc. VAT)  I enclose a cheque for £ or please debit my credit card account with the amount of £ My Access Barclaycard (please tick) no. is:  * UK Mainland only | Telephone Opus.  Opus Supplies Ltd. |

17 Burnley Road, London NW10 1ED Tel: 01-208 1177 305 Edgware Road, London W2 Tel: 01-723 0233

|   | 305 F.                                                                                                    | dgware Road, London W2 Ter                                                | : 01-723 0  |                                                                                            |                  | Tele          |
|---|----------------------------------------------------------------------------------------------------|---------------------------------------------------------------------------|-------------|--------------------------------------------------------------------------------------------|------------------|---------------|
| ſ | BBC MASTER SERIES                                                                                                    | P204HP TECHNOMATIC 20 Mbyte<br>Winchester and a 80T DS floppy Drive       |             | NATIONAL PANASONIC<br>KX P1080                                                             | £159             |               |
|   | The second second secon | built in a monitor stand. Includes                                        | £849 (a)    | STAR NL 10 (Parallel Interface)                                                            | £209             |               |
|   | AMB15 MASTER (see page 5 for details of bundled software                                                                                                    | P2041HT As P204HP but also with a                                         | 2047 (2)    | STAR NL 10 (Serial Interface)                                                              | £279             | 5.25          |
|   | AMB12 MASTER ET £315 (a)                                                                                                    | 10 Mbyte tape streamer backup unit<br>and backup utilities. Includes ADFS |             | INTEGREX Multicolour Inkjet printer.                                                       | £549             | TS4           |
|   | AMCO6 Turbo 65C02 Module £99 (b)                                                                                                    | Rom.                                                                      | 1,499 (a)   | Ideally suited for high res colour VDU                                                     |                  | PS4           |
|   | ADC08 512 Processor (£195'(b)                                                                                                    | TS10 10 Mbyte Tape Streamer Backup unit with utilities.                   | £695 (a)    | screen dumps. Quiteness & consistent output are major characteristics.                     | £525             | mair          |
|   | ADF14ROM Cartridge £13 (d) ADJ23 Ref Manual                                                                                                    | TFC10 10 Mbyte Pre-formatted                                              |             | BBC Screen dump for Integrex.                                                              | £15              | 5.25          |
|   | ADF10 Econer Module £41 (c) Part II £14 (c)                                                                                                    | Cartridge for use with P2041HT and TS10.                                  | £19 (d)     | BROTHER HR20                                                                               |                  | TD8           |
|   | ADJ22 Ref Manual                                                                                                    | Enquire for larger capacity Winchesters. These Winchesters are com-       |             | A new attractively styled printer from<br>Brother with unusually quiet                     |                  | PD            |
|   | BBC MASTER View User Guide £10 (d)                                                                                                    | patible with the S.J. File Server.                                        | £28 (d)     | operation, host of new fatures, including option to copy current                           |                  | PD            |
|   | Dust Cover £4.75 (d) Viewsheet User Guide £10 (d) MASTER ROM/RAM CARTRIDGES                                                                                                    | Special adaptor for S.J. File Server                                      | 220 (u)     | documents. 8K buffer standard<br>expandable to 16K. Parallel & Serial                      |                  | integ         |
|   | TRC Two rom cartridge £7.95 (d)                                                                                                    | WINCHESTER                                                                |             | ports as standard.                                                                         | £329             | 3.5"          |
|   | TRC4 Four rom cartridge £9.95 (d)                                                                                                    |                                                                           | £99 (b)     | STAR POWER Type Daisywheel                                                                 |                  | TS3           |
|   | TRC 32K Cartridge ind RAM. £26.95 (d)                                                                                                    | TWM4 for four Computers.                                                  | £159 (b)    | A new low cost daisy wheel printer<br>incorporating STAR technology for                    |                  | PS3           |
|   | BBC MASTER COMPACT                                                                                                    | Details on Technomatic Winchester                                         |             | innovation and enhancements. Phone for details. See page 5 for details.                    | £229             | inte          |
|   | A free packet of ten 3.5" See page 5                                                                                                    | SECOND PROCESSO                                                           | RS          | NAT PANASONIC KX P 3131                                                                    |                  | TD:           |
|   | DS Discs with each COMPACT" for details                                                                                                    | Universal 2nd Processor                                                   | £75 (b)     | Daisy Wheel printer with 32K buffer,                                                       |                  | PD.           |
|   | SYSTEM 1 128K, Single 640K Drive & bundled                                                                                                    | TORCH ZEP100                                                              | £229 (a)    | 17 cps, bi-directional, parallel interface                                                 | £245             | inte          |
|   | software. £385 (a)                                                                                                    | MULTIFORM Z80 TECHNOMATICs multi format Z80                               |             | JUKI 6100 Daisy wheel printer                                                              |                  | PD:           |
|   | System 1 with a 12" Hi Res                                                                                                    | system includes a FREE Pocket<br>Wordstar + MS/DOS Read/Write Utility     | £289 (b)    | 15 cps, 2K buffer, switchable 10/12/15 cpi proportional spacing, underlining.              |                  |               |
|   | Monochrome Monitor. £469 (a)                                                                                                    | wordstar + MS/DOS Read/write Camiy                                        | 2207 (0)    | Parallel interface.                                                                        | £259             | D             |
|   | SYSTEM 3 System 1 with a 14" Med Res RGB                                                                                                    | ACORN IEEE INTERFA                                                        | ACE         | PLOTTERS                                                                                   |                  | Full          |
|   | Monitor. £599 (a)                                                                                                    | Allows BBC computer to control any                                        |             | TAXAN                                                                                      |                  | TD            |
|   | Second Drive Kit. £99 (c)                                                                                                    | Company of the IEEE 400 standard                                          |             | A3 six colour flat bed plotter                                                             | £679             | Dua<br>TD     |
|   | Serial Kit. £29 (d<br>T.V. Modulator £29 (d                                                                                                    | The interface can link upto 14                                            |             | HITACHI 672                                                                                | £459             | Qua           |
|   | Extension cable for external 5.25" 80T                                                                                                    | applications are in experimental work                                     | £265 (a)    | GRAPHICS WORKSTATION<br>LINEAR GRAPHICS                                                    | £599             |               |
|   |                                                                                                    | in academic and industrial labs.                                          | £205 (a)    | A4S PLOTMATE                                                                               | £370             | -             |
|   | UPGRADE KITS                                                                                                    | TELETEXT ADAPT                                                            | OR          | A4SM PLOTMATE                                                                              | £450             | 5.25          |
|   | 1.20S ROM £15 (d) ADFS ROM £26 (d)                                                                                                    |                                                                           |             | A3M PLOTMATE<br>(Enquire re educational prices                                             | £569             | 745           |
|   | DNFS ROM £17.50 (d) 1770 DFS Kin £43.50 (d) BASIC II ROM £22.50 (d) Econet Kin £55 (d)                                                                                                    | receiver.                                                                 | £95 (b)     | for the Linear Graphics plotters)                                                          |                  | 746           |
|   | ECONET ACCESSORIES                                                                                                    | BBC Publications rom for enhanced Teletext Utilities.                     | £7.95 (d)   | Parallel Printer Lead (1.2m).                                                              | £6               | 747           |
|   |                                                                                                    | PRINTERS                                                                  |             | Serial Printer Lead (1.2m).                                                                | 0                |               |
|   | Econet Starter Kit £85 (b) Econet Bridge £174 (b) Econet Socket Set £29 (c) Printer Server Rom £41 (d)                                                                                                    |                                                                           |             | PRINTER SHARERS                                                                            | &                | 3.5           |
|   | File Server Level II £75 (b) 10 Station Lead Set £26 (d                                                                                                    | EPSUN LA80                                                                |             | BUFFERS                                                                                    |                  | 801           |
|   | Master FS Utility Disc £17.25 (d)                                                                                                    | NLQ, bit image graphics, IBM                                              | HISTORIAN I | BUFFALO PB Buffer Parallel buffer for internal fitting to                                  |                  |               |
|   | ACW/CO-PROCESSOR                                                                                                    | char/graphics compatible, centronics interface standard.                  | £199 (a)    | most Epson printers. Simple to instal.  PB128 (128K)                                       | £99              |               |
|   |                                                                                                    | EPSON FX800                                                               |             | PERIPHERAL & COMPUTER S                                                                    | SHARE            | High          |
|   | For full specification see page 5 32016 Co-processor £999 (a                                                                                                    | f all for details                                                         | £329 (a)    | High quality switches to allow the us<br>between computers, printers, modem                | er to s          | in p<br>5.25  |
|   | Cambridge Workstation £3450 (a                                                                                                    |                                                                           | (m)         | shielded metal cases, all lines fully switch                                               | hed.             | ring<br>life. |
|   | X25 Gateway £2175 (b                                                                                                    | An enhanced version of FX105.                                             |             | Parallel                                                                                   | 8                | 50            |
|   | PANOS/PANDORA Upgrade incl<br>32000 BASIC FP. £29 (d                                                                                                    | Call for details.                                                         | £449 (a)    | 3 Computers to 1 Printer 36x36-3 £69 (c) 25<br>4 Computers to 1 Printer 36x36-4 £85 (c) 25 |                  | lock<br>50    |
|   | Co-Processor upgrade to 10 MHz                                                                                                    | EPSON EX800                                                               | £409 (a)    | 2 computers 2 Printers N-over 36v36-v £69 (c) 25                                           |                  | lock          |
|   | operation for faster processing.  Time Warp Real Time Clock with                                                                                                    | Colour option for EX800/EX1000.                                           | £59 (b)     | BBC Cable set 3 to 1 (1m ca) £32 (d)                                                       | 1                | 50            |
|   | utilities for reading time and date in                                                                                                    | EPSON LQ800                                                               | £439 (a)    | BBC Cable set 4 to 1 (Im ca) £39 (d)                                                       | -                | FLO           |
|   | PANOS (for model B and B + users). £39 (c<br>32016 Instruction Set Manual. £25 (c                                                                                                    | 1 .Ac details on page 2.                                                  | 2437 (a)    | BBC Computer Sharer: TCS26                                                                 |                  | CL            |
|   | L                                                                                                    | EPSON LQ1000 As LQ800 but wider carriage for 136                          |             | 1 computer to 2 printers fitted with<br>BBC cable                                          | £22              | 5.2           |
|   | WINCHESTER DRIVES                                                                                                    | columns.                                                                  | £589 (a)    | Paper & Labels Plain fanfold paper with microperforation                                   | 00:              | 3.5           |
|   | P20HD TECHNOMATIC 20 Mbyte                                                                                                    | TAXAN KP815                                                               |             | 2000 sheets 91 × 11"                                                                       | 12 (£3           |               |
|   | Winchester Drive including Acorn ADFS ROM £599 (a)                                                                                                    | Enhanced KP810 with 160cps and full IBM compatibility.                    | £269 (a)    | 2000 sheets 14! × 11" £18.<br>1000 sheets A4 £12.                                          | 50 (£4<br>50 (£3 | 1000000       |
|   | ADI S ROM                                                                                                    | TAVAN KP015                                                               |             | Labels/1000                                                                                |                  | DI            |

£399 (a)

P10HD TECHNOMATIC 10 Mbyte

Winchester Drive. Fully compatible with Acorn ADFS Special offer

Enhanced KP910 with 180cps and full IBM compatibility.

TAXAN KP915

TEC (24 h Tel: MA

17 B Lon Tele

DI DE DI DE DI

Labels/1000

£369 (a)

Single Row 3 ! × 1 7/16" Triple Row 2 7/16" × 1 7/16"

|                  | MAIL ORDER  Burnley Road  London NW10 1ED  Telex:922800                     | RETAIL SE<br>15 Burnley  <br>Tel:01-208 1<br>(close to Do<br>West End B<br>305 Edgwar<br>Tel:01-723 (<br>(near Edgwar                                                                                                    | Road, London NW10 1ED  177 Telex:922800  Illis Hill $\Theta$ )  ranch  e Road, London W2  1233  are Road $\Theta$ ) | your order using VISA Orders welco                                                                                                    | (a) £8.00 (I<br>come from (b) £2.50<br>t depts & (c) £1.50<br>establishments (d) £1.00 | ex VAT.<br>subject to<br>hout notice<br>carriage<br>Datapost) |   |
|------------------|-----------------------------------------------------------------------------|----------------------------------------------------------------------------------------------------|----------------------------------------------------------------------------------------------------|----------------------------------------------------------------------------------------------------|----------------------------------------------------------------------------------------|---------------------------------------------------------------|---|
| 159 (a)          | DISC DRIVES                                                                 |                                                                                                    | MONITORS                                                                                                    |                                                                                                    | EPROMS/RAMS                                                                            |                                                               |   |
| 209 (a)          | Full details on page 6.                                                     |                                                                                                    | BBC lead incl with all monitor                                                                                      | A PER SECTION OF THE PER SECTION OF THE PER SECTION |                                                                                        | £2.50 (d)                                                     |   |
|                  | All drives fitted with MITSUBISHI me<br>5.25" Single Drives 40/80 switchab  |                                                                                                    | MICROVITEC 14" RGB Monitor<br>Please specify plastic or metal case.                                                 | rs                                                                                                    | 27128-25                                                                               | £2.75 (d)                                                     |   |
|                  | TS400 400K/640K                                                             | £114 (b)                                                                                                    | Microvitec 1431                                                                                                    |                                                                                                    | 6264LP-15                                                                              | £2.80 (d)                                                     |   |
|                  | PS400 400K/640K with integral mains power supply                            | £129 (b)                                                                                                    | Standard Resolution 453 pixels                                                                                      | £179 (a)                                                                                                    | RAM/ROM EXPANS                                                                         | ION                                                           |   |
|                  | 5.25" Dual Drives 40/80 switchab                                            |                                                                                                    | Microvitec 1431AP As 1431 + composite video and sound                                                               |                                                                                                    | ATPL Board for Model B. Simple                                                         |                                                               |   |
|                  | TD800 800K/128OK                                                            | £199 (a)                                                                                                    | input                                                                                                    | £199 (a)                                                                                                    | to instal, no soldering. Allows<br>expansion to 15 Roms + 28K Rams                     | £37 (c)                                                       |   |
|                  | PD800 800K/1280K with integral mains power supply                           | £229 (a)                                                                                                    | Microvitec 1451                                                                                                    | £225 (a)                                                                                                    | ATPL Battery backup kit                                                                | £16 (d)                                                       |   |
|                  | PD800P 800K/1280K with integral mainspower supply and                       |                                                                                                    | Medium Resolution 653 pixels                                                                                        | £225 (a)                                                                                                    | ATPL Board for BBC + (now in stock).                                                   | £31 (c)                                                       |   |
|                  | monitor stand                                                               | £249 (a)                                                                                                    | Microvitec 1451AP As 1451 + composite video and sound                                                               |                                                                                                    | TIME WARP                                                                              |                                                               |   |
|                  | 3.5" 80T DS Drives:<br>IS351 single 400K/640K                               | £75 (b)                                                                                                    | input Microvitec 1441                                                                                               | £259 (a)                                                                                                    | Real Time Clock. Plugs into the user<br>port, battery back up as standard,             |                                                               |   |
|                  | PS351 single 400K/640K with                                                 |                                                                                                    | High Resolution 895 pixels                                                                                          | £365 (a)                                                                                                    | includes manual, demo software including a diary/planner application                   |                                                               |   |
| 229 (a)          | integral mains power supply                                                 | £119 (b)                                                                                                    | Microvitec 20" RGB/PAL/<br>Audio Monitors                                                                           |                                                                                                    | program                                                                                | £31 (d)                                                       |   |
|                  | TD352 Dual 800K/1280K                                                       | £135 (b)                                                                                                    |                                                                                                    |                                                                                                    | Time Warp with PANOS Utilities.                                                        | £39 (d)                                                       |   |
| 249 (a)          | PD352 Dual 800K/1280K with integral mains power supply                      | £187 (b)                                                                                                    | Microvitec 2030CS<br>Standard Resolution RGB/Comp                                                                   |                                                                                                    | MODEMS                                                                                 |                                                               |   |
|                  | PD853 Combo Dual 5.25"/3.5"                                                 | 6220 (=)                                                                                                    | Video                                                                                                    | £380 (a)                                                                                                    | (All modems are BABT approved)                                                         |                                                               |   |
| BE SE            | drive with psu.                                                             | £229 (a)                                                                                                    | Microvitec 2040CS High Resolution RGB/Comp Video                                                                    | £685 (a)                                                                                                    | See page 7 for modem specifications                                                    |                                                               |   |
|                  | DISC DRIVE MULTIPL                                                          | .EXER                                                                                                    | TOUCHTEC-501                                                                                                    |                                                                                                    | MIRACLE WS2000V21/23 &<br>BELL stds                                                    | £95 (c)                                                       |   |
|                  | Full specification on page 6. TDM2                                          | A34000000000                                                                                                    | Brings genuine touch screen operation on metal cased Microvitec monitors,                                           |                                                                                                    | WS2000 Auto Dial Card                                                                  | £27 (d)                                                       |   |
| 679 (a)          | Dual Unit: 2 computers/one drive unit                                       | £75 (b)                                                                                                    | incl utilities disc with starter and development programs                                                           | £239 (b)                                                                                                    | WS2000 Auto Answer Card                                                                | £27 (d)                                                       | H |
| 459 (a)          | TDM4                                                                        | £135 (b)                                                                                                    | PHILIPS 8501                                                                                                    | 2237 (0)                                                                                                    | WS2000 SK1 Kit                                                                         | £5 (d)                                                        |   |
| 599 (a)          |                                                                             | No. of the Control of the Control of | See page 10 for details.                                                                                            | £139 (a)                                                                                                    | WS2000 DS1 disc                                                                        | £10 (d)                                                       |   |
| 370 (a)          | 3M FLOPPY DISCS                                                             |                                                                                                    | TAXAN SUPER VISION 620<br>12" Hi Res/Hi Contrast                                                                    | TIE .                                                                                                    | WS2000 Data Cable for BBC                                                              | £6 (d)                                                        |   |
| 150 (a)          | 5.25" Discs in packs of 10<br>144 40T SS DD                                 | £10.00 (d)                                                                                                    | Option to switch to green/amber BBC/IBM Compatible                                                                  | £279 (a)                                                                                                    | MIRACLE WS4000 V21/23                                                                  | £169 (b)                                                      |   |
|                  | 145 40T DS DD                                                               | £12.00 (d)                                                                                                    | TAXAN SUPER VISION 625                                                                                              | ***                                                                                                    | MIRACLE WS3000 V21/23                                                                  | £295 (b)                                                      |   |
| £6 (d)           |                                                                             | £14.50 (d)                                                                                                    | Monitor with option to switch to mono                                                                               | £329 (a)                                                                                                    | MIRACLE WS3000 V22                                                                     | £495 (b)                                                      |   |
| £7 (d)           | (Add £1 for library case packin                                             | £15.50 (d)                                                                                                    | BBC/IBM compatible.  MITSUBISHI XC1404                                                                              | £329 (a)                                                                                                    | MIRACLE WS3000 V22 bis                                                                 | £650 (b)                                                      |   |
|                  | 3.5" Discs in packs of 10                                                   | 000                                                                                                    | 14" Med Res RGB Monitor<br>Etched dark screen brilliance and                                                        |                                                                                                    | WS3022 1200/1200 fd                                                                    | £395 (b)<br>£570 (b)                                          |   |
|                  | NOT SS DD                                                                   | £20 (d)<br>£25 (d)                                                                                                    | contrast control, BBC/IBM compatible                                                                                | £219 (a)                                                                                                    | WS3024 2400/2400 fd<br>BBC Data Cable for WS3000/4000                                  | £570 (b)<br>£7 (d)                                            |   |
|                  |                                                                             | (0)                                                                                                    | 12" MONOCHROME MONITOI                                                                                              | NAME OF TAXABLE PARTY.                                                                                                    | ASSESSIVE AND STREET AND MAKE                                                          |                                                               |   |
| £99 (c)          | BULK DISCS                                                                  | ROBBANA                                                                                                    | TAXAN KX1201G<br>Hi Res green etched screen                                                                         | £85 (a)                                                                                                    | PROGRAMMINGS<br>ACCESSORIES/SOFTW                                                      |                                                               |   |
| switch           | fligh quality unlabelled discs supplied a packs of 50 in a storage box. The | restribuit                                                                                                    | TAXAN KX1202G                                                                                                    | 200 (11)                                                                                                    |                                                                                        |                                                               |   |
| c. Fully         | 25" discs have the reinforcing hub<br>ings. These discs are guaranteed for  | I TO HOLD TO                                                                                                    | Hi Res Long Persistence (P39)                                                                                       | £95 (a)                                                                                                    | See page 8 for detailed specifica                                                      | tion                                                          |   |
| Serial           | fit.<br>10 5.25" 40 T single sided discs in                                 | £35 (b)                                                                                                    | TAXAN KX1203A                                                                                                    | £95 (a)                                                                                                    | Compatible with B, B + and Master  EPROMER II while stocks last.                       | £89 (b)                                                       |   |
|                  | tekable box.<br>30 5.25" 80T double sided discs in                          | 135 (0)                                                                                                    | Hi Res amber etched screen PHILIPS BM 7502                                                                          | 193 (a)                                                                                                    | Eprom Ryter (Epromer III)                                                              |                                                               |   |
|                  | lockable box.<br>50 3.5" 80T double sided discs in                          | £45 (b)                                                                                                    | Hi Res green screen                                                                                                 | £75 (a)                                                                                                    |                                                                                        | x £119 (b)                                                    |   |
|                  | lockable box.                                                               | £95 (b)                                                                                                    | PHILIPS BM7522                                                                                                    | £75 (a)                                                                                                    | MPROMER<br>META ASSEMBLER                                                              | £49 (c)<br>£145 (b)                                           |   |
|                  | FLOPPICLENE DRIVE HEAD<br>CLEANING KIT                                      |                                                                                                    | Hi Res amber screen                                                                                                 | 273 (a)                                                                                                    | PORTAL EPROM                                                                           | 2143 (0)                                                      |   |
| 22 (c)           | 5.25" Kit with 20 disposable discs                                          | E12.50 (d)                                                                                                    | MONITOR ACCESSORIES Microvitec Swivel Base (14" plastic                                                             | 020 (                                                                                                    | EMULATOR 128K                                                                          | £185 (b)                                                      |   |
|                  |                                                                             | £14.00 (d)                                                                                                    | monitors)<br>Philips Swivel Base                                                                                    | £20 (c)<br>£14 (c)                                                                                                    | PORTAL EPROM<br>EMULATOR 512K                                                          | £285 (b)                                                      |   |
| £3.50)<br>£4.50) | DISC STORAGE BOXES  DB340 Lockable 40 x 3.5"                                | £8.50 (c)                                                                                                    | Monitor Stand Models B & B +<br>Monitor Stand Master                                                                | £10 (c)<br>£13 (c)                                                                                                    | TEAM Disassembler                                                                      | £145 (b)                                                      |   |
|                  | DB340 Lockable 40 x 3.5"  DB550 Lockable 50 x 5.25"                         | £9.00 (c)                                                                                                    | Double Tier stand Models B, B+ or<br>Master                                                                         | £24 (b)                                                                                                    | EPROM ERASERS                                                                          | £47 (b)                                                       |   |
|                  |                                                                             | E11.00 (c)<br>E13.00 (c)                                                                                                    | Taxan RGB Lead Microvitec Lead                                                                                      | £5 (d)<br>£3.50 (d)<br>£3.50 (d)                                                                                                    | UV1B 6 eproms, safety cutout                                                           | £47 (b)<br>£59 (b)                                            |   |
| 20 (U)           | DB5100 Lockable 100 x 5.25"                                                 | (13.00 (6)                                                                                                    | Monochrome BNC/Phono Lead                                                                                           | 23.50 (d)                                                                                                    | UVIT 6 eproms, timer, safety cutout                                                    | 239 (0)                                                       |   |

TECH (24 hr Tel:0 MAII 17 Bu

Lond

Telex

ADV TELETEXT UTILITIES ROM

ICON MASTER

MOVIE MAKER

Two Roms + Cassette

£48 (c)

£30 (d)

Edu

£29 ( SCI

£26 (

£7.95 ( by

17 Burnley Road, London NW10 1ED Tel: 01-208 1177 305 Edgware Road, London W2 Tel: 01-723 0233

|   |                                                                                                    |                                                                                                    |                                                                                   |                        |                                                                         |                 | 1 6167           |
|---|----------------------------------------------------------------------------------------------------|----------------------------------------------------------------------------------------------------|-----------------------------------------------------------------------------------|------------------------|-------------------------------------------------------------------------|-----------------|------------------|
|   |                                                                                                    |                                                                                                    |                                                                                   |                        |                                                                         |                 |                  |
|   | CAD/DRAWING PACE                                                                                                    | CACES                                                                                                    | VIEW PRINTER DRIVER                                                               | NAME OF TAXABLE PARTY. | OXFORD PASCAL  A fast P-code compiler and stand alone                   |                 |                  |
|   | CAD/DRAWING FACE                                                                                                    | VAGES                                                                                                    | GENERATOR                                                                         | £7 (d)                 | utility (40 or 80 T) Specify B or B+.                                   | £36             |                  |
| 1 | NovaCad Cad Package for B,                                                                                                    |                                                                                                    | DOT PRINT PLUS                                                                    |                        | OXFORD PASCAL                                                           | £52             | ED               |
|   | B+ & MASTER. (See page 9 for                                                                                                    | A COMMON TO A                                                                                                    | Full details on page 5 NLQ rom for Epson FX/RX, MX and GLP.                       | £28 (d)                | for Master                                                              | 11/1/2009       | A serie          |
|   | specification)                                                                                                    |                                                                                                    | WORDWISE                                                                          | £24 (d)                | BCPL                                                                    |                 | side R           |
|   | Tracker Ball/Mouse Version (TM                                                                                                    | £79 (d)                                                                                                    | WORDWISE PLUS                                                                     | £38 (d)                | BCPL STAND ALONE<br>GENERATOR                                           | £39             | Depar            |
|   | TM Version plus Tracker Ball                                                                                                    | £119 (c)                                                                                                    | WYSIWYG PLUS                                                                      | 200 (0)                | ACORN LOGO                                                              | £46             | by mo            |
|   |                                                                                                    | £105 (c)                                                                                                    | See page 7 for details.                                                           | £21 (d)                | LOGOTRON LOGO                                                           | £55             | also ir          |
|   | TM Version plus Mouse                                                                                                    |                                                                                                    | INTERWORD                                                                         |                        | BBC PUBLICATIONS OPEN LOGO                                              | £59             |                  |
|   | Plotter Driver Generator                                                                                                    | £25 (d)                                                                                                    | (If you own a WW + then quote your                                                | 046 (4)                | ACORN LISP ROM                                                          |                 | ASTR             |
|   | MOUSE                                                                                                    |                                                                                                    | reg number and pay £39).                                                          | £46 (d)                | ACORN FORTH ROM                                                         | £39             | 9-12 y<br>season |
|   | AMX MOUSE with SUPER ART                                                                                                    | £63 (d)                                                                                                    | SPELLMASTER                                                                       | £49 (d)                | ACORN COMAL ROM                                                         |                 | COM              |
|   | (pse specify B, B+ or Master)                                                                                                    |                                                                                                    | WORDEASE<br>A 16K rom based utility for WW+                                       | £24 (d)                | MICROTEXT                                                               |                 | The V            |
|   | Super Art                                                                                                    | £43 (d)                                                                                                    | SPELLCHECK III                                                                    | 224(0)                 | A frame based authoring system from                                     |                 | most i           |
|   | PAGEMAKER                                                                                                    | £39 (d)                                                                                                    | A 16K rom based spellcheck program                                                |                        | NPL for interactive computer tutoring.                                  | 852             | Robot            |
|   | MAX                                                                                                    | £17.35 (d)                                                                                                    | for View and WW. Contains 2000                                                    |                        | Disc based                                                              | 134             | contro           |
| ı | RB2 TRACKER BALL                                                                                                    |                                                                                                    | words on the rom and 6000 (expandable to 17000) words on a disc.                  | £31 (d)                | MICROTEXT PLUS  Extended Features incl extra memory,                    |                 | PICT             |
| ı | RB2 Tracker Ball with Icon Master                                                                                                    | £59 (c)                                                                                                    | EDWORD II                                                                         | 201 (0)                | control of external devices etc. Rom                                    |                 | An in            |
| ı | (for B, B + & Master)                                                                                                    |                                                                                                    | (Please specify model B, B+, Compact                                              |                        | based.                                                                  | £229            | patter           |
|   | RB2 Tracker Ball with Cursor Control                                                                                                    |                                                                                                    | or Master).                                                                       | £43 (c)                | COMMUNICATIONS                                                          |                 | into p           |
| ı | RB2 Tracker Ball with Cursor Control                                                                                                    | £59 (c)                                                                                                    | EDWORD II                                                                         | £27 (c)                | TERMULATOR                                                              |                 | INTR             |
| ı | (for Master only)                                                                                                    |                                                                                                    | Applications package SPREADSHEETS                                                 | 227 (0)                | Advanced terminal emulator which                                        |                 | 9-13             |
| ı | RB2 Tracker Ball 'Stand Alone'                                                                                                    | £47 (c)                                                                                                    | VIEWSHEET                                                                         |                        | includes VT52/100, Tektronics 4010,                                     | 225             | adver            |
| ı | for use with NOVACAD & other                                                                                                    | 247 (0)                                                                                                    | Acorn's spreadsheet provides 255 cols                                             |                        | teletype emulations.                                                    | 1431            | flying           |
| ı | software)                                                                                                    |                                                                                                    | and 255 rows and will operate in any                                              |                        | COMMSTAR A highly popular communication rom                             |                 | MAT              |
| ı | Cursor Control Rom for Master                                                                                                    | £12.50 (d)                                                                                                    | mode. Fully compatible with VIEW and 6502 2nd processor.                          | £37 (d)                | suitable for all general purpose                                        | No. of the last | Four             |
| ı | Cursor Control Rom for Master                                                                                                    | 212.50 (0)                                                                                                    | WINDOMATIC                                                                        |                        | applications (specify B or Master)                                      | £28             | symn             |
| ı | MIRRORSOFT FLEET                                                                                                    |                                                                                                    | Enhances the power of Viewsheet                                                   |                        | COMMUNICATOR                                                            |                 | abilit           |
|   | STREET EDITOR incl VAT                                                                                                    | £39.50 (d)                                                                                                    | See page 9 for details.                                                           | £15 (d)                | A full 80 col VT100 emulation program with easy to follow screen menus. | £491            | MAT              |
| ı | CP/M SOFTWAR                                                                                                    | B                                                                                                    | VIEWPLOT                                                                          |                        | DATABEEB                                                                |                 | Simil            |
| ı |                                                                                                    |                                                                                                    | A disc based plotting program. (To be                                             | £22 (d)                | A variety of facilities for use with                                    |                 | from             |
| ı | for Acorn, Torch & Multiform                                                                                                    |                                                                                                    | released soon).                                                                   | 222 (d)                | WS2000 Modem                                                            | £26             | NUN<br>6 pro     |
| 1 | Z80 Processors MICROPRO's Wordstar Professional                                                                                                    | £310 (a)                                                                                                    | INTERSHEET The new spreadsheet from Computer                                      |                        | (specify the modem type)                                                | £34 (           | mind             |
| ı | MICKOT KO S WORKER PROCESSIONER                                                                                                    |                                                                                                    | Concepts with many advanced features                                              |                        | (specify the modern type)                                               |                 | upwa             |
|   | ASHTON TATE'S DBASE II                                                                                                    | £310 (a)                                                                                                    | like 105 col mode, holding several spreadsheets in memory at a time etc.          | £39 (d)                | COMPACT                                                                 |                 | USIN<br>8/12     |
| 1 | SUPERCALCII                                                                                                    | £195 (a)                                                                                                    | INTERCHART                                                                        | 257 (4)                | ARTROOM (all on 3½" disc)                                               | £271            | using            |
|   | Send for details on our full range of                                                                                                    |                                                                                                    | Graphics package for Intersheet                                                   | £27 (d)                | FONTWISE +                                                              | £22             | Tota             |
| ۱ | CP/M & PC DOS packages for                                                                                                    |                                                                                                    | ULTRACALC                                                                         |                        | FONT EDITOR                                                             | £22             | WO               |
| 1 | Business, Communications & High                                                                                                    |                                                                                                    | BBC Publications very popular and                                                 |                        | RAMROD                                                                  |                 | An o             |
| 1 | Level Languages.                                                                                                    |                                                                                                    | well proven spreadsheet rom includes                                              | £52 (d)                |                                                                         | £32             | for              |
|   | All software supplied by us is know                                                                                                    | wn to                                                                                                    | graphics utility disc.  MINI OFFICE II (for BBC B)                                | 202 (0)                | BROM PLUS<br>MACROM                                                     | £37             | Tine c           |
| 1 | operate with the appropriate Acord                                                                                                    | n Disc                                                                                                    | A suite of inexpensive but extensive                                              |                        | BETABASE                                                                |                 | WO<br>A sin      |
| 1 | filing systems. We cannot comme<br>their use with other DFS systems.                                                                                                    | nt on                                                                                                    | word processor, database and                                                      | 614 75(4)              |                                                                         | 221             | 1 311            |
| 1 | ineir use with other Dr 3 systems.                                                                                                    |                                                                                                    | spreadsheet packages. (40T or 80T)                                                | £14.75(d)              | UTILITIES                                                               |                 |                  |
| 1 | BBC SOFT/FIRMWA                                                                                                    | ARE                                                                                                    | MINI OFFICE II (Rom)                                                              | £48 (d)                | ACCELERATOR                                                             | £49             | TEC              |
|   |                                                                                                    |                                                                                                    | LANGUAGES                                                                         |                        | ACORN BASIC EDITOR                                                      | £22             | ELE              |
| - | DATABASE MANAGEM                                                                                                    | ENT                                                                                                    | META ASSEMBLER                                                                    |                        | MONITOR (BBC Pub)                                                       | £34             | STU              |
| 1 | SYSTEMS                                                                                                    |                                                                                                    | Multi processor Assembler full details                                            |                        | BROM PLUS                                                               | £26.50          | ( 6 pr           |
| - | Acorn's database with display in any                                                                                                    |                                                                                                    | on page 8                                                                         | 6145 (1)               | SLEUTH                                                                  | £23             | ( prin           |
|   | mode in spreadsheet or user defined                                                                                                    |                                                                                                    | TEAM DISASSEMBLER                                                                 | £145 (b)               | TOOLKIT PLUS                                                            |                 | Data             |
|   | card format and powerful sort                                                                                                    | 627 (1)                                                                                                    | A very fast full featured macro                                                   |                        | TOOLBOX 2 (BBC Pub) Manual                                              | £9 50           | # Hyp            |
| - | facilities.Max file size 4Mb                                                                                                    | £37 (d)                                                                                                    | assembler rom from 6502 and 65C02                                                 |                        | Cassette                                                                | £9              | ( Esti           |
| 1 | STARdataBASE                                                                                                    |                                                                                                    | codes, allows use of macros from<br>library disc. Assembly can be disc to         |                        | EXMON II                                                                |                 | ( and            |
| 1 | A fast machine code, true random access database. Upto 4000                                                                                                    |                                                                                                    | memory, memory to memory, memory                                                  |                        | HELP II                                                                 | £25             | ( AD             |
| 1 | records/file, 69 fields. Fully menu                                                                                                    |                                                                                                    | to disc and disc to disc thus allowing                                            |                        | ACORN GXR GRAPHICS ROM                                                  | 022             | GEO              |
|   | driven, user defined record layout, very                                                                                                    |                                                                                                    | very long source code upto the length<br>of disc in use. About 3 times as fast as |                        | specify B or B+                                                         |                 | ( 4 r<br>Tra     |
| - | fast searches thru keysearch facility.<br>Mailmerging from VIEW and WW.                                                                                                    | £39 (d)                                                                                                    | ADE and 30% more economical in                                                    |                        | PRINTMASTER                                                             |                 | basi             |
| 1 | NAMES OF THE PERSON OF THE PERSON OF THE PER |                                                                                                    | memory.                                                                           | £33 (d)                | PRINTWISE<br>DUMPMASTER supports about 40                               |                 | INS              |
| 1 | MASTERFILE II Highly popular economically priced                                                                                                    |                                                                                                    | ACORN MICRO PROLOG  Logic programming language used                               |                        | printers supports about 40                                              | £26             | ( Des            |
| 1 | database. 17 fields per record, file size                                                                                                    |                                                                                                    | extensively in the artificial intelligence                                        |                        | FONTWISE PLUS                                                           |                 | ( you            |
| 1 | limited by drive capacity only, (40T or                                                                                                    | 617 (4)                                                                                                    | field. A simple 'front end' is supplied                                           | 862 (4)                | HERSHEY FONT CHARACTER                                                  | A STATE OF      | in s             |
|   | 801) Please state DES or ADES.                                                                                                    | £17 (d)                                                                                                    | to make syntax more friendly.                                                     | £62 (d)                | GENERATOR                                                               | £18             | (                |
| - | WORD PROCESSOR                                                                                                    | THE RESERVE OF THE PARTY OF THE PARTY OF THE | I I A SUAL                                                                        |                        |                                                                         | 030             | 10 66"           |

ISO-PASCAL Acorn's full implementation of International Std Pascal on 2x16K

roms. ISO PASCAL STAND ALONE GENERATOR

VIEW 2.1

VIEW 3.0

VIEW INDEX

WORD PROCESSORS

£37 (d)

£56 (c)

£12 (d)

|        | ECHNOLINE RETAIL SHOPS For fast delivery telephone All prices ex VA1.                                        |                                                                                                |                                                                                     |  |  |
|--------|----------------------------------------------------------------------------------------------------|------------------------------------------------------------------------------------------------|-------------------------------------------------------------------------------------|--|--|
|        | 4 hr viewdata system) 15 Burnley Road, London NW10 1ED your order on 01-208 1177 Prices are subject to       |                                                                                                |                                                                                     |  |  |
|        | d:01-450 9764 + + + + Tel:01-208 1177 Telex:922800 + + + + + using VISA/Acess Card + + change without notice |                                                                                                |                                                                                     |  |  |
|        | (close to Dollis Hill $\Theta$ )                                                                             |                                                                                                |                                                                                     |  |  |
|        | MAIL ORDER West End I<br>Burnley Road 305 Edgwar                                                             | Branch Condon W2 Orders weld                                                                   | (a) £8.00 (Datapost)                                                                |  |  |
|        |                                                                                                    | 0233 governmen                                                                                 |                                                                                     |  |  |
|        |                                                                                                    |                                                                                                | l establishments (d) £1.00                                                          |  |  |
|        |                                                                                                    |                                                                                                | 1 1 1 1 1 1 1 1 1 1 1 1 1 1 1 1 1 1 1 1                                             |  |  |
| -      |                                                                                                    | S.T.: RELATIONSHIPS                                                                            |                                                                                     |  |  |
| 6 (d)  | BBC PUBLICATIONS                                                                                             | A Biology program giving a sophisticated simulation exercise based                             | PRINTER ACCESSORIES                                                                 |  |  |
| 62 (d) | EDUCATIONAL SOFTWARE                                                                                         | on data from W.H.O. Disc £14 (d)                                                               |                                                                                     |  |  |
| 16 (c) | teries of programs developed in many cases along-                                                            | S.T.: BONDING A Chemistry program to reinforce &                                               | EPSON ACCESSORIES:<br>Interfaces:                                                   |  |  |
| 0 (4)  | the Radio & TV programmes by BBC's Education beartment which supplement the classroom studies                | strengthen the concept of bonding of                                                           | 8143 RS232£30 (d)                                                                   |  |  |
|        | h moving and colourful displays helping in clear<br>inderstanding of a variety of subjects. Some packages    | elements. Transfer and sharing of electrons are both shown graphically. Disc £14 (d)           | 8148 + RS232 + 8K                                                                   |  |  |
| 55 (c) | iso include audio cassettes.                                                                                 | S.T.: ELECTROMAGNETIC                                                                          | 8132 Apple II£60 (d)                                                                |  |  |
| 9 (c)  | PRIMARY EDUCATION                                                                                            | SPECTRUM A graphical adventure prog to test your                                               | 8177P NLQ for FX80 + /FX100 +£99 (d) Parallel & Serial Buffers of various size also |  |  |
|        | STRONOMY: 312 years. Phases of moon, eclipses,                                                               | knowledge of the electromagnetic spectrum. Disc £14 (d)                                        | available. FX80/80 + /85 Tractor Attachment£29 (c)                                  |  |  |
| 9 (u)  | asons etc. Includes a game. Disc £11 (d)                                                                     |                                                                                                | LX80/86 Tractor Feed. £21 (c)                                                       |  |  |
| 3 (d)  | OMPUTERS AT WORK:                                                                                            | S.T.: ELECTRONICS IN ACTION Program about using computers for                                  | LQ800 Tractor Feed                                                                  |  |  |
|        | he Work Game illustrates two of the tost important computer applications:                                    | control. Control is achieved by using 6502 assy lang. Prog editor is supplied. Disc £14 (d)    | EX800/1000 Colour option£59 (b)                                                     |  |  |
| 2 (0)  | botics & IT. Incl. a database prog,<br>ord processing tutorial and a robotic                                 | S.T.: NEWTON & THE SHUTTLE                                                                     | HI80 HP GI. Emulation Rom - Ram. £63 (c)<br>HI80 Printer Emulation Rom. £38 (c)     |  |  |
|        | untrol prog. Aud/EC/disc £16 (c)                                                                             | A interactive prog in 3 parts covering                                                         | SHEET FEEDERS:                                                                      |  |  |
|        | ICTURE CRAFT a inexhaustible, versatile and flexible                                                         | launch to recapture of a satellite to test<br>the knowledge of Newtonian mech. Disc £19 (d)    | 8338 LX80. £52 (b)<br>8333 FX100 + /105. £169 (a)                                   |  |  |
| 0 (b)  | uie of programs to design shapes &                                                                           | S.T.: ECOLOGY                                                                                  | 8331 FX80 + /85£129 (b)                                                             |  |  |
|        | allerns, paint them and convert them sopictures, puzzles and games. Disc £17 (d)                             | Simulation program managing a nature reserve to meet a host of individual                      | LQ800 £135 (b)<br>LQ1000 £179 (b)                                                   |  |  |
|        | MTRODUCING GEOGRAPHY                                                                                         | needs. Disc/EC £19 (d)                                                                         | EX 800 £135 (b)<br>EX 1000 £309 (b)                                                 |  |  |
|        | 413 years. Four exciting graphical                                                                           | S.T.: POLYMERS                                                                                 | FX 800 £135 (b)                                                                     |  |  |
| 5 (d)  | dentures include river navigation,<br>ling, mountain climbing and desert                                     | Students run a manufacturing co. and have to choose best materials for their                   | FX 1000 £179 (b)                                                                    |  |  |
|        | rossing. Disc £16 (d)                                                                                        | products and compete with a rival co. run by the computer.  Disc/EC £19 (d)                    | RX/FX100/100 + . FX105£7 (d)                                                        |  |  |
|        | Our primary level programs incl                                                                              | S.T.: CLASSIFICATION &                                                                         | RX/FX80/80 + , FX85                                                                 |  |  |
| 8 (d)  | mmetry, co-ordinates and prob-                                                                               | PERIODIC TABLE                                                                                 | LQ800£8.50 (d)                                                                      |  |  |
|        | bility for children of wide ranging bilities. Cass £8 (d)                                                    | A database program for producing<br>different classifications of chemical                      | LQ1000                                                                              |  |  |
| 9 (d)  | MATHS WITH A STORY 2                                                                                         | information and presented in any format.  Disc £20 (d)                                         | H180 Pen Set (Aqueous/Ball point)£7.50 (d)                                          |  |  |
|        | imilar programs as 1 but covered om a different angle. Cass £8 (d)                                           |                                                                                                | Dust Covers:<br>FX80                                                                |  |  |
|        | UMBER GAMES:                                                                                                 | S.T.: FOOD & POPULATION Simulation in space of biological                                      | TAXAN/Canon KP810£6 (d)                                                             |  |  |
|        | programs designed to stimulate the mind of an active child of 8 years and                                    | aspects of nutrition and food pro-<br>duction logistics.  Disc £20 (d)                         | FX100£7.50 (d) KP910 £7 (d) HITACHI 672 Plotter                                     |  |  |
|        | pward. Cass/EC £7.50(d)                                                                                      | SEC. SCIENCE:                                                                                  | Aqueous Pen Set six pens£18.50 (d) Oil Based Pen Set six pens£25.00 (d)             |  |  |
|        | SING YOUR COMPUTER                                                                                           | MICROTECHNOLOGY Fundamental concepts of electronics                                            | TAXAN CANON Accessories:                                                            |  |  |
| 7 (d)  | sing synchronised audio techniques.                                                                          | Logic & Resistor Tutors, Servo Cct                                                             | RS232 + 2K interface                                                                |  |  |
| 2 ((1) | local of 80mins of audio & 14 progs. Cass £24 (c)                                                            | simulation & a cct design program. Cass £7 (d)                                                 | Star Printer                                                                        |  |  |
| 2 (d)  | lord PLAY la elegant but simple introduction to                                                              | SEC. SCIENCE: THE MOLE<br>CONCEPT                                                              | NL10 Sheet Feeder                                                                   |  |  |
| 7 (d)  | ord processing using animal shapes rediting functions. Fun manual for case £10 (d)                           | A computer sync. audio program explains definitions of atomic &                                | NL10 IBM Type Interface£39 (c)                                                      |  |  |
|        |                                                                                                    | molecular masses and depicts molar                                                             | NL10 Ribbon                                                                         |  |  |
| 7 (d)  | IORD MOVER Isimple text editor. Cass £8 (d)                                                                  | equations. Disc/Aud/EC £16 (c) SEC. SC.: UNIFORMLY                                             | National Panasonic KX P1080/81 Spare Ribbon                                         |  |  |
| (u)    | SECONDARY LEARNING                                                                                           | ACCELERATED MOTION:                                                                            | Serial Interface. £39 (c) KXP3131 Tractor. £90 (a)                                  |  |  |
|        |                                                                                                    | Illustrates basic eqns., uniform accln, under gravity and an idea of terminal                  | KXP3131 Sheet Feeder£189 (a)                                                        |  |  |
| (d)    | ECHNOLOGY & DESIGN Pt1 £21.50 (c) ECTRIC FIELDS £10.50 (d).                                                  | velocity. Disc/AUD/EC £16 (d)                                                                  | JUKI 6100<br>RS232 Interfaces                                                       |  |  |
| 1 (9)  | DVANCED LEVEL                                                                                                |                                                                                                | Tractor Feed£149 (a)                                                                |  |  |
| ) (d;  | TUDIES: STATISTICS progs covering central concepts and                                                       | GENERAL                                                                                        | Ribbon (Carbon)                                                                     |  |  |
| (b)    | nnciples. Topics include Discrete                                                                            | VU TYPE PROFESSIONAL                                                                           | Sheet Feeder£182 (a)                                                                |  |  |
| (d)    | hta & Binomial Distribution. Eont.<br>hta & Normal Data Distribution.                                        | An enhanced and expanded version of<br>Vu Type with 63 Pitman approved                         | BROTHER HR20 Daisy Wheel £18 (d)                                                    |  |  |
| (d)    | pothesis Testing & Confidence<br>tervals, Central Limit theorem &                                            | exercise. Disc £19 (d)                                                                         | Tractor Feed£116 (a)                                                                |  |  |
|        | atimation, Simulations, Correlations of Regressions.  Disc £23 (d)                                           | WHITE KNIGHT MK II Disc £16 (d)                                                                | Spare Ribbon Nylon                                                                  |  |  |
|        | DISC £23 (d)  DISC £23 (d)                                                                                   | (Specify it for Master).  BATTLEFIELDS Cass £8.50 (d)                                          | INTEGREX INK JET COLOUR PRINTER                                                     |  |  |
|        | EOGRAPHY                                                                                                    | A VOUS LA FRANCE                                                                               | Spare Ink Cartridge Black                                                           |  |  |
| 0.000  | progs covering social geography:  affic & Town planning, drainage &                                          | A home study aid for anyone learning French. Cass/EC £17 (d) Book £5.25 (d)                    | Paper Roll£7 (d)                                                                    |  |  |
| (d)    | sin management and planning for                                                                              | Additional charge for discs £9.00                                                              | BBC Parallel Lead (1.2m)£6 (d)                                                      |  |  |
|        | SIDE INFORMATION                                                                                             |                                                                                                | BBC Serial (Epson) Lead (1.2m)£7 (d)                                                |  |  |
| (a)    | signed to introduce IT to lung adults. Suitable for use Prog Cass £10 (d)                                    | DEUTSCH DIREKT                                                                                 | Other lengths can be supplied on order:<br>IBM Parallel Lead (2m)£12 (d)            |  |  |
| (u)    | see, schools, ITeCs & Adult Audio Cass £5 (d) duc. Centres.                                                  | Disc based vocabulary<br>learning prog with audio                                              | PAPER & LABELS                                                                      |  |  |
| (d)    | Book £8 (d)                                                                                                  | pronounciation. Book £5.95 (d)                                                                 | Plain Fanfold paper with micro perforations:<br>2000 sheets 94"x11" 60 gsm/sq m     |  |  |
| 1000   | TAWANES                                                                                                    | MODEM MASTER £11 (d)                                                                           | 2000 sheets !4\"x11" 60gsm/sq m £18.50 (£4.50)                                      |  |  |
| (d)    | L: WAVES Physics program allows display of                                                                   | Cassette based programs listed above can be supplied                                           | 1000 sheets A4 90 gsm                                                               |  |  |
| (u)    | weforms and shows changes caused different parameters.  Disc £14 (d)                                         | on disc at an extra charge of £1.50 per disc and please specify the format required 40 or 80T. | Single Row 31 × 1.7 16"£5.25 (d)                                                    |  |  |
|        | Dix 217 (d)                                                                                                  |                                                                                                | Triple Row 27/16" × 17-16"                                                          |  |  |
|        |                                                                                                    |                                                                                                | 4.                                                                                  |  |  |

## ECHNOMAT BBC COMPUTERS & ECONET CE

17 Burnley Road, London NW10 1ED Tel: 01-208 1177 305 Edgware Road, London W2 Tel: 01-723 0233

MAIL 17 Bu Lond

Telex

TECH (24 hr

#### ACW443 CAMBRIDGE WORKSTATION

- A complete self-contained workstation with:.

  \* NS32016 8MHz Main Processor & 32081 FP processor
- 20 Mbyte Winchester and one 80T Ds floppy drive.
- detachable keyboard Hi Res RGB Monitor.
- 4Mbyte of on board Ram as standard
- Languages supplied include: Fortran 77, Pascal, C, Cambridge LISP, 32016 Assembler & 32bit BASIC.
- Utilities on the operating system to cross link programs between different languages, utilities for porting programs mainframes
- Phone for detailed leaflet.

#### 32016 CO-PROCESSOR

A second processor that brings genuine 'Mainframe' power to the BBC Computer.

- Interfaces with the BBC through the tube connector.
- NS32016 6MHz CPU & 32081 FP processor.
- 1Mbyte Ram as standard.
- Packaged software includes all the languages and utilities supplied with the ACW Work Station.
- Phone for detailed leaflet.

CPU/FP Upgrade Kit (Acorn recommended) for the Co processor for 10 Mhz operation to enable faster processing. No fitting charge if supplied with the

TIME WARP Real Time Clock with PANOS utility allows screen display of time, day and date within PANOS at anytime and allows these data to be printed on documents. Model B users will find this particularly useful.

#### 512 CO-PROCESSOR

Brings professional software to the BBC Master.

- 10 Mhz 80186 \*DOS PLUS.
- GEM Write & GEM Draw, 'WIMP' Environment with high quality Mouse.
- Runs many 'IBM' programs even 'Flight Simulator
- Convert to/from IBM/BBC data

#### DOTPRINT PLUS

#### A uniquely versatile NLO ROM for the BBC Micro.

- Built-in character font generator.
- Built-in view printer driver.
- Supports microspacing for professional justification in View & with disc in Wordwise/Plus.
- True bold print as well as double width.
- 12 character pitch as standard.
- Fully variable pitch and line spacing. Suitable for fully 'EPSON' compatible
- printers with quad-density graphics.

  DOTPRINT PLUS for EPSON FX/RX
- and compatibles.

  DOTPRINT DUAL for EPSON MX

#### MICROJUSTIFIED TEXT

homes of a ruling class whose right to rule was based on the ownership of land. Large estates produced money; perhaps even more important, they supplied people to fight for their

#### NORMALLY JUSTIFIED TEXT

homes of a ruling class whose right to rule was based on the ownership of land. Large estates produced money; perhaps even more important, they supplied people to fight for their Notice how MICROJUSTIFICATION perhaps eliminates 'stretched' spaces between words.

#### FREE BUNDLED SOFTWARE WITH THE **BBC MASTER**

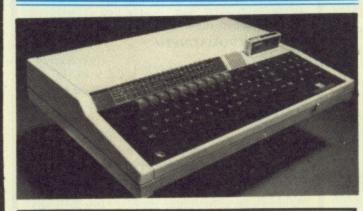

Authorised dealer for "Advanced Interactive Video System"

Please send for details on the equipment and subsidies available to schools

#### EPSON PRINTERS

Epson have launched a new series of printers to update the FX range. The new FX800 and FX1000 range combines printing versatility and superior technical features with the highest standards of reliability. The features include two NLQ fonts, 10, 12, 17, and 20 cpi, dble ht and dble width, 200 cps in draft and 40 eps in NLQ, tractor and friction as standard, IBM compatible, full graphics, 8K buffer, Parallel interface.

#### EPSON EX8000/1000

This range offers high speed printing to offer versatility in volume printing with speeds of 300 cps in 12 cpi mode. Four colour printing option is available for these printers.

#### EPSON LQ800/1000

This range with its 24 pin print head offers the highest standards in letter quality printing at high speeds while maintaining the versatility of dot matrix printers. The hex density graphics capability produces about the best printout any dot matrix printer can produce.

We now supply the Master 128 Computer with educational softwar which enables immediate use of the computer.

The software package includes:

#### VU-TYPE DISC

The popular 'sight and sound' touc typing tutor using colour graphics.

#### WORDMOVER

A program to help develop the of primary vocabulary children

#### WORD PLAY

An elegant and simple program to introduce primary school children the concept of word processing.

#### DRAWSTICK

A simple drawing program LOCO MOTION

An animated game giving the playe control of a train travelling around network of some 50 screens.

#### STAR NL10

A 80 col 120 cps printer with fine NLQ at 30 cp offers novel and innovative features. There are n dip switches to set, full control from the from console. Plug in interface cartridge simplifies adaptation to different computers. Friction & Tractor feed as standards. Epson Compatible Graphics.

#### NATIONAL PANASONIC KX P 1081

A high performance low cost printer with further character pitch feature 10, 12, 15 & 17 cpi and proportional spacing in both draft and NLQ mode. 8 column, 100 cps draft and 20 cps in NLQ. Parallel interface and Friction and Tractor feeds as standard. Epson/IBM Compatible Graphics.

#### HITACHI 672

- A3 four colour precision plotter
- Serial and parallel ports as standard. Produces 'OHP' transparencies as well as
- plain paper.
  'HP' graphics language or single character commands

#### GRAPHICS WORKSTATION

A3 pen plotter with 0.1mm resolution allows graphs, charts, architectural drawings to be plotted using the 9 predefined plotting instructions or by using a CAD package. The pen mount allows a variety of pen types including drawing pens to be used or the following range of accessories to be fitted.

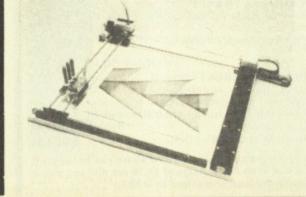

#### OPTICAL SENSOR

co DI

dr

eli

re

he

se

This converts the plotter into a input device and offers a new range of applications: Scan or digitise a picture or a drawing to display or store. Traverse mazes and investigate methods of artificial intelligence. Reliably read bar codes.

#### DRILL/ROUTER

This will drill holes, machine moulds and cut complex 3-D shapes in a range of suitable materials to a depth of 16mm. Driver software is supplied on disc and an optional application program is available to interface the drill/router to our NOVACAD package.

#### **SCRIBER**

The sharp pointed scriber may be used to etch fine line drawings on surfaces such as scraperboard, wax coated copper etc. Full details on request. See page I for price

All accessories available separately if required.

ECHNOLINE Ahr viewdata system) d:01-450 9764 AIL ORDER Burnley Road

ondon NW10 1ED

elex:922800

28K vare the

ich-

lool

to

id a

ble

ull

as

RETAIL SHOPS 15 Burnley Road, London NW10 1ED Tel:01-208 1177 Telex:922800 + (close to Dollis Hill O)

West End Branch 305 Edgware Road, London W2 Tel:01-723 0233

(near Edgware Road O)

Orders welcome from government depts & educational establishments 

For fast delivery telephone

your order on 01-208 1177

using VISA/Acess Card

All prices ex VAT. Prices are subject to change without notice Please add carriage

(a) £8.00 (Datapost)

(b) £2.50

(c) £1.50 (d) £1.00

TS 400

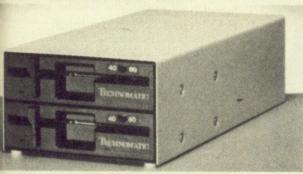

PD 800

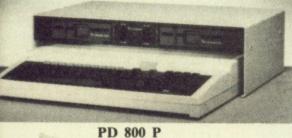

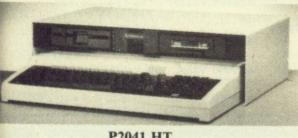

P2041 HT

ALL TECHNOMATIC FLOPPY DRIVES NOW CARRY A TWO YEAR WARRANTY

#### **FLOPPICLENE** Disc Drive Cleaning Kit

Floppiclene introduces a positive concept in ensuring continuous high performance of the disc drives by providing an easy and efficient method of keeping the drive heads clean. Use of disposable cleaning discs eliminates the risk always present in reuseable discs of recontamination and abrasion of the sensitive drive heads. Available for both 5.25" and 3.5" drives. Please see page 2 for prices.

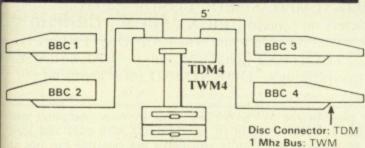

TDM4/TWM4 Quad Unit (up to 4 computers) TDM2/TWM2 Dual Unit (2 computers)

TECHNOMATIC offers a wide combination of high quality, high performance drives to meet all needs of BBC micro users. Please see our detailed and competitive price list on page 2.

All Technomatic drives are fitted with quality slim line ultra low power mechanisms capable of single and double density operation and offering very fast track access and head settling times.

\*5.25" floppy drives are fitted with 40/80 track switches as standard at no extra cost. The switches are located in the front and clearly marked to indicate the status at a glance.

\*The mechanisms are set inside attractively styled, sturdy metal casings painted in BBC beige colour.

\*The plinth version drives provide for a neat and compact system installation giving it a more professional look.

\*All drives fitted with all necessary leads and are ready for operation on unpacking. The drives with the mains power supply are supplied with a mains lead fitted with suitably fused 13A moulded plug.

\*PD853 Combo drive includes a combination of 5½" (40/80T switchable) and a 3½" 80 Track Double Sided mechanisms. Complete with mains p.s.u. Ideal for software conversion for  $5\frac{1}{2}$ " to  $3\frac{1}{2}$ " or vice versa.

Such is our faith in Mitsubishi mechanisms that we offer a two year warranty on our floppy drives

Mass storage 20 Mbyte drives are available in the following versions:

P20HD Stand alone.

P204HP With a single floppy housed in a plinth version case.

P214TS Top of the range with a 10 Mbyte back up streamer and a single floppy housed in a plinth type casing and supplied with backup utilities.

TS10 A stand alone 10Mbyte streamer for those who are already equipped with a Winchester and a floppy drive. Utilities for backup can only be loaded from a floppy.

All models are fully compatible with Acorn's ADFS system and include a mains psu and the necessary cable connections.

#### DISC DRIVE MULTIPLEXER

The cost-effective alternative to networking! A self-contained unit that enables up to four computers to be connected to one single or dual disc drive. No hardware modifications - simply plugs into the computers drive port connectors. No ROMs or other software needed. All DFS commands work as normal. The switching of drives between computers is totally automatic and completely invisible to the user. This unit is ideal for installing in classrooms and other situations, where networking is not planned or necessary, or where costs must be kept low. In many cases software needs to be shared, although full networking complexity and cost is not needed. Several of these units can be connected in series to allow more computers to access the same drives, i.e. two quads connected together will allow computers to share I drive. Units are supplied with 5' of cable per outlet as standard. Mains powered.

#### WINCHESTER DRIVE MULTIPLEXER

A unique addition to our hardware range that allows the sharing of a Winchester between a number of computers. The principle of operation is the same as our highly popular disc drive multiplexers and there is no need for any additional software or hardware modifications. The Multiplexers are available in two versions, a dual unit for two computers and a quad unit for four computers to share a Winchester. Multiplexers are particularly useful for accessing common software and transferring data. Care needs to be excercised for certain types of random access files.

## COMPUTERS & ECONET CENTRE 17 Burnley Road, London NW10 1ED Tel: 01-208 1177 305 Edgware Road, London W2 Tel: 01-723 0233

## **MODEMS**

#### MIRACLE WS4000

- A cost effective intelligent modem that offers the best value for money bringing the world of data communication within easy reach.
- Plain English commands make it simple to use, even for the first time user.
- Latest Hayes-type protocol commands,
- auto dial, auto answer, auto speed seeking. Equalisation model in V23 for line-noise
- Many other options including upgrading to V22 and V22 bis.

#### MIRACLE WS2000

- comprehensive manually switched World Standard' modem.
- Competitively price with a capability to be
- upgraded for various options. BT approved for V21/V23, 30 1200/75 and 1200/1200 half duplex.
- Includes BEL103/113/108 standards for use outside UK.

Optional extras include (Not BT approved).

- SK1 chip set for computer control.
- User port cable.
- Auto dial Board.
- Auto Answer Board.
- DS1 disc for auto dial facilities on Commstar.

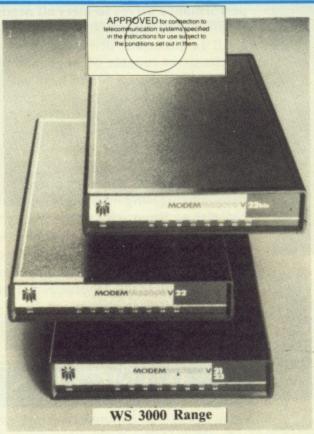

Miracle have introduced two new models in the WS3000 series for users who require a modem for a specific use. Model WS3022 provides 1200/1200 baud full duplex operation whilst only WS3024 provides 2400/2400 baud

Please see page 2 for prices

#### MIRACLE WS3000 RANGE

- A professional range of intelligent moder An e with full BABT approval.
- Auto Answer and Auto Dial facilitie The r installed as standard. effici
- HAYES protocols implemented. Pulse or DTMF 'tone' dialing.
- Plain English command structure simple fies the use of the modem.
- Integral parallel printer port fitted standard configurable for both input an output for process control applications. The
- A line sharing facility to differentia clarif between data and voice calls.
- Intelligent speed buffering opera 1200/1200 terminals to 1200/75
- Equalisation mode for line noise filterin
- Internal battery back up for storing 6 names, numbers and default settings.
- Upgrade path for 1200/1200 and 2400/2400 and security encryption.
- Applications in the field of graphics an text access, high speed telex, user to user and user to main frame.

#### **SPECIFICATIONS**

WS4000 V2123: \*CCITT V21/V23

\*300/300, 600 and 1200 ha duplex, 1200/75

\*CCITT V21/V23/Bell 103. WS3000 V2123:

300/300, 600 and 1200/75

\*As V2123 and als WS3000 V22:

1200/1200 full duplex

WS3000 V22 bis: \*As V22 and also 2400/240

## MULTIFORM

#### A unique Z80 2nd Processor with a 'MULTI FORMAT' capability. Zww

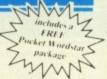

- Multiform Z80 will run most CP/M 2.2 formats on the BBC.
- 28 different formats including Acorn Z80, RML 380Z & 480Z, EPSON QX, Amstrad, Osborne etc, supplied on the library disc with the utility to create additional formats.
- Emulates the two of the most commonly used CP/M terminals, HAZELTINE 1500 and ADM-3a in addition to the Acorn VDU making installation of most of the software packages easy.
- Utility to inter convert ASCII text wordprocessed on a standard BBC and under OS/M or CP/M.
- 8271 allows single density CP/M formats whilst 1770 DFS allows both single and double density CP/M formats. Single or dual drive, 40 or 80 track format and SS or DS drives can be used providing the CP/M format matches.
- Dual drive will allow two separate formats to operate simultaneously for data transfer making it ideal for use in environment where machines with different formats are in
- Utility to read and write on IBM PC DOS discs available as an optional extra. Utility will also format a PC DOS disc.
- Multiform Z80 is supplied with a OS/M operating system rom, System disc and a Library disc. Please specify the DFS type and the drive format when ordering.

## WYSIWYG PI

This new screen/printer utility not only allows you to see on the screen exactly how the text is going to appear on the paper when printed but also simplifies the printer control codes that you need to use to get the different effects.

WYSIWYG + can be used in BASIC or from within most popular word processors like View. Interword & Wordwise Plus

The printer commands have been simplified to meaningful words so that the user does not have to either remember or keep referring to the printer manual and try to decode the commands to VDU format. For example: \*ENGLARGED will display enlarged text on the screen and send the appropriate command to the printer to print in enlarged mode.

#### Some of the features you could see in WW + or from **BASIC** include:

SUPERSCRIPT, \*ENLARGED. SUBSCRIPT. BOLD, \*EMPHASISED, \*CONDENSED (up to 132 characters on screen), \*PICA, \*ELITE, \*GRAPHICS (design your own logos and symbols), \*UK, \*FRENCH, US. "TELETEXT (character sets). "BACKSPACE (for overprinting). \*DOWNLOAD (new characters or

Simply plug in the WYSIWYG + rom in your computer and utilise the features built in to your printer with ease and least bother to produce the results you know are possible but not so simple to achieve. No other single package offers this much flexibility and simplicity to get the best from your printer.

WYSIWYG + rom is supplied with a comprehensive manual.

simp

24 hr el:01

AAIL

7 Bu

onde

elex:

with

ECHNOLINE RETAIL SHOPS For fast delivery telephone All prices ex VAT. The viewdata system of the viewdata system of the viewdata system

GE

dems

ilities

npli-

d as

and

ntial

erts

ing 63

and

and

iser,

half

)3.

100.

W

ed

ar

ds

ds

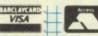

For fast delivery telephone All prices ex VAT.

your order on 01-208 1177 Prices are subject to—
using VISA/Acess Card change without notice

Please add carriage
(a) £8.00 (Datapost).

Orders welcome from (b) £2.50 change without notice -

## **EpromRyter**

(Epromer III) **Eprom Programmer** 

An enhanced version of the highly successful EPROMER II providing added ophistication to the eprom programming applications on the BBC computer range. The new software also utilises the extra facilities of the BBC Master computer. The programming methods are 'state of the art' of programming technology for fast, efficient and cost effective operation.

> The single rail eproms handled by the EpromRyter are: 2716 2732 2764 27128 27256 27512 27513 27011 2516 2532 2564 (NMOS & CMOS)

One time eproms P27XXX, 87CXXX etc. Also A suffix eproms such as 27XXXA

The software is menu driven, many operations being single key. On screen help darifying the operation being carried out. Will make the programming process very imple and easy for both specialists and novices alike. EpromRyter will perate in the same manner as Epromer II when used with BBC Model B and B+ and will require the Epromer II software.

#### The main features of the programming software are:

- \* Device, function and voltage selection from the computer keyboard.
- Continuous display of the options selected.
- \* All eproms upto 27512 (64K) programmed in single pass.
- Automatic Intelligent identifier support for eproms able to respond.
- Selectable programming voltage 25/21/12.5V
- 3 programming methods: Normal, Intelligent & Pulse (20 sec for a 27128).
- Serial port protocols supported.
- \* Intel HEX, Motorola S, HEX and ASCII protocols supported.
- \* DFS, NFS, ADFS and Rom Filing System Supported.
- \* BASIC/Machine Code programming using RFS
- \* Powerful editor with input in HEX or ASCII. \* Full editable 64K file.
- \* Block move of data within the address range.
- \* User can select any section of the eprom from single byte to the full address range to blank check/burn/verify. Facility to program single bytes makes program development/amendment simpler.
- Multiple loading for ROM Filing System

Some of the above features apply to Master Computers only

EpromRyter interfaces with the BBC through the 1 MHz bus, has a mains power supply and is fitted with a 3M TEXTOOL ZIF socket to provide consistent and reliable service for a long period.

#### META Version III

"All the good features you would expect to find in a good source code editor are present . . . Meta assembler lives in a different world. It is structured to work with any new processor . . . as new instruction sets can be added . . . as needed . . . has a well featured editor with colour highlighting, a sound modular approach."

Acorn User October 1986

- Assembles for over 30 popular processors, including Z80, 6800/01/02/04/05/09/11 etc and 68000 using native mnemonics for each processor, eg. LD A, (HL) for Z80 and MOV AO, \$1000 for 68000 etc.
- Fully integrated Editor: four field, all search, search/replace, block copy, delete, move, marked save, load etc.
   Compatible with Portal Eprom Emulators and Team
- Disassemblers.
- Send object code in Intel Hex, S-Record, straight binary etc. down to discs, RS232, parallel port, Eprom Emulators etc all during
- Over 50 directives included as standard: handling nestable macros, conditional assembly and twenty types of table definition
- 32 bit labels; 31 character names. Arithmetic and Boolean arithmetic to 32 bits.
- Modular source code with numeric and string parameter passing.
- Serial communicator area with eight options lines: echo, control code trap, LF supression/addition etc.
- Over 500 in use throughout the world in universities and many different industries.
  Two 16K Roms, two 80 track discs, A4 ring-band manual,
- function-key strip.

#### **MPROMER**

An add on unit for Epromer II enabling the user to program 8741, 8748 and 8749 single chip microcontrollers. Now with the aid of cross assemblers such as META, the user can write code for the above devices and then with the aid of Micropromer program the device.

- Simple menu structure with on screen help. i.e. select a function and on the screen will appear details of the function being performed.
- Comprehensive error reporting and checking.
  Read, verify, blank check, program from 1 to the maximum byte count for the device being used at any address location.
- Support for DFS, ADFS and cassette filing systems.
- Edit data in Hex or ASCII.
- Total control via software, no switches to worry about.
- Supplied with user manual and software on diskette.
- MPROMER simply plugs into the EPROMER II ZIF socket.

- PORTAL EPROM EMULATORS Emulates 2716, 2732, 2764, 27128, 27256, 27512 eproms at 150ns
- Load at 4Kbytes/second No "erase" time.
- 28 pin header plugs into Eprom socket on target system status monitored on 13 Leds.

- Fully software controlled from Meta Assembler.

  100 times faster than standard EPROM program/erase cycle.

  Fully CMOS compatible; draws no power from target system.
- Four portals may be independently programmed off same user-
- Complete with all cables, manual and disc.

PORTAL 128 (2716, 2732, 2764, 27128): PORTAL 512 (2716, 2732, 2764, 27128, 27256, 27512).

#### TEAM DISSASSEMBLER

The third part of the Universal Development System: a Meta labelling dissassembler.

Supports 1802, 8080, 8085, HD64180, Z80, 65XX (includes 65 col, 6511 etc), 68XX (includes 00, 01, 02, 03, 08 etc):

- Up to 64K of object code translated back into META compatible source code modules: labels automatically inserted on all jump targets, memory references etc.
- Pre-editing stage allows marking of object code areas as byte, string, word, long word etc, tables. These areas disassembled into appropriate directives instead of garbage mnemonics.
- Reconstituted source code ready for immediate re-assembly by META.
- Omniversal search/replace for re-naming arbitary label names with meaningful ones.

No VAT Carriage Code (c) LANGUAGES 602 Assy Lang Prog. 602 Programming. 8036 Book £19.95

£13.95 £23.95 Acorn BCPI User Guide..... £15.00 Acorn FORTH. £7.50 Acorn LISP. £7.50 Acorn ISO Pascal Ref Manual. £10.00  The Supervisor's BBC Micro. £10.95
The UNIX Book £7.50
Unix User Guide £19.95 £18.45 BBC MICRO GUIDE BOOKS £15.00 Drawing Your Own BBC Programs Inside Information......
Maths Prog in BBC Basic.....
The Friendly Computer Book. £8.95 £7.95 £10.95 VIA 6522 Book £4.50

Prog the Micro with Pascal...

PROGRAMMING/UTILITY Advanced User Guide. ...£12.50 Applied Assembly Language

**BBC** Micro Advance BBC Micro Ref Guide (B Smith).£10.95 BBC Micro Sideways ROM's RAM's £9.95 Guide to the BBC ROM. Beginners Guide to W.P., Mastering Assembly Code £7.95 £8.95

Mastering Interpreters .£14.95 Mastering View, Viewsheet & Viewstore.... View 3.0 User Guide...... £10.00 £10.00 £10.00 Wordwise Plus. .£9.95 SOUND & GRAPHICS & CAD Fundementals... Mastering Music

DISC DRIVE SYSTEMS

£3.50 £7.95 Disc Book.
Disc Programming Techniques.
Disc Systems.
File Handling on the BBC.....
Discovering Disc Drives. £6.95 .£POA Practical Disc File Techniques

Mastering the Disc Drive....

Mastering Dos plus..... £5.95 £12.95

APPLICATIONS Interfacing Proj for BBC BBC and Small Business. The Software Business.... £5.75 £5.50

# TECHNOMATIC BBC COMPUTERS & ECONET CENTRE 17 Burnley Road, London NW10 1ED Tel: 01-208 1177

17 Burnley Road, London NW 10 1ED Tel: 01-208 1177 305 Edgware Road, London W2 Tel: 01-723 0233

London Telex:9

ECHN

## NOVACAD

#### Computer Aided Draughting for the BBC Micro

Novacad can drive a plotter to provide drawings of a high quality ...

Novacad is excellent. It is flexible, genuinely easy to operate
without much practice, and a pleasure to use. 33 Beebug December 1986

A sophisticated CAD package with unique facilities which are generally confined to the professional CAD packages costing thousands of pounds.

NOVACAD is being used in widely differing fields ranging from leading British industries for producing engineering drawings to Accountants' offices for producing flow charts. Architects, 66 Novacad is a professional package, well worth the £90 for the ROM and disc and is expandable to suit your own particular requirements. I would have no reservations if I heard Novacad called, "the best on the market". 33 A&B Computing August 1986

engineers, plumbers, kitchen planners and many other professions requiring easy to use facilities for producing professional quality output are making extensive use of NOVACAD's unique features. NOVACAD is proving to be a invaluable teaching aid in technical schools and colleges simply because of the ease with which it can be used.

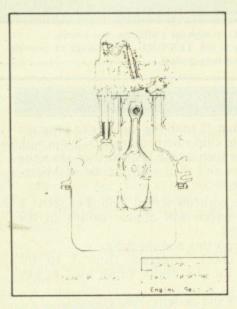

## MINIMUM HARDWARE REQUIREMENTS

- Any BBC range computer with Acorn DFS.
- 40 Track single sided single drive.
- Epson compatible dot matrix printer.

With basic BBC B, NOVACAD operates in mode 4 allowing use of any 2 colours. With shadow memory of the BBC + or the Master, it can also operate in mode 0 for higher resolution or mode 1 for allowing use of any 4 colours, and it will provide additional user memory for more complex drawings.

6502 second processor or the Turbo on the Master will also increase the drawing speed considerably.

#### The major features of NOVACAD are:

- Simple and easy to use with logical command sequence.
- \* A large drawing area (approx 15 screens).
- \* The ability to create complex icons (upto 500 lines instead of the usual 15 to 20 pixels), store them in a library and recall them at different scales and orientations.
- \* A zoom facility allowing magnification of up to 20 times to insert finer details.
- \* Block copy of shapes on the screen for repetitive use.
- \* Text entry at any 90° orientation at any position on the screen.
- \* Create multi layer drawing with 8 levels available.
- \* Full compatibility with the BBC range with minimal hardware requirements yet having the capability of exploiting the potential of the extra shadow memory or the second processor's memory and speed.
- \* Printer routine for Epson 80 and 136 column
- A unique optional facility to output to any BBC compatible plotter.

#### NOVACAD

#### is available in two versions

- \*BASIC version for cursor control from the keyboard.
- \*T/M version for cursor control from the keyboard. Tracker Ball or a Mouse.

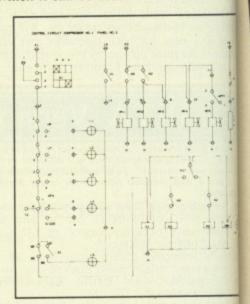

#### **OPTIONAL EXTRAS**

Plotter driver generator is available as optional extra to configure a plotter roun for any BBC compatible plotter. Per configured programs for the popular plotter because the Epson HI 80, Hitachi 672, Plottan Penman and HP GL. This program allow the drawing to be scaled to the maximum plotter size thus enabling drawing of A22 A3 sizes to be produced with equal ease. To zoom facility will enable inaccuracies drawing on the screen to be eliminated.

ROUTCAD, an optional software packa for our Graphics Workstation allows i production of shapes drawn usin NOVACAD in 3D on suitable material and ideal for a range of applications includitemplate making and model building.

NOVACAD package includes a 16K ROM, Utility disc and a comprehensive manual.

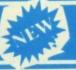

## WINDOMATIC

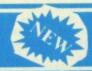

All users of Acorn's VIEWSHEET spreadsheet program will be aware of its powerful windowing facility which allows the screen and/or printer to be configured in upto 10 separate windows taken from anywhere in the sheet. They will also be painfully aware of how difficult and time consuming it is to set up a required display. Although VIEWSHEET allows configurations to be saved to the media, it does not have provision for deciphering them.

WINDOWMATIC has been produced with the intention of recitifying these shortcomings and to bring out the very best from VIEWSHEET.

WINDOMATIC provides a quick and easy way to configure screen and printer allowing complicated documents and reports to be set up much more easily. It displays complete text information on all 20 windows and accurate graphic representation of the screen and printer output.

The package includes a screen dump routine for Epson printers and allows use of other printer dump packages.

Windowmatic will work with BBC Master, BBC B + and BBC B fitted with 6502 2nd processor. It is turbo compatible. It can be entered from VIEWSHEET by use of function keys or it may be run by loading a previously saved window configuration from disc. The program is supplied on disc with a comprehensive manual.

Do Do Dea I w

the

VU

Pit It a exercise rep Sur A

ins

Th

CHNOLINE hr viewdata system) 1:01-450 9764

AIL ORDER Burnley Road ondon NW10 1ED tlex:922800

of

RETAIL SHOPS 15 Burnley Road, London NW10 1ED Tel:01-208 1177 Telex:922800 (close to Dollis Hill O)

West End Branch 305 Edgware Road, London W2 Tel:01-723 0233 (near Edgware Road ↔)

For fast delivery telephone your order on 01-208 1177 using VISA/Acess Card +

Orders welcome from government depts & educational establishments Prices are subject to change without notice Please add carriage (a) £8.00 (Datapost)

(b) £2.50

(c) £1.50 (d) £1.00

## A PRICE BREAKTHROUGH

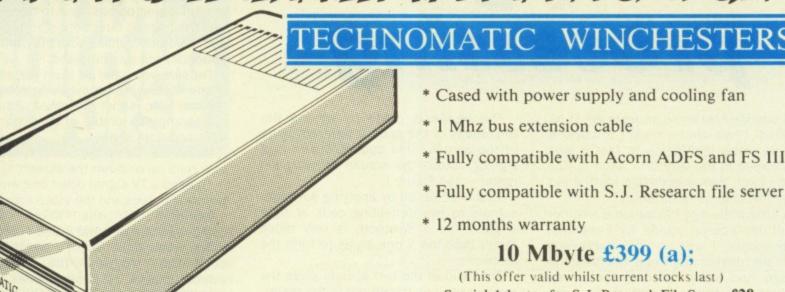

- \* Cased with power supply and cooling fan
- \* 1 Mhz bus extension cable
- \* Fully compatible with Acorn ADFS and FS III
- \* Fully compatible with S.J. Research file server
- \* 12 months warranty

10 Mbyte £399 (a);

(This offer valid whilst current stocks last ) Special Adaptor for S.J. Research File Server £28

# CIAL Offers Pa

#### VU-TYPE

Do you have finger trouble when typing? Do your letters look like this?

outine

imum

The

s for

using

and is luding

Prelotters tmate, allows

I wuold like to .....

then you need:

VU-type, a complete touch typing program produced by BBC/

It allows you to learn at your own pace and has a wide range of exercises. Screen displays show the keys you have pressed and it will report on your speed and accuracy.

Supplied on a 40T Disc with a manual.

Available at a special price of £7.50 (d) instead of the usual £15. Offer valid while stocks last.

#### EDUCATIONAL/FUN **SOFTWARE BUNDLE**

Wordmover Wordplay

Drawstick Locomotion

These programs are available on 40T discs and Cassettes.

All for £17.50 (d)

Normal RRP over £40.

#### 3½ DISC DRIVES

- \* 400K/640K capacity perdrive in DFS/ADFS modes.
- \* Mitsubishi 80 track double sided ultra low power, fast access mechanisms.
- \* The drives are supplied fully cased and with cables ready for connection to a computer.
- \* Drives powered from the computer
- \* 2 years warranty.

Single Drive £75 (b)

Dual Drive £134 (b)

how to build a

video digitiser

# Image processing

IT'S strange how some projects get to be tackled. I had always meant to cover a simple video digitiser — in fact it was mentioned in the very first issue of *The Micro User*. Well this design started out as something quite different . . .

A little while ago I acquired a weather satellite receiver made by Feedback Instruments. I was not too impressed with the design, as once the satellite image had been received there was nothing you could do with it. So I set about designing a circuit that would read the image into the BBC Micro.

This was quite easy, as the logic levels of the image were brought out on a connector, but it was not something that would interest many people, especially as I would not like to encourage anyone else to get one of these receivers.

However, having designed it I found it supplied most of the circuitry needed to make a video digitiser.

So this month I'll describe how to construct the digitiser and next month I will look at the software to drive it — along with a few video tricks it can do.

My aim is to produce as cheap a digitiser as possible so that anyone can dabble with image processing without breaking the bank.

This inevitably leads to some reduction in performance compared with those costing many times more, but nevertheless it is a useful system.

Let's first consider a little theory. A TV picture from a camera or computer is produced by a spot being swept across a cathode ray tube.

The image is made by varying the brightness of the spot at different parts of the screen. This spot is driven in a zig-zag across the screen known as a raster – see Figure I.

This is achieved by applying sawtooth signals to two deflecting coils at right angles. The X sawtooth is very much faster than the Y one so as to form the raster.

The ratio of the two speeds gives the number of lines traced out in the raster. In the usual domestic TV standard this is 312.5

Now hands up all those who thought we were on a 625 line standard! Well we are: The point is that the pictures we see are made up of two rasters which slot in between each other to give what we call an interlaced scan.

The trouble with interlacing is that when viewed close to, as on a computer display, we can see that the two rasters are produced at different times causing flicker.

This can be removed by having a longer persistence phosphor, viewing from further away or not having interlaced scans at all. Also some people are more sensitive to flicker than others, as they have shorter persistence of vision.

The signal controlling the spot's brightness is called the video signal. It can be derived from a digital circuit, as is the case in computer displays, or from sweeping- a spot over a light-sensitive imaging tube, as in a camera.

In addition to knowing the brightness, we must also be able to position the

spot at the correct place on the tube. This is done by making sure that the raster on the TV set is exactly in phase with the raster on the imaging tube.

This is done by sending two types of synchronising pulses, one to make sure that the lines (X direction) start together and the other to make sure the frames (Y direction) are synchronised.

I'm sure you have all seen the effects of the rasters losing synchronisation. If the line sync is lost the whole picture is a meaningless jumble of ever-changing light and dark shapes.

When the frame sync is lost the picture rolls up or down the screen.

To send a TV signal down one wire the two sync pulses and the video signal are combined into one, known as a composite video signal – see Figure II.

The video signal is 0.7V and the sync pulse 0.3V. Together the composite video signal is 1V peak to peak. Note that the sync pulses are blacker than black so that the trace back of the dot is not visible.

Incidentally, some years ago the makers of a certain soap powder that washes whiter than white were in trouble for producing TV adverts that exceeded the white level in the video signal.

This had the effect of making the clothes look very bright, but unfortunately it overmodulated the transmitter and caused severe radio interference on police and military channels.

It was some time before the interference was traced to this advert. Needless to say, the video signals of all advertisements are now tested before transmission.

A video digitiser turns the video signal into a number and places it in the computer's memory in a position to allow it to be displayed in the same place as the original picture. The main problem here is that the video signal changes so fast that special provisions have to be made for the transfer.

In expensive digitisers the analogue to digital converter writes directly into the computer's memory — direct memory access or (DMA). In this way the whole picture can be acquired in one frame.

If you adopt this approach on the BBC Micro you will need special memory as

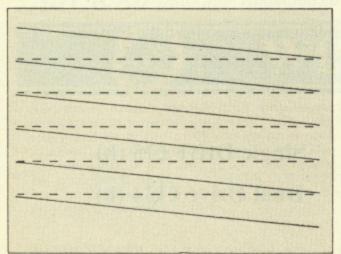

Figure I: A raster scan

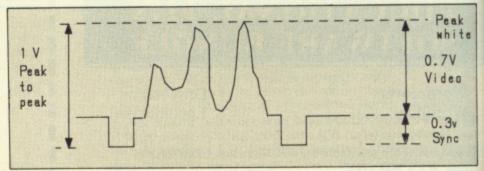

Figure II: A composite video signal

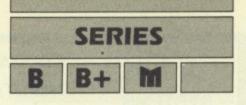

## THE BEEB BODY BUILDING COURSE

DMA can't be implemented without it.

What we are going to do is to read in the picture over several frames. In this way the computer can keep up with the data coming in, so the picture can't be something fast moving or distortion will occur.

However, interesting effects can be achieved by deliberately moving while the image is being read in.

The simplest way to read in a picture is at one point a line, so in one raster scan we will read in a single column of the picture (see Figure III).

As each scan takes one fiftieth of a second it will take just over three seconds to read in 160 columns.

I originally designed a circuit that could read in two or four points a line, but the software needed to put them in some sensible place in memory could not keep pace.

We use 160 columns, the resolution of a Mode 2 display, which has four bits a pixel. But due to the BBC Micro's design we can only see three bits a pixel, or eight shades of grey. So the digitiser's specification is a 160 by 256 image with 3 bits per pixel — the block diagram is shown in Figure IV.

First the composite video signal derived from a camera or video tape recorder is amplified. Then it is digitised using a flash converter and a continuous stream of data is applied to the latch.

Now we need to clock the latch to capture just the right point on every line. To do this we need to separate the line sync pulses from the composite video and use them to load a countdown counter.

This is decremented by an oscillator, and when it reaches zero the latch is triggered and digital video data is available for the computer to read.

The value loaded into the counter will determine how far along the line we are when the sample is taken. The line sync pulse also stops the oscillator to make sure that the point sampled is at exactly the same place on each line.

The full circuit diagram is shown in Figure V. To save costs we make the

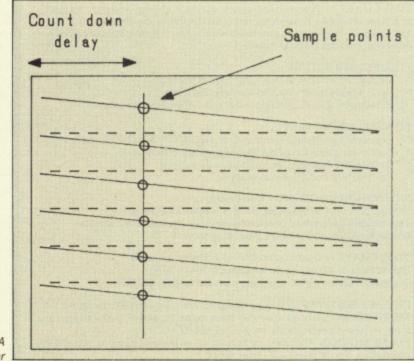

Figure III: A sampled raster

flash converter from two ICs containing four comparators each.

One input to the comparator is connected to a resistor chain, the other to the video signal. The two potentiometers at either end of the chain allow us to set the black and the white level.

The comparator's output is then fed into a priority line encoder. This chip is really supposed to arbitrate between interrupt signals, giving a binary output of the highest interrupting signal — just the function we need to convert the output of the comparators into a binary value.

\* The counter is made from two 74LS193 bi-directional synchronous counters, though in this circuit we are only using them in the countdown mode.

They are loaded from a pair of 74LS93 counters, whose reset line and clock input are controlled from the user port. In this way we can advance the sample point by simply clocking the counter.

A 74LS13 is wired up as a relaxation oscillator. Basically this is an inverting gate, and the output will always be the inverse of the input. These are tied together with a resistor and the delay in the voltage given by the capacitor ensures that the whole thing oscillates.

The frequency may be changed to allow you to adjust the picture aspect ratio. One of the gates' inputs is used to stop and start the oscillator in time with the line sync pulse derived from the sync separator.

This is an LM1881, and also produces both the frame and the odd frame/even frame signals which you need if you are going to work with interlaced signals.

There is room on the latch to feed four bits of video data into the computer but this would need a more complex digitiser. Also you would not be able to see any difference in picture quality due to the way that Mode 2 works.

Note that the pin assignment might at first seem slightly odd. However, look at the way the bits correspond to the pixels in Mode 2, as shown in Figure VI.

It is simpler to scramble them in this configuration in the hardware than to try to do it in software when time is at a premium.

The layout is not critical, and the unit can be made on veroboard, as was my prototype. However, to help you in construction I have laid out a printed circuit board which is available, along with all

Turn to Page 97 ▶

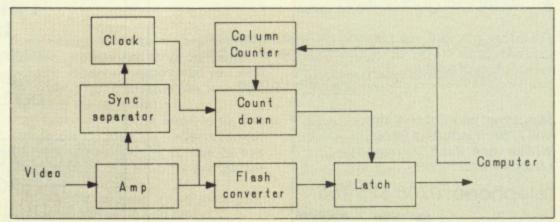

Figure IV: Block diagram of the digitiser

#### **EDUCATION SOFTWARE** TIMETABLE SOFTWARE

TIME CHART Powerful software to produce, change, and print a school or college timetable. A major feature is the display of the timetable as a spreadsheet – the screen is a movable window on the complete timetable. Fully documented (74 page manual).

#### FLEXIBLE STRUCTURE

Change the number of years and days in the cycle.

Up to 9 periods per day, 250 teachers, 250 rooms, 250 subjects, 250 students per year, and 120 subjects per year.

#### POWERFUL ROUTINES

Extensive spreadsheet commands (swap MON p.3 with THU p.5). Automatic allocation of elective subjects into blocks.

Split up large subjects, or combine small subjects.

Fast machine code clash calculations.

EXTENSIVE PRINTOUTS - with flexible options Student printouts: subject lists, daily or weekly timetables. Timetables: whole school or selected parts (faculty selection), teacher timetables (daily and weekly), plus many more.

TIME CHART is used in schools in all States of Australia. Starter Pack (manual and demonstration disk). £10.00 Standard Version £80.00 (upgrade from starter pack £70.00).

PHYSICS SOFTWARE using powerful numerical methods techniques: MOTION 1 Motion of an animated train, under the action of almost any force, as two selected graphs are plotted. £24.00 PLANE MOTION Animated car moving on an inclined plane as two graphs are plotted. Vector display of forces £28.00

DC CIRCUIT MASTER Students build & test a wide range of circuits using batteries, resistors, wires, diodes and lamps. £28.00

ACCOUNTING TUTOR Students explore journals and ledgers. £30.00

All classroom software is suitable for use on Econet network BBC 80 track DPS disk format (Time Chart on double sided disk).

Add £5.00 for airmail postage.

Send payment, school order, or write for details to AMIG SYSTEMS 16 Waratah Street, Ascot Vale, Victoria, AUSTRALIA 3032

Choose any one of the following hits (on disk) FREE:-

Acornsoft/Superior: - Elite (£14.95), Revs (£14.95), Ravenskull (£11.95), Thrust (£11.95), Repton 3 (£11.95),

Strykers Run (£11.95), Karate Combat (£11.95), Firebird: - The Sentinel (£14.95)

- When you buy 25 disks for only £19.95 including postage and VAT!

N.B. All disks suplied are superior quality QUADRUPLE density 5½ DS disks which are best for both 40 & 80 track drives.

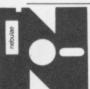

Nebulae, Dept MH, FREEPOST, Kilroot Park Industrial Estates, Carrickfergus, Co Antrim, BT38 7BR TEL (09603) 65020 7 Day Delivery. One year guarantee & 14 day money back period

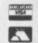

Sorry! - Limited to one only per customer

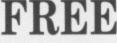

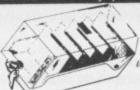

(100 disk capacity) tockable disk storage box worth £13.95

 When you buy 25 disks for only £19.95 including postage and VAT!

All disks supplied are superior quadruple density 5½ DS disks which are best for both 40/80 track drives.

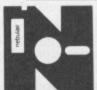

Nebulae, Dept MH, FREEPOST, Kilroot Park Industrial Estates, Carrickfergus, Co Antrim, BT38 7BR TEL (09603) 65020 7 Day Delivery. One year guarantee. & 14 day money back period

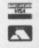

#### COMPUTER REPAIRS

#### Communications and Computer Specialists

Midcomm International Ltd is a company that specialises in computer repairs and can offer you the following 5 STAR service.

- Repairs carried out to manufacturers requirements, using the most up to date diagnostic and test equipment available
- Skilled technical staff
- Modern customised workshops
- 4 hour soak test on each repair.
- All repairs guaranteed.

For a fast, efficient, reliable and professional service, call with or send your computer together with a brief description of fault to:

(If the computer is to be sent by mail please insure it at the Post Office)

Midcomm International Ltd. Unit F, Birch Industrial Estate, Whittle Lane, Birch, Heywood, Lancashire OL10 2RB.

Telephone: 0706 625 166

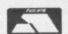

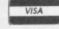

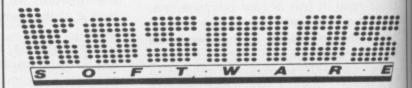

#### Whatever your subject...

French, First Aid, Football, Spelling, Science, Spanish, Sport, Scotland, England, English Words, German, General Knowledge, Geography, Italian, Arithmetic, Natural History.

#### Let your computer help you learn

Write or phone for a FREE 20 page illustrated catalogue of our Leisure and Educational Software

#### **KOSMOS SOFTWARE LIMITED**

FREEPOST (no stamp needed) **DUNSTABLE, Beds. LU5 6BR** Tel: 05255 3942 or 5406

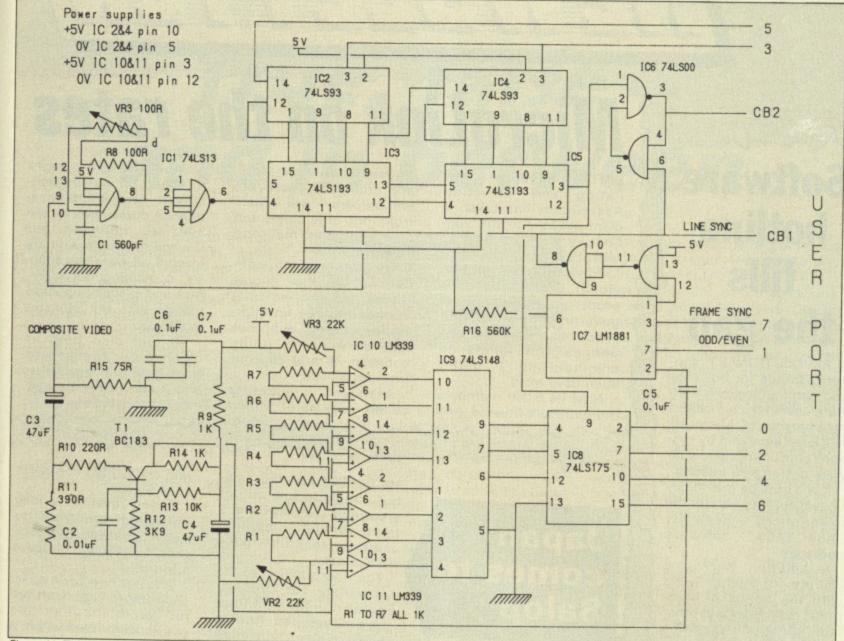

Figure V: The full circuit of the digitiser

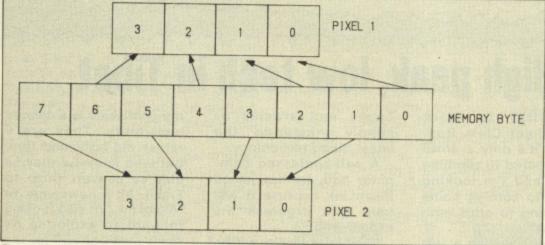

Figure VI: Mode 2 memory/pixel arrangement

#### **◆ From Page 95**

the other components, as Body Build Pack No.42 which you can order using the accompanying form.

The board needs to be attached to the user port with the Body Build standard cable available as Pack No. 2. You will also need a lead and socket to connect it to your video. This is not supplied, because different videos use different outputs.

The listing to drive this hardware will be given next month, along with ways of dumping the image on a printer and some image processing experiments you can perform with most digitisers.

In the meantime, those of you who would like to jump the gun can have a go at writing the software.

All that needs to be done is to wait until a frame sync pulse is received, then count the number of line pulses until the start of the frame and gather the data.

At the end of each frame increment the countdown value and repeat.

 Well all right — I'll show you next month. Until then carry on digitising!

## BEEB BODY BUILDING PACK ORDER FORM

| PACK ORDER FORM                                                                                                    |
|----------------------------------------------------------------------------------------------------|
| Body Build Packs 42<br>and 2 to build<br>42 Video Digitiser Kit£29.00                                                    |
| Assembled£34.00 2 Connecting Cables£8.99                                                                                 |
| 2 connecting capies                                                                                                    |
| Name                                                                                                    |
| Address                                                                                                    |
|                                                                                                    |
| Post code                                                                                                    |
| All prices include VAT and P&P                                                                                           |
| Educational establishment orders accepted.                                                                               |
| Make cheques payable to Musbury<br>Consultants and send to:-<br>8 Fairhill, Helmshore,<br>Rossendale, Lancs.<br>BB4 4JX. |
| Overseas orders add £3 if airmail delivery is required.                                                                  |

## 

# Software hotline fills the gap

A REVOLUTIONARY support package for business and communications software users which includes membership of MicroLink has been launched by systems consultancy and software design firm Interlex.

It will provide previously unavailable support for the lower-priced – generally under £150 – software packages.

In addition, MicroLink will provide Interlex users with the bonus of electronic mail, telex and other comunications facilities and databases.

Interlex managing director Mike Lane said:"As the trend toward low cost hardware and software has gathered momentum, the traditional dealer network has moved upmarket.

"Consequently the bulk of new business micro users have been left totally unsupported because the High Street and volume sellers supplying them are not geared up for the task.

"Interlex will fill the vacuum by supplying support at a price the new generation of users can afford.

"Initially this will be provided through a telephone hotline, but we are pushing ahead with plans for an Interlex bulletin board on MicroLink to extend the service to comms users".

## MicroLink on the rates

BRITAIN'S 105-year-old Rating and Valuation Association has taken a giant stride into the 20th Century with the help of MicroLink.

Previously, the professional organisation for property experts in local government and private practice depended on phones and letters to communicate. It didn't even have telex.

Now its 5,000 members town hall finance and

housing administrators, and chartered surveyors and valuers – will benefit from not only telex, but also electronic mail and Telemessages.

The Association conducts a four year course leading to professional exams, provides an information service, publishes text books, and holds between 70 and 80 conferences a year.

Assistant secretary Julian Price said:"MicroLink will give us the means to speed up our organisational communications, moving documents to and and fro between our Council members who are located all over the country, contacting our members and exchanging information with our affiliates in the US.

"It will also help us organise our conferences, book hotels and speakers and make travel arrangements for delegates".

### Japan comes to Salop

MICROLINK was the catalyst for language school proprietor Duncan Baker's latest venture – teaching Japanese to British business people.

The new addition to the curriculum at Lydbury English Centre in Shropshire developed from a sociable electronic mail exchange on MicroLink

with antiquarian bookseller Tony Swann.

Swann revealed a long cherished ambition to study Japanese and suggested that Baker organise a course.

This has now been done, and after being advertised on MicroLink half the places were filled within a week.

## High peak, low tech in Tibet

ACCORDING to crack mountaineer Chris Bonington, "it's only a small trip compared to climbing Everest and I'm looking forward to coming home and getting to grips with MicroLink".

He was speaking a few days before leaving for Tibet, hoping to add the unconquered peak of Menlungste to his own collection of Himalayan "scalps".

When he's not climbing mountains Bonnington can often be found at a computer keyboard writing one of his numerous books and articles or simply mastering the latest micro technology.

A self-confessed computer buff, he has joined MicroLink because it will help him organise his expeditions.

"The telex facility will be absolutely invaluable in this respect", he said. "At present I have to rely on the generosity of my accountant and use his office telex machine if I want to send and receive messages, but obviously this isn't always convenient for either of us.

"Transmitting text to

my publishers is a definite possibility. They are a rather old-fashioned firm, but who knows, I may be able to convert them to Email. As a newcomer to MicroLink I'm also looking forward to exploring its many sections just for the fun of it.

"Unfortunately I won't be able to use MicroLink to keep in touch with home while I'm in Tibet. Where I'm going is so remote that my messages will have to be carried by runner for three days before they reach the nearest road".

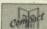

## True, false – and in between

LAST month we learnt how to get our programs to take decisions, using Basic's IF...THEN statement. This evaluates a condition to see if it's true and, if it is, performs a specified action.

Program I should jog your memory about how this works in practice:

10 REM Program I 20 INPUT "Enter a number " number 30 If number > 10 THEN PRINT "The num ber entered is greater than 10"

That's all well and good. But as it is, if number isn't greater than 10 the program just stops. It doesn't tell us anything. Program II is an attempt to rectify this omission:

40 REM Program II
20 INPUT "Enter a number " number
30 If number > 10 THEN PRINT "The num
ber entered is greater than 10"
40 If number < 10 THEN PRINT "The num
ber entered is less than 10"

Here there are two IF . . . THEN statements. The first checks to see if *number* is greater than 10 and, if so, prints an appropriate message.

The second is found at line 40 and uses an IF . . . THEN to see if *number* is less than 10. If this is the case, the condition between the IF and the THEN is true and the rest of the line is obeyed. The result is that the program tells you whether *number* is less or greater than 10.

While in this case all you get from the comparisons is a message, it's not hard to see that in more complicated, practical programs the value of *number* could lead to more important actions.

For example, in a banking program number might be credit taken to be compared with a credit limit. Whether or not the limit is exceeded could determine further action.

Going back to Program II, have you noticed that it's got a flaw? It works well enough for values like 23 or 4 but what happens when *number* is 10? Try it and see.

You'll find that nothing happens. Neither message is printed as neither the condition in line 30 nor the condition in line 40 is true — 10 is neither less than 10 nor greater than 10.

Now this might have been meant to

Pete Bibby takes

another look at the logic

behind conditional

statements

happen, but it's unlikely. The chances are that it is a programmer's error and that 10 wasn't meant to slip through the net. This, as we'll see when we deal with more complicated conditions next month, is all too easy to do. In this case it's easily remedied. You could patch the program with a line like:

50 IF number = 10 THEN PRINT "The number entered is 10"

or you could modify the program as shown in Program III:

10 REM Program III
20 INPUT "Enter a number ' number
30 IF number > 10 THEN PRINT "The num
ber entered is greater than 10"
40 IF number <= 10 THEN PRINT "The nu
mber entered is less than or equal to 10

Here line 40 prints a message if *number* is less than or equal to 10: Line 30 takes care of the cases when *number* is greater than 10. Try it out with, say, 5, 10, 16, -12 and any other numbers that come to mind.

You'll find that whatever the value of number, an appropriate message is

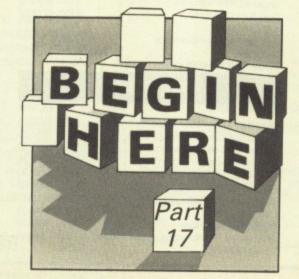

printed out. Nothing slips through: Everything is dealt with by the IF . . . THENs of either line 30 or line 40.

Notice that one of the conditions is true while the other is false. Obviously number can't be both less than or equal to 10 and greater than 10 at the same time. The two conditions rule each other out — they're mutually exclusive.

Another example of this is a tossed coin, which can only land heads or tails, not both.

Bearing this in mind, take another look at Program III. When line 30 is reached, the condition is tested for whatever value is in *number*. Now if it's true, the condition in line 40 has to be false. Or if line 30's condition is false, then it's a certainty that line 40's condition is true.

Given this, it seems a waste of time having the two tests of *number*. All you really have to do is to perform the first test – the second is just the other side of the coin. If it's not heads, then you know it's tails without having to test for it.

With the test in line 30, if it's true you know that *number* is greater than 10 or else *number* is less than or equal to ten. Or to put it another way: IF it's true THEN you know that *number* is greater than 10 or ELSE *number* is less than or equal to 10.

The IF . . . THEN . . . ELSE principle for dealing with these all-or-nothing, either-one-thing-or-the-other cases has been built into BBC Basic and takes the form:

IF condition is true THEN perform action 1 ELSE perform action 2

Program IV shows it being used. This does exactly the same job as Program III, only now there is one less line and so one less comparison for the micro to make:

10 REM Program IV
20 INPUT "Enter a number " number
30 If number > 10 THEN PRINT "The num
ber entered is greater than 10" ELSE PRI
NT "The number entered is less than or e
qual to 10"

What happens when the program is run depends on the value given to number. If it's greater than 10 the con-

Turn to Page 100 ▶

#### ◆ From Page 99

dition between the IF and the THEN is obviously true. What happens now? With our simple IF . . . THENs, whatever followed the THEN is obeyed. Now, however, we've got two actions, separated by an ELSE. Which gets performed?

The rule is that if the condition is true, the first action - the bit sandwiched between the THEN and the ELSE - is performed. Should the condition be false, in this case a number that is equal to or greater than 10, then the second action, the part found after the ELSE, is performed

Suppose that number takes the value 45. Then the condition of line 30 is true and the action between the THEN and the ELSE is performed. The result is:

The number entered is greater than ten

appears on the screen.

If number had been, say, 4 then the condition would be false as 4 is certainly not greater than 10. Now the micro leaps over all the intervening code and

'IF you can answer that THEN well and good or ELSE . . . '

just performs the bit after the ELSE. This results in:

The number entered is less than or equal to 10

being displayed. Try running Program IV with various values of number until you understand what's happening. And then see if you can understand why changing line 30 to:

30 IF number <= 10 THEN PRINT 'The numbe r entered is less than or equal to 10° E LSE PRINT "The number entered is greater than 10°

leaves the action of Program IV unchanged.

Program V, our last one this month, is just a fragment from a cricket scoring program - in principle it's exactly the same as Program IV. I leave you to try out various values for score and see if it does accurately report when a century has been made.

10 REM Program V 20 INPUT "Enter the score " score 30 IF score >= 100 THEN PRINT "It's a century ELSE PRINT "It's not a century"

And then can you alter it so that it also tells you if the score is a duck (0)? And what if the score is a silly one like -13? What then?

 IF you can answer that THEN well and good or ELSE you'll find out next month when we look further into the ins and outs of IFs.

DISCOUNT COMPUTER SUPPLIES

## G.P.D. SYSTEMS

DISCOUNT COMPUTER

31 ABBEY ROAD, BILLERICAY, ESSEX CM12 9NF. TEL: (02774) 51443

#### COMPUTERS

| ACORN                                                                                             | ex. VAT | inc. VAT |
|---------------------------------------------------------------------------------------------------|---------|----------|
| Master Compact from                                                                               | £385    | €442.74  |
| BBC MASTER 128k with VIEW and other<br>free software<br>BBC B 32k (price subject to availability) | £390    | €448.50  |
| from                                                                                              | £200    | £230.00  |
| ADFS Upgrade with manual                                                                          | 526     | \$29.90  |
| 1770 DFS Upgrade with manual                                                                      | €45     | £51.75   |
| Eprom Cartridge                                                                                   | £13     | €14.95   |

#### AMSTRAD DEALERS

#### **MONITORS**

| Prices include cable-BBC Philips 8501 standard resolution colour Philips 8533 medium resolution colour                       |         | Inc. VAT<br>£172.50<br>£286.35   |
|----------------------------------------------------------------------------------------------------|---------|----------------------------------|
| Philips Monochrome green, anti-glare,<br>high res                                                                            | £76     | €87.40                           |
| Taxan 14' standard resolution colour<br>Taxan Supervision III high resolution colou<br>Taxan Supervison IVM ultra-res colour | ur £320 | \$220.80<br>\$368.00<br>\$396.75 |
| Taxan Monochrome green or amber<br>Microvitec 1451 med res colour                                                            | £105    | £120.75<br>£267.95               |
| Monitor stand for Master                                                                                                    | £13     | €14.95                           |

#### DISKS

| Box of 10 5.25' 96tpi double sided disks with fr | ee   |         |
|--------------------------------------------------|------|---------|
| library case.                                    | £11  | £12.65  |
| Box of 10 3.5' disks S/S with free library case  | €20  | \$23.00 |
|                                                  | £25  | €28.75  |
|                                                  | 1 52 | €2.30   |

#### **DISC DRIVES**

|                                        | exc.     | VMI   | NC. VAI                     |
|----------------------------------------|----------|-------|-----------------------------|
| Mitsubishi 5.25° 2 year manufacturer   | s guarar | ntee  |                             |
| 40/80 switchable (switch at front of u | init).   |       |                             |
| Complete with Manual and Utility Die   | sk       |       |                             |
| Without PSU                            |          |       |                             |
| Single 400k DS                         |          |       | £117.30                     |
| Dual 800k DS                           |          | £190  | \$218.50                    |
| With PSU                               |          |       |                             |
| Single 400k DS                         |          |       | £134.55                     |
| Dual 800k DS                           |          | \$215 | \$247.25                    |
| Dual 800k horizontally mounted in a    | monitor  |       |                             |
| stand. Fits both the BBC and Master    | series.  |       | \$287.50                    |
| Low cost 5.25' Hoshin drives 1 year g  | uarante  | е     |                             |
| Single 400k DS Without PSU             |          | €90   | £103.50                     |
| Dual 800k DS Without PSU               |          | 77.   | £195.50                     |
| Single 400k DS With PSU                |          |       | £120.75                     |
| Dual 800k DS with PSU                  |          | £190  | \$218.50                    |
| 3.5' Disc Drives                       |          | POA   |                             |
| 5.25' and 3.5' combinations            |          | POA   |                             |
| Hard disks                             | from     | 5611  |                             |
| Please telephone for information       |          |       |                             |
|                                        |          |       | THE RESERVE OF THE PARTY OF |

| PRINTERS                                  |         | 7        |
|-------------------------------------------|---------|----------|
| 6                                         | xc. VAT | inc. VAT |
| Star NL10 30cps NLQ 120cps Draft          | €205    | £235.75  |
| Star SD10 40cps NLQ 160cps Draft          | £319    | €366.85  |
| Taxan KP815 160cps Draft                  | \$280   | €322.00  |
| MP165 34cps NLQ 165cps Draft              | £195    | \$224.25 |
| EP 80+ 100 cps Draft                      | €130    | £149.50  |
| Epson LX86 28cps NLQ 120cps Draft         | €215    | \$247.25 |
| Star Powertype Dalsywheel -               |         |          |
| Dual Interface                            |         | €194.35  |
| Juki 6100 Dalsywheel                      | 5249    | \$286.35 |
| 2000 sheets 11' micro-perf. fanfold paper | £11     | £12.65   |
| Printer Ribbons                           | P.O.A.  |          |
|                                           |         |          |

|                                | exc. VAT | inc. VAT |
|--------------------------------|----------|----------|
| Master Reference Manual Part 1 | £15      | £15      |
| Master Reference Manual Part 2 | £15      | £15      |
| View User Guide                | £10      | €10      |

#### RRC FIRMWARE

| DDC HKWW                     | -          |         |
|------------------------------|------------|---------|
| DIVERSION BUILDINGS          | exc. VAT I | nc. VAT |
| AMX Mouse with Super Art Rom | 968        | £78.20  |
| Acorn View 3.0               | 560        | €69.00  |
| View Store                   | £45        | €51.75  |
| View Sheet                   | €45        | €51.75  |
| Wordwise Plus                | €40        | €46.00  |
| Printmaster (Epson or Star)  | 523        | \$26.45 |
| Help ROM                     | 521        | €24.15  |
| Spellcheck III               | €28        | €32.20  |
| Interword                    | €45        | €51.75  |
| Intersheet                   | €45        | €51.75  |
| Interchart                   | 528        | €32.20  |
| Interbase                    | POA        |         |

Discounts available for quantity purchases

Large selection of educational and business software.

Educational and official orders welcome.

Carriage (incl. VAT) £2.00 orders under £80 £8.00 orders over £80 + £2 for additional Items

\*\*Late night order line now open\*\*
\*\*02774 55076\*\*

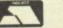

# A Disc Drive For UNDER

Opus.

Don't waste your time and money trying to find a better disc drive bargain — at a stunning £69.95 this sensational sale offer from Opus is the best buy in Britain.

Our incredible sale price even includes VAT and our no-quibble 2-year warranty. What's more we'll deliver this quality disc drive to your doorstep anywhere in mainland Britain absolutely free of charge. But you'd better be quick off the mark, we're expecting quite a stampede!

#### OPUS 250K DISC DRIVE

From Opus you'd expect nothing less than the very latest in Japanese disc drive technology and our 51/4" single-sided 40 track drive is no exception. It features a super-reliable direct drive mechanism and offers both fast track-to-track access times and ultra-low power consumption.

#### OPUS DDOS

Should you need an interface for your new drive, we can even supply you with our easy-to-fit Opus double-density disc operating system for the amazing price of just £40.00. Its super compatibility makes it the perfect partner for all BBC micro models and Master Series computers. The Opus DDOS handles tape to disc transfers and is equipped with the same 1770 disc controller chip as the BBC B+.

#### SALE HOTLINE -- 0737-65080

To guarantee your sale bargain post the coupon today or ring the Opus Sale Hotline on 0737-65080. Generous education and dealer discounts available on request.

Arrother Darice Breakthrough

To Opus Supplies Limited, 53 Ormside Way, Holmethorpe Industrial Estate, Redhill, Surrey. Please rush me the following (PRICES INCLUDE VAT AND CARRIAGE).

Single Drive(s) at £69.95 each

Opus DDOS at £40.00 each. (Only when purchased with drive)

I enclose cheque for £ \_\_\_\_\_ or please debit

my credit card account with the amount of £

M. Assess S. Mar S. A. C. L. C. L. C

My Access Visa no. is Please tick)

(Please tick)

Name \_\_\_\_\_Address

Telephone Opus.

## **Natford Electroni**

Acorn

The choice

of Experience

Jessa House, 250 Lower High Street, Watford WD1 2AN, England

Tel: Watford (0923) 37774-40588 Tlx: 8956095 Fax: 01 950 8989

3Y POPULAR DEMAND OUR SHOP IS NOW OPEN UNTIL 8PM EVERY THURSDAY All prices exclusive of VAT; subject to change without notice & available on request.

The choice after Experience

Credit Card Orders (ACCESS & VISA) Tel (0923) 33383 or 50234 (24 Hours)

**BBC MASTER 128K Micro BBC MASTER TURBO 4MHz** 512K Processor Add on Board "inc. Mouse and GEM package"

£395 £493

£195

#### BBC MASTER COMPACT

All Master Compact Microcomputers are supplied complete with an integral 3½" Disc Drive and various educational and professional

bundled softwares.

System 1 Standard Package £3

System 1A System 1 + TV Modulator £3

System 2 System 1 + Green Hires Monitor £469

System 1 + Medium Res Colour Monitor System 3 £599

#### SPECIAL OFFER

#### FREE . . . £80 worth of Software

Gemini's OFFICE MATE & OFFICE MASTER packages on Disc consisting of: Database, Spreadsheet, Beebplot graphics. Accounts packs: Cashbook, Final Accounts, Mailist, Easyledger, Invoice & Statements, Stock Control and Computer Concepts' popular Interword wordprocessor ROM; WHEN YOU BUY YOUR BBC MASTER COMPUTER FROM US.

| RS232 Kit for BBC Compact        | EZO                                                                                                    |
|----------------------------------|----------------------------------------------------------------------------------------------------|
| Additional 31/2" for BBC Compact | £99                                                                                                    |
| Turbo 65C102 Add-on Module       | £99                                                                                                    |
| BBC MASTER ET                    |                                                                                                    |
| (Franch Tarminal)                | £315                                                                                                    |
| (Econet Terminal)                | £43                                                                                                    |
| Econet Module for the Master     |                                                                                                    |
| ROM Cartridges for Master        | £13                                                                                                    |
| Reference Manual I (No VA        |                                                                                                    |
| Reference Manual II (No VA       | T) £14                                                                                                    |
| Advance Ref. Manual (No VA       | T)£19                                                                                                    |
|                                  | £32                                                                                                    |
| 64K Upgrade Kit for B+           | £42                                                                                                    |
| Acorn 1770 DFS Kit complete      | A STATE OF THE PARTY OF THE PARTY OF THE PAR |
| ECONET Upgrade Kit for BBC       | £42                                                                                                    |
| ALL ECONET UPGRADES Available    |                                                                                                    |
| 6502 Acorn 2nd Processor package | £175                                                                                                    |
| Z80 Acorn 2nd Processor package  | £325                                                                                                    |
| 32016 Co-Processor               | £999                                                                                                    |
|                                  | £3450                                                                                                    |
| Cambridge Workstation            | £265                                                                                                    |
| ARIES IEEE Interface             | £280                                                                                                    |
| Acorn IEEE Interface Complete    |                                                                                                    |
| Acorn Teletext Adaptor           | £95                                                                                                    |
| Acorn Bitstick I                 | £299                                                                                                    |
| Robocom Bitstick II              | £759                                                                                                    |
| Upgrade for Bitstick I to II     | £450                                                                                                    |
| Bitstick Multiplotter Driver     | £65                                                                                                    |
|                                  |                                                                                                    |
| (Securicor carriage £7)          |                                                                                                    |
|                                  |                                                                                                    |

#### **CENTRONICS GLP & Brother M1009** (NLQ) Printers

major price break-through in NLQ Printers from Watford.

At last, a low cost full feature printer, supplied complete with Watford's own NLQ ROM (separately at no extra cost). Due to Watford's bulk purchasing power and low margins we can now offer this incredible printer deal direct from the manufacturers to our customers.

Features include, Epson RX Compatible commands, Near Letter Quality print, 50 CPS Draft mode, Centronics parallel interface, Single, Double & Quadruple density graphics modes, Subscript & Superscript, handle up to 91/4" wide standard paper, Friction Feed standard, Low cost Tractor feed optional extra, Bi-directional logic seeking.

Special Offer £95 (carr £5) Tractor Feed Attachment £12

#### CO-PRO Adaptor

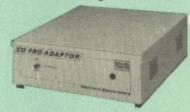

Now for the first time you can add the Master Co-processor boards, to your standard BBC model B, or B Plus. With this brand new launch from Watford Electronics you can attach any BBC Master co-processor to the original BBC Micro. Once again Watford forges ahead with a new concept in BBC micro addons. This unique external Co-Pro Adaptor, is protected by patent applications.

Use the super fast Turbo Board with your BBC B, it is much faster than the 6502 2nd processor

With the 512K addon your standard BBC machine achieves IBM PC compatibility at a realistic price running GEM, Lotus 123 and many other programs. This requires both the 1770 DFS and the ADFS to be fitted to your

To use other co-processors you require a BBC B with DNFS 1.20 or higher, or BBC B+ fitted with 1770 DFS 2.20 or greater. Co-processors work exactly like a second processor.

Master owners may use Co-Pro to add a second Co-processor externally.
Watford, brings power to your BBC at only:

£50.00 (carr £5)

#### VARIOUS PRINTERS

| EPSON FX800 Printer                                    | £315    |
|--------------------------------------------------------|---------|
| EPSON JX-80 Colour Printer                             | £399    |
| EPSON Hi-80 Printer Plotter                            | £229    |
| Hi-80 Refils, set of 4 Pens                            | £6      |
| EPSON Paper Roll Holder                                | £17     |
| EPSON LX86 Printer                                     | £199    |
| EPSON LX80/86 Tractor Feed                             | £20     |
| ● EPSON LX80/86 Sheet Feeder                           | £49     |
| EPSON FX800 Printer                                    | £315    |
| EPSON FX1000 Printer                                   | £439    |
| EPSON EX800 Printer                                    | £405    |
| Colour option for EX800/1000                           | £55     |
| EPSON LQ800 Printer                                    | £439    |
| <ul> <li>Centronics Printer Cable to interf</li> </ul> | ace all |
| the above Printers to BBC                              | £6      |
| (Securicor carriage charge on print                    | ers £7) |
|                                                        |         |

#### PRINTER SHARERS

(Ideal for School environment)

| Connect 3 BBC Micros to 1 Printer<br>Connect 6 BBC Micros to 1 Printer<br>PRINTER CHANGER | £60<br>£99 |
|-------------------------------------------------------------------------------------------|------------|
| Connects 3 Printers to 1 Micro (Cables extra)                                             | £65        |

#### Acorn-Olivetti JP101 Spark Jet Printer

One of the main problems with most printers is One of the main problems with most printers is that they are hopelessly noisy. How often have you wanted to print something late at night but not done so for fear of waking the children? Also ideal for those working in quiet environments such as libraries, etc. Silence the complaints with the serious solution from Watford at the amazing cost of only

Accepts standard 91/2" Paper.

Pack of 4 refills £10

JP101 accepts 91/2" standard fan fold paper or single A4 sheets. Tractor & Friction feed supplied as standard – print speed 50 cps.

#### SPECIAL OFFER

EPROMs for BBC's Sideways ROMs.

2764-250nS £2.50 27128-250nS £2.75

RAMs (Low power) for ATPL, WATFORD, etc., Sideways ROM Boards

6264LP (8K) £2.80 2 × 6264LP (16K) £5.50

#### KAGA/TAXAN PRINTERS

(IBM/Epson compatibles)

| RS232 Interface<br>RS232 Interface with 2K Buffer | £269 (carr £7)<br>£369 (carr £7)<br>£49<br>£69 |
|---------------------------------------------------|------------------------------------------------|
| RS232 Interface with 1K Buffer                    | £89                                            |

#### **RX & FX PRINTER INTERFACES**

Epson interfaces fit inside the printer to allow connection using techniques other than

| RS232    | £27 | RS232 + 2K Buffer | £55 |
|----------|-----|-------------------|-----|
| IEEE 488 | £65 | RS232 & 8K Buffer | £75 |
| ILLE TOO |     |                   |     |

#### PRINTER LEADS

Centronics lead to connect BBC micro to EPSON, KAGA, SEIKOSHA, NEC, STAR, JUKI, BROTHER, SHINWA etc. printers.

| Standard length (4 feet long) Extra long (6 feet long) Compact's Special Centronics Lead | £6<br>£8<br>£9 |
|------------------------------------------------------------------------------------------|----------------|
| RS232 Cable                                                                              | P.O.A.         |
| IBM Parallel 1 metre Cable                                                               | £12            |

#### **PRINTER RIBBONS & VARIOUS DUST COVERS**

| Туре                     | Ribbons | <b>Dust Covers</b> |
|--------------------------|---------|--------------------|
| BBC Micro                | _       | £3.50              |
| BBC Master               | _       | £4.00              |
| Brother HR15             | £3.00   |                    |
| FX100                    | £7.00   | £5.25              |
| FX80-MX80-FX85           | £4.50   | £4.95              |
| RX80                     | £4.50   | £4.50              |
| LX80                     | £4.00   | £4.50              |
| GP80                     | £4.50   | £4.00              |
| GP100-GP250              | £5.95   | £3.95              |
| Centronics GLP           | £4.00   | £3.75              |
| KAGA KP810               | £5.25   | £4.75              |
| CANON PW1080             | £5.25   | £4.75              |
| Panasonic KX1080         | £7.75   | £4.75              |
| Microvitec Metal Monitor | 's -    | £5.50              |

Our attractive Dust Covers are manufactured from translucent PVC. The seams are stitched and edges are taped to prevent splitting due to continuous use.

#### Listing Paper (Perforated)

| 1,000 Sheets 91/2" × 11" Fanfold Paper | £7  |
|----------------------------------------|-----|
| 2,000 Sheets 91/2" × 11" Fanfold Paper | £12 |
| 1,000 Sheets 15" × 11" Fanfold Paper   | £9  |
| Teleprinter Roll (Econo paper)         | £4  |

Carriage on 1,000 Sheets £1.50

#### PRINTER LABELS

(On continuous fanfold backing sheet)

| (Oli colitiliadas latitudes  |       |
|------------------------------|-------|
| 1.000 90 × 36mm (Single Row) | £5.00 |
| 1,000 90 × 36mm (Twin Row)   | £4.90 |
| 1,000 90 × 49mm (Twin Row)   | £7.50 |
|                              | £6.25 |
| 1,000 102 × 36mm (Twin Row)  | L0.23 |

Carriage on 1,000 Labels £1.00

#### **Panasonic** KX-P1081

(Now IBM Compatible)

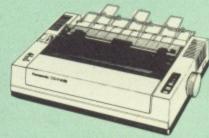

from the prodigious Japanese Stable of Panasonic comes this fabulous new NLQ Dot Matrix Printer

Available NOW at a superbly realistic price, the KX-P1081 perfectly balances features, quality of construction and Value for Money to produce the printer of tomorrow, here today, ready to sweep the current generation of machines

Ingenious innovation in terms of software control codes permits great flexibility when it comes to defining the print style. A nippy 120 cps of clear Draft text backs up the crisp 24 cps Near Letter Quality text mode, with upto 40 superbly useful downloadable characters. A superbly useful downloadable characters. A delightful range of assorted character widths is efficiently supported, with sizes ranging from a broad 5 cpi to petite 17 cpi, EVEN in NLQ mode. Some of the extensive support for serious use includes specialised functions to perform justification, centering and even left and right ranging. Proportional spacing permit even greater freedom when it comes to advanced use. Not only is the full Epson RX compatible control code set implemented, but extra codes have also been added to cater for the NLQ have also been added to cater for the NLQ

options, etc.

A full 96 ASCII character set is supported, with an extended set of 32 international characters and IBM special characters as well as IBM block graphics characters. A 1K Print Buffer alleviates much of the wait time normally associated with printing, whilst the bidirectional life seeking, print head takes the

associated with printing, whilst the bidirectional logic seeking print head takes the
quickest route to print as required.

The draft text is implemented with a 9 × 9
matrix, with Near Letter Quality effected by
means of an 18 × 18 matrix.

(Price inludes, FREE A 4ft Printer Lead, and a
Dump Out 3, Screen Dump ROM worth £35
with every printer purchased from us).

Special Price: £149 (carr. £7) Panasonic RS232 Interface: £39

#### Panasonic KX-P1092 **Dot Matrix Printer**

Similar to KX-P1081 but has 180cps speed, Draft/NLQ down loadable characters option and is IBM/Epson compatible.

Price £345

#### Panasonic KX-P3131 **Daisy-Wheel Printer**

A few months ago, we introduced the KX-P1080 to our large and discerning customer base. As a result of the enthusiastic and overwhelming reaction to this versatile dot matrix printer (see above for details), we are now extremely pleased to be able to bring you details of the fabulous KX-P3131 Daisywheel Printer, also from Panasonic. The KX-P3131 printer is the ideal printer for the home user wishing to produce clear, immaculate letters or reports. Ideally suited to the pocket of the home user, costing not much more than a pair of disc drives, this daisywheel printer delivers flawless text at 10, 12 or 15 characters per inch. It also supports proportional print mode.

Printing at a respectable 17 characters per second, the KX-P3131 features a capacious 6 kilobytes printer buffer to swallow most printing requirements with ease. For the more demanding user, there is a 32 kilobytes printer buffer option available. Taking paper up to 13.5" wide, the KX-P3131 prints with bidirectional logic seeking, ensuring the minumum time to print your text. A few months ago, we introduced the KX-P1080

logic seeking, ensuring the minumum time to print your text.

Only £218 (carr. £7)

Single Sheet Feeder Tractor Feed

£195 £90

## NEW

#### **YU-S25 Printer Stand**

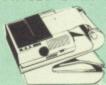

This new printer stand takes hardly more space than your printer. Due to the positioning of the paper feed and re-fold compartments ie. one above the other, the desk space required for your printer functions is effectively halved.

Additional facilities include: Easy access to paper from both sides, used with both top and bottom feed paper and with its dial controlled paper feed system with adjustable deflector plates it ensures smooth paper flow and automatic refolding. automatic refolding.

Special Introductory Offer Only £29

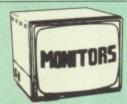

We stock a range of monitors to suit all needs. Choice of a monitor is a matter of personal taste so we recommend that whenever possible, you ask for a demonstration at our shop. All Monitors are supplied complete with connecting lead.

#### MICROVITEC 14

- 1431 Medium resolution as used on the BBC television computer programme £
- 1451 High resolution, suitable for word £225 processing in mode 0
- 1441 High res, exceeds the capabilities of the BBC micro £35 £359
- 1431AP RGB + PAL and AUDIO £199 1451AP RGB + PAL and AUDIO £255 £5.50

#### **Dust Cover for Microvitecs** KAGA-TAXAN 12"

- KAGA KX1201G Hi-res Green Monitor £85
- KAGA KX1202G Long persistence Hi-Res £93 Green Monitor
- KAGA KX1203A Ultra-Hi-Res Amber
- KAGA Vision 2 Hi-res RGB Colour monitor Ideal for Wordprocessing £260
- Kaga Super Vision 3, Ultra Hi-res, RGB Colour) Text mode switch allows monochrome text display in Green, Amber, White reverse or White on Blue £309
- 12" Anti-Glare Screens £9.50

#### PHILLIPS 14"

Hi res Colour Monitor with facilities for AUDIO OUT and switch for Hi res Text display in Green. Recommended for user with BBC Master Series Computer by Acorn Computers Ltd.

#### Only £229

#### ZENITH

#### "Test Bureau Recommended for use in Education"

12" high resolution monochrome monitor. Ideal for word processing as its green or amber screen is very restful to read. (These are the same professional quality, stylishly finished monitors as used in the larger Zenith PC

Systems.) Green (New Design) Hi-res Amber (New Design) Hi-res

**BNC Lead for Zenith or Philips** £3 Skart Monitor Lead RGB lead for KAGA £3

N.B. carriage on Monitors £7 (securicor)

#### SWIVEL BASES

#### for Video Monitors

By placing your monitor on one of our superb swivel bases, you gain the freedom to adjust the monitor viewing angle to suit your needs. By doing this, you alleviate eye strain and reduce back stress

for 12" Monitors £10 (carr. £2.50) for 14" Monitors £14 (carr. £2.50)

### 32K

#### SHADOW RAM-**Printer Buffer**

**Expansion Board** 

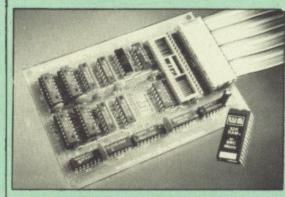

#### A MUST FOR WORD PROCESSING

Watford Electronics now brings you the latest state-of-the-art MEMORY EXPANSION BOARD for your BBC microcomputer. Don't throw awa your BBC B for a BBC B Plus or BBC Master. Just plug the ribbon cable into the 6502 processor socket, and fit the compact board inside the computer. Immediately you will gain not 16K or even 20K, but a massive 32K of extra

- IMPROVE your WORD PROCESSING system, whether disc or cassette based. Don't wait for a slow printer – type in text while printing. TWO JOBS DONE SIMULTANEOUSLY and £100+ saved on a printer buffer.
- "VIEW" Wordprocessor users can now type in letters in 80 columns and have up to 28,000 bytes free - 5 times as much as normal.
- In WORDWISE (or WORDWISE-PLUS), preview in 80 columns with the full 24K of text in memory. This product is recommended as an ideal complement by Computer Concepts.
- Combine GOOD GRAPHICS and LONG PROGRAMS. Use the top 20K of the expansion RAM as the screen display memory, leaving all the standard BBC RAM free for programs. Benefit from MODE 0/1/2 graphics and 28K of program space
- Use the FULL 32K or the bottom 12K of the expansion RAM as a PRINTER buffer for PARALLEL or SERIAL printers, sound channels, RS423 etc. Print large text files while running long graphics programs, and have all your buffer options available as well (\*FX15,21,138,145,ADVAL etc). Please note only a 12K printer buffer can be used with Wordwise a 12K printer buffer can be used with Wordwise or Wordwise-Plus, due to the way they are
- Ensure COMPATIBILITY with a vast range of hardware (including our ROM board, the ATPL ROM boards, double density boards, second processors), and software (including BASIC, TOOLKIT, VIEW, WORDWISE (1.20+), WORDWISE-PLUS, Music 500's AMPLE). This is because our board, unlike those of our competitors, is connected to the computer by a ribbon cable and has the power consumption of ribbon cable and has the power consumption of a couple of ROMs!
- Achieve EASY OPERATION with ROM based software. A large range of commands is available for machine code and BASIC users, including some useful \*HELP messages, and a comprehensive manual is supplied free.
- Unique facility to turn ROMs off and on again. Unlike all other ROM managers, this feature does not use 'unofficial' memory. Two bytes of normally user-inaccessible memory on the RAM card are used to ensure ROMs are disabled WHERE OTHER ROMS FAIL.

See next page for SPECIAL OFFER

Only £59 (carr £2)

(Price includes a comprehensive manual and the ROM)

Continued -

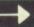

Watford Electronics, already renowned for quality products at discount prices, are offering, the truly spectacular BARGAIN OF

A Watford's 32K Shadow RAM Card – Printer Buffer and the much sought after, Computer Concepts' Inter-WORD, (a very powerful package) All this at an astounding price of:

Only £89 (carr £2)

#### THE EPSON RX-FX-KAGA PRINTER COMMANDS REVEALED (BOOK)

So you bought yourself a new printer, because the salesman in the shop showed you how clever it is and impressed you with all sorts of printouts to show its capabilities – he may even have offered you a special price.

However, now that you have got it home and connected it to your BBC microcomputer, you are wondering how to make it perform these magical tasks. The manual seems to give no clues, and when you type in the example programs, the computer throws the LPRINT statements back in your face.

Now what do you do, when this £400 piece of high technology refuses even to move its head, and you have stayed up until 2 in the morning with copious supplies of coffee, desperately trying to print something out. Once again, Watford Electronics comes to your help with our new book entitled 'THE EPSON FX-KAGA PRINTER COMMANDS REVEALED'.

This book describes in plain, easy to understand English, how to use and make the most of your KP810, Canon PW1080A or any Epson FX80 compatible Printer with the BBC Micro, both from Basic and Wordwise.

It describes in detail how to obtain the maximum in graphics capability from your printer and includes full indexes allowing you to cross index the numerous commands. Every command is explained in detail, with an accompanying BBC Basic program and an example of its use from

Superb Value at £5.95 (No VAT)

#### NOW WITH EXTRA FEATURES AT NO EXTRA COST Watford's latest DFS 1.44

Incorporates Acorn's Official Tube Host Code so that those with 2nd processors no longer need to waste a ROM socket on the DNFS.
 Option to DOUBLE the speed of BPUT and BGET.

If you already have the Watford Electronics DFS and wish to incorporate these new facilities ten simply return your existing DFS ROM to us together with £5 remittance for an upgrade. Please pack the ROM securely and address the package to our Upgrades Dept.

#### WATFORD's & ACORN's SINGLE DENSITY DFS

Watford's popular and widely acclaimed DFS has now been available for four years, and has gained a large following amongst serious users of the BBC Micro. Owners of Acorn or any other standard DFS can upgrade to our "Ultimate" DFS merely by replacing their DFS ROM. See below for this upgrade. (P. Acorn DFS). (P.S. Watford's highly sophisticated DFS is fully compatible with

PRICES

Complete Disc Interface Kit including DFS ROM and

Complete Disc Interface Kit including DFS ROM and fitting instructions

Acorn's 0.90 DFS Kit complete
DFS Manual (Comprehensive)
(P.S. Our comprehensive DFS Manual covers both Acorn & Watford DFSs).

Watford's sophisticated DFS ROM only
We will exchange your existing DFS ROM for Watford's Ultimate DFS ROM for only
DNFS ROM only £17

ADFS ROM only £12

Watford's DFS is exclusively available from Watford Electronics and their appointed dealers only. Every ROM carries a special label with LOGO and serial number.

#### WATFORD'S DOUBLE DENSITY DFS INTERFACE

The DDFS from Watford Electronics represents a new standard in DFSs for the BBC micro. This is a double density version of our popular single density DFS, and combines all the features of this powerful DFS with the advantages of a system that gives 80% more storage per disc in double density mode. P.S. – Please note that not all DDFSs are capable of providing either the full 80% storage increase, or of allowing a file the full size of the disc – Ours allows both of these! Operates both in Single & Double Density modes

The typical piece of games software these days is provided upon a protected disc. In order to work on any double density system (including the others on the market) a protected piece of software needs to make calls through the OSWORD &7F routines. To ensure compatibility, the Watford DDFS features probably the most comprehensive and powerful 8271 emulation ever written for a double density system.

PRICES

Complete DDFS Kit incl. fitting instructions
DDFS Manual
(no VAT) £6.95
We will exchange your existing Single Density
DFS Kit for our DDFS Unit at
£29

#### **BBC MICRO BUSINESS/** WORD/PROCESSING PACKAGE

A complete word-processing package (which can be heavily modified to your requirements, maintaining the large discount). Please telephone or call in at our retail shop to discuss your particular requirement and a

#### **EXAMPLE PACKAGE**

BBC Master 128K Micro, View wordprocessor, Viewsheet, Basic Editor, Terminal Emulator, Twin 800K 40-80 track double sided Disc Drives, Zenith Hi-Res green monitor, Panasonic KX-P3131 professional quality Daisy Wheel printer, Gemini Database, Spreadsheet, Beebplot Graphics, Cashbook, Final Accounts, Mailist, Easiledger, Invoice & Statements, and Stock Control packages on disc with manuals.

Only £899

A Low Cost wordprocessing package: Same as above except, a single disc drive instead of a twin and Olivetti Spark Jet Printer instead of Panasonic.

Only £625

#### MYSTERIES OF DISC DRIVES & DFS REVEALED (BOOK)

Are you tired of faulty cassettes, and lengthy loading times? Do you want to upgrade your BBC micro to take discs but you get tied up in the plethora of jargon surrounding the choice and use of these systems.

The Mysteries of Disc Drives and DFS Revealed is the book for you. It explains in detail the different types of systems available, how they are installed and how to use them. Many examples are given including prewritten programs to call various functions of the DFS available only through Operating System calls. Different types of disc, 40/80 tracks etc. are all explained. This book is ideal for the beginner confused by the plethora of choice available in the marketplace.

£5.95 (Book No VAT)

#### **EXTENDED WARRANT**

Now Available For BBC, Masters, Disc Drives & Monitors. Write or phone for further details

#### DISC ALBUMS

Attractively finished in antique brown leather look vinyl. Stores upto 20 Discs. Each disc can be seen through the clear view pocket.

#### **NEN MARK II LIGHT PEN + PENPAL 2**

The Watford Electronics Mark II Light Pen is the very latest in light pen technology. It is totally insensitive to local lighting conditions and works with many different monitors. The pen only responds to the High Frequency light produced by your monitor/TV. An LED indicates when valid video data is being produced. A conveniently located switch is also fitted. Penpal II, Watford Electronics' sophisticated light pen software is also supplied free on cassette or disc (please specify). This is a highly sophisticated drawing package enabling you to gain the maximum benefit. sophisticated drawing package enabling you to gain the maximum benefit from your Light Pen. The software is used to edit Mode 2 full colour screens using lines, patterns and you own designs. Screens may be saved to cassette or disc. Price Only £15

#### FLOPPY HEAD CLEANER KIT

The heads in floppy drives are precision made and very sensitive to dirt. The use of a cleaner Kit is a sensible precaution against losing valuable data. It is recommended to clean the drive head once a week. It is very simple to

#### **ANTISTATIC** LOCKABLE DISC STORAGE UNITS

Gives double protection -

Strong plastic case that affords real protection to your discs. Antistatic helps avoid data corruption whilst in storage. The smoked top locks down. Dividers and adhesive title strips are supplied for efficient filing of discs.

M35 - holds upto 50 discs £8 M85 - holds upto 95 discs M50 - holds 50 31/2" Discs £10

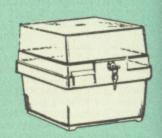

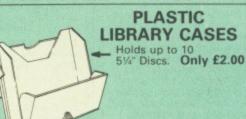

DX-08: Holds up to 8 51/4" Discs while in use Only £1.50

**DUST COVERS** (For our Disc Drives)

Single CLS (without PSU) £3.20 Twin CLD (without PSU) £3.85 Single CS (with PSU) £3.95 Twin CD (with PSU) £3.90

#### **Quality Disc Drives from Watford**

To help you decide which drive is the most suitable for your needs (and your pocket!), we have produced the table below.

The first capacity given in the first column indicates capacity in single density mode. That within the brackets is the capacity in double density mode. All disc drive type numbers start with the prefix "C".

The tinting on some of the boxes is used to indicate which Drives are 40 track (non-tinted) and which are 80 track (tinted). All our drives are of Japanese manufacture. All our 80 track drives are already fitted with a 40-80

All our Disc Drives are Double Sided and will operate in both Single and Double Density modes. Extensive experience of the usage of disc drives suggests that the JAPANESE drives currently represent about the best in terms of speed, reliability and overall "elegance" available for the BBC

9

Various other "manufacturers" of disc drives for the BBC micro (more accurately, "packages" label other manufacturers drives with their own name). We buy the high quality JVC and Mitsubishi drives in large quantities directly from the manufacturers, package them and sell them at "dealer" prices direct to the oubline. 'dealer" prices direct to the public.

If you look around the popular BBC micro press, you will find that the prices we quote for the top quality, new slimline disc drives are, virtually without exception, some of the best around. These prices, coupled with the backup of one of the country's largest distributors of BBC peripherals provides a

Unless you anticipate using dual drives in a fully expanded BBC system for long periods of time with little ventilation, then we suggest that our range of "CL" disc drives without the PSU (Power Supply Unit) would be quite adequate (extensive tests within our workshops have confirmed this). All drives are supplied complete with a SPECIAL UTILITIES Disc, Cables and Plugs. The Drives with power supply have a mains moulded plug for safety purposes. Ideal for Schools & Colleges. We are now able to supply all single disc drives with Power Supply, in either single or dual case. (Dual case has a twin data cable and a power supply capable of driving two disc drives) allows easy expansion to a dual drive unit, at a later date. Prices stated in the pricing boxes below for single drives is for a single drive in a standard single case. Single drive in a dual case cost an extra £5. (At Watford we anticipate your needs of tomorrow, not just today)!

When using a BBC Micro, most people find themselves short of desk space. The Watford's BBC Micro plinths form an ideal way of recovering some of this precious space) your BBC, Disc Drive and Monitor can all occupy the same vertical footprint and still be comfortably situated. With the Watford Double plinth, your Disc Drive is mounted vertically at one side, leaving a very valuable area directly in front of you for such useful items as spare discs, pen, paper, reference manuals, etc. Follow the trend with Watford plinth. (Turn to the 10th page of our advert for the Plinths). P.S. All our 5½ Drives are compatible with the Compact Micro. All you require is the special Compact Disc Drive Cables designed by us.

Cable to connect 51/4" Disc Drives to BBC Compact Single £9 Twin £12 Single £9 Twin £12
Special Cable to connect 3½" and 5¼" Disc Drive to BBC Compact £13

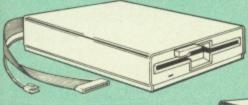

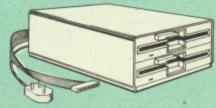

| Capacity        | Drives without P.S.U. |                  | Drives with P.S.U. |                 |
|-----------------|-----------------------|------------------|--------------------|-----------------|
| - apacity       | Single                | Twin             | Single             | Twin            |
| 200K<br>(360K)  | CLS 200<br>£95        |                  | CS 200<br>£108     |                 |
| 400K<br>(720K)  | CLS400S<br>£96        | CLD 400<br>£180  | CS 400S<br>£109    | CD400<br>£200   |
| 800K<br>(1.44M) |                       | CLD 800S<br>£183 |                    | CD 800S<br>£204 |

TWIN Disc Drive Case, complete with Power Supply & Cables £43
Securicor carriage on Disc Drives £5 to £6

Prefix C = Cased Drive L = Less PSU

Suffix S = 40-80 Switchable

S = Single D = Double

CLS400S = Cased drive, Less power supply unit, Single 400K, Switchable (40-80 track).

#### 3M - DISKETTES

3M – SCOTCH Diskettes with Lifetime warranty from Watford Electronics your 3M Appointed Distributor.

| 10 × 5½" S/S D/D 40 Track Diskettes                | £10 |
|----------------------------------------------------|-----|
| 10 × 5¼" D/S D/D 40 Track Diskettes                | £12 |
| 10 × 51/4" S/S D/D 80 Track Diskettes              | £15 |
| 10 × 51/4" D/S D/D 80 Track Diskettes              | £15 |
| 10 × 51/4" 1.6M D/S D/D High Density Discs for IBM |     |
| XT                                                 | £30 |
| • 10 × 31/2" S/S D/D 40/80 track Discs             | £18 |
| ● 10 × 3½" D/D D/D 40/80 track Discs               | £22 |

#### TOP QUALITY 31/2" & 51/4" DISKETTES

To complement the range of quality discs and disc drives that WE already sell, WE are now supplying some special offer packs of 10 high quality discs. Each Disc has a reinforced hub ring and carries a lifetime guarantee. These are supplied complete with selfstick labels and packaged in an attractive plastic library disc box to protect them from damage. We strongly recommend these Discs.

#### DON'T SETTLE FOR LESS PLIV THE DEC

|        | THE TON LEGG, BUT THE           | DESI    |
|--------|---------------------------------|---------|
| • 10 × | M3 31/2" D/S D/D 80 Track Discs | £20     |
| • 10 × | M4 51/4" S/S D/D 40 Track Discs | £9      |
| • 10 × | M5 51/4" D/S D/D 40 Track Discs | £11     |
| 10 X   | M7 51/4" D/S D/D 80 Track Discs | £14     |
| 3 DOL  | ible Sided Discs                | £2 agah |

#### Special BULK OFFER on 51/4" DISCS

(Supplied packed in Anti-Static Lockable Storage Units)
(Lifetime warranty on Discs)

#### BULK PACK DISCS in lots of 100

| Туре                                | S-S 40T | D-S 40T | D-S 80T |
|-------------------------------------|---------|---------|---------|
| <ul> <li>Without Sleeves</li> </ul> | £46     | £49     | £72     |
| <ul> <li>With Sleeves</li> </ul>    | £49     | £52     | £75     |

#### ACORN WINCHESTER DRIVES

Suitable for direct connection, via the 1MHz bus, to any BBC running ADFS. These Acorn Winchester disc drives are fast and extremely reliable. Each Winchester comes complete with the Level III Econet File Server software.

10 Megabytes £1050; 30 Megabytes £1549

#### WATFORD'S WINCHESTER DRIVES

20 Megabytes with ADFS 40 Megabytes with ADFS

£635 £999

#### WINCHESTER WORKSTATION

20 Megabyte Winchester, plus a Tape Streamer and a 400K Floppy Drive all housed in a plinth with cooling fan £149 £1499

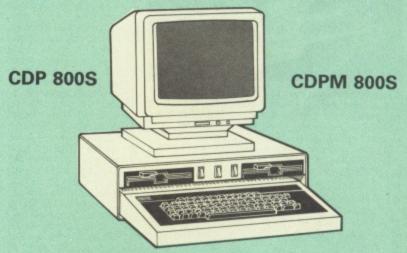

Twin 800K Double sided 40-80 track switchable disc drives mounted in an attractively finished Beige colour plinth for the BBC Micro. Supplied complete with integral power supply, cables and Utilities disc. The switches are mounted on the front panel for ease of use.

CDP 800S for BBC Micro £210 CDPM 800S for Master £225 (Securicor Carr. £7)

> ACORN'S Twin 800K Disc Drives

Specially mounted side by side in a Master Plinth. Supplied complete with Manual and Cables. Plugs directly to the Master Computer.

RRP £250 Our Price: Only £199 (carr £7)

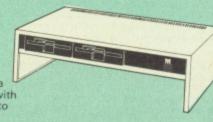

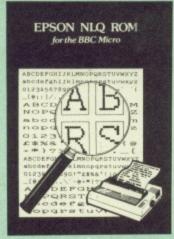

Harness the full potential of your Epson RX or FX printer. The NLQ ROM makes Epson printers produce Near Letter Quality output with optional proportional spacing, enlarged and underlined. Accessed by simple \* commands from Basic, Wordwise and View (with driver) or almost any other language.

(Send an SAE for sample printout)

VIEW PRINTER DRIVER for NLQ ROM

Only: £25

#### THE NLQ DESIGNER

(The First & still the Best) SPECIAL OFFER this Month: Supplied with over 25 Different fonts

A massively useful utility for users of the Taxan/Kaga KP810/910 or the Canon PW1080. This program allows you to define NLO character sets to download into the printer's memory. Full on screen editing of the font. Requires 6264 RAM chip to be fitted in the printer.

Supplied with disc containing over 25 example fonts. Please specify 40 or 80 track. Fonts are: Italic, Courier, Courier Italic, Script, Copper Plate, Shadow, Bold, Double Print and Gothic etc. (P.S. This ROM is not suitable for Epson

NLQ Designer ROM & FONT Disc

£25 Kaga Individual FONT ROMs £10

#### **DUMPOUT 3**

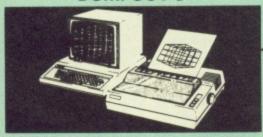

A highly sophisticated screen dump ROM. This has to be the most flexible and powerful screen dump ROM yet produced for the BBC micro. It will put on paper anything you see on the screen, including full Mode 7 graphics.

Also provided are window setting utilities and OSWORD calls to plot and read Mode 7 graphics pixels. graphics pixels.

Facilities:

- Vertical and horizontal scaling in all graphics modes and mode 7
  Rotation of image by 90, 180 or 270 degrees
  Left hand margin setting
  Screen dump window setting
  Colours appear as grey scale

- Colours appear as grey scale
  Two tone fast dump
  Colour mask
  Mode 7 contrast expansion
  Mode 7 contiguous dump
  Key triggered and User Port triggered dumps

The Micro User Feb. 1985.
'Without reservation I wholeheartedly recommend the Dump Out 3 ROM as the ultimate screen dump facility for the BBC Micro ... it must represent excellent value for money and surely cannot be beaten".

For use with the following printers:

GLP, GP80/100/250, CANNON, STAR, KAGA/ TAXAN, NEC, SHINWA CP80, GEMINI, EPSON MX/RX/FX, M1009, NEC PC8023, DMP100/200/ 400, Panasonic KX1080, Mannesman Tally and compatibles

Only: £25

(Write in for further details on all above ROMS)

NEW

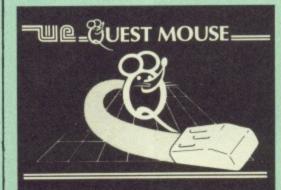

#### QUEST MOUSE

The ultimate in Mouse technology, the Watford Electronics Quest Mouse. This package must be the most powerful Mouse package yet produced for the BBC Micro. Featuring state of the art 32K ROM software the Quest Mouse package is filled with features essential to the budding artist looking for the most powerful

drawing program around.
The Quest Mouse is FULLY HARDWARE
COMPATIBLE with the AMX MOUSE so that
programs such as AMX Pagemaker etc. will work with it. The two parts of the Quest package are available separately so that existing Mouse owners can upgrade to the Watford Quest Paint software and so that worn

out mice can be replaced for minimum cost.
The Mouse features high resolution 50 PPI
operation. It has a rubber ball for maximum
accuracy and has three buttons to allow a
massive range of options to be accessed
without touching the keyboard.

#### QUEST PAINT

The Quest Mouse software is supplied on a PALPROM unit to allow the sophisticated 32K program to be used from a single ROM socket. It is compatible with the BBC B, BBC B Plus and

BBC Master Series machines.
The software is used to draw high resolution
Mode 1 pictures in full colour. All menu
selection and control of the drawing process is performed with the mouse so that you will hardly ever touch the keyboard. The software is carefully designed to provide all the features needed by the budding artist. It is the nearest we can get to using paintbrush, airbrush, pencil and rubber on your computer screen.

#### SOFTWARE FEATURES

The software is far too powerful for us to describe it fully in such a small space. Below is a list of the various features. For a full leaflet describing the software in full detail please write to us.

write to us.
Disk interface not required. Utilities disk has facility to create and print big screens. Colours applied can be solid, dither pattern of user defined pattern. Drawing can use brush or airbrush. Brush shapes can be defined and stored. Airbrush sprays colour/pattern randomly with four jet sizes and even or centre spread. Colour cycles. Colour protection to stop particular colours from being overwritten by selected drawing actions. All standard drawing facilities: rubber, straight pencil lines, triangles, circles, ellipses, rectangles, parallelograms, polygons. All shapes can be solid or just a boundary line. Once a shape has been set up it can be repeated anywhere on the screen. boundary line. Once a shape has been set up it can be repeated anywhere on the screen. Global colour replace in a rectangle. Powerful fill facility for areas and vertical/horizontal lines. Full cut and paste of rectangular areas with rotation and size change. Trace round areas of colour. Zoom for fine editing. Compatible with screens from Watford Beeb video digitiser. Load and Save screens with colour palette information, save brush and pattern definition

£35 £34

By popular demand our retail shop is now open until 8pm every Thursday

### NEW MEGABUFFER 256

This new Megabuffer 356 from Watford is a full featured 256K Printer Buffer. It allows the computer to print 256,000 character in a short time thus freeing the computer very quickly. In short it makes light work of printing large documents, screen dumps, etc. It is extremely simple to connect. The features are:

Low Cost, High performance.
 Improves efficiency by making more efficient use of computer and printer.

Computer and printer.
 Compatible with any computer and printer that uses Centronics Parallel connections including all BBCs, IBM PCs, etc.
 Total compatibility with all software.
 Cheaper phone bills when using your

Modems

Ideal for those doing large graphics screen dumps that are slow to print.

Multi-Copy facility allows you to print several copies via Megabuffer without going through

your computer.

Data Dump facility is included.

Built in test unit for both the buffer & your printer.

In conclusion it can safely be said that MEGABUFFER 256 is the ultimate printer Buffer for both the amateur and professional user.

Only £99 (carr £2)

## THE AMX MOUSE

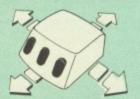

Now supplied with the NEW SUPERART Software ROM & Disc at no extra cost.

ONLY: £63 (carr £1.50) (Please specify for BBC or Master Computer)

We are giving away, absolutely FREE, our popular Colour Art software package worth £15 with every AMX Mouse package purchased

£5 AMX MAT AMX MOUSE ONLY AMX DESK Package £35 £19.00 AMX UTILITY Package AMX SUPERART Package £11.00 £39 AMX PAGE-MAKER Pack Best desk-top publishing software. Works with keyboard, joystick and £32 **AMX Mouse** 

We are giving away, absolutely FREE, PAGE-FONTS, a disc containing over 20 fonts, with every purchase of AMX PAGE-MAKER from us.

PAGE-FONTS Over 20 fonts for use with AMX PAGE-MAKER £9.50 **EXTRA EXTRA** £19 £19

AMX 3D ZICON Disc **AMX Database Disc** £19 AMX XAM Educational £19 AMX MAX( A gem of desktop £17 (ROM)

#### **RB2 MARCONI** TRACKER BALL

This popular unit is supplied complete with software

Price: £59

#### FLEET STREET EDITOR

Software pack £35

#### DIAGNOSTICS DISC

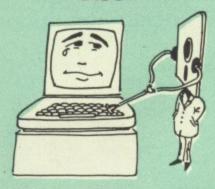

The BBC micro is a very complex machine and thus diagnosing a fault can be very difficult. Until now, the only way to discover the nature of a fault was either to find a competent friend with a large degree of patience or to find your nearest dealer and pay him to find out what is

wrong.
At Watford Electronics, we realise how difficult it can be when faced with a problem, finding yourself a long way from your nearest dealer, or even just uncertain about your Beeb's health, but not wanting to waste time and money taking it to be looked at.
The solution to these problems is here now, in the form of the Watford's Diagnostics Disc. This excellent utility is specially designed to test out the following areas of your Beeb:
RAMS, ROMS, ULAS, Sound, Keyboard, Disc, RS423, ADC, User Port, Printer Port, Cassette, Joysticks, Speech, Disc Drives, 6502 and Z80 2nd Processors.

2nd Processors. This utility is an invaluable aid for all those who take the reliability of their system seriously. A comprehensive manual provides full operating details and a list of possible causes and remedies for any faults that you may find along the way. The package also enables a permanent equipment and service record to be maintained.

Only £20.00

#### **BBC Publication's Popular Educational Software**

- Maths with a Story 1 (Cassette). 4 primary level maths programs
   £1
- Maths with a Story 2 (Cassette) 4 further £10.95 maths programs
- Picture Craft (Disc) 6 14 age group. Pack consists of flexible geometrical design & colouring programs
- WAVES: Science Topics (Disc) CSC O Level Physics program.
- RELATIONSHIP: Science (Disc) O Level Biology program.
- BONDING: Science (Disc) O Level Chemistry program.
- ELECTROMAGNETIC SPECTRUM (8 Discs) O £14.95 Level program.
- ELECTRONICS IN ACTION (Disc) O Level
   £14.95
- NEWTON & THE SPACE SHUTTLE (Disc) O £20 Level program.
- ECOLOGY (Disc) O Level program. £20
- POLYMERS (Disc) O Level program. £20
- Clasification & Periodic Table O Level. The suite is supplied with its own database of chemical elements which can be classified according to your own rule.
- FOOD & POPULATION (Disc) O Level £20
- MICROTECHNOLOGY (Cassette) O Level program.
- A VOUS LA FRANCE (2 Cassettes). A French language home study aid. £17
- DEUTSCH DIREKT! (Disc & Audio Cassette) £20

#### **TED**

#### The Teletext Editor Package for serious users

TED is the brand new package from Watford Electronics for the editing and creation of teletext (Mode 7) screens and displays. TED is ideal for anyone wanting to create their own Mode 7 pictures (such as game title pages), designing animated displays for shop windows, exhibitions, classrooms, etc. TED is also probably the most powerful Prestel screen editor you will ever come across.

editor you will ever come across.

Supplied on a special 32k package, full facilities are providing for manipulating the screen, including easy to use pixel manipulation; line, column and block buffering and copying; left and right margins; large text in a variety of different fonts (contained within the ROM device); various borders and effects templates (contained within the ROM device); line and column insertion and deletion; easy to use graphics line drawing. Those are some of the features of editor itself. In addition to this, TED contains routines for taking a number of Teletext screens and creating them into an animated sequence, with user selectable display times, repeats on a group of shows, various animated sequence, with user selectable display times, repeats on a group of shows, various entry methods (how the picture is put onto the screen), routing selection (both predefined and keyboard specific), chaining of other shows, etc. Scrolls treat the Teletext sequence as a very long page with a window onto it. Supplied complete with a window onto it. Supplied complete with a comprehensive manual. There are many more facilities not mentioned here, so write in for a comprehensive leaflet; you'll wonder how you managed without TED.

Price: £35

#### **ROM-SPELL**

"way ahead of any competition"

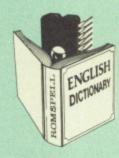

Probably the most advanced and fastest spelling checker available for the BBC Micro. Compatible with View, Wordwise and Wordwise Plus ROMSPELL is simple to use with easy editing of incorrect words. Full facilities for editing the user dictionary to allow customisation to your personal needs. Dictionary includes over 30,000 words and is supplied with a Comprehensive manual. with a Comprehensive manual NOT compatible with 1770 DFS

(Please state 40 or 80 track disc) Price still only: £25

#### ROM MANAGER

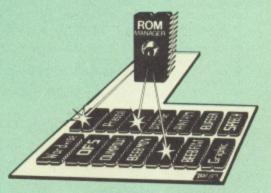

Take control of your Sideways ROMs with ROM Manager. This powerful utility ROM gives you power over your sideways ROMs. Disable whole ROMs, send commands directly to named ROMs and many other powerful facilities

"Provides comprehensive management of all your installed ROMs". (BEEBUG November '84.)

ONLY £20

#### NEW THE EUREKA CARD

(The Unique RAM Expansion System)

(The Unique RAM Expansion System)

The Eureka Card is Watford's latest and most sophisticated RAM expansion system. Using advanced PAL based technology this card is a breakthrough in RAM systems for the BBC micro. The Eureka Card provides the user with around 58K of free memory in Basic, VIEW and WORDWISE PLUS. You also get Shadow RAM from within the active language. No other RAM expansion system can match that!

Load up to 58K long Basic programs. Texts in VIEW and WORDWISE PLUS up to 58K as well. This with absolutely NO loss of speed in accessing your text or program. Eureka consists of a card containing 64K of program memory, two parallel banks of sideways RAM and some extremely complex switching circuitry. This is all controlled by Eureka's highly sofisticated software supplied in ROM. Designed to a very high specification, this board is fully buffered to give reliable operation under virtually any circumstances.

circumstances.

The Eureka board plugs into the 6502 socket and has NO messy flying leads. It is compatible with many other products from Watford, such as our Solderless ROM Board and our ROM/RAM Board. All in all, the Eureka Card is an amazing board. Jump into the age of serious data processing with a Eureka Card! Please write in for further details 'on advantages the Eureka can offer you'

Introductory price: Only £89 (carr £3)

(P.S. Eureka is only suitable for a standard model B; it normally replaces any Shadow RAM cards present. Some speed degredation does occur with filing system access. Eureka cannot be used at the same time as a second processor).

#### BEEBMON

The most powerful machine code monitor for the BBC Micro £24.

#### COPY HOLDERS

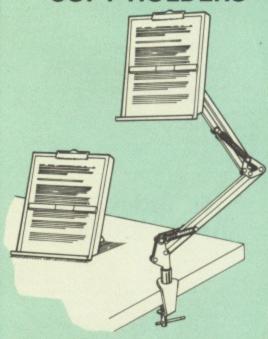

How often have you been about to type hand written notes into your computer when you find that there's nowhere to rest the paper or that your notes are resting at the wrong angle to read the type? Whether the notes be your latest program or the draft of a new trilogy, the new Manuscript Holders from Watford are superb for holding your paper at the ideal height and angle to allow you read and type in ease and comfort.

Available in 2 versions, desk resting and shelf clamping versions, these two units hold your paper firmly by means of a plastic retaining ruler and a clip grip.

Amazing value at only Desk Top £10 (carr. £2) Angle poise £14 (carr. £3)

All prices in this advert are exclusive of VAT.

Continued -

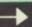

#### **SIDEWAYS** ZIF SOCKET

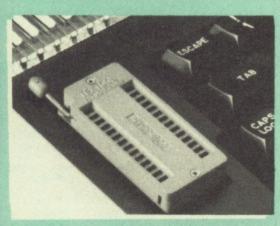

Allows you to change your ROMs quickly and efficiently, without opening the lid. The ZERO INSERTION FORCE (ZIF) socket is located into the ROM Cartridge's position.

- Very simple to install. NO SOLDERING required. The ZIF (Zero Insertion Force) eliminates the possibility of damage to your ROM pins when inserting & extracting.
- The low profile of the socket allows unrestricted access to the Keyboard.
- All data and address lines are correctly terminated to ensure correct operation of suitable ROMs with the BBC micro. We also supply a purpose designed see-through storage container with anti-static lining, allowing you to store up to 12 ROMs, protecting them from mechanical and static damage. static damage.
- This versatile hardware solves the problem of running out of socket space. Simply lift the ROM from the ZIF & insert a different one (No pulling or pushing of Cartridges. It is a must for all professionals and Hobbyists alike.)
- BBC, B+ and Master compatible.

ONLY £15 (carr £2)

#### **Low Profile** CARTRIDGE SYSTEM

Complete System consists of: Low profile ROM Cartridge, Socket housing, Cable assembly, 5 labels and a library storage rack.

Complete System

Spare Cartridges

£2.50 £1.50

Spare Rack

#### 16K Sideways **RAM Modules**

Complete with such features as read and write protection, these new modules from Watford Electronics are ideal for the hobbyist, software developer and ROM collector.

Key points to note about this new addition to the Watford range of products are:

 Write protection (useful in a variety of circumstances).

 Read protection (allows recovery from ROM) crashes).

Compact construction.

May be fitted in systems even with a ROM

Multiple units may be fitted, even with a ROM board.

No overheating or overloading problems.

Free utilities disc supplied.
Can be used as a 16K PRINTER BUFFER.
Ideal for professional software development
Supplied with utilities software disc.

Only: £29 (carr £2)

#### **Optional extras**

READ and WRITE protect Switches £2 each Battery for Battery Backup £3

#### **16K DISC RAM**

Unlike other RAM boards, this revolutionary, battery backed up, write protectable 16K side-ways RAM board allows you to run from disc every sideways ROM available.

Features available are:

No soldering or modifications to BBC micro

necessary.
Plugs into normal ROM socket fitting neatly under the keyboard allowing room for other add-ons.

Easy to use. Comes with disk based software to SAVE and LOAD ROMs. Allows you to make backup copies of your ROMs.

Disk software can be copied onto other discs when disc is full.

No messy plugging and unplugging of your ROMs. Simply Load the one you want into ROMs. Sim DISC RAM.

Ideal for Professional users to develop ROMs. Backup facility allows testing of final versions

without using EPROMs.
The switch provided allows backup and write

protection to be switched off externally.
Can also be used as 16K printer buffer RAM in conjunction with our Buffer & Backup ROM.

#### New Low Price: £32 (carr £2)

P.S. 16K DISC RAM Board is not designed to work in conjunction with a Sideways ROM Board.

#### SOLID STATE 16K SIDEWAYS RAM

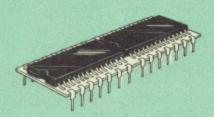

This new unit from Watford, which utilises the latest in Static RAM technology, offers 16k of easy-fit sideways RAM in a very compact unit with a footprint no larger than a standard 28pin EPROM. With only a single flying lead terminating in a mini hook-on probe, to fit, (no soldering required) this compact unit works with any BBC Micro with or without a ROM board. Compatible with BBC B Plus. Like our other 16K RAM Modules, this unit is very simple to fit.

Only **£28** (carr 2)

Supplied complete with comprehensive software on Disc, Operating and fitting instructions.

Do you find the 16K Sideways RAM Units confusing? If so, we have compiled this quick questionnaire to help YOU decide which is the best one for you. If the answer to any of the questions is yes, then use the index number to select from the boards below. Options in brackets indicate possible secondary choices.

Do you require:

Sideways RAM for a BBC B+
Choose 1, 2 or 3.
Sideways RAM for the B+? Choose 3.
A small, basic module? Choose 3.
A sideways RAM module for a ROM board? Choose 1 or 3.
An easy to use utilities disc[ Choose 1, 2 or 3.

More than one module installed at once?

Choose 1 or 3.

To use sideways RAM as a printer buffer?

To use sideways RAM as a printer outler?
Choose 1 or 3.

Battery Backup? Choose (1) or 2.

Write protect for RAM (makes ROM look like RAM)? Choose (1) or 2.

Read protect (allows recovery from crashes)? Choose 1.

Key:
1) 16k Sideways RAM Module
2) 16k Disc RAM
3 16k Sideways R/ 3) Solid State 16k Sideways RAM

#### **GRAPH PAD 2**

Supplied complete with Software £60 (Carr. £3)

#### SOLDERLESS SIDEWAYS ROM SOCKET BOARD

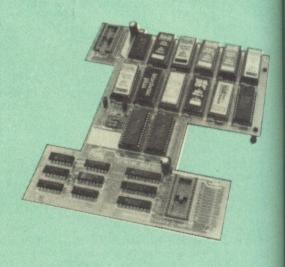

In the May 1986 Micro User's independent review, the writer concludes, "The board has been well laid out. Its position is much better than others – not over the HOT RAM chips and further away from the disc controller area". "I give the solderless ROM board the thumbs up and wish it

This brand new board from Watford Electronics is designed specifically for those wishing to add a ROM board to their own BBC without the need to perform any soldering.

This new board expands the total possible number of ROMs in a BBC from 4 to 16.

Unlike our competitors inferior boards, the ONLY upgrade required for fitting battery backup to the Watford Solderless ROM board (all Watford ROM boards, actually) is the fitting of the battery itself. (No other expensive components are required.)

The key features of this new, no fuss, easy to install quality product from BBC leaders Watford Electronics are as follows: Increase your BBCs capacity for ROMs from 4

No soldering required.

Very low power consumption. Minimal space required. Compatible with Torch, DDFS, RAM Card, 2nd

Compatible with Torch, DDFS, RAM Card, 2nd Processor, etc.
Socket 14 takes two 6264 RAM chips.
Read protect to make RAM "Vanish") allows recovery from ROM crashes.
Battery backup option for RAM chips.
Supplied ready to fit with comprehensive instructions.

Price: Only £32 Battery backup fitted £36 (carriage £2)

#### The BBC B+ Micro ROM EXPANSION BOARD

Specially designed for all BBC Plus users, this board sits in an external box, and will accept either 10 off 16k EPROMs, OR 10 off 32k EPROMs. With the 32k EPROMs, only 5 can be 'online' at once (that's all the B+ can address, as each chip 'holds' two normal sockets worth), but you can swap between the two banks if necessary. With the 16k EPROMs, you can obviously address them all at once. An extra card can be added to permit 2 banks of 10 EPROMs to be used (again with only one bank available at once).

The ROM box, which has its own mains power supply, and connects to the BBC Plus via a specially designed card (which is a buffered card for your peace of mind) permits easy access to the EPROMs via the hinged lid. NO soldering is required for this board.

£79 (carr £2)

#### Watford ROM/RAM CARD

A must for all serious users

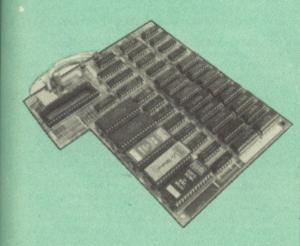

Watford Electronics announced the first ever commercial ROM board for the BBC micro, the Watford Electronics 13 ROM Socket Board 3 years ago. Following the success of this board, we have designed what probably represents the ultimate in expansion boards, the new Watford Electronics ROM/RAM board. This highly versatile and sophisticated board represents the latest in "2nd generation" sideways ROM technology for the BBC micro, designed to satisfy the serious BBC user. the serious BBC user.

NO SOLDERING required.
 NO overheating problems.
 No User Port corruption (avoids problems problems, Eprom Programmers,

Fully buffered for peace of mind. Firm mounting in BBC micro. Compatible with all BBC micros (not BBC+ or

Master).

Total number of ROMs increased from 4 to 8. Total number of ROMs increased from 4 to 8.
Up to 8 banks of sideways RAM (dynamic).
Option for 16k of Battery backed CMOS RAM (CMOS RAM needs one ROM socket).
Software Write protect for ALL RAM.
Read protect for CMOS RAM (ALLEVIATES crashes during ROM development).
Separate RAM write register (&FF30 to &FF3F).
Automatic write to currently selected RAM socket for convenience.

cket for convenie

Accepts any ROM.
 FREE utilities disc packed with software.
 Compatible with our DDFS board, 32k RAM Card, Delta Card, sideways ZIF, etc.

Large printer buffer.
 UNIQUE Fully implemented RAM FILING SYSTEM (similar to the popular Watford DFS).
 ROM to RAM load and save facilities.

The SFS (Silicon Filing System) can utilise up to the full 128k of RAM (with the SFS in any paged RAM) as a SILICON DISC. This behaves as a disc drive, with all the normal Watford DFS features (including OSWORD &7F for ROM-SPELL, etc.) to provide an environment that looks like a disc but loads and saves MUCH faster.

The ROM-RAM Board plugs into the 6502 CPU socket. This leaves free all the existing ROM sockets, which can still be used normally.

Any ROM that can be plugged into the BBC micro's own ROM sockets may be used in the ROM-RAM Board.

The ROM-RAM Board is supplied with all ordered options fitted as standard. Upgrade kits (with full instructions) are available for all of the options, for later.

options, for later.
Please write in for further details.

#### INTRODUCTORY PRICES:

 ROM/RAM card with 32k dynamic RAM .....£39
 ROM/RAM card with 64k dynamic RAM .....£52 ROM/RAM card with a massive 128k dynamic £80 RAM

(carriage on ROM-RAM Card £3)

|    | OPTIONAL EXTRAS:                       |
|----|----------------------------------------|
|    | 16k plug-in Static RAM kit£6           |
|    | 16k Dynamic RAM for Upgrade£7.50       |
|    | Battery backup£3                       |
|    | Read and Write protect switches£2 each |
| Co | mplete ROM-RAM board                   |
|    | (all options installed)£89             |

# Le Modem

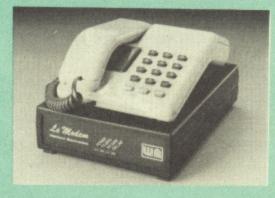

#### The MODEM from Watford

At last a professional MODEM for the BBC Micro. Unlike other 'Modem packages' this is a complete package there are no extra software costs to get 'up and running'. Of course Le MODEM is multi-standard, i.e. 300/300, 1200/75 & 75/1200 UK and BELL (USA) are all supported.

The features that make Le MODEM such good

value are:

A complete communications terminal that transforms your BBC Micro into a very powerful World-wide data transfer system.
Auto Dials, Auto answers, and is completely controlled by your micro. There are no external controlled.

controls!

controls!

Allows you to access PRESTEL, B.T. GOLD, THE SOURCE, MICROLINK, MICRONET, MICROWEB, THE TIMES NETWORK, MICRO LIVE (BBC TV database), CITY BB and more.

Designed to be SIMPLE but SOPHISTICATED. To LOGON to a data base all you have to know is its TELEPHONE NUMBER, Le MODEM does the

rest.

Supplied with a comprehensive telecomms package in a 16K sideways ROM which includes a FULL PRESTEL terminal allowing TELE-SOFTWARE to be downloaded.

A comprehensive 80 column terminal. This includes XMODEM error checked transfer protocol, to allow error free data transfer anywhere in the world!

the world!

FULLY controlled by simple '\*COMMANDS allowing you to control it from your own BASIC programs. To get you started we supply a FREE disc of bundled software!

Connects to the 1MHz bus. A \*AUDIO ON-OFF

connects to the 1MHz bus. A \*AUDIO ON-OFF command allows you to actually hear the telephone line through your BBC micro loudspeaker.

Completely self contained with internal mains power supply. (Even a free mains plug is fitted!) A \*TEST facility gives ON SCREEN indication that Le MODEM is working correctly.

Packaged in such as way that you need nothing else except a BBC Micro to communicate with communicates all over the world.

TREE Registration to MicroLink.
 BT Approval applied for.
 (When ordering, please specify the version required, (BBC or Master)

#### SPECIAL OFFER

Price: £74 (carr £3)

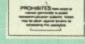

(Price includes, Le Modem, Software ROM, Cables & Comprehensive Manual) (Write in for further details)

#### **Nightingale Modem**

SPECIAL PRICE to our Customers

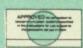

(Price includes: Nightingale Modem, Commstar ROM pack & Comprehensive manual)

Nightingale Modem without software Only £75 COMMSTAR ROM package only (P&P on modem £2.00)

**Auto Dial Utilities Disc** 

£9.50

#### **APOLLO**

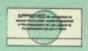

#### The NEW Modem from Watford

Following numerous requests from you, our discerning customers for an APPROVED, Low Cost & High Performance modem with Auto Dial & Auto Answer facilities as standard) we bring you the versatile APOLLO Modem. Just compare the features and look at the price (which incidentally includes the cost of the Software, manual and BBC connecting cable). We are sure you will agree that Watford Electronics in their you will agree that Watford Electronics in their traditional way are giving you a super 'value for money' deal.

- Just look at these features:

  V21 for Bulletin boards, Microlink, Telecom Gold, etc.
- V23 for Prestel, Home Banking, and other
- Reverse V23 allows User run Viewdata service.
- 1200-1200 half duplex for communications.
- XMODEM, HEX and ASCII file transmission.
- Auto Dial of given 'phone number.
- Auto Answer for User's Bulletin Board.
- 80 column terminal with split screen facility.
- Prestel text screen dump.
- Fully BABT approved.
- FREE Registration to MicroLink.

The Apollo is attractively finished in matt black. It opens the doors to world communication to both, the Hobbyist and the Professionals alike. With baud rates varying from 300/300 Originate and Answer, 1200/75 and 75/1200 full duplex and 1200/1200 half duplex, virtually all the popular tele-services can be accessed. A comprehensive Comms ROM oversees the use of the APOLLO, providing simple commands for all the coffware providing simple commands for all the software controlled facilities. APOLLO is an ideal modem for both the first time buyer and the seasoned user, Join the Telecommunications Revolution - Buy a Watford APOLLO!

> Special Launch Price: 1/5 (Carr £3) (Write in for full specification)

#### BT TELEPHONE CONNECTORS

|     |                       | -010110 |
|-----|-----------------------|---------|
| LJU | 1/4A Mini Line Master | £4.50   |
|     | 1/6A Mini Line Slave  | £3.00   |
|     | 2/4A Line Master      | £4.00   |
|     | 2/6A Line Slave       | £2.50   |
|     | 3/4A Flush Master     | £3.95   |
|     | 3/6A Flush Slave      | £2.75   |
| LJU | 10/3A Dual Splitter   | £5.50   |
|     | 4 Way BT Plug         | £0.75   |

#### Versatile BEEB SPEECH SYNTHESISER Unit

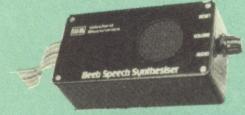

The Watford Speech Synthesiser is a very flexible speech synthesis unit based upon the powerful phonemes system. This system stores the building blocks of speech (called phonemes) and allows you to combine them quickly and easily to form virtually any word imaginable.

Supplied with an advanced ROM, you are provided with a 500 word dictionary to get you started. These can easily be added to by following the notes given in the comprehensive

SPECIAL PRICE £32 (carr £2)

Continued-

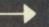

#### COMPUTER CONCEPT'S ROMS

| ACCELERATOR             | £48 |
|-------------------------|-----|
| CARETAKER Basic Utility | £25 |
| DISC DOCTOR             | £28 |
| Graphics ROM            | £23 |
| TERMI                   | £25 |
| COMMUNICATOR            | £49 |
| SPEECH ROM              | £24 |
| Printmaster             | £24 |
|                         |     |

## Wordwise

£24

#### Wordwise plus

#### **WORDWISE PLUS** £40

We are giving away absolutely FREE, the superb Word-Aid ROM worth £24, with every WORDWISE PLUS package bought from us.

#### Word-Rid

#### The most comprehensive utilities ROM for Wordwise-Plus

Extend the power of your Wordwise Plus word Extend the power of your Wordwise Plus word processor with this most advanced ROM from Watford. By utilising the powerful Wordwise Plus programming language, WordAid provides a whole host of extra features, all accessed via a special new menu option. This ROM has been personally approved by Mr Charles Moir, the author of WORDWISE PLUS.

- Alphabetical sorting of names and
- addresses. Text transfer options.
- Chapter marker. Epson printer codes function key option.
- Search and display in preview mode.
  Embedded command removal.
  Print Multiple copies of a document.
  Multiple file options for print and preview.
- Address finder.
- Label printer.
- Mail-merger. Number/delete/renumber.
- Clear text-segment area. BBC B, B+ and Master compatible.

Only £24

(N.B. Word Aid requires a Disc Interface in your Micro)

HI-WORDWISE-PLUS DISC:

SPELL MASTER Only: £49

Inter SHEET ONLY £37

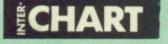

ONLY: £26

#### Inter-WORD

Only: £42

Special Discount price for the existing Wordwise Plus owners. Simply quote your reg. number and pay

Only: **£39** 

All Prices Exclusive of VAT

#### VIEW

**VIEW WORDPROCESSOR 2.1** 

£37

£36

£9

£12

£37

#### VIEW 3.0 ROM

Price: Only £54

HI-VIEW

(for use with 6502 2nd Processor)

**VIEW Printer Driver Generator** 

Please specify Disc or Cassette)

**VIEWSHEET (Acornsoft)** 

£37 VIEWSTORE

£29 VIEWSPELL with 80 track disc

£22 **VIEWPLOT Disc** 

**VIEW-INDEX** 

#### Watford's own Sophisticated VIEW PRINTER DRIVERS

| Epson FX80 & Kaga KP | £10 |
|----------------------|-----|
| Juki & Brother HR15  | £10 |
| Silver Reed Printers | £10 |
|                      |     |

#### ADVANCED COMPUTER **PRODUCTS**

| Adv. Disc Toolkit             | £29 |
|-------------------------------|-----|
| Adv 1770 DFS for Mast/Compact | £29 |
| Adv 1770 DFS for BBC/BBC+     | £29 |
| Adv Disc Investigator         | £24 |

MINI OFFICE II (disc)

£14.50

#### **REPLICA 3**

This new improved REPLICA 3 from Clares is a very powerful disc based TAPE to DISC Utility. It now transfers even more programs than ever before. Replica 3 will not work with all programs but then neither will anything else. 30,000 Replicas have been sold to date. It has to

£13 (40 or 80 track)

# النور

#### ARABIC ROM for the BBC Micro

The ALNOOR ARABIC ROM converts your BBC into a bilingual computer. New keytops provide both English and Arabic symbols. Two sets of Arabic symbols are provided for use in either context sensitive or insensitive operation.

context sensitive or insensitive operation.

20, 40 and 80 column operation. Compatible with ASMO (449). English-Arabic printer interface software. Numeric entry from either left or right of number. Communications software to send or receive 7 or 8 bit data.

Different shapes of Vowels (e.g. Shadda, Fatha, etc). Different shapes of Hamza. Full English and Arabic character sets with all

English and Arabic character sets with all special characters.

#### £85

(Price includes Alnoor ROM, Operating Manuals & a full set of Arabic/English Keytops)

#### VIEW PRINTER DRIVER ROM

#### (Professional facilities for demanding users)

View is a powerful word processor, but until now has seriously lacked in terms of printer support. With the launch of our Printer Driver ROM, which includes an extremely powerful and easy to use Printer Driver Generator, View users can find themselves in the realms of advanced word processing only at a small outlay.

outlay.
The VPD extends View's printer command with a series of mnemonic commands. All with a series of mnemonic commands. All standard highlight sequences are also supported. A large range of printers are supported by drivers contained within the ROM (the drivers can be downloaded and customised). Printers supported include: Epson's MX, RX, FX, FX, LX, JX80 range, HI80, KP810/910, PW1080, JP101, HR15, M1009, GLP, JUKI 6100, etc.

JUKI 6100, etc.

Other printers are readily supported by defining a Printer Driver using the built in Printer Driver Generator. The features mentioned below are available to both the built in Printer Drivers and user defined drivers (assuming the printer supports the features).

NLQ control, Underline, Bold, Proportional Spacing, Microspacing, Italic, Superscript, Subscript, Condensed, Enlarged, Double Strike, Set lines per inch numerically (e.g. LPI 6), Set characters per inch numerically (e.g. CPI 5), Select printer font, Select printer ribbon colour, Translation sequences, Emulation of BBC Character Set, Simple numeric expressions for certain operations, Full printer setup, Send certain operations, Full printer setup, Send control codes, Print prompt on screen, Redefinable Pad character, Pause for key press, Prompt to change daisywheel, and Execute \*

Other features include a very powerful on screen preview, with bold, italic, underline, super/subscript, enlarged highlights, and a supersubscript, enlarged highlights, and a special printer driver to allow memory based text to be previewed by View 1.4. Of course, View 1.4, 2.1 and 3.0 are all supported, as is Shadow RAM and 6502 Second Processors. The BBC B series and Master series of micros are supported. At comprehensive manual is supplied. A comprehensive manual is supplied. All in all, a very professional product for the discerning user who wants power at their finger tips. (Write in for a detailed leaflet).

Price: Only £33

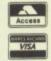

CREDIT CARD 24 HOUR **Ansaphone Hot Lines** (0923) 50234-33383

#### THE INVESTIGATOR

This sophisticated Utility program on disc, enables you to make security back-up copies of most of your valuable Disc Software. Makes full use of all 8271 (will not run with double density DFSs) facilities to discover the precise format of your protected disc so that an exact copy can be produced. Supplied with detailed instructions. Please specify 40 or 80 track disc when ordering.

Only £20

#### **ROMAS**

#### THE CROSS ASSEMBLER AND MACRO EDITOR FOR SERIOUS PROGRAMMERS!

ROMAS is a carefully designed, sophisticated yet simple to use, development system for serious assembly language programmers. Using the BBC as the development system, you can choose your target system from the following processors:

6502, 65C02, Z80, 8085, 8041, 6809 and Z8 5. This includes the Acorn 6502 & Z80.

A give away at . . . Only £29 Please specify 40 or 80 track disc when

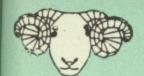

## ARIES CORNER

#### Aries B-32 Shadow RAM Card

18 months of intensive research and

18 months of intensive research and development have produced a worthy successor to the widely acclaimed Aries-B20: the revolutionary Aries-B32. This 'second generation' expansion board features 32k of RAM and a 16k ROM socket.

Like the BBC B+, the B32 provides 20k of shadow screen RAM and 12k of sideways RAM. Unlike the B+, the B32 has simple software commands which allow the user to reconfigure the RAM as 16k of shadow RAM and 16k of sideways RAM, or all 32k as sideways RAM.

With the B32, the programmer gets up to 28k

With the B32, the programmer gets up to 28k of RAM available for Basic, Logo, Comal, Forth, Lisp and BCPL programs in any screen mode. The business user gets extra memory for View, ViewSheet, Wordwise Plus and many other applications. For advanced applications, the

applications. For advanced applications, the scientific user gets access to a massive 47k of data storage using the Acorn approved \*FX call. Sideways RAM enables you to load sideways ROM images from disc, allowing you to have a large library of sideways ROMs (subject to the copyright holder's permission) stored on disc. The B32's sideways RAM can also be used to extend any operating system buffer (such as the printer buffer) or to load tape programs into a disc system.

a disc system.

The B32 simply plugs into the processor socket on your BBC micro – no flying leads to connect and no soldering. Provision of the onboard ROM socket means that the Aries-B32 control ROM does not use up one of your existing ROM sockets.

Price: B-32 £80 (carr. £2)

#### Aries B-12 Sideways ROM Board

This board is extremely well made, simple to install, reliable when fully loaded and compatible with the Aries B-20 and the Aries B-32. For the business user or educationalist, the compact and secure internal fitting is ideal, with the ROM board tucked neatly inside the lid where it will not cause overheating problems. The serious software developer and the hobbyist may prefer to mount the board externally, giving instant access to the sockets for experimental purposes. A zero-insertion force (ZIF) socket may be fitted to the board to enhance this mode of operation.

The B12 provides a total of twelve sideways ROM sockets (the four in the original machine).

The B12 provides a total of twelve sideways ROM sockets (the four in the original machine are replaced by the twelve on the board), all fully accessible by the MOS sideways ROM system. In addition, there are two sockets for sideways RAM, giving up to 16k of RAM using 6264 static RAM chips.

The B12 system consists of two parts: a large detachable 'mother board' which carries the extension ROM sockets and a small 'base board' on a short ribbon cable, which plugs into the existing sideways ROM sockets. This two-board design eliminates the reliability problems previously associated with some other ribbonpreviously associated with some other ribbon-cable based systems.

If you do not have an B32 or B20, a small adaptor module (the Aries B-12C) is available at a nominal cost. The 6264 static RAM chips used to provide the sideways RAM are advertised elsewhere in our advert.

Price: Aries B-12 £40. Aries B-12C £5

#### THE ARIES RANGE **HARDWARE** REQUIREMENTS

Aries B-32 & BBC B, MOS 1.20, hardware plugs

into CPU socket.

Aries B-12 & BBC B, MOS 1.20, hardware plugs into all four sideways ROM sockets and connects to the B32 or the B20. The adaptor Aries B-12C module is necessary where these

are not fitted.

Aries B-488 BBC B, MOS 1.20, Hardware plugs into 1MHz Bus.

ARIES B-488 **IEEE-488 INTERFACE UNIT** 

The Aries-B488 is an interface unit to enable the BBC micro to control and monitor IEEE-488 bus systems. The IEEE-488 bus (also known as the 'GPIB' or 'HP-IB') is the standard method of interconnecting programmable laboratory instruments and control equipment. Using the B488, up to 15 devices may be connected in a single high-speed data network.

Aries B-488 Unit: £238 (Carr £3)

#### EPROM PROGRAMMER

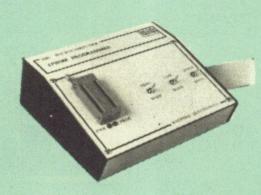

The Watford Electronics' EPROM programmer for the BBC micro is a high quality self contained package. Programs all popular EPROMs from 2K to 16K: 2716, 2516, 2532, EPROMs from 2K to 16K: 2716, 2516, 2532, 2564, 2764 and 27128. All manufacturers' specifications have been followed to program EPROMs at the correct speed – wrong timings could destroy your EPROMs. The unit has its own power supply so does not put heavy loads on the BBC power supply as do some other units. Connects directly to the 1MHz bus following all Acord recommendations on following all Acorn recommendations on addressing and bus loadings.

SOFTWARE PACKAGE

The software is supplied on an EPROM which plugs into the Micro and is instantly available with a single command (no time wasting as on Cassette-disc loading). It is a fully purpose designed and ingegrated package to simplify ROM development. The system is menu driven with many prompts to avoid any accidents.

Software facilities include: Load File – Save File – Down Load EPROM Program EPROM – Verify – Blank Check – Editing of memory contents prior to

Editing of memory contents prior to programming. Also included is an automatic system to allow Basic programs to be put in EPROM and accessed through the \*ROM filing system. More than one program may be put in an EPROM. All these facilities and more are explained in the comprehensive and clear 15 page manual.

SPECIAL OFFER £69 (£3 carr.)

#### TEX EPROM ERASERS

EPROMs need careful treatment if they are to survive their expected lifetime. Over erasure of EPROMs very rapidly turns them into ROMs! The TEX erasers operate following the manufacturers specifications to give the maximum possible working life by not erasing too fast. We use these erasers for all our own

ERASER EB - Standard version erases up to Schips. £28 (carr £2) ERASER GT – Deluxe version erases up to 18

chips. Has automatic safety cut-off to switch off the UV lamp when opened. £30 (carr£2)

• Spare UV tubes. £9

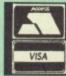

CREDIT CARD 24 HOUR **Ansaphone Hot Lines** (0923) 50234-33383

**ADDER** 

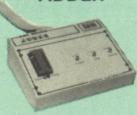

Adder is the ultimate EPROM programmer for the BBC Micro. It will program many different EPROMs up to the very latest 27256 32K

The Adder unit connects to the User Port and draws its power from there too. The EPROM is mounted in a top quality ZIF socket. There are no switches or controls as Adder is entirely software controlled.

The Adder software provides sophisticated facilities for programming EPROMs from a RAM image produced by loading disc files. The software is menu driven and designed for ease of use. Features:

Features:
Two ultra fast programming algorithms or standard slow algorithm.
Supports standard 21V programming and newer 12.5 volt EPROMs. (Software switched). The RAM image to be programmed can be built up in many ways. Sections of image can be loaded separately. Part programming. Read EPROM. Edit data in memory.
Automatic processing to handle a list of files to program into the EPROM.
Automatic disc buffering to allow programming of 32K 27256 devices from a 32K file without extra effort.

extra effort.
Verification gives detailed error list and checksums are maintained. There is also a blank check facility.
Works with all standard filing systems.
Generates header code for RFS ROMs to allow Basic programs etc. to be stored in EPROM. More than one file per ROM permitted.
Programs the following EPROMs:
From 2K to 32K: 2516, 2716, 2532, 2732, 2764, 2764A, 27128, 27128A, 27256 (Both 12.5V and 21V).

SPECIAL INTRODUCTORY OFFER:

#### PLINTHS FOR BBC MICRO, **MASTER & PRINTERS**

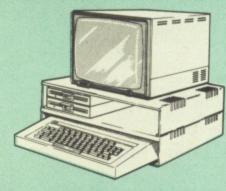

Protect your computer from the weight and heat of your monitor. The BBC micro plinths have slots for maximum ventilation. The single plinth is suitable for a BBC and monitor, whilst plinth is suitable for a BBC and monitor, whilst the double height version provides enough room for our stacked or side-by-side dual disc drives or TORCH Disc pack, to be placed in the centre section. If you use our stacked drives, the remaining space can be used for further peripherals e.g. Speech Synthesizer, EPROM programmer or simply stationery. The computer slides neatly in to the lower section allowing easy access to remove the lid. The printer plinth is equally sturdy but without the cooling slots. It allows for access to the paper from the front as well as from the rear, (a facility not often thought of in similar products) facility not often thought of in similar products) if the paper is located beneath the plinth. This is a very convenient way to work especially if your work area is not deep enough to take the printer and paper separately

SINGLEBBCPLINTH DOUBLEBBCPLINTH PRINTERPLINTH SINGLEMASTERPLINTH DOUBLEMASTERPLINTH

£11 (carr.£1.50) £20 (carr.£2.00) £10 (carr. £1.50) £14(carr £1.50)

£25 (carr£2.00)

Continued -

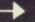

|   | BOOKS (No VAT on Book                                                                                                    | THE RESERVE OF THE PARTY OF THE PARTY OF THE |
|---|----------------------------------------------------------------------------------------------------|----------------------------------------------------------------------------------------------------|
|   | 15 Hrs Word Processor Using BBC                                                                                                    | £3.95                                                                                                    |
|   | 30 Hour BASIC (BBC Micro)<br>40 Best machine Code Routines                                                                                                    | £7.95<br>£7.95                                                                                                    |
|   | 6502 Assembly Language Program                                                                                                    | £19.95                                                                                                    |
|   | 6502 Application<br>6502 Assembly Lang. Subroutines                                                                                                    | £11.95<br>£19.95                                                                                                    |
|   | 6502 Development System                                                                                                    | £7.50                                                                                                    |
|   | 6502 Machine Code for Humans                                                                                                    | £7.95                                                                                                    |
|   | 6502 Reference Guide<br>68000 Assembly Lang.                                                                                                    | £9.95                                                                                                    |
|   | Programming                                                                                                    | £19.95                                                                                                    |
|   | 68000 Machine Code Programming                                                                                                    | £13.00                                                                                                    |
|   | 68000 Programming the<br>6809, Programming the                                                                                                    | £22.95<br>£16.95                                                                                                    |
|   | Art of Music Graphics                                                                                                    | £14.95                                                                                                    |
| B | A User Guide to Wordwise Plus                                                                                                    | £9.95                                                                                                    |
| B | A Young persons Guide to<br>BBC Basic                                                                                                    | £5.95                                                                                                    |
| ı | Advanced Disc User Guide                                                                                                    | £16.95                                                                                                    |
| ı | Advanced BASIC ROM User Guide                                                                                                    | £9.95                                                                                                    |
| ı | Advanced User Guide for BBC Advanced Graphics with BBC                                                                                                    | £15.95<br>£9.95                                                                                                    |
| ı | Assembly Language Programming                                                                                                    | on                                                                                                    |
| ı | BBCMicro                                                                                                    | £11.50                                                                                                    |
| ı | Adventure into BBC BASIC<br>Applied Assembly Lang. for BBC                                                                                                    | £6.95<br>£9.95                                                                                                    |
| ı | Assembler Routines for the 6502                                                                                                    | £7.95                                                                                                    |
|   | Assembly Language Programming                                                                                                    | COOF                                                                                                    |
| ۱ | FOR the BBC Micro<br>Assembly Language Programming                                                                                                    | £8.95<br>on the                                                                                                    |
|   | BBC&Electron                                                                                                    | £8.95                                                                                                    |
| 1 | Basic ROM User Guide                                                                                                    | £11.95                                                                                                    |
|   | Basic User Guide for BBC Micro<br>BBC B Compendium                                                                                                    | £10.00<br>£5.95                                                                                                    |
| ı | BBCB+UserGuide                                                                                                    | £14.95                                                                                                    |
| ı | BBCBASIC for Beginners                                                                                                    | £7.95                                                                                                    |
| ı | BBC Forth<br>BBC Hardware Projects                                                                                                    | £7.50<br>£8.95                                                                                                    |
| ı | BBC Micro & the small Business                                                                                                    | £5.75                                                                                                    |
| ı | BBC Micro ROM Book                                                                                                    | £10.95                                                                                                    |
| ı | BBC Master 128 High Flyer<br>BBC Micro Advanced Ref. Guide                                                                                                    | £10.95<br>£10.95                                                                                                    |
| 1 | BBC Micro Disc Companion                                                                                                    | £8.95                                                                                                    |
| ı | BBC Micro File Handling on                                                                                                    | £6.95                                                                                                    |
| ı | BBC User Guide                                                                                                    | £10.00<br>£6.95                                                                                                    |
| J | BBC Software Projects BBC Wordprocessor Beginners                                                                                                    | 10.55                                                                                                    |
| ı | Guide                                                                                                    | £7.95                                                                                                    |
| į | BBC Within the Micro<br>BCPL User Guide                                                                                                    | £13.95<br>£14                                                                                                    |
| 1 | Complete FORTH                                                                                                    | £6.95                                                                                                    |
| 1 | CP-M-86User's Guide                                                                                                    | £19.95                                                                                                    |
|   | CP-MBible<br>CP-MHandbook with MPM                                                                                                    | £16.50<br>£9.95                                                                                                    |
| 5 | CP-MPlus Handbook                                                                                                    | £13.95                                                                                                    |
| 1 | CP-MSoulof                                                                                                    | £16.50<br>£8.95                                                                                                    |
| 1 | CP-MThesoftware BUS<br>Creative graphics on BBC Micro                                                                                                    | £7.50                                                                                                    |
|   | Disc Drive Projects for Micros                                                                                                    | £5.45                                                                                                    |
| 1 | DISC FILING SYSTEM (DFS)                                                                                                    | £6.95                                                                                                    |
|   | Operating Manual for BBC Disc Programming Techniques                                                                                                    | £9.95                                                                                                    |
|   | Disc System for the BBC Micro                                                                                                    | £6.95                                                                                                    |
|   | Exploring FORTH<br>FORTH on the BBC Micro                                                                                                    | £6.95<br>£7.50                                                                                                    |
|   | Functional Forth for the BBC Micro                                                                                                    | £5.95                                                                                                    |
|   | GuidetoBBCROMs                                                                                                    | £9.95                                                                                                    |
|   | Graphs & Charts on BBC Micro<br>Hackers Handbook - New                                                                                                    | £7.50<br>£6.95                                                                                                    |
|   | Interfacing & Robotics on BBC                                                                                                    | £15.95                                                                                                    |
|   | Introduction to COMAL                                                                                                    | £9.50                                                                                                    |
|   | Introduction to LOGO                                                                                                    | £6.95<br>£9.95                                                                                                    |
|   | Introducing 'C' Introducing LOGO                                                                                                    | £5.95                                                                                                    |
|   | Introduction to FORTH                                                                                                    | £8.95                                                                                                    |
|   | Introduction to PASCAL<br>ISO-PASCAL Reference Manual                                                                                                    | £17.95<br>£9.95                                                                                                    |
|   | LISP2ndEdition                                                                                                    | £14.95                                                                                                    |
|   | LISP, A Beginners Guideto                                                                                                    | £10.95                                                                                                    |
|   | LISP the Language of<br>Artificial Intelligence                                                                                                    | £9.95                                                                                                    |
|   | LogoProgramming                                                                                                    | £9.95                                                                                                    |
|   | Mysteries of DISC DRIVES and DF                                                                                                    | S                                                                                                    |
|   | REVEALED  Mastering Assembly Code                                                                                                    | £5.95<br>£8.95                                                                                                    |
|   | Mastering CP-M                                                                                                    | £17.95                                                                                                    |
|   | Mastering Music                                                                                                    | £6.95<br>£7.95                                                                                                    |
|   | Mastering the Disc Drive<br>Master Advance Reference Manual                                                                                                    | £19.95                                                                                                    |
|   | Master Reference Manual Part 1                                                                                                    | £14.00                                                                                                    |
|   | Master Reference Manual Part 2                                                                                                    | £14.00<br>£6.95                                                                                                    |
|   | Micronet Handbook<br>Points of View                                                                                                    | £6.95                                                                                                    |
|   | Programming the 6502                                                                                                    | £16,95                                                                                                    |
|   | CONTRACTOR AND AND AND AND ADDRESS OF THE PARTY OF THE PARTY OF THE PA | NEWS YORKS DELLA                                                                                                    |

| Using BBC Basic Wordprocessing BBC Beginners Guide Wordstar & CP/M made easy Wordwise + A User Guide Z80 Applications Z80 Assembly Language | Wordprocessing BBC Beginners Guide Wordstar & CP/M made easy Wordwise + A User Guide Z80 Applications Z80 Assembly Language | £19.95<br>£7.95<br>£6.50<br>£6.95<br>£5.95<br>£7.50<br>£5.95<br>£10<br>£4.50<br>£10<br>£4.95<br>£7.95<br>£7.45<br>£9.95<br>£15.95 |
|----------------------------------------------------------------------------------------------------|----------------------------------------------------------------------------------------------------|----------------------------------------------------------------------------------------------------|
| Z80 Assembly Language Programming £19.95                                                                                                    | Z80 Assembly Language<br>Programming                                                                                        | £15.95<br>£19.95<br>£9.95                                                                                                    |

#### **OFFICE** MASTER

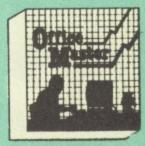

CASHBOOK - A complete "Stand Alone accounting software package for the cash based sole trader/partnership business. It is designed to replace your existing cashbook system and will provide you with a computerised system complete to trail balance.

FINAL ACCOUNTS - Will take data prepared by the Cashbook module and produce a complete set of accounts as following: Trial Balance with inbuilt rounding routine; Notes to the accounts; VAT Summary; Profit & Loss A/C; Balance

MAILIST – A very versatile program. Enables you to keep records of names and addresses and then print, examine, sort and find them, all with special selection techniques.

EASILEDGER – A management aid software tool designed to run alongside an existing accounting system. Essentially a Debit/Credit ledger system which can handle sales, purchase and nominal ledger routines to provide instant management information.

**INVOICES & STATEMENTS** - Greatly reduces the time and cost of preparing Invoices and Statements by storing essential information like customer names, addresses and account numbers. Has VAT routines and footer messages facility.

STOCK CONTROL - Allows you to enter stock received, stock out, summary of stock items and current holdings together with details of total cost, total stock to minimum level, units in stock ordering, quantity and supplier detail.

All this for only £21 (Cassette or Disc)

#### **OFFICE** MATE

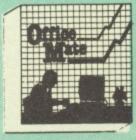

- DATABASE
   BEEBCALC SPREADSHEET
   BEEBPLOT GRAPHICS
- WORD PROCESSOR

DATABASE – Set up a computerised card index system with powerful search facilities.

SPREADSHEET - Offers many calculation and editing features.

**BEEBPLOT** - Provides visual representation rom Spreadsheet data.

WORDPROCESSOR - Provides many powerful

OFFICE MATE Only £10

(Cassette or Disc)

#### BEEB VIDEO DIGITISER

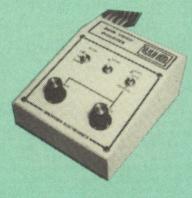

Using any source of composite video (colour or monochrome) and the Watford Beeb Video Digitiser, you can convert an image from your camera into a graphics screen on the BBC

This uses the full graphics capacity of the BBC micro in modes 0, 1 or 2. The video source may be a camera, video recorder or television, and is connected via the video output socket.

Images produced can be compressed, stored to disc, printed on an Epson compatible printer, directly used to generate graphics, analysed for scientific and educational use or converted to other formats e.g. Slow Scan TV or receiving a picture from a remote camera using a modem.

The output from the digitiser exactly matches the graphics capability in each mode, with up to 8 levels of grey in mode 2. The unit connects into the User Port and automatically scans a complete picture in 1.6 seconds.

Both the black and white levels can be adjusted manually for the optimum picture, or switched to automatic for unattended use. The image produced can be reversed if necessary.

Full controlling software is supplied on a normal sideways ROM and this is easily accessed via additional \* commands. The package is designed to allow easy input of complex screens and give full access of the data to the user. Once on the screen, the image can be used as a normal graphics screen, allowing any of the usual graphics commands in BASIC or other ROM's to work on it.

A special print dump routine is included with the driver programs. This is specially designed to produce a fast, correctly proportioned picture, with reduced "contouring", resulting in an accurate reproduction of the original image.

Detailed examples of driving this unit from BASIC or other languages are all provided in the extensive manual supplied.

#### £109 (Carr. £3)

(Price includes) Digitiser Unit, Software in ROM & a Comprehensive Manual) (BBC B+ and Master compatible, except Master with Econet)

### Magazine Maker

(As seen on TV)
A combination of the AMX Pagemaker and Watford's Beeb Video Digitiser.
Using any video that provides a composite signal and the digitiser, images from a camera or TV can be converted into a graphics screen on the BBC Micro.
They can then be used within AMX Pagemaker to illustrate magazines or newsletters – in fact anything that needs to be created on A4 size paper.
With Pagemaker's many features, a variety of pictures can be composed – the only limit being the imagination.
Pictures can be doctored using Pagemaker's

Pictures can be doctored using Pagemaker's graphics option to produce any number of

Text can be formatted around the digitised photo on screen using the facilities available, which include 16 typefaces, character and pattern definer, text formatting and the ability to load in wordwise and viewfiles plus much

Once created the picture can be printed out.
The Magazine Maker is suitable for any use that requires illustrated documents.

Complete Package £129.00 (carr. £3)

#### **VOLTMACE JOYSTICKS**

| Delta 3B Single Joystick      | £10 |
|-------------------------------|-----|
| Delta 3B Twin Joysticks       | £16 |
| Delta 3C Joystick for Compact | £10 |
| Delta 14B Single Joystick     | £12 |
| Delta 14B/1 Adaptor Module    | £12 |
| Transfer Software Disc-Tape   | £7  |

#### ROM EXTRACTION TOOL

This extremely useful tool allows you trouble free chip removal from your computer by distributing the removal force over the whole body of any 24 or 28 pin chip.

Price: £2

#### ACORN MUSIC 500

BBC B, B+ & Master compatible.

You too can acquire this music package that has already thrilled thousands, for:

ONLY £49 (carr £3)

(included FREE with every unit, 'MU-500' software disc worth £6)

#### ATTACHE CARRYING CASE for BBC Micro

This attache carrying case is attractively finished in mottled antique brown leatherette. An ideal and safe way of carrying your BBC Micro around. Supplied with two Keys. Price: £13 (£2 carr.)

| 28pinZIFSOCKET(Textool)                             | £6.95          |
|-----------------------------------------------------|----------------|
| 28pin DIL HEADER PLUG<br>SOLDERtype<br>IDCCRIMPtype | £1.50<br>£1.95 |

#### SPARES for BBC Micro

| Keyboard      | £46 | Keystrip  | £2    |
|---------------|-----|-----------|-------|
| UHFModulator  | £4  | Case      | £25   |
| Speaker Grill | £1  | Speaker   | £2    |
| Power Supply  | £59 | Keyswitch | £1.50 |

#### Replacement FLEXIBLE 17 way Keyboard Connector £3

#### 8 WAY DIP SWITCHES

With these DIP switches soldered to their keyboard, any BBC B or B+ owner can take full advantage of the fast disc drives that we supply by configuring his BBC for fast disc drive

Excellent value for money at £1.00

#### CONNECTING LEADS

(All ready made and tested)
CASSETTE LEADS 7 pin DIN Plug
to5pin DIN Plug + 1 Jack Plug
to3pin DIN Plug + 1 Jack Plug
to7pin DIN Plug
to3 lack Pluge £2.00 £2.50 £2.00 6pin DIN to 6pin DIN Plug (RGB) £2.50

DISC DRIVE POWER LEADS

Supply from BBC power supply to standard Disc Drive connector. Single £3.00 Dual £3.75

DISC DRIVE INTERFACE LEADS BBC to Disc Drives Ribbon Cable Single £4 Twin £6

#### **MISCELLANEOUS** CONNECTORS

|                       | Plugs | Sockets |
|-----------------------|-------|---------|
| RGB(6PINDIN)          | 30p   | 45p     |
| RS423 (5 pin Domino)  | 40p   | 50p     |
| Cassette (7 pin DIN)  | 25p   | 65p     |
| ECONET (5 pin DIN)    | 20p   | 30p     |
| Paddles (15 pin 'D')  | 80p   | 200p    |
| BBC Power Plug 6 way  | 80p   |         |
| Disc Drive Plug 4 way | 75p   |         |
| 6way Power Connector  |       | 95p     |

#### Watford Dealer's List

#### UNITED KINGDOM

Badger Micros (Devon), Badger's Hill, Southerton, Ottery-St. Mary, Devon EX11 1SE. Tel: 0395 68516.

Beebug Retail, Dolphin Place, Holywell Hill,

Cambridge Computer Store, 4 Emmanuel St., Cambridge CB1 1NE, Tel: 0223 358264.

Cirkit Distribution Ltd, Park Lane, Broxbourne, Herts.

C.J.E. Micros, 78 Brighton Road, Worthing, West Sussex. Tel: 0903 213361.

Farnell Electronics, Canal Road, LEEDS LS12 2TU. Tel. 0532 636311.

HCCS, 575-583 Durham Road, Low Fell, Gateshead, Nr. Newcastle Upon Tyne. Tel. 091 4870760.

Mancomp Ltd, Printworks Lane, Levenshulme, Manchester. Tel: 061-224 1888-9888.

Microman Computers, Rainford Industrial Estate, Mill Lane, Rainford, St. Helens

Peartree Computers Ltd, St. Georges Street, Huntingdon Cambs.

Verospeed Ltd, Boyatt Wood, Eastleigh, Hants.

#### **OVERSEAS DEALERS**

\*Absolute Electronics, Rewal House, 208-210 La Trobe Street, Melbourne, 3000, Victoria, Australia. Tel: (03) 663 2411.

Alpha Computer Co, Shop 314 Chi Fu Commercial Centre, Chi Fu Fa Yuen, Hong Kong, Tel: 5-506592.

Computer Distribution Company, Parklaan, 47, B09300 Aalst, Belgium.

E.B.N., Elisenstrasse 13, 1000 Berlin 41. Tel: (030) 7952057

Lendac Data Systems, Unit 31, IDA Enterprise Centre, Pearce Street, Dublin 12. Tel: 710796.

Scientex P.V.B.S., Zilversmidstraat 2, B-2000 Antwerpen, Belgium, Tel: 03 233 59 06 Techno-matic Data, Holbergsgade 19, 1057

\*Velobyte, Scheaedyksadyk 5a-6a, 3011 EB Rotterdam, Holland, Tel: (010) 413 8197/414

Viking Tecno, Vestergade 12.1, 9620 Aalestrup, Denmark, Tel: 08 642522

\*Acorn/Watford Referral Centres.

Kobenhavn K, Denmark

to availibility.

#### Viglen Console Unit

Enhance the appearance and convenience of your BBC Micro & Master with the Viglen

BBC £42; Master £51 (carr. £4)

#### SURGE PROTECTOR Plug

Fitted in place of your normal mains plug, this device protects your equipment against mains surges. Nearby lightning strikes, thermostats switching and many other sources which put high voltage transient spikes on to the mains. This can lead to data corruption in memory and on disc and can result in spuriously crashing machines. A must for every computer user.

Protection for only £6.99

#### **4 WAY MAINS** DISTRIBUTION SOCKET

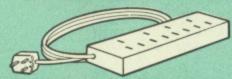

way top quality mains trailing sockets Supplied wired up with mains plug ready for use. Can be screwed to floor or wall if required. Very useful for tidying up all the mains leads from your peripherals. Allows the whole system to be switched on from one plug.

£8.95 (carr £1.50)

Now also available with a built-in surge Arrester, providing Protection for your complete

Spikes Cleaner Unit: £12.50 (carr £1.50)

#### CHIP SHOP

| 8271           | £36    |                         |     |
|----------------|--------|-------------------------|-----|
| DS3691         | £3.50  |                         |     |
| DS88LS120      | £5.25  |                         |     |
| LM324          | £0.45  | Acorn OS 1.2            | £14 |
| SN76489        | £5.50  | Acorn OS B+             | £25 |
| SAA5050        | £8.75  | Acorn BCPL              | £42 |
| UPD7002        | £4.40  | BCPL Calc Pack          | £15 |
| 2764-250nS     | £2.50  | <b>BCPL Stand Alone</b> |     |
| 271-28-250nS   | £2.75  | Generator               | £36 |
| 27256          | £3.65  | Basic Editor            | £22 |
| 27512          | £13    | ULTRACALC               | £52 |
| 4013           | 60p    | BROM Plus               | £32 |
| 4020           | £0.90  | Buffer & Backup         | £20 |
| 4464           | £8     | Beebmon                 | £22 |
| 4816 RAM       | £1.75  | Beebfont                | £25 |
| 41256          | £2.25  | Acorn COMAL             | £36 |
| 6264LP-8K      |        | Acorn FORTH             | £32 |
| RAM            | £3.00  | Acorn Graphics          | £25 |
| 6502A CPU      | £4.75  | Graphics Extension      | Rom |
| 65C02 3M       | £9.75  | GXR-B                   | £21 |
| 65C12          | £9     | GXR-B+                  | £22 |
| 6512A          | £10.00 | Acorn LISP              | £35 |
| 6522           | £3.40  | Acorn LOGO              | £42 |
| 6522A          | £5.00  | ISO Pascal              | £42 |
| 6845SP         | £6.00  | ISO-Pascal Stand        |     |
| 68B50          | £2.95  | Alone Generator         | £30 |
| 7438           | 40p    | ICON Master             | £28 |
| 74LS00         | 25p    | Logotron LOGO           | £45 |
| 74LS04         | 25p    | Micro Prolog            | £62 |
| 74LS10         | 25p    | Microtext Disc          | £48 |
| 74LS123        | 80p    | Mini Office ROM         | £47 |
| 74LS163        | 70p    | ROMIT                   | £29 |
| 74LS244        | 80p    | Serial ULA              | £13 |
| 74LS245        | £1.00  | Video ULA               | £15 |
| 74ALS245       | £2.75  | TERMULATOR              | £25 |
| 74LS373        | £1.00  |                         | £21 |
| 74LS393        | £1.00  | SLEUTH ROM              | £23 |
| 75453          | 70p    | STUDIO 8 Disc           | £18 |
|                |        | Toolkit Plus            | £31 |
| ASSORTE        | ED.    | Communicator            | £45 |
| ROMS           |        | Disassembler            | £16 |
| ACORN BASIC 2  | £19    | Help II                 | £27 |
| ACONIV BASIC Z | COE    |                         |     |

ACORN ADFS ACORN DNFS

Prices subject to change without notice and available on request. ALL OFFERS subject

Mail Order and RETAIL SHOP. Trade and Export inquiries welcome Government and Educational Establishments' OFFICIAL ORDERS Accepted.

Shop Hours: 9.00am to 6.00pm. Monday to Saturday. Thursdays 9am to 8pm. (Free Customer's Car

VAT: UK customers please add 15% VAT to cost incl. Carriage.

CARRIAGE: Unless stated otherwise, minimum £1 on all orders. £2 on Larger items. On bulkier items, £7 Securicor charge applies. Overseas orders, carriage is charged at

Specifications of all products are given in good faith but is subject to change without notice. Some items vary in their availability. Please ring for latest delivery situation.

## Watford Electronics

JESSA HOUSE, 250, Lower High Street, WATFORD, ENGLAND Telephone: (0923) 37774; Telex: 8956095; FAX: 01 950 8989

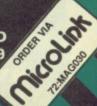

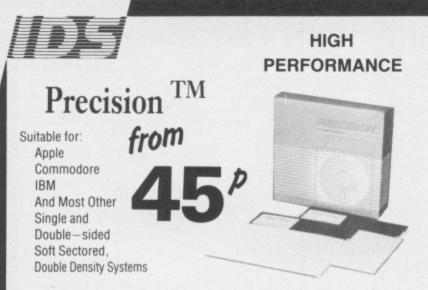

#### Precision TM 51/4" Flexible Disks

- Every disk certified 100% error-free
- Guaranteed to meet or exceed ANSI standard

#### Price per disk (excluding delivery & VAT)

|       | 10+  | 50+  | 100+ | 300+ | 1000+ |
|-------|------|------|------|------|-------|
| SS/DD | 0.69 | 0.59 | 0.54 | 0.49 | 0.45  |
| DS/DD | 0.79 | 0.69 | 0.63 | 0.59 | 0.55  |
| DC/DD |      |      |      |      |       |

Supplied in boxes of 10

Delivery free (UK Mainland) for CWO/Credit Card Orders For Credit Orders and urgent orders phone for delivery prices.

Telephone Orders can be accepted from Government bodies, schools, etc., or from private individuals or companies with VISA or ACCESS cards. Send cheques made payable to IDS Computer Supplies with the order to the address below. Don't forget the VAT! (UK Orders only)

**IDS Computer Supplies** 

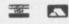

0908 563166

Unit 15 Darin Court ■ Crownhill ■ Milton Keynes ■ MK8 OAD

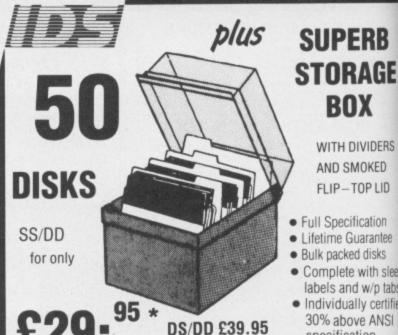

 Full Specification Lifetime Guarantee

Bulk packed disks

 Complete with sleeves labels and w/p tabs

BOX

WITH DIVIDERS

AND SMOKED

FLIP-TOP LID

 Individually certified to 30% above ANSI specification

Please send the following amount

(including £2.00 delivery and VAT)

SS/DD £36.74 DS/DD £48:24

DS/QD £59.74

Telephone Orders can be accepted from Government bodies, schools, etc., or from private individuals or companies with VISA or ACCESS cards.

Send cheques made payable to IDS Computer Supplies with the order to the address below. Don't forget the VATI (UK Orders only)

**IDS Computer Supplies** Dept A12

DS/OD £49.95

\*excl. delivery & WI

0908 56316

Unit 15 Darin Court ■ Crownhill ■ Milton Keynes ■ MK8 0A

# 

'Sink The Bismarck' is the first of a new generation of wargames for the BBC Micro with-disc drive. The game is split into several sections, each of which is loaded from disc when required.

> 'Sink The Bismarck' simulates the conditions in the North Atlantic in May 1941, as the British Home Fleet was despatched to catch and destroy Bismarck. But with a dozen troop and supply convoys in the Atlantic, time was of the essence. You must also consider the strengths and weaknesses of each of your ships, weather, U-boat attacks and fuel limitations.

Sink The Bismarck has the perfect balance between pure strategy and an arcade game." Micro User January 1987

"If you've never tried a warfare simulation before them may I suggest that this would be a good place to start? Well designed, playable and good value for a disc-based game. A&B December 1986

SINK THE BISMARCK for the BBC Micro with disc. Compatible with all BBC variants and filing systems.

£10.99 plus £1.00 p&p

Available from: Design People Software, 77 Grimwade Street, Ipswich, Suffolk IP4 1LN, or from good distributors.

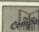

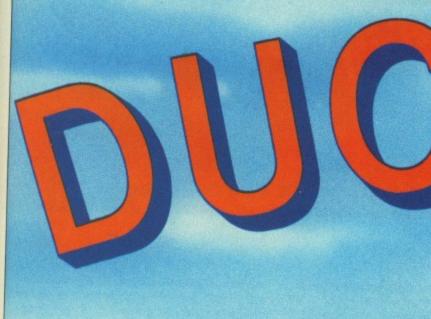

DAFFY the poor hungry duck is reduced to chasing after bony remnants of fish for his daily fare.

RS

D

ee

abs tified to

y & VAT

3166

8 OAD

h

Each time he finishes off one screenful of fish he has to eat more, although whenever he finishes off a screen he gets a bonus score.

But he has to avoid the skulls — they will poison him, and three mistakes will wipe him out.

This fast action grid game will keep you entertained for hours.

Each screen is just that little bit harder than the one before, because you have to guide Daffy to an extra five fish before the time limit — shown at the bottom of the screen — runs out.

If you are using discs make sure you save the program when you have typed it in. The program relocates down to page &E00 when run and pressing Break will corrupt it.

#### VARIABLES

AS,BS,CS,ES D\$,H\$ F\$ G\$ SX%() SY%() C%() skulls CC,CY lives score target dead fish DX%,DY% FX%,FY% SX%,SY% time skull eat\_fish

Main duck characters Poisoned duck characters. Skull character. Fish character. Array holding skull X coordinates. Array holding skull Y coordinates. Array holding skull movement direction. Number of skulls on the screen. Colours of the skulls, fish and duck. Number of lives remaining. Current score. Number of fish to be eaten. Flag for time-out or poisoned. Number of fish eaten. Duck coordinates. Fish coordinates. Current skull coordinates. Current time. Current skull being moved. Flag to mark fish has been eaten.

### PROCEDURES

duck grid skulls place\_fish die wait update bonus box endgame title any

reloc

Moves the duck.
Draws the grid.
Moves the current skull.
Places the next fish.
Runs the death sequence.
Waits a specified time.
Updates the scores.
Runs the bonus sequence.
Draws a text box, and places a string in it.
Runs the end of game sequence.
Runs the title screen.
Waits for any key to be pressed.

Waits for any key to be pressed. Relocates the program Returns a value dependent on grid location

Full listing starts on Page 158

May 1987 MICRO USER 115

# Parks

BEFORE WE tackle this month's biggie, Stryker's Run, here are a couple of pokes to whet your appetites. Justin Condon has written in from Co.Dublin with news of a built-in cheat facility for Audiogenic's excellent Psycastria — Just type \*FX231,0 before CHAINing the game.

On the title page press down the keys I, L, T, D and N together. The computer will then ask you for a password. Type in SHOTOKAN. When you play the game the score panel will show nine lives, but the number appears to be unlimited.

Afterwards the program will revert to three lives, so simply enter the password again. Thanks to Justin and also to Gary Partis, the game's author for his invaluable assistance. Gary tells me there is also a built-in cheat facility in his latest game for Audiogenic, Sphere of Destiny, not yet released as I write. Has anyone found it yet?

Darren Munson of Colchester has sent in all the passwords for The Big KO! by Tynesoft. They are:

| SHIP SHOWS COLUMN      |                    |           |
|------------------------|--------------------|-----------|
| 1                      | Heap Big Nose      | START     |
| 2                      | Strongman Joe      | SWITCH    |
| 3                      | Stippo the Steamer | POSTER    |
| 4                      | Handsome DEVIL     | GUNSTAR . |
| 5                      | Hairy Harry        | LOGICAL   |
| 6                      |                    | SPIKE     |
| 7                      | Groovy Man         | JOHNBOY   |
| 100 C 150 C 17 F 2 C 1 | Cheap N'Nasty      | WINDOW    |
|                        |                    |           |

In the last issue we published a number of pokes for the tape version of Commando. If you have the disc version of the game type the following commands: \*LOAD DGAME, ?&6D26=&60, and CALL&6D00. Enter any of the pokes from last month's column and type CALL&2300 to start the game.

It is a surprising, and to software publishers no doubt encouraging, fact that a good game never seems to die. I keep receiving tips and requests for "old" games headed by Elite (of course) and our old friend Repton.

Toby Gill has just bought the Elite disc, and naturally does not fancy the idea of losing his Dangerous status. To transfer a commander file to disc type:

\*TAPE \*LOAD name 2000

and wait till it has loaded then:

\*DISC \*SAVE name 2000+100 0 0

where name is that of the saved commander. You will have missed the first mission – destroying a stolen ship –

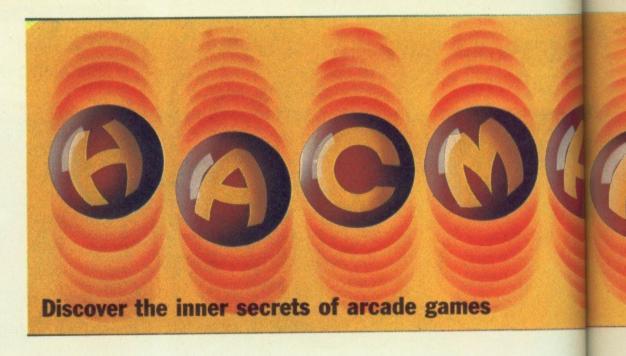

but a better and more dangerous one is yet to come.

Daniel Doran would like to know what all the data in a saved Elite file means. The Guide to playing Elite, by Lee Varga, Clive Packer and Stuart Menefy, was published in two parts in the January and February 1986 issues of *The Micro User*. It tells you everything you could possibly want to know about the game, including how the data is stored. Don't use it to cheat though — it spoils the fun.

Daniel Wood has just finished the first Repton. For anyone who missed their first showing in *The Micro User*, here are the passwords for all 11 screens:

A - SCREEN ONE
B - CHAMELEON
C - TERRAPIN
D - SIDEWINDER
E - GECKO
F - PYTHON
G - SALAMANDER
H - IGUANA
I - CUTTLEFISH
J - OCTOPUS
K - THE KRAKEN

Games like this will probably always be popular as — like crosswords — the idea may be the same but the puzzles are always different.

So to the promised Stryker's Run. Charles Ewan, Ander Grossett and T.Veitch have written in with these tips:

Land mines can be dealt with either by jumping over them or by throwing a grenade.

Volgan soldiers usually fire high shots in the early stages and low shots later on. To avoid high shots just walk up to them, duck and fire while crouching. You will automatically duck again, so the Volgan's shot should miss you.

Your shots seem to have a slightly greater range than the Volgans, so to avoid low ones run up to the soldier, shoot and run away.

In the later stages the soldiers will often be armed with bazookas. They will normally fire low, but otherwise can be treated as above.

Volgan captains throw grenades and

fire both high and low shots. As you have probably discovered, a grenade does not have the range of a laser bolt, so unless you get too close the grenades will not bother you. To avoid their bolts proceed as for the ordinary soldier.

To destroy machine gun emplacements you will need all your discretion, as you can be wiped out in seconds. You may be lucky — when you first arrive on the scene the gunner is sometimes facing the other way. The second or so it takes him to turn round is often enough to get within firing range.

A gunner will not fire if you are on the edge of the screen and it is possible, albeit rarely, to sneak up on him without being fired on.

Even with the best planning you may sustain serious injuries and the only sure fire method of dealing with them is to be airborne at the time. This is achieved by commandeering fighters or helicopters.

The Master version also features a tank. When in flight, if the aircraft only has bombs stay at the top of the screen bombing enemy soldiers. If it only has a gun, fly about half way down. Enemy aircraft will home in on you and this makes them fairly easy to trap.

When you encounter one fly away from it decreasing height until it is off the screen, then climb rapidly to the top of the screen and chase it. The enemy plane will still be lower down the screen and is easy prey. This trick is especially useful if your craft is equipped only with bombs. Remember though, that you have only a limited supply of fuel, so don't hang about.

The anti-aircraft guns seem to be giving problems. Skim as close to the ground as possible and fly straight through them: No missiles will be launched.

Enemy aircraft can sometimes be destroyed from the ground by a comrade with a grenade launcher. Run up to him, jump, and the launcher will fire.

Volgan grenade launchers are easy. Simply stand out of range of them and shoot

Try to resist the almost overwhelming

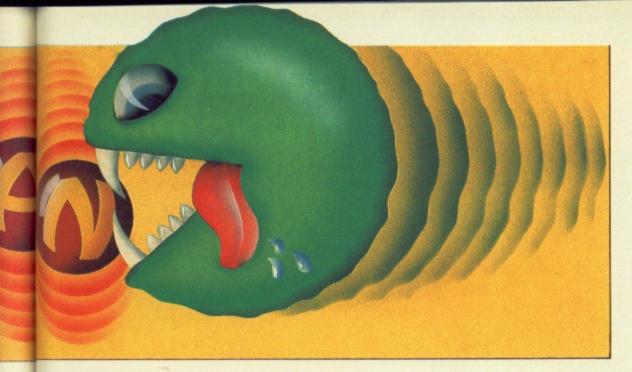

SERIES

B+ M compt

temptation to liven things up by bouncing along instead of walking. As you can't fire mid-jump you're a sitting duck for whatever may appear at the right hand side of the screen.

Let the allied soldiers do the fighting for you — that's what they're there for. Also, whether you are travelling by foot, aircraft or tank, it is better to make a quick attack and hurried retreat a few times over, than to wade in blindly with all guns blazing.

Just try out-shooting a machine gun!

Miss C.Caswell is finding difficulties with the initial nine lives. I hope my extra lives routine, Listing I, for disc users will suffice. I haven't included an infinite lives facility as this would defeat the point of the game.

As yet I haven't an equivalent routine for the cassette version. Can anyone oblige?

The Stryker's Run package includes a version designed to take advantage of the Master's extra facilities. It includes

multi-channel music, enhanced graphics and a scrolling message saying how many pizzas it took to write the game.

Good though the 32k version is, the added features of the 128k version are simply breathtaking.

The extra graphics — a single feature may be wider than the screen — are so astounding that any detail also found in the 32k version looks mediocre by comparison. To any ardent games player the game is a good reason in itself for upgrading to a Master.

If, like for myself, a Master is but a distant dream, a solution is at hand. A humble model B with the Solidisk Fourmeg 256k sideways ram board can give you the extended version.

This routine (Listing II) comes courtesy of Adrian McLeod of Leytonstone. It once again relates to the disc version, but as the use of sideways ram virtually necessitates a disc drive, almost everyone using this routine should have

the disc version. (Once again – can anyone help the cassette users?)

For good measure Adrian has included a similar extra lives poke. This is well worth trying out, as you invariably lose your nine lives long before seeing what you get for the extra program code.

Adrian's routine works on the Solidisk board on both the two and four meg settings. If any of you can modify it for use with other sideways ram boards please drop me a line.

For extra lives on the Master itself type in Listing II with the following modifications:

```
50A%=4:8%=5:C%=6:D%=7:HIMEM=&D00:*FX15,1
60*SRLOAD data1 8000 4 Q
70*SRLOAD data2 8000 6 Q
80*SRLOAD data3 8000 7 Q
90*SRLOAD data4 8400 5 Q
```

Run this program instead of using Shift+Break on the original disc.

Last, but by no means least, to show that Master Compact owners are entitled to their share of the fun. Listing III provides an extra lives facility for the enhanced game. A special thank you to Mr.Nimmo of Chesham for the loan of his Compact. Nice keyboard, shame about the interface...

As a parting shot, does anyone have any tips for the game that has been my favourite for many months now — Geoff Crammond's instant classic, Sentinel?

#### **Upgrades**

Listing I: Stryker's Run, Extra Lives 32k

10 REM extra lives for 32k Strykers Run (disc version) 20 REM by Hac Man 1987 30 REM (C) The Micro User 40 oscli=&FFF7:L%=9:REM change L% to the required no. of lives (1-127)
50 FORIX=0TO2STEP2:P%=8900:[OPTIX 60 LDX= cli1 MOD 256:LDY= cli1 DIV 25 6: JSR oscli 70 LDX= cli2 MOD 256:LDY= cli2 DIV 25 6:JSR oscii 80 LDA=&60:STA&9B4:STA&1EC6 90 JSR&1E71:JSR&970 100 LDA=L%:STA&2465:\ no. of lives 110 JMP&576F 120 .cli1 EQUS L.S.game + CHR\$ (13) 130 .cli2 EQUS L.S.setscr +CHR\$(13) 140 ]:NEXT 150 CALL&900

Listing II: Stryker's Run. 256k version

10 REM Master Stryker on B with Sol idisk 256K RAM 20 REM by Adrian McLeod 30 REM (C) The Micro User 40 IFPAGE<>&A00THENPRINT Set PAGE to &A00 and retry. : END 50 A%=8:B%=9:C%=&A:D%=&B:HIMEM=&D00:\* 60 ?&FE32=A%:\*L.data1 8000 70 ?&FE32=C%:\*L.data2 8000 80 ?&FE32=D%:\*L.data3 8000 90 ?&FE32=B%:\*L.data4 8400 100 CLS:INPUT Enter lives (1-127): L%: IFL% < 10RL% > 127THEN 100 110 \*/SCREEN 120 \*L. GAME 130 ?&9FD=&18:?&9FF=&46:?&9B4=&60:CALL 8970:\*T 140 FORI%=&1C87TO&1C9D:?I%=A%:NEXT 150 FORI%=&1C9ETO&1CB6:?I%=C%:NEXT 160 FORI%=&1CB7TO&1CC8:?I%=D%:NEXT 170 ?&286B=A%:?&2962=A%:?&2ACF=B%:?&31 76=A%:?&37AD=B%:?&4B25=A%

180 ?&2B1B=L%

190 FORI%=0T0&3CE0STEP4:1%!&E00=1%!&18 00:NEXT:CALL&412E

Listing III: Stryker's Run. 128k Master Compact

10 REM extra lives for 128K Stryker's Run (Master Compact version) 20 REM by Hac Man 1987 30 REM (C) The Micro User 40 \*KEYØ\*SRL.data1 8000 4 Q:M\*SRL.dat a2 8000 6 Q:M\*SRL.data3 8000 7 Q:M\*SRL.d ata4 8400 5 Q:M\*L.GAME2:MCA.8900:M 50 L%=9:REM change L% to the required no. of lives (1-127) 60 FORI%=0TO2STEP2:P%=&900:[OPTI% 70 LDA= cont MOD 256:STA&1FA9:LDA= co nt DIV 256:STA&1FAA 80 LDA=&A9:STA&21A3:LDA=1:STA&21A4 90 JSR&1F00 100 .cont LDA=L%:STA&211B:\ no. of lives 110 JMP&412E 120 ]:NEXT: \*FX15,0 130 PRINT Insert Stryker disc and pres any key..:G%=GET:\*MOUNT 140 \*FX138,0,128

# Limet Changing the pace of micro-communications

Linnet sets new standards in modem performance by combining many facilities, previously available only on 'professional' modems, in a single versatile yet affordable product.

Designed for the discerning business or home user alike, Linnet is packed with advanced features:

- V21 (300 baud) & V23 (1200/75) operation
- Auto dialling & answering
- Baud rate detection
- Call progress monitoring
- Hayes compatibility
- LED status indicators
- 32 Name/Number store (battery backed)
- Split rate speed buffering

Linnet sets new standards in modem performance by combining many facilities, previously available only on 'professional' modems, in a single versatile yet affordable product.

The Linnet provides both 300 baud and 1200/75 operation (with speed buffering from a terminal speed of 1200/1200 to 1200/75 line speed for those terminals which do not support split rates).

Advanced micro-processor control and Hayes compatibility make it suitable for use on any computer with an RS232 port and it will operate virtually any terminal software.

All features including Automatic dialling are initiated via simple commands entered at the

APPROVED for use

£139+ VAT

terminal and Linnet's comprehensive tone detection facilities allow full call progress monitoring via English-like messages such as "NO CARRIER" and "NO DIALTONE". Successful calls are notified via the "CONNECT" message common to Haves modems.

In short, Linnet provides a single, simple, cost effective solution to your communications requirements.

To complement Linnet and other high specification modems which are available from Pace, we also offer a range of serial interfaces and software packages for a variety of the most popular micro-computers.

Further information is available from the U.K. distributors Pete & Pam Micro Distributors, Toddhall Road, Carrs Industrial Estate, Haslington, Rossendale, Lancs. Tel. 0706 217744 Northamber plc, Unit 135, Chessington Park Industrial Estate, Lion Park Avenue, Chessington, Surrey. Tel. 01 391 5211 Softsel Computer Products Limited, Softsel House, Syon Gate Way, Great West Road, Brentford, Middx. Tel. 01 568 8866

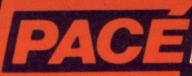

BRINGING TOMORROW A LITTLE CLOSER....!

**PACE Micro Technology** 

Allerton Road, Bradford, West Yorkshire BD15 7AG. Tel. 0274 488211 Telex No. 51338 PACE G Prestel Mailbox No. 274 729306 Telecom Gold Mailbox No. 79:PCE001 Int. Tel. No. +44274488211

Your technical questions answered by MIKE COOK

# SOLVED

#### Voltage supply

NO ONE here in Kenya seems to know the answers to the following questions, so could you please help me.

I would like to use a BBC Model B bought in the UK with a Torch twin disc drive bought in the United States. Will the 110 volt, 60 Hz mains supply cause problems?

I would like to upgrade the ram from its present 32k to 256k, possibly using the Solidisk Fourmeg 256k board and add a 10Mb Winchester. Is this compatible with the Torch?

Does anyone make an AZERTY (French) keyboard for use with the BBC Micro?

Do you know whether a firm exists which can copy Osborne-formatted (WordStar) discs on to Torch-formatted discs?

You may be interested to know that *The Micro User* sells for KShs 100 in Nairobi. The exchange rate is KShs 24 to the pound — and yet you still have your faithful readers, myself included. —

Martin Sharman, Nairobi, Kenya.

The 100 volt power supply will cause you problems. You will have to fit another power unit (these are quite separate from the drives) or get a step up transformer. The frequency difference will have no effect.

I assume that in speaking of the Torch you mean the twin disc drives with Z80 second processor. If you are then there is no way you can utilise the extra ram from any expansion. If you run a Torch Z80CP/M system then you do not really have a BBC Micro.

It is possible to add a Winchester drive providing the software filing system it uses is configured properly. Tell any supplier what you want to do first.

I have not heard of anyone using a French keyboard with the BBC Micro. However, if you can get hold of one with a serial output you can simply plug it into the serial input port.

The only word processors with genuine accents capability I know of are designed for the Apple Macintosh.

For transferring between different CP/M formats like the Osborne try Grey Matter, 4 Prigg Meadow, Ashburton, Devon, TQ13 7DF, England. They most certainly will be able to do it.

#### Sticking keys

I WAS very pleased to see in the March 1987 issue of *The Micro User* that you have reverted to your original Problem Page feature, albeit under a slightly different heading — much more convenient to find than bits here and there.

However, in your reply to Mr. Harper's sticking keys problem, I would advise caution in the use of switch cleaner on any plastic parts, as the solvent (often

trichlorethylene or dichloroethane based) attacks many commonly-used plastics, such as polystyrene, ABS, and their derivatives.

I tried a spot of R.S. switch cleaner on a broken keyswitch from a BBC Micro keyboard, and it promptly dissolved – as the label on the tin warns.

Should a keyswitch ever require replacing, I would strongly advise that it be removed and taken or sent to the stockist of your choice, as I was informed that there are no less than seven different patterns in use, none of which are interchangeable.

I have still not got an exact replacement for my laboratory's computer yet, so be warned. — **A. Elliott, Luton, Beds.** 

 Your last point about the difficulty of getting a replacement seems to underline my view that if possible you should try to repair it yourself.

I am aware that some brands of switch cleaner will attack the plastic found on some types of keys. However, a degreaser like isopropal alcohol (IPA) or carbontetrachloride can be used on most keys.

I would most strongly agree with you that you must always test the effect of solvents on plastics before using them.

#### Einstein compatibility

I HAVE recently bought a Tatung Einstein computer for £150 from Dixons. The main reason for buying it was that it included a colour monitor which was compatible with my BBC Model B+.

The Einstein also has a built in 3in disc drive. On further investigation I found that it was easily removable, along with the power source.

Is there any way that I can convert the disc drive to work with my BBC Micro?

I'm pleased to get a colour monitor for £150 and would be over the moon to get a disc drive thrown in as well. Also it would be a cheap source for other BBC Micro users.

Keep up the good work. — Gary Henderson, Derby.

• First the good news is that a 3in disc drive may be used like any 5.25in drive and the connector is the same. To use it on your B+ you just need the DFS rom and the disc controller fitted and a standard cable.

But the bad news is that 3in discs are

regarded as an obsolete format. They are expensive and getting increasingly harder to find. For a time they were not in production but now I hear that one manufacturer has started up again.

#### **Loose connections**

I RECENTLY installed a 65C102 coprocessor in my Master, which works most of the time. However, on any given evening I never know if it will be available or not.

This evening my premonition was right and when I configured the Master for TUBE' I got the dreaded line of garbage across the screen and a totally disabled keyboard. I have learned to keep hammering at the keyboard for a good part of the evening, because with luck eventually use of the keyboard is restored so that I can configure 'NOTUBE' and carry on without the wayward coprocessor.

If I risk another attempt to bring on the Tube the best I can achieve is usually the standard messages at the top of the screen but without 'Acorn MOS'. All very curious. Even more curious is that the next evening the co-processor may function as normal. — J.G. Campbell, Ellon, Aberdeen.

• There is an old maxim: "When in doubt give it a clout". Your problem is no more mysterious than a loose connection. As you say continual bashing at the keyboard can rectify the fault. This is causing small shock waves to travel through the computer and make the intermittent connection.

Try removing and refitting the coprocessor board to get it seated correctly. It is possible that a spring contact on the board is weak and the connector will have to be replaced.

#### Teletext receiver port

I AM interested in your teletext receiver for a BBC Model B, but which port does it use? My Opus Challenger disc drive is on the 1MHz bus and repeatedly changing the connection bends the pins. Does anyone know of a 2-pole 34-way change over switch with D-fittings? — J. Schafer, Haywards Heath, Sussex.

● The teletext receiver does plug into the 1MHz bus. If you have other devices in this connector it is posible to fix another insulation displacement socket on to the same cable, thus allowing you to have several devices connected to this port.

The only proviso however is that they must respond to different address locations. If both manufacturers have kept to the rules then they will.

Turn to Page 120 ▶

#### **Double density**

I HAVE a BBC B with Acorn 1770 DFS version 2.26, which is supposed to operate in double density. I cannot get it to MFM mode, only the FM mode. Please could you help me? — Tim Hughes, Holywell, Clwyd.

• It is little wonder you can't get the Acorn 1770 DFS to work in the double density mode because it won't. The chip itself is capable of working in double density but the DFS software and the electronics surrounding the chip are not.

Acorn used the 1770 as a replacement for the difficult to get 8271 and has tried to make it as compatible as possible with its predecessor.

#### Identical twin?

I HAVE in my possession a Penny and Giles Intelligent Mouse. From the outside it is identical to the photographs of the Megamouse advertised in your magazine.

I wonder therefore if you could tell me what connections to the 20-way IDC plug I should make so as to be able to utilise this mouse via the user port and if this is possible. — Jeff Hawkins, Gwehelog, Gwent.

I'm sorry but there is not enough information here to tell me if it is compatible. I do not know whether the signals are in the form of direction and pulse or anti phase pulses.

However, you could try the following connections to the user port:

Green CB1 Yellow CB2 Purpie DO Blue D2 White D5 Orange D6 Pink D7 Black 0 Volts Red +5 Volts

If it does not quite work try swapping the two X connectors or the two Y connections or the switches. The Body Building article in the July 1986 issue of The Micro User gives a full explanation.

#### Registering input

PLEASE can you tell me how to register input on the user port? I am building a small trolley with infra-red sensors. I know how to control the output, but I don't know how to connect the sensors to the user port so that the computer knows where it is.

How could the computer tell if either the left or right sensor is detecting I/R or both sensors are detecting I/R? — **A.P.** Hamilton, Swindon, Wilts.

• The first thing you need to do is to get the signals from your sensors as a logic signal – zero volts when it is in one state and greater than 3.5 volts when in the

# SOLVED

other state.

Without knowing the sort of sensor you have it is difficult to show exactly how but the figure below is a good starting point. You can get the voltage supply from the user port, then connect the output to an input bit on it.

Use bits 0 and 1 and make these input by writing a 1 in the VIA's data direction register with:

?&FE62=3

Then read the sensors with:

S%=?&FE60 AND 3

The variable S% will have the value 1 or 2 if just one sensor is on, 3 if both are on and 0 if both are off.

You can make an easy connection to the user port by using Bodybuild pack 1 (a transition board at £9.99) and Pack 2 (the connecting cable at £8.99). Both are available from Musbury Consultants at the address given in the Body Building article of this issue.

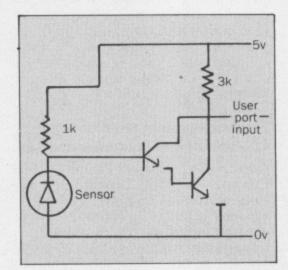

#### **Printer maintenance**

I HAVE an Epson MX80 printer that has suddenly developed a fault. The top row of dots is a lot fainter than the others — what can I do? — A. Pratt, West Grinstead, Sussex.

• Funnily enough I had the same problem on my printer a few weeks ago. The first thing to do is to take the printer apart and test the Darlington drivers. These sometimes go slightly faulty so that one may not kick the needle as hard as it should.

Disconnect the print head and test the resistance across each device; if it is the

same for all devices then test the resistance of the coils in the print head. If they are all the same then your print head must be bunged up with ink. Try to clean it with a solvent, but be sure to use one that will not attack the plastic.

If all else fails you can try to dismantle the needles in the print head to make cleaning easier. This is a very delicate and tricky operation but I managed to do it on my printer.

#### Sound advice

CAN YOU tell me why my BBC Micro has recently developed a rasping bleep when switched on? Apart from this it continues to work normally, and I have not noticed any other changes.

This change in switch-on tone may be coincidental with the recent addition of a rom. — W.D. Rubidge, Westbury-on-Tyne, Bristol.

• Fitting a sideways rom can change the start-up tone. This is because each rom has the opportunity of performing some initialisation routine and often this seems to alter the nature of the tone.

The other possibility is that you have physically damaged the speaker by breaking the cone. If the sound continues to work perfectly I would not worry about this.

#### Cable fault

I HAVE an Epson P40 printer connected to my BBC Model B via a parallel interface and have always been happy with it — until recently that is.

I had not used the printer for some months and when I finally got round to wanting to print a listing all I got was rubbish. Regardless of what it is asked to print, it comes out with the same sort of thing every time.

I have checked all leads. DIP switches and so on, and the printer itself seems okay since it works correctly on self test. Could it be something in the software of my BBC Micro that has gone awry? — Paul Watson, Wisbech, Cambs.

 If it was working some time ago and now it is not the prime suspect must be the lead.

You say you have checked this but you do not say how. Most insulation displacement connectors are not as reliable as one would like them to be. The act of flexing a lead is enough to make or break the contacts so testing with a continuity meter is difficult.

There is nothing in the software of the computer that could have gone wrong, however, it is possible that the 74LS244 printer buffer or the 6522 VIA is faulty but this is unlikely.

Try the printer with the same cable on another computer to give yourself the final assurance, but I am sure this is a cable fault.

# Your wish is my command...

The Genie System only

£69.00 + VAT
(£79.35 inc. VAT plus £1 carriage)

Address Book - Desk Diary — Calculator — Calendar — Phone Book — Notepad.

Instantly — at any time — Magic??? No, just call GENIE!

How often do you interrupt important work on your computer to use a calculator, look up your address book, consult your diary or make a note of something?

Have you ever wished for an invisible helper, just waiting there in the shadows, behind whatever program you are using, ready to appear, as if by magic, whenever needed?

#### GENIE - YOUR HELPER, HAS ARRIVED!

GENIE is a revolutionary new system which puts all your day-to-day information literally at your fingertips

A single keystroke will call up GENIE, from WITHIN a wordprocessor, spreadsheet or other application software— no need to save your work—GENIE appears instantly on screen.

When finished, another keystroke makes GENIE vanish, immediately dropping you back to EXACTLY what you were doing, before you called GENIE.

GENIE is a totally self-contained system requiring no access to disk, it is present in your computer from the moment you switch on.

#### THE SOFTWARE

The GENIE System software—32K of machine code—has an original screen display, using high resolution windows with up to 7 colours on screen, AND 80 column text display. The screen colours are user selectable to give optimum clarity on any monitor.

GENIE provides; a 10 digit calculator with memory, a 100 year calendar, address book, desk diary, notepad and phone book. Information can be accessed by browsing, or by fast search techniques. The notepad is a mini-wordprocessor with word-wrap, and full cursor editing.

#### THE HARDWARE

GENIE 'lives' on a small circuit board only 3 inches square.

The GENIE System hardware uses a totally new memory paging technique, developed by PMS, which maps 32K of ROM and 64K of RAM into the address space of a single 16K sideways ROM.

The GENIE board is connected to the computer via a single header on 6 inches of ribbon cable. This header plugs into any ROM socket on the main BBC, MASTER or COMPACT board.

NO flying leads-NO soldering-NO modifications

GENIE can produce address labels, and pages of the diary notepad can be output to a printer.

In addition to these, stored in GENIE's memory are ASCII tables and lists of commonly used conversion factors eg metric to imperial units.

All the utilities in GENIE are MENU DRIVEN, making full use of cursor and function keys.

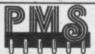

Permanent Memory Systems
38 MOUNT CAMERON DRIVE
EAST KILBRIDE G74 2ES. SCOTLAND

03552-32796 (24 Hour)

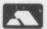

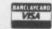

Oberon International
OMNI-READER
£59.99

Including VAT, Postage and packing

The Omni-Reader is a new and easier alternative to typing in data. By using advanced character recognition techniques the Omni-Reader can read printed text and send it to the computer as though the Information was coming from a modem.

The vast majority of office correspondence can be read by the Omni-Reader which supports the four major typestyles used. These are Courier 10, Courier 12, Letter Gothic and Prestige Elite. To enter a page of text you place it under the special Omni-Reader ruler and read the text with an electronic eye. A small computer within the Omni-Reader then translates those images into standard ASCII text.

Any computer with a standard RS232 port can make use of the Oberon Omni-reader.

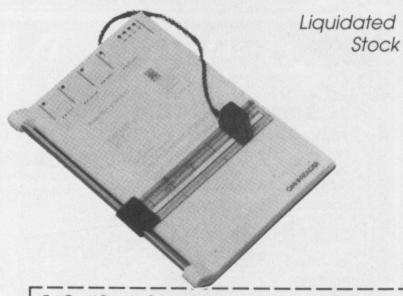

| To: Omni-Reader Sales, Metroheath Ltd, 287-289 Whitechapel Rd, London E1. Tel: 247 7184 VAT No. 397296294 Please send meOmni-Reader(s) at £59.99 eachAmstrad CPC Interface & Software packs £25.00Amstrad PCW £14.95Amstrad PC Cable & Software £20.00IBM Interface & Software packs £20.00BM Interface & Software £19.99BBC Cables at £11.75 eachSpectrum 128/Spectrum 2cables at £11.75 each |  |
|----------------------------------------------------------------------------------------------------|--|
| Name                                                                                                    |  |
| Address                                                                                                    |  |
| Paid in full incl. VAT: £                                                                                                    |  |
| Make cheques and postal orders to Matrobacth Ltd                                                                                                    |  |

Make cheques and postal orders to Metroheath Ltd Please allow 28 days for delivery

| 5.25"     | 25     | 50     | 100    | 200     | 250     |
|-----------|--------|--------|--------|---------|---------|
| S/S D/D   | £9,99  | £21.99 | £44.99 | £91.99  | £111.99 |
| D/D 96TPI | £10.99 | £22.99 | £45.99 | £92.99  | £115.99 |
| Coloured  | £14.99 | £31.99 | £65.99 | £125.99 | £145.99 |

All disks are supplied with write/protect tabs, labels and envelopes. Coloured disks run on any disk drive either 40 or 80 track, single or double.

| 3.5"        | 25     | 50     | 100     | 200     | 250     |
|-------------|--------|--------|---------|---------|---------|
| D/S 135 TPI | £35.99 | £71.99 | £135.99 | £255.99 | £295.99 |
| S/S 135 TPI | £33.99 | £68.99 | £128.99 | £242.99 | £255.99 |

All disks come with a full lifetime guarantee and are made to TOP international standards. Remember all prices include VAT & Delivery

#### SPECIAL OFFER BOX

Buy 100 5.25" disks and receive lockable storage box all at special price of £54.99

#### LOCKABLE STORAGE BOXES

| 5.25"           | Holds | 3.5"  |
|-----------------|-------|-------|
| £9.95           | 100   | £9.95 |
| £8.95           | 50    | £8.95 |
| £1.49           | 10*   | £1.49 |
| *(not lockable) |       |       |

VISA

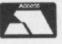

## CENTEC 0689-61947

18 Crescent Way, Green St. Green, **Orpington Kent BR6 9LS** Please call for bulk and trade prices

#### C & F ASSOCIATES

|                        |       | 0     | BBC Disc Software     |       | Our   |
|------------------------|-------|-------|-----------------------|-------|-------|
| BBC Cassette Software  |       | Our   | Title                 | RRP   | Price |
| Title                  | RRP   | Price | Cholla                | 17.95 | 15.95 |
| Superior Collection 1  | 9.95  | 7.75  | Tanks!                | 12.95 | 10.95 |
| Superior Collection 2  | 9.95  | 7.75  |                       | 14.95 | 12.95 |
| Sentinel               | 9.95  | 7.75  | Sentinel              | 14.95 | 12.95 |
| Colossus Chess         | 9.95  | 7.75  | Revs                  | 14.95 | 12.95 |
| Ravenskull             | 9.95  | 7.75  | Elite                 |       | 10.95 |
| Revs                   | 12.95 | 10.95 | Repton 3              | 11.95 |       |
| Elite                  | 12.95 | 10.95 | Sink The Bismark      | 10.95 | 9.95  |
| Repton 3               | 9.95  | 7.75  | Acornsoft Hits 1      | 11.95 | 10.95 |
| Strykers Run           | 9.95  | 7.75  | Acornsoft Hits 2      | 11.95 | 10.95 |
| Spy Hunter             | 9.95  | 7.75  | Enthar 7              | 16.95 | 14.95 |
| Raid Over Moscow       | 9.95  | 7.75  | Colossus Chess        | 14.95 | 12.95 |
| Crystal Castle         | 9.95  | 7.75  | Ravenskull            | 11.95 | 10.95 |
| Yie are Kung Fu 2      | 8.95  | 7.20  | Superior Collection 1 | 11.95 | 10.95 |
| Exploding Fist         | 9.95  | 7.50  | Superior Collection 2 | 11.95 | 10.95 |
| Galaforce              | 9.95  | 7.50  | Brian Clough Football | 17.95 | 15.95 |
| Thrust                 | 7.95  | 6.50  | War                   | 14.95 | 12.95 |
| Impossible Mission .   | 8.99  | 7.20  | Impossible Mission    | 14.95 | 12.95 |
| Rick Hanson            | 9.95  | 7.95  | Crystal Castle        | 14.95 | 12.95 |
| Project Thesius        | 9.95  | 7.95  | Graphic Adv. Creator  | 27.95 | 22.95 |
| Myorem                 | 9.95  | 7.95  |                       |       |       |
| Phantom Combat         | 9.95  | 7.50  |                       |       | 1000  |
| Acornsoft Hits 1       | 9.95  | 7.75  | Master Compact Discs  |       |       |
| Acornsoft Hits 2       | 9.95  | 7.75  | Superior Collection 1 | 14.95 | 12.95 |
| War                    | 8.99  | 7.20  | Superior Collection 2 | 14.95 | 12.95 |
| Footballer of the Year | 9.95  | 7.75  | Elite                 | 19.95 | 17.50 |
| Thunderstruck 2        | 7.95  | 6.75  | Repton 3              | 14.95 | 12.95 |
| Psycastria             | 7.95  | 6.75  | Strykers Run          | 14.95 | 12.95 |
| Southern Belle         | 7.95  | 6.50  | Citadel               | 14.95 | 12.95 |
|                        | 14.95 | 12.95 | Repton 2              | 14.95 | 12.95 |
| Brian Clough Football  | 9.95  | 7.50  | Speech                | 14.95 | 12.95 |
| Strike Force Harrier   | 9.95  | 7.50  | Acornsoft Hits 1      | 14.95 | 12.95 |
| Speech                 | 9.95  | 7.50  | Acornsoft Hits 2      | 14.95 | 12.95 |
| Citadel                | 3.33  | 7.00  | PROTITION THIS E      | 14.00 | 12.00 |

ALL PRICES INCLUDE VAT AND POSTAGE & PACKING (Overseas Orders add £1.00 per item) Cheques/PO payable to:

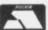

C & F ASSOCIATES

and send to

C & F ASSOCIATES (MU) PO BOX 2, BIDEFORD EX39 3RE Tel: (023 73) 619
Orders normally despatched within 24 hours of receipt but allow maximum of 7 days

(Dept. MU3) PRINTWORKS LANE, LEVENSHULME, MANCHESTER M19 3JP.

Tel 061-224 1888 or 061-224 9888 SECOND HAND EXPRESS SPECTRUM.

BBC'S BOUGHT AND SOLD

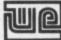

APPOINTED WATFORD DEALER

Mancomp are now the main Northern Distributors for Watford Electronics and will be stocking all of Watford's popular range of hardware and software - all at Watford's prices Phone first for availability.

SATELLITE TV SYSTEMS NOW AVAILABLE

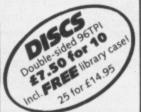

#### MODEMS

B.T. Approved Modem complete with software

£86.25

300, 1200 & Prestel Auto Dial Modem alone - £89.95 Software - £39.95

All our prices include VAT Please add carriage £5.50 for Printers & Drives £1.50 for other items

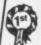

in all U.K. with While-u-Wait repairs! with INTERNATIONAL repair service!

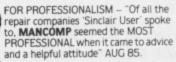

FOR HONESTY - We let you watch your computer being repaired and if there is nothing wrong with it, we will

FOR REPUTATION & HELPFULNESS

"I have come across a firm that will be more than willing to advise you as to how to remedy your problems. They are called MANCOMP and as well as are called MANCOMP and as well as repairing faulty computers, are also quite willing to discuss your problems with you and offer reasonably cheap and more importantly CORRECT CURES" Phil Rogers POPULAR COMPUTING WEEKLY JAN 85.

#### WHY PAY HIGH FIXED' PRICES

BBC and COMMODOR

(We do not charge you for our fancy premises by charging high 'fixed' prices!) Reputations take time to build, we have been repairing ZX 81's, Spectrums, QL's, Apples and BBC's professionally, for 21/2 years - who is coming second?

WHY DELAY - OUR ESTIMATES ARE FREE AND WITHOUT OBLIGATION. IF YOU DO NOT LIKE OUR ESTIMATE WE WILL RETURN THE COMPUTER AND REFUND THE POSTAGE INCURREDI EXTRA-SPECIAL DISCOUNTS FOR EDUC INST. H.M. FORCES, CHARITIES, HOSPITALS! Every parcel sent by Royal Mail Receipted Post and insured for return journey! (For next day delivery include £1.50 extra)

(Securicor by prior arrangement).

others do tomorrow!

What we do today

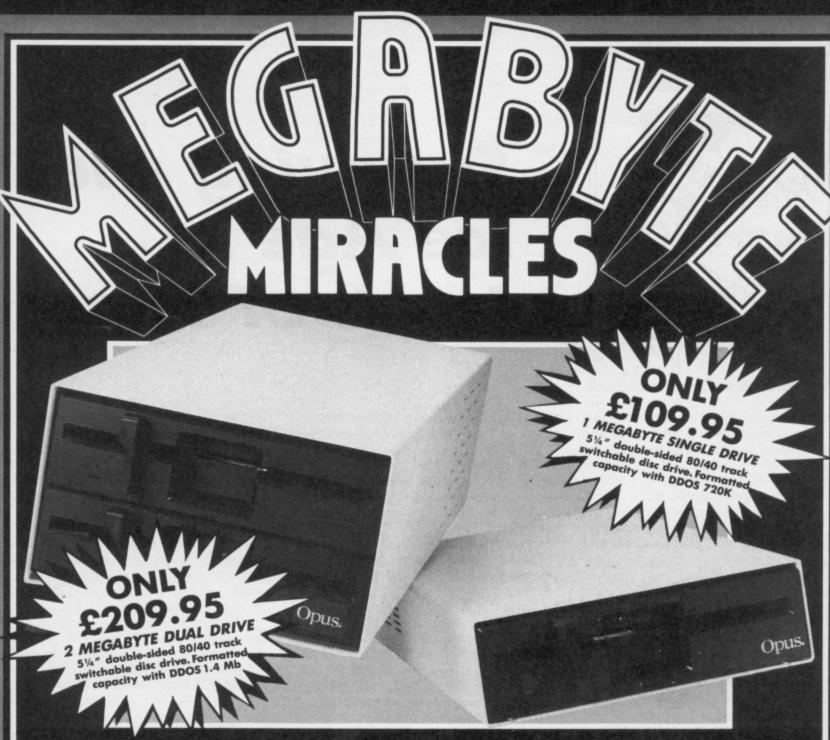

on't miss this amazing special offer from Opus — a choice of powerful 1 or 2 Megabyte disc drives at simply magic prices.

Choose our 1 Megabyte drive for just £109.95 or 2 Megabyte dual drive offering for only £209.95. Our prices even include VAT and FREE delivery! And, if you need an interface, add just £40 to the cost of either of our special offer drives and we'll supply you with one of the best double-density systems on the market — the Opus DDOS.

#### OPUS DRIVES

Our 5¼" drives are double-sided, 80/40 track hardware switchable models representing the very latest in disc drive technology and offering superb performance. They feature reliable direct drive mechanisms, low power consumption and fast track access times and they're backed by our no-quibble 2 year guarantee.

#### THE OPUS DDOS

Our highly acclaimed DDOS is probably the most advanced double-density disc interface available and if you choose one of our Megabyte bargains we'll slash £20 off the normal retail price — it's yours for just £40.

**☎ 0737 65080** 

Our disc interface uses the same disc controller chip as the BBC B+ allowing you to run all leading software titles — just phone for our comprehensive listing.

The Opus DDOS handles tape to disc transfers, Format and Verify utilities are included on ROM and its powerful machine code operating system gives you up to 248 files — the perfect partner for your new Opus disc drive.

Simply post the coupon or call Opus now on **0737 65080** — we'll guarantee delivery within 72 hours. Our Megabyte Miracles offer is available for a limited period only, so call today to avoid disappointment.

| I Megabyte (unformatted) Sytems(s) at £109.95 ec.  2 Megabyte (unformatted) System(s) at £209.95 ec.  Opus Double Density Disc Interface at £40.00 eac (Only when purchased with drive)  I enclose cheque for £ or please deb my credit card account with the amount of £  My Access Visa no. is: |
|----------------------------------------------------------------------------------------------------|
| I enclose cheque for $\mathfrak{L}$ or please deby my credit card account with the amount of $\mathfrak{L}$ My Access $\square$ Visa $\square$ no. is:                                                                                                    |
|                                                                                                    |
| NAME                                                                                                    |
|                                                                                                    |
| ADDRESS                                                                                                    |
| Opus                                                                                                    |
| TELEPHONE Opus                                                                                                    |

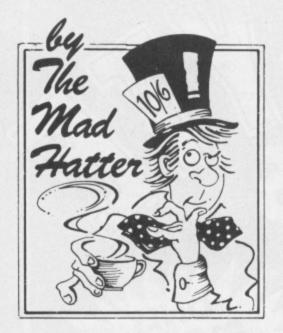

# Surviving the Ice Age in Lords of Time

OVER the year I have been running this column. I have been interested to see how some of the earliest adventures for the BBC Micro have stood the test of time. One, forgive the pun, is Lords of Time. I still get queries from people stuck at various points in this game.

Written by Sue Gazzard, coded by Level 9, Lords of Time was the first adventure I came across which had the multiple section format. You have to explore nine different temporal zones in order to defeat the evil Lords of Time.

Each time zone has items in it which are of use somewhen else in the game. The following is a commentary on time zone two: The Ice Age. It will be of particular help to John Mausolas of Athens and uses a similar technique to the one in the January issue.

In Lords of Time the clock is the place to store potentially valuable items, and

#### **Problem Corner**

Kenneth Hardacre is stuck in the mazes in Melbourne House's Classic Adventure, so if a reader could send me maps of each maze I'll see they go into the column. He can't be the only person stuck like this.

D.R. Hunt has problems with Circus Adventure like Miss Mell. (See Helpline). He can't find any petrol for the car, wonders how to use the pile of rope and the snorkel and if the command SAY has any real value.

Can anyone supply solutions to Waxworks and Holy Horrors for David Chapman?

Paul Gough needs help in **The Hulk.**Can you stop the gas permeating your skin, and how can you get the wax from the killer bees?

Paul asks for suggestions for his next adventure — try **Dungeon Adventure** by Level 9.

Finally, can anyone let me have a complete map and solution to Acornsoft's **Countdown to Doom?** A.D. Marter needs one last treasure.

saves at this position just before you think of entering a new time zone are essential.

On arrival in the Ice Age it soon becomes clear that a way of keeping warm is the first thing you must look for, otherwise death from cold follows swiftly.

Soon after realising that, I found a pile of wood and a woolly mammoth nearby which would not let me proceed any further

Thinking a bonfire might be the answer to keeping warm, I started again at the clock and brought the matches along, but I could not light the wood with them.

I then decided to live dangerously. I started once more, and included the can of petrol (found in the contemporary age) this time.

I hoped the bonfire would warm up the Ice Age temporarily at least. I poured the petrol on the wood, lit a match and whoosh! Not only did the bonfire ignite, but the woolly mammoth was so startled that it jumped out of its skin. There was my warm fur coat.

Exploring further. I found a meaty bone. On a bit more, and a sabre tooth tiger emerged.

My cat likes a bone as much as the dog does. I suspect Siamese cats think they are dogs, so I tried the bone on the sabre tooth pussy . . . no good.

Back again to the clock, and this time I armed myself with the spear for personal protection and also opened the tin of cat food, which I had forgotten about, as a possible bribe.

The tiger was mollified somewhat by the cat food, but all was not quite well—it was still distressed in some way. Eventually, I figured out that I needed to be a dentist. So feeling very brave, I pulled a tooth.

In the cave system I found an icicle which dropped when I shouted, and then a fox that took the bone. Having watched a fox on the lawn pinch one of my dog's bones pointed me towards the solution to this problem.

Baulked at the wall of ice. I went back

to the clock once more. I added the pick to my collection and restarted.

Once I had successfully hacked through the wall I found a way South. It took a long time to realise that I had to throw the icicle here to make a path across the lake.

I was glad of the pick again in the throne room; it gave me a sword ultimately. Even so, I needed a great deal of courage to enter the pool of icy water and finally wend my way down the stream and back to the clock.

The lesson from this example is that persistence pays. Progress is gradual, but cumulative in nature. I repeat, regular saves are essential. As I constantly preach, better saved than sorry.

Some software houses hardly put that much entertainment into a whole adventure. My rickety maths suggests that Level 9 offers another 90 per cent by way of entertainment for about the same money as lesser writers put into a complete adventure.

Final thought for the month: On the

#### Hall of Fame

Roger Barret and Darren Elliot have completed Audiogenic's **Thunder-struck**, and have sent in solutions. When space permits I'll include them.

Alisdair Jorgensen is the first person to send me a complete solution to **Twin Kingdom Valley**; look out for it soon.

lan Rainey of Bangor has a way of stopping arrows in **Wisadore:** \*LOAD the main game, then type in ?&39AA=0 to stop the Archer's arrows. Type in ?&3B00=&7F and the bird fires half a man which won't kill you.

Stuart Brown of Hamilton in New Zealand has sent a solution to **Red Moon;** well done.

Congratulations also to Neil Shipman of Bristol for the first solution to What's Eeyores by Magus.

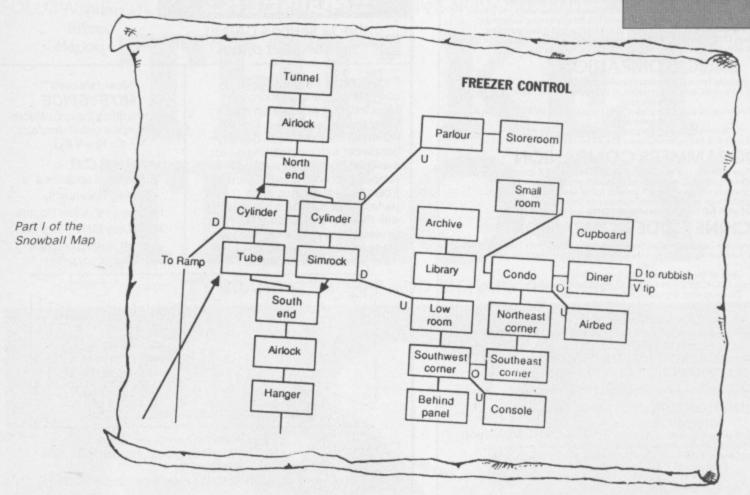

Elite front, I am now Deadly, but have you noticed how, if you linger to admire the view after launching, your ship is likely to be rammed in the rear by some hairy pirate who didn't look where he was

going?

I wouldn't mind, but to add insult to injury you are then punished by being given Fugitive status, with all the extra hassle that entails.

Oh yes, and after the full solution of Snowball, I've included part one of the completed map from Stuart Booth.

See you next month. Until then, happy adventuring.

#### Helpline

Cheryl Hiley has lost the documents in **Kingdom of Hamil**. Visit the crypt, go W. open the tomb, lure the vampire to the tapestry room. lift the curtain to kill the vampire and then revisit the tomb where the documents are.

Stuart Booth offers help to Miss T.Mell stuck in **Circus Adventure**. The lamp: Open the car boot and there it is. The clown: He wants you to dress for the occasion. The maintenance wagon: Try bashing the door.

Kamlesh Pamim has just completed **Kayleth** by Adventure Soft and is willing to help anyone. Send me your problems and I'll pass them on to him.

S. O'Shaughnessy can't get the final score point in **Philosophers Quest:** The last thing to do is SAY BLACH.

In Program Power's Adventure. David Chamberlain needs to turn off the lamp and enter HOOT. An owl will then kill the rat.

The password for Edward Gill to get out of the maze in **Castle of Riddles** is RAINBOW

A number of readers have offered further advice on dealing with the Green Knight in **Lord of the Rings**.

The full solution involves the following elements: Confront him alone; attack him at least three times; take the medallion and visit the monk; collect the rest of the party and go to the Red Tower; keep saying "No" to the lady; take both medallions back to the monastery, which you will now be able to enter.

Thanks to Richard Entwistle for these details: M.R.Mitchell might find that if he does all this he can then enter Moria safely (as long as Gandalf is with him) without his micro hanging up.

Mitchell was also stuck in the shooting gallery in **Castle of Riddles:** I hope he saw the answer in the March issue.

Nick Southgate's problems with Worm in Paradise have been solved by Sheila Thomas. The visor is in the dream dome at the start of the adventure. Take, wear and later drop it to experience the dreams.

He must avoid the one-armed bandit. When the monster is roused, go E.S.W and move so that when it jumps, it gets stuck in the ravine. Go W on to its back and take the scale.

Put the bench under the tree and

stand on it to reach the apple: sit on the chair in the habihomes, sleep on the bed and use it as a slide down into the passages beneath the city by giving the command BED as you lie on it.

Buy the dog as soon as you have enough credit. As I surmised, the pizza is to be ignored.

Some answers for M.Meggs who had problems in **Programmers Revenge.** The north exit in Fort Knox is a bug; to get the urn type GET ASHES; to pass the mirror you need the amulet from the pyramid; to pass one troll, wear a badge, the other needs gassing. Thanks to K.R. Finn and Douglas Boffey.

J. Hemming offers help to Adam Halley with **Old Father Time.** Get the lamp from the catacombs, the mirror from the mine shaft and go to the bar of light. SAY EQUILIBRIUM here.

In the cylindrical room enter OMEGA to move elsewhere. The lamp needs to be turned off then to stop it being stolen, wave the rod and relight the lamp once you are visible again.

But how is the dwarf in the cage freed? Can someone supply the answer to this puzzle please?

Written for Education and Productivity. INSTANT ON-SCREEN HELP FACILITIES.

#### WORDWISE COMPANION

An essential accessory to Computer Concepts famous Wordprocessor.

Imagine having the Handbook available ON-SCREEN at any time while you work!

All the Formatting and Printer Control codes and the Programming Language
Commands in 15 screens, with colours used to aid clarity and understanding.

Switch to and from COMPANION with one simple command from the Menus.

ROM with full fitting instructions £19.95 including P&P.

#### BASIC COMPANION

Designed for Beginners, but nevertheless valuable to Programmers of any age.
All the BASIC Commands specially grouped in 15 screens to aid learning and
remembering.

The Syntax of all commands and examples of use, Instantly ON SCREEN with a
single command.
No effect on your program in memory.
ROM with full fitting instructions £19.95 including P&P.

#### PROGRAMMERS COMPANION

Programmers, how often do you have to look up VDU codes, \*FX commands etc?

Have them ALL on screen at the touch of two keys.

No extra commands to remember. 15 screens full of essential information.

Rapidly learn all those other commands you never use.

ROM with full fitting instructions £19.95 including P&P.

#### MACHINE CODE COMPANION

Programming in Assembly Language? Can you remember without your Handbook All 6502 Instructions, Addressing Modes and the Operating System routines you must use?

use?

And all the necessary data to go with them.

You can have them ON-SCREEN in a flash, 15 screens of detailed information.

Do away with dog-eared reference manuals.

ROM with full fitting instructions £19.95 including P&P.

#### DISC VERSIONS

Work with the same single command and almost as fast. Uses 1K of memory.

BASIC COMPANION

#### PROGRAMMERS COMPANION MACHINE CODE COMPANION

Please state 40/80 track Disc Each £9.95 including P&P.

#### ALL THREE ON ONE DISC £19.95 Including P&P.

CUSTOMISING SERVICE

Any permutation of 15 of these and other Helpscreens from our Catalogue in one ROM or DISC. You can send your own screens if you have special needs. Send for Free Catalogue of Screens available and Ordering Information.

Custom ROM £24.95 including P&P.

Custom DISC £10.95 including P&P.

Tel: 0686 27549 For Details.

TAKE IN ARTWORK

P.O. Box 17, NEWTOWN, POWYS. SY16 1ZZ

#### **ELECTRONIC ENGINEERS**

this is serious CAD at lighthearted prices

Those **Engineers** really useful people

Probe around Miteyspice's computer model of your circuit. More informative, more fun and faster than a breadboard. Plot the AC & DC characteristics, quantify bandwidth with the digitising cursor, sweep components, investigate temperature and noise (20 param Ebers Moll model) and when perfect, lay it out & etch it accurately with PCB using an ordinary DM printer. These programs have too many superb features to cover here, please send for details.

#### \*\*Just released\*\* **MITEYSPICE**

incorporating the unbeatable Microspice circuit simulator (£119 + VAT)

#### P.C.B.

Pineapple's acclaimed "a utility I thoroughly recommend" Julian Rogers Micro User March '87 circuit board drafting program (£85 + VAT)

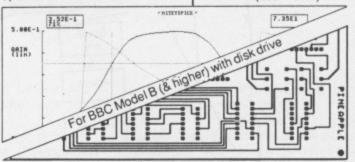

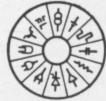

Sales: 106a Fortune Green Road,

West Hampstead, London NW6 1DS

01-435 2771

Telex: 8950511 mark for mailbox 23332001

#### THOSE ENGINEERS Ltd

(also at Fairoaks Airport, Chobham)

ELECTRONICS LTD.

#### LOOKING FOR ACORN SPARES?

We Stock: ALL Acorn Spares Peripherals from ATPL, Peartree, Acorn Etc Upgrades, cables, discs etc

| 8271         | £43.70 | B Econet Kit    | £25.00 |
|--------------|--------|-----------------|--------|
| 8271 TTL Kit | £6.00  | B+ Econet Kit   | £24.00 |
| DNFSROM      | £21.28 | B/B+ User Guide | £14.00 |
| WD1770       | £14.00 | Serv Man B/B+   | £24.33 |
| Video ULA    | £18.00 | Serv Man 6502   | £13.42 |
| Serial ULA   | £15.00 | Serv Man Z80    | £21.83 |
| Electron ULA | £23.00 | Serv Man Mast   | £21.94 |
| 2764-25      | £3.00  | ATPL Wordwise   | £42.55 |
| 27128-25     | £3.00  | MR 6000 Peart   | £10.00 |
| 27512-25     | £12.00 | MR 7200 Peart   | £27.00 |
| 27513-25     | £15.00 | BBC Print. Cabl | £9.00  |
| 27C256-20    | £5.00  | BNC/Phono       | £1.75  |
| 6116LP15     | £2.50  | Quickshot II    | £7.50  |
| 6264LP15     | £3.20  | BBC J/Stick     | £6.21  |
| 62256LP12    | £14.00 |                 |        |

All prices INCLUDE VAT & Postage This is a very small selection from our range of spares, please phone for price. Dealer enquiries welcome.

#### DRAM ELECTRONICS LTD.

Unit 12, Kingston Mill, Chestergate, Stockport SK3 0AL. Tel: 061-429 0626. Tlx: 312242

PRESENT

The new 'CARE' range of programs:

The Master, Master Compact, BBC-B & B+, and Electron. INVESTMENT CARE - £13.95

Keeps track of all UNIT TRUSTS, SHARES etc. Produces displays & printouts of Capital Gains. Dividends. Current Holdings valuations showing Quantities. Bid/Offer prices. Values. Gains/Losses, APR., HiVal %, etc. CASH CARE – £11.95

Bank account AND Savings account. Full Analysis - 60 categories. Budget Forecasts. 3-D Bar Charts. Password Protection. Easy storage of data. Printouts of all accounts and Bar Charts.

**BUILDING SOCIETY CARE - £9.95** 

Checks the complex interest calculations involved on a day to day basis. Shows interest earned to date. Spreadsheet display. Easy storage data. Printout of account to date.

VAT CARE - £14.95

225 Sales AND 225 Purchases each month (BBC). Three month period. ALERT warning if VAT 2% or more incorrect. Easy storage of data. Printout with month & 3 montly totals.

The CARES DISK – £24.95 – comprising all four Cares utilities. This disk is less than 50% of the total cost of the individual programs.

LATEST RELEASE – T.V. DIRECTOR

TV DIRECTOR – Make your own VIDEO (using all BBC micro colours) on VHS or Betamax with this program which includes this suite of purpose-built programs.

'Picture maker' – 'Gallery' – 'Program review' Gallery' includes one TX and 8 P/V monitors, A&B bank vision mixer to provide cuts, fades, & dissolves, opening & closing credits. Sample picture datafile provided to get you going – choose your own soundtrack & record the result on to any suitable videorecorder – £14.95.

PLUS our range of QUALITY games

Supergolf - £7.50 Trafalgar - £8.00 Polar Perils - £7.95 Buntun - £6.50 THE GAMES DISK £14.95 COMPILATION OF GAMES PROGRAMMES This disk is less than 50% of the total cost of the individual programs.

BBC programs available on disk - specify computer and disk type - Electron (Cassette only)

| 40TK 80TK 1 |                            |
|-------------|----------------------------|
| ENCLOSED £  | OR DEBIT MY ACCESS CARD NO |
| ADDRESS     |                            |

Dept MU, Bindioss Avenue, Eccles, Manchester M30 0DU Please phone 061-789 4120 for further information

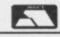

ON CASSETTE/DISC

# INCENTIVE

FOLLOWING THE EXEMPLARY GAC — INCENTIVE NOW PRESENTS FOR THE BBC & ELECTRON

# 

BY GRAHAM THORPE AND RICHARD McCORMACK

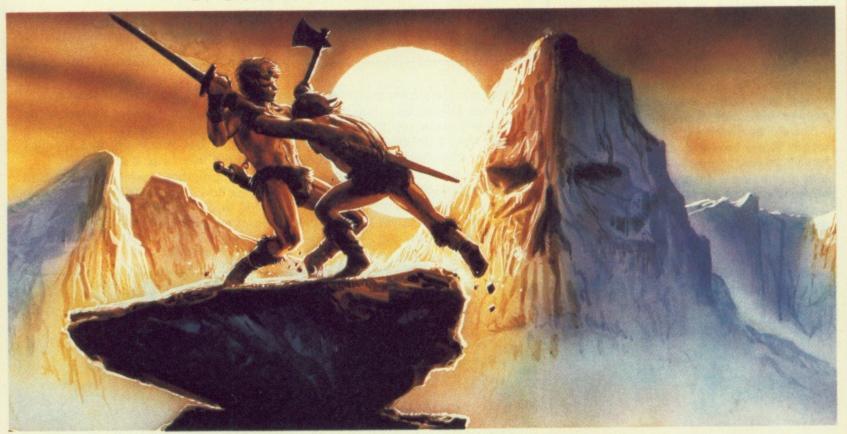

## \* THE KET TRILOGY – THE CELEBRATED ADVENTURE CLASSIC \*

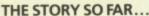

The Lords of Ket rule a strife-torn land where magic and mayhem are common place. Raiders from the east sweep in and devastate the countryside, spurred by the villainous Priest-King Vran Verusbel, arch-mage of the cult of mad monks and by the beautiful, though utterly evil, Priestess Delphia.

Unjustly condemned for a murder you did not commit, you have been offered the chance of escaping the hangman's noose by undertaking a perilous quest. Naturally you accept, but to ensure your loyalty to the cause, the Lords have placed a magic assasin bug on your neck, ordered to sink his poisonous fangs into you at the slightest sign of cowardice.

Poised at the brink of the unknown village, you stand alone with the daunting mission be ore you. . With just a handful of coins, your trusty sword and the will to succeed...

Your task is to travel beyond the mountains and then underground via Vran's Temple to the ultimate confrontation with Vran himself, penetrating his inner sanctum, beyond the Guardians of the Gates...

THE THREE ADVENTURES TOGETHER FORMING THE CLASSIC AND COLOSSAL

KET TRILOGY

MOUNTAINS OF KET TEMPLE OF VRAN THE FINAL MISSION

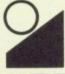

incentive

THE KET TRILOGY Series of adventures are available from leading Software Dealers nationwide. In case of difficulty, please use our fast and efficient mail order service.

PLEASE NOTE Each part of the Trilogy is a COMPLETE ADVENTURE IN ITSELF which can be played totally independently of the other time. y independently of the other two.

REGISTERED OFFICE 2 Minerva House Calleva Park Aldermaston Berks RG7 4QW TRADE AND CREDIT CARD ORDERS Telephone direct (07356) 77288

DISC £11.95

DISC £27.95

| PRIOR | ITY C | RDER | FORM |
|-------|-------|------|------|

Please rush me the titles as indicated for my Electron/BBC/Master Computer

THE KET ADVENTURE TRILOGY

TAPE £9.95 [ THE GRAPHIC ADVENTURE CREATOR (BBC ONLY)

I enclose cheque/PO or please debit my credit card No.

Name/address.

INCENTIVE SOFTWARE LTD 2 Minerva House Calleva Park Aldermaston Berks RG7 4QW Tel: (07356) 77288

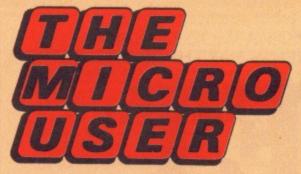

### **Compiled by Steve Turnbull**

YOUR submissions to the Library are coming in thick and fast now - thank you for them all.

Just when you thought it was safe to use an INPUT statement we have the final instalment of the protected input saga for number input and the requested "ideal" machine code string output routine.

There's an all-dancing number output routine in any base with suppression of leading zeroes, a program-less diary to help you remember dates and - for those of you who go in for big programs - a quick disc title check to ensure the right disc is in the drive.

Where applicable in the routines here you'll need to transfer everything contained in PROCinitialise into your program. And of course all the assembly language will also need to be transferred.

Title: NUMBER BASES Language: 6502 Assembler Author: Jonathan Temple

Printing numbers from machine code is always tricky, but this versatile routine will allow you to display any number from 1 to 65535 in any base from 2 to 255. Sensible choices are binary (2), octal (8), decimal (10) or hexadecimal (16).

The routine does not generate leading zeroes or spaces, but prints numbers aligned by their first rather than last digit.

If you want tidiness, it would be fairly simple to convert the program to poke the characters into memory and put them into a string.

The program is well commented to show how it works. The key lines to let you incorporate the routine into your own program are 180, 190, 200 and

Send your routines - with full details of the language it is written in and the hardware/software requirements - on

Steve Turnbull, Library, The Micro disc or tape to: User, 68 Chester Road, Hazel Grove,

Stockport SK7 5NY.

Remember to enclose a stamped addressed envelope for the return of your media. Five blank discs will be sent to the authors of any routines published.

```
100 REM **********
                                        510 LDA #0
                                                         \digit or flag
110 REM * Number Bases *
                                             STA lo-wrk \clear the workspace
                                        520
120 REM **********
                                        530
                                             STA hi-wrk
130 PROCinitialise
                                        540 LDX #16
                                                        \and set for 16 bits
140 REPEAT
                                        550 .next
150 INPUT"Number: "number%
                                        560 ASL lo-num \shift the next
160 INPUT Base : "base%
                                        570
                                             ROL hi-num \bit up into the
170 PRINT Result:
                                        580
                                             ROL lo-wrk \workspace to
180 X%=number%MOD256
                                        590
                                             ROL hi-wrk \prepare for sub-
190 Y%=number%DIV256
                                        600
                                             LDA lo-wrk \traction.
200 A%=base%
                                        610
                                             SEC
210 CALL radix
                                        620
                                             SBC n-base \subtract the base
220 UNTIL A%=0
                                        630
                                             TAY
                                                        \save remainder
230 END
                                             LDA hi-wrk \subtract hi part
                                        640
240
                                        650
                                             SBC #Ø
                                                        \of base (zero)
250 DEF PROCinitialise
                                        660
                                             BCC done
                                                        \until <0
260 DIM code 100
                                        670
                                             INC lo-num \add in borrow
270 oswrch=&FFEE
                                        680
                                             STY lo-wrk \and save the
280 n-base=&70
                                        690
                                            STA hi-wrk \remainder
290 lo-num=&71
                                        700 .done
300 hi-num=&72
                                        710 DFY
                                                        \loop round for
310 Lo-wrk=&73
                                        720 BNE next \the next bit
320 hi-wrk=&74
                                             LDA lo-wrk \get next digit
330 PROCassem
                                            LDY lo-num \check for end
                                        740
340 ENDPROC
                                        750
                                             BNE nhit
350
                                        760
                                             LDY hi-num \of divisions
360 DEF PROCassem
                                        770
                                             BNE nbit
370 FOR L%=0 TO 2 STEP 2
                                        780
                                            .out
                                                         \repeat
380 P%=code
                                        790 CMP #10
                                                         \output the contents
390 [OPT L%
                                        800
                                            BCC add
                                                        lof Acc, as number
400 .radix
                                        810
                                            ADC #6
                                                        Vor letter if
                                        820 .add
410 STX lo-num \save the number
420
    STY hi-num
                                        830 ADC #48
                                                        Agreater than 9
    STA n-base \and the base
430
                                        840 JSR oswrch
440
    TAY
                \zero base?
                                        850 PLA
                                                         \get next digit
450
    BEQ exit
                \then exit
                                        860 BPL out
                                                        \until flag reached
   DEY
                                        870 .exit
460
                \base = 1?
470
    BEQ exit
                                        880
                \then exit
                                            RTS
480
    LDA #255
                \set end flag
                                        890 J:NEXT
490 .nbit
                                        900 ENDPROC
500
    PHA
                \push Acc = either
```

Title: PROGRAM-LESS DIARY Language: Basic (any) Author: Peter H.H.Jones

Writing diary programs is a long and complex business, but you can produce a perfectly acceptable diary without any programming knowledge at all. Just use line numbers as dates.

The first two digits of a four digit line number are used to define the month:

01 - January 11 - November

The next two digits are used to indicate the day:

0101 - New Years Day 1225 - Christmas Day

This numbering system can be used for "whole day" events, with the 00 number marking the start of the month:

1100 November

For particular appointments on a given day you can add another digit, allowing 10 appointments a day:

10234 Go to the Dentist 12.30

specifies the fifth appointment on October 23. By doing a LIST 10230,10239 you can see all the appointments on that day. Because they are Basic lines you can edit and delete them as if they were Basic.

You can produce a hard copy easily and save the diary with the normal SAVE command, perhaps using the year as the filename. Title: PROTECTED NUMBER INPUT Language: Basic I or better

Author: Teri Paul

The protected string input routine in Library No.2 can be used to control the input of positive integer numbers as well as strings. But it cannot impose the usual requirement that the number allowed is between maximum and minimum limits.

If you are only accepting a single digit, perhaps from a menu, the easiest technique is to use the FNin routine:

choice=FNin("1234")

But for larger numbers a new routine is used. I have not included the routines from Library No.2, but they must be included if the program is going to work.

Line numbers are not important

because none of the routines use any GOTOs or GOSUBs.

The program works by setting L% to the length of the string version of largest permissible number, max%, then entering the string input routine, allowing only digits 0-9 to be pressed, no initial string and making it allowable to press Return without any other input.

If you press Return without typing a number in the number is set to *min%* and the routine is exited.

If a number has been typed in it is checked against the maximum and minimum values. If it is within the limits then the routine returns the value, otherwise the number is deleted from the screen and you can input a different one.

```
100 REM **********
                                       280 ---
                                        290 DEF FNnum(t$,min%,max%)
110 REM * Number Input *
120 REM **********
                                       300 LOCAL n$, L%, N%, X%, Y%
130 PROCinitialise
                                       310 PRINT t$ :
                                       320 X%=POS:Y%=VPOS
140 PROCcursoff
150 REPEAT CLS
                                       330 n$=STR$ max%
                                       340 L%=LEN n$
160 N%=FNnum('Input a Value',50,100)
170 UNTIL N%=100
                                       350 PRINT ns;
180 PROCcurson
                                        360 REPEAT
                                       370 PRINT STRINGS(LENns, dls);
190 END
                                       380 n$=FNstr(nm$, ,L%, TRUE)
200 ---
210 DEF PROCinitialise
                                       390 N%=VAL n$
220 nm$= 0123456789
                                       400 IF ns=" N%=min%:nS=STR$N%
                                       410 PRINTTAB(X%,Y%)nS;
230 sp$="
                                       420 UNTIL N%>=min% AND N%<=max%
240 dls=CHR$127
250 ln$=CHR$21
                                       430 PRINT:=N%
260 cr$=CHR$13
                                       440 ---
270 ENDPROC
                                       450 DEF FNstr(k$, s$, L%, T%)
```

Title: DISC TITLE CHECKER
Language: 6502 Assembler/Basic II
Author: Malcolm C.Broughton

When writing a program suite which requires the use of more than one disc it is prudent to let the computer check which disc is in use before accessing it, to reduce the possibility of a crash.

This routine uses osgbpb 5 to find

the title of the current disc and compares it with a title provided as a parameter to PROCd\_check.

If the comparison is not equal a message is displayed and the exercise repeated until a match is found.

In the demonstration, if the

correctly titled disc (as defined by PROCd\_check) is in the drive then "Correct disc" is displayed.

You will need to transfer PROCd\_ check to your program, as well as the contents of PROCinitialise and PROCassemble\_code.

```
300 TS=CHR$136+Scheck+CHR$137
100 REM ***************
                                                                                     500 LDX #0
                                          310 REPEAT PRINT Insert T$ disc
110 REM * Disc Checking Routine *
                                                                                     510 .compare-loop
120 REM. ***************
                                          320 PRINT Press space to continue;
                                                                                        LDA check,X
                                                                                     520
                                          330 REPEAT UNTIL GET=32
                                                                                    530 CMP title, X
130 MODE 7
140 PROCinitialise
                                                                                    540 BNE different
                                          340 CALL compare
150 PROCd-check (Micro User)
                                          350 UNTIL ?lencheck=&FF
                                                                                    550
                                                                                         INX
160 PRINT Correct disc
                                          360 ENDPROC
                                                                                    560 CPX lencheck
170 END
                                                                                    570 BNE compare-loop
                                          370
                                          380 DEF PROCassemble-code
180 ---
                                                                                    580
                                                                                        LDA #8FF
190 DEF PROCinitialise
                                          390 FOR L%=0 TO 2 STEP 2
                                                                                    590 STA lencheck
                                                                                    600 .different
200 DIM lencheck 20:check=lencheck+1
                                          400 P%=code:[OPT L%
210 DIM lentitle 20:title=lentitle+1
                                          410 .compare
                                                                                    610 RTS
220 DIM code 100:osgbpb=&fFD1
                                          420 LOX =parameter-block MOD256
                                                                                    620 .parameter-block
230 PROCassemble-code
                                          430 LDY =parameter-block DIV256
                                                                                    630 EQUB 0
240 ENDPROC
                                          440 LDA =5:JSR osgbpb
                                                                                    640 EQUD lentitle
                                              LDA lencheck
250
                                          450
                                                                                    650 EQUD 0
260 DEF PROCd-check ($check)
                                          460 CMP lentitle
                                                                                    660 EQUD 0
270 ?lencheck=LEN$check
                                          470 BEQ skip
                                                                                    .670 ]:NEXT
280 CALL compare
                                          480 BCS different
                                                                                    680 ENDPROC
290 IF ?tencheck=&FF ENDPROC
                                          490 .skip
```

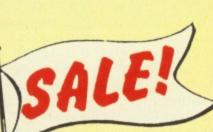

This could be your last chance SALE! to build up a library of fun and knowledge from our back issues!

#### January to June 1984

Asound package containing the complete classic series on how you can make the most of your micro's flexible ENVELOPE and SOUND commands. And there's a lot more too, including a superb multi-tone screen dump for Epson printers. ALSO - Barrel Battle, Alien Invasion, Mazemunch, Microgolf, Spiro, Damraiders and much much more.

Only £5.95\* per bundle

Or send £18.95 or £24.95\* and we'll also include the appropriate monthly tapes!

Need a binder for your magazines? We'll send one for £4.25

\*Inc. UK only postage & packing

Bundle 4

Bundle2

#### July to December 1984

Gather a fantastic collection of games from action packed arcade action - Doomrun, Villians - to strategy - Backgammon, Rollerball to adventure - Castle of Fear. You'll find something here for all games

ALSO-Function key editor Teletext editor and dump, Split screens, 6502 second processor, fast circles and much much more

#### January to June 1985

Learn to write Machine Code games with a super series that forms an essintial complement to the one in this issue. The package also includes a powerful disassembler and plenty of useful tips for the machine code programmer. ALSO - Rover, Palace of Carral, Astromines, Mornington Cresent, X-15, Steller Rescue, Othello and much much more.

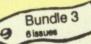

#### July to December 1985

Lot's of fun with graphics including a review of the Acorn Graphics Extension Rom, utilities for screen scrolling and three new extra Modes, And how you can obtain superb effects with your micro connected to

ALSO-Draughts, Harbour Command, Great Balls of Fire, Solitaire, Gloop Gulp and much much more.

Latest monthly JANUARY 1987: Ayo, the game of Africa, needing strategy and foresight. Flying Fingers, a fast arcade style typing test. Function Keys, access 16 function keys. Disassembler, handles all 6502 and CMOS 65C02 instructions. ADFS menu, step your way instructions. ADFS menu, step your way y through the hierarchical menu system, e, illustration of graphics. Body Building, the m for your BBC drumkit. PLUS Two more stars.

gamey apectacular, ook claimes, a deministration of collision detection routines. Choice, develop your childs decision making skills. May test, grid reference game Date Stamp, save time when filing. List Hold, stop that scrolling screen. Wordwise Plus Index, indexing plus file description. Compressor,

variable name compactor. Body Building, super fast A to D converter and multi channel oscilloscope. Plus Save a life, the life-saving tutorial.

MARCH 1987: Dino, ride the gobbiosaurus in this prehistoric rom. Birthday Mystery, discover the implement of a serious crime. Half-Life, a radio-active random decay simulation. Compressor II, create multi-statement lines. Teletext Carousel, a utility for the Morley Teletext Adapter. Hac Man, the Jet Set Willy II Upgrade. Command Clashes, rom problem solved. Body Building, software for temperature measurement. 6502 Games, collision detection demonstration. Library, three useful routines.

APRIL 1987: Hunkie Egg, collect the eggs in our fast

action Easter game. Biomorphs, create creatures with this fascinating simu-lation. Disc Protection, a utility to stop piracy disc. Counting, the program for the DIY keyboard, 6502 Games, make your sprites follow the leader. Plus four more routines from the Library.

MAY 1987: Ducks Dinner, help Daffy Duck get his dinner and avoid the poison skulls. Ludo, an excellent implementation of the popular family game. Interactive Programs, incorporate the wealth of teletext into your programs. Disc Cataloguer, find misplaced files fast. Sid and the Beetle, a simple teaching aid for logical thinking. 6502 Games, programs to get sprites moving in a window. Plus four more routines from the Library

ONLY £3.75 tape £5.75 54" disc

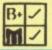

#### Keep your copies neat and complete

These handsome binders are bound in PVC with the Micro User Logo in gold OCIE DO COCO DO COCO blocking on the spine

Only £4.95

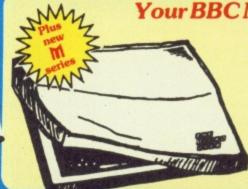

Your BBC Micro needs protecting!

> Our luxury dust cover is made of soft pliable water-resistant transparent vingyl, bound with strong cotton and decorated with the Micro User logo in black.

Only £3.95

TO ORDER TURN TO THE FORM ON PAGE 167

## For the Best Deals on Computers/Printers

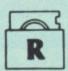

A Trading Division of Vignesh Ltd.

Manufacturer and distributor of Rockfort disk storage systems

DISK STORAGE

M.F. 50 Floppy Disk Box Holds 50 - 5.25\* Disks £9.50

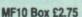

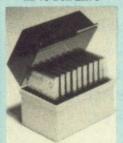

MD 10/12 Micro Disk Box Holds 20 3.5" Disks or 103" Disks £7.85

The second Great Little Printer from Centronics

GLP Mark II

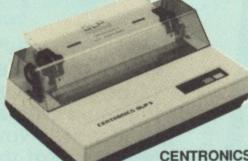

Price £169.95 inc VAT Tractor feed - £13.50 GLP Ribbon - £4 each

PRINTER CABLES

IBM €14.95 £14.95 Apricot £12.95 RS232 Spectrum

CENTRONICS GLP II (-IMPROVED VERSION OF GLPI) EVERYTHING IN THE OLD GLP+

- 100 cps in draft print mode
- -25 cps near letter quality
- -2k input buffer
- Quad density graphics
- 50 million characters print-head life

All prices inclusive of VAT. Please add £9.20 for carriage by Securicon

TRADE ENQURIES INVITED For Sinclair and BBC spares please call

£9.95

CQ 95

£14.95

#### COMPUTERS

**BBC MASTER 128K** 

with word processor + spread sheet software £449 inc VAT

#### MASTER COMPACT

with 3.5" disc drive + word processor £449 inc VAT

BBC 5.25" Disc Drives £157 Single 400K DS with PSU Dual (2 yrs. Guarantee) €249 3.5" Drives with power supply Single 400K DS-DD £157 £249

Dual 800K DS-DD Rockfort Labelled 5.25" Floppy Disks Prices include VAT and carriage 10-SS/DD 48tpi £10.95 10-DS/DD 48tpi in MF10 box £12.95 £16.95 10-DS/DD 96tpi 25-SS/DD 48tpi £22.95 £26.95 25-DS/DD 48tpi in MF50 box £39.95 25-DS/DD 96tpi £36.95 50-SS/DD 48tpi €40.95 in MF20 box 50-DS/DD 48tpi €59.95 50-DS/DD 96tpi

Disks supplied in sleeves with write protect notch, hub rings, labels and carry lifetime

Call for a catalogue or visit our showroom:

ROCKFORT PRODUCTS 81 CHURCH ROAD **HENDON NW4 4DP** 01-203 0191

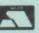

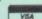

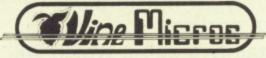

For the Acorn MASTER

#### MASTER A

TAPE TO DISC TRANSFER\* \*\*BBC 'B' TAPES CAN BE USED ON THE MASTER\*\* (with kit fitted)

\*\*SAVES FROM 32K RIGHT UP TO 128K\*\*

All the features of the BBC REPLAY have been enhanced and additional routines included to make this the best transfer utility possible. Available in two versions - as an add-on to the ROMBOARD '3', or self-contained. Both versions require the IMbit ROM to be socketed.

MASTER REPLAY (self-contained) -£41.95MASTER REPLAY (for use with ROMBOARD '3') -£36.95MASTER to B conversion kit -£9.95 incl. O.S.1.20 ROM (Only works with REPLAY present)

#### ROMBOARD '3'

An internal board taking three ROMs which can 'overlay' any of the Operating System's built-in ROM software.
The computer MUST have a socketed IMbit ROM (IC24). Price - £19.95

#### WRITE-PROTECT SWITCH

A small module which plugs into the computer and offers writeprotection to one or both of the sideways RAM banks. Price - £8.95

BBC 'B+'

#### 'B+ to B' CONVERSION KIT

This addition will allow BBC 'B' tapes to be used on the B+ computer. (Requires O.S.1.20 ROM)

Price with ROM - £21.95 Without ROM - £15.95

#### QUALITY FIRMWARE FOR **ACORN COMPUTERS**

For BBC 'B' and 'B+'

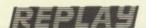

\*\*TAPE TO DISC TRANSFER\*\*MID-PLAY STOP AND SAVE\*\*

\*\*MOST DISC TO DISC TRANSFER\*\*MID-GAME PAUSE\*\* \*\*DISPLAYS A STOPPED SCREEN READY FOR PRINTING\*\*

Easy to fit, with no soldering, uses one side-ways ROM socket with three simple connections onto the computer. REPLAY must be matched to the Disc Interface in use.

Ten versions now available Price - £35.00

BBC 'B', 'B+' and Electron

#### THE MATRIX ROM

Using BASIC commands this ROM is an indispensable tool for performing matrix operations and the solving of linear simultaneous equations. The MATRIX ROM was written with the cooperation of the Civil Engineering Dept., University of Southampton. Price - £41.40

For BBC 'B', 'B+' and Electron

#### ADDCOMM ROM

A Toolkit/Graphics utility adding 40 extra BASIC commands. Brilliant programming and value for money. 16 page brochure sent on request.

Price - £28.00

#### ALL PRICES INCLUDE VAT AND POST

Available from.

VINE MICROS, MARSHBOROUGH, SANDWICH, KENT CT13 0PG. Tel: 0304 812276

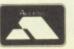

Or your local Dealer.

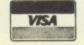

# Devise your own Repton screens ... and baffle your friends!

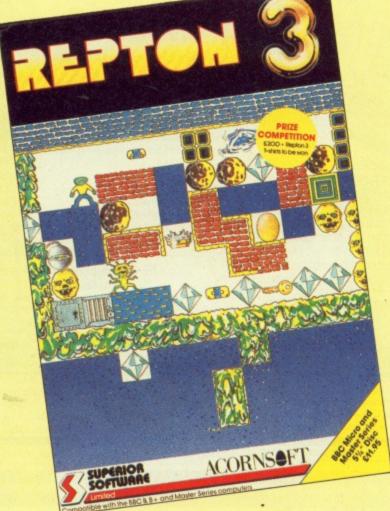

screen then playtest it

Now you can devise your own fiendish screens for your family and friends to solve. Position timebombs, sprinkle the growing fungus, and set devious puzzles of rocks and diamonds. Then you

Not only are there 24 screens with a host of brand new challenges,

can save your masterpiece to cassette or disc.

It's certainly a game which will

First there was Repton, voted Game of the Year in 1985. Then came the universally acclaimed Repton 2 with a whole set of new challenges. Now comes Repton 3 all the fun of the first two games

but with even more appeal!

there is also a feature-packed

screen designer.

keep you entertained for months! You can buy Repton 3 from us and SAVE £2 on the normal selling

Or you can take out a subscription and SAVE a massive £5.

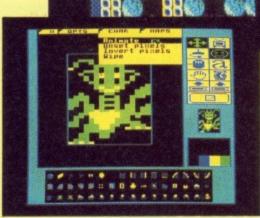

You can change the characters

SAVE UP TO.

|            | RRP    | Special reader offer | YOU<br>SAVE | Offer including subscription | YOU<br>SAVE |
|------------|--------|----------------------|-------------|------------------------------|-------------|
| Cassette   | £9.95  | £7.95                | £2          | £19.95                       | £5          |
| 51/4" Disc | £11.95 | £9.95                | £2          | £21.95                       | £5          |

O ORDER TURN TO THE FORM ON PAGE 167

# MICROUSER CLASSIFIFEDS

Has upgrading your BBC Micro given you hardware you no longer need? Or have changing interests left you with unwanted software? Then THIS is the place to advertise your surplus items. Our 179,000 readers are always on the lookout for a bargain and this is the first place they'll look!

# An added bonus!

Your advert will be automatically displayed on MicroLink, the electronic mail service operated in association with Telecom Gold. This means it will be seen by thousands of computer enthusiasts who can send an instant response.

#### Ads will be accepted under the following conditions:

- This service is EXCLUSIVELY for the use of private readers. No trade ads will be allowed.
- To avoid encouraging software piracy, all ads will be carefully vetted before they are accepted.
- Ads can only be accepted on this form (or a photocopy of it)
- There is no maximum to the number of words you include in your ad. If there is insufficient room on the form, continue on a separate sheet of paper.
- The cost is 20p per word, with a minimum of 10 words
- We GUARANTEE your add will appear in the June issue (on sale May 6) providing it is received by April 8.

- Wanted Micro-Pulse ROM Box. G.Sears, 33 Old Hall Lane, Longsight, Manchester, M13 OTH. Tel: 061 224 2828.
- Acorn 6502 Second Processor with Hi Basic ROM £75. ATPL Sideways ROM Board with 16K Printer buffer ROM Software £20. View 2.1 £20. Viewsheet £25. Starbase £20.
- DFS 1.20 £10. Tel: 01 267 1533 Evenings.

  Torch Graduate Excellent Condition Psion xchange software £350. Midwich Dual Disc Drives 40T 100K £70. Thetford (0842)
- BBC B DFS £200. 400K Disc Drive £60 6502 Second Processor £100. Microvitec £120 Many extras. Tel: 01 346 1649.
- Olivetti Sparkjet Printer Refills. £6.50 Per Pack Of Four (Three Packs For £18) Inc. P&P Limited Stocks! Cheques To CAD Delworth, 17 Howe Street, Edinburgh. EH3 6TE.
- Bitstik £235, Boxed, As New. Tel: Paul. Derby (0332) 362798.
- Tandon 40/80 DS/DD Fast Disk Drive £90 o.n.o. Tel: 01 863 6641.
- Fidelity Electronics Advanced Bridge Computer Little Used Mint Condition £100 o.n.o. Tel: 0562 4958.

  BBC B One Year Old With 80/40 Double
- Sided Drive Plus Many Extras. £350. Tel: 01 661 7668.
- BBC B O.S 1.2, 1770 DFS, ADFS, Games, Much More. Offers. Tel: 01 349 9366.
- Acorn Electron, Over £150 Software, 30
   Electron Users, Manual, Leads Etc. £50. Tel:
- (0760) 21348 (Norfolk).

   Acorn Z80 Second Processor complete with all software + manuals £190. Tel: 0628 39595 evenings
- BBC'B' DDOS (Opus), 168 Software Titles,
   Toolkit, Graphics ROM, Dual 500K Disk

Drive. £450 o.n.o. Tel: John (0622) 57662

- Toolkit ROM for BBC B. 26 new Commands. Send SAE for more information or £12 for ROM or £6 for software on 40T disk suitable for sideways RAM. N. Lawrence Drive, Brinsley, Nottingham, NG16
- BBC B with Watford DDFS, 80 Track Double sided disk drive, ATPL Sideways ROM Board with 16K RAM, Toolkit, Viewspell and other software including games £400. Tel: 0636 812717
- Seikosha GP100A Printer. Tractor Fee With Manual, Cable, Superb condition £50 Tel: Hastings 752914.
- Master 128 £325: Turbo Co-Processor £75; 512 Co-Processor £150; Dual 40/80 Drives £100: Microvitec 653 £125: Phone Dornoch 810884.

  • Acorn Z80 Processor Package £250.
- Acorn Teletext £70. Sanyo Hires green Monitor £85 normally £130. Acornspeech Synethiser £18. All unused gifts Suresh 01 689 4851 After 7pm.
- £60. Watford 32K RAM Card £40. Watford 128K ROM/RAM Card £60. All Brand New. For Use With BBC B. Phone 01 449 1751.
- Seikosha GP100A Printer, 3 Years Old, Little Used, With BBC Lead. Tel: Cirencester (0285) 67300 £90 o.n.o.
- Solidisk 4 Meg board £10, Gemini Datagem ROM £30, Wordwise £10, Ultracalc 2 £20, Spellcheck 2 £10, Beebcalc £5. All with manuals. Also computer village RAM-ROM Board £10. Watford RAM-ROM Board £10. Phone Chris (0276) 65675 Evenings.

text Emulator £20, AVP Hotel £15, AVP Electronic Mail £15. Beebug sleuth ROM £15, Plus various games — Guaranteed originals including Rocket Raid, Danger, UXB, The

- Mine, Etc. £2 Each. Tel: (0592) 269337.

  BBC B Cassette Recorder, Joysticks. Graphics ROM, Speech Chip, Litepen, Software, Books, Etc £220. Tel: 01 467 4396.
- Casper 68000 Second Processor plus Control 'C' Cost £460. Accept Any Reasonable Offer, Leeds 600170.
- Wanted Grafpad 2 : Old Model With E/S Keys, For Digit Image Analysis. Tel: 04427
- Acorn Z80 Second Processor, As New With All Software + Manuals £225. Evenings Tel: 0484 603965.
- Thrust, Repton 3, Stykers Run, Raid Over Moscow And Commando, Giving Infinite Men, Fuel, Aircraft, Variable Speeds, Level Skipping Etc. £2.50 For All Five. Cheque To Stefan Bates 107 Greenhill Road, Coalville, Leicester, LE6 3RL.
- Wordwise Plus And Manuals £25 Wordwise - Plus And Manuals 125.
   Seikosha GP100A Mark 2 Printer £30. Will Deliver 50 Miles. Tel: 061 973 2385.
   20 New AMX Fonts Not From Pagemaker Products State 40 Track 0r 80 Track £4.
- Adrian Foster Ashby Lane, Bitteswell, LE17
- Acorn Z80 2nd Processor Complete £125. Acorn 6502 2nd Processor Complete £85. Aries B12 ROM Board With Adaptor £20 8271 £18. Tel: Helsby (09282) 3297.

  • Various Reference Manual Books for IBM
- Compatible at low price. Many other ROM's for BBC Micro on offer. For Details Please Write: K.M.Pang, 278 Dudley Road, Wol-

- BBC B OS 1.20 Issue 4 Solidisk 256K 4
   Meg Solidisk DFS, ADFS (latest issue), Solidisk Real Time Clock Joystick R.H. Light-pen Offers Around £390. Romford Essex 0708 41680 Evenings Or Weekend.

  16K Sideways RAM £10 Watford Beeb-
- mon £15 Manuals. Tel: Motherwell 65886.
- BBC B 1.2, Cumana CD800S Twin 40/80 Track Drive, Replay installed, Joystick Cassette, Brother HR5 Printer, Over 90 Games Originals, All Equipment Immaculate Condition, Complete Micro User Collection Flip 'N' File Disc Storage Unit Worth £1700 Will Accept £900. Tel: 041 774 6785
- BBC B. B/White Monitor, 2 Disk Drives. Extender Board, 8K RAM ROM/Disc Based Software, Micro/ Acorn User (Complete Sets To Dec 85) 3 Boxes Discs, Manuals (0388) Durham Area 608447.
- BBC B With Solidisk DFDC 2.0 In Oak Universal Casing. Manual And Cables £310, CP80 Printer & Ribbons. £110. Tel: 01 356
- Torch Z80 Second Processor For BBC B or Master latest specification include Software £180 o.n.o. Tel: (0252) 549217
- BBC B OS 1.2 Dual Double Density Drives Speech Synthesizer , Replay, Over £400 Of Games, Including Thrust, Commando, Spy Hunter, Elite, Citadel, £420. Tel: Lake Dis-trict (0539) 821562 After 5.30pm.
- Master 512 With Twin 40/80 Drives Hi-Res Microvitec Colour Monitor, Serious Software. 1987 Purchases, Boxed With Manuals, Mouse, £1050, Tel: (0223) 324902

| 1.0100000000000000000000000000000000000 |                       |                  |              | The bally and |
|-----------------------------------------|-----------------------|------------------|--------------|---------------|
|                                         | 8 E 65 Da 67 LY 9     | 22002000         |              |               |
| que enclosed for £                      | (minimum £2 for 10 wo | ords)            |              |               |
|                                         |                       | Witself State of | A TO THE WAY |               |

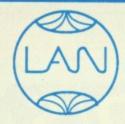

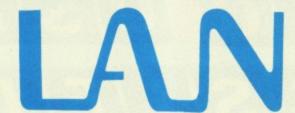

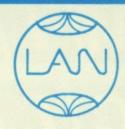

#### **COMPUTER SYSTEMS**

Bringing the World of Technology to your fingertips

**EPSON LX86** 

£199

MASTER

128K

£379

CUMANA

CSX100 £89

CUMANA

CSX400

£109

ZENITH

MONITOR £69

LAN

DISKETTES

€8.65

STAR NL10

£199

MICROVITEC

COLOUR

£172

CENTRONICS GLP II

£139

**ACORN** 

**CUMANA** 

**MITSUBISHI** 

CITIZEN

TAXAN

**OLIVETTI** 

STAR

**EPSON** 

**3M** 

DYSAN

SONY

JUKI

CANON

BROTHER

PACE

PLINTH **PHILIPS** DUAL DRIVE

**VERBATIM** 

MAXELL

**AMSTRAD** 

ZENITH

MICROVITEC

CENTRONICS

Spring Education Catalogue Available Now

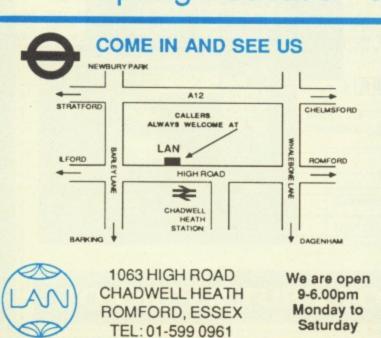

Enclose letter with cheque, postal order or credit card number for total amount including VAT and delivery charge.

£239

Credit card holders may order by telephone. Dispatch normally in 24 hrs. Contact Sales Desk

Official Orders from Educational Establishments, Local Authorities and Government departments welcome. Contact Educ. Dept.

Dealer and Export Enquiries: Contact Trade Dept.

**Delivery Charges:** 

Below £10.00 add £1.50 Below £50.00 add £2.50 Below £100.00 add £3.50 Above £100.00 add £8.00

Prices exclusive of V.A.T. and Correct at time of going to press. Education callers ask for

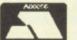

Tony Judge or Mike Brown

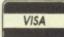

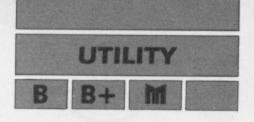

# What's in a name?

HAVE you ever spent 10 minutes or more searching through your collection of

HAVE you ever spent 10 minutes or more searching through your collection of discs for a particular file? Are you fed up with typing \*CAT?

If your answer is yes, you need Disc Cataloguer, a simple to use, disc manager for any single density DFS.

As you will be aware, every disc user has a problem in that he may have up to 62 filenames on each double sided disc (up to 124 on a Watford DFS) and keeping track of them can be a considerable problem.

Disc Cataloguer is a fast and efficient way of managing files, typically being able to find a specified one from a catalogue of 40 discs within eight seconds.

The system can cope with a maximum of about 200 discs-worth of information on 80 track or 92 discs on 40 track.

A useful feature is that the contents of a disc's catalogue can be viewed quickly along with the free space and the number of free filenames on the disc.

There is an extremely fast ambiguous search of all records for a filename using \* DFS-type syntax if required. And the ability to print out contents of a range of discs in condensed format, allowing the record to be stuck on to the disc sleeve, is provided.

A space search facility allows a specified size of free disc sectors to be found – a useful feature when trying to find a space for that long file.

Finally, the program can handle the 62 files of Watford-type DFS's without speed or capacity penalty.

It will take a fair amount of typing to get this suite of programs into operation, but being able to instantly examine any of your discs, and the fast search, will certainly save a lot of time and head scratching.

However, there is a lot of typing here so you may find the monthly cassette or disc a real boon.

The programs use only legal OS calls, and have been tested on Acorn DFS 0.9, DNFS. 2.1(1771), 2.2 and Watford DFS 1.3, 1.4. The speed of search on Acorn DFS 2.2 is approximately 50000 filenames a minute.

The main program is called CATALOG and is written in Basic. Machine code has been used only when required for speed, that is in sorting, searching and

John Macrae offers a

fast and efficient way

of managing files

character replacement.

The machine code routines have been listed in a form which makes them easy to type in and check.

Type in each of the listings first exactly as shown, but without the space after the line number (we used LISTO1 to print it).

Make sure you leave in all the Rems, otherwise you will have programs which are too short. Save them on to the File disc.

Now run CODER (Listing III). If a Checksum error is flagged look for the error in the listing between the lines indicated in the message.

 When there are no errors the program will save a file called MULTCOD. It is this file which contains the sort, search and character replacement routines.

Now take a freshly formatted disc and type:

\*BUILD !BOOT 0001 CHAIN "CATALOG 0002 (Escape)

\*0PT4,3

Copy the files CATALOG, SEARCH and MULTCOD from the File disc on to this new disc (which we will call the Program disc) and type:

\*INFO \*.\*

And you should see something like:

| \$.!B00T   | 000000 | FFFFFF | 000012 | 002 |
|------------|--------|--------|--------|-----|
| S.CATALOG  | FF1900 | FF8023 | 0020FE | 003 |
| \$.SEARCH  | FF1900 | FF8023 | 0006EE | 024 |
| \$.MULTCOD | 000900 | 000900 | 000280 | 02B |

If the two files CATALOG or SEARCH are longer than &2100 or &700 respectively, have a look at the listings and remove any unnecessary spaces or REMs to reduce them so that they are about the same length as shown.

Now load SETUP from your File disc, put the Program disc into the drive and type RUN. Respond to the questions and the disc will be configured and a new file SP, will be saved on to it.

The program SETUP should only be run to initialise the system, because it deletes any disc records which were there beforehand.

The system can be configured to any arrangement of drives — single or dual, 40 or 80 track, single or double-sided. For example, if you have dual single-sided 80 track drives respond 8.1.1 to the three questions. This will allow you to keep the program disc in drive 0 and put the disc being updated into drive 1.

If you have 80 track drives there is no problem with reading 40 track disc catalogues on to the system, as the disc catalogues are on track zero.

Always use the 80 track setting because it will allow you the larger capacity and you can leave your drives switched to 80 track.

Now ensure that the disc is properly configured by typing:

\*INFO \*.\*

You will then see:

| \$.!BOOT   | 000000 | FFFFFF | 000012 | 002 |
|------------|--------|--------|--------|-----|
| \$.CATALOG | FF1900 |        |        |     |
| \$.SEARCH  | FF1900 |        |        |     |
| \$.MULTCOD |        | 000900 |        |     |
| \$.SP      |        | 000000 |        |     |
| f.RECORD   |        | 000000 |        |     |
| f.EXTRA    |        | 000000 |        |     |
| f.File     |        | FFFFFF |        |     |

The length of f.file will be &14000 if it is a 40 track version. It is imperative that f.file starts at sector &050. If you find that it does not it is because either CATALOG or SEARCH is too long or short.

If they are too long then you can delete characters from REM statements until the length is right and then \*COMPACT the disc.

If they are too short, you will have to delete the f.file from the disc, add the necessary characters to the programs, \*COMPACT then rerun the SETUP program.

Don't forget to put the correct length programs on to your File disc.

Write-protect your Program disc, and test options 1, 2 and 4 to 6 in the CATALOG program. Ensure that the REM

Turn to Page 136 ▶

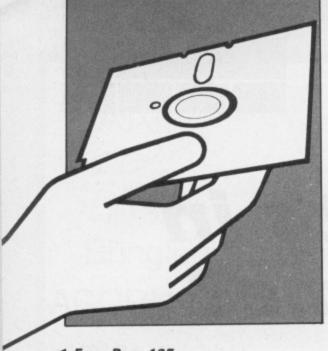

#### ◆ From Page 135

statements in lines 60 and 70 are not removed before debugging is complete so that all the error messages are reported.

Now take the write-protect tab off the Program disc, use option 1 to add the files of one disc, then replace the tab. You can now test option 3, which calls the SEARCH program.

When you are sure that everything is working correctly remove the REM part of lines 60 and 70 in CATALOG and save it, and the REM part of line 100 in SEARCH and save that.

You can copy both on to your File disc so that you have a backup of all the original working programs.

Now lock all the files in the \$ directory by typing:

\*ACCESS \$.\* L

This is a good time to make a backup copy of the whole disc so that in future you do not need to go through the whole procedure again if you want to start a new catalogue.

Before you use Disc Cataloguer you will have to number all your discs 1, 2, 3 and so on. The program refers to each disc by number only.

To use it simply insert the disc into the drive and press Shift+Break. The menu will be presented as will the number of disc records which are already stored on the Catalogue disc.

Option 1 is used when a disc has been altered and its record is to be updated. Try it with a 40 or 80 track disc and follow the instructions.

Option 2 is used to read the catalogue information of a disc. Try it, specifying the number of the disc that you have just added to the Catalogue disc.

Option 3 is used to enter the search routine. If you want a printout of the results then reply Y to the first question — otherwise press any key. The printout is useful when rationalising the use of disc space to remove excess backup copies of files.

Now enter the name of the file you are looking for — the Caps Lock on the keyboard is set by the program and all input is in capitals. The program ignores upper and lower case differences during SEARCH because the DFS does.

If you can't remember the name exactly, put a \* after the last letter which you can remember and the search will produce the list of files and their locations for you.

For example, typing BAN\* will produce files like bananA, Bank, baNNED and so on. To leave the search press Escape, and you will be returned to the menu.

Option 4 allows you to produce a hard copy of a range of disc's contents. It works in condensed mode on Epson-compatible printers to allow the inclusion of a hard copy on the disc sleeve.

Option 5 allows you to search for the amount of space you require on a disc. To look at all the available space press Return and you will notice that all the discs with no space on one side or the other will be in yellow.

If you specify a length either in hex or decimal, a disc which has insufficient space will not be displayed and those with exactly the right space will be in yellow. Those with more space than required will be in green.

Option 6 allows you to back up the disc to another for security. This uses the \*BACKUP command, and wipes the Catalogue program from memory, so be careful.

So there you have it, a Disc Cataloguer to solve all your file name problems in one go.

```
Listing I
   10 REM Listing 1 "$.catalog"
  20 REM by John Macrae
  30 REM BBC B,B+/128
  40 REM Master 128
  50 REM (c) Micro User
  60 REMONERRORPROCTICAL
  70 REM*FX200,2
  80 *FX212,200
  90 *FX213,200
 100 *FX214,5
  110 *FX5,1
 120 *FX6,10
  130 *DRIVE 0
  140 CLEAR
 150 MODE7
  160 VDU15,23,0,8,890;0;0;0,23,0,9,809;
0:0:0
  170 VDU23;8202;0;0;0
 180 PROCdrive
 190 P%=40
 200 IF allno%=200 P%=78
 210 length%=890
 220 PROCinit
 230 PROCoscli("LOAD MULTCOD 0900")
 240 REPEAT: PROCmenu: UNTILFALSE
 250 END
 260 :
  270 DEFPROCCAT
 280 REM Reads catalogues, sorts and the
  290 REM splits them
  300 dr%=drive%
 310 NO%=61
```

```
320 PROCd(dr%)
330 CALL&AC9, filenam$(0), NO%
340 PROCoutpform
350 IFdr%=drive%+2 title$=TEMP$:ENDPRO
360 IFsides%=1 ENDPROC
370 dr%=drive%+2:TEMP$=title$:GOTO310
380 ENDPROC
390 :
400 DEFPROCinit
410 REM dims workspace
420 DIMfilenam$(61)
430 DIMbl%10,sp%&400,AR%(199,7)
440 ENDPROC
450
460 DEFPROCdir
470 REM Reads the catalogue
480 ?&80=dr%
490 !&81=sp%
500 ! &85 = & 00005303
510 ?889=824
520 X%=880:Y%=0:A%=87F:CALL&FFF1
530 IF?&8A<>0 PRINTCHR$129; Disc error
check format "Press a key": X=GET
540 ENDPROC
550 REM
560 DEFPROCd(dr%)
570 REM Splits the data into filenames
580 REM and title
590 FORI%=sp% TO sp%+&3FC STEP4
600 !1%=820202020
610 NEXT
620 PROCdir
630 flag%=0
640 FORI%=0T07
```

```
650 1F?(sp%+&200+I%)=&AA flag%=flag%+1
660 NEXT
670 Ifflag%=8 FILE=62
680 titles=
690 FORIX=0TO61
700 filenam$(I%)=STRING$(7," ")
710 NEXT
720 FORI%=0T07
730 V%=(?(sp%+1%)AND127)
740 1FV%<32 V%=32
750 title$=title$+CHR$V%
760 NEXT
770 FORI%=0103
780 V%=(?(sp%+&100+1%)AND127)
790 IFV%<32 V%=32
800 title$=title$+CHR$V%
810 NEXT
820 !&80=sp%
830 CALL&A8D
840 noent%=?(sp%+&105)DIV8
850 FORI%=0TO(noent%-1)
860 T%=sp%+&@F+1%*8
870 filenam$(I%)=$(T%-7)
880 NEXT
890 PROCextra
900 Ifflag%<>8 ENDPROC
910 noent%=?(sp%+&305)DIV8
920 FORI%=31TO(31+noent%-1)
930 T%=sp%+&20F+(I%-31)*8
940 filenam$(I%)=$(T%-7)
950 NEXT
960 ENDPROC
970 REM
980 DEFPROCoutpform
990 REM Puts the filenames and title
```

```
1000 REM into 5 strings for storage
                                                   1480 CLS:PRINTTAB(5,15)CHR$133; STORING
                                                                                                  ENAMES AVAILABLE
  1010 CLS:PRINT
                                                   DATA
                                                                                                   2000 VDU28,0,22,39,6
  1020 IF?&8A<>Ofilenam$(0)="Disc
                                     offil.
                                                   1490 PROCwrite(number%)
                                                                                                    2010 VDU30
 enam$(1)='error ":filenam$(2)='or
                                     un-
                                                   1500 IFnumber%>norecords% THEN norecord
                                                                                                    2020 PROCsplit(cat3$)
 :filenam$(3)="formatd"
                                                  s%=number%
                                                                                                    2030 PROCsplit(cat4$)
  1030 FORI%=01030
                                                   1510 C%=OPENUP( f.RECORD )
                                                                                                    2040 VDU26,1,27,1,64
  1040 cat1s=cat1s+filenams(I%)
                                                   1520 PRINT=C%, norecords%
                                                                                                    2050 IFsides%=1G0T02240
  1050 NEXT
                                                   1530 CLOSE = C%
                                                                                                   2060 PRINT
  1060 cat1$=cat1$+STRING$(217-LEN(cat1$)
                                                   1540 ENDPROC
                                                                                                   2070 *FX3,4
                                                   1550
                                                                                                   2080 PRINTTAB(5,22) CHR$132+ SPACE FOR
  1070 FORIX=31T061
                                                   1560 DEFPROCmenu
                                                                                                  ;:*FX3,0
  1080 cat2s=cat2s+filenams(I%)
                                                   1570 *FX15,1
                                                                                                   2090 VDU1,27,1,45,1,1,1,15
  1090 NEXT
                                                   1580 cat1$=":cat2$=":cat3$=":cat4$=
                                                                                                   2100 PRINT SIDE 2
  1100 cat2$=cat2$+STRING$(217-LEN(cat2$)
                                                                                                   2110 VDU1,27,1,45,1,0
                                                   1590 VDU26:CLS
                                                                                                   2120 PRINT
 1110 IFdr%=drive%cat4$=cat2$:cat3$=cat1
                                                  1600 PRINTTAB(3,2)CHR$141;CHR$133; = ;C
                                                                                                   2130 X=GET:1FX<>32G0T02130
 $:cat2$=":cat1$="
                                                 HR$131; Micro User Cataloguer; CHR$133;
                                                                                                   2140 *FX5,0
  1120 IFsides%=1 cat1$=STRING$(217, ):
                                                                                                   2150 CLS
 cat2$=cat1$
                                                  1610 PRINTTAB(3,3) CHR$141; CHR$133; = ; C
                                                                                                   2160 PRINTCHR$129; SIDE 2:*FX5,1
  1130 ENDPROC
                                                 HR$131; Micro User Cataloguer; CHR$133;
                                                                                                   2170 H12%=H1%:IFF1%=62H12%=H1%-2
  1140
                                                                                                   2180 VDU1,27,1,15
  1150 DEFPROCreadrec(n%)
                                                  1620 PRINTTAB(5,7) CHR$134; 1. Catalogue
                                                                                                   2190 PRINT CHR$134 &; "H12%-T1%-2; CHR$1
  1160 REM Reads data of 1 disc
                                                 a disc
                                                                                                  30; SECTORS FREE ON; : PRINT ; H1%DIV10;
  1170 c%=OPENUP("f.file")
                                                  1630 PRINTTAB(5,9) CHR$134; 2. Print a di
                                                                                                  CHR$130; TRACKS
  1180 PTR#c%=n%*length%-length%
                                                 sc's catalogue
                                                                                                   2200 PRINT CHR$134; F1%-G1%; CHR$130; FIL
 1190 INPUT=c%, title$, cat1$, cat2$, cat3$,
                                                  1640 PRINTTAB(5,11) CHR$134; 3. Search fo
                                                                                                  ENAMES AVAILABLE
 cat4$
                                                 r a file
                                                                                                   2210 VDU28,0,23,39,6
  1200 CLOSE#c%
                                                  1650 PRINTTAB(5,13) CHR$134; 4. Printout
                                                                                                   2220 PROCsplit(cat1$)
  1210 PROCrxtra(n%)
                                                 of range of discs
                                                                                                   2230 PROCsplit(cat2$)
  1220 ENDPROC
                                                  1660 PRINTTAB(5,15) CHR$134; 5. Space sea
                                                                                                   2240 VDU26,1,27,1,64
  1230 :
                                                                                                   2250 *FX3.4
  1240 DEFPROCWrite(n%)
                                                  1670 PRINTTAB(5,17) CHR$134; 6. End (back
                                                                                                   2260 PRINTTAB(5,22) CHR$132+ SPACE FOR M
 1250 REM Writes data of 1 disc
                                                 s up data files)
                                                                                                 ENU
  1260 c%=OPENUP("f.file")
                                                  1680 PRINTTAB(5,21) CHR$131; CHR$136; PLE
                                                                                                  2270 *FX3,0
 1270 PTR#c%=n%*length%-length%
                                                 ASE CHOOSE
                                                                                                   2280 PRINT
 1280 PRINT#c%, title$, cat1$, cat2$, cat3$,
                                                  1690 PRINTTAB(4,19) ;norecords%;CHRS
                                                                                                   2290 X=GET: IFX<>32G0T02290
cat4$
                                                 130; Discs on record
                                                                                                   2300 ENDPROC
 1290 CLOSE = c%
                                                  1700 PRINTTAB(5,24) CHR$133; (C) Micro U
                                                                                                   2310 :
 1300 PROCWextra(n%)
                                                 ser 1987
                                                                                                   2320 DEFPROCSplit(AS)
 1310 ENDPROC
                                                  1710 X=GET-48:IFX=1PROCaddadisc
                                                                                                   2330 REM Splits data strings into files
 1320 :
                                                  1720 IFX=2PROCList
                                                                                                   2340 FORI%=0T030STEP4
 1330 DEFPROCaddadisc
                                                                                                   2350 MS=MIDS(AS,7*1%+1,7)
                                                  1730 IFX=3PROCsearch
 1340 REM Routine for adding/updating di
                                                  1740 IFX=4PROCoutput
                                                                                                   2360 NS=MIDS(AS,7*1%+8,7)
                                                  1750 IFX=5PROCSD
                                                                                                   2370 OS=MIDS(AS,7*1%+15,7)
 1350 CLS
                                                  1760 IFX=6PROCEN
                                                                                                  2380 PS=MIDS(AS,7*1%+22,7)
 1360 PRINTTAB(5,2) CHR$131; ENTER DISC N
                                                  1770 ENDPROC
                                                                                                  2390 IFASC(M$)<33ANDASC(N$)<33ANDASC(O$
UMBER ;: INPUTnumber%
                                                  1780
                                                                                                 )<33ANDASC(P$)<33G0T02410
 1370 1Fnumber%<1G0T01350
                                                  1790 DEFPROCLIST
                                                                                                  2400 PRINTCHR$131M$+" "+N$+" "+O$+" "+P
 1380 IFnumber%>alino%PRINTTAB(10,4)CHRS
                                                  1800 REM Inputs file no to be displayed
129CHR$136; TOO BIG"; CHR$131; PRESS A K
                                                  1810 CLS
                                                                                                  2410 NEXT
EY: X=GET: IFX<>0GOTO1350
                                                  1820 PRINTTAB(2,4) CHR$131; ENTER DISC N
                                                                                                  2420 ENDPROC
 1390 IFnorecords%>=number%PRINTTAB(10,4
                                                 UMBER TO BE LISTED ";: INPUTnumber%
                                                                                                  2430 :
CHR$130; THIS DISC IS ALREADY TAB(10,5
                                                  1830 IFnumber%<1 VDU7:GOT01810
                                                                                                  2440 DEFPROCsearch
) CHR$130; "ON RECORD ": PRINTCHR$133; "DO
                                                  1840 IFnumber%>norecords% VDU7:GOTO1810
                                                                                                  2450 REM Enters the search proram
YOU WISH TO ; CHR$131; CHR$136; UPDATE ; CH
                                                  1850 PROClistit(number%)
                                                                                                  2460 B%=norecords%
R$137; CHR$131; "IT?" ELSE1410
                                                  1860 ENDPROC
                                                                                                  2470 CHAIN'S. SEARCH
 1400 YS=GETS: IFYS="Y"ORYS="y"CLS: GOTO14
                                                  1870 :
                                                                                                  2480 ENDPROC
20ELSEGOTO1350
                                                  1880 DEFPROCListit(n%)
                                                                                                  2490 :
 1410 IFnumber%>=norecords%+1PRINTTAB(5,
                                                  1890 REM Displays file on screen/printe
                                                                                                  2500 DEFPROCTIdy
4) CHR$131 Number the next disc; CHR$131C
                                                                                                  2510 REM Tidies up if an error detected
HR$136; norecords %+1: number %=norecords %+1
                                                  1900 PROCreadrec(n%):*FX5,0
                                                                                                  2520 VDU3
 1420 PRINTTAB(5,8) CHR$130; ENTER DISC T
                                                  1910 CLS: *FX5,1
                                                                                                  2530 CLOSE#0
                                                 1920 VDU1,27,1,64
1930 VDU1,27,1,45,1,1,1,5
1940 PRINTCHR$129; DISC NUMBER ; CHR$13
O BE CATALOGUED CHR$130;"
                              INTO DRIV
                                                                                                  2540 A$=CHR$131+ Check that program dis
E ";drive%:PRINTTAB(5,11)CHR$131; PRESS
                                                                                                  is in drive 0
; CHR$136; CHR$130; "SPACE"; CHR$137; CHR$131
                                                                                                 2550 IFERR=60RERR=222VDU12:PRINT'FILE N
WHEN READY"
                                                 1n%;" ';CHR$131;"TITLE ";title$:VDU1,2
                                                                                                 OT FOUND PRESS A KEY AS: X=GET: GOTO25
                                                 7,1,45,1,0
1950 PRINT
 1430 Y=GET: IFY<>32G0T01420
 1440 PROCcat
                                                                                                 2560 CLS:PRINTTAB(10,7)CHR$141;CHR$134;
 1450 CLS: IFdrive%=160T01480
                                                  1960 M12%=M1%
                                                                                                 ERROR
1460 PRINTTAB(5,15) CHR$133; "NOW ENTER"; CHR$131; "PROGRAM"; CHR$133; "DISC": PRINTT
                                                  1970 IFL1%=62M12%=M1%-2
                                                                                                 2572 PRINTTAB(10,8)CHR$141; CHR$134; ERR
                                                  1980 PRINTCHR$134; &; "M12%-K1%-2; CHR$1
                                                                                                 OR::PRINTTAB(0,10)AS;TAB(0,12);CHR$134;
AB(5,17) CHR$133; "PRESS"; CHR$130; CHR$136;
                                                30; "SECTORS FREE ON"; : PRINT" "; M1%DIV10;
                                                                                                PRESS A KEY": X=GET
SPACE";; CHR$137; CHR$133; WHEN READY"
                                                CHR$130; TRACKS
 1470 Y=GET: IFY<>32G0T01450
                                                 1990 PRINT'CHR$134; L1%-J1%; CHR$130; FIL
                                                                                                                     Turn to Page 138 ▶
```

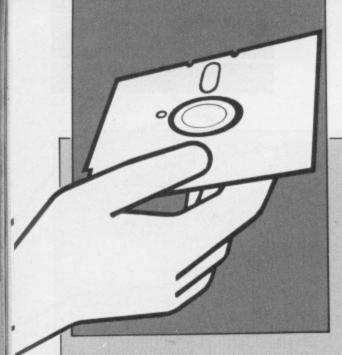

#### ◆ From Page 137

2580 CLEAR 2590 RUN 2600 ENDPROC 2610 2620 DEFRROCoutput 2630 REM Enters the range of records to 2640 REM be printed out 2650 VDU12:F%=0:PRINTTAB(2,5)CHR\$(134); PRINT FROM WHICH RECORD ":: INPUTbegin%: PROCC(begin%): PRINTTAB(2,10) CHR\$(134); T O WHICH ";:INPUTLast%:PROCC(last%) 2660 IFF%=1GOTO2650 2670 IFlast%<begin%G0T02650 2680 \*FX21,3 2690 VDU2:FORY%=begin%TOlast%

2700 \*FX138,0,32 2710 \*FX138,0,32 2720 PROCListit(Y%) 2730 PRINT 2740 NEXT 2750 VDU3 2760 ENDPROC 2770 : 2780 DEFPROCC(N%) 2790 REM Checks range of input numbers 2800 IFN%<=00RN%>norecords%F%=1 2810 ENDPROC 2820 : 2830 DEFPROCEN 2840 REM Backup routine 2850 CLS:PRINTTAB(0,5)CHR\$133; Which dr ive do you wish to backup to? '; CHR\$131; (0-3): INPUTZ% 2860 IFZ%=20RZ%=00RZ%=10RZ%=3G0T02870EL SE2850 2870 X\$=STR\$(Z%):PROCoscli("K.0s%=&900: M\$s%="BACKUP 0 "+X\$:L:MX%=0:MY%=89:M\*EN. (MCALL&FFF7:L:M") 2880 CLS:PRINTTAB(10,10)CHR\$131; PRESS fØ to backup - careful!": END 2890 ENDPROC 2900 : 2910 DEFPROCextra 2920 REM Produces disc free space etc

2930 Ifflag%=8F1%=62ELSEF1%=31 2940 G1%=?(sp%+&105)/8:g1%=0 2950 IFF1%=62g1%=?(sp%+&305)/8 2960 H1%=(?(sp%+&106)AND3)\*&100+?(sp%+& 107) 2970 G1%=G1%+g1% 2980 T1%=FNLENGTH((G1%-g1%),&100):IFg1% =0G0T03000 2990 T1%=T1%+FNLENGTH(g1%,&300) 3000 1Fdr%=drive%J1%=G1%:K1%=T1%:L1%=F1 %:M1%=H1% 3010 ENDPROC 3020 3030 DEFFNLENGTH(D%,E%) 3040 S%=0 3050 IFD%=0S%=0:=S% 3060 FORQ%=0TOD%-1:2%=0:1F?(sp%+&0C+E%+ 8\*Q%)>ØZ%=1 3070 R%=?(sp%+E%+&0D+Q%+8)+(?(sp%+E%+&0 E+Q%\*8)AND48)\*&10+Z% 3080 S%=S%+R% 3090 NEXT 3100 =5% 3110 : 3120 DEFPROCWextra(n%) 3130 REM W rites the disc space info 3140 REM to disc 3150 X%=OPENUP("f.EXTRA") 3160 PTR#X%=(n%-1)\*40

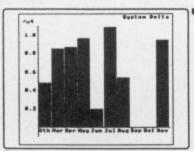

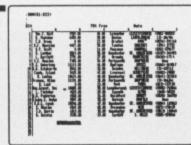

## Can your Database do this?

Ours couldn't either so we wrote INTER/VIEW LINK to link with: ViewPlot, ViewSheet, Interchart, Intersheet.

No longer do you have to buy a dedicated, rigid database. Ours is flexible and even programmable. We are continually developing add-on applications to give you the ultimate data handling system:

MAILSHOT - Mail merge with Wordwise+, View and Interword. Up to 4 across

REPORTER - Simple or complex reports including totals, averages, debit/credit column format, etc.

SCHOOL ADMINISTRATOR - Definable pupil records, external examination entries, DES Form 7, etc.

ACCOUNTS - Five management modules. Totally flexible with graphs, histograms, pareto curves.

Other vertical applications also available. Send now for further details.

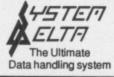

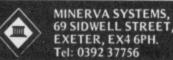

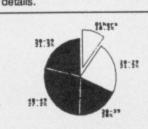

Enter Connend:

# Battery Backed 16K & 32K

# AM MODULES:

CHECK THESE FEATURES:

Very compact design (fully cased.) Same footprint as a ROM.

\* Built in rechargeable battery to maintain data when computer is switched off.

No soldering required whatsoever. Guaranteed to run all rom based software

 Comes complete with READ & WRITE protect switches.

Menu driven software included to save/load to/from ROM/RAM on a 5.25", 40 or 80 track disc.
\* Easy to follow instructions included.

16K OR 32K \* If not fully satisfied, simply return the intact module within 14 days for a full refund.

\* 10% discount for educational establish-

ments (any quantity)

#### Excellent value at £25 for 16k

32K version is of same physical size as the 16K version but is logically addressed into two 16K banks. (ie into two sockets)

£35 for 32K

Prices include VAT and P&P

READ & WRITE

CLIPS ON TO WRITE SIGNAL

\* Must not be used to infringe copyright\*

16K & 32K non battery backed version also available, fully cased with write protect switch. Telephone for further details.

FLORA ELECTRONICS 14 LEVER ST, PICCADILLY, MANCHESTER M1 1LN Tel: 061 228 3553 061 228 3030

530 DEFPROCosword(J%)

```
3170 PRINT#X%, J1%, K1%, L1%, M1%, G1%, T1%, F
 1%, 41%
 3180 CLOSE#X%
 3190 ENDPROC
 3200 :
 321@ DEFPROCrxtra(n%)
 3220 REM R eads the disc space info
 3230 REM from disc
 3240 X%=OPENUP("f.EXTRA"):PTR#X%=(n%-1)
 *40
 3250 INPUT#X%, J1%, K1%, L1%, M1%, G1%, T1%, F
1%,H1%
 3260 CLOSE#X%
 3270 ENDPROC
 3280 :
 3290 DEFPROCSP
 3300 REM Produce disc space info
 3310 REM on screen
 3320 PROCSC
 3330 n%=norecords%
 3340 X%=OPENUP("f.EXTRA")
 3350 FORIX=0TOnX-1:PTR#XX=1X*40
 3360 INPUT # X2, AR%(1%, 0), AR%(1%, 1), AR%(I
%,2),AR%(1%,3),AR%(1%,4),AR%(1%,5),AR%(1
%,6),AR%(1%,7)
 3370 NEXT
 3380 CLOSE#X%
 3390 FORIX=0TOnorecords%-1
 3400 sp0%=AR%(I%,3)-AR%(I%,1)-2
 3410 sp2%=AR%(I%,7)-AR%(I%,5)-2
 3420 Fn0%=AR%(I%,2)-AR%(I%,0):IFAR%(I%,
2)=62sp0%=sp0%-2
 3430 Fn2%=AR%(I%,6)-AR%(I%,4):IFAR%(I%,
6)=62sp2%=sp2%-2
 3440 IFFn0%>00RFn2%>0PROCprt
 3450 NEXT
 3460 *FX15,0
 3470 PRINTCHR$131 ANY KEY FOR MENU: X=G
ET
 3480 VDU15
 3490 ENDPROC
 3500 :
 3510 DEFPROCPTT
 3520 REM Sorts out whether disc has
 3530 REM the required space
 3540 Ifreq%>sp2%sp2%=0
 3550 flag%=0
 3560 Ifreq%>sp0%sp0%=0
 3570 IFreq%=sp2%ORreq%=sp0%flag%=1
 3580 IFreq%>sp2%ANDreq%>sp0%ENDPROC
 3590 PRINT ; CHR$(130+flag2);
3600 PRINT; IX+1, sp0X, sp2X
 3610 ENDPROC
 3620 :
 3630 DEFPROCSC
 3640 REM Sets up the screen and
 3650 REM enters the no of sectors reqd
 3660 CLS
 3670 PRINTTAB(5,5) CHR$(141); CHR$130; SP
ACE SEARCH : PRINTTAB(5,6) CHR$(141); CHR$1
30; SPACE SEARCH
 3680 PRINTTAB(5,10) CHR$134; ENTER NO OF
 SECTORS REQUIRED :INPUTreq$:Ifreq$= r
ea$= 0
 3690 req%=EVAL(req$):1Freq%>&3200Rreq%<
@G0T03660
 3700 CLS
 3710 PRINTTAB(0,2) CHR$133; DISC; SPC(12
); CHR$133; SIDE Ø SIDE 2: PRINTTAB(0,2
4) CHR$133; SHIFT to scroll
 3720 VDU28,0,22,39,3,14:ENDPROC
 3730 :
 3740 DEFPROCdrive
 3750 REM Reads system params on startup
 3760 X=OPENUP(f.RECORD):INPUT=X,norec
```

```
ords%,sides%,drive%,allno%
3770 CLOSE#X
3780 ENDPROC
3790 DEFPROCoscli($sp%)
3800 X%=sp% MOD &100:Y%=sp% DIV &100
3810 CALL&FFF7
3820 ENDPROC
```

#### Listing II

```
10 REM Listing 2 $. SEARCH
 20 REM by John Macrae
 30 REM BBC B,8+/128
 40 REM
 50 REM Program to load disc data
 60 REM 23 discs at a time and search
 70 REM for specified filename
 80 REM or ambiguous filename
 90 REM
100 REMONERRORVDU3: CHAIN'S. CATALOG
110 *FX6,10
120 DIMdata%20735,bk%20
130 CALL&0900
140 PROCsetblock
150 REM Main loop
160 REPEAT: PROCsearch: UNTILFALSE
176 :
180 REM Loads data and enters search
190 DEFPROCLoadit
200 PROCsk(0,0)
210 ?&8C=B%
220 noofloads%=B%DIV23
```

This is one of hundreds of programs now available FREE for downloading on

# **MicroLink**

```
230 FORIX=0TOnoofloads%
240 D%=0
250 bk%!1=data%
260 PROCrb(0,7+8*1%,9,&21)
270 FORD%=0TO7
280 bk%!1=data%+D%*&0A00+&100
290 IF 8+8*1%+D%>=P% GOTO310
300 PROCrb(128,8+8*1%+0%,0,82A)
310 NEXTD%
320 ?88F=1%*10
330 CALL&0900
340 NEXTIX
350 PRINT?&8D; CHR$134; DISCS SEARCHED
360 ENDPROC
370 :
380 REM sets up osword data block
390 DEFPROCsetblock
400 ?bk%=0:bk%!1=data%:!&88=data%
410 ?&8F=0
420 X%=bk%MOD256:Y%=bk%DIV256
430 ENDPROC
440
450 REM Seek Command
460 DEFPROCsk(dr%,tr%)
470 ?bk%=dr%:bk%?5=1:bk%?6=&69
480 bk%?7=tr%
490 PROCosword(8)
500 ENDPROC
510
520 REM Osword &7F routine
```

```
540 A%=&7F
  550 CALL&FFF1
  560 1F(bk%?J%)<>0PRINTTAB(10,22)CHR$13
1; Disc error ;bk%?J%:PRINTTAB(10,24)CH
R$131; Press space : VDU7: X=GET
  570 ENDPROC
  580 :
  590 REM Sets data block for read
  600 DEFPROCED(F%,G%,H%,K%)
  610 ?bk%=F%:bk%?5=3:bk%?6=&53:bk%?7=G%
  620 bk%?8=H%:bk%?9=K%
  630 PROCosword(10)
  640 ENDPROC
  650
  660 REM Main routine
  670 REM inputs filename etc
  680 DEFPROCsearch
  690 ?&81=0:CLS:PRINTTAB(5,5)CHR$134;"D
o you require a printout? :X$=GET$
700 *FX202,32
  710 CLS:PRINTTAB(5,5)CHR$134; Input th
  filename"; CHR$(131);:INPUTAS:IFLEN(A$)
>70RAS= "ORLEN(A$) <= 0G0T0710
  720 IFLENA$=760T0740
  730 REPEAT: AS=AS+" :UNTILLEN(AS)=7
  740 FORV%=0T06:?(&70+V%)=ASC(MID$(A$,7
-V%,1)):?(&77+V%)=ASC(MID$(A$,7-V%,1))OR
32:NEXT
  750 PROCscreen
  760 IFX$= Y'OR X$= y VDU2
  770 VDU14
  780 ?&8D=0:PROCloadit
  790 VDU3
  800 PRINT
  810 VDU26,15
  820 ENDPROC
  830 :
  840 REM Sets up screen
 850 DEFPROCScreen
  860 CLS: IFX$="Y"OR X$="y"VDU2
        U30:PRINT"" ;CHR$130 D
FILENAME:VDU3:PRINTTAB(7,24)CH
 870 VDU30:PRINT"
ISC
R$131 SHIFT TO REPEAT"; CHR$130;
                                    ES
CAPE TO MAIN MENU
 880 VDU28,0,22,39,4
  890 VDU30
  900 ENDPROC
```

#### **Listing III**

```
10 REM Listing 3 $.CODER
 20 REM by John Macrae
 30 REM BBC B,B+/128
 40 REM Master 128
 50 REM (c) Micro User
 60 REM Produces and saves
 70 REM Machine code files
 80 DIM s%30
 90 PROCsearchcode
100 PROCerrcode
110 PROCsortcode
120 PROCoscli ("SAVE MULTCOD 0900+280")
130 END
140 REM
150 DEFPROCsearchcode
160 RESTORE290
170 L%=8900
180 FORIX=L% TO L%+&18B
190 READ?1%
```

Turn to Page 140 ▶

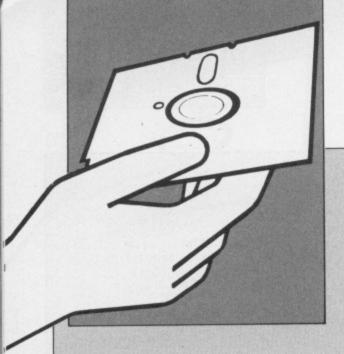

#### ◀ From Page 139

```
200 NEXT
      210 SUM%=0
      220 FORIX=L% TO L%+&18B
      230 SUM%=SUM%+?I%
      240 NEXT
       250 IF SUM%<>50630VDU7,12:PRINTTAB(5,5
) Checksum error — check data 290 - 780
 : END
      260 L%=1%+1
       270 ENDPROC
       280 REM search data
      290 DATA169,0,133,127,133,141,133,142
300 DATA133,129,230,129,96,169,0,133
       310 DATA127,133,142,165,136,133,138,16
5
        320 DATA137,133,139,165,143,208,2,230
      330 DATA139,24,101,138,133,138,165,139
340 DATA105,0,133,139,160,0,177,138
350 DATA208,36,200,177,138,201,12,208
360 DATA209,165,138,24,105,14,133,138
      370 DATA169,0,101,139,133,139,160,0
380 DATA177,138,208,7,200,177,138,201
390 DATA217,240,21,76,1,10,165,138
400 DATA24,105,2,133,138,169,0,101
410 DATA139,133,139,160,0,76,44,9
420 DATA230,142,230,129,230,141,165,13
      430 DATA133,132,165,139,133,133,32,137
440 DATA9,165,141,197,140,176,9,165
450 DATA142,201,23,240,3,76,44,9
460 DATA96,165,132,24,105,2,133,132
470 DATA169,0,101,133,133,133,24,160
480 DATA217,162,6,136,177,132,201,32
490 DATA144,27,240,25,181,112,201,42
500 DATA240,35,177,132,213,112,240,4
510 DATA213,119,208,9,224,0,240,30
520 DATA202,136,76,164,9,224,0,240
      510 DATA213,119,208,9,224,0,240,30
520 DATA202,136,76,164,9,224,0,240
530 DATA216,202,136,192,0,240,3,76
540 DATA189,9,76,103,10,224,0,240
550 DATA3,136,202,76,205,9,152,72
560 DATA32,2,10,104,168,132,135,152
570 DATA105,6,168,177,132,32,238,255
580 DATA136,196,135,208,246,177,132,32
590 DATA238,255,169,32,32,238,255,32
600 DATA231,255,192,0,240,105,76,153
610 DATA9,96,162,0,160,0,165,129
620 DATA201,10,144,7,232,56,233,10
630 DATA76,8,10,133,128,138,201,10
640 DATA144,7,200,56,233,10,76,22
650 DATA2038,255,32,238,255,32,238,255
670 DATA238,255,32,238,255,32,238,255
700 DATA238,255,32,238,255,32,238,255
700 DATA238,255,32,238,255,32,238,255,32
720 DATA32,32,238,255,32,238,255,32
720 DATA32,32,238,255,32,238,255,32
720 DATA32,32,238,255,32,238,255,32
720 DATA32,32,238,255,32,238,255,32
720 DATA32,32,238,255,32,238,255,32
           720 DATA238,255,32,238,255,32,238,255
          730 DATA32,238,255,32,238,255,96,165
740 DATA132,24,105,217,133,132,169,0
           750 DATA101,133,133,133,165,127,201,3
```

```
760 DATA240,5,230,127,76,137,9,169
770 DATA0,133,127,165,132,133,138,165
780 DATA133,133,139,96
  790 DEFPROCerrcode
  800 REM Removes bad chars
  810 RESTORE920
  820 FOR1%=L% TO L%+&3A
  830 READ?1%
  840 NEXT
  850 SUM%=0
  860 FORI%=L% TO L%+83A
  870 SUM%=SUM%+?1%
  880 NEXT
  890 IF SUM%<>7033VDU7,12:PRINTTAB(5,5)
Checksum error - check data 920 - 990
:END
  900 L%=1%+1
  910 ENDPROC
  920 DATA32,158,10,32,181,10,230,129
930 DATA230,129,32,158,10,32,181,10
  940 DATA96,160,255,177,128,41,127,201
950 DATA32,176,2,169,32,145,128,136
960 DATA192,8,240,3,76,160,10,96
970 DATA160,255,174,134,136,136
  980 DATA136,136,136,136,136,136,192,15
  990 DATA176,242,96
 1000 DEFPROCsortcode
 1010 REM Sorts files
 1020 RESTORE1120
 1030 FORIX=L% TO L%+&B6
 1040 READ? 1%
 1050 NEXT
 1060 SUM%=0
 1070 FORIX=L% TO L%+&B6
  1080 SUM%=SUM%+?I%
 1090 NEXT
 1100 IF SUM%<>23637VDU7,12:PRINTTAB(5,5
) Checksum error — check data 1120 - 13
40 :END
 1110 ENDPROC
 1120 DATA173,4,6,133,123,173,5,6
1130 DATA133,124,160,0,177,123,133,122
1140 DATA169,0,133,125,166,122,173,1
 1150 DATA6,133,112,173,2,6,133,113
1160 DATA160,0,177,112,133,114,200,177
1170 DATA112,133,115,200,177,112,133,11
 1180 DATA200,177,112,133,117,200,177,11
 1190 DATA133,118,200,177,112,133,119,20
 1200 DATA177,112,133,120,200,177,112,13
 1210 DATA121,165,117,197,121,176,5,133
1220 DATA126,76,33,11,165,121,133,126
1230 DATA160,0,177,114,209,118,144,62
 1240 DATA208,15,200,196,126,240,2,208
1250 DATA241,165,117,197,121,144,47,240
1260 DATA45,160,0,165,118,145,112,200
1270 DATA165,119,145,112,200,165,120,14
  1280 DATA112,200,165,121,145,112,200,16
  1290 DATA114,145,112,200,165,115,145,11
  1300 DATA200,165,116,145,112,200,165,11
  1310 DATA145,112,169,255,133,125,24,165
1320 DATA112,105,4,133,112,144,2,230
  1330 DATA113,202,240,3,76,233,10,165
  1340 DATA125,240,3,76,217,10,96
  1350 DEFPROCoscli($s%)
  1360 XX=sX MOD &100:YX=s% DIV &100
```

1370 CALL&FFF7

#### Listing IV

```
10 REM Listing 4 S.SETUP
  20 REM BY John Macrae
  30 REM BBC B,B+/128
  40 REM Master Series
  50 REM
  60 REM Configures data files
  70 DIM s%30
  80 allno%=200:TR%=80
  90 CLS
  100 PRINTTAB(5,2) CHR$130; If this a 40
track disc press; CHR$134; 4
110 X=GET:IF X=52 allno%=92:TR%=40
  120 PRINTTAB(5,5) CHR$(130); If you hav
e double sided ; CHR$(130);
press; CHR$(134); 2
 130 X=GET
 140 IF X=50 ds%=2 ELSE ds%=1
  150 PRINTTAB(5,10) CHR$(130); Enter the
drive number CHR$ (130)
                               to be cat
alogued (0,1);
  160 X=GET
  170 IFX<48 OR X>49 GOTO150
  180 PRINT CHR$(X):drive%=X-48
  190 AS=CHR$(134)+"single"
  200 IF ds%=2 AS=CHR$(134)+"double"
  210 CLS:PRINTTAB(2,6)CHR$(130); This s
ystem is about to be"; CHR$(130);
igured as follows"
                      ; CHR$ (134); TR%;
 Track filesize
  220 PRINT CHR$(134) Disc to be catal
ogued in drive "; CHR$(X)
 230 PRINTTAB(2,15) CHR$(134); Disc driv
es are ';A$; sided'
240 PRINTTAB(2,20)CHR$(130); IF THIS I
S CORRECT PRESS'; CHR$(134); "<SPACE>":Y=G
ET:1FY<>3260T060
  260 REM Sets up space on disc to make
f.file start at sector &50 270 PROCoscli("SA.SP 0+FF")
  280 PROCoscli("SA.f.RECORD 0+1")
  290 x=OPENUP("f.RECORD"):PRINT=x,0,ds%
,drive%,allno%
  300 CLOSE # x
  310 PROCoscli("SA.f.EXTRA 0+1F40")
  320 IF allno%<>92 GOTO350
  330 PROCSA(&14000)
  340 GOT0360
  350 PROCSA(&2B800)
  360 CHAIN $.catalog
  370 END
  380 DEFPROCSA(A%)
  390 CLS:PRINTTAB(5,10)CHR$(134)INITIA
LISING DISC
  400 X=OPENOUT('f.file')
  410 CLOSE = X
  420 X=OPENUP(f.file)
  430 PTR=X=A%
  440 CLOSE=X
  450 ENDPROC
  460 DEFPROCoscli($s%)
  470 X%=5% MOD &100:Y%=5% DIV &100
  480 CALL&FFF7
  490 END
```

This listing is included in this month's tape & disc offer.

See order form on Page 167.

# As easy as falling off a logon.

AS we have seen, sending and receiving text using services such as Telecom Gold is very easy. Computer programs are made up of text, so it is not surprising that many electronic mail services, bulletin boards and other communication services now contain software that you can obtain free

First, a couple of technical terms which keep appearing. We usually refer to software available from remote sources such as Telecom Gold as telesoftware, and the process of getting it from there into your computer as downloading.

Downloading telesoftware from the various sources falls into three main areas, depending whether the system

RR Bulletin Board BR British Rail EE Electronic Mail EG **Exhibition Guide** 

FI FloraLink GG Telecom Gold GU Gold Users Entry

GW Gateways from MicroLink LL List of Bulletin Boards

MM MicroLink Menu NB NewsBytes

MicroLink Newsletter

NN MicroNews PP. MemoPad Press Reviews RR

SW Shop Window TM

Telemessages TT Telex

UU User Guide WL WeatherLink Who's Who in Microcomputing

XX TeleSoftware

Enter the letters of your choice

Figure I: MicroLink main menu

These can be used at any > prompt

Enter HELP xx for further details Also HELP INFO and HELP CMDS (such as Ceefax). This month I'm going to concentrate

you are using is text (such as MicroLink).

viewdata (such as Prestel) or teletext

on MicroLink, and among the many programs you'll find there are ones from this and many other issues of The Micro

It is very easy to obtain programs from MicroLink. To demonstrate this I'm going to download Ayo, the game from the January 1987 issue of The Micro User.

The first thing to do is to logon to MicroLink in the usual way. I'll use Mini Office II, but similar procedures can be followed on most communications software, providing that you use the option for receiving an Ascii file to download the software

For example, if you are using Commstar, use Load Buffer rather than Receive File, as the latter requires the file that you are getting to be in a differ-

When you are online, if you type MM and look at the main menu (Figure I) you'll see that you can look at the telesoftware section by keying XX.

You are then presented with a menu allowing you to select which computer

#### Telesoftware (c) Database Publications BBC (A-M) 1 BBC (N-Z) 3 **ELECTRON** 4 **AMSTRAD** 5 APPLE 6 ATARI 1-6 Riedisplay Quit Select 1

Figure II: MicroLink telesoftware menu

#### Telesoftware - BBC (A-M)

(c) Database Publications For program details key H and then the number

\* ADFS Menu

\* Air Strike (Part 1)

\* Air Strike (Part 2) 3

\* Anagrams 4

\* Any Questions

\* Any Questions - File

\* Astromines

\* Ayo

\* Atomic Protector (M/C pt 1) 9

10 \* Atomic Protector (M/C pt 2)

\* Atomic Protector (M/C pt 3) 12 : \* Automatic Art Gallery

\* Auto Run Utility 13

\* Backgammon 14

15 : \* Balance

\* Barrel Battle (Part 1) 16

\* Barrel battle (Part 2)

\* BASIC - On Screen Editor 18

19 + Bouncy

20 : \* Breakfree

21: ... continuation

\* Hn for HELP

1-21 R(edisplay Q(uit

Select: 21

Figure III: Part of the selection of programs

the software will be for, as shown in Figure II.

As the program we want is for the BBC Micro, pressing 1 will take us to the correct section and a list of programs similar to that shown in Figure III will be displayed

If the program you want is not shown keying 21 will take you to the next screen containing further programs.

It's a good idea to get any extra details and instructions that may not be in the program itself. You do this by selecting H for Help followed by the number of the

Ayo is number 8 on this list, so if you type H8 you'll obtain a brief description of the program and any extra instructions necessary.

If it's the one you want, you're ready to download it. Key 8 and you'll be prompted what to do next, as shown in Figure IV.

At this point you have a choice. The aim is to get the program from the MicroLink computer on to a disc or tape. but it is possible to receive it into your computer's memory first. The place where it will go is called the buffer.

If you download into memory first you run the risk of the program being longer

#### ◀ From Page 141

than the memory you have available, so I prefer to go straight to disc — but always ensure that there is sufficient room there to accommodate the program.

With this in mind, and using Mini Office II which uses the disc as a buffer from the minute you select the Communications option unless you change it, ensure that you have a formatted disc in the drive and press f2.

In reply to the prompt for a filename, answer AYO and press Return twice — once to enter the filename and again to fulfil the request you had from Gold shown in Figure IV.

Now it's just a matter of waiting while the program downloads. You'll see it being written on to your screen as it comes over. If you are using the disc buffer, the drive will start occasionally as another section is stored.

When you see that the complete program has been downloaded, press f2

and the final section will be saved to your disc. The program is ready to use so you can log off MicroLink.

You now have the program on disc, but how do you run it?

CHAINing the program will just result in a "Bad program" message. This is because the program is stored in its Ascii rather than tokenised form, just as it would have been if you had SPOOLed it out of your own micro.

What you have to do to load a program you have saved in this way is to use \*EXEC followed by the filename, such

#### \*EXEC AYO

You will now see the text appear on your screen, just as if you were typing it.

You may have odd bits at the start or end of the file, depending on the exact points where you opened and closed the buffer: These will generate error messages but they can be ignored.

The same thing can happen when you

NOW PREPARE YOUR DISKETTE/CASSETTE TO ACCEPT DATA, THEN PRESS RETURN WHEN READY (press RETURN when file transfer is completed)

Figure IV: Message before downloading

type in a program. Providing the program itself is correct an odd bit of garbage at the start or end will not affect it.

Once your program is in memory, save it under a different name such as AYO+, using:

#### SAVE AYO+

You should then be able to run the program and reload it in the usual way at any time.

As you can see, downloading telesoftware from MicroLink is easy and can save you hours of typing.

 Next month I'll be looking at some of the other sources of telesoftware, and at the various ways of downloading it.

# CommunITe

Communitel is an exciting professional viewdata system for the BBC B, Master & Compact Micros (DFS, ADFS or Network).

#### IT'S USES IN EDUCATION INCLUDE

Learning Information Technology Structuring Creative Learning Cross-Curricular Development Administration/Publicity

The system includes a comprehensive suite of programs which enables the creation of a database with message facilities, which can then be made available to callers using a telephone line and any viewdata terminal. The package includes comprehensive Tutorial and Reference manuals and a sample database.

Available in TWO LEVELS FOR USE WITH THE DTI (DeCom or Tandata)
SCHOOLS MODEM

LEVEL 2

LEVEL 1+

FRAME EDITOR SEARCH CAROUSEL DISPLAY FRAME PRINTER VIEWDATA-TERMINAL FRAME EDITOR
SEARCH
CAROUSEL DISPLAY
FRAME PRINTER
VIEWDATA-TERMINAL
DIAL IN HOST SYSTEM
TELESOFTWARE
FORMATTER

LEVEL 2 £95

LEVEL 1+ £55

Upgrade from LEVEL 1+ TO LEVEL 2 £45 LEVEL 2 with Auto-answer?Auto-dial MODEM from £375 (all prices exclude p.p & VAT)

ADFS VERSION, INCLUDES RESPONSE FRAMES NOW The ADFS version gives up to 600 pages with a single 80 track D.S disk or thousands of pages using a Winchester disc drive. FOR A DEMONSTRATION of LEVEL 2 dial:

189, FRESTON ROAD, LONDON. W10 6TH Viewdata No 01-968 7402 or Telephone 01-960 7998 REFLECT ON IT . . . AND ORDER

CommunITel

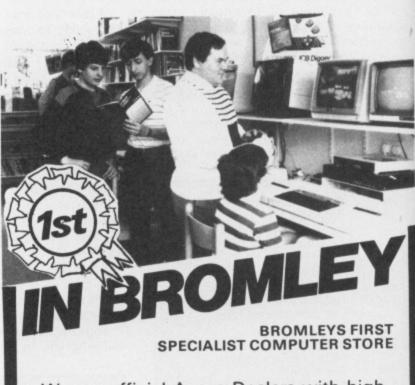

We are official Acorn Dealers with high standards to maintain and take pride in friendly and efficient advice and service.

See our extensive range of printers, monitors, disc drives, software and books.

Data Store.

6 Chatterton Road, Bromley, Kent. 460 8991

This is the game you'll want to play . and play and play

(And with 3,000+ questions, it'll keep you happy for months!)

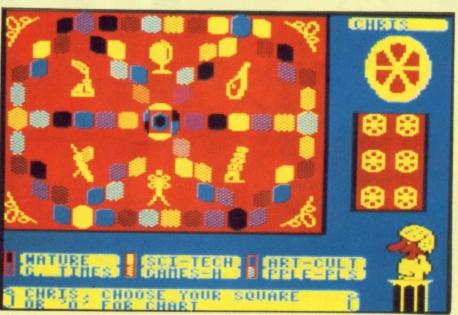

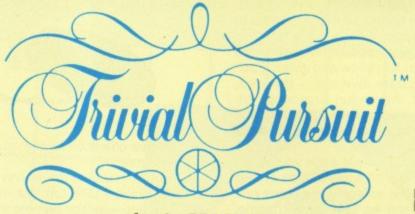

for the BBC Micro

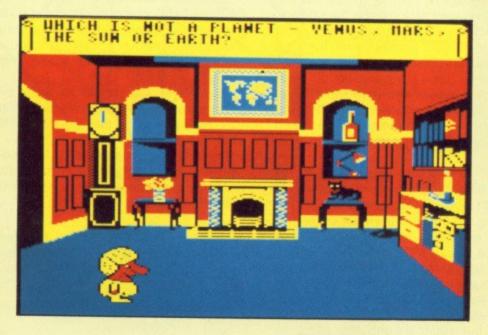

At last - the world's most fashionable board game comes alive on your BBC Micro computer. And it makes the most of the BBC Micro's sound and graphics to take on an entirely new dimension. Now it can ask you to Name that Tune. Easy? Not when it's played backwards! Order through this special offer and you'll save £2 off the recommended retail price. Take out a subscription at the same time and save £7.

Complete packs:

**Genus Edition** Cassette

Young Player's Edition

Extra questions: Young Player's Q-pack Cassette only

| RRP    | Special reader offer | YOU<br>SAVE | Offer including subscription | YOU<br>SAVE |
|--------|----------------------|-------------|------------------------------|-------------|
| £14.95 | £12.95               | £2          | £22.95                       | £7          |
| £19.95 | £17.95               | £2          | £27.95                       | £7          |
| £7.95  | £6.95                | £1          | £18.95                       | £4          |

#### Have fun with this

#### deceptively simple

#### game by John Dewar

LUDO is a version of the popular board game: The rules are simple enough for children to play, but it is frustrating enough to keep anyone entertained for hours.

No complicated key strokes are required, so the keyboard is spared the abuse which arcade games usually impose. But perhaps the greatest advantage of this game is that up to four can play, so everyone in the family can join in the fun.

Any or all of the players can be computer controlled. Computer players make intelligent moves and like to dominate the board, so it is advisable to stay well clear of them.

The board is divided into four coloured areas: Red, blue, yellow and green. Each has four separate divisions — the yard, start square, home run and home triangle. Four tokens sit in each yard and the rest of the board consists of white squares.

The object is to move each token from the yard to the start square, then around the board to the safety of the home run, and finally land on the home triangle. The first player to do this with all four tokens is the winner.

There are rules to make it difficult to achieve this.

The first is that tokens can only move from the yard if a six is thrown on the die, and throwing a six gives a player a free throw.

Each throw determines the number of squares a token can move. More than one token of the same colour can occupy a square, but landing on an opponent's tokens will return them to the yard.

After reaching the home run a token must get home in the exact number of moves. If a throw is too high the token will move towards and on to the home triangle and then backtrack away from it.

When the program is run it will ask who each of the four colours should represent and whether they should be computer players, where the colour is marked with an asterisk. Names are lim-

X% 0 3 4 1 2 0 E В B B B X X 1 X X X 3 X X X T X X 4 X X T

B=Tokens moving round board.

E=Empty cell never used.

**T**=Temporary storage areas.

X=Horizontal position of tokens.

ited to five characters, and spaces are not accepted.

When all the names have been entered players take turns at rolling the die. The one with the highest score has the advantage of starting the game. The others follow in a clockwise direction.

The screen will clear, and after a short delay the board appears and the first player is instructed to roll the die.

The first six to be thrown by each player will automatically move a token on to the start square, but on other occasions a human player will be asked if another token should be moved from the yard.

When two or more tokens can be played a flashing box highlights the first of them and instructions explain that pressing the space-bar will move the box to the next playable token and that pressing Return will move the token currently highlighted.

When all the players have their tokens in the home positions the game is over. It can take some time to reach this stage, but you can end the game by pressing Escape. However this is only

0 H H 0 H H N T Y Y 1 2 T Y Y Y 3 T 4

H=Number of tokens home.

N=Total number of tokens home.

T=Type of player.

Table II Contents of Y%(,) array

Y=Vertical position of tokens.

effective when at least one player has all four tokens home.

Whichever way the game ends. a table of results will display who finished and in what order.

Disc users can run the program with PAGE=&1100 which is why most of the lines are tightly packed. Since it uses all available memory, avoid adding unnecessary spaces when typing in the listing.

As always, you should save the program before running, in case you make any typing errors, particularly in the shift-down routine.

Running the program with four computer players will report any errors automatically and also demonstrate the rules and tactics of the game.

#### Main Variables

AS BS GS H% J% K% S% V% X% Y% C T PS() X%(,) Frame for each square on board.
Block used for tokens.
General use in the program.
Next horizontal position.
Primary loops.
Secondary loops.
Volume control for sound.
Next vertical position.
Actual horizontal position.
Actual vertical position.
Colour of player.
Token number.
Store for the names of players.
Various uses, see Table I.
Various uses, see Table II.

Table I Contents of X%(.) array

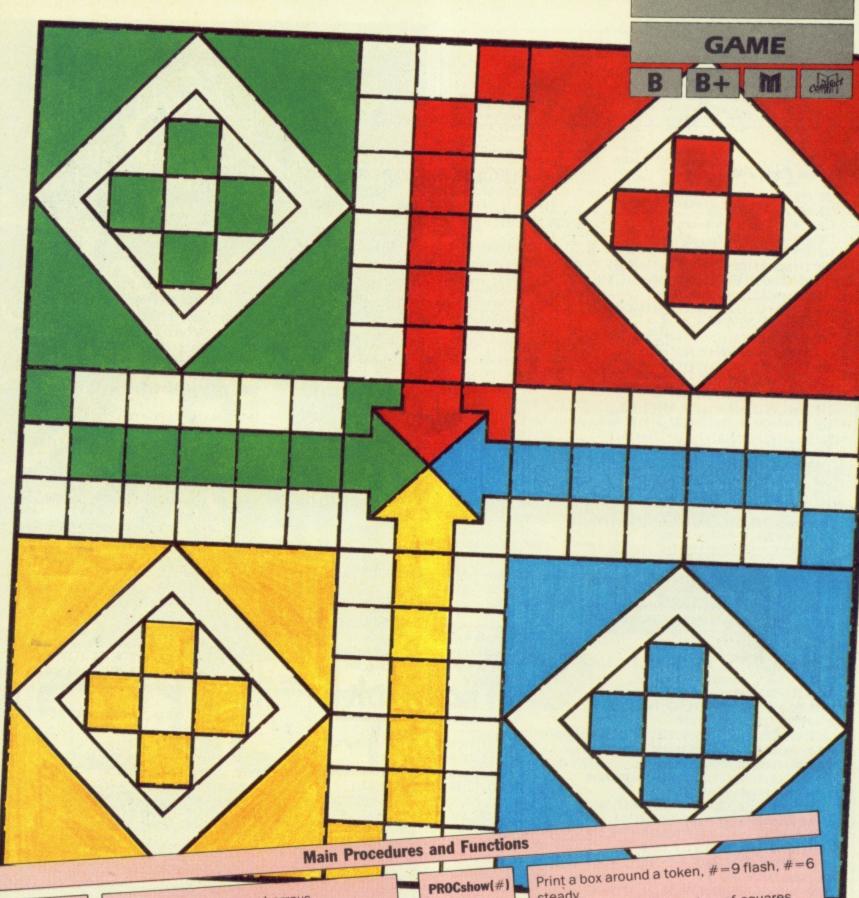

**PROCinit PROCtitle PROCwho PROC**mess **FNin** 

**PROCboard** 

**PROCroll** 

**PROCplayer** 

**PROCmicro PROCmore** 

**PROCtoken** 

PROC6

Initialise characters and arrays. Draw title page and borders.

Find out who will play and who goes first. Set up a window and print messages. Allow entry of five characters maximum per

Draw the board and place four tokens in

each yard. Decide the value of the die and the number

Determine which type of player is about to move

Look after computer players.

Move another token from yard, computer player only.

Used by computer player to evaluate which token will move

Move a token from the yard to the start square

**PROCaction PROCout PROCin PROCfig PROCcheck PROCway** 

**PROCsafe** 

**PROChome PROChit** 

**PROCswop** 

**PROC**crunch **PROCbell** 

**PROCtable** 

Move token a given number of squares.

Move token out of a square. Move token into a square.

Print the number of tokens on a square.

Find out how many players are on a square. Find which way token should go - up, down, right or left.

Decide if a token is on the home run and set

Decide if a token is home and set Home. Test to see if anyone should be sent to the yard.

Swop token positions when one is hit or reaches home.

Send tokens back to the yard.

Ring the bell, a token is home, check if it's the fourth.

Present the results table

Full listing starts on Page 146 ▶

# **◄ From Page 145**

100 REM \*\*\*\*\*\*\*\*\*\*\*\*\* LUDO 110 REM \* 120 REM \* by John Dewar \* 130 REM \* (c) The Micro User \* 148 REM \*\*\*\*\*\*\*\*\*\*\*\* 150 IFPAGE>&1100 THEN1790 ELSE\*TV255,1 160 ONERROR IF ERR=17 GOTO210 ELSE MOD E3:REPORT:PRINT line ";ERL:END 170 MODE2:PROCinit:PROCtitle:PROCwho:P ROCboard 180 REPEAT: REPEAT: C=C MOD4+1: UNTILY%(C ,0)<4:REPEAT:Home=FALSE:PROCroll 190 PROCplayer:PROCmess("):IF N>0 PRO Caction: IF Home PROChell 200 UNTILR<6:UNTILY%(0,0)=16 210 VDU4,26,12:PROCtable:MODE3:END 220 DEFPROCinit: VDU23; 8202; 0; 0; 0; 19,2, 4;0;19,4,2;0;:(u %=2:W%=5:S%=-11:\*FX4,1 230 DIM P\$(4), X%(4,4), Y%(4,4): FORJ%=1T 04:FORK%=1T04:READX%,Y%:X%(J%,K%)=X%\*64 240 Y%(J%,K%)=(32-Y%)\*32:NEXT:NEXT 250 VDU23,224,255,129,129,129,129,129, 129,129 260 VDU23,225,129,129,129,129,129,129, 129,255:\*FX229,1 270 VDU23,226,0,0,0,126,126,126,126,12 6 280 VDU23,227,126,126,126,126,126,126, 126,0 290 A\$=CHR\$224+CHR\$8+CHR\$10+CHR\$225:B\$ =CHR\$226+CHR\$8+CHR\$10+CHR\$227:ENDPROC 300 DATA10,3,13,3,13,9,10,9,13,21,13,2 7,10,27,10,21 310 DATA4,27,1,27,1,21,4,21,1,9,1,3,4, 320 DEFPROCtitle 330 COLOUR130:PRINT'SPC140;TAB(8,2)"LU DO""SPC9"by""SPC5"John Dewar 340 COLOUR128:PROCbox(0,992,1279,386): MOVE0,768: DRAW1279,768: ENDPROC 350 DEFPROCEDOX (J%,K%,L,M)
360 GCOLO,6:MOVEJ%,K%:DRAWL,K%:DRAWL,M :DRAWJ%,M:DRAWJ%,K%:ENDPROC 370 DEFPROCWho: COLOURS: PRINTTAB(2,30) RETURN IF NOBODY";:REPEAT:RESTORE510 380 M=0:L=0:FORC=1T04:COLOURC:Y%(0,C)= 0:XX(C,0)=0:YX(C,0)=0:YX(0,0)=0 390 READGS: PRINTTAB(5,9+C+2)GS+STRINGS (13-LEN(G\$),".") 400 VDU19,5,5;0;28,2,29,18,24,12:SOUND 1,5%,196,1:PRINT"Who plays ";G\$;"? 410 PS(C)=FNin:VDU19,5,0;0;12:IFG\$=" Y%(C,0)=4:L=L+4 ELSE M=M+1 420 IFG\$>":PRINT"Is ";G\$;" a""compu ter player? ";: IF FNyn=89 Y%(0,C)=1 430 VDU12,26:G=9+C+2:PRINTTAB(18-LEN(G \$),G)G\$TAB(4,G)MID\$(\* \*,Y%(0,C)+1,1) 440 NEXT:COLOUR7:PRINTTAB(3,29)\*Correc t? (Y/N):UNTIL M>1 AND FNyn=89 450 PRINTTAB(3,29)SPC14:Y%(0,0)=L:PROC die:L=0:M=0:N=0 460 REPEAT: FORC=1T04: IFP\$(C)=" OR X%( 0,C)<M THEN490 470 PROCroll: X%(0,C)=X%(0,C)+R:VDU4:SO UND1,5%,196,1:PRINTTAB(1,9+C\*2)X%(0,C) 480 IFX%(0,C)=L:N=N+1:ELSE IFX%(0,C)>L :L=X%(0,C):N=0:P%=C 490 NEXT: M=L:UNTIL N=0:PROCmess(P\$(P%) +goes+first"):VDU4 500 PROCwait(3):CLS:C=P%-1:ENDPROC 510 DATA Red, Blue, Yellow, Green 520 DEFPROCdie:PROCbox(1016,100,1080,3 2):PROCbox(1024,104,1088,36):ENDPROC 530 DEFPROCHESS(G\$):G=20:IFLEN(G\$)>30: G=13 540 VDU4,28,15,27,19,6,12 550 REPEAT: G=INSTR(G\$,"+")-1:PRINT'LEF T\$(G\$,G);:IFG<5:PRINT 560 G\$=MID\$(G\$,G+2):UNTILG=-1:VDU26,5: ENDPROC 570 DEFPROCwait(L):\*FX21 580 IFL=0:G=GET:ENDPROC ELSE TIME=0:RE PEAT UNTIL TIME>L\*100:ENDPROC 590 DEFFNin:G\$=":REPEAT:G=GET:1FG>32A ND G<127AND LEN(G\$)<5VDUG:G\$=G\$+CHR\$(G) 600 IFLEN(G\$)>0AND G=127:G\$=LEFT\$(G\$,L EN(G\$)-1):VDUG 610 UNTIL G=13:=G\$ 620 DEFFNyn: REPEAT: G=GETAND&DF: UNTIL G =89 OR G=78:=G 630 DEFPROCboard: FORD=1T07: VDU19, D, 0; 0 ;:NEXT:COLOUR8 640 PROCmess("Wait+a+while"):VDU4:COLO UR6:FORD=1T011:COLOUR129 650 PRINTTAB(9,D)SPC6;TAB(9,D+1)SPC6:I FD<7:PRINTTAB(7,D\*2-1)A\$; TAB(8,1)A\$ 660 COLOUR130:PRINTTAB(9,D+18)SPC6:IFD <7:PRINTTAB(8+D,15)A\$
670 PRINTTAB(9,D+19)SPC6;TAB(14,17)A\$: COLOUR131:PRINTTAB(0,D+18)SPC6 680 PRINTTAB(0,D+19)SPC6; TAB(6,29)A\$:I FD<7:PRINTTAB(7,D\*2+17)AS 690 COLOUR132:PRINTTAB(0,D)SPC6:IFD<7: PRINTTAB(D-1,15)AS; TAB(0,13)AS 700 PRINTTAB(0,0+1)SPC6:COLOUR135:IFD> 6 THEN730

> This is one of hundreds of programs now available FREE for downloading on

710 PRINTTAB(6,D\*2-1)A\$;TAB(8,D\*2-1)A\$ ;TAB(8+D,13)A\$;TAB(8+D,17)A\$ 720 PRINTTAB(6,D\*2+17)A\$; TAB(8,D\*2+17) A\$; TAB(D-1,13) A\$; TAB(D-1,17) A\$ 730 NEXT: COLOUR128: GCOL0,1: MOVE384,604 :MOVE568,604:PLOT85,480,508:GCOL0,2 740 PLOT85,568,416:GCOL0,3:PLOT85,384, 416:MOVE384,604:GCOL0,4:PLOT85,480,508 750 FORD=0T0576STEP576:PROCbox(D,412,D +380,32):PROCbox(D,988,D+380,608) 760 NEXT: MOVE384, 604: DRAW568, 416: MOVE5 68,604:DRAW384,416:PROCdie 770 COLOUR7: VDU28, 15, 11, 19, 3: PRINT'LUD O""by""John""Dewar":VDU26,5 780 FORD=1T04:FORE=1T04:MOVEX%(D,E),Y% (D,E):PRINTAS:NEXT:NEXT 790 FORJ%=1T07:K%=J%:IFK%=2:K%=4 ELSE TFK%=4:K%=2 800 VDU19,J%,K%;0;:NEXT:ENDPROC 810 DEFPROCroll:PROCmess(P\$(C)+"+press +space"):PROCwait(Y%(0,C)):GCOL0,6 820 K%=RND(7)+2:FORJ%=1TOK%:R=RND(6):S OUNDØ,S%DIV2,1,1:SOUNDØ,S%DIV2,0,1 830 VDU24,1024;36;1072;96;16,26:IFR MO D2>0 PLOT69,1054,64:PLOT69,1054,68 840 IFR>1 PROCdot(48,80) 850 IFR>3 PROCdot(80,48) 860 IFR=6 PROCdot(64,64):IFJ%=K%:SOUND 1,5%,244,3:SOUND1,5%,196,3 870 NEXT:PROCwait(2):PROCmess("):ENDP ROC 880 DEFPROCdot(K%,L)

890 PLOT69,1032,K%:PLOT69,1032,K%+4:PL OT69,1064,L:PLOT69,1064,L+4:ENDPROC 900 DEFPROCPLayer: T=1:N=X%(C,0):IFR<6A ND N=0:ENDPROC 910 G=78:IFR=6AND N=0 PROC6 920 IFYX(0,C)=1 PROCmicro: ENDPROC 930 REPEAT: IFR=6AND N+Y%(C,0)<4PROCMES s("Move+from+yard?"):IF FNyn=89PROC6 940 UNTIL N+Y%(C,0)=4 OR R<6 OR G=78:1 FN=1:ENDPROC 950 PROCmess ("SPACE+picks+token+RE-+TU RN+moves+it.") 960 T=0:REPEAT:T=T MOD N+1:PROCshow(9) :PROCwait(0):PROCshow(6):UNTILG=13 970 PROCMESS(STRING\$(31,")):ENDPROC 980 DEFPROCMICTO: REPEAT: IFR=6AND N+Y%( C,0)<4PROCmore:IFG=89 PROC6 990 UNTIL N+Y%(C,0)=4 OR R<6 OR G=78:I FN=1:ENDPROC 1000 D=0:E=0:FX=0:PX=1:QX=0:RX=0:FORT=1 TON 1010 Home=FALSE:X%=X%(C,T):Y%=Y%(C,T):P ROCcheck:IF U%>P%:P%=U%:Q%=T 1020 PROCshow(9):PROCsafe:IF Safe:X%(0, T)=1 ELSE X%(0,T)=0 1030 In=TRUE:FORM=1TOR:PROCway:NEXT:PRO Ccheck:IFZ%>=D:D=Z%:E=T 1040 IF Home:F%=T ELSE PROCsafe:IF Safe AND X%(0,T)=0:R%=T 1050 PROCwait(1):PROCshow(6):NEXT:T=FNt oken: ENDPROC 1060 DEFPROCmore:PROCstart(C):X%=H%:Y%= V%:PROCcheck 1070 D=0:FORE=1TON:X%=X%(C,E):Y%=Y%(C,E ):PROCsafe:IF Safe:D=D+1 1080 NEXT:G=78:IFZ%>0 OR D=N OR RND(6)= 6:G=89 1090 ENDPROC 1100 DEFFNtoken:IFR%>0:=R% ELSE IFD>0:= E ELSE IFP%>1AND X%(0,Q%)=0:=Q% 1110 L=0:FORD=1T04:FORE=1TON:PROCstart( 1120 IF(D<>C AND Y%(D,0)<4AND H%=X%(C,E )AND V%=Y%(C,E)):L=E 1130 NEXT: NEXT: IFL>0:=L 1140 IFF%>0:=F% ELSE G=0:FORD=1TON:G=G+ XX(Ø,D):NEXT:IFG=N:=RND(N) 1150 REPEAT: L=RND(N):UNTIL X%(0,L)=0:=L 1160 DEFPROC6:D=4-(N+Y%(C,0)):RESTORE30 0:FORM=1TO(C-1)\*4+D:READHX,VX:NEXT 1170 MOVEH%\*64,(32-V%)\*32:GCOL0,C:PRINT A\$:N=N+1:X%(C,0)=N:T=N:PROCstart(C) 1180 XX=HX:YX=VX:XX(C,N)=HX:YX(C,N)=VX: PROCin:PROChit:PROCroll:ENDPROC 1190 DEFPROCStart(G):RESTORE1200:FORJ%= 1TOG:READH%, V%: NEXT: ENDPROC 1200 DATA512,992,896,480,384,96,0,608 1210 DEFPROCShow(L):GCOLØ,L:MOVEX%(C,T) ,Y%(C,T)-4:PRINTAS:ENDPROC 1220 DEFPROCaction: X% = X%(C,T): Y% = Y%(C,T ): In=TRUE: FORM=1TOR: PROCout 1230 PROCway: X%(C,T) = X%: Y%(C,T) = Y%: PROC in:NEXT:PROChit:ENDPROC 1240 DEFPROCout:B%=POINT(X%+8,Y%-8):PRO Ccheck: IFZ%>0: ENDPROC 1250 IFU%=1:GCOLØ,B%:MOVEX%,Y%:PRINTB\$ ELSE IFU%>1:U%=U%-1:PROCfig 1260 ENDPROC 1270 DEFPROCin:PROCcheck:IFZ%=0:SOUND1, S%,M\*8,1:PROCfig:ENDPROC 1280 SOUND1, S%, 200, 1: ENDPROC 1290 DEFPROCTIG:MOVEXX,YX:GCOL0,C:PRINT B\$:G=0:IFC<3:G=7 1300 GCOLO,G:MOVEX%,Y%-24:PRINTSTRS(U%) : ENDPROC 1310 DEFPROCcheck: U%=0: Z%=0: FORJ%=1T04:

Turn to Page 149 ▶

FORK%=1T04

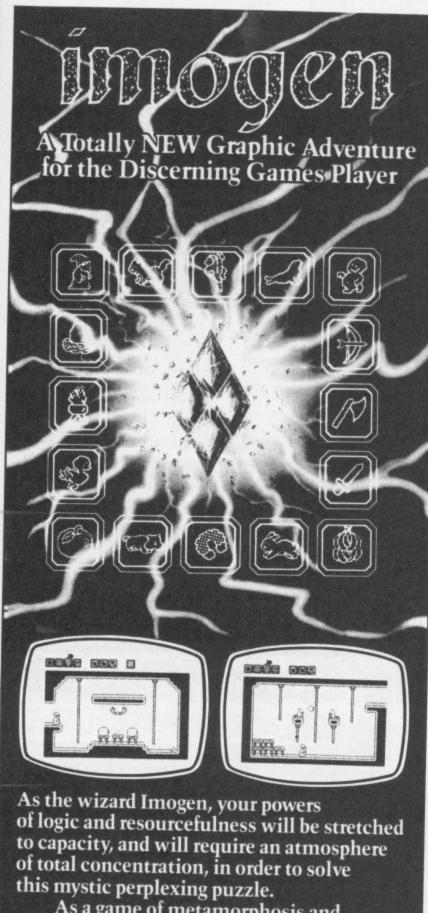

As a game of metamorphosis and logical problem solving you have in effect several activities in progress at once! Only through this ultimate testing of stamina and intellect will Imogen regain his sanity, self respect, and freedom.

- ORDERS DESPATCHED
   PROMPTLY
- PROMPTLY.
   POSTAGE & PACKING FREE
- FAULTY CASSETTES & DISCS REPLACED IMMEDIATELY.
- Please make cheques payable to: "MICRO-POWER", NORTHWOOD HOUSE, NORTH STREET, LEEDS LS7.2AA

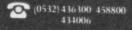

| BBC CASSETTE                                     | £8.95      |
|--------------------------------------------------|------------|
| BBC 5¼" DISC (40T/80T)<br>BBC MASTER COMPACT 3½" | £9.95      |
| BBC MASTER COMPACT 3/2                           | DISC111.95 |

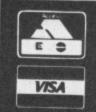

(0532) 436300

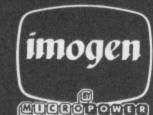

# **EPROMS, 8271**

|                     | Ex VAT | Inc VAT |
|---------------------|--------|---------|
| 1-9 27128 250nS     | 2.57   |         |
|                     |        | 2.95    |
| 10+ 27128 250nS     | 2.30   | 2.65    |
| 1-9 2764 250nS      | 2.26   | 2.60    |
| 10+2764 250nS       | 2.00   | 2.30    |
| 1-9 27256 250nS     | 4.57   | 5.25    |
| 10+27256 250nS      | 4.13   | 4.75    |
| 1-9 TTL/Cmos set    | 4.77   | 5.49    |
| 1-9 8271 controller | 30.43  | 35.00   |
| 10+8271 controller  | 29.00  | 33.45   |
| 1-9 6264 LP 150nS   | 2.56   | 2.95    |
| 10+ 6264LP 150nS    | 2.30   | 2.65    |
|                     |        |         |

# ROMS/UPGRADES

|                    | EX VAI | INC VAI |
|--------------------|--------|---------|
| Inter-Word         | 37.39  | 43.00   |
| Inter-Sheet        | 37.39  | 43.00   |
| Inter-Chart        | 24.35  | 28.00   |
| Wordwise Plus      | 37.39  | 43.00   |
| Spell Master       | 40.87  | 47.00   |
| View 2.1           | 36.52  | 42.00   |
| View 3.0           | 55.65  | 64.00   |
| ViewStore          | 36.52  | 42.00   |
| ViewSpell          | 30.39  | 34.95   |
| AMX Max            | 16.09  | 18.50   |
| Acorn 1770 DFS     | 42.61  | 49.00   |
| Acorn 8271 DFS     | 41.74  | 48.00   |
| B Plus 64K to 128K | 26.00  | 20.00   |

## DISC DRIVES

|                         | EXVAT  | InVAT  |
|-------------------------|--------|--------|
| Cumana CSX100           | 91.30  | 105.00 |
| Cumana CSX400           | 124.35 | 143.00 |
| Cumana CSX351 3.5* 40T  | 42.61  | 49.00  |
| Cumana CD800S           | 225.21 | 259.00 |
| MD400A 400k No PSU      | 101.74 | 117.00 |
| MD400B 400k & PSU       | 116.52 | 134.00 |
| MD802C 800k No PSU      | 190.43 | 219.00 |
| MQ802E 800k & PSU       | 216.52 | 249.00 |
| MD802D 800k PSU         |        |        |
| & stand                 | 225.21 | 259.00 |
| Acorn Dual 800K & Stand | 225.21 | 259.00 |

# SPECIAL OFFER

40/80 T Disc Drive & Acorn DFS £159.95 inc Vat

# DISKETTES (lifetime warranty)

| 10 96tpi D/S D/D in library case                                                   | Ex VAT<br>13.90 | Inc VAT |
|------------------------------------------------------------------------------------|-----------------|---------|
| 10 Low cost 96tip D/S D/D in library case<br>10 Low cost 96tpi D/S D/D bulk packed | 7.39            | 8.50    |
| TO COM COST SOLD DAY DAY DUNK PACKED                                               | 6.52            | 7.50    |

## **MONITORS**

|                     | Ex VAT | Inc VAT |
|---------------------|--------|---------|
| Philips CM8533      | 239.13 | 275.00  |
| Philips CM8501      | 146.96 | 169.00  |
| Philips BM7502      | 68.70  | 79.00   |
| Philips BM7522      | 73.91  | 85.00   |
| Acorn ADF 32        | 212.17 | 244.00  |
| Taxan KX1201 P31    | 84.35  | 97.00   |
| Taxan KX1202 P39    | 91.30  | 105.00  |
| Taxan KX1203 Amber  | 93.04  | 107.00  |
| Taxan Sup. Vision 2 | 260.00 | 299.00  |
| Microvitec 1451MS   | 223.48 | 257.00  |
| (Prices inc. BB     |        |         |

# MASTER/COMPACT

|                         | EX VAI | Inc VAT |  |
|-------------------------|--------|---------|--|
| Master 128K Micro       | 373.04 | 429.00  |  |
| Master ET 128K Micro    | 338.00 | 388.70  |  |
| 512 Co-processor        | 185.00 | 212.75  |  |
| Turbo Upgrade           | 98.78  | 113.50  |  |
| Acorn Cartridges        | 10.87  | 12.50   |  |
| Reference Manuals       | 14.50  | 14.50   |  |
| View 3 User Guide       | 9.00   | 9.00    |  |
| View Sheet User Guide   | 9.00   | 9.00    |  |
| Master & B Dust Covers  | 3.00   | 3.45    |  |
| Colour Compact          | 543.48 | 625.00  |  |
| Printer Buffer software | 4.30   | 4.95    |  |
| Compact 5.25" upgrade   | 13.00  | 14.95   |  |
| Second user BBC B's ava | ilable |         |  |

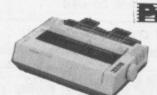

# Panasonic KXP1081

with BBC cable & paper £169.00 (£146.96 +VAT)

|         | E                   | x VAT | Inc VAT |
|---------|---------------------|-------|---------|
| KXP1080 | Fabric ink ribbon   | 3.00  | 3.45    |
| KXP1080 | View Printer Driver | 8.65  | 9.95    |
| KYP1090 | Control/Dumo Rom    | 12.00 | 4400    |

# Canon PW1080A

with BBC cable & paper £239.00 (£207.83+VAT)

# Kaga/TaxanKP810

With BBC cable and paper £239.00 (£207.83 +VAT)

## **JUKI 6100**

with BBC cable & paper £279.00 (£242.61+VAT)

# CITIZEN 120D

with cable & paper £175.00 (£152.17+VAT)

## **EPSON LX86**

with BBC cable & paper £232.00 (£201.74+VAT)

# STAR NL10

with BBC cable & paper £229.00 (£199.13+VAT)

# PRINTER ADD ONS

|                          | Ex VAT | Inc VAT |
|--------------------------|--------|---------|
| LX Tractor Unit          | 19.96  | 22.95   |
| LX Sheet Feeder          | 47.83  | 55.00   |
| LX Print Ribbon          | 3.00   | 3.45    |
| NL-10 Sheet Feeder       | 47.83  | 55.00   |
| NL-10 Print Ribbon       | 4.80   | 5.52    |
| KP/PW Print Ribbon       | 3.39   | 3.90    |
| Juki 6100 Dust Cover     | 5.60   | 6.44    |
| Printer Dust Covers from | 4.00   | 4.60    |
|                          |        |         |

# PRINTERS/CABLES

|                         | OWDE   | LO      |
|-------------------------|--------|---------|
|                         | Ex VAT | Inc VAT |
| Kaga/Taxan KP815        | 239.13 | 275.00  |
| Kaga/Taxan KP910        | 338.26 | 389.00  |
| Epson FX800             | 320.87 | 369.00  |
| Epson FX1000            | 425.22 | 489.00  |
| Juki 2200 D/W           | 225.22 | 259.00  |
| MP 165                  | 173.04 | 199.00  |
| 1.2m (4 foot) BBC cable | 5,70   | 6.60    |
| 2.0m (6 foot) BBC cable | 7.74   | 8.90    |
| Compact cable (printer) | 7.74   | 8.90    |

Phone for our best price before placing your order EDUCATIONAL & GOVERNMENT ORDERS WELCOME

All products have a 12 month no quibble guarantee
Prices subject to variation without prior notification
We are closed to callers all day Wednesday & some Saturday afternoons
Carriage 92p (80p + VAT) Securicor £6.90 (£6.00 + VAT)

# WeServe

Larger items
delivered
by Securicor

Micro Dept. 128 West Street, Portchester, Hants. PO16 9XE Tel: 0705 325354 Now works on BBC Master, B+ and ALL dfs and ddfs (inc. SOLIDISC and WATFORD)

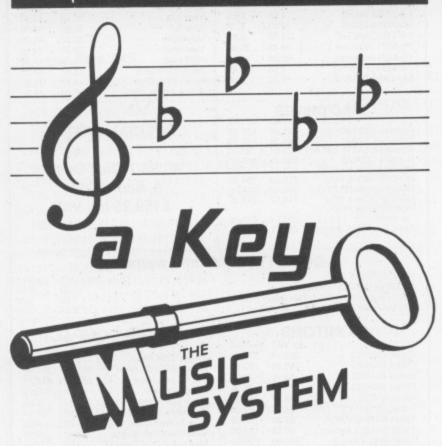

lic

Is the most advanced micro based music program for the BBC microcomputer

Is sophisticated, yet simple to use

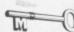

Features unparalleled create, edit, play and print tunes Facilities

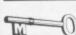

Has a Song and Sound Library bringing everyone into immediate harmony

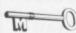

The acclaimed Instruction Manual unlocks all the secrets to its successful and easy use

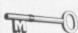

OPEN THE DOOR TO YOUR MUSICAL **IMAGINATION** 

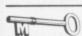

BUY THE MUSIC SYSTEM TODAY!

DISC PACK EDITOR · SYNTHESISER · KEYBOARD · LINKER · PRINTOUT · SONG AND SOUND LIBRARY £29.95 INC VAT CASSETTE 1 · KEYBOARD · SYNTHESISER · SOUND LIBRARY · £14.95 INC VAT CASSETTE 2 EDITOR · PRINTOUT · SONG AND SOUND LIBRARY £14.95 INC VAT PLEASE ADD £1.25 P&P PER ORDER

ADDITIONAL SONG LIBRARY DISC 2 TOCCATA AND CAROLS · 3 400 YEARS OF MUSIC 4 MAINLY BACH · 5 IAN WAUGH ORIGINALS · 6 OLD FAVOURITES £4 EACH INC VAT · POSTAGE FREE

NEW UTILITIES DISC KEYBOARD - MUSIC FILE CONVERTER - PLAY FROM BASIC UTILITY - TMS MUSIC FILE CONVERTER - £6 INC VAT - POSTAGE FREE

ECONET VERSION £89.70 INC VAT PLUS £1.25 POSTAGE · AMSTRAD AND COMMODORE 64 VERSIONS ALSO AVAILABLE

ORDERS TO: SYSTEM, DEPTM, COLLEGIATE CRESCENT,

SHEFFIELD 510 2BA. (0742)682321 DEALER ENQUIRIES WELCOME.

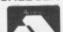

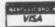

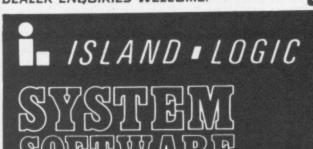

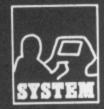

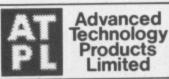

B.U.5. Station Road, Clowne, Chesterfield, S43 4AB. @ (0246) 811585 (4 lines)

WE OFFER A DESIGN DEVELOPMENT AND MANUFACTURING SERVICE

# SIDEWISE

# SIDEWISE, ROM/RAM EXPANSION FOR THE BBC MICRO

- Full Sideways ROM Expansion to a total of 16 ROMS.
- 16K Battery backed CMOS RAM Option Ram is treated as ROM no 15 on read.
- Software for Sideways ROMS may be down loaded and run in RAM under true Sideways environment. See below for details of software packages available.
- An ideal tool for Sideways ROM program development with the addition of RAM
- Plug-in-and go construction mounts neatly inside the BBC.
- No soldering required to fit Sidewise.
- \* Full buffering of address and data busses prevents data bus loading problems assocaited with

unbuffered boards. Join the 10's of thousands of happy users.

£38.00 + \$1.00 PAP + VAT

OPTIONS FOR SIDEWISE Battery back up kit

£17.00 + 50p P&P + VAT

CMOS RAM 8K Bytes

£5.00 + 50p P&P + VAT

Buy 2 for £8.00 + 50p PAP + VAT

# SIDEWISE PLUS

The Sideways ROM Board for the new BBC B+ Computer

- Full Sideways expansion to a total of 10 x 16K ROMS.
- Mounts neatly over the Sideways area inside BBC+ Micro.
- \* No soldering required to fit Sidewise Plus.
- Fully buffered board. £32.95 + £1.00 P&P + VAT

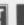

# MOUSE PAC

Advanced software for the BBC Computer, available in the following combinations

NEW Mouse + Software ...... £48.00 + £1.50 P&P + VAT NEW Colour Stick + Software ...... £34.95 + \$1.00 PAP + VAT NEW Mouse only ...... £29.90 + £1.50 PAP + VAT NEW

- COMPATIBLE WITH AMX MOUSE Comprehensive manual.
- Drawing facilities include: Multi point rubber banding, 4 colour shapes for circles, squares, rectangles, elipses, arcs and sectors at any angle and size.
- Drag drawing and air brush facilities with unique area masking.
- Colour fill in any of 4 solid colours and a choice of 120 textured colours.
- Screen printer dumps to Epson printer.
- \* Utilities to use mouse or light pen in your own programs.
- \* Colour stick fits analogue port, mouse fits to user port and needs 40 or 80 track disc drive.
- Text can be entered in various sizes, fonts and colours.
- Save and load screens to and from disc

# AUTOPROM

Professional EPROM Programmer for the BBC computer and Acom type Systems.

- Capable of programming all 27 series EPROMS up to 27256 and most 25 series EPROMS.
- Tape or disc based software, including fast program algorithm (27128 in 2
- mins) and comprehensive manual.
- Unique facility to run users own basic or machine code programs at Switch on or

£98.00 + £2.00 P&P + VAT

DEALERS ENQUIRIES WELCOME ON ALL OUR PRODUCTS -PLEASE CALL

# CONDITIONS OF SALE & DELIVERY

Cheques made payable to Advanced Technology Products Ltd. Please allow 28 days for delivery. Cost of carriage or postage refer to each section. Quantity orders and overseas carriage charged cost. Condition of sales available on request.

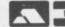

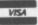

ACCESSIVISA accepted. Carriage to be added to advertised price, then add VAT to the total. In accordance with our policy of progressive developm we reserve the right to modify specifications without prior notice.

## ◆ From Page 146

1320 IFJ%<>C AND X%(J%,K%)=X%AND Y%(J%, K%)=Y%:Z%=Z%+1 1330 IFJX=C AND XX(JX,KX)=XXAND YX(JX,K %)=Y%:U%=U%+1 1340 NEXT: NEXT: ENDPROC 1350 DEFPROCway: H%=X%: V%=Y%: IFX%=384 OR (X%=0 AND Y%<608)PROCUP 1360 IFX%=512 OR(X%=896AND Y%>480)PROCd 1370 IFY%=608 OR(X%<512AND Y%=992)PROCr ight 1380 IFY%=480 OR(X%>384AND Y%=96)PROCLE 1390 IFPOINT(XX+8, YX-8)=C AND(XX=448 OR Y%=544)PROCsafe 1400 X%=H%:Y%=V%:IF M=R PROChome 1410 ENDPROC 1420 DEFPROCup: V%=Y%+64: IFV%>992: V%=992 :HX=XX+64 ELSE IFVX=480:HX=XX-64 1430 ENDPROC 1440 DEFPROCdown: V%=Y%-64:IFV%<96:V%=96 :H%=X%-64 ELSE IFV%=608:H%=X%+64 1450 ENDPROC 1460 DEFPROCright: H%= X%+64: IFH%=960: H%= 896: VX=YX-64 ELSE IFHX=384: VX=YX+64 1470 ENDPROC 1480 DEFPROCLeft:H%=X%-64:IFH%<0:H%=0:V %=Y%+64 ELSE IFH%=512:V%=Y%-64

1490 ENDPROC 1500 DEFPROCsafe:Safe=FALSE:H%=X%:V%=Y% 1510 IFX%=448AND(Y%>96AND Y%<929)OR Y%= 544AND(X%>63AND X%<896)Safe=TRUE 1520 IF(H%=384 OR H%=512 OR V%=608 OR V %=480)AND M>0:In=NOT In 1530 IFH%>512AND In:H%=X%-64 ELSE IFH%> 511AND NOT In: H%= X%+64 1540 IFH%<384AND In:H%=X%+64 ELSE IFH%< 385AND NOT In: H%= X%-64 1550 IFV%<480AND In:V%=Y%+64 ELSE IFV%< 481AND NOT In: V%=Y%-64 1560 IFV%>608AND In: V%=Y%-64 ELSE IFV%> 607AND NOT In: V%=Y%+64 1570 ENDPROC 1580 DEFPROChome: IFC MOD2>0 AND X%=448 AND(Y%=608 OR Y%=480)Home=TRUE 1590 IFC MOD2=0 AND YX=544 AND(XX=384 O R X%=512)Home=TRUE 1600 ENDPROC 1610 DEFPROChit:FORJ%=1T04:FORK%=1T04 1620 IFJ%<>C AND X%(J%,K%)=X%AND Y%(J%, K%)=Y%:PROCwhee:PROCswop:PROCcrunch 1630 NEXT: NEXT: ENDPROC 1640 DEFPROCWhee: PROCshow (9): FORL=196TO 52STEP-4:SOUND1,S%,L,1:NEXT:ENDPROC 1650 DEFPROCSWOD: L=X%(J%,0) 1660 IFK%<L:FORM=K%TO L-1:X%(J%,M)=X%(J %,M+1):Y%(J%,M)=Y%(J%,M+1):NEXT 1670 KX=KX-1:XX(JX,0)=L-1:YX(JX,L)=0:EN

1680 DEFPROCorunch:G=5-(L+Y%(J%,0)):RES TORE300: FORM=1TO(J%-1)\*4+G:READH%,V% 1690 NEXT: MOVEH % \* 64, (32-V%) \* 32: GCOL 0,6: PRINTAS: SOUNDØ, S%, 6, 3 1700 PROCfig:PROCshow(6):ENDPROC 1710 DEFPROChell:FORL=S%TO0:SOUND1,L,19 6,1:NEXT:J%=C:K%=T:D=X%(C,T) 1720 E=Y%(C,T):PROCswop:N=Y%(C,0)+1:X%( 5-N)=D:Y%(C,5-N)=E 1730 IFN=4:N=W%:W%=W%+1:R=0:PROCmess(P\$ (C)+"+is+home!"):PROCwait(3):\*FX229 1740 Y%(C,0)=N:Y%(0,0)=Y%(0,0)+1:ENDPRO 1750 DEFPROCtable: PROCtitle: PRINTTAB(6, 9)"POSITION":G\$="Sc1st2nd3rd4th 1760 FORL=1T04:COLOURL:M=Y%(L,0)-4:PRIN TTAB(4,9+M\*2);:IFY%(L,0)<5THEN1780 1770 IFP\$(L)> PRINTMID\$(G\$, M\*3,3); STRI NG\$(9-LEN(P\$(L)),".");P\$(L):\*FX4 1780 NEXT: COLOUR7: PRINTTAB(1,29) Play a gain? (Y/N)": IFFNyn=89RUN ELSE ENDPROC 1790 \*KEYØFORK%=ØTOTOP-PA. S.4:K%!&1100 =K%!PA.:N.:MPA.=&1100:MO.:MRUN:F:M 1800 CLS:PRINT"PLEASE WAIT.";:VDU21:\*FX 138,0,128

> This listing is included in this month's tape & disc offer. See order form on Page 167.

> > & DELIVERY TO YOUR DOOR! -NO HIDDEN EXTRAS

3.5" Higrade disks

(single or double sided 135tpi) Life-time Warranty & fully certified

Offer 4 Save money by using both sides Reversible Media Life

# **Cut-Price Disks—Lowes**

from only £14.99 for 25 disks delivered to your door

DPROC

Offer 1 - 5.25" 'Universal' HIgrade disks to suit all drives SSSD, SSDD, SSDD, SSDD, SSDD & DSDD & DSQD 48 or 96tpi (40/80)

Disks are packed in 25's, complete with envelopes, label sets and write protect tabs. Nothing wasted on fancy brand names, just plain good value you can rely

£ 14.99 - 25 disks £ 26.99 - 50 disks £ 49.99 - 100 disks £ 96.99 - 200 disks £ 119.99 - 250 disks £ 219.99 - 500 disks \* Life-time no quibble warranty Hub-rings on 5.25° disks £ Label sets & envelopes included \* No extras - VAT & delivery included.

Same day despatch – at no extra cost 3M - The BRAND leaders

at CASH in CARRY prices

Offer 6 – If it's quality, reliability and security then it's 3M. Direct Disk Supplies always give the best price. In fact it's so special that the minimum quantity is 20 disks. SSDD-48tpl 744 20 disks £24.99 Remember VAT & Delivery DSDD-48tpl 745 20 disks £35.99 are included - No extras from DDS DSDD-96tpl 747 20 disks £35.99

very welcome.

Coloured 'Universal' disks at lowest prices! HIgrade Rainbow

Coloured disks Offer 5 Use coloured disks to code your files. £ 18.99 – 25 disks
Buy our rainbow pack of 5 different
coloured 'Universal' disks.
£ 35.99 – 50 disks
£ 69.99 – 100 disks
£129.99 – 250 disks
£149.99 – 250 disks
£279.99 – 500 disks

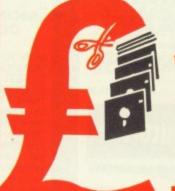

prices on disks from **Direct Disk** Supplies

Cash'n Carry

## **How to Order**

- DIAL-A-DISK on 01-979 7811, and give your ACCESS or VISA number and expiry date
- Send your cheque etc. to Direct Disk Supplies Ltd. at the new address below.
- Official Orders. Bona-fide orders from Universities, Colleges, Schools, Charities, etc. are very welcome.

DIAL-A-DISK **&** 01-979 7811

£ 18.99 - 25 disks £ 35.99 - 50 disks £ 69.99 - 100 disks £129.99 - 200 disks £149.99 - 250 disks £279.99 - 500 disks

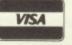

# Direct Disk Supplies Ltd.

floppy disks complete with

of 25 disks

2 notches and two index holes

Again, packed in complete sets

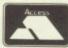

Dept MU FREEPOST, 129 High Street, Hampton Hill, Middlesex TW12 1BR

| Complete With Internal |         |
|------------------------|---------|
| Software               | £420.00 |
| Master Turbo Upgrade   | £113.95 |
| Master Econet Module   | £46.00  |
| Master ET              | £373.75 |
| Master 512 Upgrade     | £217.35 |
|                        |         |

The Master 512 upgrade board incorporates the Intel 80186 processor, plus 512K bytes of RAM. Digital Research DOS+, which is copatible with both MS/DOS version 2, and CP/M 86, allows you to run a z, and CP/M 86, allows you to run a large proportion of the most useful programs available. A dual 80 track disc drive is required to run programs on the 512. Provided free with 512 upgrade board are three GEM packages, GEM Desk Top, GEM Write, GEM Paint.

### VEL

UNIVERSAL SECOND PROCESSOR This allows you to connect co-processor boards designed for co-processor boards designed for the Master Series to your BBC Models B or B+. Fitting a Turbo board boosts the BBC's already rapid performance to twice the speed of the standard processor. Fitting the 512 co-processor converts the BBC micro into a 16 bit processor are processor and the processor of the standard processor. machine, opening up new
possibilities within the world of
MS-DOS and CP/M 86.
Eprom Cartridge
Reference Manual Part I
Reference Manual Part 2
£14
Regressel Adaptor
£125 £86.25 £14.95 £14.95 £14.95 £125.00 £135.00 Acorn Prestel Adaptor Acorn Teletext Receiver

### NEW FILESTORE

Filestore provides shared access to file and printer services on Econet. The filestore consists of two units – a dual 3.5 inch floppy disc unit 1.2 Mbytes of storage (Filestore EO1) which can be expanded with a high performance 20 Mbyte Winchester disk drive unit(Filestore E20). FILESTORE E01 £952.00 FILESTORE E20 £829.00

# **ECONET ACCESSORIES**

| Station Lead Set            | £29.00  |
|-----------------------------|---------|
| Econet Starter Kit          | £99.00  |
| Econet Bridge               | £199.00 |
| Level I Fileserver 40 Track | £99.00  |
| Level 2 Filesaver 80 Track  | £235.00 |
| Print Server Eprom          | £49.00  |
|                             |         |

| 64K Upgrade Kit    | £39.95 |
|--------------------|--------|
| 17/70 Upgrade Kit  | £49.94 |
| ADFS ROM           | £29.95 |
| Disc Upgrade Kit   | £65.00 |
| Econet Upgrade Kit | £49.00 |
| DNFS ROM           | £20.00 |

### VEV MASTER COMPACT LANGUAGES

SO-PASCAL

MICRO-PROLOG

Comal, Lisp, Iso-Pascal and Micro-Prolog are now available for use on the MAster 128 and the Master Compact. £49.85 COMAL £29.95 LISP

# WORD PROCESSING SPECIAL PACKAGE

### PACKAGE 1

Based on Master 128. The Twillstar All in One Word Processing Package contains a Master 128, View 3.0, Viewsheet, High Res Green Monitor, 800K Dual Drives with PSU, Quendata Daisy Wheel Printer together with a box of Discs, Paper, and all the Cables. \$899.00

### PACKAGE 2

Based on Master Compact 128. The Twillstar package includes Compact 128, latest version of the View Word processor, single 640K disk drive, monochrome monitor, correspondence quality printer. All onnecting cables for above and ilso 5 disks and some paper.

£635.00

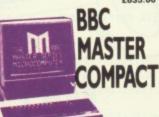

Twillstar continues to offer the MASTER COMPACT for your Home Education and Business needs Complete with bundled software and an integral 3.5" Disk Drive in the following Systems:-

SYSTEM 1 (inc. VAT) £414.00
\*128K\* \*Single 640K Drive\* \*UHF
Modulator\* \*Bundled Software\*

SYSTEM 2 (inc. VAT) £488.75
As System 1. With \*12" High Res.
Monochrome Monitor\*

SYSTEM 3 (inc. VAT) £626.75 As System 1. With \*14" Medium Res. RGB Monitor\*

Res. RGB Monitor\*
SPECIFICATIONS: \* Compatible with Master Series micro subset \* 128K RAM inc 64K sideways RAM \* 64K ROM inc 32K MOS, 16K BASIC \* Up to 4 internal ROM sockets \* 3.5" 640K formatted disk drive \* OUTPUTS: Video/RGB/Printer/ Mouse or doystick \* Disk drive \* (optional) Econet \* Serial \* 5V power from disk drive module \* Usual 8 BBC disply modes inc. Mode 7 \* BUNDLED SOFTWARE: Pull down menus \* Desk top inc. Pull down menus \* Desk top inc.
note pad, calculator \* VIEW 3.0 \*
CARD INDEX \* Full LOGO \* BBC
BASIC 4.0 \* ADFS + Utils \* Welcome
suite \* Tutorials \* (1770 DFS under

2nd DRIVE KIT £113.00

# MONOCHROME MONITORS

| Phillips BM 7502   |         |
|--------------------|---------|
| Green Screen       | £79.00  |
| Phillips BM 7522   |         |
| Amber Screen       | £95.00  |
| Kaga KX 1202G      | C420 00 |
| Hi Res Green       | £120.00 |
| Kaga KX 1203G      | £120.00 |
| Ultra Hi Res Amber |         |
| 11                 | C       |

Hantarex H x 12 Dark Gloss Screen high resolution monochrome monitor 12" Composite Video 8 Audio input £75.00

|            | ~    |         |         |
|------------|------|---------|---------|
| Microvitec | 1431 | Std Res | £201.25 |
| Microvitec |      |         | £255.00 |
| Microvitec |      |         | £391.00 |
| Microvitec | 2030 | Cs 20   |         |
| Std Res    |      |         | £425.50 |

Microvitec 1431 AP Std Res Microvitec 1451 Ap Med Res £224.25 £293.25

Phillips CM 8533 Med Res monitor with dark glass etched screen composite video input RGB and Audio Input. £285 £289.00

### Taxan Super Vision 620

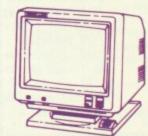

Higt. Resolution colour monitor with several unique features, at an affordable price. SUPERVISION 620

12" RGB High resolution colour monitor. Fully compatable with IBM, Apple, BBC and most other Personal Computers. 635 x 312 line resolution Positive or negative sync input. Text colour switchable to green amber, white or blue or inverse white. Super high contrast tube. Optional tilt-swivel base (with clock/calendar available). Specia introductory offer.

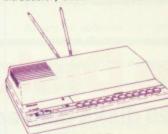

### PHILIPS MONITOR TO TV CONVERTER £69.00

HOW TO TURN A DEDICATED MONITOR INTO A FIRST CLASS

SIMPLY SLIDE THE SWITCH ON THE TV TUNER. The Philips AV 7300 TV tuner

turns any colour monitor (with CVBS and audio inputs) into a first class TV set, giving you extra versatility and value from your monitor. A convenient TV/computer switch allows the tuner to stay permanently connected to the computer and at the same time to a TV antenna.

# **OUTSTANDING PERFORMANCE**

OUTSTANDING VALUE
Just released by Hantarex 14"
Colour Monitor Standard Resolution
RGB PAL Audio Input
(Inc. VAT) £175.00 £175.00

## SPECIAL OFFER

Mitsubushi 1404 Medium Resolution Monitor with 640 X 200 Pixels RGB available with IBM or BBC Leads.

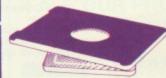

# SWIVEL BASE

Tilt and swivel base for 12" or 14" monitor or TV. "Looks very elegant"

### MITSUBISHI DISC DRIVES

User Friendly Disk Drives 100% BBC compatible slimline disc drives. All drives are supplied complete with formatting diskette, comprehensive users manual and all necessary cables. All drives are 40/80 Track switchable at the front and have two years warranty.

# 51/4" Drives without P.S.U.

| MD 400A Single 400K |         |
|---------------------|---------|
| Double Sided        | £118.00 |
| MD 802C Dual 400K   |         |
| Double Sided        | £219.00 |
| 51/4" Drives with   | P.S.U.  |
| AD ADDD Cloude ADDK |         |

Double Sided MD 802E Dual 400K Double Sided £135.00 £249.00

### SPECIAL

SPECIAL
MD 802D Dual 400K Drives
horizontally mounted in a monitor
stand to fit both the BBC B and the
f269.00

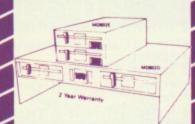

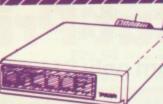

Now available
Taxan Multipurpose Type Printer
Buffer KIF-4308 compatible with
any Centronics interface printer

# **GENERAL COMPUTER ACCESSORIES**

**EPROMS** MODEMS Components and spare parts Joysticks Disk storage boxes Dust covers and lots more

The latest range of Software Education

Games All in stock, Call for details

## JEV

MASTER OVERVIEW

MASTER OVERVIEW
This package allows Master 128
owners (who already benefit from
VIEW and Viewsheet) to add the rest
of the VIEW family with the purchase
of only one package. Overview is a
sophisticated combination of
ViewSpell and ViewStore on ROM
Cartridge and ViewPlot, ViewIndex
and Printer Driver Generator on Disk.
MASTER OVERVIEW
£98.90

YOUR ONE STOP MEGA-COMPUSTORE FOR HOME, EDUCATION & BUSINESS NEEDS!

£69.00

# NEW PANASONIC NEW

Panasonic KX-P1081 Just released the faster and enhanced KX-P1081. 120 cps in draft mode. 24 cps in NLQ mode. Fully Epson RX80 and IBM Matrix and Graphics Printers compatible. Standard friction and tractor feed. Operator accesible print mode switch. Standard 8 bit parallel interface. RS232 interface is optional £179.00 Panasonic KX-P1081 Just released £179.00

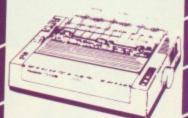

# Juki 5510

Juki 5510
- Gives you 180 CPS & NLQ Standards
- Gles you 180 CPS & Standards
- Gles you 180 CPS & Standards
- Gles you 180 CPS & Standard Standard

### **EPSON PRINTERS**

Epson FX 800 and FX 1000 range offers superior printing and technical features. 200 cps in draft and 40 cps in NLO. Complete with tractor and friction feed as standard. Offering IBM compatibility, full graphics. Also includes two NLO fonts, 10,12,17 and 20 cpi, double height and double width with 8K buffer built in FX 800 FX 1000

FX 1000 Sheetfeeder £141.0 FX 1000 Sheetfeeder £163.0 Epson EX 800/1000 High speed printers 300 cps in 12 cpi mode. Also offers four £163.00

colour printing option for both

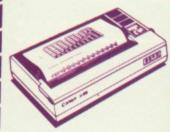

## **CANON 55A**

Wide version. Fully IBM compatible.

£399.00

# CANON PW1080A

80 column printer with 160 cps draft and 40 cps NLQ with built infriction and tractor feed. Fully compatible with Epson FX80. Standard parallel interface. £235.00

# FAST REPAIR SERVICE

In house service department Repairs for computer printers and disk drives. Call 01-574 5271

and ask for our engineering depatment.

visit our **NEW SHOWROOM** Open 9am-6pm Mon-Sat **OPEN SUNDAYS 10-2** 

### STAR NR15

Outstanding print quality at 300 cps in draft mode and immaculate 24 pin Letter Quality at 100 cps. Fully featured front control panel. Centronics parallel or RS232 serial £856.75

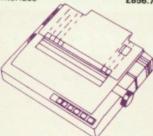

STAR NL-10
Fine Near-Letter-Quality, 100% compatibility and total reliability all in one easy to use printer.For quality, ease of operation and dependability, nothing beats the Star NL-10. You get outstanding print quality at 120 cps in draft mode and 30 cps in near letter quality. Plus, the sleek NL-10 offers full compatibility with most popular computers through plug in interface cartridges. Just insert the appropriate plug in interface cartridge for your IBM-PC, Commodore, Apple Ilc or other parallel computer and your Star NL-10 is ready to print. Touch a button on the control panel to set the print pitch (3 choices), to select the typeface and to print in either draft or NLO mode. You can even set left and right margins, make top of form settings and control forward and reverse feed in the smallest pitch.

### STAR NX-15

Same as Star NL-10 but with 136 column width. Both Epson and IBM compatible £399.00

200 cps in draft. 40 cps in NLQ mode. 7K buffer as standard (128 downloadable characters in NLQ) optional 8K memory. IC font cards. Auto insert—Loads paper automatically to top of form. User friendly control panel—easy print pitch selection. I/F board—quick change of interface to match applications. Cut sheet feeder (optional double bin auto sheet feeder). IBM compatuble. £274.85

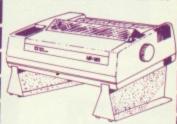

## **MP201**

me as MP200 with 136 columns

# £318.55

MICRO P MP165 80 Columns. 165 cps in draft mode. 35 cps in NLQ mode. Ultra high resolution graphics. Friction and traction feed. Compatible with all major micros. Quiet and easy to use. 2 Year warranty. Epson or IBM compatible control codes.

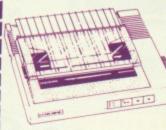

# CITIZEN MSPIOE

The new MSPIO with 160 CPS Draft and 40 CPS NLQ. With TWO years Warranty £269.00

## CITIZEN MSP-15E

17" Wide carriage . 136 column, operating at 160 cps and at the push a switch will print near letter quality at 40 cps. Fully Epson and IBM compatible. 8k of standard buffer built in. Standard Centronics are optional RS232 £379.00

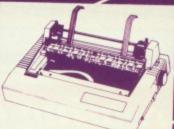

CITIZEN 120D
Dot Matrix Printer. The 120D
precision printer brings to the small ness, educational and home business, educational and home user good quality and attention to detail. Its compact size, host of standard features and built in quality and reliability that supports Citizen's unique full TWO-YEAR warranty make it a must for all computer users. Fast draft output: 120 cps. Built-in NLO: 25 cps. IBM and Epson compatible. Plug-in interface cartridge. Tractor and friction feed as standard. Optional cut sheet feeder. £179,00

# SOURCE

# The Complete Solution INTRODUCES THE NEW **TECO VP1814**

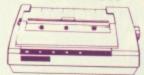

Dot matrix printer. VP1814 is fast highly reliable and easy to operate. 
Standard 80 column 
The high-speed, low energy consumption 9 wire dot head gives printing speed of 189 cps and NLQ speed 36 cps
Stiddirectional Logic carbins in the

#Bi-directional, Logic seeking in text

mode

\*The use of fan-fold, roll or cut-sheet
paper is possible with adjustable
sproket pin feed and friction feed

\*Offers emphasized, double print,
super script, sub script

\*Justified print mode are also
available including left certs.

☆Justified print mode are also available including left, centre, right and full justification

☆9 graphic modes are available
☆Both download and inprint buffer can exist simultaneously
∻7K input buffer standard can be expanded to 15K
☆Printing modes selectable at front panel (NLQ/draft, Pica/Elite, enlarge, emphasize, condense, italic
☆11 Language international character font is internalized
☆Both IBM and Epson compatable
MAIN UK DISTRIBUTOR
SPECIAL INTRODUCTORY PRICE
[inc. VAT) £229.00

# DAISYWHEEL

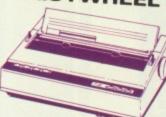

# PANASONIC KX-P3131

A Fully Formed Serial Impact
Daisywheel printer with print speed
of 17cps. Diablo compatible print
wheels. Print pitches available are:
10, 12, 15 and proportional spacing.
Standard friction feed and optional
tractor. Paper width 13.5 inches.
Standard Centronics optional RS232C. Built with 6K text buffer
expandable to 32K buffer. £249.00

### STAR POWER T £229.00

## **BROTHER HR 20**

The new Brother Daisywheel HR 20 8K standard buffer upgradable to 16k. Comes standard with serial and parallel port £369.00

# DAISYWHEEL PRINTERS

QUENDATA DWP 1120

with optional tractor/sheet feeder and 13" paper width facility. This Daisywheel printer with 20 CPS has 96 character printwheel compatible with the QUME. Standard centronics interface. (optional RS232 C) #169.00

Juki 6100 Juki 2200 Juki 6300 £169.00 £285.00 £275.00 £799.00

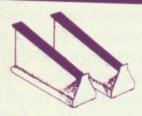

## PRINTER STAND

Fits nearly any width of printer.
Allows paper storage and gives ideal viewing position. Can also be used for computers and monitors. Steel construction prevents bending or buckling £18.00

You can purchase any of the items listed. All you have to do is write your requirements on a sheet of paper, and we will despatch your goods within 24 hours, subject to availability. Please add the following amounts for Postage and Packing. Items below £10.00 add £1.50 Items below £50.00 add £3.50 Items below £100.00 add £3.50 Items over £100.00 add £8.00 (UK Mainland only)

All prices include VAT at 15% Prices correct at time of going to press but subject to change without notice
Please make cheques payable to:

Please make cheques payable to: TWILLSTAR COMPUTERS LTD. Access/Visa Card Holders: Welcome. Call now on:-

01-571 5938 or 574 5271 TELEX: 25247 Telex G attn TIL FAX: 01-574 4326 ASK FOR YOUR FREE CATALOGUE AND PRICE LIST Visit our

**NEW SHOWROOM** Open 9am-6pm Mon-Sat **OPEN SUNDAYS 10-2** 

## CREDIT FACILITIES

Full credit facilities now available nationwide

LOW DEPOSITS

UP TO 3 YEARS TO PAY

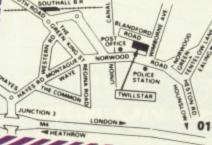

APEX HOUSE. BLANDFORD ROAD, NORWOOD GREEN, SOUTHALL, MIDDX UB2 4HD Tel: 01-574 5271 01-571 5938 Telex: 25247

Telex G. attn TIL

# Four rip-roaring games for your computer for less than £1 per game!

Three of this high-powered collection are top-rate machine-code versions of arcade classics and the fourth is a thrilling real-time adventure game. There's hours of enjoyment and something to suit everyone in this unique value for money collection.

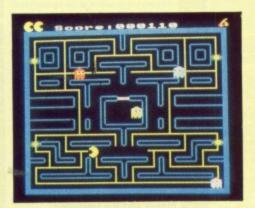

SNAPMAN - Guide your man through the maze as he munches energy pellets and avoids hostile

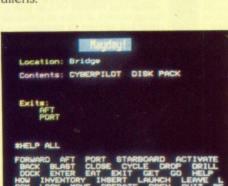

MAYDAY - A futuristic adventure! As captain of an interstellar cruiser you must guide the sole survivor of a stricken space freighter through the wreckage of his craft. If you fail to recover those vital medical supplies a whole planet is doomed!

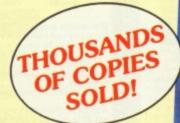

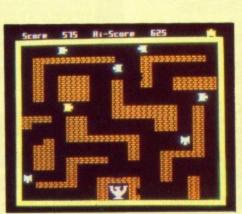

PANZER ASSAULT - You are a tank commander engaged in vicious combat against encircling enemy

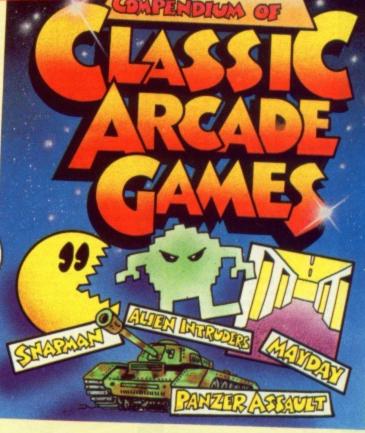

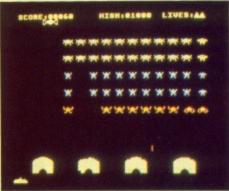

ALIEN INTRUDERS - With only your laser for protection you must destroy the waves of aliens who threaten to engulf you.

ONLY £3.95 tape

54" disc £4.95

TO ORDER TURN TO THE FORM ON PAGE 167

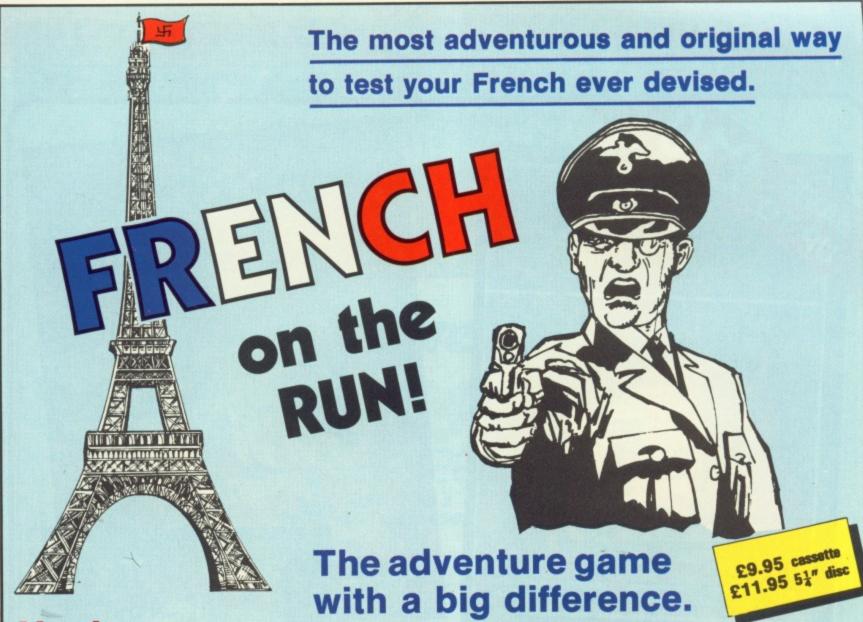

You're on your own in Occupied France — facing the toughest test that a British pilot has ever had to experience!

DATABASE SOFTWARE

The year is 1943. As an RAF officer stranded in Occupied France you have one aim — to get back to Britain.

The only way to do this is to try to pass as a Frenchman, but if your French isn't good enough you risk capture and interrogation by the police or even the Gestapo.

Even the simplest tasks — from buying food to taking buses — place you at risk. And to add to your problems you've got limited funds: "Should I hitch a lift or take the train?", "Do I sell my belongings or get a job?"

Whatever you decide to do, time is short. And there are always people willing to denounce you . . .

French on the Run is that rare combination: A truly educational program that's also a thoroughly enjoyable game. This text adventure not only tests your grammar and vocabulary, but your knowledge of France and the French way of life.

And as your French improves the language problems get harder and the situations become progressively more dangerous. There are four routes to complete in sequence — you need the password from the last before attempting the next. The standard of French required is about O level, though on the last route it rises to just below A level

And there's a chance for you to try out the French you'll learn in practice:
We are offering a FREE WEEKEND IN PARIS as a prize to the first person to
get back to England alive, having broken a code near the end of the final route.

For teachers: French on the Run uses multi-choice questions with randomised distractors, all carefully chosen to illustrate linguistic points or points concerning things French. The program is meant for individual assessment, but can be used just as effectively for classroom work. A sealed envelope contains details of how the secret passwords are created.

TO ORDER TURN TO THE FORM ON PAGE 167

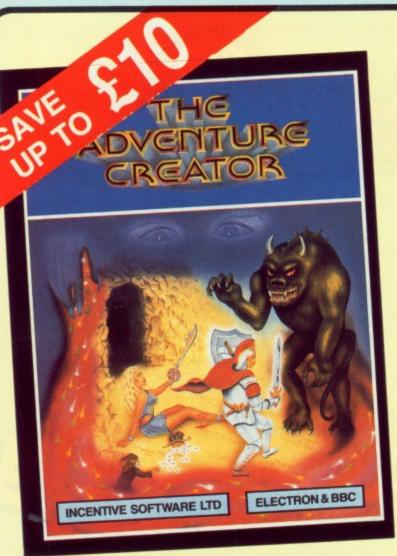

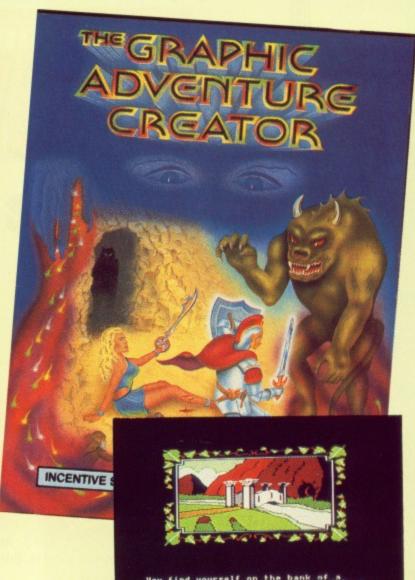

# Create your own adventures with this professional package

- Handles complex sentences and multiple command lines
- Accepts abbreviations, as well as 'it'
- Built in text-compression routine
- Produce massive multi-loading adventures using the Chain command
- Comes complete with 24-page manual
- Feature-packed picture editor allows you to create stunning graphics (GAC only)

And once you've written your adventure you are free to market it through any company - without payment to Incentive.

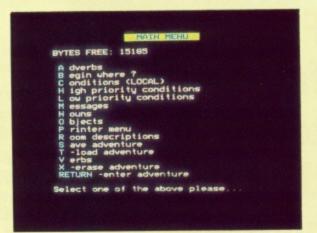

| Suitable for   | Product                   | Format | RRP    | Special reader offer | YOU<br>SAVE | Offer including subscription | YOU |
|----------------|---------------------------|--------|--------|----------------------|-------------|------------------------------|-----|
| B, B+          | Graphic Adventure Creator | Таре   | £22.95 | £17.95               | €5          | £27.95                       | £10 |
| B, B+          | Graphic Adventure Creator | Disc   | £27.95 | £22.95               | €5          | £32.95                       | £10 |
| BBC, B, Master | Adventure Creator         | Таре   | £14.95 | £10.95               | €4          | £21.95                       | 83  |

TO ORDER TURN TO THE FORM ON PAGE 167

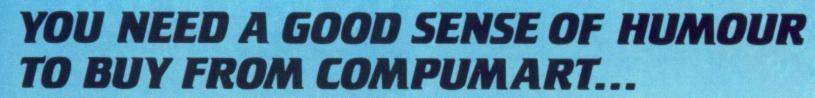

WITH OUR LOW PRICES YOU'LL BE LAUGHING ALL THE WAY TO THE BANK!

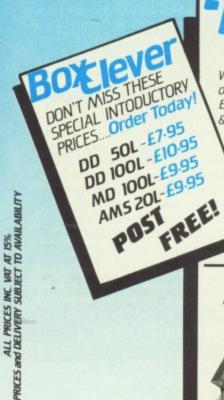

BOX

When it comes to boxing you'll find ours' a KNOCKOUT! Excellent quality Perspex, lockable, & with dividers

**Holds 20-3"** Disks & Cases

514" Disks DD 50L-Holds 50 DD 100L-Holds 100

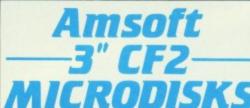

From the U.K.'s LARGEST Supplier

Indivually packed in Plastic Cases - Boxed in 5's or 10's

ONLY ONLY SAVE E3

Phone for Quantity Discounts

FREE Plastic Case per 10 £7.95 +£1P8P FREE Lockable £29.95 +£2PE £39.95 £49.95 Strong card £59.95

Top Quality - Fully Guaranteed

Holds 100 3-5" Disks

at

Announcing NEW

D5~£149.95 +£2PE

Boxed in Tens, User Labels

# How to Order...

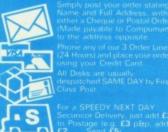

A GREAT DEAL MORE. FOR A GOOD DEAL LESS!

© © 262259 **09)** 233893 266322

COMPUMART-Dept MU -Unit 8-Falcon Street Loughborough - Leics - LE11 1EH Use your to dil talk to the world!

# MicroLink

in association with TELECOM GOLD

U5 I

Join MicroLink – and use your micro to send and receive electronic mail, telexes, telemessages, go teleshopping, book theatre and rail tickets, read the latest micro news, form your own exclusive closed user group ... even go via satellite to the USA to chat in real time to other users with similar interests as yourself. And it's all as easy as making a phone call! All you need to access MicroLink with your micro is a modem, appropriate software and a telephone. appropriate software and a telephone.

How much does it cost?

• Standing charge of £3 a month. • Connect charges of 3.5p a minute (between 7pm and 8am weekdays and all Saturday and Sunday), or 11p a minute during office hours. • Cost of local phone call (London area) or cheap-rate PSS (extra 2.5p a minute).

These are basic charges. Most MicroLink facilities are free, including sending messages to other people on the system.

Telex: 5.5p per 100 characters (UK); 11p per 100 (Europe), 18p per 100 (N. America), £1.25 per 400 (rest of the world), £2.75p per 400 (ships at sea). Plus a once-only telex registration fee of £10.

Telemessages: £1.45 for up to 350 words. An illustrated greetings card (for weddings, birthdays, etc) costs an extra 75p, Delivered enywhere in Britain first post the following day. Overseas mail: 20p (Germany, Denmark), 30p (USA, Canada, Australia, Singapore, Hong Kong, Israel) for first 2,048 characters. For additional 1,024 characters, 10p and 15p.

To join MicroLink simply fill in and return the form below. Within days you will receive your personal mailbox number and password, an easy-to-understand Quick Guide to MicroLink, and the phone number of the Helpline where you can get additional assistance should you require it.

Your personal passport to the wide world of communications

| Application Form                                                                                                    |                                                                                                    |  |  |  |  |  |
|----------------------------------------------------------------------------------------------------|----------------------------------------------------------------------------------------------------|--|--|--|--|--|
| Name                                                                                                    | A. Direct Debiting Instruction (Enter full postal address of UK Bank Branch) to:                                                                                                    |  |  |  |  |  |
| Position                                                                                                    |                                                                                                    |  |  |  |  |  |
|                                                                                                    |                                                                                                    |  |  |  |  |  |
| Address Address                                                                                                    |                                                                                                    |  |  |  |  |  |
| Address                                                                                                    | I/We authorise you until further notice in writing to charge to my/our account with                                                                                                    |  |  |  |  |  |
|                                                                                                    | you on or immediately after 15th day of each month unspecified amounts which                                                                                                    |  |  |  |  |  |
|                                                                                                    | may be deited thereto at the instance of Database Publications Ltd – MicroLink by Direct Debit. Bills are issued 10 days before debit is processed.                                                                                               |  |  |  |  |  |
|                                                                                                    | Name of Account                                                                                                    |  |  |  |  |  |
| Postcode Daytime tel:                                                                                                    | to be debited                                                                                                    |  |  |  |  |  |
| Commencement of Service                                                                                                    | Account Number Sort Code                                                                                                    |  |  |  |  |  |
| Please indicate month of commencement Allow 7 days for validation of mailbox                                               | B. Please debit my/our Access/Mastercard/Visa/                                                                                                    |  |  |  |  |  |
| Date of first payment to be on 15th of month following commencement. Please complete billing authorisation form A, B or C. | *American Express *Overseas subscribers only                                                                                                    |  |  |  |  |  |
| * Telecom Gold is a trademark of British Telecommunications plc.                                                           | I/We authorise you until further notice in writing to charge to my/our account with you on or immediately after 15th day of each month unspecified amounts which may be debited thereto at the instance of Database Publications Ltd – MicroLink. |  |  |  |  |  |
| I/We hereby apply to join MicroLink                                                                                        | Bills are issued 10 days before charge is applied to your account.                                                                                                    |  |  |  |  |  |
| (✓) ☐ I enclose my cheque for £5 payable to Database Publications as registration fee                                      |                                                                                                    |  |  |  |  |  |
| to MicroLink.                                                                                                    | Signature Date                                                                                                    |  |  |  |  |  |
| ( ✓) □ I also wish to use Telex. I authorise you to charge an additional £10 to my initial bill for validation.            | C. Please invoice the company/authority.  (✓) □ If you select this option, which is ONLY AVAILABLE to government establishments and Public Limited Companies, we will require an OFFICIAL                                                         |  |  |  |  |  |
| ☐ I confirm that I am over 18 years of age.                                                                                | ORDER to accept unspecified amounts.                                                                                                    |  |  |  |  |  |
| Italiana for the times being in towns                                                                                      | MicroLink, Database Publications, FOR OFFICE USE ONLY:                                                                                                    |  |  |  |  |  |
| Lintend to use the following computer model                                                                                | Europa House,                                                                                                    |  |  |  |  |  |
|                                                                                                    | 68 Chester Road, Hazel Grove,  Start date                                                                                                    |  |  |  |  |  |
| Signature                                                                                                    | Stockport SK7 5NY. Password                                                                                                    |  |  |  |  |  |
| Date                                                                                                    | N                                                                                                    |  |  |  |  |  |

# The ultimate spelling checker for WORDWISE, INTER-WORD and VIEW

Spell Master is designed for use with all the major word processing packages -Wordwise/Plus, Inter-Word and View.

Spell Master occupies just one ROM socket, easily fitted to a model-B, B+, B+128, Master or Master Compact.

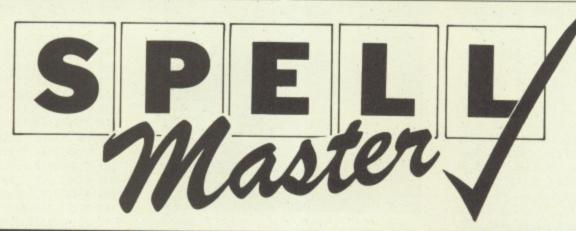

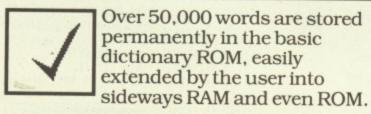

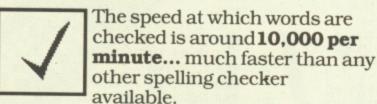

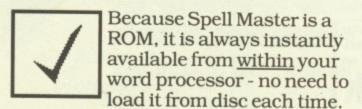

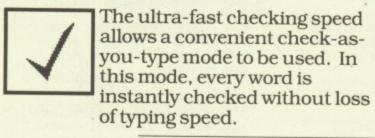

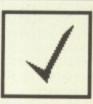

If you are unsure of the spelling of a word, a special 'fuzzy match' facility will list words which approximate to your guess at the spelling.

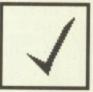

At any time at all, whether in a word processor or not, a 'browse' facility will enable any area of the dictionary to be examined.

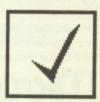

Extra star commands provide many unusual facilities associated with words anagrams, crossword solutions, and so on...

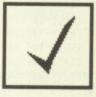

MONEY-BACK GUARANTEE: If you are not completely satisfied with Spell Master, we will refund the cost of any purchase made direct from Computer Concepts.

A more detailed specification is available upon request

Recommended retail price £51.30 + VAT (£59.00 inclusive)
Available direct from Computer Concepts and all good BBC dealers

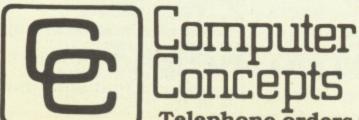

Gaddesden Place, Hemel Hempstead Herts. HP2 6EX. Tel. (0442) 63933.

Telephone orders welcome • ACCESS & VISA accepted.

## ◀ From Page 115

DUCK!

100 REM

110 REM by Billy Newell 120 REM (C) The Micro User 130 PROCreloc(&E00) 140 MODE 1:skulls=9 150 DIM SX%(skulls),SY%(skulls),C%(sku lls) 160 PROCtitle: Z%=RND(-TIME) 170 VDU23,1,0;0;0;0;0; 180 VDU19,7,3;0;:CC=4:CY=2 190 ENVELOPE1,1,1,-8,11,111,84,11,86,-10,-2,-2,126,126 200 ENVELOPE2, 133, 8, 4, 8, 3, 1, 1, 126, 0, 0, -10,126,0 210 ENVELOPE3,129,0,8,0,2,6,6,60,0,0,1 ,126,126 220 ENVELOPE4,3,0,0,0,1,1,1,120,-5,-5, -10,120,90 230 VDU23,224,7,15,30,30,30,14,15,7,23,225,224,48,248,144,144,56,254,192,23,226,31,54,46,53,59,31,32,124,23,227,240,24 8,236,244,240,224,64,120 240 VDU23,228,7,12,31,9,9,28,127,3,23, 229,224,240,120,120,112,240,224,23,2 30,15,31,55,47,15,7,2,30,23,231,248,108, 30,15,31,55,47,15,7,2,30,23,231,248,108,
116,172,220,248,16,120
250 VDU23,232,15,28,55,55,63,31,31,3,2
3,233,240,248,252,252,252,248,248,192,23
,234,12,63,127,254,189,126,31,48,23,235,
48,252,126,191,221,190,252,6
260 VDU23,236,7,15,30,30,30,14,15,3,23
,237,252,50,255,147,147,60,255,192,23,23
8,28,63,59,59,60,159,227,118,23,239,48,2
48,220,188,188,123,102,182
270 VDU23,240,15,25,55,53,53,19,31,3,2
3,241,240,152,236,172,172,200,248,192,23 270 VDU23,240,15,25,55,53,53,19,31,3,2
3,241,240,152,236,172,172,200,248,192,23
,242,12,63,127,255,191,127,31,48,23,243,
48,252,254,255,253,126,252,6
280 VDU23,245,128,195,47,31,59,49,117,
113,23,246,1,195,244,248,220,140,174,142,23,247,127,63,15,5,18,39,71,195,23,248,
254,252,240,64,168,228,226,195
290 VDU23,249,0,4,6,35,49,24,76,102,23,250,126,119,51,27,159,231,99,177,23,251,51,27,76,46,147,169,196,240,23,252,24,1
40,196,96,48,144,192,0 40,196,96,48,144,192,0 300 VDU23,244,0,32,4,64,1,7,143,63,23, 253,32,1,8,128,128,228,240,252,23,254,11 9,233,247,117,49,137,239,113,23,255,238, 151,239,174,140,147,246,198 310 AS=CHR\$224+CHR\$225+CHR\$10+CHR\$8+CH R\$8+CHR\$226+CHR\$227 320 B\$=CHR\$228+CHR\$229+CHR\$10+CHR\$8+CH R\$8+CHR\$230+CHR\$231 330 C\$=CHR\$232+CHR\$233+CHR\$10+CHR\$8+CH R\$8+CHR\$234+CHR\$235 340 D\$=CHR\$236+CHR\$237+CHR\$10+CHR\$8+CH R\$8+CHR\$238+CHR\$239 350 E\$=CHR\$240+CHR\$241+CHR\$10+CHR\$8+CH R\$8+CHR\$242+CHR\$243 360 F\$=CHR\$245+CHR\$246+CHR\$10+CHR\$8+CH R\$8+CHR\$247+CHR\$248

370 G\$=CHR\$249+CHR\$250+CHR\$10+CHR\$8+CH

380 H\$=CHR\$244+CHR\$253+CHR\$10+CHR\$8+CH

390 lives=3:score=0:target=0:time=950

410 IF NOTdead target=target+5:fish=0

440 C%(S%)=3:IF RND(2)=1 C%(S%)=C%(S%)

430 FOR S%=1 TO skulls:SX%(S%)=26

400 PROCgrid:dead=0:REPEAT

420 VDU19,1,cc;0;19,2,cY;0;

450 SY%(S%)=1+3\*S%:NEXT

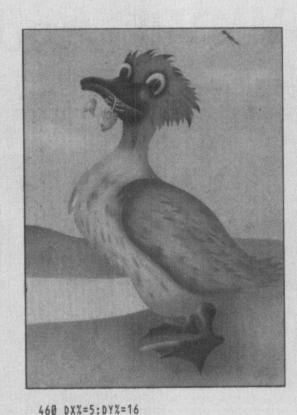

470 dead=FALSE:skull=1
480 COLOUR7:PRINTTAB(DX%,DY%)A\$
490 REPEAT PROCplace—fish
500 REPEAT PROCduck
510 PROCskulls(skull)
520 skull=(skull MOD skulls)+1
530 PROCupdate
540 IF INKEY-17 THEN\*FX210,1
550 IF INKEY-82 THEN\*FX210,0
560 UNTIL eat—fish OR dead
570 UNTIL dead OR fish=target
580 IF dead PROCdie ELSE PROCbonus
590 UNTIL lives=0:PROCendgame
600 RUN
610 DEF PROCduck:LOCAL x%,y%,d\$

This is one of hundreds of programs now available FREE for downloading on

620 IF INKEY-67 IF DXX<30 xX=3:d\$=A\$

# MicroLink

630 IF INKEY-98 IF DX%>5 x%=-3:d\$=B\$ 640 IF INKEY-73 IF DY%>4 y%=-3:d\$=C\$ 650 IF INKEY-105 IF DY%<28 y%=3:d\$=E\$ 660 IF d\$=" ENDPROC 670 J%=FNat(DX%+x%,DY%+y%) 680 COLOUR 0:PRINTTAB(DX%,DY%)d\$ 690 DXX=DXX+xX:DYX=DYX+yX 700 COLOUR 7:PRINTTAB(DX%,DY%)d\$ 710 IF JX=2 eat-fish=TRUE:score=score+ target 720 IF J%=3 dead=TRUE 730 ENDPROC 740 DEF PROCgrid 750 VDU4,26,20,12,23;8202;0;0;0; 760 VDU19,1;0;0;19,2;0;0;:COLOUR 3 770 PRINTTAB(14,1) "Please Wait" 780 GCOL0,1 790 FOR H%=136 TO 1096 STEP 96 800 FOR V%=136 TO 942 STEP 96 810 MOVE HX, VX: DRAW HX, VX-78 820 MOVE HX+15, VX: DRAW HX+15, VX-78 830 NEXT: NEXT

840 FOR H%=136 TO 1000 STEP 96

850 FOR V%=136 TO 942 STEP 96 860 MOVE HX+15, VX: DRAW HX+96, VX 870 MOVE HX+15, VX-84: DRAW HX+96, VX-84 880 NEXT: NEXT 890 MOVE136,918:DRAW136,40 900 DRAW1110,40:DRAW1110,918 910 DRAW136,918:GCOL 0,1 920 MOVE 135,5:DRAW 135,28 930 DRAW 1115,28:DRAW 1115,5 940 DRAW 135,5 950 PRINTTAB(14,1)SPC12; 960 GCOL0,7:MOVE150,20 970 DRAW 150+time,20 980 MOVE150,17:DRAW1100,17 990 MOVE150,14:DRAW1100,14 1000 XX=100:GCOL0,7 1010 FORXX=140T01084STEP64 1020 MOVEX%,992:DRAWX%+16,1023 1030 DRAWX\*+32,992:MOVEXX+32,992 1040 DRAWX\*+48,1014:DRAWX\*+64,992 1050 MOVEXX,959:DRAWXX+16,931 1060 DRAWX%+32,959:MOVEXX+32,959 1070 DRAWXX+48,938:DRAWXX+64,959 1080 MOVE140,992:DRAW140,960 1090 MOVE1100,992: DRAW1100,960 1100 NEXT: COLOUR1 1110 PRINTTAB(5,1)"Score"SPC16"Lives" 1120 VDU19,1,cc;0;19,2,cY;0; 1130 VDU19,7,3;0;19,0;0;0; 1140 VDU23,1;0;0;0;0;:ENDPROC 1150 DEF PROCSkulls(T%) 1160 LOCAL SXX,SYX,CX:CX=CX(TX) 1170 SXX=SXX(TX):SYX=SYX(TX) 1180 IF SXX<8 OR SXX>29 OR RND(10)=1:CX =-C% 1190 IF FYX=SYX IF SXX+3=FXX CX(TX)=-3: ENDPROC 1200 IF FYX=SYX IF SXX-3=FXX CX(TX)=+3: ENDPROC 1210 COLOUR 0:PRINTTAB(SXX,SYX)F\$; 1220 SX%=SX%+C% 1230 IF SYX=DYX IF SXX=DXX dead=TRUE 1240 COLOUR 2: PRINTTAB(SXX,SYX)F\$; 1250 SXX(TX)=SXX:SYX(TX)=SYX 1260 C%(T%)=C%:ENDPROC 1270 DEF PROCplace-fish 1280 FX%=-1:FY%=-1 1290 SOUND1,2,160,6:SOUND2,2,120,6 1300 LOCAL X%,Y%: REPEAT 1310 Y%=4+RND(7)\*3:X%=8+RND(6)\*3 1320 UNTIL FNat(X%,Y%)=0 1330 COLOUR 7:PRINTTAB(XX,Y%)G\$ 1340 fish=fish+1:eat-fish=FALSE 1350 FX%=X%:FY%=Y%:ENDPROC 1360 DEF PROCdie:PROCwait(.5) 1370 COLOUR 1: FOR TX=1 TO skulls 1380 PRINTTAB(SXX(TX),SYX(TX))F\$:NEXT 1390 FOR Y%=100 TO 0 STEP-4 1400 SOUND&11,2,Y%,1 1410 SOUND&12,3,Y%,1:NEXT:PROCwait(1) 1420 FOR D=.01 TO .095 STEP .005 1430 SOUND&11,2,150,5:COLOUR7 1440 PRINTTAB(DX%,DY%)A\$:PROCwait(.1-D) 1450 PRINTTAB(DX%,DY%)C\$:PROCwait(.1-D) 1460 PRINTTAB(DX%,DY%)B\$:PROCwait(.1-D) 1470 PRINTTAB(DXX,DYX)ES:PROCwait(.1-D) 1480 NEXT: PROCwait(.4) 1490 PRINTTAB(DX%,DY%)D\$ 1500 SOUND1,4,4,2:PROCwait(.2) 1510 FOR DX=1 TO 5 1520 PRINTTAB(DX%,DY%)H\$:PROCwait(.15) 1530 SOUND0,4,1,1:SOUND1,4,4,1 1540 PRINTTAB(DX%,DY%)D\$:PROCwait(.13) 1550 NEXT: PROCwait (3): COLOUR 0 1560 PRINTTAB(DX%,DY%)A\$TAB(FX%,FY%)A\$ 1570 FOR S%=1 TO skulls

R\$8+CHR\$251+CHR\$252

R\$8+CHR\$254+CHR\$255

```
1580 PRINTTAB(SXX(SX),SYX(SX))AS
 1590 NEXT: lives=lives-1: ENDPROC
 1600 DEF PROCwait(t)
 1610 LOCAL TX: TX=TIME+t*100
 1620 REPEAT UNTIL TIME>T%: ENDPROC
 1630 DEF PROCupdate: GCOL0,1
 1640 MOVE 150+time, 20: DRAW 150+time, 14
 1650 time=time-1:VDU4:IF time=0 dead=-1
 1660 COLOUR7:PRINTTAB(11,1);score;
 1670 PRINTTAB(32,1); lives;
 1680 COLOUR1: PRINTTAB(19,1); fish;
 1690 ENDPROC
 1700 DEF PROChonus
 1710 FOR SX=4 TO 100 STEP 4
 1720 SOUND&11,3,5%,2:SOUND&12,2,5%,2:NE
XT
1738 PROCbox(16,7,13,7,0,")
 1740 VDU5:GCOL0,1:MOVE480,590
 1750 PRINT'B O N U S"
 1760 score=score+target*10
 1770 GCOL0,2:MOVE540,440:PRINT; target*1
0:
 1780 GCOL0,1:MOVE524,390:PRINT"POINTS"
 1790 FOR H%=365 TO 850 STEP 75
1800 GCOL0,0:MOVE HX,520
1810 VDU249,250,8,8,10,251,252:NEXT
 1820 CC=CC+1:IFCC=3CC=4 ELSEIFCC=7CC=1
 1830 CY=CY+1:IFCY=3CY=4 ELSEIFCY=7CY=1
1840 VDU19,1,CC;0;19,2,CY;0;
1850 VDU19,7,3;0;19,0;0;0;
1860 PROCwait(5):PROCgrid:ENDPROC
```

```
1870 DEF PROCendgame
 1880 PROCbox(11,2,13,3,0,"):VDU26,5
1890 GCOL0,0:MOVE480,590:PRINT"GAME OVE
 1900 GCOL0,3:MOVE485,585:PRINT"GAME OVE
 1910 VDU4: PROCany: ENDPROC
 1920 DEF PROCtitle
 1930 VDU5:GCOLØ,1:MOVE550,900:PRINT"DUC
 1940 GCOL0,2:MOVE552,898:PRINT"DUCK!":V
DU4
 1950 PROCbox(38,5,7,2,1,")
 1960 PRINT"You must move the duck trap
ped inside
 1970 PRINT'a grid around the screen col
lecting'
 1980 PRINT fishes whilst avoiding the s
kulls.
 1990 PROCbox(38,5,13,1,2,")
2000 PRINT"At the bottom of the scree
n there is'
 2010 PRINT's time bar. You must complet
e the"
 2020 PRINT'screen before it reaches the
 end or
 2030 PRINT'you will lose one of your 3
lives.
 2040 PROCbox(14,6,20,2,0,")
2050 PRINT" Control Keys" Z....LEFT
```

```
2060 PRINT" X....RIGHT"" :....UP"
2070 PRINT" /...DOWN"
 2080 PROCany: CLS: ENDPROC
 2090 DEF FNat(XX,YX):LOCAL FX
 2100 IF Y%=DY% IF X%=DX% =1
 2110 IF Y%=FY% IF X%=FX% =2
 2120 FOR $%=1 TO skulls
2130 IF YX=SYX(SX) IF XX=SXX(SX) SX=sku
Lls: F%=3
2140 NEXT:=F%
2150 DEF PROCbox(x%,y%,Y%,B%,F%,t$)
2160 LOCAL XX, WX, HX: XX=(39-xX)/2
2170 VDU28X%Y%+y%X%+x%Y%
2180 COLOUR 128+B%: CLS: COLOUR F%
2190 PRINTTAB((x%-LENt$)/2+1,y%/2)t$;
2200 VDU30: ENDPROC
2210 DEF PROCany: *FX15
2220 PROCbox(14,2,28,1,3,"Press any key
2230 IFNOTGET: ENDPROC
2240 DEF PROCreloc(Q%):*TAPE
2250 IF PAGE<=Q% ENDPROC
2260 FOR IX=0 TO TOP-PAGE STEP4
2270 IX!&E00=IX!PAGE:NEXT
2280 ?&13=?&13-(PAGE-&E00)DIV256
2290 PAGE=&E00:RUN
     This listing is included in this
     month's tape & disc offer.
```

See order form on Page 167.

Analogue Imput Device
For BBC B, B+, Master 128
complete with

Grafik

A practical graphics software package for a user-friendly introduction to Computer Aided Design

The professional and serious user will often already have the user port fully occupied which makes ANAMOUSE the specialists' choice as an input device. ANAMOUSE connects to the analogue port, leaving the user port free for other peripherals, Sideways Ram etc., which utilises user port memory map. ANAMOUSE is unaffected by high priority interrupts. Even if you have additional Roms fitted, the mouse will still return very accurate positional readings.

 Positive and accurate control from the precision non-slip ball and potentiometer system.

 Designed for comfort with a 'chunky' feel for stability.

Supplied complete with 'GRAFIK' CAD drawing software and user routines on disc (reads ADVAL, no machine code needed).

ANAMOUSE can be used to replace the joystick in many applications.

ANAMOUSE complete with GRAFIK package and user routines on disc. Usual price £34.70 plus VAT.

SPECIAL OFFER ... only £32.00 plus £1 P&P & VAT

Order direct by official order, or by cheque/Access. Please allow 14 days delivery.

# NIDD VALLEY MICRO PRODUCTS LTD

Dept. MU587, Freepost, Wetherby, West Yorkshire LS23 7YP. Tel. 0937 844661.

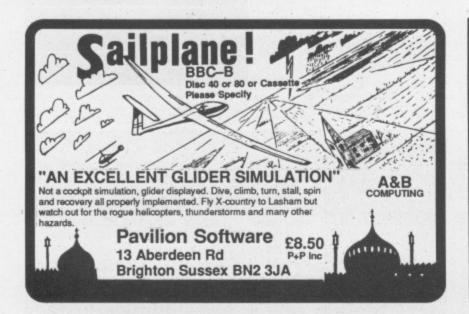

# **Residential Staff** Required

Capable of teaching various computer skills to children. Familiarity with BBC Micros or Commodores and the ability to run recreational activities an advantage.

References required

Ring 09074 6025 for further details

- NEW SOFTWARE AT DISCOUNT PRICES (Minimum 10%)
- TRADE IN' DEALS ON NEW SOFTWARE
- SECOND HAND SOFTWARE
- WE ALSO BUY IN YOUR OLD SOFTWARE
- BEEBUG-CLARES-AMX-ACORNSOFT-PACE-WE HAVE THEM ALL

Software for "trade in" or buying in must be in original boxes complete with all the appropriate literature.

Send SAE today for Price Lists etc. If you want to "trade in" or sell, let us know what you have and/or want and for which computer. You will hear from us by return!! \*Discount Price £50.95

Instant Mini Office on Eproms Trade in Mini Office II for Instant Mini Office

Computer Concepts Interword
Trade In Wordwise Plus for Interword
Second hand Price Computer Concepts Printmaster

Plus many, many more bargains.
Prices Include VAT: Please Add £1.00 P&P UK Mainland. ACCESS and VISA cards Mall order: 045 74 65953

Computeck (Dept MU), 2 Werneth Road, Glossop, Derbyshire SK13 9LZ

WARNING: Anyone sending "ripped off" software on any media will be the software house or author for legal action by them!

# USER PORT INTERFACE

Plugs into the User Port. Provides 4 optically isolated, TTL compatible, switched input lines and 4 relay switched output lines, rated at 0.5A 50V. LED indicators on all inputs and outputs. Easily programmed in Basic. Ideal for all control applications, robotics, experimentation.

Cased Uncased

# STEPPER MOTOR CONTROLLER

Plugs into the User Port. Will control one 4 phase 12V stepper motor. All control lines optically isolated. Full software control of step and direction. Easily programmed in Basic. Up to 4 controllers can be linked together.

Cased £23.00 £19.00 Uncased Uncased less cable £16.00

# STEPPER MOTOR

Model ID35 12V 4 phase 48 steps £17.00

All prices are inclusive. Write for full details. Capital City Electric. 39 Oakley Rd., Chinnor, Oxford OX9 4HY

# -contex

# computing=

\$46.95 \*Discount Price \$47.90

€39.90

BANK MANAGER is the most advanced and versatile personal bank account program for all BBC computers. "Data entry is a delight... professional... excellent product" Micro User. 36 separate accounts, 9999 standing orders, 99 analysis codes, thousands of transactions, budgets, graphics, foreign currency support, screen and printed reports, report writer, password, recovery and much much more. STANDARD BANK MANAGER for the BBC and BBC+, disc only £17.50

MASTER BANK MANAGER – with many more facilities including ADFS, sideways RAM, 40/80 column screens. Only for the BBC Master and Compact computers £22.50

BANK MANAGER BUSINESS UTILITIES – adds trial balance and programmable spreadsheet reports to both Standard and Master Bank Managers for business users £12.00

TYPING TUTOR - The recommended way to learn touch typing. 90 smoothly graded lessons and many facilities and options. Disc or tape £12.50

All orders should specify disc format required, 40 or 80 track, 5.25" or 3.5" Prices fully inclusive. Free postage in UK (overseas add £2.50). Enquiries and ACCESS credit card orders telephone 023 03 347.

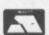

CONTEX COMPUTING

PURPOSE to your computer monitor by simply plugging in a TELEBOX – giving you an add a DUAL The soll control of the control of the control of

The self contained, mains powered TELEBOX contains all the necessary electronics etc to give a standard PAL video output signal and separate low level audio output to cater for all types of video monitors with a composite video input. For owners of monitors without sound an integral 4 watt audio amp will drive any

## £29.50 Plus £2.50 P&P

SEND NOW FOR OUR 180 PAGE COLOUR CATALOGUE with sections on . . . Computer accessories, including most leads 10° & DIN type screened etc. Audio & Hi-Fi, including TV & VIDEO connecting leads. Small Components, including Phono, BNC, Co-axial, DIN, DIL, UHF, XLR, etc CB & HAM communications equipment and accessories, Microphones, Disco and special effects equipment, Loudspeakers, Tweeters and Crossovers, Intercoms, Public Address, Power Supplies and Transformers, Test Equipment, Tools and Service aids, Alarms and Sirens. Alarms and Sirens.

£1.95 includes P&P.
Fully refundable on your first order from the Catalogue of £15 and over.

Cheque/PO to:

CHILTERN COMMUNICATIONS COMPANY Chiltern St, London W1. Prestel Mailbox No. 919995026. Telex: 295141 TxLink G Quote Ref: MBX 919995026 or SAE for enquiries.

# \* EPROMS \* RAMS \* BLOWERS \* ERASERS \* QUALITY BBC chips from Hitachi, Fujitsu, Intel etc.

15 Woodlands Close, Cople, Bedford MK44 3UE

| Type    |           |         | 1-2    | 3-9    | 10+    |
|---------|-----------|---------|--------|--------|--------|
| Fujitsu | 2764-25   | (21v)*  | £2.50  | £2.30  | £2.20  |
| Hitachi | 2764-20   |         | £2.95  | £2.85  | £2.75  |
| Fujitsu | 27C128-25 | (21v)*  | £3.25  | £2.90  | £2.60  |
|         | 27128-25  | (21v)   | £3.50  | £3.15  | £2.95  |
| Hitachi | 27128A-25 | (12.5v) | £4.50  | £4.25  | £3.95  |
|         | 27256-25  | (12.5v) | £5.00  | £4.75  | £4.50  |
| Hitachi | 27512-25  | (12.5v) | £11.95 | £11.75 | £11.50 |
| Intel   | 27513-25  | (12.5v) | £17.50 | £17.25 | £16.95 |

Hitachi 6264LP-10/151 piece £2.95. 2 or more £2.65 NEC 41254/41464 -12 or -15 as required £5.00 incl. socket. VersEprom Blower + S/W in ROM for above types + 27011 £49.95 Erasers. D1 £21.45. D2 (with 15min timer) £26.45

Prices INCLUDE VAT and UK post, normally BY RETURN Send UK cheques / PO. LA or Gov't Orders to:

SILICON CITY Mithian, St. Agnes, Cornwall TR5 0QE

Access / Visa orders, telephone 087 255 2112

PCB lay-out, design on BBC, store on disc, plot on EPSON £20 HI-80, 4-pen, A-4 plotter VIEW FOIL lay-out on screen store on disc, mix design from £20 disc, plot on EPSON HI-80

COMPLEX NUMBER CALCULATOR enter and display in Cartesian £10

(X+jY) or polar  $(Z_{\underline{\theta}})$  format **VINDEREN Associates, PO BOX 130 BELFAST BT9 6NB.** 

Tel: 0232 667885

# 马里口心

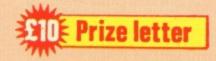

THE following gives a more detailed description of how to reverse paper on Epson compatible printers as mentioned in Peter Nobel's letter in the February 1987 issue of The Micro User.

If you use the statements VDU 1,27,1,106,1,n and VDU 1,27,1,74,1,n many Epson compatibles reverse or advance paper by n/216 inches at a time.

For example, choosing n=36 will give a line spacing of 1/6th inch. The maximum value for n is 255, giving about 1.2 inches.

But choosing the largest value less than 255 which is equal to an exact number of lines of the spacing being used will save time and speed. For example, using n=252 will reverse/advance by exactly 7 lines with each spaced 1/6th inch.

To reverse or advance the paper by any sizeable amount, use a simple FOR-NEXT loop around the appropriate VDU statement with n as large as possible to get close to the required position.

For example, FOR R=1 TO VDU1, 27, 1, 106, 1, 255: NEXT will roll back the paper approximately 8.26 inches. Alternatively, using n=252

# Reversing Epson paper feed

will roll back exactly 49 (7x7) lines each spaced 1/6th inch.

To fine-tune and get to the precise position, reverse or advance the number of lines remaining, using another FOR-NEXT loop. The value of n will here depend on the line spacing required.

So for 1/6th inch spacing n=36, and say 3 lines, the statement is FOR A=1 TO 3:VDU1,27,1,74,1,36:NEXT.

A word of caution: You should consult your manual about reversing paper when close to the end of the sheet or the paper roll. There is a danger on some printers that the paper out detector switch may be fouled and damaged. - John Henson, Dundonald, Kilmarnock.

# Extending Mini Office II

I HAVE had a BBC model B for five years now and I have used many professional programs including several word processors and databases. but I have yet to use one which is as friendly to use as Mini Office II.

I have been using it now for several months and I find it very useful for writing letters,

and for producing graphs and diagrams for my reports at university, where I am studying for a BSc in Physics/ Computer Science.

I have been using it for labelling folders, textbooks and even discs. The package has a lot to offer and I have here a few tips for certain areas. Some only apply to disc users and people with shadow ram but I hope that the others will be of use to all.

If the first line of your text is VDU19,0,4,0,0,0 surrounded by embedded command codes (f5 and f6) then the background will appear blue. When you preview it you can get a better idea of how it will appear on paper.

Another useful idea is to put word processor file in the W directory and spreadsheets in the S directory. This makes it easy to see what is on a disc simply by looking at the different directories.

Function keys can be programmed and used in edit mode by pressing Control+Shift+fkey. If you are fortunate enough to have shadow ram then even with the disc-based program you have a word processor to rival many of the rom-based ones.

Some options are not set up in the menus and at first I wasted a few pages by forgetting to type \*FX6,1. To set up your commands use the word processor - type in a command and take a new line for each one.

Here are a few simple ones: \*FX5,1 to turn on the printer; \*DIR W for the word processor directory; \*TV255,1 to move the display down one line; and \*SHADOW to enable 80 columns on a Model B+.

Having typed in your commands you should press Escape, then go to the Save Text option and press Return. Save as an Ascii file called !SETUP, then go back to the Main menu. .

# Win a

 Want to write to Micromail? The address is: Letters The Micro User, Europa House, 68 Chester Road, Hazel Grove, Stockport SK7 5NY.

Writers of the most interesting letters receive a £10 prize.

When you want to set up your computer with printer, screen position and so on type \*EXEC !SETUP and the computer will be set up as selected. This saves a lot of time each session and is easily done.

The database is another powerful option and my main use for it is storing addresses which I then transport to the label printing option.

Before printing the labels you might want to print them in emphasised or bold text, which you can do with by the Send Printer Codes option. The manual is not specific as how to send these but they are in effect the same as the word processor option - if you wanted emphasised text you should key 27 Return, 69 Return followed by another Return.

These commands are for Epson compatibles but your manual should give you the similar codes. - S. Lamont, Belfast, N.I.

# Accessing database files

DOES anyone make a database which can be accessed from within Basic programs, so that we can both save or recall customer addresses into our accounting programs, and also use the database to. for example, list customers

Turn to Page 162 ▶

# Date stamping

TO LOAD the Date Stamper to a VIEW family disc or any other disc which is for use with the Turbo panel installed in the Master, proceed as follows

It is assumed that the program is keyed from the listing in the February 1987 issue of The Micro User on to a utility disc with the filename DATER.

DATER must have line 590 changed to read:

590 \*SA.DATE FFFF0C00+9E

Configure NOTUBE and insert the disc which is to have the Date Stamp facility. key \*DIR \$ and SAVE"DATER" to directory \$, and RUN it. This will load DATE into the

Now configure TUBE, and key \*DATE to activate the Date Stamper. If the disc is normally !booted, add \*DATE into the !BOOT commands.

From now on all files SAVEd will be date stamped. You can check this by keying \*INFO\*. -N.B. Brecknell, Cheam, Surrey

# LETERS

## ◆ From Page 161

which use a particular product? The database needs to hold large quantities of data (preferably ADFS-based) and have fast access. — Dr. Robert Kenward, Wareham, Dorset.

• If you know its structure, any database file can be accessed from Basic. But specifically the Delta System by Minerva Systems provides a very flexible database handling system accessible from Basic.

# Interactive teletext

I AM pleased to see that you have recently featured articles on the teletext system. Please continue to do this, and publish more interactive teletext software.

I have modified the carousel program published in
the March edition of The
Micro User to work on my
Acorn adapter with the
excellent ATS rom (that must
be the bargain of the year
even without your special
price for the adapter), and I
was interested to read Jeremy
Brayshaw's article in the April
edition. I have now taken out

a subscription to The Micro User on the strength of these two features, and look forward to the Ceefax news in the next issue.

I can honestly say that my teletext adapter has radically changed my computing habits and greatly increased the enjoyment and usefulness of this hobby.

I realise that you are the only magazine to provide programs for downloading off-air, and congratulate you for this, but why are they so old and so few?

You proudly proclaim to provide the current magazine programs for free downloading on MicroLink, so why not on Ceefax? — John Woodthorpe, Rochdale, Lancs.

• We are looking at the possibility of putting some current programs on Ceefax. The problem is ensuring that the BBC know about our plans far enough in advance to include them in their schedule.

# Hunkie Egg problems

I AM having trouble with the listing of Hunkie Egg in the April issue of The Micro User. I can't type in line 2830 because it's too long, and even if I use D. for DATA. And the last line ends in a comma. Is this right? — B. James, Didsbury.

As with all our programs, Hunkie egg was listed directly from the working copy. Unfortunately nine characters were lost by the typesetting machine, the last line should be:

Line 2830 was created using a data creation program rather than being typed in by the author.

You can just split it and create a new line 2835:

2830 DATAA05050,A000FC54,A
0,15540000,A8547E,F000,DA50
0000,7E88CCCC,A8540050,CFCF
8A00,45EECCCC,5454CF,DBCF45
00,8888E6E6,54DECFCD
2835 DATAE7CF8A00,4444D9D9
,A0E5CFCE,CFCF4500,8ADDCCCC
,A0A0CF,EDA80000,B544CCCC,5
0A000A8,2AA00000,50A0B5,FC0
0,54A8A8,5400F0A0,54

# In touch with Life

YOUR description of the Game of Life in the November 1986 issue of The Micro User doesn't mention that patterns which grow off the edge of the screen are intended to reappear on the opposite side.

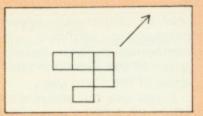

When I fire a glider like the one shown at the right hand edge, sure enough it reappeared on the left. But it will only do this at the top and bottom edges if you make a small change in the machine code section of the program. Line 1430 needs to be moved to a line between 1460 and 1470. — MJ. Paterson, Putney, London.

# Interword limitation

I AM the owner of a BBC Master 128 with 65C102 Turbo and I'm writing to warn people about a slight problem I encountered with Interword.

A couple of days ago I decided that I would reconfigure the language from Basic to Interword. All went well until I switched on the coprocessor, and when I had finished I turned off the machine.

When I turned it back on later I found that it had developed a case of nothingness. Because the tube was active, the Master had tried to copy Interword across and of course failed. It seems that the message "Turn second processor off" didn't have a chance.

In the end I had to resort to the gentle (if in doubt take it out) extraction of the Interword with the machine turned off, then reconfigure the language back to Basic (rom position 12).

Apart from this I have found Interword to be an excellent, easy-to-use wordprocessor. — Martin Brown, Amersham, Bucks.

# Prize letter

WITH regard to your review of the Knitting Software package in the March edition of The Micro User I feel I must write and not only echo your reviewer's comments on the package but add more.

If the package is used with Beebug's Toolkit, when you try and save one of your own designs all you get is the following error message:

No such variable at L.80 OSCLI("\*REN."+":2.T.DESIGN" +" "+"2.D."+F\$)

This message appears even

# Toolkit conflict

if Toolkit is in a lower priority than the rom supplied with the Knitting Software. If Tookit is above the Knitting rom then I suspect the disc gets corrupted — mine was but I cannot prove that this was the cause.

I do not usually rush out and buy packages like this, I wait for the reviews before making a decision. But as the package was intended as a Christmas present for my disabled wife I did so.

I must say though that the experience has given me a NEW(in)SIGHT into the folly of just reading the advertising hype and believing what you are told on the telephone.

I would also be interested to know if any of your other readers have had success or failure with this package. — Pete Smith, Melton Mowbray,

Leicestershire.

You are correct in assuming

that there is a conflict with Toolkit. The \*REN. is being grabbed as Toolkit's \*RENUMBER instead of the DFS's \*RENAME.

Although it is not the problem in your case, this line would also prevent the Knitting Software working on BBC Micros fitted with Basic I.

# 

ALL programs printed in this magazine are exact reproduction of listings taken from running programs which have been thoroughly tested.

However, on the rare occasions when mistakes occur corrections are published as a matter of urgency. Should you encounter error messages when you type in a pro-

gram, they will almost certainly be the result of your own typing mistakes.

Unfortunately we can no longer answer personal programming queries concerning these mistakes. Of course letters about suggested errors will be investigated without delay, but any replies found necessary will only appear in the mail pages.

# Character references

AFTER reading Nigel Reed's letter in the December issue of The Micro User on printing a pound sign, I thought he would be interested in how the characters are formed inside the computer.

The following program prints on the screen individually each character in the memory and its binary form:

100 REM \* Char Display \*
110 CLS:XX=&70:YX=0:AX=1

120 FOR CX=32 TO 126
130 PRINT';CX":"CHR\$CX
140 ?XX=CX:CALL &FFF1
150 FOR LX=1 TO 8
160 PRINT FNbin(XX?LX)
170 NEXT:NEXT:END
180 DEF PROCbin(BX)
190 LOCAL ZX,b\$,c\$
200 FOR ZX=0 TO 7:c\$="0"
210 IF (21ZX)ANDBX c\$="1"

 Stewart Adamson, Sheet, Petersfield, Hamps.

# Modifying View Ruler

I WAS very interested to see your View Ruler utility in the November issue of The Micro User and found that it worked well with View 2.1.

Is it possible to modify the program so that it will work with Hi-View? — Dr.E.Latusek, Padfield, Hadfield, Hyde.

 Chris Nixon replies: I am afraid that this routine cannot run in the Input/Output processor of a BBC Micro while a second processor is connected.

As I have no access to a

second processor to test this, I can only suggest relocating the code to a high location within the second processor (say about &7000) by changing lines 120 and 660 accordingly.

However, as I am unfamiliar with the memory map, are there any readers out there who can help?

# Jenny Greenteeth

I MUST admit that I have not tried the Dino game in the March issue of The Micro User — to be honest, I never bother with games.

One of the best things about the magazine is that it provides enough for almost any reader, whether or not they are interested in games, business or any other aspect of BBC Micro use.

In any case, I was a bit surprised by Gordon Key's game and don't entirely approve. It sounds silly I suppose, but let me explain.

Not many people, especially outside the North, know about Jenny Greenteeth, and those that do tend to have a very strange view of her. In fact, she was my umpty-great grandmother and not half as bad as she is painted.

Her real name was Jenet Preston and, while I admit that she was hung for committing murder by witchcraft, she was not some kind of undead cannibal much less a dinosaur eater.

Now, I think that 300 years is a long time to hold a grudge against someone, whatever she may have done. So next time you need a monster how about an imaginary one, please? — M.A. Preston,

# Testing joysticks

THE March issue of The Micro User included a reader's problem which required a program to test the working of joysticks.

Some time ago I wrote a short program to do this, after discovering that my new joysticks failed to work. I was using them with a game listed in a magazine (not The Micro User) and was not sure which to blame.

After using the program I discovered that the joysticks were reverse-wired, so that the "left hand" stick was actually the right hand stick, and the listing contained an error which swapped the eastwest and north-south movements on one stick but not the other.

In both cases the remedies were simple, once the problem was clear.

The raw ADVAL numbers fluctuate wildly from moment to moment, presumably because of random voltage fluctuations. The effect of the DIV statement in lines 210-240 is to steady this, but it can be altered by changing the value of N% in line 30.—Bob Forde, RAF Gatow, Berlin, BFPO 45.

# Prize letter

10 REM \*\* Joytest \*\* 20 CLS: VDU23; 8202; 0; 0; 0; 30 DIM f\$(3):N%=256 40 FOR L%=0 TO 3 50 READ f\$(L%):NEXT 60 PRINTTAB(0,6) JOYSTIC K TESTER" 70 PRINT"Channel" 80 PRINT'TAB(3)"0:" 90 PRINT'TAB(3)"1:"TAB(2 1) Left: east-west 100 PRINT'TAB(3)"2:"TAB(2 1)"Left: north-south 110 PRINT'TAB(3)"3:"TAB(2 1) Right: east-west 120 PRINT'TAB(3)"4:"TAB(2 1) "Right: north-south" 130 REPEAT 140 X%=ADVAL(0)AND3 150 PRINTTAB(7,10)X%TAB(2 1,10)fs(XX) 160 PRINTTAB(7,12)ADVAL(1 )DIVN% 170 PRINTTAB(7,14)ADVAL(2 180 PRINTTAB(7,16)ADVAL(3 )DIVN% 190 PRINTTAB(7,18)ADVAL(4 200 UNTIL FALSE 210 DATA "Neither firing" 220 DATA "Left firing 230 DATA "Right firing 240 DATA Both firing

## Whitworth, Lancashire.

• Gordon Key replies: I have done a little research on the point to confirm my own memories on the matter and it seems that the name predates Jenet Preston by a considerable time.

Jenny Greenteeth was originally the name for a form of water sprite or siren who sprang from the Cumbrian lakes to entice children into the water where she consumed them.

The Greenteeth portion of the name doesn't refer to a dental problem but to the leaves of plants that grow at the water's edge. In later times the fable spread south to Lancashire as it probably proved to be an effective way of keeping children away from dangerous stretches of water.

# Yet more about Life

THANK you for the program Life in the November 1986 issue of The Micro User. I've wanted a version for many years.

I've now written a freeze and modify option — you hit the spacebar during the display and go into the design routine. The modifications are:

> 175 IF INKEY-99 PROCPLOT 611 PROCPLOT:ENDPROC 612 DEF PROCPLOT

Resume operation with Return as usual. This facility gets you more in touch with what is going on. — John Morton, London.

Turn to Page 164 ▶

May 1987 MICRO USER 163

# 

# Working with View Ruler

I HAVE just typed in the listing for the View Ruler from the November 1986 issue of The Micro User, and am very pleased with the results. I will probably use it most of the time but there are, however, two little problems.

Firstly my Master 128 would not give me the shadow cursor without my typing in the \*GO COO command and secondly, I lost the ability to change screen colour with the Control+S command. As soon as I type Control+S the characters appear in red. It seems OK if I change the colour before I type \*GO COO command.

I not only use View on a regular basis but I also teach others to use it: Any utilities of this type are of interest to me and my students.

One addition I would like to have is a display telling me how many spaces from the left of the screen my cursor is positioned, with position 1 being the first typing position on the screen, not the spaces where the stored commands appear.

This would be very useful because the tabs have been preset every eight spaces and not every five or ten which is more usual for word processors.

At present the only guide to character position is the tabs if you want to set the right margin in a particular place. Alternatively a utility shifting the tabs to every five or ten spaces would be of some help.

Can one of your keen readers/programmers be tempted by my challenge? — Dee Vincent-Day. Perivale, Middx.

Chris Nixon replies: I cannot understand why you have to type \*GO COO to get Ruler working. I have fully tested it on my Master 128, and the following sequence of instructions should work: type \*RULER Return, then \*WORD Return and finally press Escape.

The first two steps may be in any order. It occurs to me, however, that you may start-up View in mode 7 or 135, in which case Ruler will not function until a lower mode has been selected.

As I said in the article, once

Ruler has been \*RUN, you can switch from View to Basic and vice-versa quite happily without having to rerun Rule, but you may have to if you run any machine-code games or utilities in the interim.

The reason you cannot force a colour change with Control+S is that I trap all such key presses, and there is not enough memory for me to process this (or similar direct control codes) in the correct way. The solution is as you say, to do the colour change before \*RUNning Ruler.

Other utilities will not clash with Ruler so long as they steer clear of zero page &90—&92 and the whole of page 12 (&COO—&CFF) and are careful when diverting the osrdch vector further.

# Going beyond the User Guide

HERE are some memorysaving tips which go beyond the recommendations given in the User Guide. Readers plagued by No Room messages might like to try the following.

The User Guide suggests taking blank spaces out of programs, but does not mention that many brackets can be dispensed with. You do not need them in expressions such as LENA\$, CHR\$A% VALA\$, ASCA\$, DIME%20, although they must be retained if you use more complicated expressions such as CHR\$(A+B).

Keep names of variables and procedures as short as possible and use multiple statements per line.

Avoid verbose text in the program, and substitute strings for repeated long words and phrases. For example, if you keep giving instructions involving the phrase "Now please type in", then set T\$="Now please type in" and use T\$ in your print statements.

Substitute subroutines for procedures. This heretical

advice arises from my experience of running a complex program which would run cheerfully for a long time, but then crash unpredictably with a No Room message. Since all my variables were declared at the start of the program, I could not understand why this happened.

After being plagued by this problem for a year, I realised the cause. Once a procedure is called, but not until then, its name is stored just like a variable name, taking up memory. Calling it again does not affect memory.

If your program includes many procedures which are only rarely called, memory will progressively decline until all procedures have been called.

If you are reluctant to use subroutines, and if your program structure permits it, you can avoid this sort of problem by periodically using CLEAR, which clears procedure names as well as variable names.

Finally you can monitor the amount of remaining memory after your program is loaded with PRINT HIMEM-TOP, and you can watch memory decline during program execution with PRINT HIMEM—(!2 AND &FFFF), which gives the memory between HIMEM and top of variable storage space.

- Dorothy Bishop, Manchester.

The main reason for slowly running out of space is the way BBC Basic allocates string space. If you have a statement A\$="1234", eight bytes of space are allocated to the string A\$, allowing its length to increase up to that size without problem.

If you now set the string A\$="123456789" then the string space is insufficient and a new block of 16 bytes is allocated and the initial block is now discarded and wasted. This process can continue as you allocate and reallocate string variables.

Try this short program to see how space diminishes:

10 MODE7
20 A\$=":B\$="
30 FOR A%=1 TO 255
40 A\$=A\$+" '
50 B\$=B\$+" '
60 PRINT HIMEM-(!2 AND&FFFF)

70 NEXT

Now add line 15:

15 A\$=STRING\$(255,""):B \$=A\$

And rerun the program. Now compare the amount of space left at the end of the program, and you will find that the first version uses over 7k more variable space.

The moral of this story is that you should initialise string variables to the longest length they are likely to achieve in the program.

# ADFS disc formatting

PLEASE will you tell me how to format the ADFS disc? — Desmond Masterson, London.

The ADFS disc formatter is on the Welcome disc in the Library directory, and is called AFORM. To format an ADFS disc, insert your Welcome disc, and type \*AFORM. When the program has loaded remove the Welcome disc, insert the disc to be formatted and proceed from there.

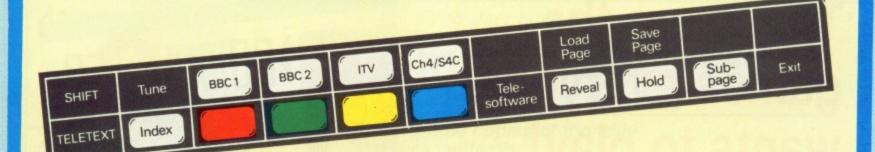

# Turn your BBC Micro into a teletext ..... TELESOFTWARE receiver!

TELESOFTWARE **NEXT** Micro-magazine Reviews.... DATA REPORT TELESOFTWARE The programs.....720

Throughout Britain, 31/2 million households regularly watch teletext - the many thousands of pages put out by Ceefax and Oracle covering everything from share prices to football results.

But if you have a BBC Micro you can do much more than just flash from page to page. With the BBC Teletext Adapter and rom - and using a normal TV set or monitor - you can store the pages in memory, transfer them to tape or disc, and display them again and again in any order you like.

BBC Micro Teletext System\* Includes Adapter, Rom, manual and guide to teletext

**BBC Micro Advanced Teletext** System\*

Includes Adapter, Advanced Teletext Rom, manual and guide to teletext

Not compatible with the BBC Compact

**BBC Advanced Teletext Rom** For existing users who wish to upgrade to the new Rom software

All prices include VAT & P&P

For an extra £5 we will send you the BBC Advanced Teletext software - the only package providing ALL the features offered by the BBC/ITV services. Its many enhancements include automatic loading of associated pages each time you select a page from the menu considerably speeding up access time.

There may be some pages you wish to look at regularly, such as news, sports results or weather. The latest teletext rom can be programmed to "keep" such pages for you, updating them as necessary. They can be displayed at the touch of a key, without waiting for them to come round.

 If you already have the BBC Teletext System we will send you the new rom for £7.95.

IMPORTANT: The BBC point out that the Teletext Adapter, like a TV set, will not work satisfactorily without a good outside aerial. Nor will it funtion correctly if you experience interference such as ghosting.

They emphasise that these problems only affect a few areas of the country. However, if you have any doubts as to the quality of signal available in your area you should contact the BBC Technical Support Service on 01-927 5040.

# These are the games everyone wants to play!

Ten top games from leading software houses compiled into a double cassette package . . . no wonder it's been No1 in the BBC Micro charts for week after week after week!

And now, for readers of The Micro User, it's an even bigger bargain. We've done a special deal on your behalf that slashes the price even more!

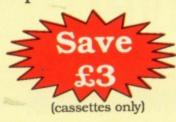

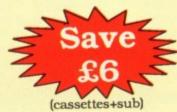

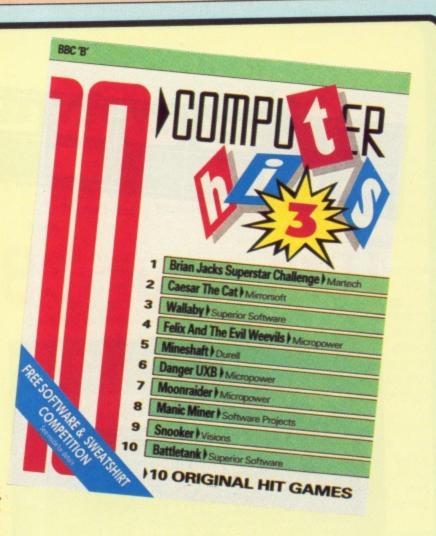

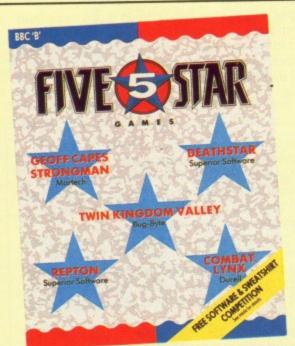

Normal Price £9.95

Offer Price £6.95

# FIVE top-selling games . . . now at an incredibly low price

Beau Jolly have put together a perfectly-balanced games package to add to your collection.

Strategy and dexterity are perfectly combined in Repton, one of the best games ever released for the BBC Micro.

Deathstar is a fast-action space shoot-'em-up in the classic tradition.

Go adventuring with Twin Kingdom Valley (complete with 175 illustrated locations).

Take the controls of a highly-manoeuvrable helicopter in the tactical game Combat lynx.

Lastly there's Geoff Capes Strong Man with six different events for the sports enthusiast.

| Suitable for | Product         | Format    | RRP   | Special reader offer | YOU<br>SAVE | Offer including subscription | YOU<br>SAVE |
|--------------|-----------------|-----------|-------|----------------------|-------------|------------------------------|-------------|
| BBC Micro    | Computer Hits 3 | Twin Tape | €9.95 | €6.95                | £3          | £18.95                       | £6          |
| BBC Micro    | Five Star Game  | Twin Tape | €9.95 | €6.95                | £3          | £18.95                       | 56          |

# MAIL ORDER OFFERS

# ORDER FORM

Overseas orders: Valid to May 31, 1987 ALL GOODS NOW SENT AIRMAIL Please tick items in box below Annual subscription 3 p £ Micro User back issues p UK & Eire (Sterling only) £15 Europe: Surface £25 March 1986 2045 April 1986 2401 May 1986 2402 UK £1.75 Oct 1986 2407 Europe £2.25 Overseas £3.75 Nov 1986 2408 Dec 1986 2409 2365 Overseas Air £42 2004 June 1986 2403 July 1986 2404 Jan 1987 2410 Feb 1987 2411 Commence with Renewals Jan 1986 2043 Aug 1986 2405 Sept 1986 2406 March 1987 2500 UK & Eire (Sterling only) £15 Europe: Surface £25 Overseas: Air £42 2002 Feb 1986 2044 April 1987 2501 2113 Single copies of monthly Annual subscription cassette/discs for cassettes and discs 5.25° diec 40 track 80 track £4.95 £4.95 ☐ Any 5 tapes for £15 B+ V Overseas 1986 BBC 'B' cassette £35 5.25" disc 40T £50 2005 Megaroids Tipaka Morris Miner M Jan 2181/83 083 2006 2185/87 MV 5.25" disc 80T £50 Mar 2412/15 Ghouls of Azzod Cavern Quest\* April May 3" disc £65 £75 2008 Commence with 2420/23 Pendragon\* Royal Wedding June 2424/26 2428/30 Renewals Overseas BBC 'B' cassette £35 5.25" disc 40T £50 Aug Sept Oct Fruit Worm 2432/34 €45 2009 Pear Picker + Rocidall Witch Hunt+ Quasimodo's Quest 260 2010 2440/42 5.25° disc 80T 250 960 2111 Maltese Cross Santa's Sleigh Nov Dec 2444/46 2448/50 Ayo Rhondo Jan Feb 2452/54 Computer Hits 3 2456/58 NEW With Without Dino Mar 2459/69 Hunkle Egg Duck B+ V April May 2470/72 sub ' £3.95 £6.95 2014/5 [ 2473/75 \* These offers only available if sent Teletext Adapter with subscription order or renewal Add £2 for Europe/Overseas Teletext Adapter
Teletext Adapter + BBC
advanced teletext rom
BBC advanced teletext rom 269.95 2011 Five Star 2012 With Without 3 NEW 2013 Add £6 for Europe. Add £17 for Overseas sub £6.95 2016/7 X £3.95 Mini Office II BBC 'B' cassette £14.95\* \* These offers only available if sent 2368 5.25° disc 40T £16.95° 5.25° disc 80T £16.95° £16.95\* with subscription order or renewal B+ 1 Add £2 for Europe/Overseas 2370 X 3" disc £19.95" Graphic Adventure Creator Instant Mini Office II With Without sub £17.95 £22.95 Instant Mini Office £59.95† 2372 8ub £22.95 2018/9 Upgrade Mini Office II to M x MV £17.95 £22.95 2024/5 £12.95 £17.95 2020/1 Instant Mini Office £51.95+ Disc 80T 2375 \* Add £2 for Europe. Add £5 for Overseas (I enclose full tape/disc pack.) \* These offers only available if sent † Add £3 for Europe. Add £8 for Overseas with subscription order or renewal Add £2 for Europe/Overseas French on the Run BBC 'B' cassette £9.95 5.25" disc 40T £11.95 5.25" disc 80T £11.95 Adventure Creator 2360 MV With Without sub sub 2361 B+ 🗸 MV Cassette £6.95 £10.95 2022/3 40 track £4.95 Fun School \* These offers only available if sent with subscription order or renewal Age 2-5 2338/40 Add £2 for Europe/Overseas Age 5-8 Age 8-12 2342/44 Magic Sword BBC 'B' Cassette £8.95 5.25" Disc 40T/80T" £9.95 2228 \*Add £2 for Europe. Add £5 for Overse X Classic Card and Board Games Extra Question Pack 5.25" diec \_\_\_\_\_\_ 40 track 80 track Young Players' Tape £3.95 £6.95 2390/1 \* These offers only available if sent £4.95 £4.95 B+ V with subscription order or renewal No.1 2460/2 No.2 2464/6 M× Repton 3 With Without Classic Arcade Games -5.25° d £7.95 sub \* 40 track 80 track Cassette £4.95 Tape £3.95 2392/3 MV £4.95 £4.95 5.25" Disc £6.95 £9.95 BBC 'B' 224649 \* These offers only available if sent with subscription order or renewal Micro User UK £4.95 Europe £8.25 Overseas £10.25 2221 Back Issue Magazine/ **Binders** 5.25° diec 40 T 80 T Mags Mags+ only Tape Tape Bundles BBC B & B+ €3.95 2220 **Dust Covers** Bundle 1 Jan-Jun 1984 2115/18 Bundle 2 July-Dec 1984 2119/22 BBC Master \$3.95 BBC Master Compact \$3.95 Bundle 3 Jan-Jun 1985 Bundle 4 Jul-Dec 1985 2123/26 2127/30 Please add £2 postage per item unless otherwise stated. European & Overseas £5.95 UK £7.95 Europe £21.95 Overseas Magazine only £18.95 UK £24.95 Europe £35.95 Overseas £24.95 UK £30.95 Europe £41.95 Overseas Postage Prices All overseas items now sent Air mail. Magazine and disc 

Don't forget to fill in your name and address overleaf.

TOTAL .

| Payment: please indicate method                   | od (1)      |
|---------------------------------------------------|-------------|
| Access/Mastercharge/Eurocard/Barc                 |             |
| Cheque made payable to Database Publications Ltd. | Expiry Date |
| BLOCK CAPITALS PLEAS                              | SE .        |
| Name                                              |             |
| Address                                           |             |
|                                                   |             |
| EN CARLES CONTROL                                 |             |
| Post Code                                         |             |
| Tel:                                              |             |
| Signed                                            |             |
| Please allow 28 days for de                       | livery      |

# You can also order by phone, Prestel or MicroLink/Telecom Gold

- Any of the goods listed here can be ordered by telephone.
- Micronet subscribers and other users of Prestel can also use the Prestel mailbox.
- MicroLink subscribers and other users of Telecom Gold can also use the MicroLink mailbox.

Orders: 061-429 7931

24 hours

Enquiries: 061-480 0171

9am-5pm.

### Prestel

Key Page 89, then send your order to:

614568383

24 hours

# MicroLink/Telecom Gold

72:MAG001

24 hours

Don't forget to quote your credit card number AND your full address.

Don't forget to provide: Your address, your cheque/credit card No. If you've ordered discs have you indicated which format?

The Micro User, FREEPOST, Europa House, 68 Chester Road, Hazel Grove, Stockport SK7 5NY

> NO POSTAGE NEEDED

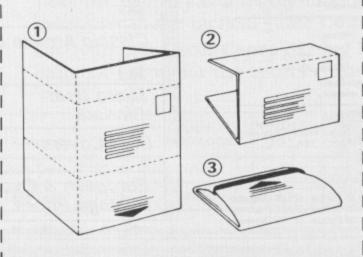

# ADVANCED STATISTICAL SYSTEM For BBC Models B, B+ and Master 128

FIRST

Standard, Professional and Academic Features

Fast, robust, accurate, interactive, modular. Full data management. Transforms, dummy variables, data subsets. Scatter & Normal prob. plots. Detailed Univariate Stats., t tests.

Unrivalled regression facilities
(Weighted through the origin, standardised). Correlation matrix, ANOVA for regression, Data summary. Residuals, fitted values & confidence intervals. Contour plots.

Advanced regression DIAGNOSTICS, VIF's, influential points etc.

Unique ROBUST regression. True NONLINEAR regression

Powerful two-way ANOVA. Cluster analysis. Time Series & smoothing. Nonparametric methods. Distributions generator, Histograms. Chisquared tests. Specialised Linear Calibration. "Outlier" detection. Numerous other powerful options. Full utilities (data saving, dumps, printing, formatting, etc.)

Comprehensive Manual
Special versions available for 32016 Co-processor & ACW. Price £90-£150 depending on features. Full details from:

Serious Statistical Software
Lynwood, Benty Heath Lane, Hooton, S. Wirral L66 6AG. Tel 051-327 4268

# **BIOLOGICAL SOFTWARE**

STATISTICAL ANALYSIS

All Biologists need to use statistics at some time, for many it can be a boring and time consuming process. The BIOSTAT package comprises a suite of quick and easy to use programs with many special features

ANALYSIS OF VARIANCE, T-TEST and CHI-SQUARED (with Standard F, t, and X2 tables BUILT INI) CORRELATION COEFFICIENTS and LINEAR REGRESSION, along with BAR CHART, PIE CHART and SCATTER PLOT Graphical displays.

> FOR THE BBC MICRO AND MASTER 128 at the all inclusive price of ONLY £25 Please write if you require more details.

CARTMEL DRIVE, DUNSTABLE, BEDS LU6 3PT.

# Mailtech

UNBEATABLE DISCOUNTS ON QUALITY DISCS

×DS/DD 40/80 TRACK DISCS ONLY PRICE INCLUDES LABELS, ENVELOPES, P&P and VAT

**FULLY GUARANTEED**  ×50 £27 × 300 £150

 $\times$  100 £52  $\times$  500 £240

 $\times 200 \, £99 \times 1000 \, £430$ 

**NO EXTRAS** TO PAY

# FULL PRODUCT LIST AVAILABLE ON REQUEST

CHEQUES, PO, LEA & GOVT. ORDERS TO MAILTECH: CHILTERN COTTAGE, NORTH ROAD, AMERSHAM, BUCKS.

# & Pe(K-V) dy=ToVUE Scientific CH4+202-XQ+2420

THE BBC'S FIRST SCIENTIFIC WORDPROCESSOR. DEVELOPED AT EDINBURGH UNIVERSITY

- \* Enables easy switching between Roman, Greek and mathematical fonts.
- \* Handles "under-scripts" and "over-scripts" with ease.
- + Clearly prints to an Epson or Epson compatible printer.
- \* Runs on BBC B or B+ (with 6502 second processor) and Master Turbo.
- Edits text as normal.

For further information or to place an order please write to:

UNIVED TECHNOLOGIES LTD. 16 BUCCLEUCH PLACE, **EDINBURGH EH8 9LN** 

# CONTRACT BRIDGE BRIDGE-MENTOR II

"the best offering we have seen for the bridge player so far" BRIDGE CLUB REVIEW "an ideal teaching aid" ACORN USER "One of the best serious games programs" MICRO USER

"The internationally acclaimed system for the COMPACT/MASTER/BBC/ELECTRON that can really improve your standard of play'

Practise your bidding: Perfect your card-play: Create your own archive of interesting hands

With high resolution colour graphics and sound, BRIDGE-MENTOR II guides you, step-by-step, through expertly analysed hands. A host of features including the spectacular "AUTOPLAY" option. The package now includes the famous "Challenge" hands archive . . . in total-over 60 testing hands to improve your game . . . with unlimited scope for more !!!

Now with comprehensive 24 page on-line user guide

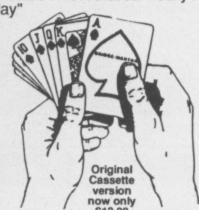

BRIDGE-MENTOR II Version 1.10 Licensed copies available for all MASTER/BBC/ELECTRON models with 32k + DFS/DDFS and MASTER COMPACT/ELECTRON (64k+) with ADFS. Also tape-

to-disc for other disc systems.
5.25" Disc (DFS/DDFS)
3.5" Disc (ADFS)
Tape-to-Disc

£19.50 £19.50

Please state 40/80 track where relevant

Cheques to:-

MINIC BUSINESS SERVICES, 12 WOBURN CLOSE, BUSHEY, HERTS WD2 3XA.

# SOFTWARE IDEA? START YOUR OWN BBC SOFTWARE BUSINESS

Three years ago, we had a good software idea.

It is not likely to be a million seller so the big fish did not want to know. . . and the sharks wanted all the profit and control in exchange for royalties based on wholesale (not retail) revenues.

SO WE DID IT OUR WAY ... AND HAVE CREATED A THRIVING BUSINESS, TOTALLY UNDER OUR CONTROL WITH SALES IN OVER 30 COUNTRIES.

Now we would like to help software developers to do the same, reaping the benefits from our experience, methods and contacts, but with YOU in the driving seat!

WE HAVE A UNIQUE, PROVEN APPROACH TO GETTING YOU STARTED IN YOUR OWN SOFTWARE BUSINESS.

If you have a software idea for the BBC series, write to us including the programs on 40/80 track DFS disc or cassette and an appraisal fee of £10.00. We will review your idea and send you a comprehensive marketing appraisal.

If your idea has the potential we are looking for, we will introduce you to our unique approach, and help you on your way to your own software business.

IF YOU HAVE THE PRODUCT... WE HAVE THE METHOD

RESEARCH and DEVELOPMENT MANAGER. MINIC BUSINESS SERVICES. 12, WOBURN CLOSE, BUSHEY, HERTS. WD2 3XA

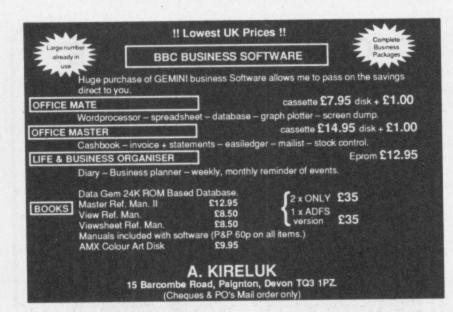

| S.A. Soft                                                                                                    | ware                                                                                                    | House Limi                                                                     | ted                                             |
|----------------------------------------------------------------------------------------------------|----------------------------------------------------------------------------------------------------|--------------------------------------------------------------------------------|-------------------------------------------------|
| BBC Master Compact from<br>BBC Master 128K INC DFS/ECO<br>BBC model B<br>BBC model B INC DFS<br>BBC Master ET | £458.00<br>£480.00<br>£230.00<br>£290.00<br>£330.00                                                                                                    | Disk Drives from<br>Printers from<br>Printer Cables<br>Acom DFS<br>Watford DFS | £75.00<br>£130.00<br>£12.00<br>£60.00<br>£60.00 |
| Second hand comp                                                                                              | uters Boug                                                                                                    | ght & sold, phone fo                                                           | or prices                                       |
| We carry out computer re                                                                                      | de                                                                                                    | etails                                                                         |                                                 |
| Wide selection of Softw<br>S.A.E. for ful                                                                     | are, Hardi<br>II detalls                                                                                                    | ware, Leads, Plugs.<br>All available Mail C                                    | , Spare parts etc.<br>Order                     |
| Unit 15<br>Brook House<br>250 Barr Street                                                                     |                                                                                                    |                                                                                | Educational 8                                   |
| Hockley<br>Birmingham B19 3AG<br>Tel: 021-523 2770 or 021-554                                                 | 1 0451. Tel                                                                                                    | ex: 333340                                                                     | Carriage extra                                  |
|                                                                                                    | NAME AND ADDRESS OF THE OWNER, WHEN PERSON WHEN PERSON | es include VAT)                                                                |                                                 |

# **ADVERTISERS' INDEX**

| 4mation Software82                                            | Mancomp                          |
|---------------------------------------------------------------|----------------------------------|
| 21st Software30                                               | Metro Heath                      |
| AMS61                                                         | Microdis38                       |
| ARK                                                           | Micro Help126                    |
| ATPL148                                                       | Micro Media25                    |
| Acme Computer Co82                                            | Micropower 147                   |
| Amig Systems96                                                | Midcomm Int96                    |
| Argus Specialist Press                                        | Minerva Systems138               |
| B&S Computing36                                               | Mini Business Systems            |
| Beaumont Computers160                                         | Morley Electronics12             |
| Beaumont Computers                                            | Nebulae96                        |
| Beebug                                                        | Nidd Valley Micro                |
| C&F Associates 122                                            | Opus Supplies 83, 101 & 123      |
| CJE Micros11                                                  | Oriole                           |
| CMS66                                                         | P&H Electronics                  |
| CP Microsystems56                                             | P&H Electronics                  |
| Capital City Electric160                                      | Pace Micro Technology 76 & 118   |
| Care Electronics58                                            | Pavilion Software160             |
| Centec                                                        | Peartree Computers 15-21         |
| Chiltern Communications 160                                   | Permanent Memory Systems 121     |
| Clares Micro Supplies8                                        | Pineapple Software54             |
| Communitel 142                                                | RD Speech Technology48           |
| Compumart                                                     | Rockfort Products 131            |
| Computer Concepts 49 & 157                                    | SA Software                      |
| Computeck 160                                                 | SJ Research22                    |
| Contex                                                        | SP Electronics                   |
| Mr Craddock                                                   | Selec Software56                 |
| Datastore 142                                                 | Serious Statistical Software 169 |
| Design Dynamics58                                             | Software Bargains41              |
| Design People Software 114                                    | Silicon City                     |
| Direct Disc Supplies149                                       | Solidisk26-29                    |
| Disking                                                       | Squirrel Software 126            |
| Dram Electronics                                              | Superior Software2, 171 & 172    |
| ECL14                                                         | System148                        |
|                                                               | Technomatic 34-93                |
| Firebird                                                      | Those Engineers126               |
| Flora Electronics 138 & 170                                   | Twillstar Computers 150 & 151    |
| Paul Fray 170                                                 | Iwilistar Computers 150 & 151    |
| GPD Systems                                                   | United Technology                |
| IDS114                                                        | Vinderen Association             |
| Incentive Software 127                                        | Vine Micros 131                  |
| Kosmos Software96                                             | Watford Electronics 102-113      |
| LAN Computer Systems                                          | Weserve147                       |
| Logotron3                                                     | Zonefour54                       |
| Mailtech169                                                   |                                  |
|                                                               |                                  |
| THE RESERVE OF THE PERSON NAMED IN COLUMN 2 IS NOT THE OWNER. |                                  |

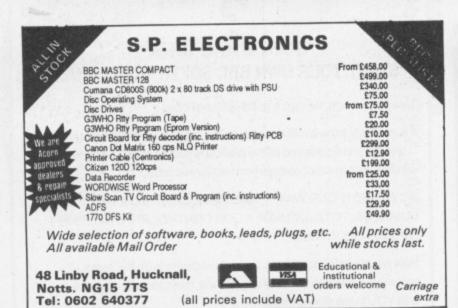

### 2 D Ρ REAL-TIME CONTROL FOR THE BBC MICRO SPIDER 2 is a RAM/ROM Watch the SPIDER! combination which Powerful new BASIC commands for 9 uses none of the invoking PROCs from the User BBC's memory, so Port, Serial Port or the Keyboard. ont BASIC programs 8 independent countdown timers. are unaffected. Easy to install with no soldering. Comprehensive manual supplied. The BBC B+ is fully **New SPIDER 2 features** supported and we SPIDER Special keywords for controlling supply a complete range of digital, analogue and serial interfaces for use with SPIDER the Serial Port. Professional implementation of Foreground/Background using the 1MHz bus, processing. Reaction timing and pulse trains NOW AVAILABLE Ask now for details. Paul Fray Ltd FOR THE MASTER

# PRICES PER BOX OF 10 DISCS DISKS ALL DISCS FULLY GUARANTEED

| 40 TR                         |                  | ACK              | 80 TR      | ACK    |
|-------------------------------|------------------|------------------|------------|--------|
| 5.25" Diskettes               | SS/DD            | DS/DD            | SS.DD      | DS/DD  |
| STORAGE MASTER                | £11.00           | £13.00           | £15.00     | £17.50 |
| NASHUA (Lib Cased)            | £12.00           | £15.00           | £16.00     | £18.50 |
| MAXELL                        | £14.00           | £16.00           | £16.00     | £21.00 |
| UNBRANDED                     | € 6.00           | € 7.00           | 2 8.00     | 2 8.00 |
| BULK PACK (25 Discs)          | £12.00           | £15.00           |            | £16.00 |
| 50 DISCS (in lockable storage | box)             | £38.00           |            | £40.00 |
| 5.25" head                    | cleaning disc wi | th cleaning sole | ution FREE |        |

with every 50 discs purchased 3.5"Diskettes, Storage Master, Nashua, Sony (Box of 10)

£32.50 DS/DD SS/DD £23.50

# **BATTERY BACKED RAM MODULES**

£25.00 16K £35.00 32K

# MEMORIES (BBC COMPATIBLE)

Telephone: (0223) 66529

Willowcroft, Histon Road, Cambridge CB4 3JD

| 27128-250ns                          | £3.00  | 41256-15  | £2.50  |
|--------------------------------------|--------|-----------|--------|
| 27256-250ns                          | £5.00  | 41254-15  | £5.00  |
| 27C256-250ns                         | £6.50  | 41464-15  | £5.00  |
| 6264LP-15                            | £2.75  | 41416-15  | €2.50  |
| 8271 FDC                             | £37.50 | 65C02CMOS |        |
| 4164-15                              | £1.00  | CPU 2Mhz  | 9.00   |
| 8271 + TTL & CMOS Chips (Ex DFS ROM) | £42.50 | CPU 4Mhz  | £18.00 |

# LISTING PAPER

11" x 9.5" Microperforated 60gsm 2000 sheet

accurate to 0.1 milliseconds!

from £65 including VAT

£11.50 (+ £3 P&P)

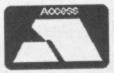

FLORA ELECTRONICS 14 LEVER STREET, PICCADILLY, MANCHESTER M1 1LN Tel: 061-228 3553

CALLERS WELCOME Educational & Institutional orders welcome All prices include VAT & P&P

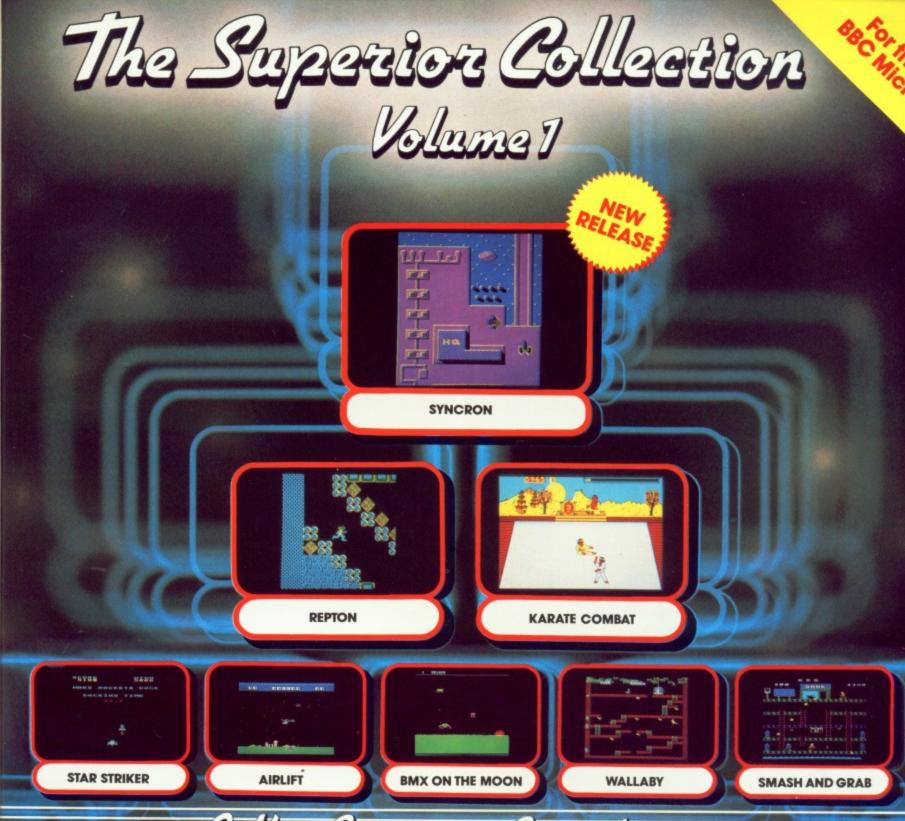

# ew Consept in Compilation

The Superior Collection Volume 1 features one brand new game, Syncron, together with 7 of Superior Software's classic hits for the BBC Micro.

Syncron is a fast-action game set against a backdrop of an enormous graphically-detailed scrolling landscape. The landscape is, in total, 1024 times the size of the screen. You must endeavour to complete 16 hair-raising missions; in each mission you have to collect a number of power cylinders, land your spacecraft on a runway with each cylinder in turn, and finally locate and bomb the HQ Building. Whilst skilfully manoeuvring your spacecraft between the defence pylons and force-fields, you are attacked by alien spacecraft and missiles launched from the land bases. A superb game, worth at least £7.95 in its own right.

BBC Micro dual cassette..... BBC Micro 51/4" disc. £11.95 BBC Master Compact 31/2" disc..... £14.95

Here's what the computer press said about some of the other titles on this compilation package:-

**REPTON:** "This is an astounding game reaching new heights in BBC arcade adventures." . . . MICRO USER

KARATE COMBAT: "Superior's Karate Combat is a superb karate simulation.

Graphics 9 Sound 9 Value 8 Playability 10."

. COMPUTER & VIDEO GAMES

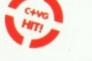

AIRLIFT: "Airlift is an excellent arcade game . . . It has a very polished presentation that cannot fail to impress and has the element of addictiveness which keeps you going back for one more try."
... A & B COMPUTING

SMASH AND GRAB: "As usual with Superior products the graphics are excellent, with a good use of colour and no flicker. I expect this game will have you rolling with laughter. I certainly did.

95% Instructions 95% Playability Graphics 100% Value For Money 100% ...HOME COMPUTING WEEKLY

24 HOUR TELEPHONE

ANSWERING SERVICE FOR ORDERS

Awarded (Top Rating)"

All games are compatible with the BBC B, B+ and Master series computers.

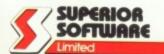

ER

payable to

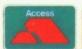

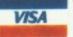

## **OUR GUARANTEE**

All mail orders are despatched within 24 hours by first-class post.
 Postage and packing is free.
 Faulty cassettes and discs will be replaced immediately.

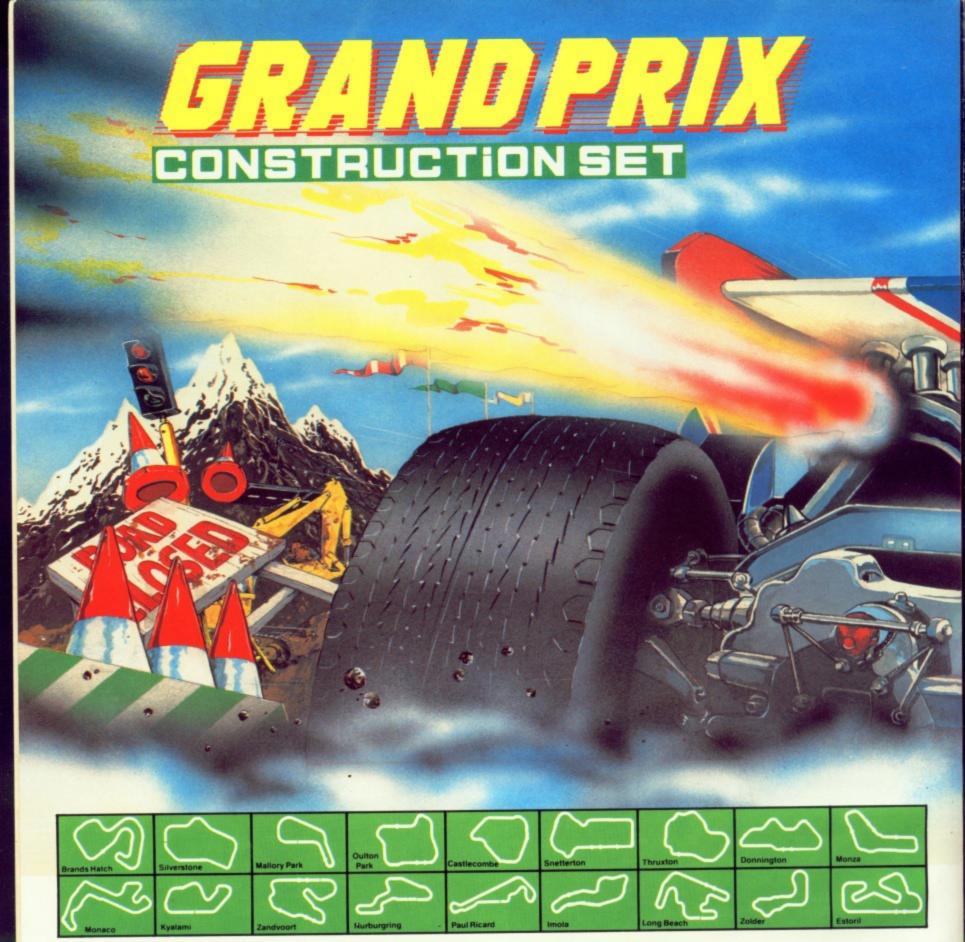

# **Drive into a New Dimension**

Grand Prix Construction Set is a motor-racing game with a difference: it allows you to design your own race circuits — using straights, fast bends, sharp bends, chicanes and hump back bridges. Or you can select one of the many pre-defined race tracks, which include most of the world's famous Grand Prix venues. Then race against another player, or against the computer — there are 5 skill levels to choose from.

# Features of the Game

- Easy-to-Use, Icon-Driven Circuit Designer
- Save and Load your own Track Designs
- 18 Pre-Defined Grand Prix Race Circuits
- 1-Player and 2-Player Options
- Spectacular Split-Screen View of the Race
- Dramatic Skids and Crashes

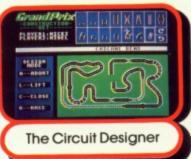

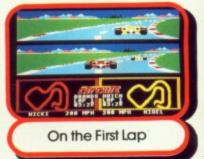

**BBC Micro cassette** £11.95 BBC Micro 51/4" disc €14.95 BBC Master Compact 31/2" disc

Grand Prix Construction Set is compatible with the BBC B, B+ and Master Series computers.

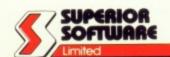

**ACORNS**FT

Please make all cheques payable to "Superior Software Ltd"

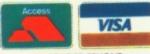

24 HOUR TELEPHONE ANSWERING SERVICE FOR ORDERS

## OUR GUARANTEE

- All mail orders are despatched within 24 hours by first-class post. Postage and packing is free. Faulty cassettes and discs will be replaced immediately.

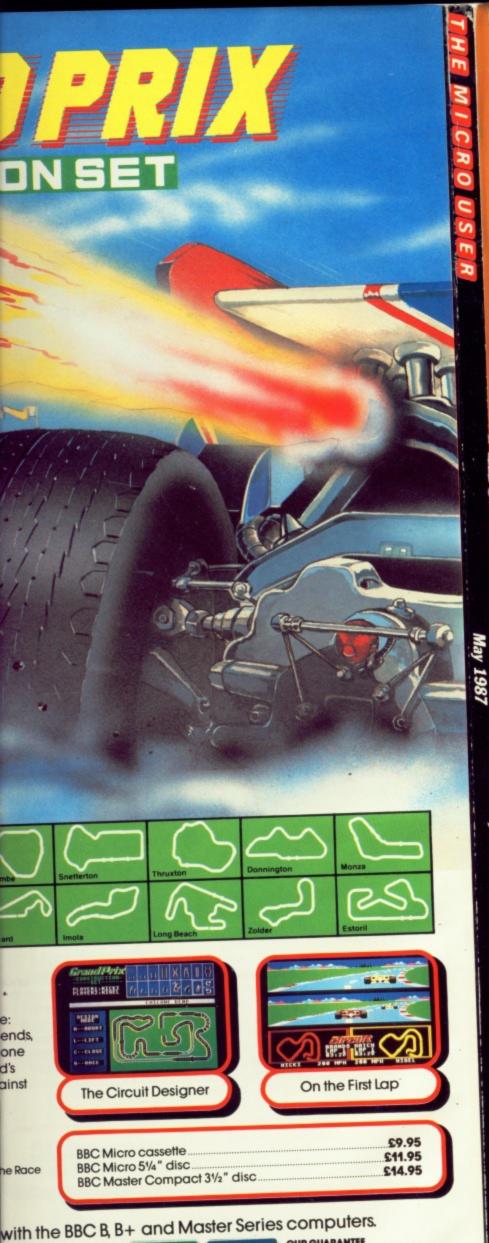

A Database Publication Volume 5 Number 3 May 1987 £1.25 ISE

# UTILITY

**Automate your** disc catalogues

# **GAMES**

Fast action: **Duck's Dinner** Family fun: Classic Ludo

# **REVIEWS**

TV Director, ATS rom and the latest games

# **EDUCATION**

Surprise facts about school computing

# **BODY BUILD**

Construct a video digitiser

**Getting more from** 

Page-by-pag quide to CEEFAX

downloading telesoftware, creating carousels - and much, much more!

HAC MAN

All mail orders are despatched within 24 hours by first-class post. Postage and packing is free. Faulty cassettes and discs will be replaced immediately.

all cheques payable to "Superior Software Ltd".

24 HOUR TELEPHONE ANSWERING SERVICE FOR ORDERS

Stryker's Run